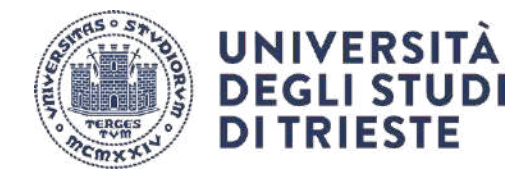

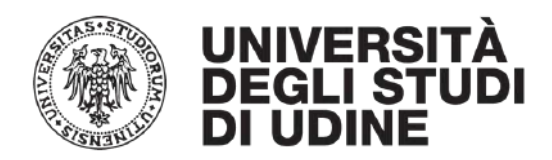

# Dottorato di Ricerca Interateneo in Ingegneria Civile-Ambientale e Architettura Curriculum: Strutture

# Settore Scientifico Disciplinare: ICAR/09 Tecnica delle Costruzioni

XXXV Ciclo

PO FRIULI VENEZIA GIULIA-FONDO SOCIALE EUROPEO 2014/2020

# **Valutazione del Rischio Sismico di un Modello di Rete Stradale**

# **per la Regione Friuli Venezia Giulia (NE)**

Terese Tufano

Dottoranda: Coordinatore: Teresa Tufaro Prof. Alberto Sdegno  $\texttt{HWM} \right \uparrow$ 

Supervisore di tesi:

Prof. Chiara Bedon

Chufscher

Co-Supervisore di Tesi: Prof. Salvatore Noè

Co-Supervisore di Tesi: Prof. Marco Fasan

Lui forme

Co-Supervisore di Tesi: Dott. Marco Santulin

 $\mu$  fluo fe

Anno Accademico 2021/2022

*"….Con il sorriso di una bambina…Cerco qualcosa: un briciolo di conoscenza in questo nostro piccolo grande pianeta. E in me stessa..."*

#### **Abstract**

The topic of the PhD research project is the assessment of the seismic risk of a road network in the Friuli Venezia Giulia Region (NE-Italy). The choice is motivated by the consideration that the transport networks play a fundamental and strategic role. Their reliability has immediate consequences on the possibility of transferring people and goods safely and efficiently in case of exceptional events. In the event of an earthquake, the interruption of one or more road arches can prevent or hinder relief efforts for the affected population and, in general, cause a degradation of the efficiency of the road network on which the communication system is based.The proposal is inspired by Sextos et al. (2017). This methodology is divided in five phases. The phases are: 1) Topological definition of the MRS Road Network Model; 2) Seismic Hazard Analysis; 3) Seismic Vulnerability Analysis; 4) Exposure Analysis; 5) Seismic Risk Analysis (single bridge-Model MRS). The MRS Model is defined in relation of the EAGLE FVG regional DB. The MRS Model is constituted of: 29.695 nodes (crossings), a set of 645 bridge, 8.020 road connections, 6.397 routes and 256.099 daily trip by the population for study and work reasons (Matrici Pendolarismo, ISTAT 2011). The Seismic Hazard analysis is carried out considering two Seismogenic Source Models: DISS 3.3.0 and zone ZS9. The approaches are used: Historical Scenario, PSHA and Spatial Correlation. The seismic vulnerability analysis is carried out considering the typological fragility curves (Nielson, 2005). Each bridge along the arteries of MRS Model is assigned two types of damage. The structural type damage and recovery times for the Historical Scenario and PSHA approaches. Recovery time is assigned to bridges and paths for the Spatial Correlation approach. The Exposure Analysis is carried out considering: the set of 645 bridges, the recovery times associated the set, the number of inhabitants per municipality (ISTAT 2011) and the maximum frequency of trips made by the population for study and work reasons. The seismic risk is calculate for 645 bridges and for MRS Model. The risk calculation is conducted for the spatial correlation approach only. The 100.000 synthetic catalogs defined for both zones ZS904 and ZS905 are considered. The calculation is carried out both by catalog and by scenario, from which the average radius of centroid to be assigned to the Grid node of the Friuli Venezia Giulia Region is estimated.The results are presented by thematic maps, useful for a preliminary assessment of possible damage induced by seismic events to a transport network, with the aim of: a) Design seismic risk mitigation actions for the existing infrastructure and structures involved; b) Improve the planning and coordination of emergency management operations and c) Any alternative routes to keep the service acceptable despite the interruption of strategic and/or important routes.

**I**

#### **Ringraziamenti**

*Prima di procedere con la trattazione della tesi di dottorato volta all'analisi e alla valutazione del Rischio Sismico di un Modello di Rete Stradale definito per la Regione Friuli Venezia Giulia, mi è doveroso dedicare qualche riga a tutti coloro che mi sono stati vicini accompagnandomi in questo lungo percorso di crescita sia personale che professionale.*

*In primis, ringrazio sia il Professore Alberto Sdegno coordinatore del dottorato che la Professoressa Chiara Bedon relatrice della tesi, per la loro infinita disponibilità. Ringrazio il Professore Claudio Amadio per i suoi indispensabili consigli e per aver creduto in me dandomi la possibilità di intraprendere questo lungo percorso. Ringrazio il Professore Salvatore Noè per la pazienza, la tempestività ad ogni mia richiesta e per avermi dato la possibilità di entrare a far parte del gruppo di lavoro UniTS-FABRE. Con questa sua opportunità ho potuto toccare con mano numerosi aspetti tecnici di alcune opere da Ponte presenti nella Regione Friuli Venezia Giulia. Il Professore Marco Fasan per l'aiuto e il materiale fornitomi utile alla stesura dell'elaborato. Infine, ringrazio il Dott. Marco Santulin per la pazienza, la conoscenza, il supporto e il sostegno. Volevo ringraziarti per avermi aiutato a non mollare nonostante le difficoltà incontrate.*

*Ringrazio infinitamente i miei genitori, in particolare mio padre Armando, mentore e compagno di tante avventure e discussioni tra le vette e i mari della nostra terra. Grazie per avermisostenuto, supportata e appoggiata in ogni mia decisione. Eleonora e Antonio, mio fratello, l'altra metà della mela, grazie per avermi aiutata nella scelta di questo percorso dall'inizio e per puntare da sempre sulle mie potenzialità e capacità. Ringrazio il mio nipotino Armando, per la sue domande frequenti, per i suoi sorrisi e gli abbracci smisurati, mi rallegri ogni giorno che passa.*

*Ringrazio Paolo, Alessandro, Dario, Alberto, Denis, Arianna e tutti coloro che ho incontrato durante questi anni, per essermi stati accanto, per avermi fatto forza e avermi aiutato a crescere e credere sempre di più in me stessa.*

*Infine, ringrazio la mia curiosità, la tenacia, la testardaggine, la forza di volontà e la mia voglia di affrontare nuove sfide, sempre con il sorriso, nonostante le vicissitudini della vita. Grazie a tutti, senza di voi non ce l'avrei mai fatta.*

**II**

## **INDICE**

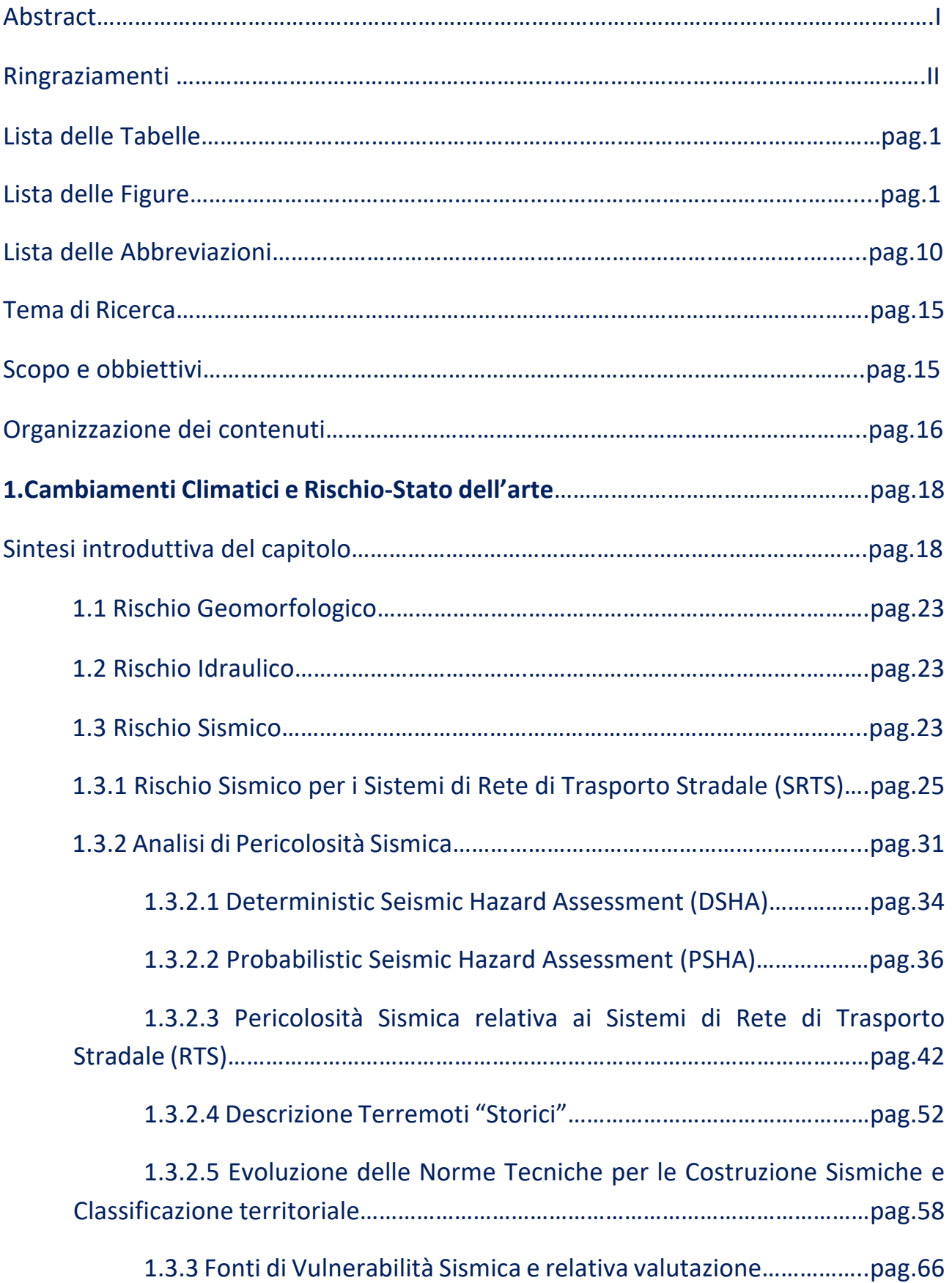

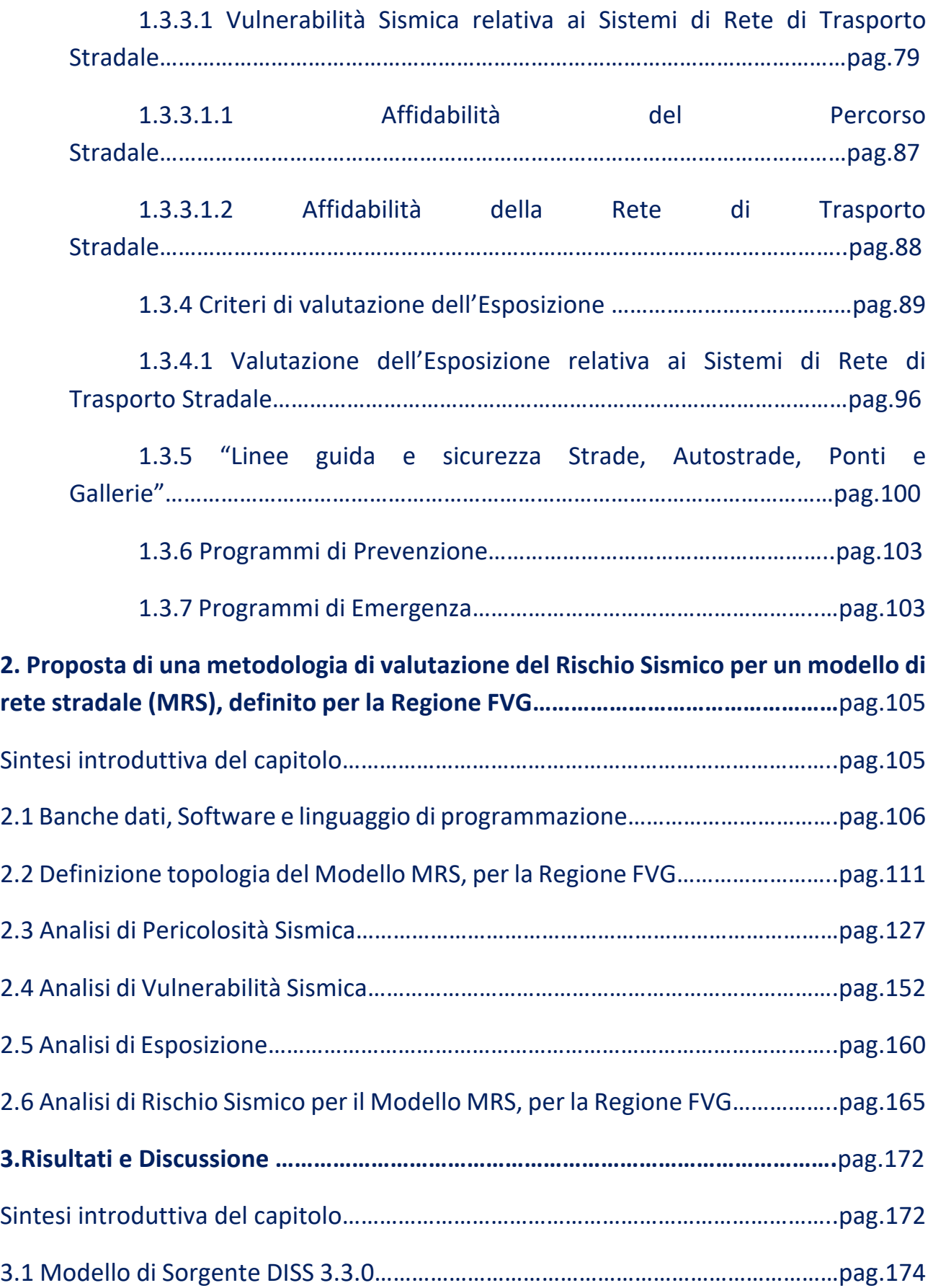

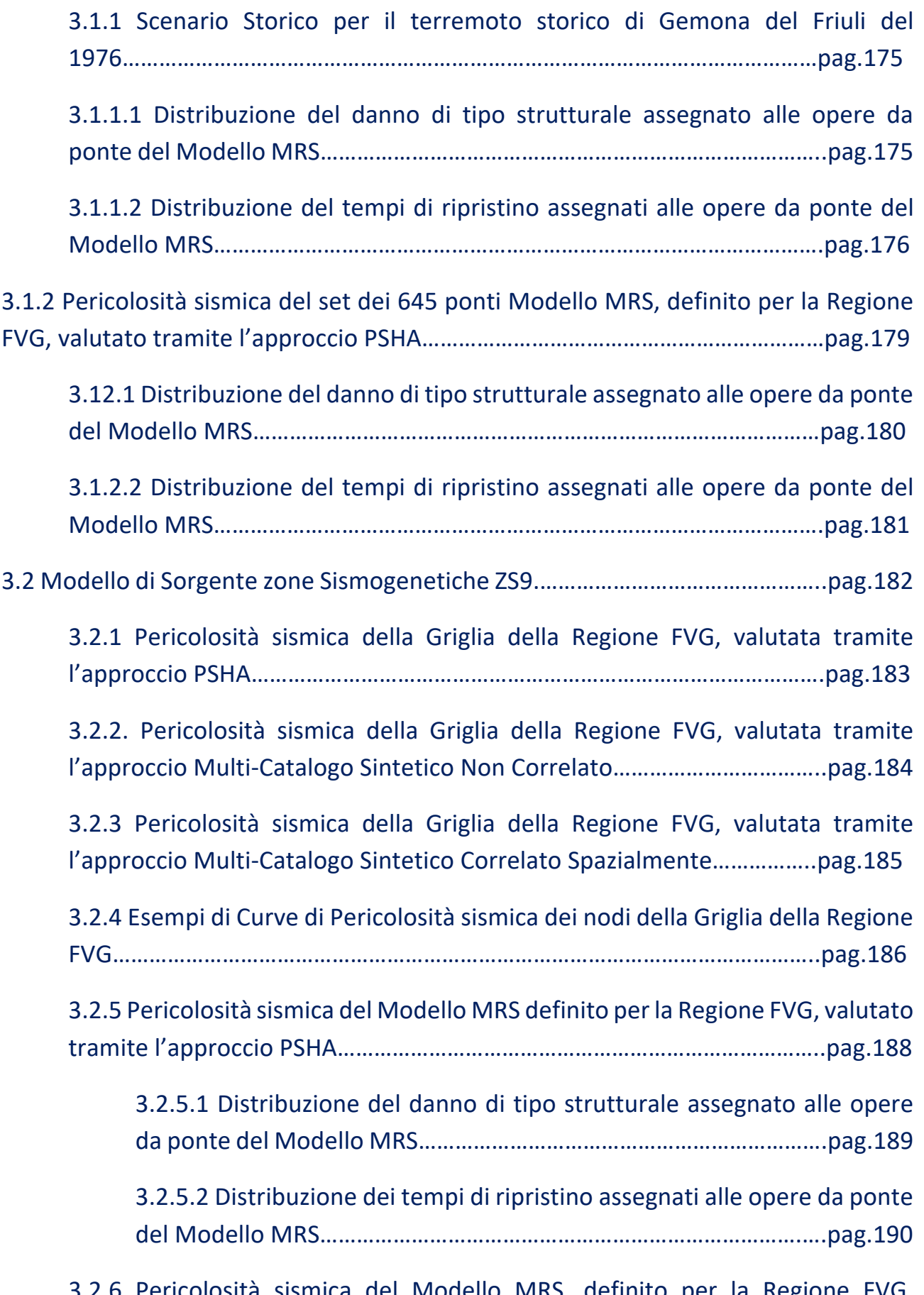

3.2.6 Pericolosità sismica del Modello MRS, definito per la Regione FVG, valutato tramite l'approccio Multi-Catalogo Sintetico Non Correlato….pag.191

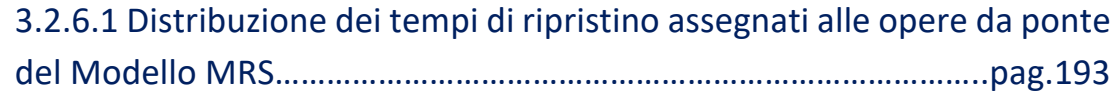

3.2.7 Pericolosità sismica del Modello MRS, definito per la Regione FVG, valutato tramite l'approccio Multi-Catalogo Correlato Spazialmente…...pag.195

3.2.7.1 Distribuzione dei tempi di ripristino assegnati alle opere da ponte del Modello MRS………………………………………………………………………..pag.196

3.2.8 Esempi di Curve di Pericolosità sismica delle tre tipologie di ponti del Modello MRS……………………………………………………………………………………….pag.197

3.2.9 Distribuzione del Rischio Sismico dei percorsi dei collegamenti stradali che formano il Modello MRS, valutato tramite l'approccio Multi-Catalogo Non Correlato (per singolo Scenario)…………………………………………………………..pag.199

3.2.10 Distribuzione del coefficiente  $R(i_{COL})$  assegnato ai collegamenti stradali che formano Modello MRS, valutato tramite l'approccio Multi-Catalogo Sintetico Non Correlato………………………………………………………………………..pag.201

3.2.11 Distribuzione del coefficiente  $r(i_{COL})$  assegnato ai collegamenti stradali che formano Modello MRS, valutato tramite l'approccio Multi-Catalogo Sintetico Non Correlato ……………………………………………………………………….pag.202

3.2.12 Distribuzione del Rischio Sismico dei percorsi dei collegamenti stradali che formano il Modello MRS, valutato tramite l'approccio Correlazione Spaziale (per singolo Scenario)…………………………………………………………………………..pag.203

3.2.13 Distribuzione del coefficiente  $R(i_{COL})$  assegnato ai collegamenti stradali che formano Modello MRS, valutato tramite l'approccio Multi-Catalogo Sintetico Correlato Spazialmente…………………………………….…………………..pag.205

3.2.14 Distribuzione del coefficiente  $r(i_{col})$  assegnato ai collegamenti stradali che formano Modello MRS, valutato tramite l'approccio Multi-Catalogo Sintetico Spaziale……………………………………….………………………………………..pag.206

3.2.15 Grafico di confronto delle densità probabilità (PDF) e delle probabilità cumulate (CDF) del coefficiente  $R(i_{COL})$  per le quattro probabilità di superamento agli Stati Limite (SLO,SLD,SLV,SLC) per il Modello MRS……………………………………………………………………………………………………..pag.210

3.2.16 Grafico di confronto delle densità probabilità (PDF) e delle probabilità cumulate (CDF) del coefficiente  $r(i_{col})$  per le quattro probabilità di superamento agli Stati Limite (SLO,SLD,SLV,SLC) per il Modello MRS…….pag.211

3.2.17 Grafico di confronto delle densità probabilità (PDF) e delle probabilità cumulate (CDF) del coefficiente  $R(i_{col})$  per le quattro probabilità di superamento agli Stati Limite (SLO,SLD,SLV,SLC) per la sotto-area di Gemona del Friuli………………………………………………………………………………………………pag. 212

3.2.18 Grafico di confronto delle densità probabilità (PDF) e delle probabilità cumulate (CDF) del coefficiente  $r(i_{COL})$  per le quattro probabilità di superamento agli Stati Limite (SLO,SLD,SLV,SLC) per la sotto-area di Gemona del Friuli…………………………………………………………………….……………………….pag. 213

3.2.19 Grafico di confronto delle densità probabilità (PDF) e delle probabilità cumulate (CDF) del coefficiente  $R(i_{COL})$  per le quattro probabilità di superamento agli Stati Limite (SLO,SLD,SLV,SLC) per la sotto-area di Pordenone………………………..…………………………………………..……………………pag. 214

3.2.20 Grafico di confronto delle densità probabilità (PDF) e delle probabilità cumulate (CDF) del coefficiente  $r(i_{COL})$  per le quattro probabilità di superamento agli Stati Limite (SLO,SLD,SLV,SLC) per la sotto-area di Pordenone………………………………………………………………………………….……….pag. 215

**4.Conclusioni e sviluppi futuri......................................................................**pag. 216

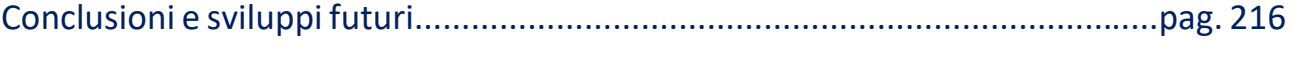

<sup>1.2</sup> Codice di calcolo: "nodesR.f"……………………………………………………………………pag.239

1.1 Codice di calcolo: "nodes.f"………………………………………………………………………pag.237

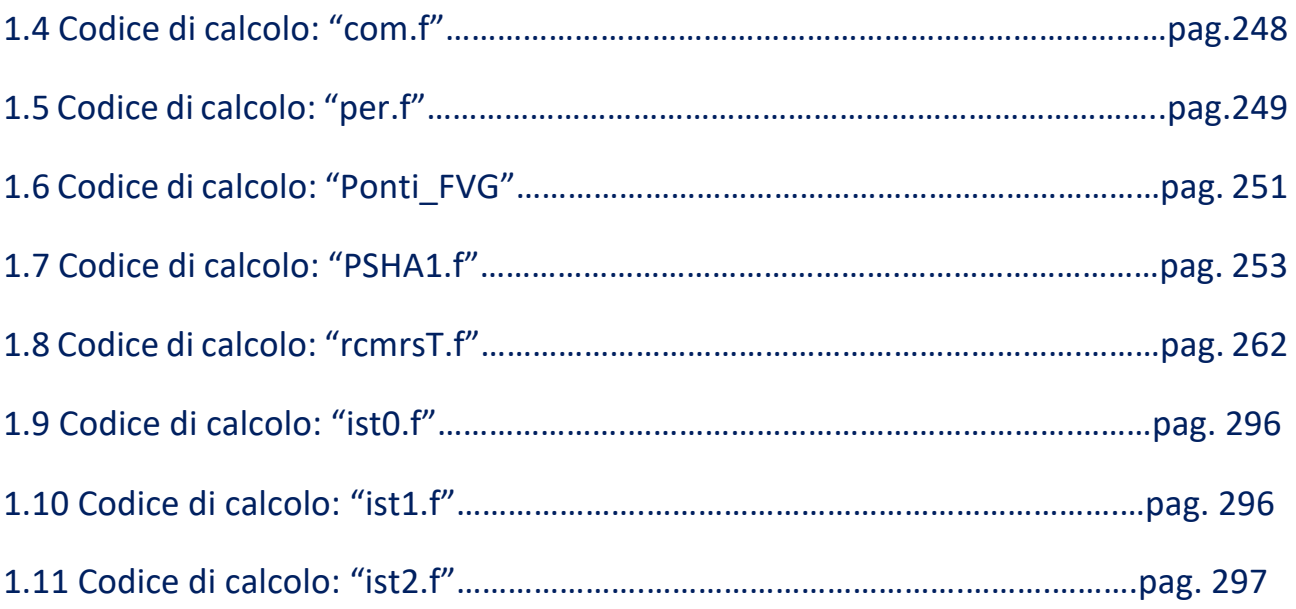

## **Lista delle Tabelle**

*Tab. 1.1) Descrizione della suddivisione delle zone sismiche............................................................................................62 Tab. 1.2) Descrizione della suddivisione delle zone sismiche in relazione all' accelerazione di picco su terreno rigido (OPCM 3519/06.)..........................................................................................................................................................................62 Tab. 2.1) Calcolo dei periodi di ritorno valutati allo stato limite di operatività (SLO), di danno (SLD), di salvaguardia della vita (SLV) e di collasso (SLC). 113*

*Tab. 2.2) Sorgenti sismogenetiche individuali DISS 3.3.0. (fonte: INGV) ........................................................................128 Tab. 2.3) Parametri della GR delle sorgenti considerate utilizzando il metodo di Weichert (1980). Il parametro rappresenta il tasso annuale di sismicità della classe di magnitudo minima considerata. ............................................132 Tab. 2.4) Parametri distribuzione (G-R) per il modello di sorgente ZS9 calcolati sulla base del (fonte: CPTI15). ...........136 Tab. 2.5) Descrizione della lista delle variabili presenti nel file "istat.txt" (Fonte: ISTAT 2011 https://www.istat.it/it/archivio/157423 Data di consultazione 11 dicembre 2021)......................................................162 Tab. 3.1) Valori massimi delle accelerazioni al sito per ogni ponte del Modello MRS calcolati per le quattro probabilità di superamento (SLO, SLD, SLV, SLC) ottenuti tramite l'approccio PSHA. 176*

*Tab.3.2) Valori massimi delle accelerazioni al sito per ogni nodo della griglia regionale per le quattro probabilità di superamento (SLO,SLD,SLV,SLC) ottenuti tramite gli approcci PSHA, Multi-Catalogo Sinettico Non Correlato e Correlato Spazialmente. .................................................................................................................................................................182 Tab. 3.3) Valori massimi delle accelerazioni al sito per ogni ponte del Modello MRS per le quattro probabilità di superamento (SLO,SLD,SLV,SLC) ottenuti tramite gli approcci PSHA, Multi-Catalogo Sinettico Non Correlato e Correlato Spazialmente. .................................................................................................................................................................187*

#### **Lista delle Figure**

*Fig.1.1) Evoluzione dei progetti finalizzati alla riduzione dei rischi da disastri dall'anno 1989 all'anno 2030. a) International Decade for Natural Disaster Reduction (IDNDR) 1989, United Nations Framework Convention on Climate Change 1992, Yoklohama Strategy and Palnd Action 1994, International Strategy for Distaster Reduction 1999; b) Framework for Disaster Risk Reduction Sendai (2015-2030) [fonte: Andrew Maskrey, LeadAuthor and Head of the Risk Knowledge (UNISDR 2015)]. .............................................................................................................................................20 Fig.1.2) Descrizione dei tre elementi: Hazard, Vulnerabilità ed Esposizione alla base dell'espressione matematica che governa il concetto di Rischio. ..........................................................................................................................................22 Fig.1.3) Esempi della rete di trasporto stradale (territorio italiano): a) A3 Salerno-Reggio Calabria rappresenta il secondo tratto della Autostrada del Sole, arteria che collega il nord con il sud dell'Italia, da Milano a Reggio Calabria "Immagine digitale" (fonte: Calabrò I. (17 Maggio 2015 | 18:54):" La nuova A3 Salerno-Reggio Calabria, una storia incredibile: "è costata più della sonda su Marte, finita entro dicembre" (STRETTOWEB) https://www.strettoweb.com/2015/05/a3/279945/ Data di consultazione: 20 luglio 2022); b) A3 Salerno-Reggio Calabria "Immagine digitale" (fonte: ECOGEST (9 NOVEMBRE 2018): "Ecogest Spa si aggiudica i servizi di manutenzione del verde sull'Autostrada del Mediterraneo" (ECOGEST) https://www.ecogestspa.com/ecogest-spa-si-aggiudica-iservizi-di-manutenzione-del-verde-sullautostrada-del-mediterraneo/ Data di consultazione: 20 luglio 2022); c) A22 Autostrada del Brennero (Gallerie a doppia canna fonte: D. Lgs. 264/2006-Direttiva Europea 2004/54/CE); d) A2 Autostrada del Mediterraneo "Immagine digitale" (fonte: Società Italiana Gallerie - Italian tunneling Society The Italian art of tunneling - 23/09/2020: "Autostrada A2 Salerno - Reggio Calabria Le galleria dell'A2 SA-RC sono state realizzate in uno dei contesti più complessi d'Italia e d'Europa dal punto di vista morfologico, geologico, e sismico" http://www.societaitalianagallerie.it/notizia/1523/autostrada-a2-salerno-reggio-calabria/ Data di consultazione: 20 luglio 2022); e) (ANAS GRUPPO FS (Ferrovie dello Stato) ITALIANE) "Immagine digitale" (fonte: GRUPPO FS (Ferrovie dello Stato) ITALIANE: "Piano industriale del Gruppo FS: nasce il polo infrastrutture Sinergia tra RFI, Italferr, Anas, e FSE per*  infrastrutture sempre più connesse, integrate e resilienti" https://www.italferr.it/content/italferr\_nd/it/media-e*contatti/news-e-comunicati-stampa/2022/5/16/piano-industriale-del-gruppo-fs--nasce-il-polo-infrastrutture.html Data di consultazione: 20 luglio 2022). .....................................................................................................................................25*

*Fig.1.4) Rappresentazione cartografica di alcune tipologie di archi stradali nel territorio italiano. a) Mappa tematica: Primary Roads "Immagine digitale" (fonte ISTAT Statistiche sperimentali (3 luglio 2019): "UTILIZZO DI OPEN STREET MAP PER IL CALCOLO DI INDICATORI PER L'INCIDENTALITÀ STRADALE SULLA RETE VIARIA ITALIANA" OpenStreetMap anno 2016 https://www.istat.it/it/files//2019/07/1-Nota-metologica-e-principali-risultati.pdf Data di consultazione: 21 luglio 2022); b) Mappa tematica: Secodary Roads "Immagine digitale" (fonte: (fonte ISTAT Statistiche sperimentali (3 luglio 2019): "UTILIZZO DI OPEN STREET MAP PER IL CALCOLO DI INDICATORI PER L'INCIDENTALITÀ STRADALE SULLA RETE VIARIA ITALIANA" OpenStreetMap anno 2016 https://www.istat.it/it/files//2019/07/1-Nota-metologica-e-principalirisultati.pdf Data di consultazione: 21 luglio 2022)..........................................................................................................26 Fig.1.5) Rappresentazione schematica per la costruzione di scenari rispetto alla fase di ripristino e ricostruzione (fonte: Menoni 2002). ..................................................................................................................................................................27*

*Fig. 1.6) Mappa tematica: Osservatorio Sismico delle Strutture (OSS) (fonte: Dipartimento di Protezione Civile-Presidenza dei Consigli dei Ministri https://rischi.protezionecivile.gov.it/it/sismico/attivita/osservatorio-sismico-delle-strutture/ Data consultazione 21 luglio 2022). .................................................................................................................................29 Fig. 1.7) Workflow metodologico proposto per la valutazione del rischio sismico delle reti di trasporto interurbane nel* 

*progetto Retis-Risk (fonte: Sextos et al., 2017).................................................................................................................30*

*Fig.1.8) Esempi di pericolosità: a) Pericolosità Sismica "Immagine digitale" (fonte: Education, Maker Faire Rome, Maker Faire Rome 2018, Science (dicembre 19, 2018): "IL PRECURSORE SISMICO ELETTROMAGNETICO INVENTATO DAGLI STUDENTI DI ASSISI- IN UNA SCUOLA UMBRA A PUNTO UN DISPOSITIVO CHE MONITORA LE VARIAZIONI DEL CAMPO MAGNETICO" https://makerfairerome.eu/it/terremoti-precursore-sismico-mfr18-education-science/) Data di consultazione 23 luglio 2022); b) Pericolosità idrogeologica "Immagine digitale" (fonte: Tropea S. (Marzo, 2 2016) Home » Canali » Ambiente » Dissesto idrogeologico, Ispra: "In Italia 7 milioni di persone e 88% di comuni a rischio" Dissesto idrogeologico, Ispra: "In Italia 7 milioni di persone e 88% di comuni a rischio" "Campania, Toscana, Liguria ed Emilia-Romagna, sono le regioni con i valori più alti di popolazione a elevato rischio frana, mentre i numeri più rilevanti di popolazione a rischio alluvione, nello scenario di pericolosità idraulica media P2, si riscontrano in Emilia-Romagna, Toscana, Veneto, Lombardia e Liguria" https://www.dire.it/02-03-2016/41056-dissesto-idrogeologico-ispra-in-italia-7 milioni-di-persone-e-88-di-comuni-a-rischio/ Data di consultazione 23 luglio 2022); c) Pericolosità idraulica "Immagine digitale" (fonte: Agenzia giornalistica Opinione. Quotidiano on-line notizie dal Trentino. (febbraio, 19 2023) "PAT"PROGETTO VALIRIVA" :"PERICOLOSITÁ IDRAULICA DEL FIUME ADIGE, INCONTRO PUBBLICO ROVERETO CON ZONATELLI-DE COL MALPAGA (22/2) https://www.agenziagiornalisticaopinione.it/lancio-dagenzia-tn-aa/pat-progettovaldiriva-pericolosita-idraulica-del-fiume-adige-incontro-pubblico-a-rovereto-con-zanotelli-de-col-malpaga-22-2/ Data di consultazione 10 Marzo 2023);d) Pericolosità da incendi "Immagine digitale" (fonte: Il SECOLO XIX (22 Giugno 2022) "IL PROVVEDIMENTO Siccità e incendi, dal 24 giugno scatta in Liguria lo stato di grave pericolosità La misura è stata presa con un mese di anticipo rispetto al consueto" Un incendio nella zona delle Calandre, a Ventimiglia. Foto d'archivio https://www.ilsecoloxix.it/genova/2022/06/22/news/siccita-e-pericolo-incendi-dal-24-giugno-scatta-in-liguria-lo-*

*stato-di-grave-pericolosita-1.41528808 Data di consultazione 24 luglio 2022); e) Pericolosità vulcanica "Immagine digitale" (fonte: unifimagazine (novembre 30 2018): "Quando i vulcani danno l'allarme -Realizzato da un team del Dipartimento di Scienze della Terra il primo sistema al mondo di allerta veloce delle eruzioni vulcaniche in via di svolgimento. Un'ora di preavviso, fondamentale per la sicurezza"https://www.unifimagazine.it/vulcani-danno-lallarme/ COPYRIGHT: © 2017 UNIVERSITÀ DEGLI STUDI DI FIRENZE. Eccetto dove diversamente specificato, i contenuti di questo post sono rilasciati sotto Licenza Creative Commons Attribution ShareAlike 4.0 International (CC BY-SA 4.0) Data di consultazione 24 luglio 2022); f) Pericolosità da Tsunami "Immagine digitale" (fonte: CAT-INGV - Centro Allerta Tsunami-Istituto Nazionale di Geofisica e Vulcanologia). ...............................................................................................................31 Fig. 1.9) a) Mappa tematica: Pericolosità Sismica del territorio nazionale espressa in termini di accelerazione massima* 

*del suolo con probabilità di eccedenza del 10 % in 50 anni, riferita a suoli rigidi (Vs 30 > 800 m/s cat. A, punto 3.2.1 del D.M. 14.09.2005 (Fonte: INGV); b) Mappa tematica: Pericolosità da frana (PAI (Piano per l'Assetto Idrogeologico)) e idraulica (D. Lgs. 49/2010) (fonte: ISPRA - Istituto superiore per la protezione e la ricerca ambientale).........................33 Fig. 1.10) a) Mappa tematica: Pericolosità Vulcani (Fonte: G.M.P.E - Gruppo Mineralogico Paleontologico Euganeo); b) Mappa tematica: Pericolosità tsunami (fonte: CAT-INGV - Centro Allerta Tsunami-Istituto Nazionale di Geofisica e Vulcanologia)....................................................................................................................................................................33*

*Fig. 1.11) Descrizione delle fasi alla base dell'approccio DSHA [Deterministic Seismic Hazard Assesment (DSHA)] (fonte: Reiter 1990). .....................................................................................................................................................................34 Fig. 1.12) Descrizione delle fasi alla base dell'approccio PSHA [Probabilistic Seismic Hazard Assesment (PSHA)] (fonte: Algermissen e Perkins 1976).............................................................................................................................................38 Fig. 1.13) Esempi di diverse geometrie di sorgenti sismiche: a) Sorgente puntiforme; b) Sorgente lineare; c) Zona sorgente (fonte: Kramer 1996). .......................................................................................................................................................39 Fig. 1.14) Zonazione sismogenetica ZS9; le diverse zone sono individuate da un numero, le zone individuate con una lettera non sono state utilizzate nella valutazione della pericolosità sismica (fonte: INGV-Gruppo di lavoro 2004 (Meletti et al., 2008).......................................................................................................................................................................39 Fig. 1.15) Panoramica del processo "Shakefield" utile per generare campi di moto del suolo su roccia. Nella figura (in alto) è illustrata l'attenuazione del moto del suolo mediano, (al centro) la generazione del campo dei residui di movimento del suolo spazialmente correlati e (in basso) il calcolo del moto del suolo su roccia. La Sorgente è indicata da linea nera, mentre i siti target sono indicati da cerchi di colore nero (fonte: Weatherill et al. 2014) ..............................43 Fig. 1.16) Coefficiente di correlazione spaziale per periodi spettrali selezionati derivati utilizzando Akkar e Bommer (2010) (a sinistra) e Bindi et al. (2011) (a destra) GMPE dai modelli di correlazione di Esposito e Iervolino (2012)....................46 Fig. 1.17) Esempio di curve di pericolosità sismica multi-sito e di pericolosità classica per i siti di L'Aquila e Pescomaggiore (fonte: Iervolino (2021))....................................................................................................................................................51 Fig. 1.18) a) Esempio di collasso di più campate di un ponte nella zona di Santa Cruz-terremoto Loma Prieta (USA) di Mw=7.1 "Immagine digitale" (fonte: BPH-MIK (ottobre 17, 2017) blueplanetheart: " 17 ottobre 1989: la California colpita dal terremoto di Mw 6.9 di Loma Prieta" http://www.blueplanetheart.it/2017/10/17-ottobre-1989-la-california-colpitadal-terremoto-mw-6-9-loma-prieta/ Data di consultazione 25 luglio 2022); b) Esempio di crollo del ponte sul fiume La Estrella, a Limón-terremoto Costa Rica di Mw=7.5 (fonte: M.A. Sayed, et al. (2019); c) Esempio di danneggiamento di un viadotto-terremoto Loma Prieta (USA) di Mw=7.1 "Immagine digitale"(fonte: https://it.wikipedia.org/wiki/Terremoto\_di\_Loma\_Prieta\_del\_1989 Data di consultazione 25 luglio 2022); d) Esempio di danneggiamento di una strada dove la pavimentazione fu attraversa da ampie fessure- terremoto Costa Rica di Mw=7.5 (fonte: Sayed, et al. (2019)). .............................................................................................................................................52 Fig. 1.19) a) Esempio di danneggiamento della rete stradale terremoto in Northridge (USA) di Mw=6.7 "immagine digitale" (fonte: 149 foto stock e immagini ad alta risoluzione su Terremoto Di Northridge https://www.gettyimages.it/immagine/terremoto-di-northridge Data di consultazione 25 luglio 2022); b) Esempio di danneggiamento patrimonio edilizio terremoto in Northridge (USA) di Mw=6.7 "immagine digitale" (fonte: 149 foto stock e immagini ad alta risoluzione su Terremoto Di Northridge https://www.gettyimages.it/immagine/terremoto-dinorthridge Data di consultazione 25 luglio 2022); c) Esempio di crollo di dieci campate di un viadotto, sul quale correva la Hansgin Expressway (Route 43)-terremoto Kobe 1995 (vista dettaglio crollo campate del viadotto) di Mw=6.8 "Immagine digitale" (fonte: Picci B. (ottobre 24, 2019) https://barbarapicci.com/2020/05/29/luoghi-abbandonati-15/terremoto-di-kobe-del-1995/ Data di consultazione 25 luglio 2022); d) Vista dettaglio del danneggiamento dell'arco stradale dall'alto "Immagine digitale" (fonte: Pacific Press Service / Alamy Foto Stock Fotografo: Yoshiaki Nagashima https://www.alamy.it/kobe-terremoto-1995-giappone-image4027706.html Data consultazione 25 luglio 2022); e) Esempio di danneggiamento patrimonio edilizio (meccanismo di collasso nel piano)-terremoto Kobe 1995 di Mw=6.7 (fonte: https://www.archdaily.cl/cl/02-39162/osamu-ishiyama-a-una-decada-del-terremoto-de-kobe/kobe-earthquake Data consultazione 25 luglio 2022). .................................................................................................................................53*

*Fig. 1.20) a) Palazzo del Governo di L'Aquila (2009) del terremoto di Mw=6.3 "Immagine digitale" (fonte: Admin (settembre 13, 2011) 6aprile.it: "Terremoto: dissequestrato palazzo Prefettura dell'Aquila" http://www.6aprile.it/ Data di consultazione 26 luglio 2022); b) Ponte Belvedere-L'Aquila del terremoto di Mw=6.3 "Immagine digitale" (fonte: abruzzoweb.it (giugno 21, 2021 ore 16:15):"L'AQUILA: RICOSTRUZIONE PONTE BELVEDERE, APPALTO ASSEGNATO A TODIMA E TADDEI"https://abruzzoweb.it/laquila-ricostruzione-ponte-belvedere-appalto-assegnato-a-todima-e-taddei/ Data di consultazione 26 luglio 2022); c) Esempio di danneggiamento patrimonio edilizio Cile (2010) terremoto di Mw=8.8 3 "Immagine digitale" (fonte: Raso B. (febbraio 27, 2022 | 13:31): "Accadde oggi, il 27 febbraio 2010 il violento terremoto di magnitudo 8.8 in Cile: centinaia di vittime e migliaia di feriti un terremoto di magnitudo 8.8 ha colpito il Cile il 27 febbraio 2010, esattamente 12 anni fa: è stato il sisma più forte a colpire il Paese da quello del 1960" https://www.meteoweb.eu/2022/02/accadde-oggi-il-27-febbraio-2010-il-terremoto-di-magnitudo-8-8-in-* *cile/1767812/ data di consultazione 25 luglio 2022); d) Esempio di danneggiamento della rete di trasporto stradale Cile (2010) del terremoto di Mw=8.8 "Immagine digitale" (fonte: BPH-MIK (febbraio 26, 2017) blueplanetheart: " IL DEVASTANTE TERREMOTO DI Mw 8.8 DEL 27 FEBBRAIO 2010 IN CILE" http://www.blueplanetheart.it/2017/02/ildevastante-terremoto-di-mw-8-8-del-27-febbraio-2010-in-cile/Data di consultazione 25 luglio 2022);.........................54 Fig. 1.21) Descrizione del sisma di Mw=6 avvenuto in Centro-Italia nel 2016. a) Sequenza Sismica dell'evento di Mw=6 (fonte: INGV); b) Esempio di chiusura del ponte a Tre occhi sulla strada regionale 260 un'importante via di accesso verso il comune di Amatrice "Immagine digitale" (fonte: Cronache Cittadine (2016):"Terremoto Accumoli. Domani 3 Settembre apertura al traffico del bypass del ponte "A tre occhi" sulla "Picente" in Comune di Amatrice 2 Settembre 2016 Redazione Altri Centri, Amatrice, Astral, Cronaca, ponte "A Tre Occhi", riapertura ponte, SR 260 Picente, Terremoto Accumoli, Trasporti, viabilità" https://www.cronachecittadine.it/terremoto-accumoli-domani-3-settembre-apertura-al-trafficodel-bypass-del-ponte-a-tre-occhi-sulla-picente-in-comune-di-amatrice/ Data di consultazione 25 luglio 2022); c) Esempio di danneggiamento SS4 Salaria "Immagine digitale"(fonte: RAINews (AGOSTO 24 2016) "ITALIA La viabilità nelle zone terremotate Questa la situazione della viabilità, resa nota dalla Polizia, nelle zone dell'Italia centrale colpite dal terremoto" https://www.rainews.it/archivio-rainews/articoli/La-viabilita-nelle-zone-terremotate-af995e17-e44e-442e-82d6-5b800e15c309.html Data di consultazione 25 luglio 2022); d) Esempio di chiusura del ponte a Tre occhi sulla strada regionale 260, un'importante via di accesso verso il comune di Amatrice (dettaglio di danneggiamento ponte in muratura ) "Immagine digitale"(fonte: Redazione Roma (agosto 24, 2016) CORRIERE DELLA SERA: "Terremoto: tre giorni per il ponte Amatrice ora è a rischio isolamento Problemi per l'accesso al paese: il ponte Tre Occhi mai adeguato al rischio sismico, è inagibile dopo l'ultima scossa. Il genio dell'Esercito sta lavorando al by-pass, ma ci vuole tempo" https://roma.corriere.it/notizie/cronaca/16\_agosto\_27/nuova-scossa-ora-amatrice-rischio-isolamento-da6d40b2-*

*6c16-11e6-b596-7d930840a380.shtml di Redazione Roma Data di consultazione 25 luglio 2022); e) Esempio di una passerella di attraversamento temporanea (fonte: Redazione ROMATODAY (agosto, 24 2016) "Terremoto, danni alle strade: sulla Salaria crolli e ponti inagibili La polizia stradale impegnata nella ricognizione delle principali strade di collegamento con i comuni colpiti dal sisma informa sulla situazione della rete viaria alle 10" https://www.romatoday.it/cronaca/terremoto-oggi-24-agosto-2016-salaria-situazione-strade.html Data di consultazione 25 luglio 2022). ..........................................................................................................................................55*

*Fig. 1.22) Terremoto Turchia-Siria di Mw=7.9. a)Distribuzione dell'intensità sismica del Terremoto Turchia-Siria (fonte: USGS); b) Distribuzione degli aftershok e mainshoks del Terremoto Turchia-Siria (fonte: USGS); c) Esempio di slittamento del terreno che ha interessato la strada rendendola impraticabile del Terremoto Turchia-Siria "Immagine digitale"(fonte: Caridi P. (febbario 8, 2023 | 10:26) METEOWEB » GEO-VULCANOLOGIA: "Terremoto Turchia, le prime FOTO di strade e ferrovie spostate. L'esperto: "scossa in Palestina perchè tutta la Regione si sta reinsediando" "Terremoto in Turchia, il suolo si è spostato di oltre tre metri: le immagini di strade e ferrovie rese impraticabili dallo slittamento orizzontale del terreno" https://www.meteoweb.eu/2023/02/terremoto-turchia-foto-strade-ferrovie-spostate-esperto/1001201025/ Data di consultazione 10 marzo 2022); d) Esempio di slittamento del terreno che ha interessato la ferrovia rendendola impraticabile "Immagine digitale" (fonte: Caridi P. (febbario 8, 2023 | 10:26) METEOWEB » GEO-VULCANOLOGIA: "Terremoto Turchia, le prime FOTO di strade e ferrovie spostate. L'esperto: "scossa in Palestina perchè tutta la Regione si sta reinsediando" "Terremoto in Turchia, il suolo si è spostato di oltre tre metri: le immagini di strade e ferrovie rese impraticabili dallo slittamento orizzontale del terreno" https://www.meteoweb.eu/2023/02/terremoto-turchia-fotostrade-ferrovie-spostate-esperto/1001201025/ Data di consultazione 10 marzo 2022); e) Salvataggio "Immagine digitale"(fonte: DIDONNA G. (07 Febbraio 2023 alle 01:00) LA STAMPA: "Terremoto in Turchia e Siria, l'apocalisse arriva all'alba: ecco cosa è successo Secondo l'Oms i morti potrebbero essere anche 20mila. La disperazione di Gaziantep: aiutateci" https://www.lastampa.it/esteri/2023/02/07/news/terremoto\_turchia\_siria-12627050/ Data di consultazione 10 marzo 2022);f) Esempio di un meccanismi di collasso delle opere di civile abitazione "Immagine digitale" (fonte: tg24.sky. (febbraio 8, 2023 ore 07:00) ©Ansa: "Terremoto in Turchia e Siria, cos'è l'epidemia sismica e quali sono i rischi" https://tg24.sky.it/mondo/2023/02/08/terremoto-turchia-epidemia-sismica#00 Data di consultazione 10 marzo 2022).................................................................................................................................................................................57 Fig. 1.23) a) Distribuzione degli eventi sismici avvenuti tra il 1936 e il 1938. Le Normative entrate in vigore sono il R.D. 2015 del 22 Novembre 1937; b) Distribuzione degli eventi sismici avvenuti tra il 1965 e il 1976. Le Normative entrate in vigore sono la legge n. 64 del 2 Febbraio del 1974 e a seguire il Decreto Ministeriale n.40 del 3 Marzo del 1975 (fonte:* 

*Bramerini et al., 2001)......................................................................................................................................................60*

*Fig. 1.24) a) Distribuzione degli eventi sismici avvenuti tra il 1978 e il 1984. Le Normative entrate in vigore sono la Legge n. 219 del 14 Maggio 1981, il Decreto Ministeriale n.515 del 3 Giugno 1981e il Decreto Ministeriale n.35 del 19 Giugno 1984; b) Distribuzione degli eventi sismici avvenuti tra il 1996 e il 2003. Le Normative entrate in vigore sono l'Ordinanza OPCM n. 3274 del 20 Marzo 2003 (fonte: Bramerini et al., 2001)....................................................................................61 Fig. 1.25) Mappa tematica: Pericolosità Sismica del territorio nazionale espressa in termini di accelerazione massima del suolo con probabilità di eccedenza del 10 % in 50 anni, riferita a suoli rigidi (Vs 30 > 800 m/s cat. A, punto 3.2.1 del D.M. 14.09.2005 (fonte: Meletti et al., 2006). ..........................................................................................................................63*

*Fig. 1.26) Mappa tematica: Pericolosità Sismica del territorio nazionale espressa in termini di accelerazione massima del suolo con probabilità di eccedenza del 10 % in 50 anni MPS19 (fonte: Meletti et al., 2021). ..........................................64 Fig. 1.27) a) Classificazione Sismica al 2015 (fonte: Dipartimento di Protezione Civile-Presidenza dei Consigli dei Ministri https://www.protezionecivile.gov.it/it/ Data consultazione 21 luglio 2022); b) Classificazione Sismica delle zone Sismiche nella Regione Friuli Venezia Giulia definite con il DGR 845/2010, (fonte: Dipartimento di Protezione Civile-Presidenza dei Consigli dei Ministri https://www.protezionecivile.gov.it/it/ Data consultazione 21 luglio 2022)...................................65 Fig. 1.28) a) Classificazione Sismica al 31 Marzo 2022 DPC; b) Classificazione Sismica dei Comuni al 31 Marzo 2022 DPC (fonte: Dipartimento di Protezione Civile-Presidenza dei Consigli dei Ministri https://www.protezionecivile.gov.it/it/ Data consultazione 21 luglio 2022). ..........................................................................................................................................65*

*Fig. 1.29) a) Distribuzione della classi di vulnerabilità in relazione al patrimonio costruito (fonte: INGV); b) Distribuzione degli Stati Limite (1÷4) (fonte: Maiano (2021));c) Esempio di danneggiamento per un edificio in muratura situato presso il comune di Amatrice colpito dal Sisma 2016 (Centro Italia) (fonte: ReLUIS (Menna et al., 2016); d) Esempio di danneggiamento per luogo di culto (Chiesa di Santa Maria Assunta situata presso il comune di Castelluccio di Norcia colpita dal Sisma del 2016 (Centro Italia) "Immagine digitale"(fonte: Rizzo S. (novembre 2016 | 00:26) © RIPRODUZIONE RISERVATA CORRIERE DELLA SERA ":Terremoto, Norcia e le chiese senza puntelli: «Servivano troppi permessi" Le regole sui beni di valore storico-artistico, solo ora autorizzati i lavori di emergenza. Il sindaco di Amandola: «Ci sono regole assurde, persi due mesi» https://roma.corriere.it/notizie/cronaca/16\_ottobre\_31/terremoto-norcia-chiese-senzapuntelli-servivano-troppi-permessi-b4dd9480-9fb2-11e6-9daf-5530d930d472.shtml Data di consultazione 21 luglio 2022); e) Esempio di danneggiamento per un edificio in cemento armato (Casa dello studente de L'Aquila colpita con il Sisma del 2009) (fonte: ANSA.it Abruzzo (febbraio 13, 2017 ore 19:15 )"L'Aquila: crollo Casa dello studente, le motivazioni delle condanne: "Manutenzione errata" L'Aquila: crollo Casa dello studente, le motivazioni delle condanne: "Manutenzione errata" Motivazioni condanne dei 4 tecnici, nel crollo 8 vittime https://www.ansa.it/abruzzo/notizie/2017/02/13/laquila-crollo-casa-dello-studente-le-motivazioni-delle-condannemanutenzione-errata\_5f6bde7a-0033-4f3a-8022-115ff80df4c2.html Data di consultazione 21 luglio 2022). ...............66 Fig. 1.30) a) Descrizione della propagazione delle onde simiche con il manifestarsi di un evento sismico a seguito della rottura del piano di faglia (fonte: Rapido (2019) "Terremoti: cosa sono, perché accadono" https://www.studiarapido.it/terremoti-cosa-sono-come-si-formano/ Data di consultazione 18 luglio 2022); b) Distribuzione delle onde sismiche (fonte: G.M.P.E.). ........................................................................................................67 Fig. 1.31) Diagramma della metodologia per la stima delle perdite causate da terremoti di HAZUS® (HAZUS Technical* 

*Manual 2003). ..................................................................................................................................................................73*

*Fig. 1.32) Diagramma di flusso per l'applicazione della procedura Risk-UE.....................................................................75*

*Fig. 1.33) a) Scheda di sintesi "LIVELLO 0"per ponti strategici ai fini della Protezione Civile o rilevanti in caso di collasso a seguito di un evento sismico. (Ordinanza n. 3274/2003-Articolo 2, commi 3 e 4, D.M. 14/01/2008, Circolare DPC/SISM n. 31471 del 21.4.2010) (fonte: Dipartimento della Protezione Civile-Presidenza dei Consigli dei Ministri https://www.protezionecivile.gov.it/it/ Data consultazione 21 luglio 2022)...................................................................78 Fig. 1.34) Estratto della Scheda di sintesi della verifica sismica per ponti strategici ai fini della Protezione Civile o rilevanti in caso di collasso a seguito di un evento sismico. (Ordinanza n. 3274/2003-Articolo 2, commi 3 e 4) (fonte: Dipartimento della Protezione Civile-Presidenza dei Consigli dei Ministri https://www.protezionecivile.gov.it/it/ Data consultazione 21 luglio 2022).......................................................................................................................................................................79*

*Fig. 1.35) a) A sinistra la distribuzione del: tempo di percorrenza medio degli utenti dei comuni svedesi. A destra la distribuzione della: portata media regionale del traffico (veicoli/h). In entrambe le mappe, le categorie rappresentano quintili); b) A sinistra la distribuzione della: esposizione degli utenti prevista dei comuni svedesi rispetto alla media* 

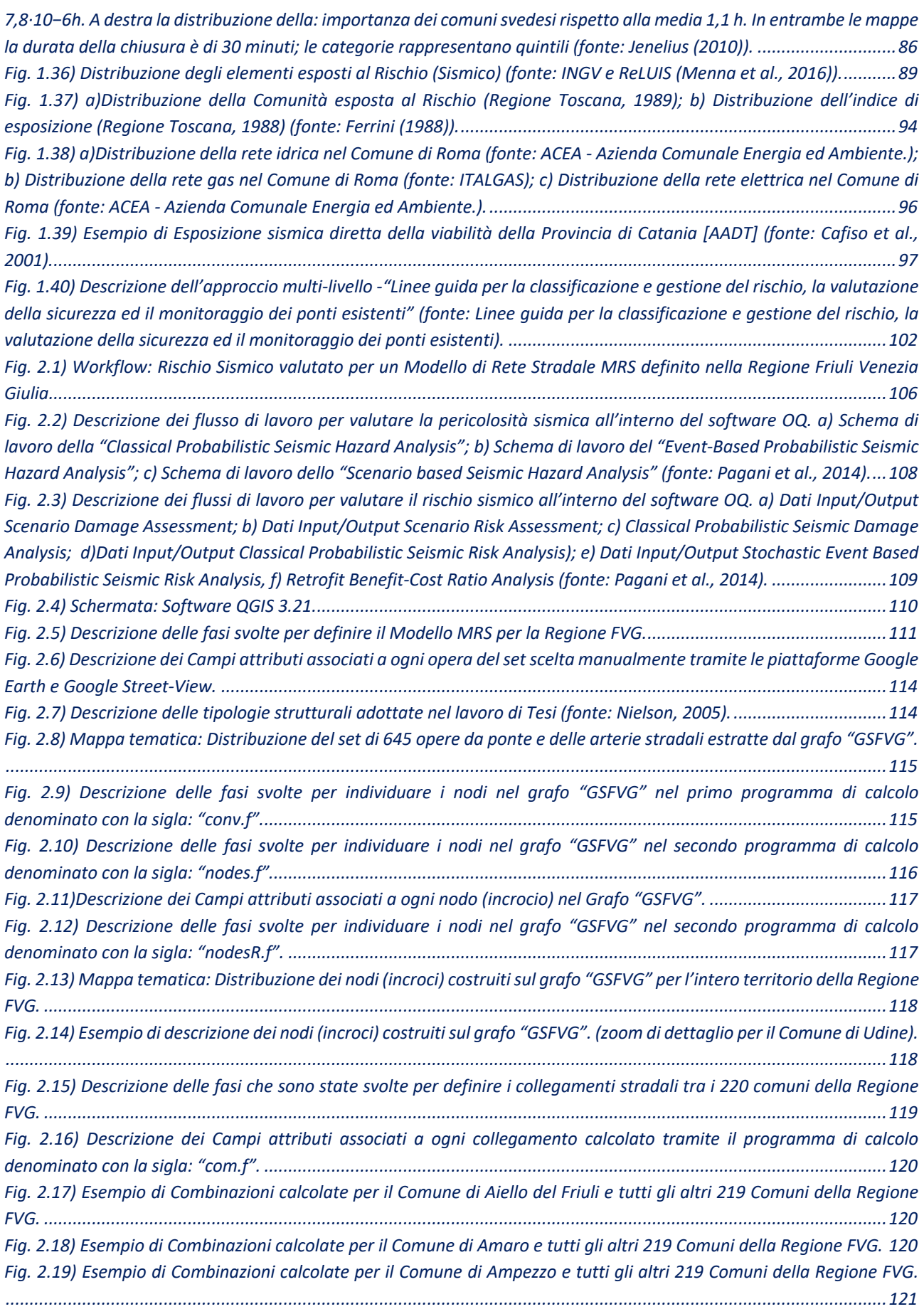

*Fig. 2.20) Descrizione delle fasi che sono state svolte per trovare i percorsi dei collegamenti stradali per il Modello (MRS). ........................................................................................................................................................................................121 Fig. 2.21) Schema logico di analisi di connettività (fonte: Progetto PON01\_02366 Titolo progetto: STRIT – strumenti e Tecnologie per la gestione del Rischio delle Infrastrutture di Trasporto Interventi dimostratori (2012-2015) Sistema di supporto alle decisioni per la gestione degli interventi di riduzione della vulnerabilità delle infrastrutture viarie www.progetto-strit.it data di consultazione 15 febbraio 2020).....................................................................................122 Fig. 2.22) Schema di rappresentazione nella ricerca dei percorsi che formano il collegamento stradale per il Modello MRS. ........................................................................................................................................................................................124 Fig. 2.23) Schema di rappresentazione per un collegamento stradale del Modello MRS formato da un nodo iniziale e finale, un numero di percorsi pari a 10, un numero di ponti pari a 25 assegnati agli stessi 10 percorsi e un numero di pendolari pari a 150. ......................................................................................................................................................125 Fig. 2.24) Mappa Tematica: Modello MRS definito nella Regione FVG. .........................................................................125 Fig. 2.25) Descrizione delle fasi che sono state svolte per il calcolo della pericolosità sismica tramite il Modello di Sorgente Sismogenetico DISS 3.3.0................................................................................................................................................127 Fig. 2.26) Descrizione delle fasi che sono state svolte per il calcolo della pericolosità sismica tramite il Modello di Sorgente Sismogenetico zone ZS9..................................................................................................................................................127 Fig. 2.27) Distribuzione delle sei macroaree buffer di: Montello, Polcenigo Montereale, Sequals, Gemona del Friuli, Medea e Idrija.............................................................................................................................................................................129 Fig. 2.28) Distribuzione dei terremoti in funzione del loro valore di Magnitudo, ricadenti nelle macroaree buffer di: Montello, Polcenigo Montereale, Sequals, Gemona del Friuli, Medea e Idrija...............................................................129 Fig. 2.29) Mappa tematica: Distribuzione degli eventi sismici e delle macroaree buffer di: Montello, Polcenigo Montereale, Sequals, Gemona del Friuli, Medea e Idrija................................................................................................130 Fig. 2.30) Mappa tematica: Distribuzione dei terremoti storici con (Mw>5.5)ricadenti nelle macroaree buffer di: Montello, Polcenigo Montereale, Sequals, Gemona del Friuli, Medea e Idrija. ..............................................................................131 Fig. 2.31) Curve GR per le 6 macroaree buffer ottenute tramite il metodo di Weichert (ML, linea rossa) (1980)..........132 Fig. 2.32) Schema concettuale per l'analisi della pericolosità sismica, composto da: DISS 3.2.1 e dal catalogo CPTI15 (Rovida et al., 2022)., dal modello di sismicità (Gutenberg-Richter G-R); dalla magnitudo massima associata a DISS 3.2.1 infine sono state utilizzate la relazioni di attenuazioni di (Bindi et al., 2011; Bindi et al., 2014; Cauzzi et al., 2015).....133 Fig. 2.33) Mappa Tematica: Griglia geografica per Regionale FVG e per le zone ZS 904 e 905. ....................................134 Fig. 2.34) Descrizione delle fasi svolte tramite il programma di calcolo, denominato con la sigla: "PSHA1.f" ..............135 Fig. 2.35) Descrizione della distribuzione statistica log-normale troncata tra -2σ e +2σ che è stata considerata nell'analisi di pericolosità sismica.....................................................................................................................................................138 Fig. 2.36) Descrizione delle fasi svolte tramite il programma di calcolo, denominato con la sigla: "rcmrsT.f" ..............139 Fig. 2.37) Descrizione delle sette chiamate random, con cui è stato strutturato il codice di calcolo, denominato con la sigla: "rcmrsT.f" ..............................................................................................................................................................140 Fig. 2.38) Descrizione delle due modalità di esecuzione del codice di calcolo, denominato con la sigla: "rcmrsT.f"......142 Fig. 2.39) Schema di rappresentazione della procedura relativa al calcolo dei valori di accelerazione massime corrette per ogni sito del ponte del set, per le prima modalità di esecuzione, in cui è stato organizzato il codice di calcolo, denominato con la sigla: "rcmrsT.f" ...............................................................................................................................144 Fig. 2.40) Schema di rappresentazione della distanza di correlazione: a) sito nodo-sito nodo Regione FVG; b) sito pontesito nodo Regione; c) sito evento-sito evento per le due zone ZS9 (b)............................................................................146 Fig. 2.41) Distribuzione statistica del campo di incertezze σ, troncato e non troncato osservato a seguito della correlazione. ...................................................................................................................................................................147 Fig. 2.42) Descrizione delle fasi che sono state svolte per il calcolo della Vulnerabilità sismica. ...................................153 Fig. 2.43) Descrizione dei livelli di danno strutturale e dei rispettivi tempi di ripristino assegnati alle opere da ponte del Modello MRS. .................................................................................................................................................................154 Fig. 2.44) Descrizione dello stato di danno medio strutturale assegnati alle opere da ponte del Modello MRS............155 Fig. 2.45) Schema di rappresentazione per l'assegnazione dello stato di danno strutturale alle opere da ponte per l'approccio multi-catalogo..............................................................................................................................................157*

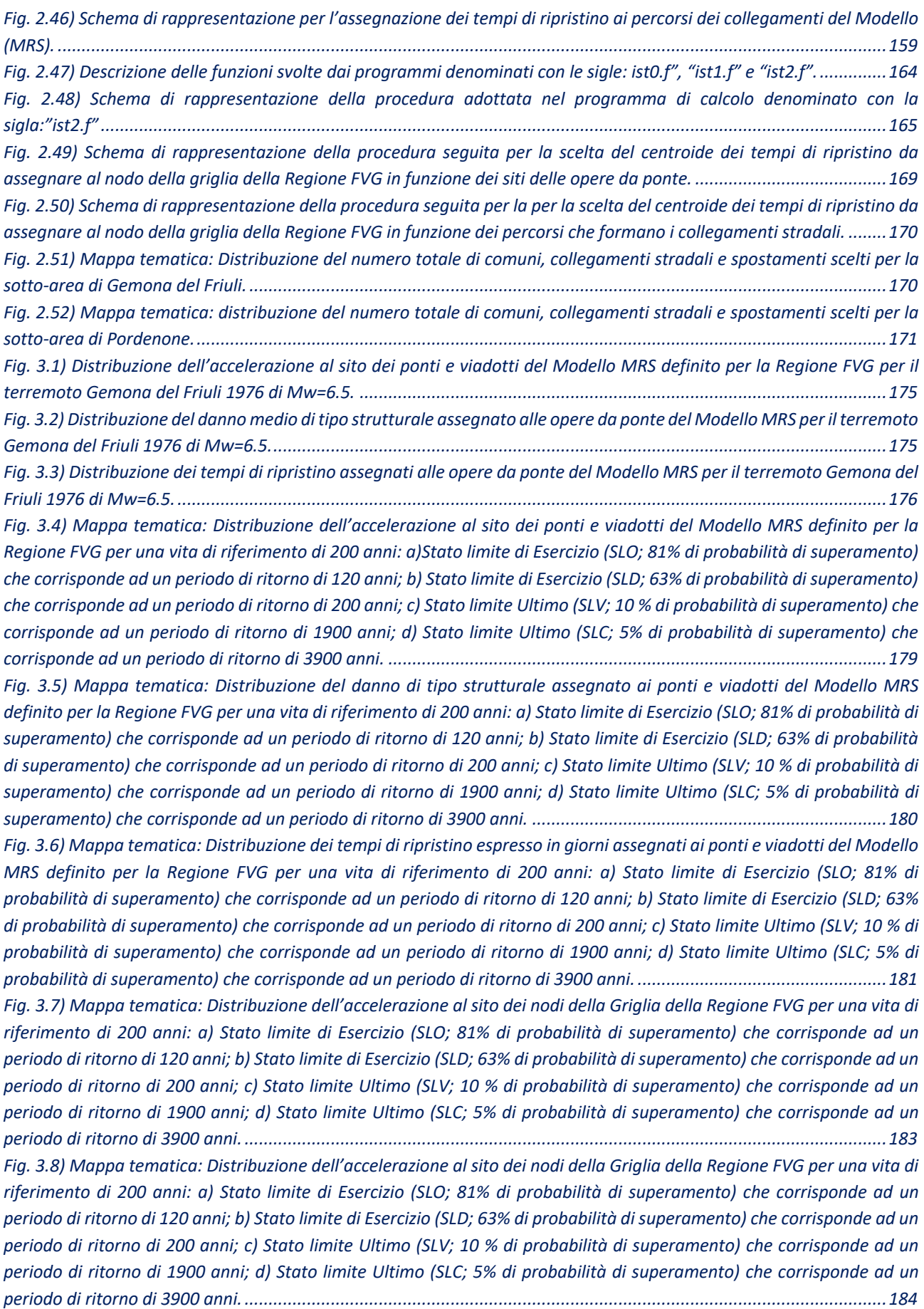

*Fig. 3.9) Mappa tematica: Distribuzione dell'accelerazione al sito dei nodi della Griglia della Regione FVG per una vita di riferimento di 200 anni: a) Stato limite di Esercizio (SLO; 81% di probabilità di superamento) che corrisponde ad un periodo di ritorno di 120 anni; b) Stato limite di Esercizio (SLD; 63% di probabilità di superamento) che corrisponde ad un periodo di ritorno di 200 anni; c) Stato limite Ultimo (SLV; 10 % di probabilità di superamento) che corrisponde ad un periodo di ritorno di 1900 anni; d) Stato limite Ultimo (SLC; 5% di probabilità di superamento) che corrisponde ad un periodo di ritorno di 3900 anni. ......................................................................................................................................185 Fig. 3.10) Confronto tra le curve di pericolosità, per il nodo 3.650 della Griglia della Regione FVG, ottenute tramite gli approcci: PSHA, Multi-Catalogo Sintetico Non Correlato e Correlato Spazialmente, per il Modello zone ZS9. ..............186 Fig. 3.11) Confronto tra le curve di pericolosità, per il nodo 4.712 della Griglia della Regione FVG, ottenute tramite gli approcci: PSHA, Multi-Catalogo Sintetico Non Correlato e Correlato Spazialmente, per il Modello zone ZS9. ..............186 Fig. 3.12) Confronto tra le curve di pericolosità, per il nodo 6665 della Griglia della Regione FVG, ottenute tramite gli approcci: PSHA, Multi-Catalogo Sintetico Non Correlato e Correlato Spazialmente, per il Modello zone ZS9. ..............186 Fig. 3.13) Mappa tematica: Distribuzione dell'accelerazione al sito dei ponti e viadotti del Modello MRS definito per la Regione FVG per una vita di riferimento di 200 anni: a) Stato limite di Esercizio (SLO; 81% di probabilità di superamento) che corrisponde ad un periodo di ritorno di 120 anni; b) Stato limite di Esercizio (SLD; 63% di probabilità di superamento) che corrisponde ad un periodo di ritorno di 200 anni; c) Stato limite Ultimo (SLV; 10 % di probabilità di superamento) che corrisponde ad un periodo di ritorno di 1900 anni; d) Stato limite Ultimo (SLC; 5% di probabilità di superamento) che corrisponde ad un periodo di ritorno di 3900 anni. ........................................................................................................188 Fig. 3.14) Mappa tematica: Distribuzione del danno di tipo strutturale assegnato ai ponti e viadotti del Modello MRS definito per la Regione FVG per una vita di riferimento di 200 anni: a) Stato limite di Esercizio (SLO; 81% di probabilità di superamento) che corrisponde ad un periodo di ritorno di 120 anni; b) Stato limite di Esercizio (SLD; 63% di probabilità di superamento) che corrisponde ad un periodo di ritorno di 200 anni; c) Stato limite Ultimo (SLV; 10 % di probabilità di superamento) che corrisponde ad un periodo di ritorno di 1900 anni; d) Stato limite Ultimo (SLC; 5% di probabilità di superamento) che corrisponde ad un periodo di ritorno di 3900 anni. ..........................................................................189 Fig. 3.15) Mappa tematica: Distribuzione dei tempi di ripristino assegnati ai ponti e viadotti del Modello MRS definito per la Regione FVG per una vita di riferimento di 200 anni: a) Stato limite di Esercizio (SLO; 81% di probabilità di superamento) che corrisponde ad un periodo di ritorno di 120 anni; b) Stato limite di Esercizio (SLD; 63% di probabilità di superamento) che corrisponde ad un periodo di ritorno di 200 anni; c) Stato limite Ultimo (SLV; 10 % di probabilità di superamento) che corrisponde ad un periodo di ritorno di 1900 anni; d) Stato limite Ultimo (SLC; 5% di probabilità di superamento) che corrisponde ad un periodo di ritorno di 3900 anni. ..........................................................................190 Fig. 3.16) Mappa tematica: Distribuzione dell'accelerazione al sito dei ponti e viadotti del Modello MRS definito per la Regione FVG per una vita di riferimento di 200 anni: a) Stato limite di Esercizio (SLO; 81% di probabilità di superamento) che corrisponde ad un periodo di ritorno di 120 anni; b) Stato limite di Esercizio (SLD; 63% di probabilità di superamento) che corrisponde ad un periodo di ritorno di 200 anni; c) Stato limite Ultimo (SLV; 10 % di probabilità di superamento) che corrisponde ad un periodo di ritorno di 1900 anni; d) Stato limite Ultimo (SLC; 5% di probabilità di superamento) che corrisponde ad un periodo di ritorno di 3900 anni. ........................................................................................................192 Fig. 3.17) Mappa tematica: Distribuzione dei tempi di ripristino espressi in giorni assegnati ai ponti e viadotti del Modello MRS definito per la Regione FVG per una vita di riferimento di 200 anni: a) Stato limite di Esercizio (SLO; 81% di probabilità di superamento) che corrisponde ad un periodo di ritorno di 120 anni; b) Stato limite di Esercizio (SLD; 63% di probabilità di superamento) che corrisponde ad un periodo di ritorno di 200 anni; c) Stato limite Ultimo (SLV; 10 % di probabilità di superamento) che corrisponde ad un periodo di ritorno di 1900 anni; d) Stato limite Ultimo (SLC; 5% di probabilità di superamento) che corrisponde ad un periodo di ritorno di 3900 anni. ....................................................193 Fig. 3.18) Mappa tematica: Distribuzione dell'accelerazione al sito dei ponti e viadotti del Modello MRS definito per la Regione FVG per una vita di riferimento di 200 anni: a) Stato limite di Esercizio (SLO; 81% di probabilità di superamento) che corrisponde ad un periodo di ritorno di 120 anni; b) Stato limite di Esercizio (SLD; 63% di probabilità di superamento) che corrisponde ad un periodo di ritorno di 200 anni; c) Stato limite Ultimo (SLV; 10 % di probabilità di superamento) che corrisponde ad un periodo di ritorno di 1900 anni; d) Stato limite Ultimo (SLC; 5% di probabilità di superamento) che corrisponde ad un periodo di ritorno di 3900 anni. ........................................................................................................195 Fig. 3.19) Mappa tematica: Distribuzione dei tempi di ripristino assegnati ai ponti e viadotti del Modello MRS definito per la Regione FVG per una vita di riferimento di 200 anni: a) Stato limite di Esercizio (SLO; 81% di probabilità di* 

*superamento) che corrisponde ad un periodo di ritorno di 120 anni; b) Stato limite di Esercizio (SLD; 63% di probabilità di superamento) che corrisponde ad un periodo di ritorno di 200 anni; c)Stato limite Ultimo (SLV; 10 % di probabilità di superamento) che corrisponde ad un periodo di ritorno di 1900 anni; d) Stato limite Ultimo (SLC; 5% di probabilità di superamento) che corrisponde ad un periodo di ritorno di 3900 anni. ..........................................................................196 Fig. 3.20) Confronto tra le curve di pericolosità, per l'opera da ponte classificata in: MSSS\_CONCRETE ottenute tramite gli approcci: PSHA, Multi-Catalogo Sintetico Non Correlato e Correlato Spazialmente, per il Modello zone ZS9. .........197 Fig. 3.21) Confronto tra le curve di pericolosità, per l'opera da ponte classificata in: MSC\_CONCRETE ottenute tramite gli approcci: PSHA, Multi-Catalogo Sintetico Non Correlato e Correlato Spazialmente, per il Modello zone ZS9. ..............197 Fig. 3.22) Confronto tra le curve di pericolosità, per l'opera da ponte classificata in: MSSS\_CONCRETE, MSC\_CONCRETE e MSSS\_SLAB ottenute tramite gli approcci: PSHA, Multi-Catalogo Sintetico Non Correlato e Correlato Spazialmente, per il Modello zone ZS9.........................................................................................................................................................197 Fig. 3.23) Mappa tematica: distribuzione del Rischio Sismico assegnato ai percorsi che formano i collegamenti stradali del Modello MRS, valutato tramite l'approccio Multi-Catalogo Sintetico Non Correlato (per singolo Scenario). Tramite la mappa si leggono il numero dei giorni necessari a ripristinare i percorsi danneggiati dallo stesso sisma. Questo numero è assegnato alla cella della griglia regionale tramite il calcolo del centroide. ...............................................................199 Fig. 3.24) Mappa tematica: distribuzione del coefficiente assegnato ai collegamenti stradali che formano Modello MRS, valutato tramite l'approccio Multi-Catalogo Sintetico Non Correlato. Tramite la quale si legge il coefficiente assegnato al numero totale di 8.020 collegamenti........................................................................201 Fig. 3.25) Mappa tematica: distribuzione del coefficiente assegnato ai collegamenti stradali che formano Modello MRS, valutato tramite l'approccio Multi-Catalogo Sintetico Non Correlato. Tramite la quale si legge il coefficiente riCOL assegnato al numero totale di 8.020 collegamenti. .......................................................................................................202 Fig. 3. 26) Mappa tematica: distribuzione del Rischio Sismico assegnato ai percorsi che formano i collegamenti stradali del Modello MRS, valutato tramite l'approccio Multi-Catalogo Sintetico Correlato Spazialmente(per singolo Scenario). Tramite la mappa si leggono il numero dei giorni necessari a ripristinare i percorsi danneggiati dallo stesso sisma. Questo numero è assegnato alla cella della griglia regionale tramite il calcolo del centroide...................................................203 Fig. 3.27) Mappa tematica: distribuzione del coefficiente assegnato ai collegamenti stradali che formano Modello MRS, valutato tramite l'approccio Multi-Catalogo Sintetico Correlato Spazialmente. Tramite la quale si legge il coefficiente assegnato al numero totale di 8.020 collegamenti. .......................................................................205 Fig. 3.28) Mappa tematica: distribuzione del coefficiente assegnato ai collegamenti stradali che formano Modello MRS, valutato tramite l'approccio Multi-Catalogo Sintetico Correlato Spazialmente. Tramite la quale si legge il coefficiente assegnato al numero totale di 8.020 collegamenti.........................................................................206 Fig. 3.29) Grafico di confronto delle densità di probabilità (PDF) e delle probabilità cumulate (CDF) del coefficiente per le quattro probabilità di superamento agli Stati Limite (SLO,SLD,SLV,SLC) per il Modello MRS...............................210 Fig. 3.30) Grafico di confronto delle densità di probabilità (PDF) e delle probabilità cumulate (CDF) del coefficiente per le quattro probabilità di superamento agli Stati Limite (SLO,SLD,SLV,SLC) per il Modello MRS...............................211 Fig. 3.31) Grafico di confronto delle densità di probabilità (PDF) e delle probabilità cumulate (CDF) del coefficiente per le quattro probabilità di superamento agli Stati Limite (SLO,SLD,SLV,SLC) per la sotto-area di Gemona del Friuli. 212 Fig. 3.32) Grafico di confronto delle densità di probabilità (PDF) e delle probabilità cumulate (CDF) del coefficiente per le quattro probabilità di superamento agli Stati Limite (SLO,SLD,SLV,SLC) per la sotto-area di Gemona del Friuli. 213 Fig. 3.33) Grafico di confronto delle densità di probabilità (PDF) e delle probabilità cumulate (CDF) del coefficiente per le quattro probabilità di superamento agli Stati Limite (SLO,SLD,SLV,SLC) per la sotto-area di Pordenone. ...........214* Fig. 3.34) Grafico di confronto delle densità di probabilità (PDF) e delle probabilità cumulate (CDF) del coefficiente riCOL *per le quattro probabilità di superamento agli Stati Limite (SLO,SLD,SLV,SLC) per la sotto-area di Pordenone. ...........215*

#### **Lista delle abbreviazioni**

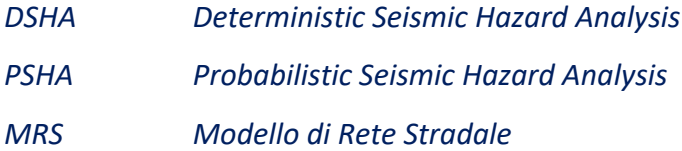

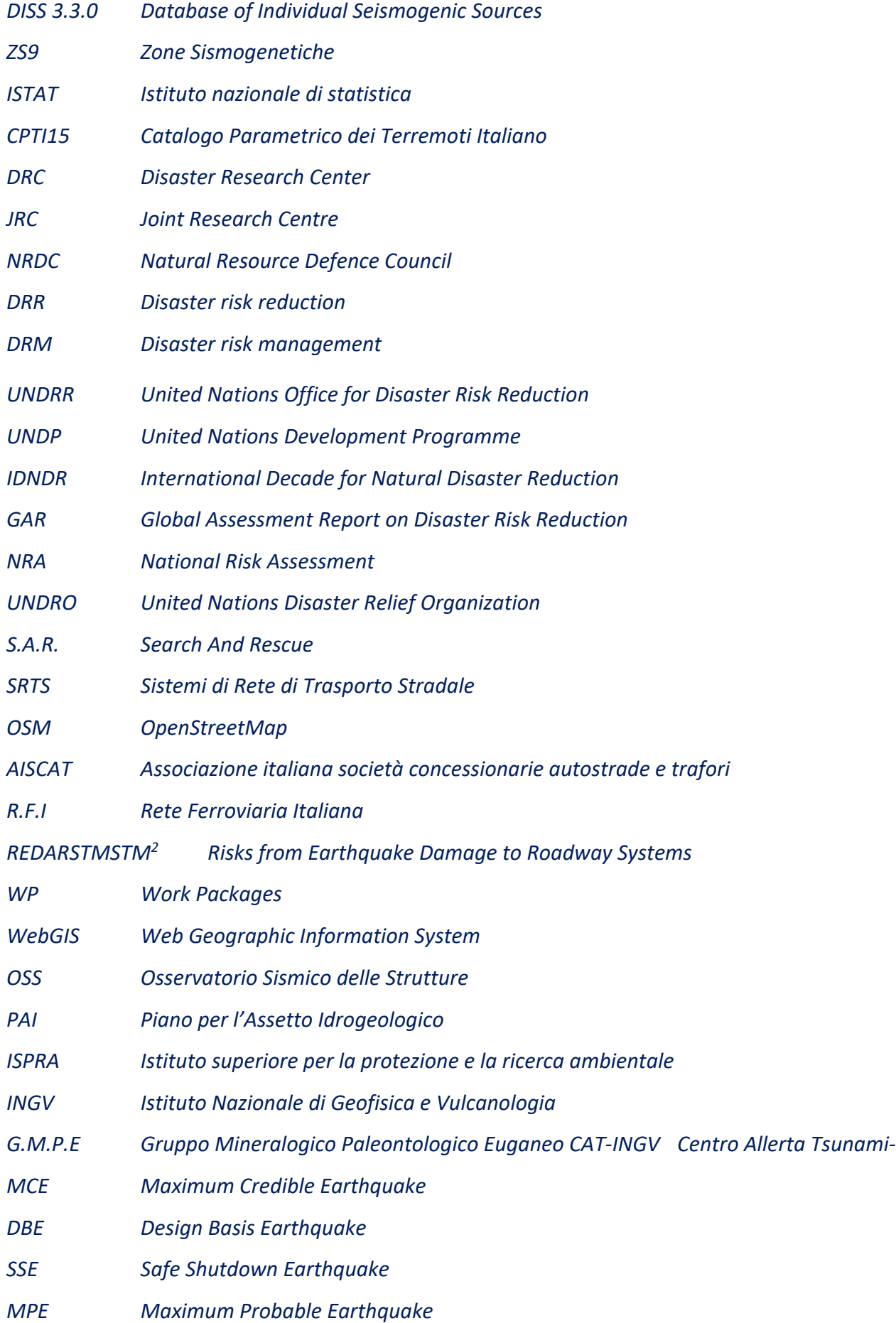

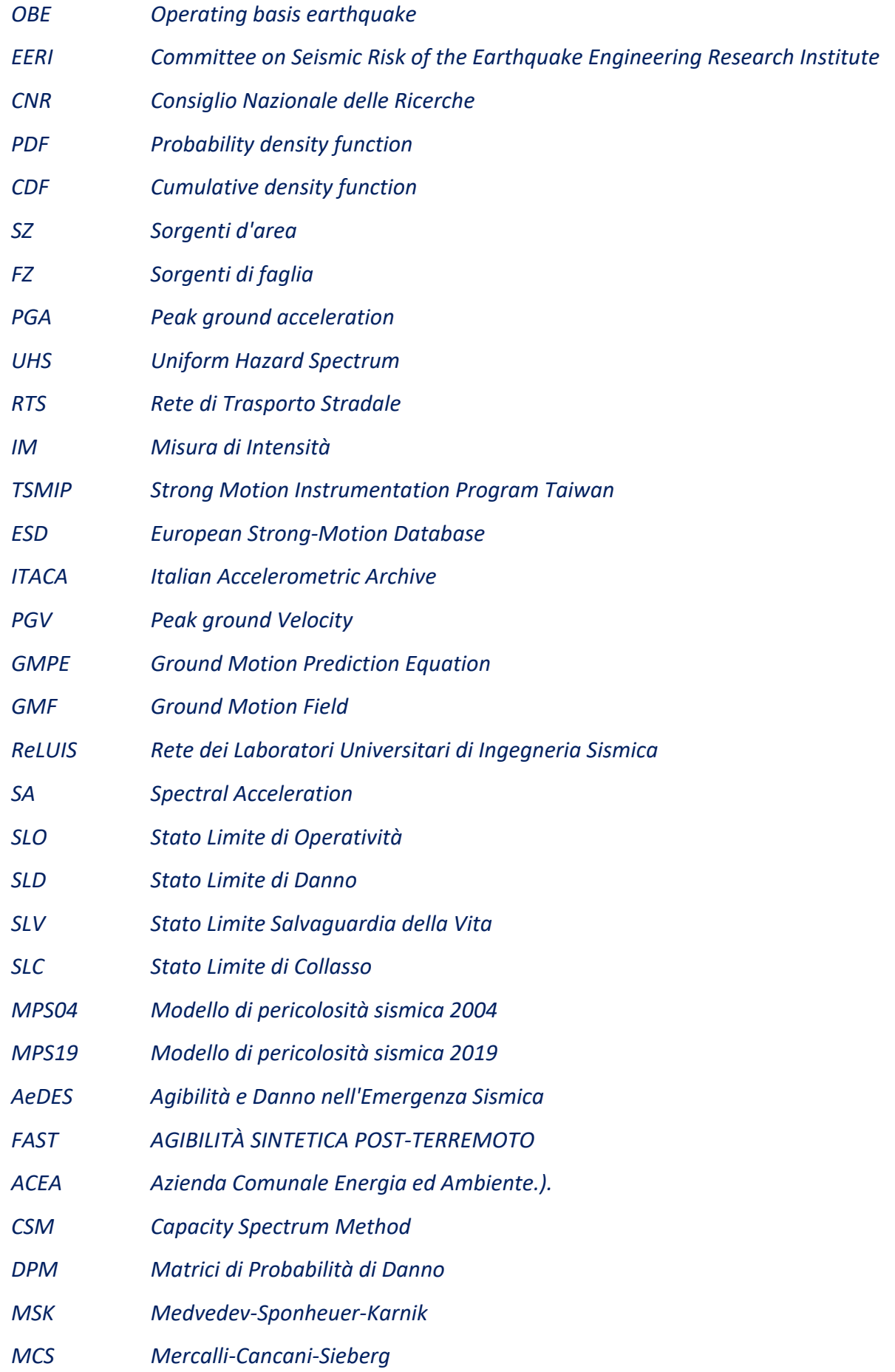

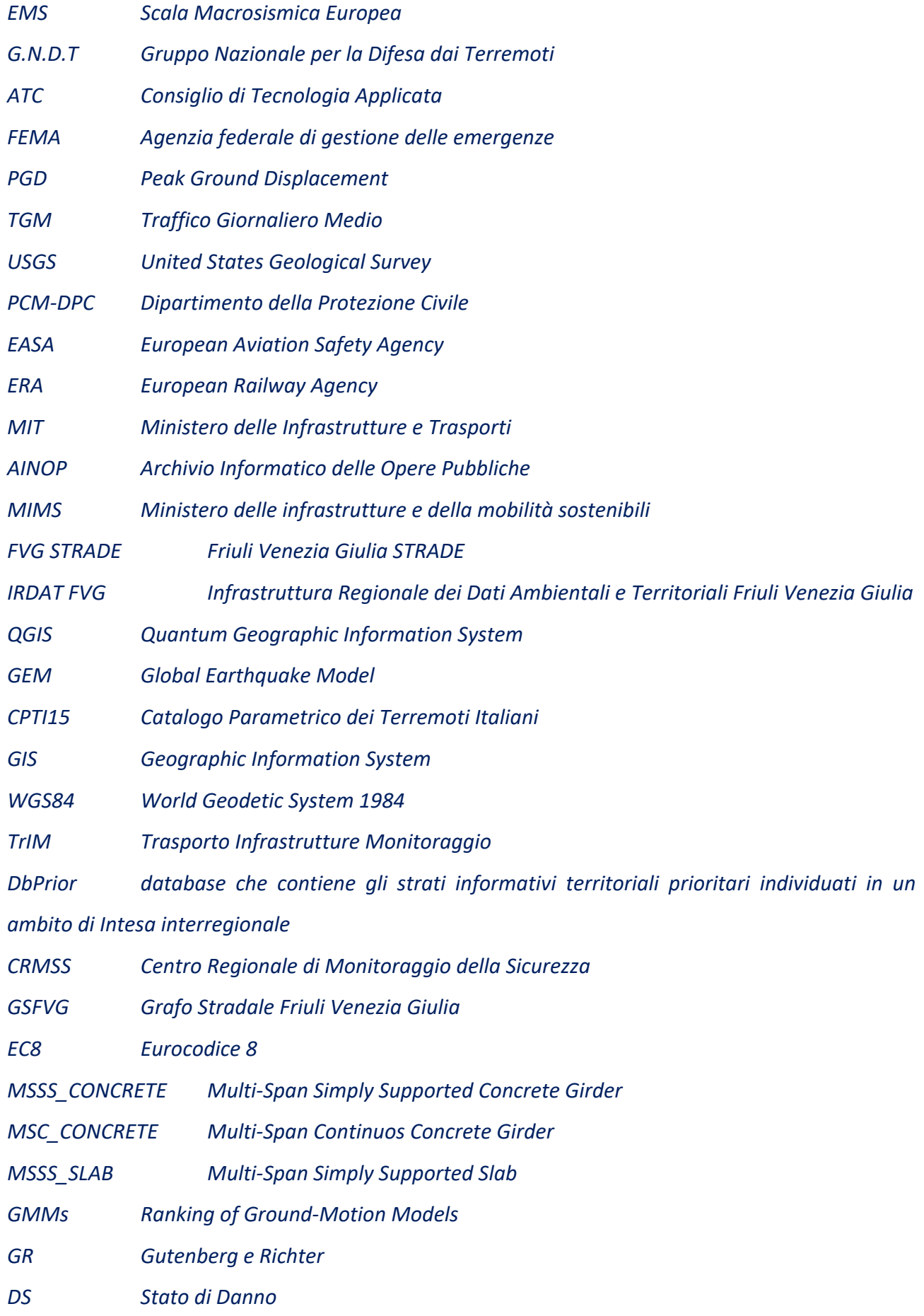

*PDD Probabilità di* 

*TR Tempo di Ripristino*

*STRIT strumenti e Tecnologie per la gestione del Rischio delle Infrastrutture di Trasporto*

#### **Tema di Ricerca**

Il tema della ricerca è basato sulla valutazione del **rischio sismico di un modello di rete stradale per la Regione Friuli Venezia Giulia**. La scelta è motivata dal fatto che le reti di trasporto rivestono un ruolo fondamentale e strategico. In particolare, la loro affidabilità ha immediate conseguenze sulla possibilità di "movimento" di persone e merci in modo sicuro ed efficiente anche in caso di eventi eccezionali. In occasione di un terremoto, l'interruzione di uno o più archi stradali può impedire o ostacolare i soccorsi alla popolazione colpita e in generale, provocare un degrado dell'efficienza del sistema di comunicazione che si poggia sulla rete stradale stessa. L'esperienza maturata in Centro-Italia, come tecnico agibilitatore, in occasione del terremoto del 2016, mi ha permesso di comprendere quanto il danno generato agli elementi di una rete stradale possa influire negativamente sia sulle attività di soccorso ed emergenza post-sisma che sulla successiva ripresa economica delle zone colpite.

#### **Scopo e obbiettivi**

L'attività della presente ricerca ha lo scopo di proporre una metodologia volta alla valutazione del Rischio Sismico da applicare a un Modello di Rete Stradale definito per la Regione Friuli-Venezia Giulia. I risultati sono presentati tramite grafici e mappe tematiche. Queste mappe possono essere utili per una valutazione preliminare di possibili danni provocati da eventi sismici a una rete di trasporto stradale ed utilizzabili come strumenti operativi dagli enti presenti sul territorio, come ad esempio il Dipartimento della Protezione Civile e/o gli Enti Gestori (Autostrade per l'Italia, Autovie Venete, Anas S.p. A e Friuli Venezia Giulia Strade S.p. A.). Gli obbiettivi sono elencati di seguito.

- Programmare azioni di mitigazione del rischio sismico per le infrastrutture e strutture esistenti coinvolte.
- Migliorare la programmazione e il coordinamento delle operazioni di gestione delle emergenze.
- Fornire indicazioni per possibili viabilità alternative che consentano di mantenere il servizio.

#### **Organizzazione dei contenuti**

La tesi è organizzata in quattro capitoli.

Nel **primo capitolo** è affrontato l'inquadramento generale sullo stato dell'arte relativo ai cambiamenti climatici e ai rischi innescati dai fenomeni di origine naturale e antropica verso l'uomo e l'ambiente che lo circonda. Il capitolo è organizzato in otto sezioni. Nella prima sezione è ripercorsa la storia degli enti, dei progetti di ricerca e delle politiche sviluppate in tutto il mondo dedicati alla modellazione, alla quantificazione e alla riduzione del Rischio dai pericoli naturali. In quelle successive, sono indicati gli aspetti di alcuni rischi, focalizzando l'interesse in modo particolare al Rischio Sismico. A seguire sono descritti i criteri di valutazione della Pericolosità Sismica, della Vulnerabilità Sismica e dell' Esposizione. Oltre ai criteri sopraindicati, nelle sezioni seguenti sono presentati i criteri indicati: nelle Linee guida e sicurezza per Strade, Autostrade, Ponti e Gallerie, nei Programmi di Prevenzione e nei Piani di Emergenza necessari alla verifica dell'affidabilità, alla gestione e al monitoraggio delle reti di trasporto stradale.

Nel **secondo capitolo** è presentata la proposta metodologica per l'analisi e la valutazione del Rischio Sismico di un Modello di Rete Stradale (MRS), definito per la Regione FVG. Il capitolo è organizzato in sette sezioni. Nella prima sezione vengono delineate le fasi del Workflow alla base della proposta succitata. Nella seconda sezione vengono illustrati sia i siti, le banche dati consultate che i software e il linguaggio di programmazione utilizzati. I software sono stati OpenQuake 3.11 e QGIS 3.21 Quantum GIS (Geographic Information System), come linguaggio è stato utilizzato Fortran. Nella terza sezione è definito il Modello di Rete Stradale, indicato con la sigla: "MRS". Il Modello MRS, definito, è formato da un totale di: 29.695 nodi (incroci), 76.397 percorsi, 645 opere da ponte, 8.020 collegamenti stradali e 256.099 spostamenti effettuati dalla popolazione. Nella quarta sezione viene spiegata l'analisi di Pericolosità sismica. L'analisi viene svolta considerando due Modelli di Sorgente Sismogenetiche: DISS 3.3.0 (Database of Individual Seismogenic Sources) e zone ZS9 (Zone Sismogenetiche), tramite gli approcci: Scenario "Storico", PSHA (Probabilistic Seismic Hazard Analysis), Multi-Catalogo Sintetico Non Correlato e Correlato Spazialmente. Nella sezione successiva viene esposta l'analisi di Vulnerabilità sismica. L'analisi viene svolta tramite le curve di fragilità tipologiche scelte da letteratura (Nielson, 2005). Sono state valutate due tipologie di danno da assegnare ai ponti lungo il Modello MRS, il danno di tipo strutturale e quello basato sui tempi di ripristino. Le tipologie delle opere da ponte scelte sono: MSSS\_CONCRETE (Multi-Span Simply Supported Concrete Girder), MSC\_CONCRETE (Multi-Span Continuos Concrete Girder) e MSSS\_SLAB

(Multi-Span Simply Supported Slab). È stato deciso di assegnare alle opere investigate tali tipologie in maniera del tutto causale. La motivazione di tale scelta è dovuta per una mancata conoscenza sullo stato di conservazione effettivo delle opere stesse. Nel prosieguo, viene spiegata l'analisi di Esposizione. L'analisi viene svolta tenendo conto: del campione del set delle 645 opere, dei tempi di ripristino assegnati ai ponti danneggiati a seguito dell'evento, dei tempi di ripristino assegnati ai percorsi (interrotti) dei collegamenti stradali, del numero di abitanti per comune (ISTAT 2011) e infine del numero degli spostamenti effettuati dalla stessa popolazione. Nell'ultima sezione è illustrato il Rischio Sismico valutato per l'intero Modello MRS e per due sotto-aree scelte all'interno della Regione FVG quella del Gemonese e quella del Pordenonese.

Nel **terzo capitolo** sono riportati i risultati ottenuti dalle fasi indicate nel secondo capitolo. I risultati sono presentati tramite grafici e mappe tematiche. L'elaborazione e la realizzazione delle mappe viene svolta tramite il software QGIS. Il capitolo è organizzato in due macro-sezioni. La prima è dedicata ai risultati ottenuti dal Modello di Sorgente DISS 3.3.0, mentre la seconda è dedicata ai risultati ottenuti dal Modello zone ZS9. Per il primo Modello di Sorgente sono letti i risultati ottenuti tramite gli approcci: Scenario "Storico" e PSHA. Nell'analisi sono stati utilizzati gli eventi sismici estratti dal Catalogo Parametrico dei Terremoti Italiano 2015 (CPTI15). Per il primo approccio viene riportato l'esempio relativo al terremoto di Gemona del Friuli del 1976, mentre per il secondo, sono riportate le distribuzioni relative: alle accelerazioni al sito delle 645 opere da ponte, al danno di tipo strutturale e a quello basato sui tempi di ripristino. Per il secondo Modello di Sorgente sono letti i risultati ottenuti tramite gli approcci: PSHA, Multi-Catalogo Sintetico Non Correlato e Correlato Spazialmente. Sulla base dei parametri di attività delle Zone sismogenetiche ricadenti nella Regione, sono stati definiti 100.000 cataloghi sintetici su cui sono state condotte le analisi succitate. Per l'approccio PSHA sono riportate le distribuzioni già indicate per il primo Modello di Sorgente. Per gli approcci Multi-Catalogo Sintetico Non Correlato e Correlato Spazialmente, invece, solo quelle relative alle accelerazioni al sito dei nodi della Griglia regionale, delle 645 opere e ai tempi di ripristino assegnati sia manufatti che ai percorsi che formano i collegamenti stradali. Nell'ultima sezione sono illustrate le distribuzioni di Rischio Sismico valutato per ogni singolo manufatto, per l'intero Modello MRS e per le due sotto-aree del Gemonese e del Pordenonese.

Nel **quarto capitolo**, sono riportate le conclusioni e presentati gli eventuali sviluppi futuri.

### **1.Cambiamenti Climatici e Rischio-Stato dell'arte**

#### Sintesi introduttiva del capitolo

Nel primo capitolo viene affrontato l'inquadramento generale relativo ai cambiamenti climatici e ai rischi innescati dai fenomeni di origine naturale e antropica verso l'uomo e l'ambiente che lo circonda. Inizialmente, viene ripercorsa la storia degli enti, dei progetti di ricerca e delle politiche sviluppate in tutto il mondo, dedicate alla modellazione, quantificazione e riduzione del rischio da pericoli naturali. Si parte dal Disaster Research Center (DRC) nato nel 1963 fino ad arrivare al Sendai Framework (2015-2030) diffuso in seguito alla conferenza mondiale sulla riduzione da catastrofi, tenutasi a Sendai, in Giappone nel 2015. Il Sendai Framework (2015-2030) si basa su quattro priorità di azione elencate di seguito.

1) comprensione del rischio di catastrofi

- 2) investire nella riduzione del rischio per la resilienza dell'intero sistema
- 3) preparazione di una risposta efficace alle catastrofi per garantire nella fase
- 4) recovery nella riabilitazione del costruire

A seguire è affrontato l'inquadramento relativo ai criteri di valutazione della Pericolosità Sismica, della Vulnerabilità Sismica e dell'Esposizione. Questi tre elementi sono alla base dell'espressione matematica del concetto di Rischio. Nella sezione dedicata alla Pericolosità Sismica viene presentata non solo una panoramica degli approcci diffusi e sviluppati in tutto il mondo per il calcolo, ma anche la storia di alcuni terremoti "storici" che hanno interessato numerosi porzioni di territori nazionali e internazionali dando luogo a ingenti perdite di vite umane e l'evoluzione della Normativa Sismica. Anche in quella dedicata alla Vulnerabilità Sismica è ripercorsa una panoramica relativa ai metodi di indagine per il calcolo della stessa. Nella medesima sezione è affrontato il concetto di affidabilità sia per i percorsi che formano una rete stradale che per un'intera rete di trasporto stradale. Nella sezione dedicata all'Esposizione, invece, sono riportate alcune indagini incontrate in letteratura. Oltre ai criteri sopraindicati, nelle ultime tre sezioni del capitolo sono esposti, quelli indicati: nelle Linee guida e sicurezza per Strade, Autostrade, Ponti e Gallerie, nei Programmi di Prevenzione e nei Piani di Emergenza, necessari per la verifica dell'affidabilità, della gestione e del monitoraggio delle reti di trasporto stradale.

#### **1.Cambiamenti Climatici e Rischio**

Quali sono le cause dei fenomeni naturali? In che misura sono prevedibili? Quali possibilità abbiamo di difenderci? Per rispondere ai quesiti indicati è necessario partire dai cambiamenti climatici. I cambiamenti climatici influiscono sull'intensità, sulla frequenza e sulla prevedibilità degli eventi aumentando i rischi sia di origine naturale che antropica sul territorio che ci circonda. Secondo l'Unione Europea Greening EUCOOPERATION, nel periodo 2000-2019, gli eventi innescati dai pericoli naturali legati al clima, hanno avuto una crescita esponenziale rispetto al periodo 1980- 1999, quasi il 70% del mondo è stato colpito. Il Joint Research Centre (JRC) (2020), ha evidenziato come i rischi siano collegati al climate change: *"In Europa entro il 2050 il numero delle alluvioni legate al cambiamento climatico potrebbe raddoppiare, mentre le perdite economiche potrebbero raggiungere i 24 miliardi di euro l'anno"* come indicato da Mezzi e Pelizzaro (2016). Nel 2011 l'organizzazione Natural Resource Defence Council (NRDC), ha pubblicato una relazione sul fenomeno dell'innalzamento del livello del mare e su altri fenomeni marini, mettendo in guardia dai rischi di inondazione le aree costiere più vulnerabili. Nel 2000 il National Climate Assessment ha analizzato l'impatto del clima evidenziando alcune delle possibili conseguenze negli Stati Uniti. Il gran numero di vittime e le significative perdite economiche registrate hanno sottolineato l'importanza di progettare e attuare adeguate strategie di riduzione del rischio per mitigare gli impatti nel prossimo futuro. Un passo cruciale, quindi, è quello di modellare e quantificare il rischio di pericoli naturali, che consente ai responsabili delle decisioni di comprendere i potenziali tipi e l'entità dei futuri impatti dei disastri naturali e antropici. In letteratura si sono incontrati numerosi enti, progetti e politiche sviluppati in tutto il mondo dedicati allo studio e alla valutazione della riduzione dei disastri. Tra questi vengono ricordati:

a) Disaster Research Center (DRC) (1963);

b) Approccio sistematico Disaster risk reduction (DRR) (riduzione del rischio da catastrofi) o risk management (DRM) gestione del rischio da catastrofi (2015);

c) United Nations Office for Disaster Risk Reduction (UNDRR) (1999);

d) United Nations Development Programme (UNDP) (1965) che definiscono la riduzione del rischio da catastrofi nel modo seguente: *"The conceptual framework of elements considered with the possibilities to minimize vulnerabilities and disaster risks throughout a society, to avoid (prevention)*  *or to limit (mitigation and preparedness) the adverse impacts of hazards, within the broad context of sustainable development*" [International Strategy for Disaster Reduction (Programme),(2004)];

e) International Decade for Natural Disaster Reduction (IDNDR) 1989 indicato nella figura 1.1a;

f) United Nations Framework Convention on Climate Change 1992 indicato nella figura 1.1a;

g) Yoklohama Strategy and Palnd Action 1994 indicato nella figura 1.1a;

h) International Strategy for Distaster Reduction 1999 indicato nella figura 1.1a;

i) Framework for Action 2005-2015 indicato nella figura 1.1a;

l) Sendai Framework for Disaster Risk Reduction (2015-2030). Il Sendai Framework mostrato nella figura 1.1b si basa su quattro priorità di azione elencate di seguito: 1) comprensione del rischio di catastrofi, 2) investire nella riduzione del rischio per la resilienza dell'intero sistema, 3) preparazione di una risposta efficace alle catastrofi per garantire nella fase di recovery e 4) una riabilitazione nel costruire;

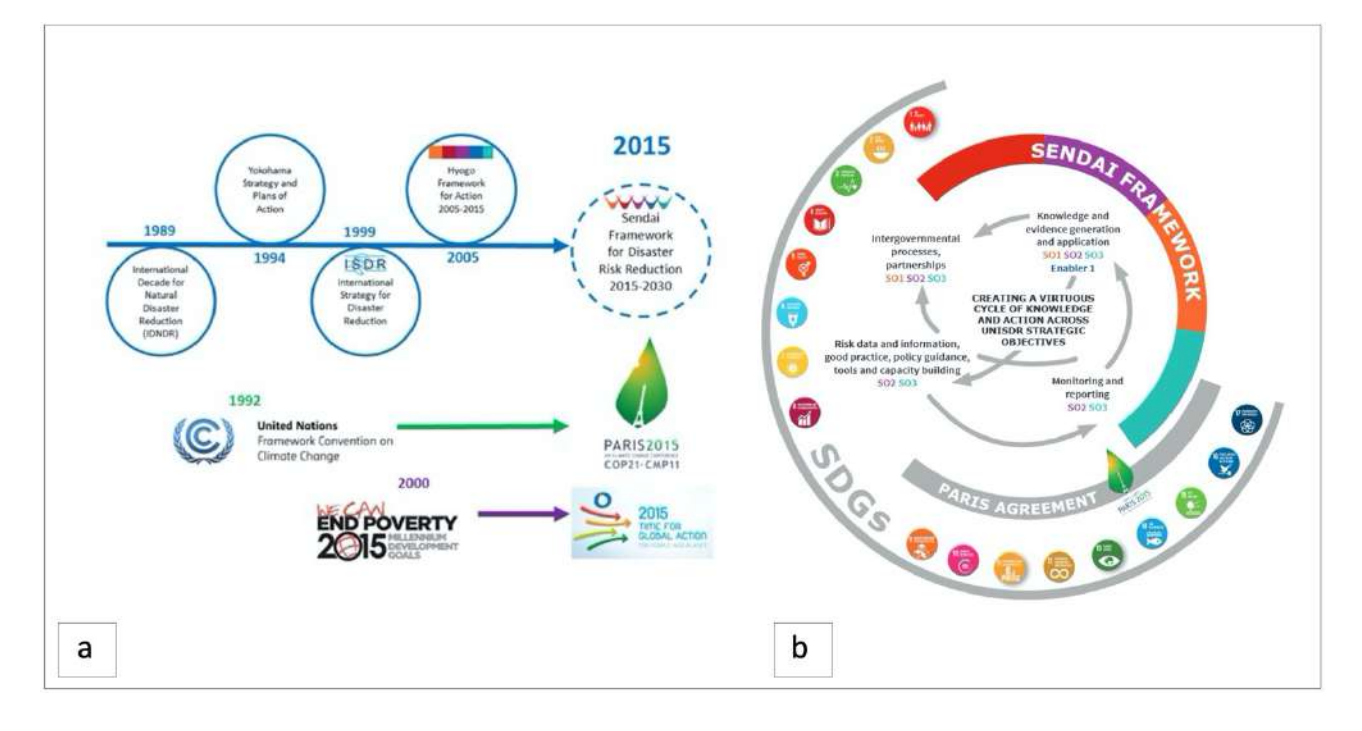

*Fig.1.1) Evoluzione dei progetti finalizzati alla riduzione dei rischi da disastri dall'anno 1989 all'anno 2030. a) International Decade for Natural Disaster Reduction (IDNDR) 1989, United Nations Framework Convention on Climate Change 1992, Yoklohama Strategy and Palnd Action 1994, International Strategy for Distaster Reduction 1999; b) Framework for Disaster Risk Reduction Sendai (2015-2030) [fonte: Andrew Maskrey, LeadAuthor and Head of the Risk Knowledge (UNISDR 2015)].*

m) "Global Assessment Report on Disaster Risk Reduction" (GAR) (2015);

n) Union Civil Protection Mechanism (2001);

o) National Risk Assessment (NRA);

p) *"An advanced approach to earthquake risk scenarios with applications to different European towns (RISK-UE)"* di Milutinovic, Z.V. e Trendafiloski, G.S. (2003);

q) Servizio Nazionale della Protezione Civile in Italia, nato con la Legge n. 225 del 24 febbraio 1992 e il Dipartimento della Protezione Civile Nazionale.

Le attività svolte dal Servizio Nazionale della Protezione Civile sono:

Previsione che gioca un ruolo fondamentale sia per l'allertamento del Servizio Nazionale stesso che per la pianificazione di Protezione Civile;

- *Prevenzione strutturale e non strutturale* per evitare e/o ridurre i possibili danni in caso di calamità.

Il Servizio Nazionale della Protezione Civile, quindi, oltre ad avere il compito di gestire l'emergenza post-evento, deve favorire il ritorno alle normali condizioni di vita e di lavoro delle comunità colpite dalle calamità stesse. Dal Sito web *http://www.protezionecivile.gov.it/* del Dipartimento della Protezione Civile Nazionale, si evince come il 40% del territorio italiano sia classificato ad elevato Rischio Sismico. Il 19,9% del territorio sia classificato a pericolosità da frana è che il 91,1% dei comuni abbia al suo interno aree a pericolosità da frana elevata e molto elevata e/o pericolosità idraulica media. Prima di enunciare l'espressione che governa il Rischio, coniata nel 1978 da UNDRO (United Nations Disaster Relief Organization) e UNESCO è necessario partire dalla definizione di alcuni concetti di: "pericolo", "evento dannoso", "danno probabile" e "probabilità di accadimento". Secondo la normativa UNI ([UNI, 1997)], con il concetto di "pericolo" si intende: "*una situazione potenziale, determinata da caratteristiche chimico-fisiche, o biologiche ecc. di una sostanza, un sistema o una componente, che può comportare effetti negativi per l'uomo o per l'ambiente*", cioè una situazione che potrebbe generare degli eventi dannosi. Mentre con il concetto di "evento dannoso" si intende quell'evento che produce danni fisici, economici, ambientali, ecc. In linea generale, il livello di prevedibilità degli eventi dannosi dipende dal grado di conoscenza. Per "danno probabile" si intende il danno che l'evento considerato nel sito in esame può provocare ed è rappresentato dal prodotto di due fattori: (V) vulnerabilità dei beni relativamente all'evento considerato e (Va) valore dei beni esposti. Per "probabilità di accadimento" si intende la probabilità che un evento si possa verificare. Nell'espressione del Rischio oltre alla Pericolosità intervengono le

caratteristiche del territorio. A parità di pericolosità, un'area densamente popolata e caratterizzata da costruzioni poco resistenti avrà un rischio elevato, mentre un'area dove non ci sono edifici, né popolazione, né altri beni avrà rischio nullo. L'equazione matematica del Rischio, mostrata nella figura 1.2, assume la seguente forma:

$$
R = H \ast V \ast E
$$

*(1.1)* 

Dove (H) indica la Pericolosità, (V) indica la Vulnerabilità ed (E) indica l'Esposizione. Graficamente, il Rischio, viene rappresentato dalla "Curva di Rischio". La curva assume un andamento di tipo iperbolico. Dall'andamento della curva si legge la probabilità di accadimento di un evento con le relative conseguenze. In generale, per eventi che hanno un'alta probabilità di accadimento, si leggono conseguenze trascurabili a posteriori, mentre per eventi più rari e più forti, si leggono conseguenze molto più gravi.

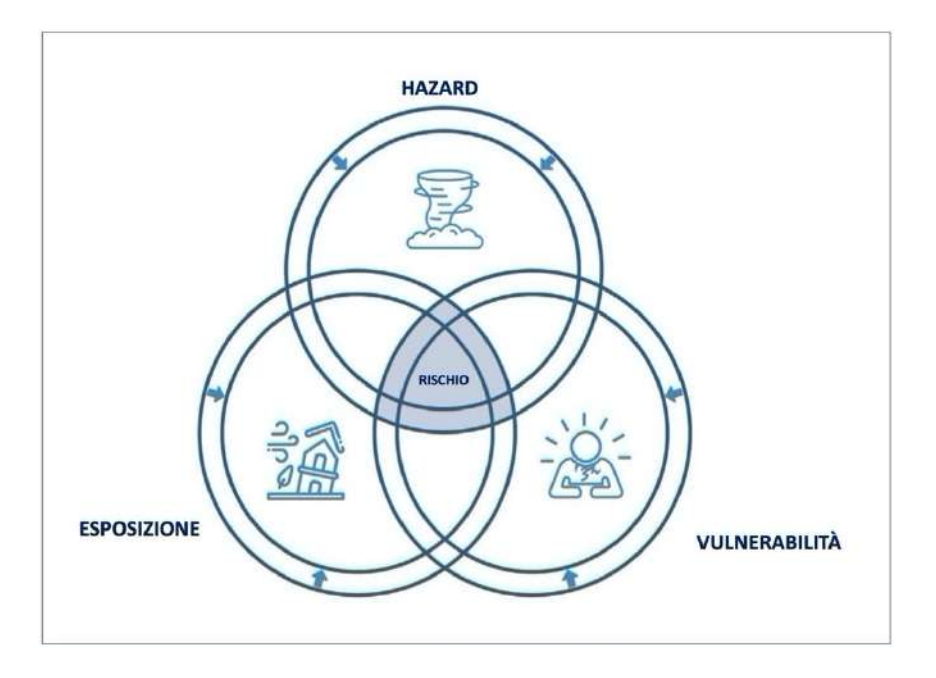

*Fig.1.2) Descrizione dei tre elementi: Hazard, Vulnerabilità ed Esposizione alla base dell'espressione matematica che governa il concetto di Rischio.*

I fenomeni di rischio sono classificati in fenomeni di origine naturale e antropica. I rischi di origine naturale si dividono in due categorie: fenomeni di origine endogena (ad esempio, terremoti, eruzioni vulcaniche) correlati a dinamiche interne alla Terra e fenomeni di origine esogena (ad esempio alluvioni, frane, valanghe, ecc.) che avvengono sulla superficie terrestre. Come detto precedentemente, per il territorio italiano lo studio degli eventi sismici, della fagliazione superficiale e delle eruzioni vulcaniche è molto importante, perché la pericolosità dei fenomeni appena citati spesso interessa aree densamente popolate e industrializzate. In Galderisi et al. (2017) i fenomeni di origine antropica sono definiti come situazioni artificiali dovute alle iniziative e alle attività dell'uomo, che sottopongono la popolazione a minacce di inquinamento, guasti alle comunicazioni e problemi generali di vita e di sopravvivenza.

#### **1.1 Rischio Geomorfologico**

Il rischio geomorfologico si manifesta prevalentemente tramite eventi franosi e tramite l'erosione, causata da diversi fenomeni naturali dei versanti. Questi fenomeni determinano dissesti di varia tipologia: frane da crollo dovute a particolari situazioni di fragilità strutturale e tettonica degli ammassi rocciosi su pendii acclivi, colate detritiche improvvise e veloci, deformazioni gravitative profonde di versante o colamenti lenti e continui nel tempo.

#### **1.2 Rischio Idraulico**

Il rischio idraulico da intendersi come rischio di inondazione da parte di acque provenienti da corsi d'acqua naturali o artificiali, risulta essere, il prodotto di due fattori: la pericolosità e il danno atteso. Il territorio italiano è stato interessato negli anni da diversi fenomeni alluvionali che hanno coinvolto bacini minori o porzioni dei bacini dei grandi fiumi. Il rischio idraulico inoltre può riguardare anche le opere idrauliche realizzate dall'uomo, qualora vengano meno le condizioni di sicurezza per il funzionamento delle stesse. È necessario pertanto valutare tra i rischi idraulici anche la tenuta degli sbarramenti sui corsi d'acqua, l'efficienza di manufatti di scolo e scolmatura (canali e tombinature), la funzionalità dei sistemi di drenaggio delle acque piovane nelle zone urbanizzate e il corretto funzionamento dei sistemi di pompaggio per le aree di bonifica.

### **1.3 Rischio Sismico**

Il Rischio Sismico è in forte aumento: ciò è dovuto al fatto che circa due miliardi di persone vivono in aree soggette ed esposte al rischio. Dal 1975 ai giorni nostri, il totale della popolazione delle "mega-città" è passata da 153 milioni a più di 300 milioni, con un 80% nei paesi in via di sviluppo. Sabetta (2019) afferma che per ridurre il Rischio sismico, è necessario programmare e pianificare delle azioni mirate alla mitigazione e alla prevenzione sismica. Alla base delle politiche di riduzione del rischio ci sono tre fasi. La prima fase è indicata come fase di "Pre-evento", la seconda fase è indicata come fase di "Risposta" e l' ultima fase è indicata come "Post-evento ".

La fase di "*Pre-evento*" è incentrata:

- sull'aggiornamento delle conoscenze della pericolosità sismica e normativa,

- sulla valutazione del rischio sismico per la definizione di una scala di priorità degli interventi,

- su incentivi fiscali e finanziamenti pubblici mirati alla riduzione della vulnerabilità degli edifici esistenti, delle infrastrutture e delle lifelines attraverso il miglioramento e l'adeguamento sismico,

- sull'informazione della popolazione e istruzione scolastica e infine sulla formazione tecnica degli esperti.

La fase di "*Risposta*" è basata:

- sulla raccolta rapida di informazioni dell'evento - scenari di danno (dati sismici, informazioni socio - economiche sull'area colpita, valutazione preliminare dei danni attesi),

- sulla gestione dell'emergenza e pronto intervento-S.A.R. (Search And Rescue, ricerca e salvataggio delle persone intrappolate nelle macerie),

- sull'assistenza e alloggio temporaneo della popolazione.

- La terza fase di "*Post- evento*", infine, è focalizzata:

- sul miglioramento delle conoscenze e attività di ricerca,

- sulla valutazione del danno e dell'agibilità delle costruzioni al fine di garantire un rapido rientro degli abitanti,

- sulla Microzonazione sismica per la valutazione delle aree instabili e stabili ma soggette ad amplificazione del moto del terreno,

- sulla Pianificazione della ricostruzione.

### **1.3.1 Rischio Sismico per i Sistemi di Rete di Trasporto Stradale (SRTS)**

La ricerca scientifica con diversi studi nelle varie branche di geofisica, di geotecnica, di ingegneria delle strutture ha tentato, da tempo, di opporsi alle distruzioni e alle rovine provocate dai terremoti. Da diversi anni, sono state introdotte metodologie per la valutazione del Rischio Sismico sugli edifici proprio per definire sia il danno atteso a seguito di una scossa su una determinata realtà urbana che per individuare tutti gli elementi ad alto rischio. In queste valutazioni si è spesso trascurata una componente essenziale: il sistema dei trasporti. I terremoti californiani di Loma Prieta (1989) e Northridge (1994) e quello giapponese di Kobe (1995) hanno drammaticamente messo in evidenza l'importanza assunta dalla rete dei trasporti stradale, dalla necessità che essa si mantenga efficiente anche dopo un evento sismico e dalla popolazione utente delle reti di trasporto. Le reti di trasporto indicate come "*lifelines"* letteralmente linee della vita, possono essere articolate in quattro dimensioni principali: *reti di trasporto stradale, reti di traporto ferroviario, reti di trasporto marittimo e infine reti di trasporto aereo*. L'oggetto di studio della presenti tesi di dottorato sono le reti di trasporto stradale mostrate nelle figure 1.3 e 1.4.

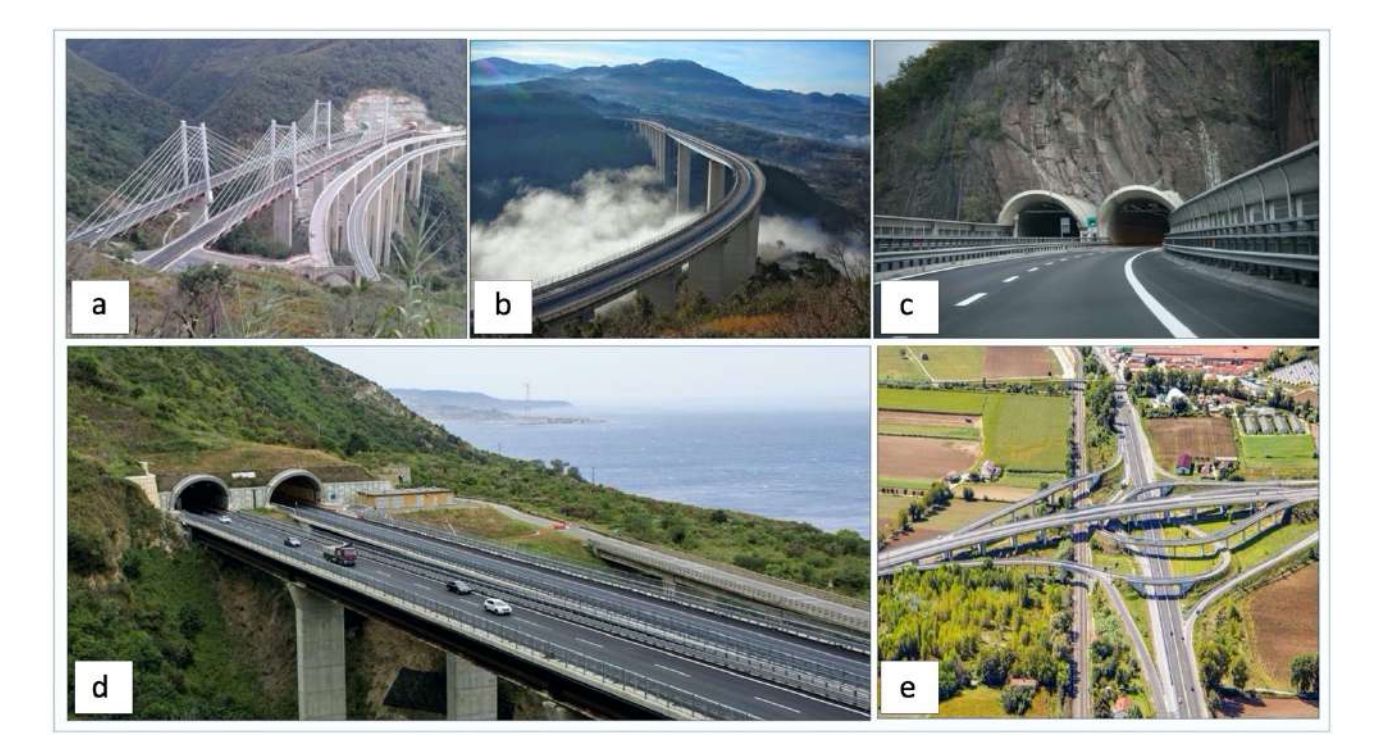

*Fig.1.3) Esempi della rete di trasporto stradale (territorio italiano): a) A3 Salerno-Reggio Calabria rappresenta il secondo tratto della Autostrada del Sole, arteria che collega il nord con il sud dell'Italia, da Milano a Reggio Calabria "Immagine digitale" (fonte: Calabrò I. (17 Maggio 2015 | 18:54):" La nuova A3 Salerno-Reggio Calabria, una storia incredibile: "è costata più della sonda su Marte, finita entro dicembre" (STRETTOWEB) https://www.strettoweb.com/2015/05/a3/279945/ Data di consultazione: 20 luglio 2022); b) A3 Salerno-Reggio Calabria "Immagine digitale" (fonte: ECOGEST (9 NOVEMBRE 2018): "Ecogest Spa si aggiudica i servizi di manutenzione del verde sull'Autostrada del Mediterraneo" (ECOGEST) https://www.ecogestspa.com/ecogest-spa-si-aggiudicai-servizi-di-manutenzione-del-verde-sullautostrada-del-mediterraneo/ Data di consultazione: 20 luglio 2022); c) A22 Autostrada del Brennero (Gallerie a doppia canna fonte: D. Lgs. 264/2006-Direttiva Europea 2004/54/CE); d) A2 Autostrada del Mediterraneo*

*"Immagine digitale" (fonte: Società Italiana Gallerie - Italian tunneling Society The Italian art of tunneling - 23/09/2020: "Autostrada A2 Salerno - Reggio Calabria Le galleria dell'A2 SA-RC sono state realizzate in uno dei contesti più complessi d'Italia e d'Europa dal punto di vista morfologico, geologico, e sismico" http://www.societaitalianagallerie.it/notizia/1523/autostrada-a2 salerno-reggio-calabria/ Data di consultazione: 20 luglio 2022); e) (ANAS GRUPPO FS (Ferrovie dello Stato) ITALIANE) "Immagine digitale" (fonte: GRUPPO FS (Ferrovie dello Stato) ITALIANE: "Piano industriale del Gruppo FS: nasce il polo infrastrutture Sinergia tra RFI, Italferr, Anas, e FSE per infrastrutture sempre più connesse, integrate e resilienti" https://www.italferr.it/content/italferr\_nd/it/media-e-contatti/news-e-comunicati-stampa/2022/5/16/piano-industriale-delgruppo-fs--nasce-il-polo-infrastrutture.html Data di consultazione: 20 luglio 2022).*

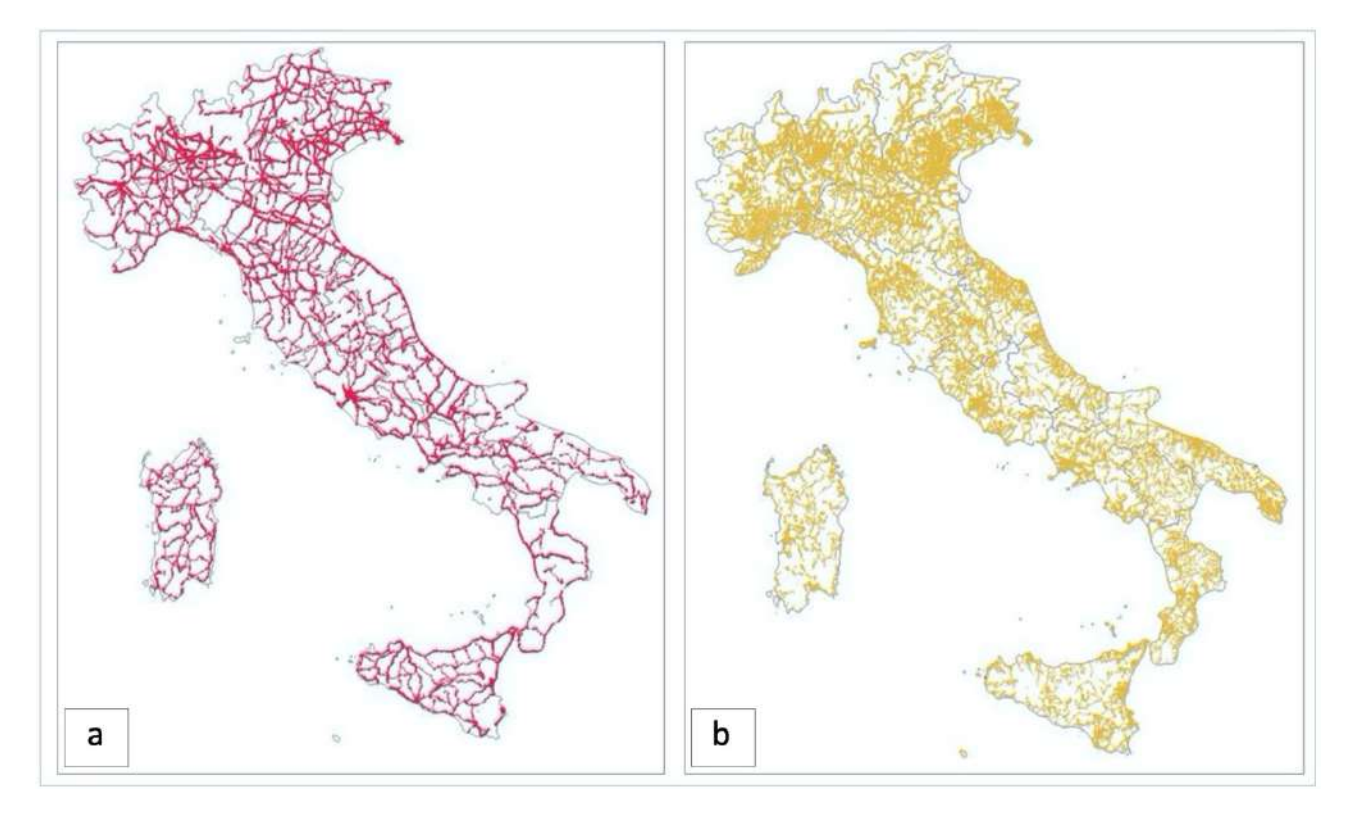

*Fig.1.4) Rappresentazione cartografica di alcune tipologie di archi stradali nel territorio italiano. a) Mappa tematica: Primary Roads "Immagine digitale" (fonte ISTAT Statistiche sperimentali (3 luglio 2019): "UTILIZZO DI OPEN STREET MAP PER IL CALCOLO DI INDICATORI PER L'INCIDENTALITÀ STRADALE SULLA RETE VIARIA ITALIANA" OpenStreetMap anno 2016 https://www.istat.it/it/files//2019/07/1-Nota-metologica-e-principali-risultati.pdf Data di consultazione: 21 luglio 2022); b) Mappa tematica: Secodary Roads "Immagine digitale" (fonte: (fonte ISTAT Statistiche sperimentali (3 luglio 2019): "UTILIZZO DI OPEN STREET MAP PER IL CALCOLO DI INDICATORI PER L'INCIDENTALITÀ STRADALE SULLA RETE VIARIA ITALIANA" OpenStreetMap anno 2016 https://www.istat.it/it/files//2019/07/1-Nota-metologica-e-principali-risultati.pdf Data di consultazione: 21 luglio 2022).*

*pag. 26* Le reti di trasporto stradale rivestono un ruolo fondamentale e strategico, con le loro caratteristiche di operatività, di disponibilità e di affidabilità, devono garantire l'accessibilità e il "movimento" di persone e merci in modo sicuro ed efficiente per favorire lo sviluppo economico e sociale di un territorio come indicato da AschauerD (1989a,b) e AschauerD (1990). In occasione di un terremoto, l'interruzione di uno o più archi stradali potrebbe impedire di portare i soccorsi alla popolazione colpita in aree ristrette del territorio servito, o più in generale, provocare un degrado dell'efficienza del sistema di comunicazioni che si appoggia sulla rete stradale stessa. Il territorio italiano, in particolare, possiede: un vastissimo numero di strade (con un'estensione di circa 840.000 km), fra cui 8.006 km sono autostrade mentre 27.259 km sono strade statali (ANAS); un vastissimo numero di gallerie pari a 2.179, un vastissimo numero di ponti pari a 21.072 e di viadotti e cavalcavia pari a
6.320. Ponti e viadotti, in particolare, sono gestiti sia da parte di Società private [ANAS, AISCAT (Associazione italiana società concessionarie autostrade e trafori), R.F.I. (Rete Ferroviaria Italiana)] che da Enti pubblici (Province e Comuni) per questa ragione, diventa essenziale, conoscere lo stato delle infrastrutture di trasporto prima dell'accadimento di un fenomeno naturale, al fine di prevenire le conseguenze peggiori (ovvero l'impossibilità di raggiungere le zone colpite) per programmare interventi di mitigazione o riduzione del danno atteso per tempo come indicato da Menoni (2002) nella figura 1.5.

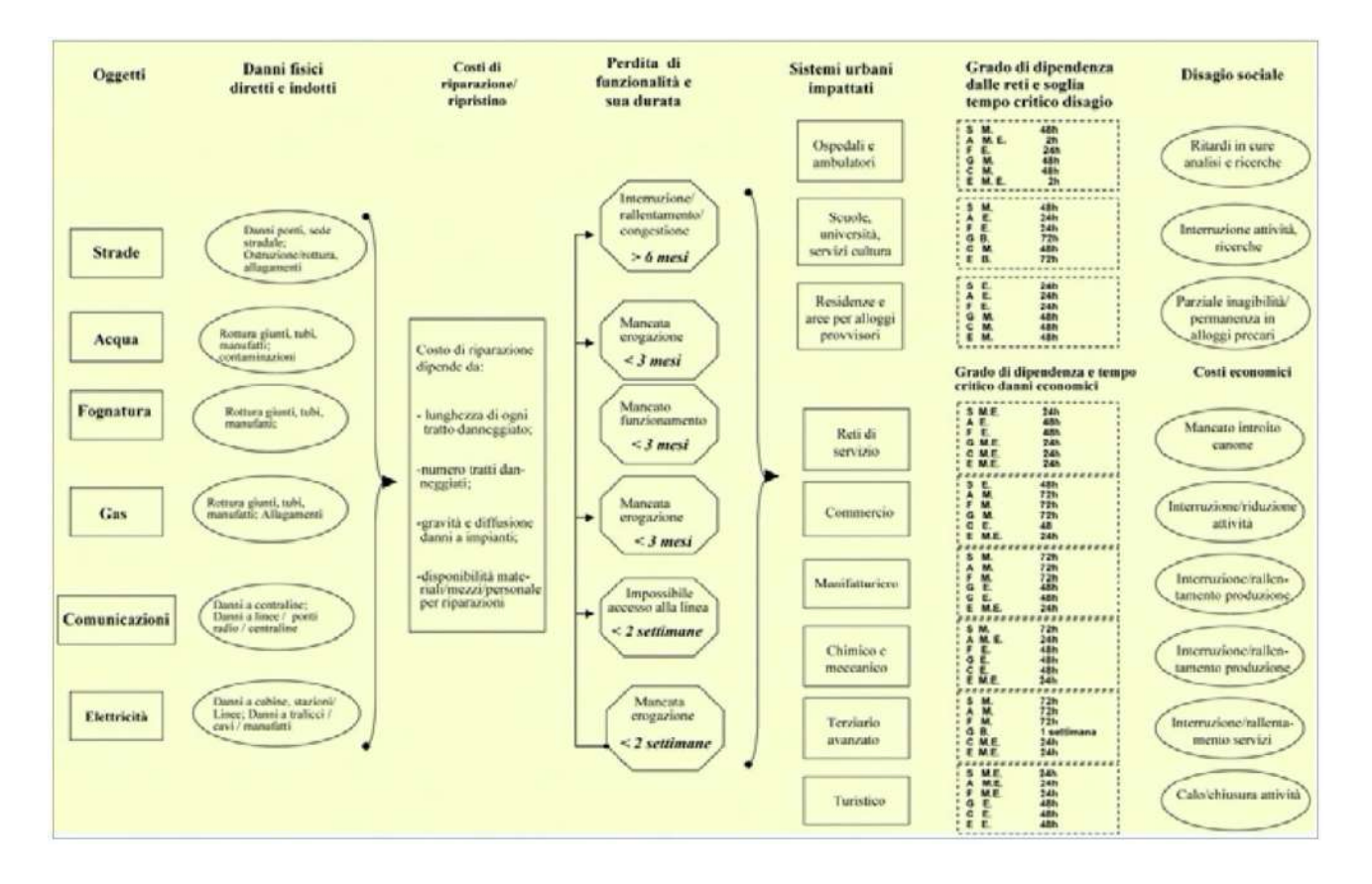

*Fig.1.5) Rappresentazione schematica per la costruzione di scenari rispetto alla fase di ripristino e ricostruzione (fonte: Menoni 2002).*

Basti pensare ai numerosi eventi sismici che si sono susseguiti nel tempo dando luogo a gravi distruzioni e alte perdite di vite umane. Nella sezione 1.3.2.4 è riportata la descrizione sintetica di alcuni terremoti "storici" che hanno interessato diversi contesti territoriali nazionali e internazionali, per cogliere le gravi ripercussioni indotte dagli stessi, non solo sul patrimonio edilizio, ma anche sulla funzionalità e affidabilità delle reti di trasporto stradale come già anticipato. In letteratura, sono state incontrate numerose metodologie volte alla valutazione del Rischio Sismico delle reti di trasporto stradale sviluppate e diffuse in tutto il mondo. Tra queste sono ricordate: a) Il progetto autostradale FHWA-MCEER (Werner et al., 2001) nato nel 1992, applicato negli stati del Tennessee e della California; b) REDARSTMSTM2 (Risks from Earthquake Damage to Roadway Systems) un

software basato su GIS (Geographic Information System); d) La metodologia HAZUS (HAZUS 99),(HAZUS-MH, 2004), (HAZUS MR 2004); e) MAEViz un strumento più recente basato su GIS per la gestione del rischio di rete (Elnashai et al., 2008); f) Il progetto "*An advanced approach to earthquake risk scenarios with applications to different European towns"* [RISK-UE (2001–2004); Mouroux e Le Brun (2006); Vacareanu et al. (2004)], finanziato dall'UE. In particolare, il sesto WP (Work Packages) del progetto affronta la fruibilità dei servizi essenziali con il fine di produrre un manuale per la stima della Vulnerabilità delle reti che rappresenti al meglio il contesto europeo; g) SYNER-G project (2009-2011); h) I progetti sviluppati in Italia dalla fondazione EUCENTRE. A partire dal 2009, la fondazione EUCENTRE è stata in grado di realizzare delle piattaforme per la valutazione del Rischio Sismico e di scenari di danno in tempo reale per strutture e infrastrutture per il Dipartimento di Protezione Civile Italiana. Le piattaforme realizzate sono: WebGIS Edilizia Residenziale, WebGIS Scuole, WebGIS Ospedali, WebGIS Infrastrutture e WebGIS Dighe. In particolare, la piattaforma WebGIS Infrastrutture, permette di calcolare il Rischio Sismico e gli scenari di danno in tempo reale per le infrastrutture presenti sul territorio italiano. La piattaforma consente di stimare il danno generato da un terremoto di una certa intensità e la percorribilità o meno di una o più infrastrutture stradali in caso di sisma. Nella piattaforma le infrastrutture investigate, sono quelle relative al sistema viabilistico, in particolare: i ponti, le gallerie, le opere di sostegno e i sistemi portuali ed aeroporti. Al momento il sistema contiene dati su circa 100.000 manufatti fra cui: 18.210 ponti; 310 porti; 1.071 gallerie; 30.687 muri di sostegno; 532 dighe; 52.435 scuole; 38 aeroporti. i) L'Osservatorio Sismico delle Strutture (OSS) mostrato nella figura 1.6 ideato, progettato è gestito dal personale tecnico del Servizio Rischio Sismico del Dipartimento di Protezione Civile Nazionale (Dolce et al., 2017). La rete in esame è composta da un campione di 124 opere pubbliche tra cui scuole, ospedali, municipi, etc., a cui si aggiungono 7 ponti e una diga dotati di un sistema di un monitoraggio completo basato su 16-32 misure di accelerazione.

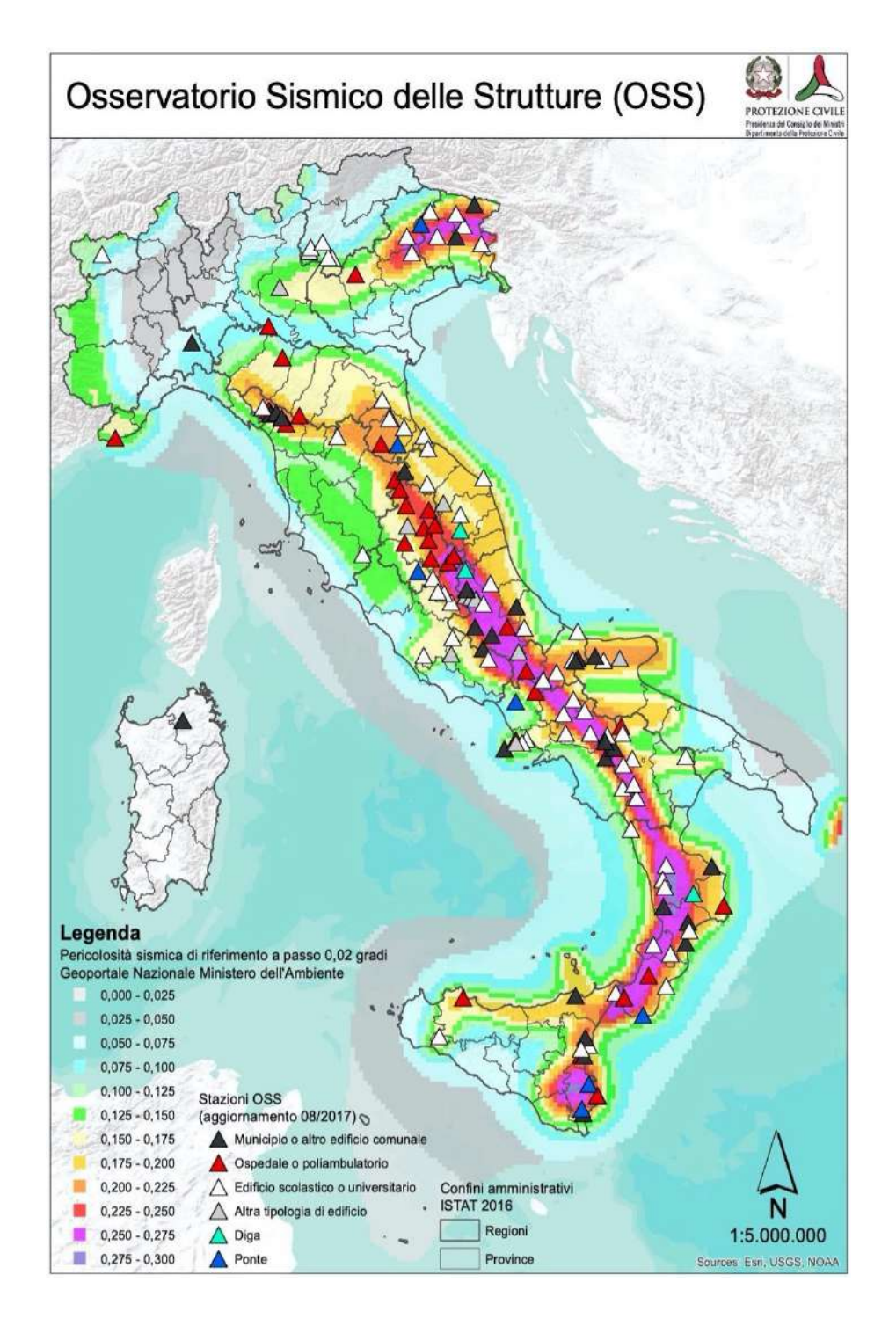

*Fig. 1.6) Mappa tematica: Osservatorio Sismico delle Strutture (OSS) (fonte: Dipartimento di Protezione Civile-Presidenza dei Consigli dei Ministri https://rischi.protezionecivile.gov.it/it/sismico/attivita/osservatorio-sismico-delle-strutture/ Data consultazione 21 luglio 2022).*

L'Osservatorio Sismico delle Strutture (OSS) permette di valutare il danno causato da un terremoto alle opere monitorate fornendo le informazioni utili in tempi brevi per la gestione dell'emergenza nell'area colpita. I dati prodotti contribuiscono anche all'aggiornamento dei codici di progettazione e delle norme tecniche per le costruzioni in zona sismica. Ogni sistema è costituito da un numero di sensori sufficiente a descrivere in modo completo il comportamento dinamico della struttura. L'OSS consente, da un lato, di tenere sotto controllo strutture strategiche per la gestione delle stesse

durante un'emergenza sismica, dall'altro, mette a disposizione alla comunità tecnico-scientifica dati originali che servono a comprendere la risposta delle strutture sotto l'azione sismica. m) Retis-Risk (2017) un progetto sviluppato in Grecia con il fine di valutare e gestire la resilienza sismica delle reti stradali interurbane. Da qui nasce la metodologia di Sextos et al.(2017) descritta nella figura 1.7.

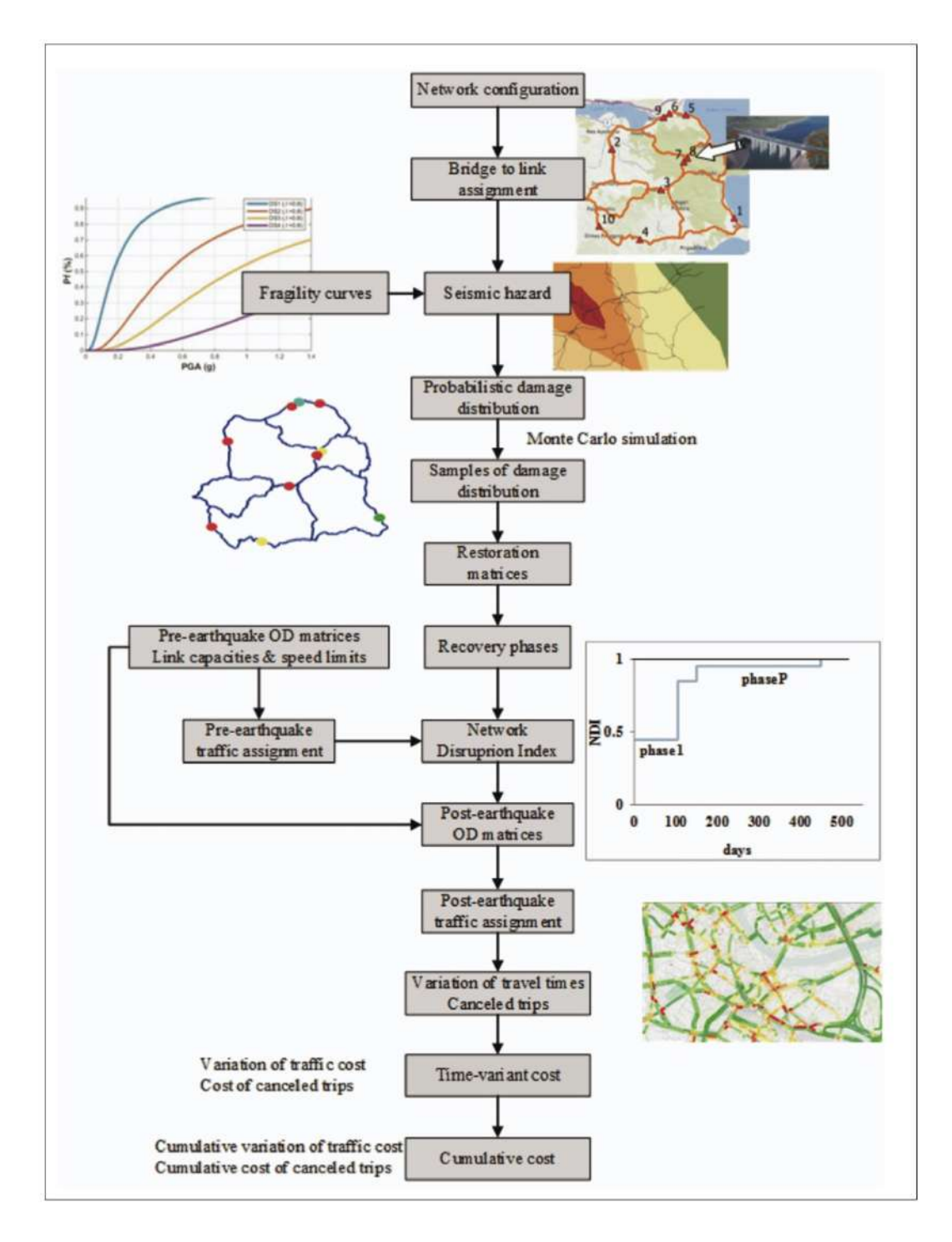

*Fig. 1.7) Workflow metodologico proposto per la valutazione del rischio sismico delle reti di trasporto interurbane nel progetto Retis-Risk (fonte: Sextos et al., 2017).*

La proposta metodologica esposta nel capitolo successivo è ispirata a quella di Sextos et al.(2017). La proposta presenta delle modifiche: nella definizione dell'oggetto di valutazione del Rischio Sismico, nelle modalità di valutazione della Pericolosità sismica e dell'Esposizione.

## **1.3.2 Analisi di Pericolosità Sismica**

Il primo passo da compiere nella valutazione del Rischio, consiste nell'analisi di Pericolosità. "*La pericolosità definita come il grado di probabilità che si verifichi in una determinata area ed in un determinato periodo di tempo un evento sismico dannoso con l'insieme degli effetti geologici e geofisici ad esso connessi, senza alcun riguardo per le attività umane*" secondo UNDRO (United Nations Disasters Relief Office). Nella figura 1.8 sono illustrati alcuni esempi di Pericolosità che interessano il territorio che ci circonda.

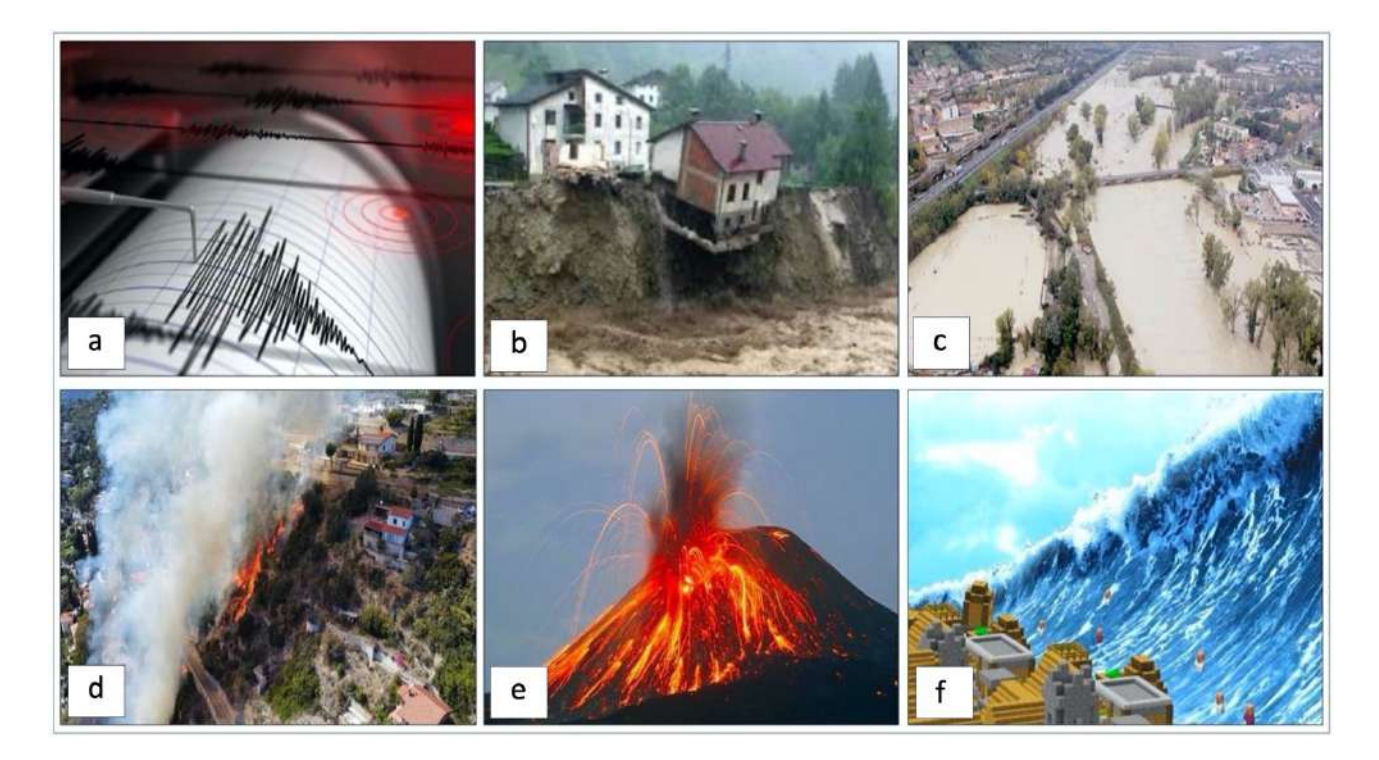

**Fig.1.8)** *Esempi di pericolosità: a) Pericolosità Sismica "Immagine digitale" (fonte: Education, Maker Faire Rome, Maker Faire Rome 2018, Science (dicembre 19, 2018): "IL PRECURSORE SISMICO ELETTROMAGNETICO INVENTATO DAGLI STUDENTI DI ASSISI-IN UNA SCUOLA UMBRA A PUNTO UN DISPOSITIVO CHE MONITORA LE VARIAZIONI DEL CAMPO MAGNETICO" https://makerfairerome.eu/it/terremoti-precursore-sismico-mfr18-education-science/) Data di consultazione 23 luglio 2022); b) Pericolosità idrogeologica "Immagine digitale" (fonte: Tropea S. (Marzo, 2 2016) Home » Canali » Ambiente » Dissesto idrogeologico, Ispra: "In Italia 7 milioni di persone e 88% di comuni a rischio" Dissesto idrogeologico, Ispra: "In Italia 7 milioni di persone e 88% di comuni a rischio" "Campania, Toscana, Liguria ed Emilia-Romagna, sono le regioni con i valori più alti di popolazione a elevato rischio frana, mentre i numeri più rilevanti di popolazione a rischio alluvione, nello scenario di pericolosità idraulica media P2, si riscontrano in Emilia-Romagna, Toscana, Veneto, Lombardia e Liguria" https://www.dire.it/02-03- 2016/41056-dissesto-idrogeologico-ispra-in-italia-7-milioni-di-persone-e-88-di-comuni-a-rischio/ Data di consultazione 23 luglio 2022); c) Pericolosità idraulica "Immagine digitale" (fonte: Agenzia giornalistica Opinione. Quotidiano on-line notizie dal Trentino. (febbraio, 19 2023) "PAT"PROGETTO VALIRIVA" :"PERICOLOSITÁ IDRAULICA DEL FIUME ADIGE, INCONTRO PUBBLICO ROVERETO CON ZONATELLI-DE COL MALPAGA (22/2) https://www.agenziagiornalisticaopinione.it/lancio-dagenzia-tn-aa/pat-progettovaldiriva-pericolosita-idraulica-del-fiume-adige-incontro-pubblico-a-rovereto-con-zanotelli-de-col-malpaga-*22-2/ *Data di* 

*consultazione 10 Marzo 2023);d) Pericolosità da incendi "Immagine digitale" (fonte: Il SECOLO XIX (22 Giugno 2022) "IL PROVVEDIMENTO Siccità e incendi, dal 24 giugno scatta in Liguria lo stato di grave pericolosità La misura è stata presa con un mese di anticipo rispetto al consueto" Un incendio nella zona delle Calandre, a Ventimiglia. Foto d'archivio https://www.ilsecoloxix.it/genova/2022/06/22/news/siccita-e-pericolo-incendi-dal-24-giugno-scatta-in-liguria-lo-stato-digrave-pericolosita-1.41528808 Data di consultazione 24 luglio 2022); e) Pericolosità vulcanica "Immagine digitale" (fonte: unifimagazine (novembre 30 2018): "Quando i vulcani danno l'allarme -Realizzato da un team del Dipartimento di Scienze della Terra il primo sistema al mondo di allerta veloce delle eruzioni vulcaniche in via di svolgimento. Un'ora di preavviso, fondamentale per la sicurezza"https://www.unifimagazine.it/vulcani-danno-lallarme/ COPYRIGHT: © 2017 UNIVERSITÀ DEGLI STUDI DI FIRENZE. Eccetto dove diversamente specificato, i contenuti di questo post sono rilasciati sotto Licenza Creative Commons Attribution ShareAlike 4.0 International (CC BY-SA 4.0) Data di consultazione 24 luglio 2022); f) Pericolosità da Tsunami "Immagine digitale" (fonte: CAT-INGV - Centro Allerta Tsunami-Istituto Nazionale di Geofisica e Vulcanologia).*

La descrizione della pericolosità sul territorio avviene tramite la redazione di mappe tematiche. Nella figura 1.9a è illustrata la mappa di pericolosità sismica per l'intero territorio italiano redatta da INGV (Istituto Nazionale di Geofisica e Vulcanologia) espressa in termini di accelerazione massima del suolo con probabilità di eccedenza del 10 % in 50 anni, riferita a suoli rigidi (Vs 30 > 800 m/s cat. A, punto 3.2.1 del D.M. 14.09.2005. Nella figura 1.9b è illustrata la mappa di pericolosità da frana (PAI (Piano per l'Assetto Idrogeologico)) e idraulica redatta secondo il D. Lgs. 49/2010 da ISPRA (Istituto superiore per la protezione e la ricerca ambientale). Nella figura 1.10a è illustrata la mappa di pericolosità da Vulcani redatta da G.M.P.E (Gruppo Mineralogico Paleontologico Euganeo) e infine nella figura 1.10b è illustrata la mappa di pericolosità da tsunami redatta da CAT-INGV (Centro Allerta Tsunami-Istituto Nazionale di Geofisica e Vulcanologia). La pericolosità sismica, in particolare, si basa sulle informazioni contenute nei cataloghi sismici, da cui è possibile analizzare la distribuzione della frequenza e della forza dei terremoti sul territorio nazionale, al fine di individuare, zona per zona, le caratteristiche dei terremoti passati per avere un quadro generale sulla sismicità. La descrizione della pericolosità sul territorio avviene tramite la redazione di mappe tematiche. Gli studi e le mappe di pericolosità sismica sono impiegati nelle analisi territoriali finalizzate su zonazioni (pericolosità di base per la classificazione sismica) o microzonazioni (pericolosità locale). Il processo di valutazione della pericolosità sismica, avviene tramite l'approccio deterministico [Deterministic Seismic Hazard Assessment (DSHA)] e l'approccio probabilistico [Probabilistic Seismic Hazard Assesment (PSHA)]. Per la redazione delle mappe tematiche di pericolosità si possono adottare due approcci differenti. Il primo approccio consiste nell'adozione di equazioni matematiche per la ricostruzione del modello fisico che governa il processo del fenomeno naturale, il secondo si serve della storia degli eventi passati che hanno interessato l'area in esame.

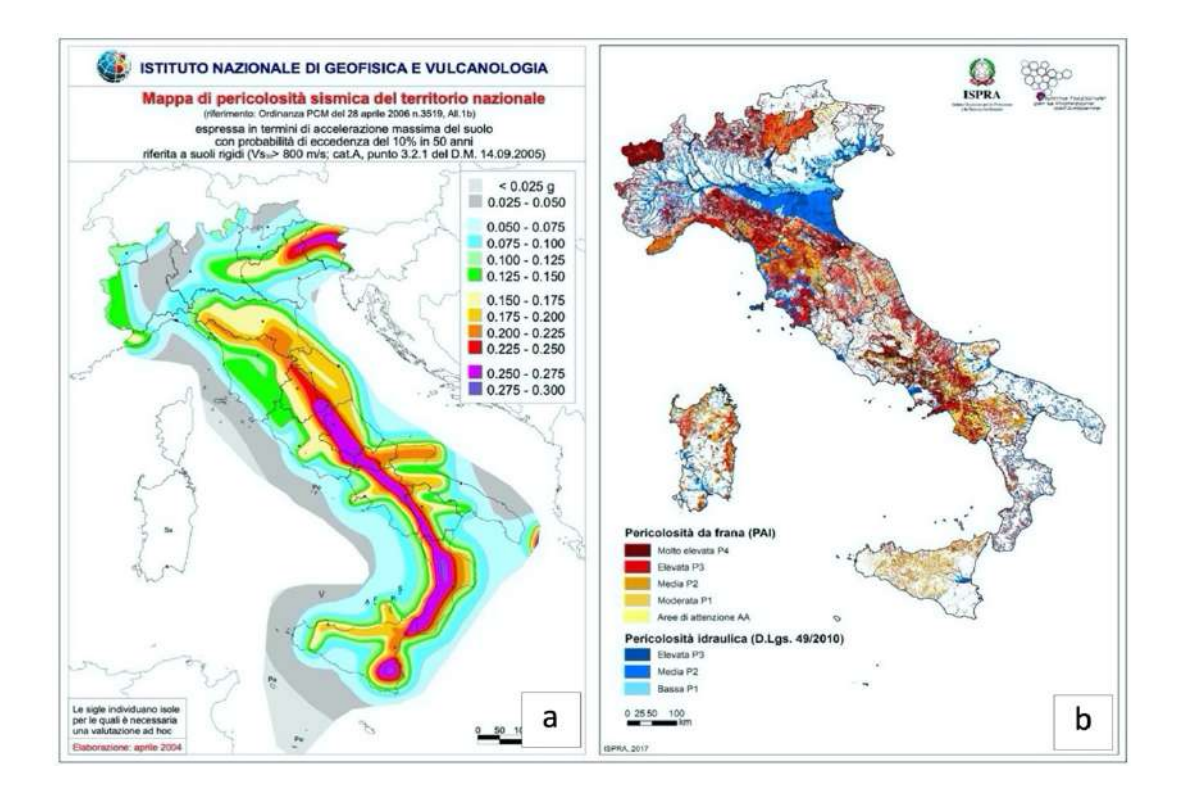

*Fig. 1.9) a) Mappa tematica: Pericolosità Sismica del territorio nazionale espressa in termini di accelerazione massima del suolo con probabilità di eccedenza del 10 % in 50 anni, riferita a suoli rigidi (Vs 30 > 800 m/s cat. A, punto 3.2.1 del D.M. 14.09.2005 (Fonte: INGV); b) Mappa tematica: Pericolosità da frana (PAI (Piano per l'Assetto Idrogeologico)) e idraulica (D. Lgs. 49/2010) (fonte: ISPRA - Istituto superiore per la protezione e la ricerca ambientale).*

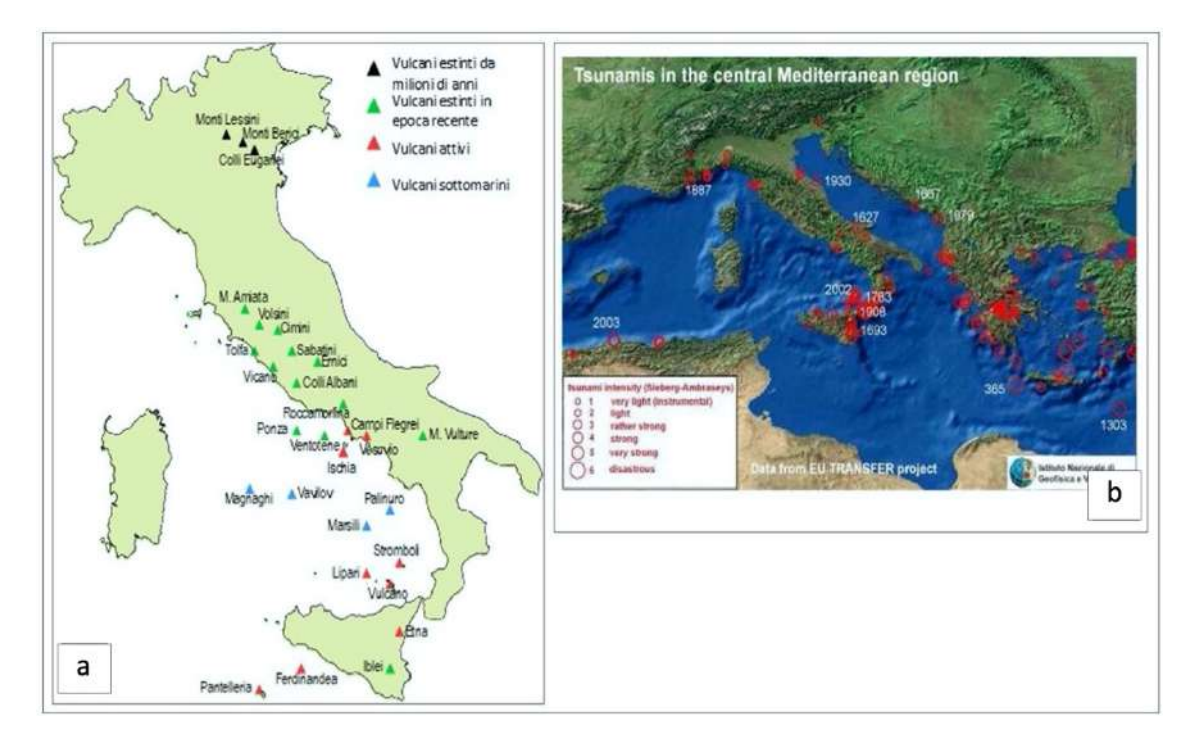

*Fig. 1.10) a) Mappa tematica: Pericolosità Vulcani (Fonte: G.M.P.E - Gruppo Mineralogico Paleontologico Euganeo); b) Mappa tematica: Pericolosità tsunami (fonte: CAT-INGV - Centro Allerta Tsunami-Istituto Nazionale di Geofisica e Vulcanologia).*

## **1.3.2.1 Deterministic Seismic Hazard Assessment (DSHA)**

Fin dagli inizi del secolo scorso, gli studi effettuati in termini di pericolosità sono stati quelli di tipo deterministico Deterministic Seismic Hazard Assesment (DSHA). Gli studi di tipo deterministico sono finalizzati alla ricostruzione di scenari sismici di danno, con il fine di determinare la frequenza di accadimento dei terremoti osservati e prevedere la frequenza dei quelli futuri. L'approccio DSHA mostrato nella figura 1.11 è descritto mediante quattro step (Reiter, 1990).

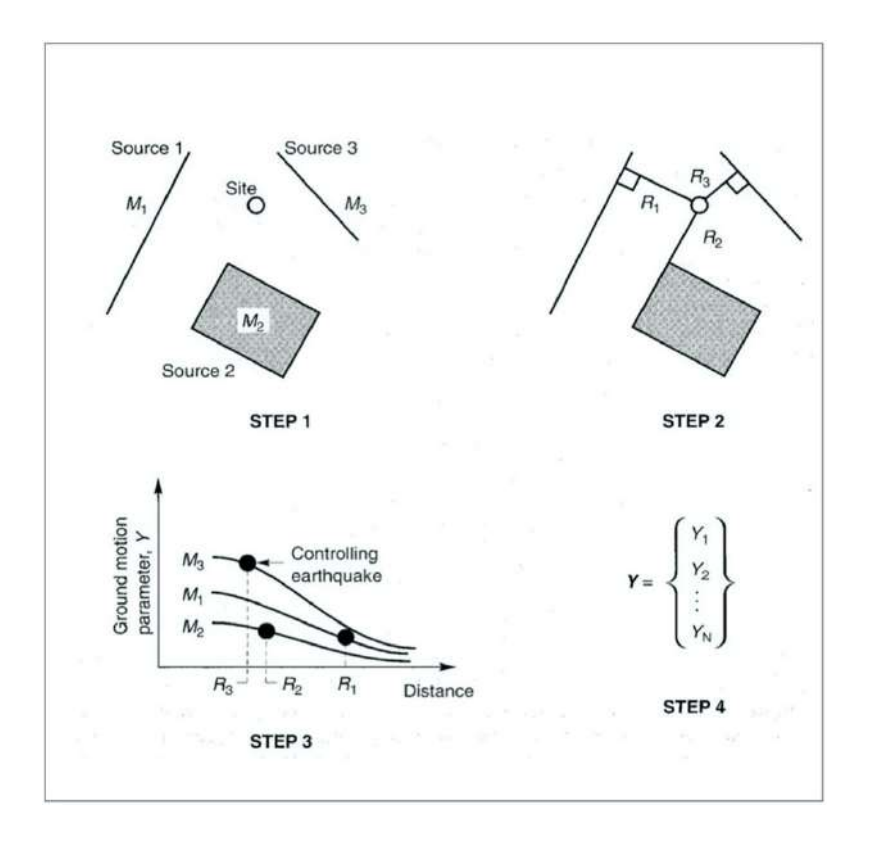

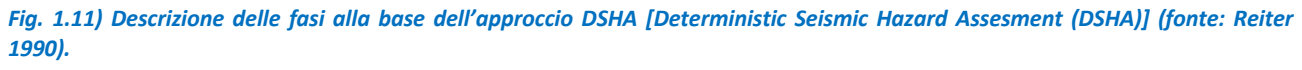

*Gli step sono:* 

*Step 1) Consiste nell'identificare e caratterizzare tutte le sorgenti sismiche capaci di produrre un movimento significativo del suolo nel sito di interesse. La caratterizzazione della sorgente sismica include la definizione della geometria di ciascuna sorgente (la zona sorgente) e il potenziale sismico associato.*

*Step 2) Consiste nel selezionare un parametro di distanza sorgente-sito per ciascuna zona sorgente. Nella maggior parte degli scenari la distanza epicentrale o distanza ipocentrale scelta viene utilizzata nelle leggi di attenuazione descritte nella fase successiva.*

*Step 3) Consiste nel selezionare un terremoto (generalmente si sceglie un terremoto che dovrebbe produrre il livello di scuotimento più forte). L'evento scelto è espresso mediante alcuni parametri di movimento del suolo. La selezione del terremoto è effettuata confrontando i livelli di scuotimento prodotti dai terremoti (identificati nella fase 1) ipotizzati che si verifichino alle distanze identificate nella fase 2. Il terremoto è in generale descritto in termini magnitudo e distanza dal sito - sorgente.*

*Step 4) Consiste nella valutazione della pericolosità nel sito, generalmente in termini di movimenti del suolo prodotti dal terremoto considerato. Le sue caratteristiche sono solitamente descritte da uno o più parametri di movimento del suolo ottenuti dalle relazioni di attenuazione. L'accelerazione di picco, la velocità di picco e le ordinate dello spettro di risposta sono comunemente utilizzate per caratterizzare il rischio sismico.*

L'approccio DSHA implica diverse decisioni da prendere. Per quanto riguarda il primo step, la scelta da compiere è quella relativa al potenziale sismogenetico sprigionato dalla sorgente. Tale scelta vede coinvolti il giudizio e l'esperienza di: sismologi, geologi sismici, ingegneri, economisti, scienziati sociali, tecnici e tutti coloro che si occupano di analizzare il rischio. L'identificazione del terremoto, presente nel terzo step, implica considerazioni di tipo qualitativo e quantitativo nell'analisi del rischio sismico. Nel dettaglio, le caratteristiche di tipo qualitativo sono finalizzate alle analisi di tipo socio-economico, mentre le altre sono mirate alle analisi di tipo costi-benefici. Negli anni per descrivere il potenziale sismogenetico, sono stati coniati diversi termini, come è emerso dalla letteratura. Tra questi sono ricordati: terremoto massimo credibile (Maximum Credible Earthquake-MCE), terremoto di progetto (Design Basis Earthquake-DBE), terremoto di arresto (Safe Shutdown Earthquake-SSE), terremoto massimo probabile (Maximum Probable Earthquake-MPE), il terremoto di base operativa (operating basis earthquake-OBE) e il terremoto di valutazione della sicurezza sismica. È importante sottolineare che nel 1984, la commissione del *Committee on Seismic Risk of the Earthquake Engineering Research Institute (EERI)* ha sostenuto che i termini utilizzati per descrivere il massimo terremoto credibile e il massimo terremoto probabile, fossero termini fuorvianti e che il loro uso fosse sbagliato (EERI Committee on Seismic Risk, 1984).

## **1.3.2.2 Probabilistic Seismic Hazard Assessment (PSHA)**

In seguito ai terremoti storici del 1976 in Friuli Venezia Giulia e del 1980 in Irpinia, gli studi di carattere sismologico effettuati tramite il *Progetto finalizzato "Geodinamica" del CNR* portarono ad un notevole aumento delle conoscenze sulla sismicità del territorio nazionale e consentirono la formulazione di una proposta di classificazione sismica presentata dal CNR al Governo su indagini di tipo probabilistico. L'approccio probabilistico (PSHA) è stato sviluppato negli anni sessanta da Cornell (1968), aggiornato da Bommer e Abrahamson (2006). Attualmente questo approccio è alla base di tutti i codici di progettazione strutturale più avanzati al mondo. L'approccio di Cornell è basato sulle seguenti ipotesi.

- *La magnitudo è esponenzialmente distribuita [relazione di Gutenberg-Richter: GR (1944)]*

*- Gli intervalli di occorrenza dei terremoti hanno una distribuzione esponenziale (gli eventi seguono, cioè, un processo di Poisson, senza perciò alcuna memoria del tempo, dimensione e ubicazione degli eventi precedenti).*

La legge statistica di Gutenberg-Richter (1944) fornisce la frequenza dei terremoti (in termini di numero di terremoti per anno) in funzione della loro magnitudo. È descritta dalla seguente espressione matematica:

$$
log v = a - b * M
$$

*(1.2)* 

Dove con il termine  $\nu$  è indicata la frequenza dei terremoti con magnitudo M; con M la Magnitudo del terremoto e  $a$ ,  $b$  sono delle costanti definite dal trattamento statistico dei dati provenienti dalle registrazioni dei terremoti passati. Gli intervalli di occorrenza dei terremoti, seguono la distribuzione esponenziale di Poisson. Nel dettaglio, sia x la variabile casuale discreta che indica il numero di volte in cui si verifica un evento in un dato intervallo di tempo o di spazio (la variabile x può assumere i valori x = 0, 1, 2, ...n). La probabilità che la variabile x assuma il valore y è data dalla distribuzione di probabilità di Poisson esplicitata dall'espressione seguente:

$$
f(y) = P(x = y) = \frac{\lambda * e^{-\lambda}}{y!}
$$

Dove il parametro  $\lambda > 0$  indica il numero medio di eventi nell'intervallo considerato; per evidenziare la ricorrenza temporale dei terremoti si può porre λ = νt così l'espressione diventa:

*(1.3)*

$$
f(y) = P(x = y) = \frac{vt * e^{-vt}}{y!}
$$

*(1.4)* 

Dove ν indica la frequenza annua dei terremoti e t il periodo temporale di interesse, il valore di ν può essere stimato con la relazione di Gutenberg-Richter (1944) precedentemente menzionata. Alla base della valutazione probabilistica della pericolosità sismica vige un concetto semplice che consiste nel calcolo iniziale della probabilità che un parametro di scuotimento Y superi un determinato livello, Y, nel sito considerato e nella successiva moltiplicazione per la probabilità che un terremoto di quella particolare magnitudo si verifichi a quella particolare distanza dal sito di investigato. Il calcolo viene quindi ripetuto per tutte le possibili grandezze e distanze da sorgente a sito, sommando alla fine tutte queste probabilità. In dettaglio, il calcolo della pericolosità sismica si basa sul Teorema della Probabilità Totale:

$$
P[E] = \int_{S} P[S] f_{S}(s) ds
$$

*(1.5)* 

**(1.6)**

Dove il  $P[E]$  parametro indica la probabilità che si verifichi l'evento E, mentre P[E|S] indica la probabilità condizionata che si verifichi l'evento E, dato il verificarsi di un evento S è la funzione di densità di probabilità (PDF) di S, essendo S una variabile casuale continua. Se S è una variabile casuale discreta che assume i valori S1, S2, ..., Sn, l'equazione sopraindicata assume la seguente forma :

$$
P[E] = \sum_{1}^{n} P[Si] P[Si]
$$

Le grandezze che descrivono S sono la magnitudo M e la distanza sorgente-sito R. Assumendo che M e R siano variabili casuali indipendenti, l'espressione matematica diventa:

$$
P[E] = \int_{m} \int_{r} [M = m, R = r] f R(r) dm dr
$$
\n(1.7)

Dove  $P[E]$  è la probabilità condizionata di E dato il verificarsi di un terremoto di magnitudo m alla distanza r dal sito investigato. La doppia integrazione tiene conto di tutte le possibili grandezze di tutte le possibili distanze. Se l'evento E consiste nel superare lo scuotimento y nel sito e se le sorgenti sismiche  $N<sub>S</sub>$  concorrono a definire la pericolosità del sito, l'equazione assume la seguente espressione:

$$
P[Y > y] = \sum_{1}^{N} \int_{M} \int_{R} P[M = m, R = r] f M(m) f R(r) dm dr
$$
\n(1.8)

Essa esprime la probabilità che un valore fisso di movimento del suolo sia superato dal sito, dato il verificarsi di un terremoto in ciascuna sorgente sismica. L'equazione 1.8 rappresenta il fulcro del calcolo probabilistico della pericolosità sismica. L'approccio PSHA, è decritto mediante i cinque Step mostrati in figura 1.12 indicati in Algermissen and Perkins (1976) come nel caso del DSHA.

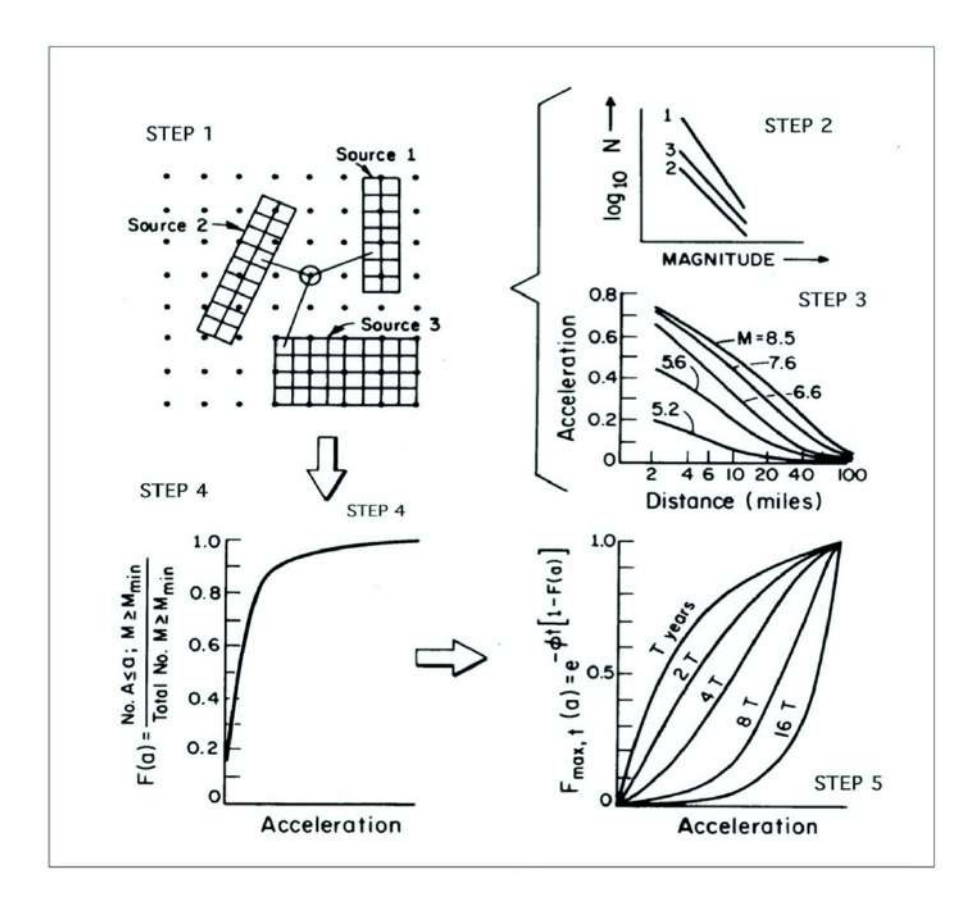

*Fig. 1.12) Descrizione delle fasi alla base dell'approccio PSHA [Probabilistic Seismic Hazard Assesment (PSHA)] (fonte: Algermissen e Perkins 1976).*

Gli step sono:

*Step 1) la prima fase consiste nella ricostruzione della sismicità storica di un determinato sito e nell'individuazione di quelle sorgenti di sismicità, rappresentate come: sorgenti d'area (SZ), sorgenti di faglia (FZ) o, raramente sorgenti puntuali nella figura 1.13. L'individuazione delle sorgenti sismiche la si svolge a seconda della natura geologica delle fonti e dei dati disponibili. Le zone sismogenetiche possono essere caratterizzate da alcune grandezze e funzioni, tra cui la distribuzione di probabilità della magnitudo FM(m) definibile sulla base della frequenza v(M ) e del periodo T(M) che corrispondono* 

*al numero medio annuo di eventi aventi una magnitudo ≥ M che si verificano nella zona sismogenetica e l'intervallo medio di ricorrenza tra due eventi con magnitudo ≥ M. Una zona sismogenetica è dotata di un tasso di sismicità uniforme ovvero di un'unica distribuzione FM(m) della magnitudo.*

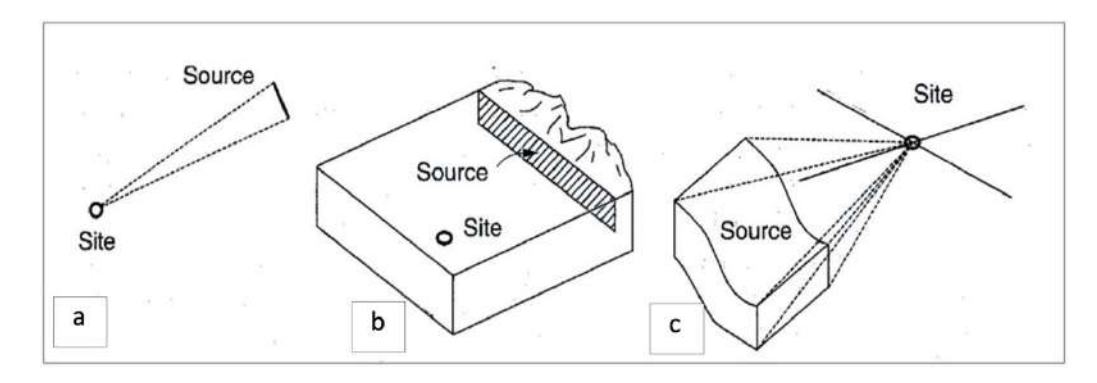

*Fig. 1.13) Esempi di diverse geometrie di sorgenti sismiche: a) Sorgente puntiforme; b) Sorgente lineare; c) Zona sorgente (fonte: Kramer 1996).*

*In Italia, la più recente zonazione è stata definita da INGV con la sigla ZS9 nel 2004 (Meletti et al., 2008). La zonazione ZS9 è costituita da 42 zone sorgente mostrate nella figura 1.14.*

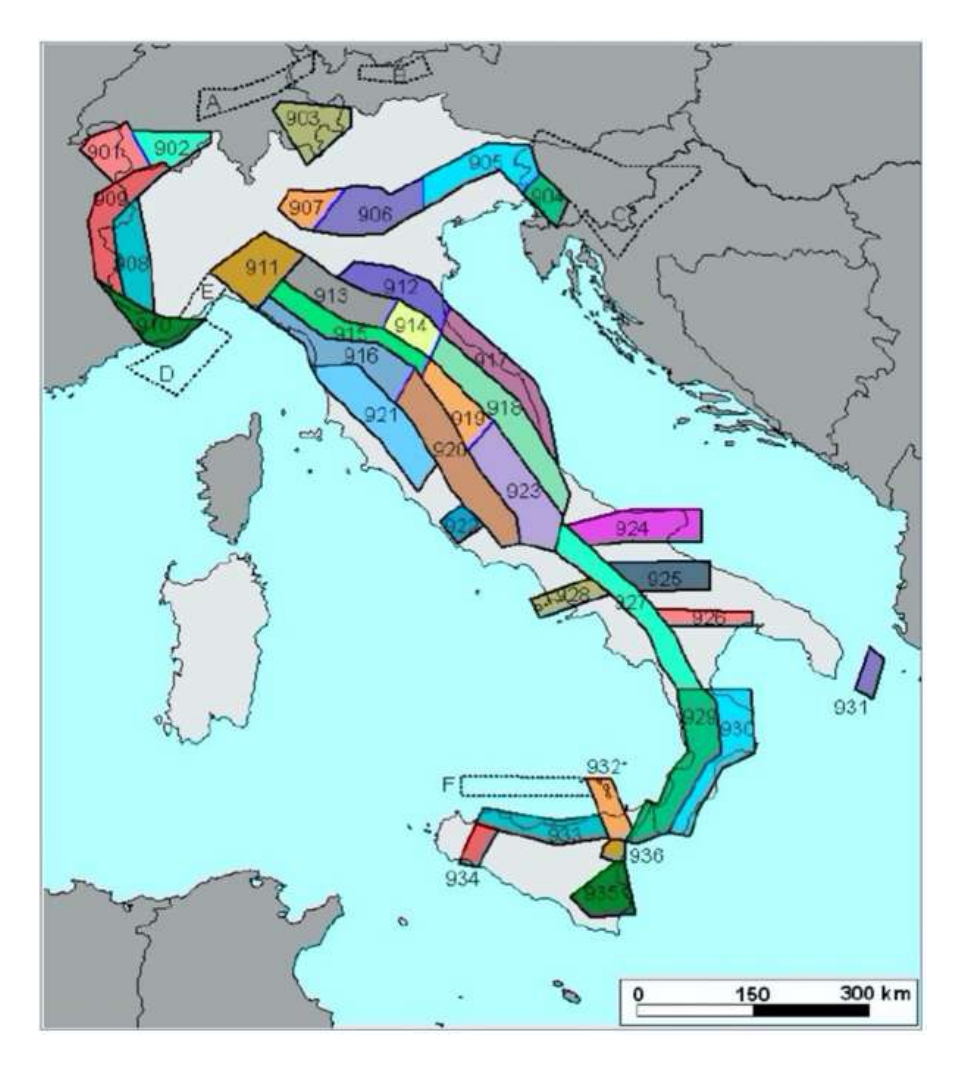

*Fig. 1.14) Zonazione sismogenetica ZS9; le diverse zone sono individuate da un numero, le zone individuate con una lettera non sono state utilizzate nella valutazione della pericolosità sismica (fonte: INGV-Gruppo di lavoro 2004 (Meletti et al., 2008).*

*Step 2) La seconda fase permette di esplicitare, per ogni zona sismogenetica, la distribuzione della magnitudo FM(m); viene quindi determinata una relazione tra il numero di eventi e l'intensità (o magnitudo) denominata relazione di ricorrenza; questa è in genere rappresentata dalla relazione di Gutenberg-Richter (1944).*

*Step 3) La terza fase consiste nel costruire un modello che rappresenti la variazione dell'intensità macrosismica con la distanza dall'epicentro. Gli effetti del terremoto diminuiscono allontanandosi dall'area epicentrale, tuttavia, in presenza di particolari condizioni geologiche e morfologiche (condizioni locali) si possono avere fenomeni di amplificazione difficilmente rappresentabili. Attraverso un modello matematico si stabilisce una relazione che riproduca gli effetti realmente osservati in occasione di eventi sismici del passato.*

*Step 4) Per ciascuna zona del territorio in esame si calcola la curva di pericolosità costituita da una funzione che rappresenta la frequenza annua di superamento dei parametri considerati (ad esempio PGA l'accelerazione di picco al suolo).* 

Nel caso in cui è ipotizzato che:

- Un evento sismico possa accadere in qualunque istante di tempo;
- L'intervallo di tempo durante il quale un evento si verifica sia indipendente dall'intervallo di tempo durante il quale si verifica un qualunque altro evento;
- La frequenza di ricorrenza di un evento in un intervallo limitato di tempo sia proporzionale a Td e può essere espressa come  $\lambda$ · Td dove  $\lambda$ , è la frequenza media di ricorrenza di quell'evento, assunta costante.

La distribuzione della probabilità di Poisson utilizzata per definire la pericolosità sismica di un'area, esprime la probabilità che si verifichi un numero n di eventi in un periodo di tempo fissato se questi eventi si ripetono nel tempo con una data frequenza di ricorrenza media  $\lambda$  e se sono indipendenti dal tempo che intercorre fra l'uno e l'altro. Nel caso in cui si verificasse un unico evento, l'espressione diventa:

$$
P_{n=1} = (\lambda_{TD})e^{-(\lambda_{TD})}
$$

*(1.9)*

Nel caso in cui si non si dovesse verificare, l'equazione diventa:

$$
P_{n=0}=e^{-(\lambda_{TD})}
$$

Mentre nel caso in cui dovesse verificare almeno un evento è:

$$
P_{n>0} = 1 - P_{n=0} = 1 - e^{-(\lambda_{TD})}
$$
\n(1.11)

La procedura dell'approccio PSHA consente di calcolare il tasso medio annuo di eccedenza in un particolare sito. Il tasso di eccedenza così calcolato, non è associabile a nessun evento sismico particolare. Nel sito in esame, per identificare il contributo maggiore tra tutti i terremoti che costituiscono il pericolo nel sito stesso si utilizza il processo di disaggregazione. La metodologia disaggregazione è stata introdotta da McGuire (1995). Essa richiede che il tasso medio annuo di eccedenza sia espresso in funzione della magnitudo e della distanza sorgente-sito. Il tasso medio annuo di eccedenza in funzione della magnitudo assume la forme corrente :

$$
\lambda y(mi) \approx P[M = mi] \sum_{i=1}^{N_s} \sum_{k=1}^{N_r} viP[mjrk]P[R = rk]
$$
\n(1.12)

La forma assunta in funzione della distanza sorgente-sito è la seguente :

$$
\lambda y(mi) \approx P[R = rk] \sum_{i=1}^{N_s} \sum_{k=1}^{N_r} viP[mjrk]P[M = mi]
$$
\n(1.13)

Infine la forma assunta dal tasso in funzione sia della magnitudo che della distanza sorgente-sito è la seguente:

$$
\lambda y(mi, rk) \approx P[M = mi]P[R = rk] \sum_{i=1}^{N_s} viP[mjrk]P[M = mi, R = rk]
$$

#### *(1.14)*

L'analisi per il calcolo della pericolosità sismica richiede delle ipotesi da assumere sia sulla localizzazione che sulla grandezza dei terremoti. All'interno del modello le analisi mettono in discussione molti parametri caratterizzati a loro volta da delle incertezze. Le incertezze sono dovute alla mancanza di dati o di conoscenza di alcuni aspetti dei fenomeni fisici. Le incertezze fondamentali sono di due tipi:

aleatoria: l'incertezza dovuta alla variabilità insita in un fenomeno deterministico (stocastico, casuale);

- epistemica: l'incertezza attribuibile alla conoscenza incompleta di un fenomeno che influenza la capacità di modellarlo.

Le incertezze epistemiche vengono gestite utilizzando modelli e valori di parametro alternativi. Ogni modello e parametro rappresenta un ramo di un flusso chiamato "albero logico". Gli alberi logici sono percorsi di flusso decisionale costituiti da più rami, a ciascuno dei quali è assegnato un peso soggettivo, che rappresenta la relativa presunta probabilità che quel valore di parametro e/o modello sia corretto. Ogni modello o parametro incerto è rappresentato da un nodo e i rami che si estendono da ciascun nodo sono alternative discrete di quel modello o valori alternativi di quel parametro. Ogni ramo porta ad un valore diverso di PGA. I risultati dell'approccio PSHA sono generalmente rappresentati tramite le mappe di pericolosità sismica. Ai fini dell'ingegneria, uno strumento fondamentale è rappresentato dallo spettro a pericolosità uniforme *Uniform Hazard Spectrum* (UHS). L' UHS è lo spettro che ha la stessa probabilità, a tutte le frequenze, di superare le ampiezze spettrali come indicato da Trifunac (2012).

### **1.3.2.3 Pericolosità Sismica relativa ai Sistemi di Rete di Trasporto Stradale (RTS)**

Oltre agli approcci sopraindicati, per analizzare la pericolosità sismica dei sistemi di rete distribuiti, esiste un altro approccio che tiene conto della correlazione spaziale dei siti che prende il nome di pericolosità multi-sito. La pericolosità multi-sito si fonda sul concetto di correlazione spaziale. La correlazione spaziale assume una importanza nella stima delle perdite sismiche delle suddette opere. In generale, ci sono tre effetti che contribuiscono alla correlazione delle misure di intensità dei siti. Gli effetti possono essere generati: dallo stesso terremoto, dalle onde sismiche che viaggiano su un percorso simile dalla sorgente ai siti più vicini e dalle dimensioni della faglia di rottura. Alla luce di quanto esposto, in letteratura sono stati incontrati diversi studi che hanno affrontato questa tematica. Tra questi sono ricordati: il "Framework for Seismic Hazard Analysis of Spatially Distributed Systems" (Weatherill et al., 2014), i lavori di Esposito e Iervolino (2011), Esposito e Iervolino (2012), Zanini et al. (2017) e Iervolino (2021). Il framework di Weatherill et al. (2014) è descritto all'interno del progetto europeo: "*SYNER-G: Systemic Seismic Vulnerability and Risk Assessment of Complex Urban, Utility, Lifeline Systems and Critical Facilities, Methodology and Applications*". Il fine del progetto era quello di analizzare e valutare la vulnerabilità sismica e il Rischio Sismico di sistemi urbani complessi, utility, lifelines e strutture critiche (come ad es. acquedotti, pipeline e reti di trasporto). La procedura proposta in Weatherill et al.(2014) prende il nome di "Shakefield". Tale procedura consente di generare campi di moto del suolo sia per singoli scenari che per un insieme di eventi stocastici. Permette di caratterizzare l'amplificazione degli effetti di sito e fornisce stime sullo spostamento del suolo dovuto al fenomeno della liquefazione, allo spostamento dei pendii e alla rottura della faglia. La procedura è illustrata nella figura 1.15.

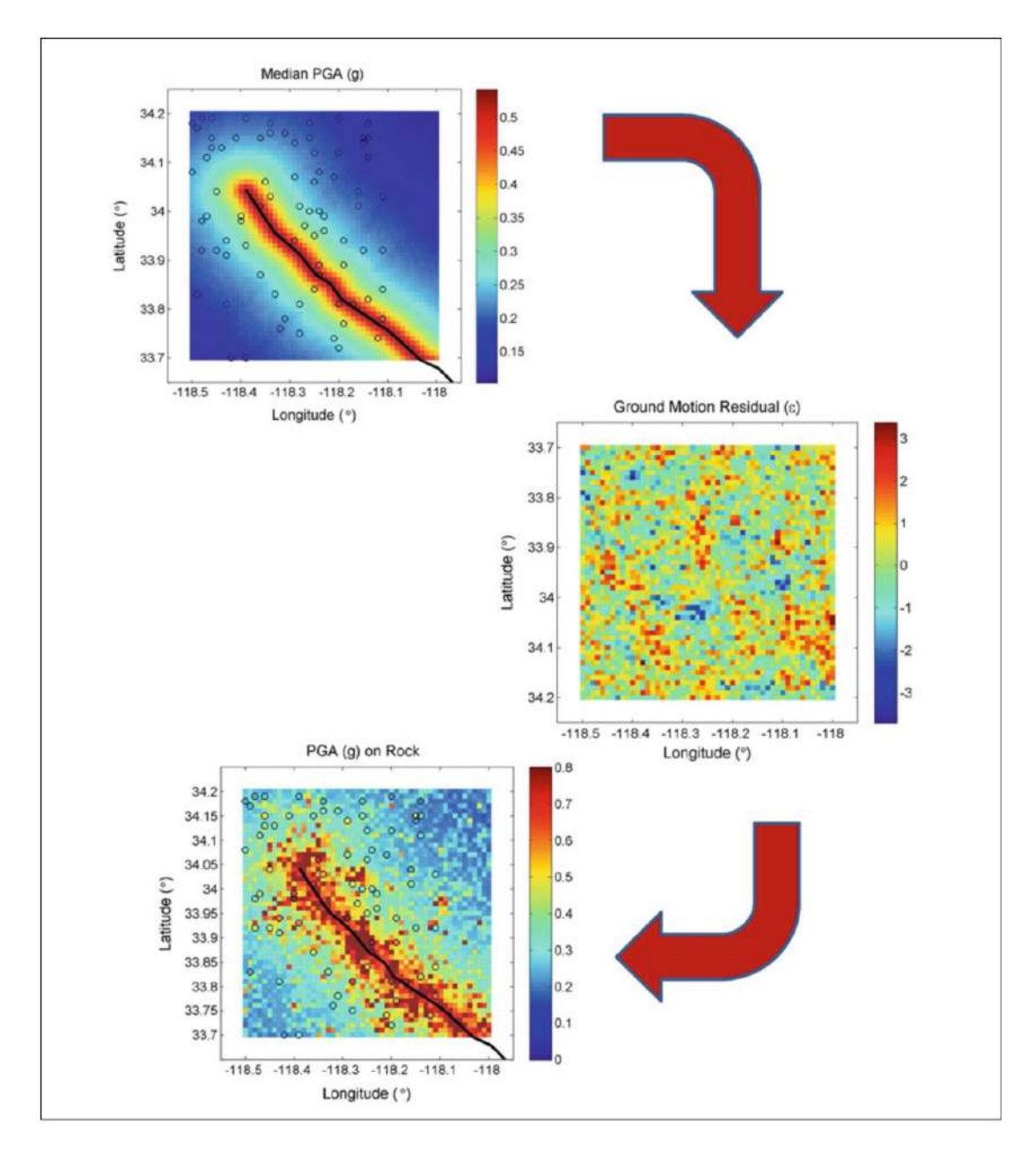

*Fig. 1.15) Panoramica del processo "Shakefield" utile per generare campi di moto del suolo su roccia. Nella figura (in alto) è illustrata l'attenuazione del moto del suolo mediano, (al centro) la generazione del campo dei residui di movimento del suolo spazialmente correlati e (in basso) il calcolo del moto del suolo su roccia. La Sorgente è indicata da linea nera, mentre i siti target sono indicati da cerchi di colore nero (fonte: Weatherill et al. 2014)*

Dato lo scenario di un evento sismico diventa necessario determinare la geometria di rottura della sorgente sismogenetica. Il modello di rottura e il grado di dettaglio di una sorgente dipendono dalle informazioni disponibili. Nel caso più semplice, il modello di rottura, si presenta come una sorgente puntiforme o lineare da cui l'energia si irradia in modo isotropo. Nella maggior parte delle

applicazioni, la sorgente sismogenetica si definisce come un piano geometrico di rottura in tre dimensioni. Possono essere impiegati diversi metodi per definire il modello di rottura di una sorgente. Il metodo più comune per generare uno "Shakefield" avviene tramite l'uso delle GMPE (Ground motion prediction equations). Un modello tipico assume la seguente forma:

$$
log log (Y_{ij}) = log Y_{ij} (M_i, R_{ij}, \theta_{i1, i2 \dots iN}) + \tau \eta_i + \sigma \epsilon_{ij}
$$

*(1.15)*

Dove  $log (Y_{ii})$  indica la misura dell'intensità del moto del suolo nel sito j durante il terremoto, il indica la media dei logaritmi dell'intensità di misura (IM), indica la distanza sito-sorgente, (i1…iN) indica il valore della magnitudo, gli altri termini sono parametri aggiuntivi per descrivere le caratteristiche del sito o della sorgente sismogenetica. Il moto del suolo è caratterizzata da due residui, il residuo inter-evento e quello intra-evento. Le variabili casuali sono normalmente distribuite con media di zero e deviazioni standard pari all'unità.  $\sigma \epsilon_{ij}$  indicano le deviazioni standard dei termini inter e intra-evento. In letteratura esistono diversi modelli. Vanno ricordati i modelli proposti da Baker e Cornell (2006) e Baker e Jayaram (2008) per la correlazione delle accelerazioni pseudo-spettrali registrate nello stesso sito. Il modello di correlazione proposto da Baker e Cornell (2006) assume la seguente forma:

$$
\rho_{\varepsilon x, \varepsilon y} = 1 - \cos \cos \left( \frac{\pi}{2} - (0.359 + 0.163 I_{Tmin < 0.189} \ln \left( \frac{T_{Max}}{T_{Min}} \right) \right) \ln \left( \frac{T_{Max}}{T_{Min}} \right)
$$

*(1.16)* 

Dove  $\rho_{\varepsilon x,\varepsilon y}$  indica il coefficiente di correlazione del residuo tra lo spettro in accelerazione di due periodi Sa (T1) e Sa (T2) nello stesso sito, Tmax =max[T1; T2] e Tmin = min[T1; T2] assumono il valore di 1 se Tmin < 0:189 o altrimenti 0. La correlazione spaziale delle misure di intensità di un terremoto (singolo) è dovuta ai parametri che compaiono nell'espressione matematica alla base della legge di attenuazione. La distribuzione gaussiana multivariata di Jayaram e Baker (2008) viene adottata per modellare una singola misura di intensità (IM) su più siti. È necessario sostenere che le analisi di correlazione spaziale sono limitate a pochi terremoti per i quali esiste una fitta rete di registrazioni. In Europa, a causa della scarsità di eventi densamente registrati, i modelli sono stati stimati empiricamente, tramite la scelta di terremoti non europei (ad esempio Northridge 1994, terremoti giapponesi avvenuti dal 2000 al 2003, Chi-Chi 1999), per i quali, appunto, erano disponibili molte registrazioni. In Questi modelli la correlazione spaziale dipendeva dalla distanza tra i siti (di correlazione) che veniva indicata con (*h).* La distanza è una misura oltre la quale i residui intraevento delle intensità sono considerati non correlati. Il decadimento dei tassi di correlazione,

dipende dalla scelta delle leggi di attenuazione, dalle caratteristiche della Regione o da quello del terremoto esaminato. Sokolov et al. (2010) hanno condotto uno studio di correlazione spaziale su varie aree, su classi di siti e sulle strutture geologiche del territorio di Taiwan, servendosi del database della rete Strong Motion Instrumentation Program (TSMIP) della città, affermando che un modello spaziale generalizzato potrebbe non essere adeguato per descrivere l'estensione di un territorio. Al contrario di Goda and Atkinson (2009) che servendosi del set di dati delle K-NET e KiKnet non trovano alcuna dipendenza significativa studiando gli effetti prodotti da diversi terremoti sui parametri di correlazione spaziale. Negli studi condotti da Jayaram e Baker (2009) sono state utilizzate le leggi di attenuazione esistenti, mentre in altri studi condotti da Goda e Hong (2008a), Goda e Atkinson (2009) e Sokolov et al. (2010) le leggi sono state adattate al dataset investigato. In Europa da Esposito e Iervolino (2011) e Esposito e Iervolino (2012) è stato utilizzato un insieme di record registrati da più eventi e regioni per ottenere un modello unico. Questi autori si sono serviti sia dell'European Strong-Motion Database (ESD) che dell'Italian Accelerometric Archive (ITACA) (http://itaca.mi.ingv.it/). ITACA dal 1972 al 2021 contiene più di 54.900 forme d'onda accelerometriche. I residui sono stati calcolati rispetto a quelli di Akkar e Bommer (2010) per (ESD), mentre di Bindi et al. (2010b, 2011) per ITACA. L'analisi della correlazione è stata eseguita per diversi valori di intensità. Per la matrice covarianza è stato adottato  $\gamma(h)$ .  $\gamma(h)$  è stato definito sulla base di più eventi, inizialmente i singoli eventi sono stati trattati separatamente, successivamente sono state aggregate tutte le possibili coppie di distanze in un unico set di dati sperimentali. Il modello adottato assume la seguente forma:

$$
\gamma(h) = 1 - e^{-3h/b}
$$

#### *(1.17)*

Dove  $\gamma(h)$  indica il modello esponenziale, h indica la distanza tra i siti (di correlazione) e b è il range per i valori di PGA di 13.5 km per ESD e 11.5 km per ITACA, mentre per i valori di PGV il range di b risulta pari a 21.5 km (ESD) e 14.5 km (ITACA). Questo valore dipende dal periodo della struttura T come si evince dalla figura 1.16.

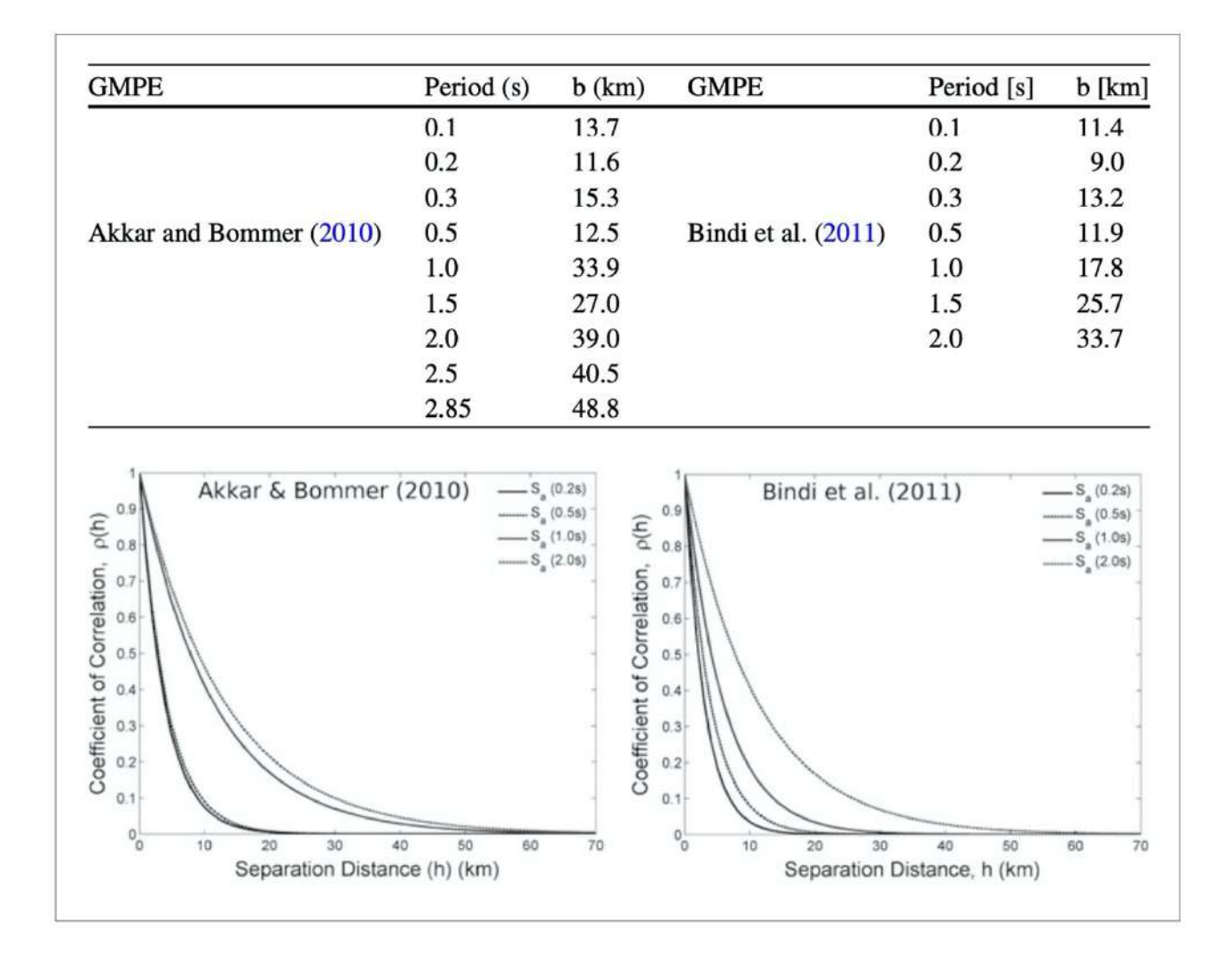

*Fig. 1.16) Coefficiente di correlazione spaziale per periodi spettrali selezionati derivati utilizzando Akkar e Bommer (2010) (a sinistra) e Bindi et al. (2011) (a destra) GMPE dai modelli di correlazione di Esposito e Iervolino (2012).*

Iervolino (2021) nel suo manoscritto afferma che l'analisi della pericolosità sismica probabilistica abbia avuto diversi sviluppi, come quello di pericolosità vettoriale e quello di pericolosità condizionata. Il fine dell'analisi di pericolosità vettoriale è relativo al calcolo del tasso di superamento contemporaneo di due misure di intensità ( $im_1, im_2$ ) nello stesso sito per uno stesso terremoto. Il tasso è espresso come  $\lambda im_1, im_2$ . Nell'approccio classico di PSHA assume la seguente forma:

$$
\lambda_{im1,im2} = \nu * P[M_1 > im_1 \cap IM_2 > im_2|E]
$$

*(1.18)* 

Dove  $\lambda_{im1,im2}$  indica il tasso di eccedenza, indica il tasso di occorrenza dei terremoti che occorrono alla sorgente nell'unità di tempo e indica la probabilità che possono essere superate le soglie al sito di interesse condizionatamente all'occorrenza del terremoto (E). L'integrale della pericolosità sismica assume la seguente forma:

$$
\lambda_{im1,im2} = \nu * \int_{M_{min}}^{M_{max}} \int_{R_{min}}^{R_{max}} P[IM_1 > im_1 \cap IM_2 > im_2 | M = m \cap R = r] * fR(r) * fM(m) * dr * dm
$$

Dove  $\lambda_{im1,im2}$  indica il tasso di occorrenza dei terremoti che occorrono alla sorgente nell'unità di tempo,  $fR(r)$  indica la distribuzione di probabilità della distanza sito-sorgente R,  $fM(m)$  indica la distribuzione di probabilità della magnitudo. Il calcolo della probabilità si svolge con l'assunzione che i logaritmi delle due misure di intensità ( $im_1 e im_2$ ) seguano un modello di variabile aleatoria doppia di tipo gaussiano, dove il vettore delle medie è dato da  $\mu$  log(IM1) (m,r) e  $\mu$  log(IM2) (m,r) mentre le deviazioni standard dei residui sono dati da σlog( $IM1$ ) e σlog( $IM2$ ) della leggi di attenuazione sono utilizzati per definire la matrice di covarianza. Oltre alle deviazioni standard la matrice è definita da un termine che rappresenta la correlazione spaziale tra i residui delle due misure di intensità ( $im_1 e im_2$ ). Il coefficiente di correlazione spaziale assume la seguente forma:

#### $\rho_{\text{loalM}_1\text{loalM}_2}$

*(1.20)* 

*(1.19)* 

L'assunzione sulla distribuzione gaussiana bi-variata dei logaritmi delle misure di intensità, consente di calcolare la *pericolosità condizionata.* La pericolosità condizionata fornisce, quindi, la probabilità dell'intensità di misura IM2 che superi im2 in un terremoto in cui IM1 è pari a im1. La formulazione di tale approccio, richiede due assunzioni. La prima assunzione verte sul valore che assume il campo di moto del suolo di un'intensità secondaria, condizionato solamente al valore dell''intensità primaria. La seconda assunzione verte sul fatto che il valore dell'intensità di misura in esame sia condizionatamente indipendente da tutto il resto. La distribuzione descritta da Iervolino et al. (2010) assume la forma seguente:

$$
\mu_{logIM_{2}|logIM_{9}IM_{1}M,R} = \mu_{logIM_{2}|M,R} + \rho_{logIM_{1},logIM_{2} \sigma logIM_{2}} * \frac{z - \mu_{logIM_{1}|M,R}}{\sigma logIM_{1}}
$$
\n
$$
\sigma T_{logIM_{2}|logIM_{9}IM_{1}} = \sigma T_{logIM_{2}} \sqrt{1 - \rho_{logIM_{1},logIM_{2}}^{2}}
$$
\n(1.21)

*(1.22)*

Le equazioni descritte si riferiscono al caso in cui nelle GMPE i valori dei residui inter-evento e intraevento non presentano alcuna distinzione. L'approccio decritto presenta due vantaggi. Il primo è alla base della generazione di un solo campo di moto spazialmente correlato per singolo evento. Il secondo è alla base delle assunzioni sulla cross-correlazione spaziale tra due campi di misure di intensità (IM). Un campo random gaussiano può assumere la seguente forma:

$$
Y_1 = \mu_{log} I M_1 + L_1 Z_1
$$
\n(1.23)

Dove  $\mu_{log} M_1$  indica la media del campo di moto del suolo,  $Z_1$  indica un vettore di variabili casuali distribuite in modo gaussiano indipendente e  $L_1$  indica la radice della matrice di covarianza definita positiva  $(\mathcal{C}_{11})$  tale che  $L_1 L_1^T$ = $\mathcal{C}_{11}$ (Park et al. 2007 e Crowley et al. 2008a). Considerando un secondo campo di moto che assume la seguente forma:

$$
Y_2 = \mu_{log} I M_2 + L_2 Z_2
$$
\n(1.24)

La correlazione tra i due campi  $Y_1$  e  $Y_2$  separati da una distanza (h) di 0 km per ,  $\rho_{logIM_1\,log IM_2}$  viene generato il modello che assume la seguente forma:

$$
[Y_1 Y_2] = [\mu_{log} I M_1 \mu_{log} I M_2] + [L_1 0 \rho_{1,2} L_2 \sqrt{1 - \rho_{1,2}^2 L_2}] [Z_1 Z_2]
$$
\n(1.25)

Dove  $Z_2$  è un vettore di variabili casuali distribuite in modo gaussiano indipendente e  $\rho_{1,2}$  indica la cross-covarianza tra i campi di moto  $Y_1$  e  $Y_2$ . La matrice di cross-covarianza totale L assume la seguente forma:

$$
LL^T = [L_1 L_1^T \rho_{1,2} L_1 L_2^T \rho_{1,2} L_2 L_1^T L_2 L_2^T]
$$

*(1.26)*

La formulazione (1.26) può essere ulteriormente ampliata per considerare più misure di intensità.

La simulazione in questo modo assume la seguente forma:

$$
[Y_1 Y_2 : Y_i] = [\mu_{log} I M_1 \mu_{log} I M_2 : \mu_{log} I M_i] + [L][Z_1 Z_2 : Z_i]
$$

**(1.27)**

Dove L è determinato dalla fattorizzazione di Cholesky all'interno della matrice di cross- correlazione LL^T. La struttura di covarianza di ogni campo di moto del suolo indicato (C ii) è definita da valori reali positivi. In questo modo la correlazione tra i residui sarà presunta isotropa. Tale ipotesi è supportata dall'analisi di Jayaram e Baker (2009). In questo metodo non è necessario assegnare un'intensità di misura primaria o secondaria. Il metodo presenta i vantaggi di un altro approccio

adottato da Baker (2007) usato per definire la cross-correlazione spaziale per più campi di moto del suolo. Entrambi i metodi sono in grado di definire l'intera matrice di cross-covarianza e la loro implementazione è simile. La differenza principale tra i due metodi è che il secondo metodo è derivato direttamente dai cross-accelerogrammi empirici, mentre il primo può utilizzare modelli separati per la correlazione spaziale e la cross-correlazione. Un altro studio da ricordare è quello di Zanini et al. (2017) in cui viene esposta una metodologia per la valutazione del Rischio Sismico dipendente dal tempo. L'analisi è svolta per uno stock di ponti scelti nella Regione Veneto pari a 500. Nell'analisi di correlazione spaziale è considerata sia la variabilità inter-evento che quella intraevento. Per ogni zona sismogenetica ZS9 presente nella Regione in esame, sono campionati casualmente 400 scenari sismici secondo le rispettive relazioni di ricorrenza G-R e per ogni sorgente di faglia sono campionati casualmente 100 scenari sismici secondo i rispettivi tassi di ricorrenza, per un totale di 2000 scenari simulati . Per ogni scenario sismico sono generati 20 campi del moto del suolo (GMF-Ground Motion Field). Un altro esempio da ricordare è quello proposto da Iervolino (2021) per i siti di L'Aquila e Pescomaggiore. In questo caso l'analisi di correlazione spaziale è svolta conoscendo i valori delle misure di intensità IMa e IMb e delle due soglie di ima e imb. Il tasso annuale di superamento delle due soglie di ima e imb, indicato con  $\lambda$ ima, imb è stato calcolato nel modo seguente:

$$
\lambda_{ima,ima} = v * \int_{M_{min}}^{M_{max}} \int_{R_{min}}^{R_{max}} P[IM_a > im_b \cap IM_b > im_b | M = m \cap X = x \cap Y
$$
  
=  $y] * fX, Y(x, y) * fR(r) * fM(m) * dx * dr * dm$ 

**(1.28)**

Nell'integrale di pericolosità indica la distribuzione della magnitudo per la sorgente sismica in esame, indica la distribuzione delle coordinate del terremoto sulla sorgente. Tale distribuzione consente di calcolare, per i due siti, le distanze da ogni singolo terremoto. Questo calcolo è utile per la stima della probabilità in cui si osserva il superamento congiunto ai due siti delle due misure di intensità. Il modello probabilistico è definito da un vettore media e una matrice di covarianza. Il vettore media è definito dalla legge di attenuazione, considerando la magnitudo del terremoto e le due distanze sito-sorgente, mentre la matrice assume la forma seguente:

$$
\left[\sigma_{log\ Im_a}^2 \log_{lm_a} \log_{lm_b}(ra, b) * \sigma_{log\ log\ Im_a}^2 * \sigma_{log\ Im_b}^2 \rho \log_{lm_a} \log_{lm_b}(ra, b) * \sigma_{log\ log\ Im_a}^2 * \sigma_{log\ Im_b}^2 \sigma_{log\ Im_b}^2\right]
$$
\n
$$
(1.29)
$$

Dove sulla diagonale principale presenta le varianze dei residui delle leggi di attenuazione delle due misure di intensità, al di fuori della diagonale, ci sono le covarianze tra le due misure di intensità. Le misure di covarianza, dipendono dalla correlazione dei residui delle leggi di attenuazione delle due misure ai due siti (cross-correlazione spaziale). La cross-correlazione spaziale è espressa tramite il coefficiente di correlazione indicato con  $\rho \log(lma)$ ,log( $lm_b$ )( $ra,b$ ) che a sua volta cresce con la diminuzione della distanza fra i due siti. Se tale correlazione è disponibile allora il modello è completamente definito ed è possibile stimare la probabilità. Per ogni valore di  $Ima$ , si possono valutare i parametri della distribuzione condizionata di  $Im<sub>b</sub>$ . Dalla distribuzione gaussiana si possono estrarre un valore dell'intensità al sito b, con questi parametri, imb. Ripetendo la procedura un numero sufficientemente grande di volte NTOT e contando il numero di volte in cui le componenti del vettore (ima , imb) sono entrambe al di sopra di (ima, imb) per un dato scenario di magnitudo e localizzazione, si ottiene la probabilità cercata come:

$$
P[IM_a > im_b \cap IM_b > im_b | M = m \cap X = x \cap Y = y] = 1/N_{TOT} * \sum_{I=1}^{N_{TOT}} I(im_a^i im_b^i)
$$
\n(1.30)

Le leggi di attenuazioni presentano i residui distinti in due termini in inter-evento ( $\epsilon$ inter  $*\sigma$  $log(IM)$ , inter) e in intra-evento ( $\sigma$ log(IM), intra $* \varepsilon$ intra).

$$
log log (IM) = \mu_{log}[m.r(x, y)] + \sigma_{log}(IM)_{inter * either} + \sigma_{log}(IM)_{intra * eintra}
$$
\n(1.31)

Se le due misure di intensità per i due siti coincidono IMa = IMb = IM , per esempio entrambe sono la PGA , la matrice di covarianza assume la seguente forma:

$$
\begin{aligned} \left[\sigma_{log\ Im_a}^2\ log_{lm_a}log_{lm_b}(ra,b)*\sigma_{log\ log\ Im_a}^2* \sigma_{log\ Im_b}^2\ \rho log_{lm_a}log_{lm_b}(ra,b)*\sigma_{log\ log\ Im_a}^2* \right.\\ \left. \sigma_{log\ Im_b}^2\ \sigma_{log\ Im_b}^2\ \right] = & \sigma_{log}(IM)_{inter*either}*[1\ 1\ 1\ 1\ ] \\ + & \sigma_{log}(IM)_{intra*e intra}*[1\ \rho log_{(IM)}, log_{(IM)}(ra,b)\ \rho log_{(IM)}, log_{(IM)}(ra,b)\ 1] \end{aligned}
$$

*(1.32)* 

Il residuo inter-evento risulta perfettamente correlato in quanto per definizione tale residuo assume lo stesso valore a tutti i siti. Il residuo intra-evento è spazialmente correlato mediante un termine che dipende dalla distanza inter-sito. La correlazione del residuo intra-evento assume la seguente forma:

$$
\rho \log_{(IM)} \log_{(IM)}(ra, b) = 1 - e^{-3r_{a,b}/h}
$$

Dove (h) è un parametro che viene determinato su base empirica. Il tasso è quello di un processo di Poisson omogeneo, per cui la probabilità di osservare almeno un terremoto che causa il superamento delle soglie in entrambi i siti (Δt) assume la seguente forma:

$$
P[N_{ima,imb}(\Delta t) \ge 1] = 1 - e^{-\lambda_{ima,imb}} * \Delta t
$$

Il numero complessivo di volte in cui si osserva il superamento nei due siti non è una variabile distribuita secondo Poisson. La curva di pericolosità multi-sito, graficamente è rappresentata da un sistema di assi cartesiani, dove sull'asse dell'ascissa sono riportati i valori di PGA, mentre sull'asse delle ordinate sono riportati i valori del tasso di superamento in termini di PGA. Il tasso di superamento al variare di im tra 0 e 1 g viene calcolato partendo dalla discretizzazione della sorgente sismica. Per ogni posizione del terremoto (X, Y) sono identificate le distanze ra e rb, per ogni valore di magnitudo nell'intervallo di minimo e massimo dell'area considerata si calcola la media dei logaritmi delle misure di intensità (PGA) al sito a e al sito b. Ipotizzando quindi che i siti presentano la stessa misura di intensità la correlazione spaziale delle due misure risulta essere pari a zero per la distanza tra i due. Dalla distribuzioni si calcola la probabilità di osservare il superamento congiunto di im nei due siti per ogni scenario del terremoto. Moltiplicando poi la somma per il tasso della zona, si ottiene il tasso annuale dei terremoti che causano il superamento di misure di intensità im nei siti contemporaneamente.

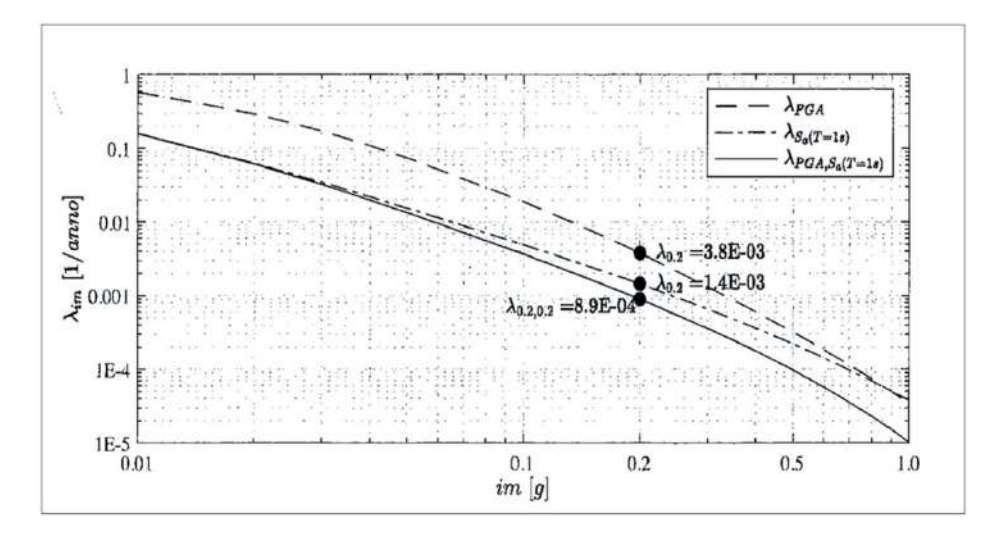

*Fig. 1.17) Esempio di curve di pericolosità sismica multi-sito e di pericolosità classica per i siti di L'Aquila e Pescomaggiore (fonte: Iervolino (2021)).*

*(1.33)* 

*(1.34)* 

## **1.3.2.4 Descrizione Terremoti "Storici"**

Alla luce di quanto esposto, in questa sezione, è riportata la descrizione sintetica di alcuni terremoti storici che hanno interessato diversi contesti territoriali nazionali e internazionali, dando luogo a gravi distruzioni e alte perdite di vite umane. Tale descrizione è stata svolta proprio per cogliere le ripercussioni indotte dal sisma sull'ambiente costruito.

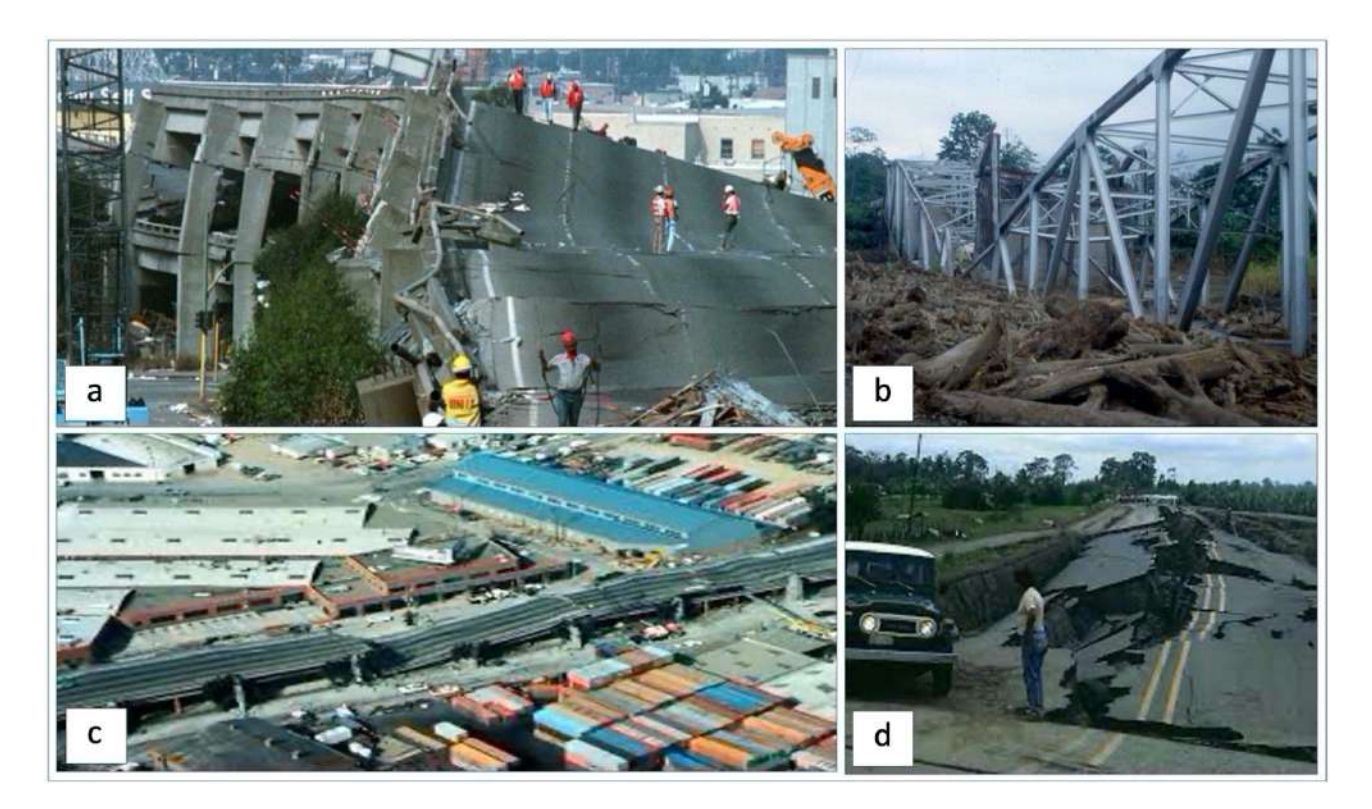

*Fig. 1.18) a) Esempio di collasso di più campate di un ponte nella zona di Santa Cruz-terremoto Loma Prieta (USA) di Mw=7.1 "Immagine digitale" (fonte: BPH-MIK (ottobre 17, 2017) blueplanetheart: " 17 ottobre 1989: la California colpita dal terremoto di Mw 6.9 di Loma Prieta" http://www.blueplanetheart.it/2017/10/17-ottobre-1989-la-california-colpita-dal-terremoto-mw-6-9 loma-prieta/ Data di consultazione 25 luglio 2022); b) Esempio di crollo del ponte sul fiume La Estrella, a Limón-terremoto Costa Rica di Mw=7.5 (fonte: M.A. Sayed, et al. (2019); c) Esempio di danneggiamento di un viadotto-terremoto Loma Prieta (USA) di Mw=7.1 "Immagine digitale"(fonte: https://it.wikipedia.org/wiki/Terremoto\_di\_Loma\_Prieta\_del\_1989 Data di consultazione 25 luglio 2022); d) Esempio di danneggiamento di una strada dove la pavimentazione fu attraversa da ampie fessure- terremoto Costa Rica di Mw=7.5 (fonte: Sayed, et al. (2019)).*

*Un primo esempio di terremoto "storico" da ricordare è quello del 1989 di magnitudo Mw=7.1 verificatosi a Loma Prieta (USA) come indicato da Kazuhiko Kasai et al.(1997) dove furono registrati 63 morti, oltre 3.000 feriti e circa 10.000 sfollati e ingenti danni agli edifici e alle infrastrutture. Più di ottanta ponti subirono danni minori, dieci furono chiusi a causa di gravi danni e tre subirono il collasso di una o più campate. Complessivamente furono registrati sessantacinque blocchi a causa di danni diretti (scuotimento del terreno, frane, liquefazione, rottura) e ottantadue causa di danni indiretti (crolli di edifici, perdite di gas, condotte pause ecc.).Come mostrato nelle figure 1.18a e 1.18c. Un secondo esempio significativo da ricordare è stato il terremoto del 1991 di magnitudo Mw=7.5 verificatosi in Costa Rica come indicato da Sayed, et al. (2019). Molti ponti furono completamente danneggiati. In molte località la pavimentazione fu attraversava da ampie fessure e i rilevati presentarono estesi scivolamenti. Come mostrato nelle figure1.18b e 1.18d.*

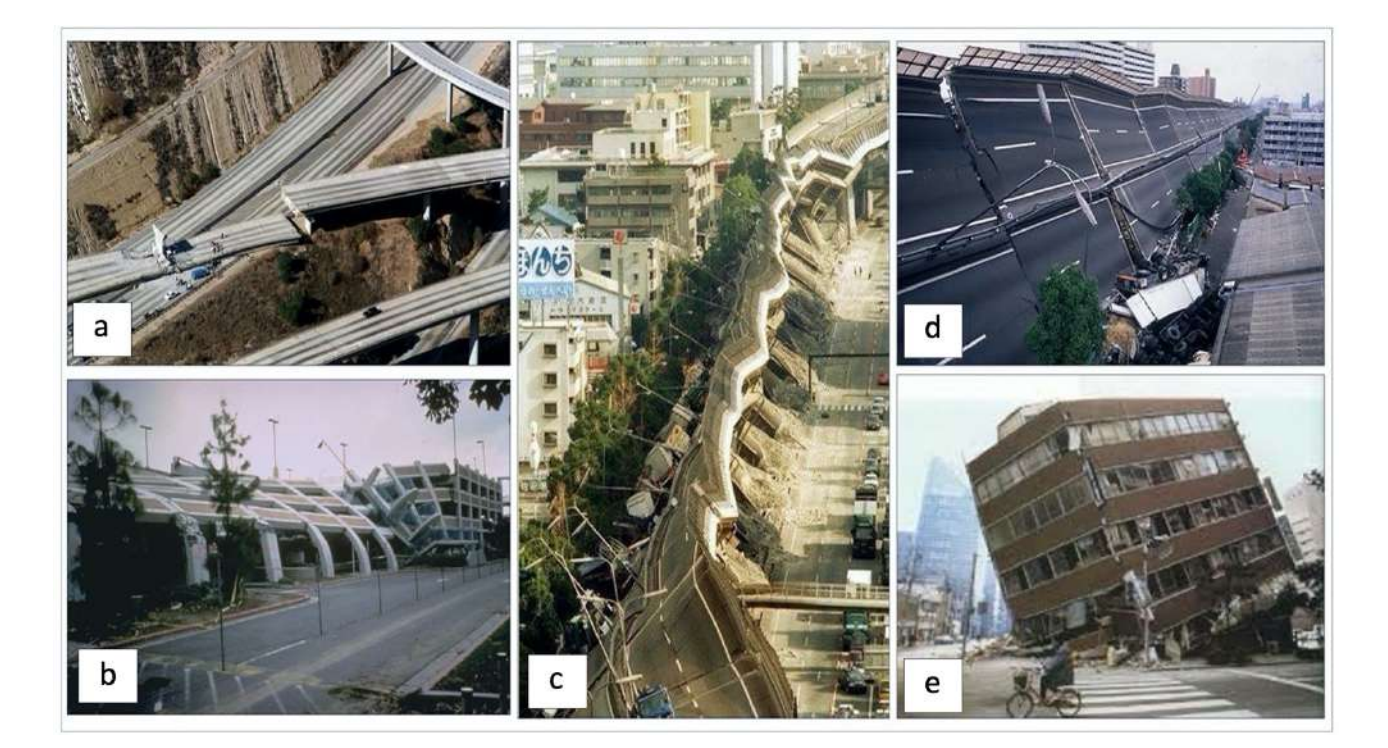

*Fig. 1.19) a) Esempio di danneggiamento della rete stradale terremoto in Northridge (USA) di Mw=6.7 "immagine digitale" (fonte: 149 foto stock e immagini ad alta risoluzione su Terremoto Di Northridge https://www.gettyimages.it/immagine/terremoto-dinorthridge Data di consultazione 25 luglio 2022); b) Esempio di danneggiamento patrimonio edilizio terremoto in Northridge (USA) di Mw=6.7 "immagine digitale" (fonte: 149 foto stock e immagini ad alta risoluzione su Terremoto Di Northridge https://www.gettyimages.it/immagine/terremoto-di-northridge Data di consultazione 25 luglio 2022); c) Esempio di crollo di dieci campate di un viadotto, sul quale correva la Hansgin Expressway (Route 43)-terremoto Kobe 1995 (vista dettaglio crollo campate del viadotto) di Mw=6.8 "Immagine digitale" (fonte: Picci B. (ottobre 24, 2019) https://barbarapicci.com/2020/05/29/luoghiabbandonati-15/terremoto-di-kobe-del-1995/ Data di consultazione 25 luglio 2022); d) Vista dettaglio del danneggiamento dell'arco stradale dall'alto "Immagine digitale" (fonte: Pacific Press Service / Alamy Foto Stock Fotografo: Yoshiaki Nagashima https://www.alamy.it/kobe-terremoto-1995-giappone-image4027706.html Data consultazione 25 luglio 2022); e) Esempio di danneggiamento patrimonio edilizio (meccanismo di collasso nel piano)-terremoto Kobe 1995 di Mw=6.7 (fonte: https://www.archdaily.cl/cl/02-39162/osamu-ishiyama-a-una-decada-del-terremoto-de-kobe/kobe-earthquake Data consultazione 25 luglio 2022).*

*A seguire, il terremoto di magnitudo Mw=6.7 del 1994 verificatosi a Northridge (USA), furono registrate/i 57 vittime, oltre 10.000 feriti e numerosi danni alle infrastrutture e alle abitazioni civili in tutta la contea di Los Angeles e nelle valli circostanti come indicato da Trifunac et al. (1998) e da Trifunac et al. (2003). Molti ponti subirono danni tra cui sette crolli. Complessivamente furono registrati sessantatré blocchi stradali a causa di danni diretti (scosse di terreno, frane, liquefazione, rottura della faglia) e settantasette a causa di danni indiretti (crolli di edifici, perdite di gas, rotture di condutture ecc.). Come mostrato nelle figure 1.19a e Fig.1.19b. Nel 1995 a Kobe, in Giappone l'evento di magnitudo Mw=6.8, dove furono registrate 6.374 vittime (la cui stima finale risale a Dicembre 2005) e di queste circa 4.600 erano abitanti della città di Kobe. In modo particolare, i danni registrati alle autostrade e ai tunnel furono così notevoli, tanto da essere pubblicizzati in tutto il mondo come indicato da Sakellariadis et al. (2020), Sayed et al. (2019) e Tamura et al. (2014). Si registrò il crollo di dieci campate di un viadotto, sul quale correva la Hansgin Expressway (Route 43); Il transito del 40 % di traffico sulla direttrice Osaka-Kobe come indicato da Mylonakis et al. (2006)* *venne bloccato; Tre ponti del collegamento (Route 2) vennero danneggiati; La Meishin Expressway, venne chiusa per garantire il passaggio dei mezzi di soccorso; Le autostrade sopraelevate vennero dichiarate non operative, questo comportò l'intasamento del traffico lungo le autostrade*  sottostanti; Le linee ferroviarie, il porto vennero interessati da un abbassamento del livello del *terreno dovuto all'innesco del fenomeno di liquefazione come indicato da Tamura et al., (2014); Il ponte di Akashi Kaikyo all'epoca in costruzione nella zona dell'epicentro, venne soggetto ad un allungamento di circa un metro e a danni lievi; Rimase indenne il Kansai International Airport. Come mostrato nelle figure 1.19c, Fig.1.19d e Fig.1.19e.*

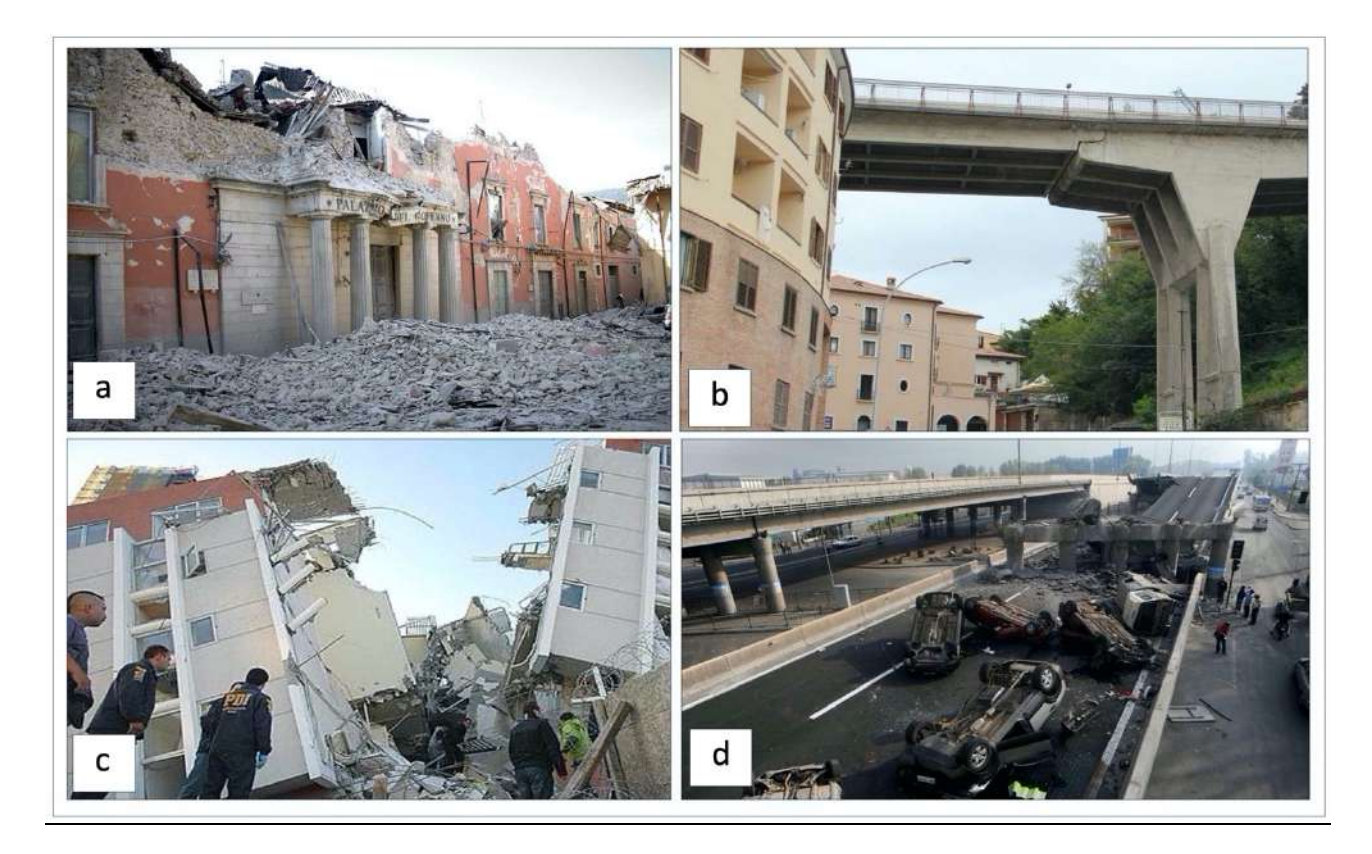

*Fig. 1.20) a) Palazzo del Governo di L'Aquila (2009) del terremoto di Mw=6.3 "Immagine digitale" (fonte: Admin (settembre 13, 2011) 6aprile.it: "Terremoto: dissequestrato palazzo Prefettura dell'Aquila" http://www.6aprile.it/ Data di consultazione 26 luglio 2022); b) Ponte Belvedere-L'Aquila del terremoto di Mw=6.3 "Immagine digitale" (fonte: abruzzoweb.it (giugno 21, 2021 ore 16:15):"L'AQUILA: RICOSTRUZIONE PONTE BELVEDERE, APPALTO ASSEGNATO A TODIMA E TADDEI"https://abruzzoweb.it/laquilaricostruzione-ponte-belvedere-appalto-assegnato-a-todima-e-taddei/ Data di consultazione 26 luglio 2022); c) Esempio di danneggiamento patrimonio edilizio Cile (2010) terremoto di Mw=8.8 3 "Immagine digitale" (fonte: Raso B. (febbraio 27, 2022 | 13:31): "Accadde oggi, il 27 febbraio 2010 il violento terremoto di magnitudo 8.8 in Cile: centinaia di vittime e migliaia di feriti un terremoto di magnitudo 8.8 ha colpito il Cile il 27 febbraio 2010, esattamente 12 anni fa: è stato il sisma più forte a colpire il Paese da quello del 1960" https://www.meteoweb.eu/2022/02/accadde-oggi-il-27-febbraio-2010-il-terremoto-di-magnitudo-8-8-incile/1767812/ data di consultazione 25 luglio 2022); d) Esempio di danneggiamento della rete di trasporto stradale Cile (2010) del terremoto di Mw=8.8 "Immagine digitale" (fonte: BPH-MIK (febbraio 26, 2017) blueplanetheart: " IL DEVASTANTE TERREMOTO DI Mw 8.8 DEL 27 FEBBRAIO 2010 IN CILE" http://www.blueplanetheart.it/2017/02/il-devastante-terremoto-di-mw-8-8-del-27 febbraio-2010-in-cile/Data di consultazione 25 luglio 2022);*

*Nel 2009 in Italia, a L'Aquila, il terremoto di magnitudo Mw=6.3, dove furono registrate/i 309 vittime, oltre 1.600 feriti e oltre 10 miliardi di euro di danni stimati come indicato da Çelebi et* 

*al.(2010), Günay et al.(2010), Liel et al. (2009) e da Stucchi. et al. (2011). La situazione delle infrastrutture di trasporto autostradali, A24 e A25 coinvolte, subito dopo l'evento sismico, fu descritta nell'articolo di C. Ciavoni, pubblicato su "Repubblica" con il titolo: "Cronaca dal terremoto che ha sconvolto l'Abruzzo. Oltre 150 morti, 70 mila i senzatetto poi grandine e pioggia. I soccorsi e le azioni di chi ha scavato a mani nude fra le macerie. Il sisma che squassato la notte, la paura, la solidarietà". La A24 e A25, furono chiuse temporaneamente per consentire le verifiche tecniche e agevolare i soccorsi. La percorribilità fu consentita ai soli veicoli leggeri mediante uno scambio di carreggiata, a differenza dei mezzi pesanti superiori alle 7.5 tonnellate, a cui fu severamente vietato il transito. Come mostrato nelle figure 1.20a, 1.20b, 1.20c e 1. 20d. In Cile, nel 2010 l' evento di magnitudo Mw= 8.8, colpi la rete di trasporto in una vasta area (circa 600 km x 100 km). Furono registrati danni su più di quarantacinque ponti con dissesti delle fondazioni e sulla sovrastruttura per effetto della sollecitazione sismica. Furono registrati diverse danni per cedimenti dei rilevati e instabilità dei terreni di fondazione.*

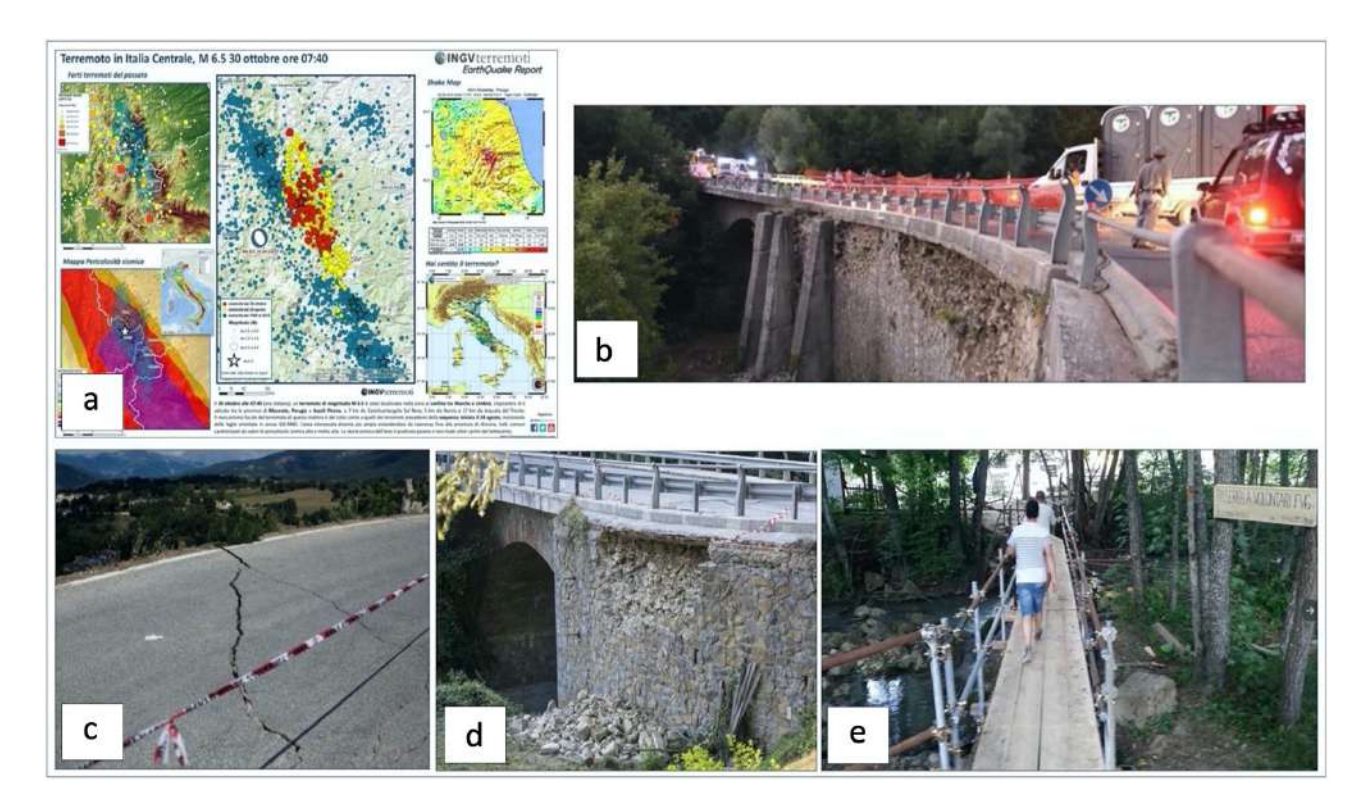

*Fig. 1.21) Descrizione del sisma di Mw=6 avvenuto in Centro-Italia nel 2016. a) Sequenza Sismica dell'evento di Mw=6 (fonte: INGV); b) Esempio di chiusura del ponte a Tre occhi sulla strada regionale 260 un'importante via di accesso verso il comune di Amatrice "Immagine digitale" (fonte: Cronache Cittadine (2016):"Terremoto Accumoli. Domani 3 Settembre apertura al traffico del bypass del ponte "A tre occhi" sulla "Picente" in Comune di Amatrice 2 Settembre 2016 Redazione Altri Centri, Amatrice, Astral, Cronaca, ponte "A Tre Occhi", riapertura ponte, SR 260 Picente, Terremoto Accumoli, Trasporti, viabilità" https://www.cronachecittadine.it/terremoto-accumoli-domani-3-settembre-apertura-al-traffico-del-bypass-del-ponte-a-treocchi-sulla-picente-in-comune-di-amatrice/ Data di consultazione 25 luglio 2022); c) Esempio di danneggiamento SS4 Salaria "Immagine digitale"(fonte: RAINews (AGOSTO 24 2016) "ITALIA La viabilità nelle zone terremotate Questa la situazione della viabilità, resa nota dalla Polizia, nelle zone dell'Italia centrale colpite dal terremoto" https://www.rainews.it/archiviorainews/articoli/La-viabilita-nelle-zone-terremotate-af995e17-e44e-442e-82d6-5b800e15c309.html Data di consultazione 25 luglio 2022); d) Esempio di chiusura del ponte a Tre occhi sulla strada regionale 260, un'importante via di accesso verso il comune* 

*di Amatrice (dettaglio di danneggiamento ponte in muratura ) "Immagine digitale"(fonte: Redazione Roma (agosto 24, 2016) CORRIERE DELLA SERA: "Terremoto: tre giorni per il ponte Amatrice ora è a rischio isolamento Problemi per l'accesso al paese: il ponte Tre Occhi mai adeguato al rischio sismico, è inagibile dopo l'ultima scossa. Il genio dell'Esercito sta lavorando al by-pass, ma ci vuole tempo" https://roma.corriere.it/notizie/cronaca/16\_agosto\_27/nuova-scossa-ora-amatrice-rischio-isolamentoda6d40b2-6c16-11e6-b596-7d930840a380.shtml di Redazione Roma Data di consultazione 25 luglio 2022); e) Esempio di una passerella di attraversamento temporanea (fonte: Redazione ROMATODAY (agosto, 24 2016) "Terremoto, danni alle strade: sulla Salaria crolli e ponti inagibili La polizia stradale impegnata nella ricognizione delle principali strade di collegamento con i comuni colpiti dal sisma informa sulla situazione della rete viaria alle 10" https://www.romatoday.it/cronaca/terremoto-oggi-24-agosto-2016-salaria-situazione-strade.html Data di consultazione 25 luglio 2022).*

*A seguito l'esempio drammatico più recente e significativo per il territorio italiano da ricordare è stata la sequenza sismica (Amatrice 24/08/2016 Mw=6; Ussita 26/10/2016 Mw=5.4 e Mw= 5.9, Norcia 30/10/ 2016 Mw=6.5, Capitignano 18/01/20171 Mw=5.5) del Centro Italia del 2016-2017. La sequenza "definita" dall'Istituto Nazionale di Geofisica e Vulcanologia (INGV) (relazioni di dettaglio sulla sequenza sismica di Amatrice-Visso-Norcia INGV) come indicato da Azzaro et al. (2016), Brando et al. (2021), Hofer et al. (2016) e Meletti et al. (2016) ha interessato tre regioni del nostro paese (Lazio, Marche e Abruzzo). Come mostrato nelle figura 1.21a. Sono stati registrati circa 41.000 sfollati, 388 feriti e 303 morti e numerosi danni. L'area interessata dalla sequenza sismica fù di circa 7600 Kmq e le criticità rilevate sulla rete stradale (ostruzioni per crolli edifici, frane e caduta massi, danneggiamenti opere d'arte e corpo stradale) furono circa mille tra cui circa trecentodieci interruzioni complete e circa duecento limitazioni di traffico. Subito dopo la scossa del 24 Agosto 2016, la situazione della rete di trasporto fu descritta in un articolo di cronaca di "ROMATODAY" con titolo: "Terremoto, danni alle strade: sulla Salaria crolli e ponti inagibili, La polizia stradale impegnata nella ricognizione delle principali strade di collegamento con i comuni colpiti dal sisma informa sulla situazione della rete viaria alle 10". La ricognizione delle strade principali di collegamento tra i comuni colpiti fu svolta dalla polizia stradale. I tratti investigati furono diversi. Al km 145(Popoli) dell'autostrada A25, fu riscontrato asfalto sollevato. Sulla strada statale SS4 Salaria dal km 135+700 al km 141+200 fu riscontrato il restringimento carreggiata tra Amatrice e Accumoli, al km 141+300 Pescara del Tronto fu riscontrata l'inagibilità del ponte; al km 135+700; Al km 135+700 fu riscontrato il viadotto del cantoniere alzato di 10 cm, Al km 138+300 140 141+250 fu riscontrato lo scalino sul viadotto, mentre Al km 134+700 fu riscontrato il crollo parziale volta e laterali della galleria. Sulla strada statale SS 685 Tre Valli Umbre, tra S. Anatolia di Narco e Cerreto di Spoleto fu riscontrata la chiusura della galleria per crollo volta dal km 32 al km 39. Infine sulla SR260 da L'Aquila verso Amatrice fu riscontrato il tratto fino al km. 41 percorribile tra Configno e Amatrice, quello successivo bloccato, come mostrato nelle figure 1.21b, Fig.1.21c, Fig.1.21d e Fig.1. 21e.*

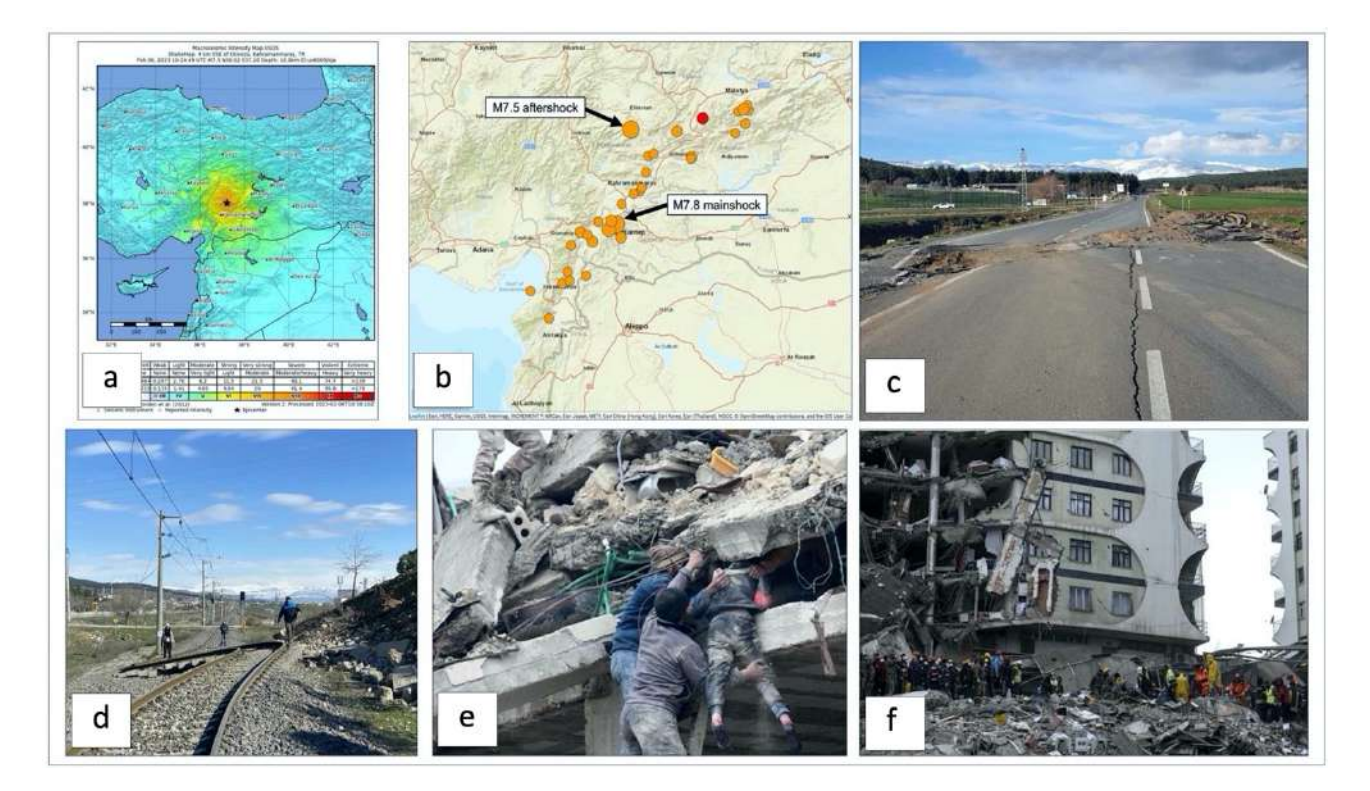

*Fig. 1.22) Terremoto Turchia-Siria di Mw=7.9. a)Distribuzione dell'intensità sismica del Terremoto Turchia-Siria (fonte: USGS); b) Distribuzione degli aftershok e mainshoks del Terremoto Turchia-Siria (fonte: USGS); c) Esempio di slittamento del terreno che ha interessato la strada rendendola impraticabile del Terremoto Turchia-Siria "Immagine digitale"(fonte: Caridi P. (febbario 8, 2023 | 10:26) METEOWEB » GEO-VULCANOLOGIA: "Terremoto Turchia, le prime FOTO di strade e ferrovie spostate. L'esperto: "scossa in Palestina perchè tutta la Regione si sta reinsediando" "Terremoto in Turchia, il suolo si è spostato di oltre tre metri: le immagini di strade e ferrovie rese impraticabili dallo slittamento orizzontale del terreno" https://www.meteoweb.eu/2023/02/terremototurchia-foto-strade-ferrovie-spostate-esperto/1001201025/ Data di consultazione 10 marzo 2022); d) Esempio di slittamento del terreno che ha interessato la ferrovia rendendola impraticabile "Immagine digitale" (fonte: Caridi P. (febbario 8, 2023 | 10:26) METEOWEB » GEO-VULCANOLOGIA: "Terremoto Turchia, le prime FOTO di strade e ferrovie spostate. L'esperto: "scossa in Palestina perchè tutta la Regione si sta reinsediando" "Terremoto in Turchia, il suolo si è spostato di oltre tre metri: le immagini di strade e ferrovie rese impraticabili dallo slittamento orizzontale del terreno" https://www.meteoweb.eu/2023/02/terremototurchia-foto-strade-ferrovie-spostate-esperto/1001201025/ Data di consultazione 10 marzo 2022); e) Salvataggio "Immagine digitale"(fonte: DIDONNA G. (07 Febbraio 2023 alle 01:00) LA STAMPA: "Terremoto in Turchia e Siria, l'apocalisse arriva all'alba: ecco cosa è successo Secondo l'Oms i morti potrebbero essere anche 20mila. La disperazione di Gaziantep: aiutateci" https://www.lastampa.it/esteri/2023/02/07/news/terremoto\_turchia\_siria-12627050/ Data di consultazione 10 marzo 2022);f) Esempio di un meccanismi di collasso delle opere di civile abitazione "Immagine digitale" (fonte: tg24.sky. (febbraio 8, 2023 ore 07:00) ©Ansa: "Terremoto in Turchia e Siria, cos'è l'epidemia sismica e quali sono i rischi" https://tg24.sky.it/mondo/2023/02/08/terremoto-turchia-epidemia-sismica#00 Data di consultazione 10 marzo 2022).*

*pag. 57 Un altro esempio recente da ricordare è il terremoto del 07/02/2023 che ha interessato Turchia e Siria di magnitudo pari a 7.9. Il terremoto è stato causato dalla faglia est anatolica, fino a Malatya, per un estensione di oltre 200 chilometri di lunghezza. La scossa ha avuto una potenza distruttiva 1.000 volte superiore a quella che ha raso al suolo Amatrice. Secondo l'Organizzazione mondiale della sanità, il bilancio del terremoto ha registrato oltre 40 mila vittime. Come spiega un articolo su Nature, le vittime di questo terremoto erano prevalentemente causate dal crollo di edifici. Secondo l'US Geological Survey, la popolazione colpita viveva in strutture costruite in muratura, senza l'uso di strutture portanti in cemento armato. Secondo Cengiz Zabcı (geologo turco all'Università di Istanbul) il terreno si sarebbe spostato di circa 3,3 metri. Lo slittamento del terreno, ha provocato profonde crepe che hanno spaccato l'asfalto di molte strade e interessato le ferrovie. Questo ha reso* 

*impraticabili le strade e rallentato l'arrivo dei soccorsi in molte località. Infine si ricorda l'espressione del coordinatore per i soccorsi in Turchia delle Nazioni Unite, Reuters El-Mostafa Benlamlih :"Le infrastrutture sono danneggiate, le strade che usavamo per il lavoro umanitario sono praticamente distrutte, dobbiamo essere creativi per riuscire a raggiungere le persone, ma stiamo lavorando duramente" come indicato da Carboni-WIRED 2023.*

# **1.3.2.5 Evoluzione delle Norme Tecniche per le Costruzione Sismiche e Classificazione territoriale**

*pag. 58* Il Territorio italiano nel corso degli anni è stato interessato da numerosi eventi sismici. L'intensità e la frequenza raggiunta da alcuni di essi ha fatto sì che l'azione dello Stato fosse finalizzata alla classificazione sismica del territorio e all'emanazione di Norme Tecniche per le Costruzioni. Le Norme Tecniche per le Costruzioni, nascono con l'obbiettivo di progettare costruzioni sicure e antisismiche per garantire la salvaguardia della vita umana. L'individuazione delle zone sismiche è avvenuta a seguito dei terremoti distruttivi di Reggio Calabria e Messina del 28 dicembre 1908, attraverso l'emanazione del *Regio Decreto n.193 nell'Aprile del 1909*. Nel R.D. venivano sancite le Norme Tecniche ed igieniche obbligatorie, per le riparazioni e ricostruzioni delle nuove costruzioni per gli edifici pubblici e privati nei luoghi colpiti dal terremoto. Successivamente, con il *R. D. n.542 dell'8 luglio* dello stesso anno, venne svolta l'estensione a tutti i comuni della Calabria e dei circondari di Messina e Castroreale. Le Norme Tecniche nel *R.D. n. 193/ 1909*, non consentivano di costruire su siti inadeguati (come quello franoso, paludoso o molto acclive), individuavano i sistemi resistenti con cui edificare nuovi edifici (come la muratura animata, squadrata, listata e telai in ca), limitavano l'altezza, il numero di piani, la larghezza minima delle strade e gli spazi tra gli edifici e introducevano forze statiche orizzontali e verticali proporzionali alle masse. Un passo considerevole ci fu con il terremoto di Avezzano, avvenuto il 13 Gennaio del 1915, dove furono registrate numerose vittime. Attraverso l'emanazione del *R. D. n. 573 del 1915* e il *n. 1526 del 1916* furono sancite le Nuove Norme Tecniche per le Costruzioni. Nell'Art. 1 fu vietato di costruire edifici sul ciglio o al piede degli appicchi, su terreni paludosi, franosi, su falde detritiche o su terreni comunque atti a scoscendere e sul confine fra terreni di natura o resistenza diversa, venne poi descritta la quantificazione delle forze statiche equivalenti al sisma. Tra il 1917 e il 1920, seguirono altri sismi. In Val Tiberina nel 1917, nell'Appennino Romagnolo nel 1918, nel Mugello e Toscano Meridionale nel 1919 e nella Garfagnana nel 1920, che portarono al susseguirsi del *R. D. n. 2089* del *13 ottobre 1924*, di quello *n.1099 del 23 ottobre 1925*, dopo il terremoto di Ancona e Perugia, dove non ci furono modifiche. Con l'evento sismico del 3 aprile 1926 di Siena e Grosseto fu esteso il concetto di

zonizzazione e vennero indicate le aree in seconda categoria, mediante l'emanazione del *R. D. n. 705. del13 Marzo del 1927 e di quello n. 431*. Alcuni comuni furono declassati, altri invece, furono aggiunti nelle zone classificate a rischio sismico. In modo particolare, in fase di progetto a seconda della classificazione delle categorie si dovevano considerare anche le forze sismiche orizzontali. Nelle aree classificate in categoria I le forze sismiche orizzontali corrispondevano ad un ottavo della massa per il piano terra e un sesto per i piani superiori, e la componente verticale era considerata con un incremento del 50% della massa, mentre, per quelle classificate in II categoria, per il piano terreno il rapporto era pari ad un decimo e un ottavo per i successivi, mentre per la componente verticale l'incremento era pari a 33%. Conseguentemente, tra il 1928 e il 1930, seguirono altri sismi, tra cui l'evento dei Colli Albani del 1927, quello del Friuli del 1928 e quello nel Bolognese del 1929, che portarono all'inserimento delle aree colpite in categoria II con l'emanazione del *R. D. n. 682 del 1930*. Seguirono il terremoto dell'Irpinia e delle Marche Settentrionali nel 1930, del Monte baldo nel 1932 e nella Maiella nel 1933, che sfociarono nell'emanazione di un nuovo *R. D. n.640 del 23 marzo 1935* dove furono emanate le Norme tecniche di edilizia con speciali prescrizioni per le località colpite dai terremoti degli anni precedenti dal 1930 al 1935. Nel Novembre del 1937, a seguito del terremoto dell'Alpago-Cansiglio del 1936 come mostrato nella figura 1.23a, ci fu la sostituzione del R. D. precedente, in cui furono richiamati i principi del precedente decreto e aggiornata la lista dei comuni ritenuti a rischio sismico. Va rimarcato che all'indomani del terremoto avvenuto nel 1968 in Belice come mostrato nella figura Fig.1.23b, dove furono registrate numerose vittime seguì la *Legge n.64 del 2 febbraio 1974* recante i provvedimenti per le costruzioni con particolari prescrizioni per le zone sismiche che demanda a decreti ministeriali LL.PP. l'aggiornamento della normativa tecnica, stabilendo che la classificazione sismica doveva procedere su basi tecnico scientifiche.

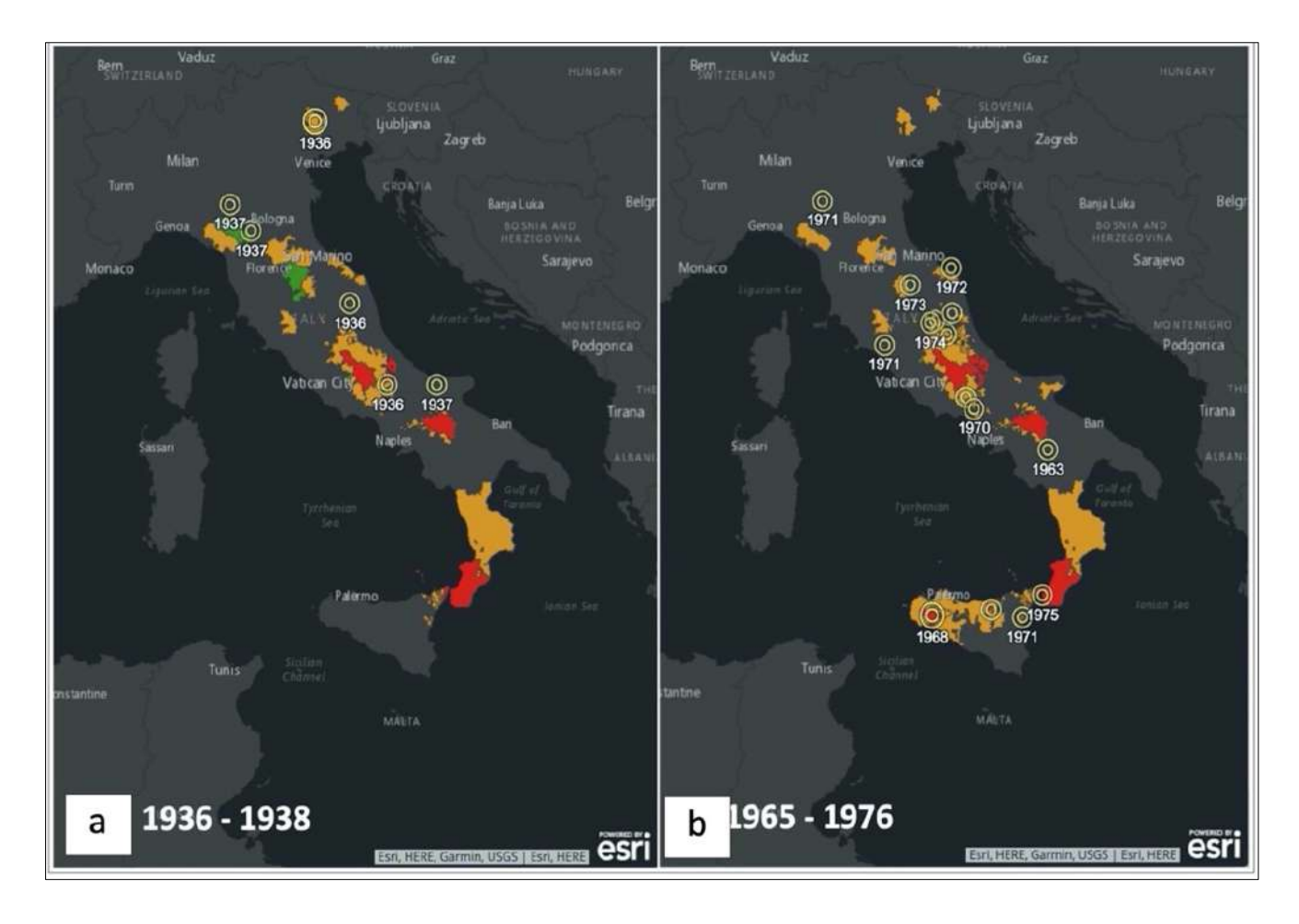

*Fig. 1.23) a) Distribuzione degli eventi sismici avvenuti tra il 1936 e il 1938. Le Normative entrate in vigore sono il R.D. 2015 del 22 Novembre 1937; b) Distribuzione degli eventi sismici avvenuti tra il 1965 e il 1976. Le Normative entrate in vigore sono la legge n. 64 del 2 Febbraio del 1974 e a seguire il Decreto Ministeriale n.40 del 3 Marzo del 1975 (fonte: Bramerini et al., 2001).*

Nel 1975, le Norme Tecniche del *Decreto Ministeriale del 3 Marzo*, contenevano aspetti innovativi. Successivamente, gli studi di carattere sismologico effettuati all'indomani del terremoto del Friuli Venezia Giulia del 1976 e di quello in Irpinia del 1980, svolti all'interno del Progetto finalizzato "Geodinamica" del CNR, portarono ad un notevole aumento delle conoscenze sulla sismicità del territorio nazionale e consentirono la formulazione di una proposta di classificazione sismica presentata dal CNR al Governo, tradotta in una serie di decreti del Ministero dei LL.PP. approvati tra il 1980 ed il 1984. La proposta svolta del CNR era basata per la prima volta su indagini di tipo probabilistico della sismicità italiana.

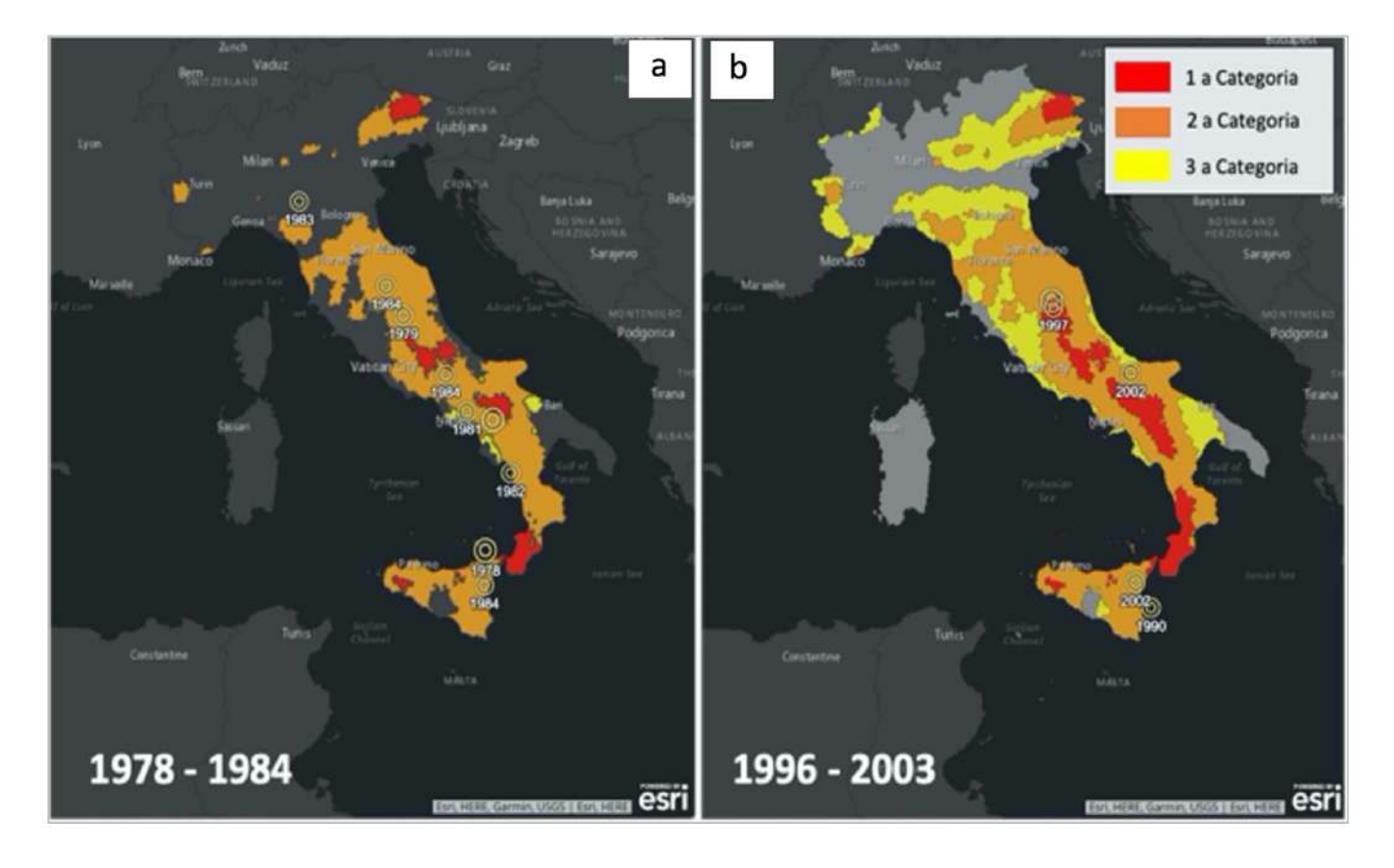

*Fig. 1.24) a) Distribuzione degli eventi sismici avvenuti tra il 1978 e il 1984. Le Normative entrate in vigore sono la Legge n. 219 del 14 Maggio 1981, il Decreto Ministeriale n.515 del 3 Giugno 1981e il Decreto Ministeriale n.35 del 19 Giugno 1984; b) Distribuzione degli eventi sismici avvenuti tra il 1996 e il 2003. Le Normative entrate in vigore sono l'Ordinanza OPCM n. 3274 del 20 Marzo 2003 (fonte: Bramerini et al., 2001).*

Conseguentemente nel settembre del 1997, avvenne un altro sisma che interessò la Regione dell'Umbria e la Regione delle Marche, che a sua volta portò ad una proposta di Riclassificazione Sismica, la proposta non fu accolta dal Ministero dei lavori pubblici e quindi non divenendo legge e la Classificazione Sismica redatta nel 1984 come mostrato nella figura 1.24a. Il passo seguente ci fu con il *Decreto Ministeriale dei LL.PP. del 16 gennaio 1996*, poi nel 1998 il Servizio Sismico Nazionale propose uno studio di riclassificazione sismica del territorio denominato Proposta '98, che, approvato dalla Commissione Grandi Rischi, venne trasmesso al Ministero dei LL.PP., ma mai adottato. Dopo il terremoto del 31 ottobre 2002 che interessò i territori al confine tra le Regioni del Molise e della Puglia, la Protezione Civile adottò l'ordinanza *del 20 marzo 2003, n. 3274* come mostrato nella figura 1.24b. Alla luce dell'ordinanza n. 3274 e, a differenza di quanto previsto dalla normativa precedente, tutto il territorio nazionale viene classificato come sismico e suddiviso in 4 zone, caratterizzate da pericolosità sismica decrescente. Le zone individuate sono suddivise in 4 classi di accelerazione massima del suolo con probabilità di accadimento del 10% in 50 anni. Le prime tre zone della nuova classificazione corrispondono, dal punto di vista degli adempimenti previsti *dalla legge n. 64 del1974*, alle zone di sismicità alta, media e bassa, mentre per la zona 4, di nuova introduzione, viene data facoltà alle regioni di imporre l'obbligo della progettazione antisismica nelle tabelle 1.1 e 1.2.

*Tab. 1.1) Descrizione della suddivisione delle zone sismiche.*

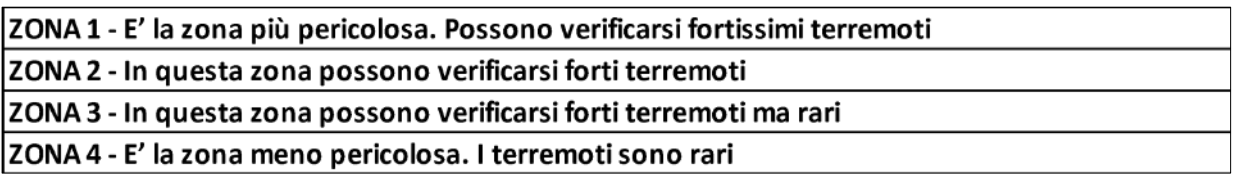

*Tab. 1.2) Descrizione della suddivisione delle zone sismiche in relazione all' accelerazione di picco su terreno rigido (OPCM 3519/06.)*

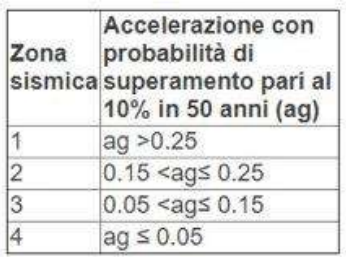

*pag. 62* In ogni zona è, infatti, prevista l'applicazione della progettazione sismica con livelli differenziati di severità, salvo, come anzidetto, nella zona 4. "L'ordinanza nasce dalla necessità di dare una risposta rapida ed integrata alle esigenze poste dal rischio sismico, una risposta che non poteva ulteriormente attendere visto il ripetersi di eventi sismici calamitosi che interessavano anche zone non classificate come sismiche". Con l'ordinanza furono introdotte delle novità pienamente recepite e ulteriormente affinate, grazie anche agli studi svolti dai centri di competenza (INGV, ReLUIS, Eucentre). Un aggiornamento dello studio di pericolosità di riferimento nazionale (Gruppo di Lavoro, 2004), previsto *dall'OPCM 3274/03*, è stato adottato con l'Ordinanza del Presidente del Consiglio dei Ministri n. 3519 del 28 aprile 2006. Il nuovo studio di pericolosità, allegato all'*OPCM n. 3519*, ha fornito alle Regioni uno strumento aggiornato per la classificazione del proprio territorio, introducendo degli intervalli di accelerazione (ag), con probabilità di superamento pari al 10% in 50 anni, da attribuire alle 4 zone sismiche. Il Modello di Pericolosità Sismica *MPS04*, redatto dall'Istituto Nazionale di Geofisica e Vulcanologia (INGV) che a sua volta porta a delle innovazioni sia nel campo della sismologia applicata che nella valutazione e riduzione del rischio sismico. Con questo Modello nascono le mappe di pericolosità sismica probabilistiche del territorio nazionale italiano come mostrato nella figura 1.25. Le mappe di pericolosità probabilistiche sono rappresentate da parametri di scuotimento su una griglia regolare distanziata di 0,05° e che utilizzano due parametri, il parametro di scuotimento, PGA (horizontal peak ground accelerazione) e il parametro (Sa) (accelerazione spettrale). Le mappe del picco di accelerazione del suolo (PGA) sono valutate per
diverse probabilità di superamento in 50 anni (9 probabilità, dal 2% all'81%). Per ogni valutazione è disponibile la distribuzione del 50° percentile (mappa mediana, che è la mappa di riferimento per ogni probabilità di superamento) e la distribuzione del 16° e 84° percentile, che danno la variabilità di ogni stima. Le mappe in accelerazione spettrale (Sa) sono calcolate per le stesse probabilità di superamento in 50 anni (9 probabilità, dal 2% all'81%) e per periodi diversi (10 periodi, da 0,1 a 2 secondi) come indicato da Meletti et al. (2006). L'utilizzo principale dei dati del modello è avvenuto mediante l'utilizzo come base per la definizione degli spettri di progetto della normativa *NTC08 e NTC18*. Nel 2008 nelle Norme Tecniche per le Costruzioni, continuano a esistere le 5 categorie di suolo, sono introdotti i parametri di amplificazione di suolo e topografici, è introdotto un modo diverso di calcolare l'azione sismica, cambia la filosofia di progettazione, sono introdotte diverse forme spettrali per la verifica dello SLO, SLD , SLV, e SLC.

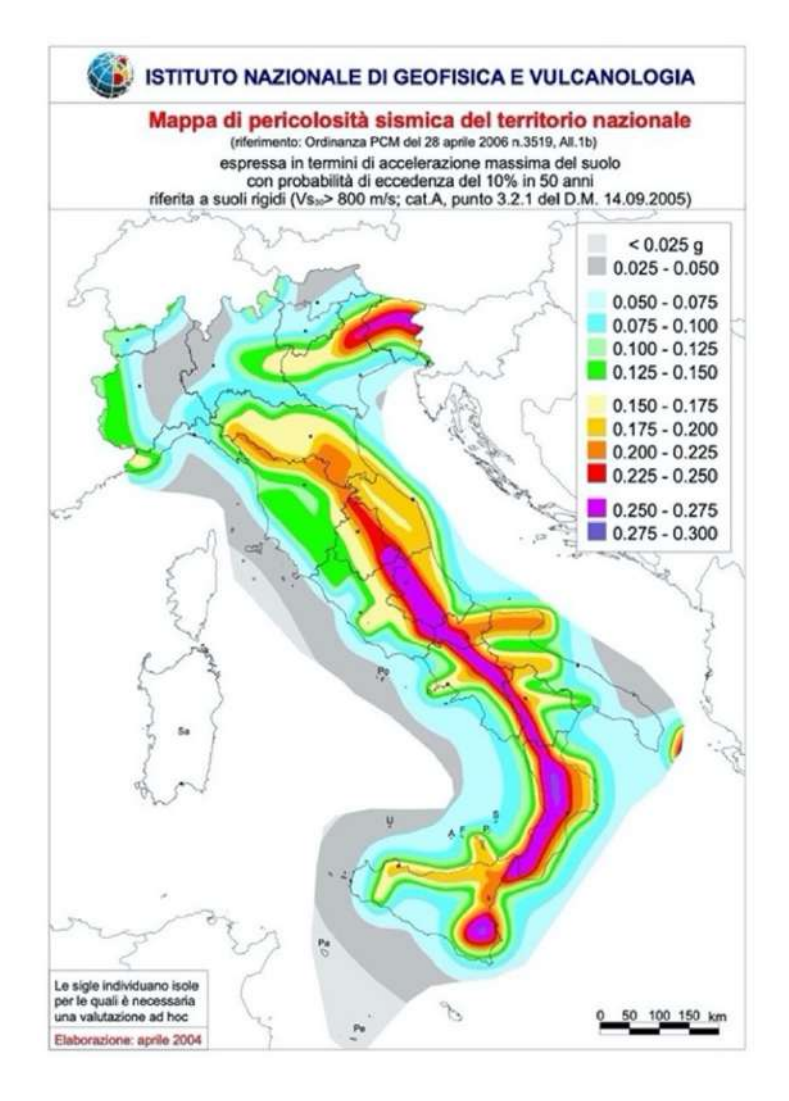

*Fig. 1.25) Mappa tematica: Pericolosità Sismica del territorio nazionale espressa in termini di accelerazione massima del suolo con probabilità di eccedenza del 10 % in 50 anni, riferita a suoli rigidi (Vs 30 > 800 m/s cat. A, punto 3.2.1 del D.M. 14.09.2005 (fonte: Meletti et al., 2006).*

La classificazione sismica non cambia, ma è disancorata dall'accelerazione di picco e vengono sanciti i criteri per la Microzonazione Sismica. In seguito agli eventi del 2009, 2012 e 2016, rispettivamente a L'Aquila dove furono registrate 330 vittime, in Emilia Romagna dove furono registrate 12 vittime e in Centro Italia dove il numero delle vittime fu pari a 298 vittime, nel 2018 con le Nuove Normative Tecniche per le Costruzioni, vige l'obbligatorietà delle Verifiche sismiche con metodo allo stato limite e non alle Tensioni Ammissibili, i requisiti meno stringenti per gli edifici esistenti e vengono introdotti nuovi materiali. Con il 2019 nasce un nuovo modello probabilistico di pericolosità sismica per l'Italia "Modello di Pericolosità Sismica" 2019 *MPS19* come mostrato nella figura 1.26. Oltre a delineare il quadro probabilistico adottato, la moltitudine di nuovi dati che sono stati resi disponibili dopo la preparazione del precedente MPS04. Nel modello MPS19 è stato introdotto un nuovo approccio per stimare e visualizzare l'incertezza epistemica sull'intero paese; sono stati assegnati i pesi a ciascuna componente del modello (modelli di frequenza sismica e movimento del suolo); sono stati testati i risultati dell'MPS19 con il picco di accelerazione orizzontale del suolo osservato negli ultimi decenni e le intensità macrosismiche degli ultimi secoli come indicata da Meletti et al. (2021).

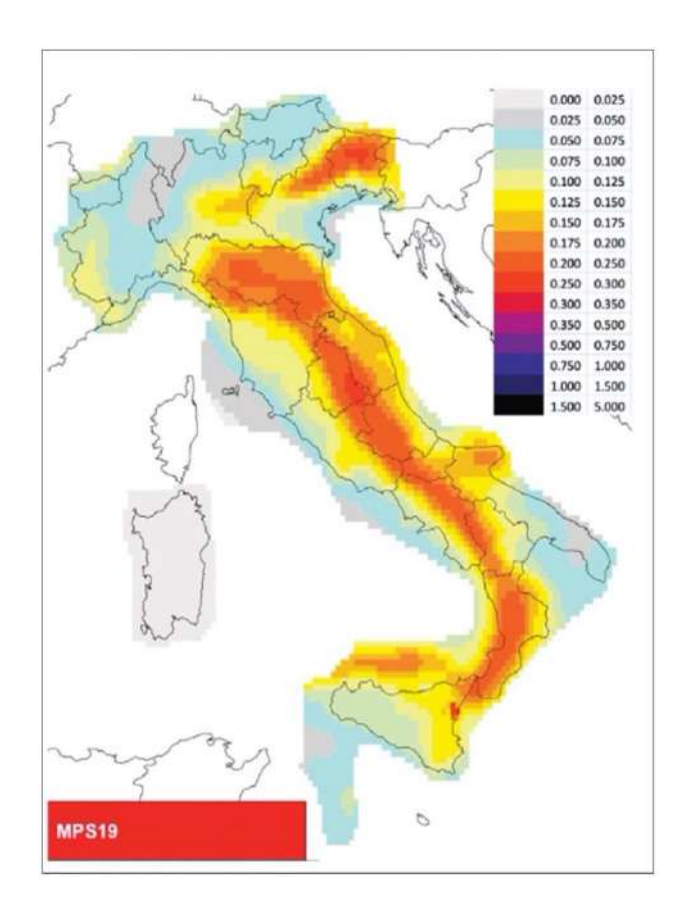

*Fig. 1.26) Mappa tematica: Pericolosità Sismica del territorio nazionale espressa in termini di accelerazione massima del suolo con probabilità di eccedenza del 10 % in 50 anni MPS19 (fonte: Meletti et al., 2021).*

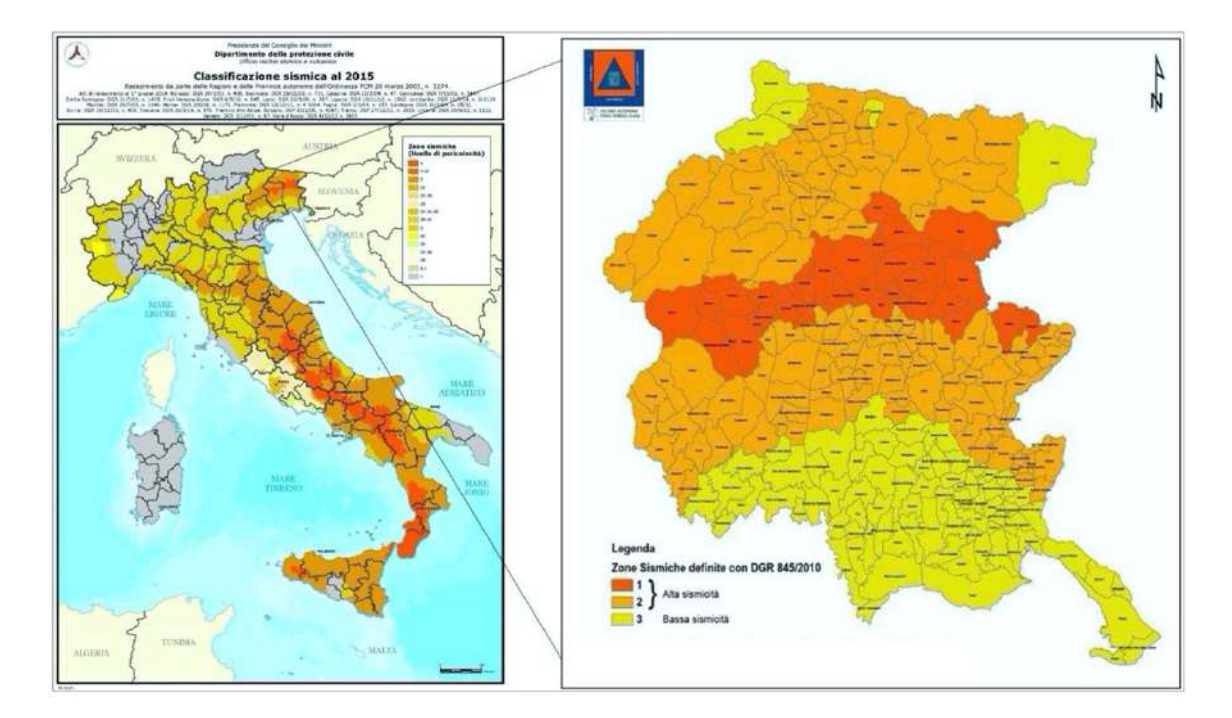

*Fig. 1.27) a) Classificazione Sismica al 2015 (fonte: Dipartimento di Protezione Civile-Presidenza dei Consigli dei Ministri https://www.protezionecivile.gov.it/it/ Data consultazione 21 luglio 2022); b) Classificazione Sismica delle zone Sismiche nella Regione Friuli Venezia Giulia definite con il DGR 845/2010, (fonte: Dipartimento di Protezione Civile-Presidenza dei Consigli dei Ministri https://www.protezionecivile.gov.it/it/ Data consultazione 21 luglio 2022).*

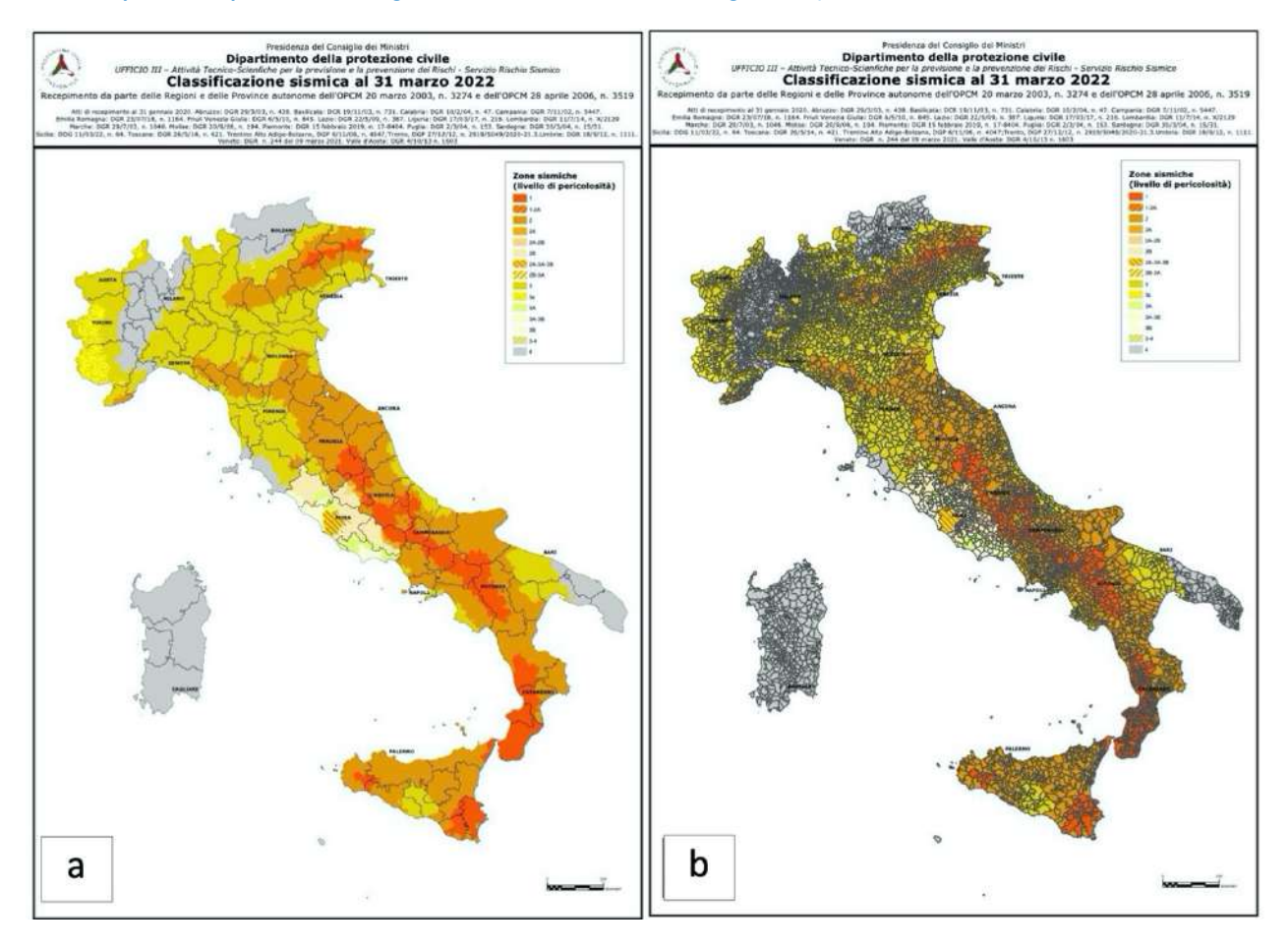

*Fig. 1.28) a) Classificazione Sismica al 31 Marzo 2022 DPC; b) Classificazione Sismica dei Comuni al 31 Marzo 2022 DPC (fonte: Dipartimento di Protezione Civile-Presidenza dei Consigli dei Ministri https://www.protezionecivile.gov.it/it/ Data consultazione 21 luglio 2022).*

# **1.3.3 Fonti di Vulnerabilità Sismica e relativa valutazione**

Il secondo passo da compiere nella valutazione del Rischio consiste nella definizione e valutazione della Vulnerabilità. In particolare, nella valutazione della Vulnerabilità Sismica, i terremoti, tra tutti i fenomeni naturali, presentano caratteri di imprevedibilità e di forza distruttiva, in grado di produrre effetti devastanti sia in termini di perdite economiche che sociali. Per ridurre le perdite e garantire la salvaguardia delle vite umane, è necessario rendere sicure le opere edilizie. Nell'ottica di un'analisi di vulnerabilità completa si pone il problema di individuare non solo gli elementi che possono essere soggetti al collasso sotto l'azione del sisma, ma anche di individuare e quantificare gli effetti che il loro collasso possono determinare sul funzionamento del sistema territoriale stesso come mostrato nella figura 1.29. La stima della vulnerabilità assume una notevole rilevanza se eseguita prima dell'accadimento di un fenomeno sismico, perché in questo modo è possibile intervenire in termini di prevenzione. La valutazione e la riduzione della vulnerabilità sismica è da tempo al centro di molte ricerche in ambito scientifico. In letteratura sono stati incontrati diverti metodi di indagine per valutare la vulnerabilità sismica. Tra questi sono stati ricordati quelli: di tipo probabilistico, di tipo meccanicistico e di giudizi di esperti.

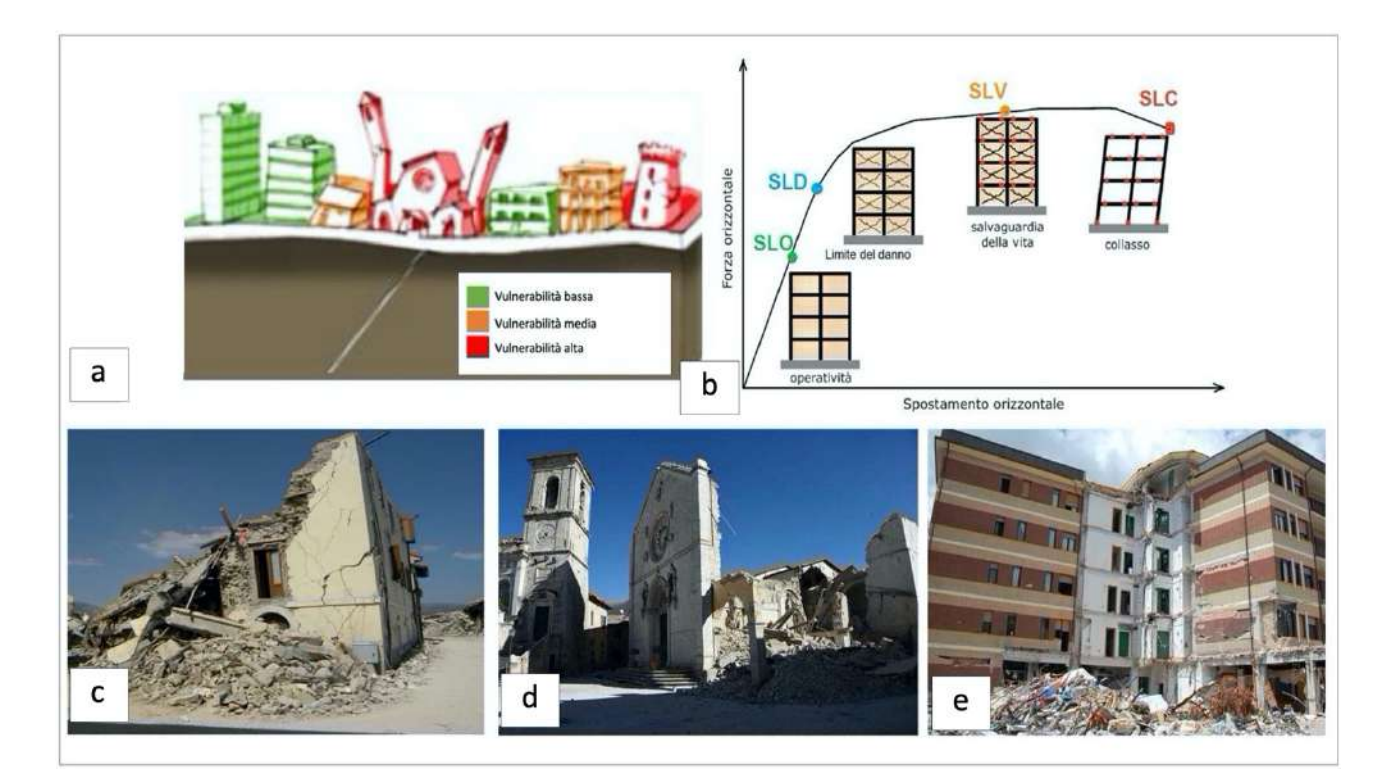

*Fig. 1.29) a) Distribuzione della classi di vulnerabilità in relazione al patrimonio costruito (fonte: INGV); b) Distribuzione degli Stati Limite (1÷4) (fonte: Maiano (2021));c) Esempio di danneggiamento per un edificio in muratura situato presso il comune di Amatrice colpito dal Sisma 2016 (Centro Italia) (fonte: ReLUIS (Menna et al., 2016); d) Esempio di danneggiamento per luogo di culto (Chiesa di Santa Maria Assunta situata presso il comune di Castelluccio di Norcia colpita dal Sisma del 2016 (Centro Italia) "Immagine digitale"(fonte: Rizzo S. (novembre 2016 | 00:26) © RIPRODUZIONE RISERVATA CORRIERE DELLA SERA ":Terremoto, Norcia e le* 

*chiese senza puntelli: «Servivano troppi permessi" Le regole sui beni di valore storico-artistico, solo ora autorizzati i lavori di emergenza. Il sindaco di Amandola: «Ci sono regole assurde, persi due mesi» https://roma.corriere.it/notizie/cronaca/16\_ottobre\_31/terremoto-norcia-chiese-senza-puntelli-servivano-troppi-permessib4dd9480-9fb2-11e6-9daf-5530d930d472.shtml Data di consultazione 21 luglio 2022); e) Esempio di danneggiamento per un edificio in cemento armato (Casa dello studente de L'Aquila colpita con il Sisma del 2009) (fonte: ANSA.it Abruzzo (febbraio 13, 2017 ore 19:15 )"L'Aquila: crollo Casa dello studente, le motivazioni delle condanne: "Manutenzione errata" L'Aquila: crollo Casa dello studente, le motivazioni delle condanne: "Manutenzione errata" Motivazioni condanne dei 4 tecnici, nel crollo 8 vittime https://www.ansa.it/abruzzo/notizie/2017/02/13/laquila-crollo-casa-dello-studente-le-motivazioni-delle-condannemanutenzione-errata\_5f6bde7a-0033-4f3a-8022-115ff80df4c2.html Data di consultazione 21 luglio 2022).*

Secondo Polese et al. (2008) è possibile distinguere diversi tipi di Vulnerabilità come: *la Vulnerabilità diretta*: definisce la propensione di un singolo elemento fisico o complesso a subire danni per effetto di un terremoto, la *Vulnerabilità indotta*: definita in base alla crisi che indotta dal collasso di un singolo elemento fisico o complesso e la *Vulnerabilità differita*: definisce gli effetti che si manifestano in seguito all'evento sismico e alla prima emergenza. Secondo la definizione fornita dal Dipartimento della Protezione Civile, la vulnerabilità sismica è la propensione di una struttura a subire un determinato livello di danno, a fronte di un evento sismico di una data intensità (https://rischi.protezionecivile.gov.it/it/sismico/attivita/vulnerabilita-sismica). Va ricordato che in occasione di un terremoto, dall'ipocentro si originano due tipi di onde sismiche: onde prime (P) e onde seconde (S). Le onde seconde (S) sono definite anche "onde di volume", proprio perché esse si propagano all'interno del volume della roccia. Le onde seconde, rispetto alle onde prime, provocano nelle rocce attraversate delle deformazioni di taglio in direzione perpendicolare a quella della propagazione, per questo motivo vengono chiamate anche onde trasversali o onde di taglio.

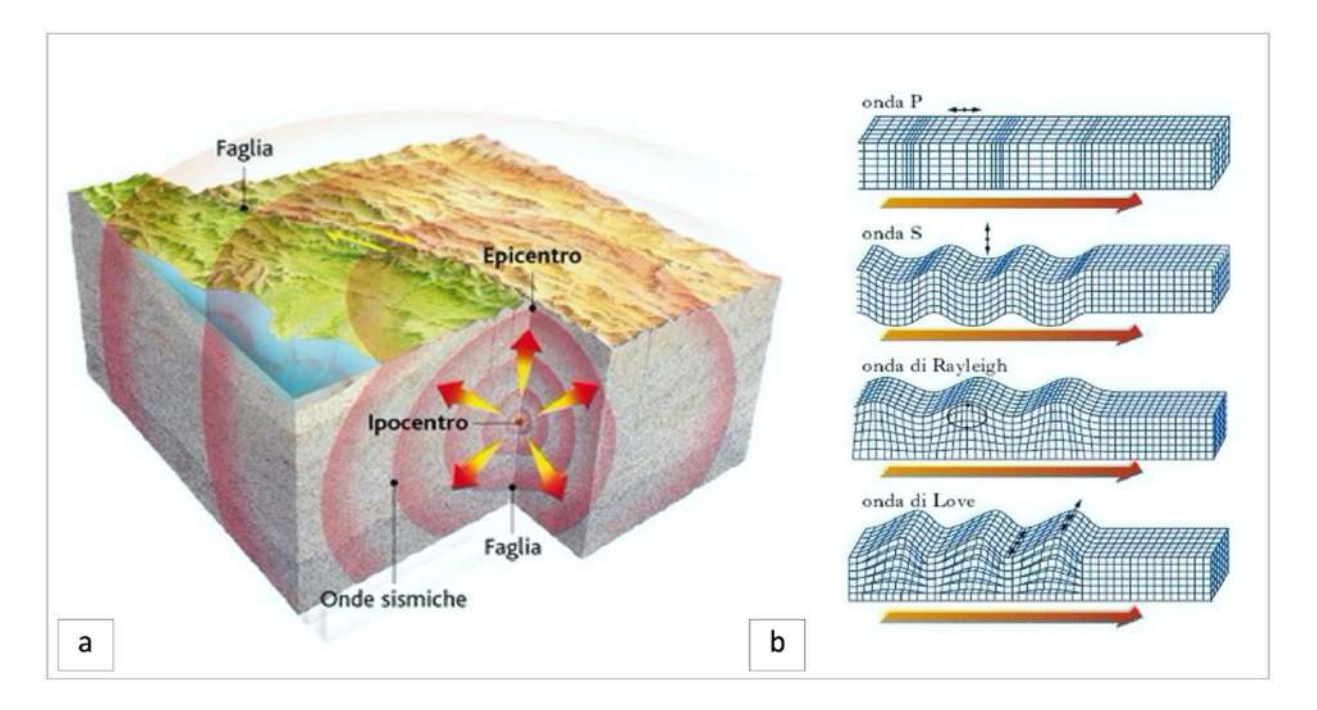

*Fig. 1.30) a) Descrizione della propagazione delle onde simiche con il manifestarsi di un evento sismico a seguito della rottura del piano di faglia (fonte: Rapido (2019) "Terremoti: cosa sono, perché accadono" https://www.studiarapido.it/terremoti-cosa-sonocome-si-formano/ Data di consultazione 18 luglio 2022); b) Distribuzione delle onde sismiche (fonte: G.M.P.E.).*

I percorsi delle onde di volume risultano alquanto complessi, perché la loro velocità e direzione si modifica ogni qualvolta attraversano livelli con differenti caratteristiche fisiche. Le onde in esame generano così dei fenomeni di riflessione e rifrazione con il risultato che in superficie oltre ad arrivare onde dirette provenienti dall'ipocentro, si registrano anche onde che hanno percorso il tragitto attraverso vari livelli di crosta. Il patrimonio edilizio, può essere interessato, da spinte cicliche, che sfociano in oscillazioni e deformazioni provocate dalle onde di volume. Nel caso in cui le opere del patrimonio esaminato fossero duttili e quindi capaci di subire grandi deformazioni, esse potrebbero subire gravi danni, ma non essere soggette a crollo. Là dove gli edifici non fossero duttili, la vulnerabilità sismica di questi, sarebbe stimata mediante la rilevazione dei danni tramite campagne post-evento, dette anche campagne di agibilità finalizzate nella compilazione di schede e *Fast*. In particolare la *scheda AeDES (Agibilità e Danno nell'Emergenza Sismica)* è stata utilizzata a partire dal terremoto umbro-marchigiano del 1997 e in tutti gli eventi sismici successivi. L'Approvazione della stessa si è avuta con il *Decreto del Presidente del Consiglio dei Ministri dell'8 luglio 2014*. Lo stesso decreto ha istituito il *Nucleo Tecnico Nazionale per il rilievo del danno e la valutazione di agibilità nell'emergenza post-sismic*a. Attraverso la definizione di questo sistema strutturato viene garantita maggiore efficienza soprattutto nelle procedure di mobilitazione di tecnici formati. Il Manuale relativo alla compilazione della Scheda AeDES viene pubblicato con il *Decreto del Presidente del Consiglio dei Ministri del 5 maggio 2011*.La *scheda Fast (Fabbricati per l'Agibilità Sintetica post-Terremoto)*, invece, è stata introdotta con *l'Ordinanza n. 405 del 10 novembre 2016*, al fine di restituire un esito preliminare sullo stato di inagibilità dell'immobile con un giudizio che prevede l'agibilità o non utilizzabilità dell'edificio danneggiato. La *scheda Fast* trova il suo fondamento nell'enorme quantità di accertamenti richiesti dalla popolazione dopo gli eventi del 26 e del 30 ottobre 2016 che hanno interessato il Centro-Italia. La valutazione della vulnerabilità degli edifici prima che si verifichi un terremoto risulta molto complessa. Per questa ragione sono stati definiti diversi metodi, tra questi vanno ricordati: diretti, indiretti, convenzionali (euristici), qualitativi, quantitativi, statistici, meccanicistici e dei giudizi di esperti. Nel dettaglio, i metodi diretti forniscono il risultato come previsione del danno sismico. I metodi indiretti stabiliscono una relazione tra danno e terremoto dopo la determinazione di un indice di vulnerabilità. I metodi convenzionali (euristici) forniscono un indice di vulnerabilità a cui si associa una previsione di danno come per i metodi indiretti. L'esito dei metodi quantitativi è quello di fornire il risultato sottoforma di (danno) in forma numerica (probabilistica e deterministica), mentre, quello del metodi qualitativi è quello di descrivere la vulnerabilità attraverso un giudizio espresso in termini "*bassa", "media",* 

*"alta*". Calvi nel 1999 (Calvi et al., 2006) propone un metodo semiquantitativo con il fine di valutare la vulnerabilità e gli spostamenti delle opere presenti sul territorio, causati dai terremoti. Il metodo è basato sull'applicazione di indagini sul campo con il fine di ottenere un livello di informazioni del patrimonio costruito, per determinare la probabilità di raggiungimento di un certo grado di danno. Un altro metodo semplificato da ricordare è quello relativo al *Capacity Spectrum Method* (CSM) (1975) (Freeman SA (1998). Esso consente di valutare lo spostamento massimo di un' opera strutturale con il verificarsi di un particolare fenomeno sismico. Ai fini della valutazione della vulnerabilità sismica, questo metodo permette di confrontare la domanda, rappresentata dagli spettri elastici con smorzamento equivalente alla dissipazione isteretica con la capacità della struttura rappresentata da una curva forza-spostamento ottenuta da un'analisi statica non lineare (push-over). I metodi meccanici adottati da Lagomarsino e Giovinazzi (2006), Borzi et al. (2008), Del Gaudio et al. (2018) e Del Gaudio et al. (2020) valutano il danno in maniera meccanico, attraverso l'analisi strutturale di tipo non lineare. Il danno viene definito come il raggiungimento di uno stato limite, l'azione sismica è definita tramite grandezze spettrali (PGA). Tale metodo viene utilizzato nella valutazione della vulnerabilità del singolo edificio esistente, purché si abbia un adeguato livello di conoscenza. Il limite dei metodi meccanici consiste nella difficoltà di trovare un "*giusto equilibrio tra la raffinatezza del modello meccanico riferito alla struttura e l'impegno computazionale che ne deriva*". Mentre I metodi empirici adottati da Braga et al. (1982), Sabetta et al. (1998) Rota et al. (2008), Del Gaudio et al. (2017), Rosti et al. (2018), Rosti et al. (2020a) e Del Gaudio et al.(2020c), sono basati su un'analisi statistica dei danni generati dal sisma. A differenza dei metodi meccanici, che valutano in dettaglio la vulnerabilità di un singolo edificio, i metodi empirici vengono utilizzati per la valutazione della vulnerabilità degli aggregati riferendosi a classi di edifici definiti in base a diversi fattori come: la tipologia costruttiva, regolarità in pianta o in altezza, ecc. Ad ogni classe viene attribuita una curva di vulnerabilità o una matrice di danno (Medvedev,1977), definite a posteriori tramite elaborazioni statistiche. I metodi basati sui giudizi degli esperti, sono finalizzati ad attribuire ad ogni edificio un indice di vulnerabilità, cioè un peso che viene determinato secondo certe regole sulla base di indicatori non più interpretati con significato tipologico, ma come sintomi di una idoneità a sopportare i terremoti (ad esempio l'efficienza dei collegamenti, la resistenza dei materiali, la regolarità morfologica). Va ricordato inoltre, il metodo delle matrici di probabilità di danno (DPM) introdotto in Italia a partire dal terremoto dell'Irpinia del 1980 da Braga et al. (1982), sulla base dei danni rilevati in occasione del terremoto. In quell'occasione fu condotta un'estesa campagna di rilevamento censendo circa 38.000 edifici nei 41 Comuni colpiti dal sisma. La successiva

elaborazione statistica dei dati consentì, per le diverse tipologie più ricorrenti nelle aree colpite, la definizione delle DPM. Va rimarcato che le matrici di probabilità di danno esprimono la probabilità che si verifichi un certo livello di danno per ogni intensità sismica. La valutazione della vulnerabilità strutturale svolta con il metodo DPM è indicato anche come metodo di I livello ed è ritenuto di tipo quantitativo. Esso è definito tale, perché fornisce il risultato (danno) in forma numerica (probabilistica o deterministica); di tipo tipologico, perché valuta il comportamento sismico delle costruzioni attraverso l'attribuzione delle stesse ad una certa tipologia strutturale individuata da poche caratteristiche essenziali (es. tipo di strutture verticali e orizzontali); di tipo statistico, perché ricerca il risultato attraverso l'elaborazione statistica di dati osservati e rilevati dopo eventi sismici; di tipo diretto, perché fornisce il risultato come previsione tra l'intensità del sisma e la probabilità di danneggiamento degli edifici. Le DPM, possono essere costruite facendo riferimento ad una generica scala di danno, sia essa espressa in termini di costi (ad esempio come rapporto del costo di riparazione sul costo di ricostruzione), sia in termini fenomenologici cioè in base ad una stima qualitativa del diverso grado di danno che gli edifici possono subire. La scala Medvedev-Sponheuer-Karnik (*MSK)* 76 (Medvedev, 1977) rappresenta la prima forma, sia pur incompleta, di matrice di probabilità di danno, generata per tre categorie di costruzioni in essa individuate in base al materiale costruttivo. Le classi di vulnerabilità sono definite di tipo A per le costruzioni in pietrame, di tipo B per quelle in mattoni e di tipo C per le costruzioni armate. L'intensità dei terremoti nella scala MSK si attribuisce in base agli scenari di danno riscontrati sul territorio; il livello di danno è distinto in 6 gradi. I livelli di danno (1÷6) vanno da nessun danno a danno totale che indica il collasso dell'opera considerata. La scala MSK prevede 12 gradi di intensità sismica. I primi 4 gradi sono associati ad aspetti fenomenologici causati dal moto al suolo (con danno nullo alle costruzioni) e riproducono fedelmente le descrizioni della scala Mercalli-Cancani-Sieberg (MCS) corrispondenti alle intensità dalla I alla IV della stessa. Anche l'undicesimo ed il dodicesimo grado corrispondono alle descrizioni date nella Mercalli-*MCS*. A partire dal quinto grado e fino al decimo, invece, l'intensità del terremoto è legata all'entità dei danni provocati alle strutture, classificabili secondo la scala di danno su riportata. Le intensità macrosismiche della scala sono attribuite in base alla percentuale danneggiata di edifici di ogni categoria e del livello di danni da essi subito. La MCS può essere considerata la madre non solo della scala macrosismica europea *EMS-98*, ma anche delle numerose versioni della scala Mercalli Modificata. La scala macrosismica europea (EMS) si differenzia dalle per l'intensità che rileva la forza degli effetti di un terremoto in uno luogo specifico. Inoltre la EMS-98 permette di classificare l'edificato secondo diverse classi di vulnerabilità, relative a edifici che

rispondono all'azione sismica in maniera differente. Con la EMS-98 la classificazione del danno avviene suddividendo il patrimonio edilizio in due macro categorie: muratura e cemento armato. Tra tutti i metodi basati sul giudizio di esperti il più diffuso e quello che attualmente viene usato in Italia sono le schede di vulnerabilità di primo e secondo livello sviluppate nell'ambito delle attività del G.N.D.T. (Gruppo Nazionale per la Difesa dai Terremoti) negli ultimi venti anni (G.N.D.T. 1994). Le schede sono classificate in relazione alle seguenti finalità:

- censimento speditivo di vulnerabilità per edifici in muratura o in cemento armato;

scheda di 1°/2° livello per il rilevamento dell'esposizione e della vulnerabilità degli edifici (muratura o cemento armato);

scheda di 1°/2° livello per il rilevamento dell'esposizione e della vulnerabilità degli edifici

particolari (capannoni industriali, chiese, etc.). In ogni caso, in seguito ad una valutazione della vulnerabilità è possibile definire una curva di fragilità o vulnerabilità. La costruzione delle curve di fragilità per il particolare sistema strutturale permette di stimare il grado di danno atteso per ogni livello di intensità sismica rappresentando perciò il modo concettualmente più chiaro, ed anche il più completo, di effettuare la stima della vulnerabilità del singolo edificio. In generale una curva di fragilità di un edificio rappresenta, al variare dell'intensità sismica, la probabilità che l'edificio stesso raggiunga un particolare stato limite . Essa esprime il raggiungimento di uno stato limite (ovvero di prefissate soglie di danno) per il valore dell'intensità sismica, che può essere rappresentata dalla PGA, PGV, dell'accelerazione spettrale etc. a seconda degli scopi del caso. Le curve di fragilità sono stabilite per fornire una previsione del potenziale danno durante un terremoto. La funzione di fragilità viene anche utilizzata direttamente per ridurre il costo del danno e la perdita di vite umane durante un evento sismico. Pertanto, le curve di fragilità possono essere utilizzate come strumento decisionale sia per le situazioni di pre e post-terremoto. Inoltre, queste curve possono aiutare a sviluppare future disposizioni del codice locale (Mohamed Nazri F et al., 2020). Lo sviluppo di curve di fragilità per la valutazione del rischio sismico può essere fatta risalire al 1975, quando Whitman et al. (1984) hanno formalizzato la procedura di valutazione del rischio sismico. Successivamente, il Consiglio di Tecnologia Applicata (ATC) e l'Agenzia federale di gestione delle emergenze (FEMA) hanno contribuito in modo significativo allo sviluppo delle funzioni di fragilità e alla definizione delle procedure per la valutazione della vulnerabilità. Il concetto di funzione di fragilità continua è stato inizialmente presentato dalla relazione ATC 25 (ATC, 1991). Nel 1997, FEMA ha introdotto la

valutazione del rischio attraverso l'utilizzo di curve di fragilità nel pacchetto software, Hazard United States (HAZUS, 1999). Il metodo ha introdotto una scala di danno articolata da quattro stati limite: danno lieve, danno moderato, danno esteso e danno totale. Per ogni danno in funzione delle diverse categorie strutturali delle opere viene fornita una descrizione qualitativa. Nella valutazione probabilistica dei diversi gradi di danno che si possono verificare si tiene conto tanto della variabilità dell'input sismico quanto di quella della capacità della classe di edifici. Durante gli anni HAZUS ha subito uno sviluppo significativo e la versione più recente HAZUS-MH 4 è in grado di valutare potenziali rischi e perdite da terremoti, inondazioni e uragani. Per valutare le prestazioni sismiche di edifici esistenti in cemento armato, oltre alle curve di fragilità, può essere adottato un'altra procedure articolata in tre livelli con approfondimento e complessità via via crescenti, che prende il nome di Metodo Is. Is rappresenta l'indice sismico della struttura esaminata. Altri progetti sviluppati per la valutazione della vulnerabilità sismica del patrimonio edilizio e dei sistemi di rete sono: il progetto HAZUS mostrato nella figura 1.32, Risk-UE (2004) mostrato nella figura 1.33 e Syner-G (2009-2011). All'interno delle reti di trasporto stradale è stato osservato che gli elementi più vulnerabili sono le opere d'arte come i ponti, le gallerie e muri di sostegno (Cardone et al., 2008). Volgendo l'attenzione alle opere da ponte, la loro capacità di resistere alle azioni sismiche viene influenzata:

- Dalle caratteristiche strutturali globali (regolarità di struttura-comportamento dinamico): legata ad esigenze progettuali (caratteristiche plano-altimetriche del tracciato e volumi e flussi di traffico );
- Dalla resistenza e duttilità dei singoli elementi costituenti.

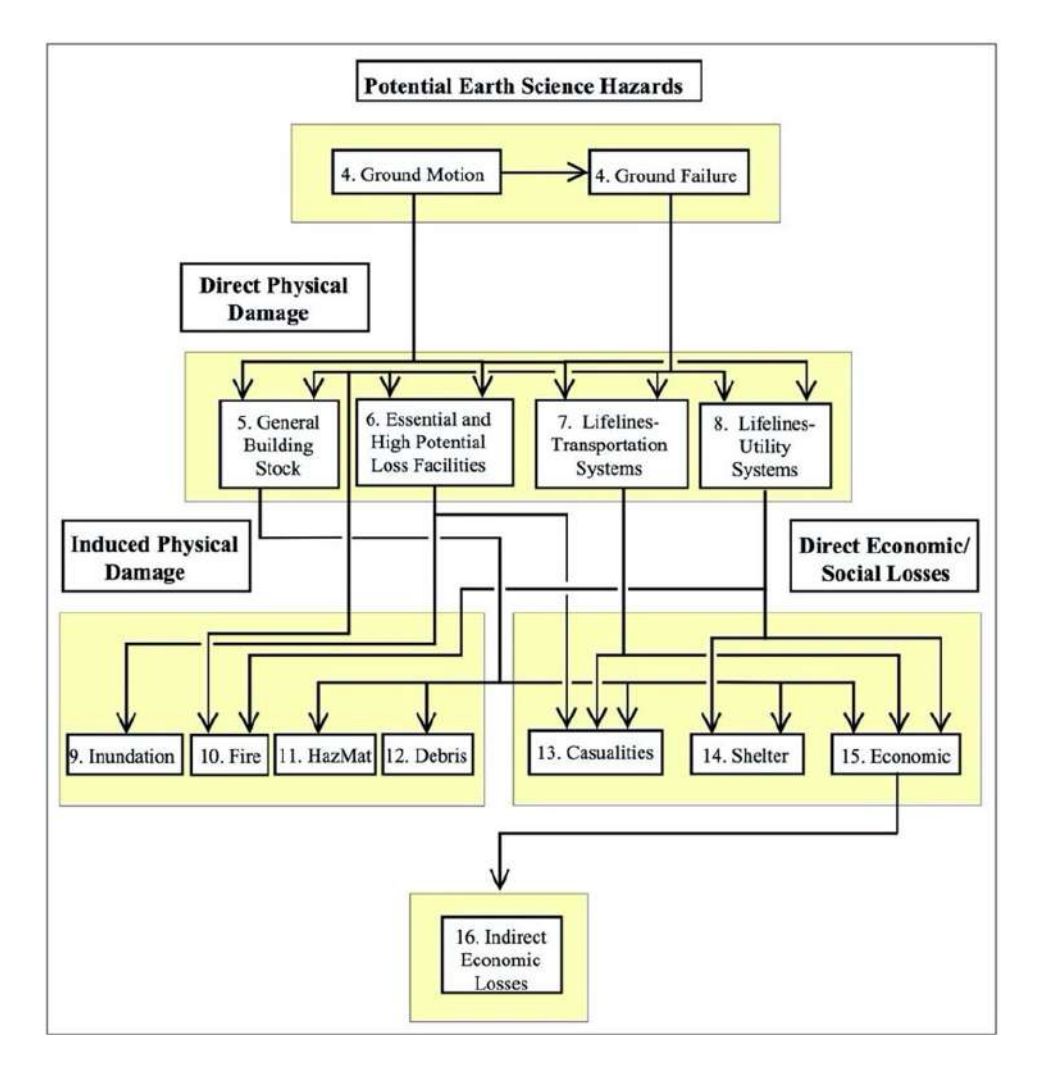

*Fig. 1.31) Diagramma della metodologia per la stima delle perdite causate da terremoti di HAZUS® (HAZUS Technical Manual 2003).*

Dalla figura sopraindicata si evince come la metodologia comprende valutazione della pericolosità ("Potential Earth Science Hazards"), della vulnerabilità ("Direct Physical Damage") e dell'esposizione, comprendenti sia perdite economiche che sociali. La metodologia in esame può essere applicata a più livelli di dettaglio, in funzione dei dati acquisiti dall'utente: dati predefiniti, dati raccolti e analisi avanzate, integrate con studi specifici esterni ad HAZUS. Con i dati predefiniti si possono condurre analisi approssimate ma utili in caso di mancanza di dati per valutazioni preliminari; con i dati raccolti nell'area di analisi si possono condurre valutazioni più accurate; le analisi avanzate sono ulteriormente approfondite tramite l'elaborazione ad esempio di modelli sitospecifici per le perdite economiche, o di altri dati/modelli non compresi all'interno della metodologia generale. Volgendo quindi l'interesse alla vulnerabilità dei ponti, la valutazione del danno è espressa in funzione della localizzazione, dell'accelerazione di picco (PGA), delle accelerazioni spettrali a 0,3 s e 1,0 s, dello spostamento residuo del terreno (PGD) e della classe del ponte. HAZUS definisce una classificazione dei ponti in funzione:

- della normativa sismica con cui è stato progettato il ponte;
- del numero di campate (singola o multiple);
- del tipo di struttura (in calcestruzzo armato, in acciaio, altro);
- della tipologia delle pile (multi-colonna, a singola o a muro);
- della tipologia di appoggi;
- della continuità dell'impalcato (continuo, discontinuo, semplicemente appoggiato).

Vengono identificate 28 classi di ponti; ad ogni classe sono associati dei parametri medi delle curve di fragilità (espresse sia in funzione dell'accelerazione spettrale a 1,0s che in funzione di PGD), per cinque livelli di danno (1÷5) descritti di seguito.

#### *1. ds1: nessun danno;*

- *2. ds2: danno leggero/minore;*
- *3. ds3: danno moderato;*
- *4. ds4: danno esteso;*
- *5. ds5: danno completo.*

Risk-UE è un progetto europeo sviluppato con l'obiettivo di sviluppare una metodologia per l'elaborazione di scenari sismici, utili allo sviluppo di piani per la riduzione del rischio sismico. Il progetto Risk-UE è simile alla metodologia americana HAZUS, ma sviluppato nel contesto europeo. Risk-UE è stato concepito principalmente per l'applicazione su scala cittadina: molta attenzione è stata focalizzata ad esempio sulla valutazione della vulnerabilità sismica degli edifici esistenti. Per quanto riguarda la valutazione della vulnerabilità dei ponti mostrata nella figura 1.33, il progetto, prende sostanzialmente quanto proposto da HAZUS, identificando delle classi di ponti per cui si forniscono le curve di fragilità.

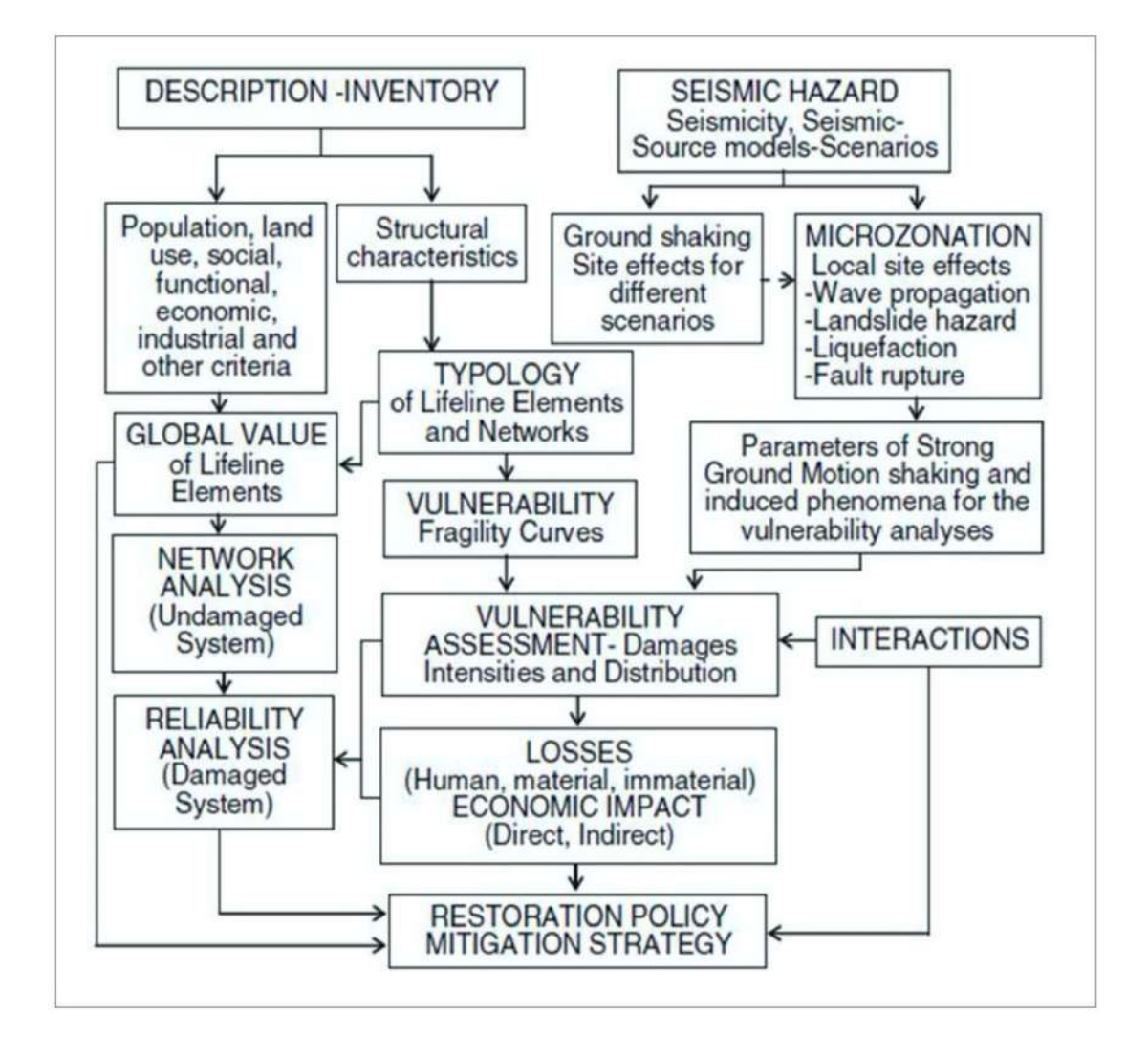

*Fig. 1.32) Diagramma di flusso per l'applicazione della procedura Risk-UE.*

Come HAZUS, vengono identificati cinque livelli di danno (nessun danno, danno leggero/minore, danno moderato, danno esteso e collasso) e proposte quattro curve di fragilità che li separano (valori medi e fattori correttivi K<sub>skew</sub>, K<sub>shape</sub> e K3D). L'unica differenza tra le due metodologie sta nella classificazione dei ponti. Nel progetto Risk-UE sono individuate 15 classi di ponti (invece che 28 proposte in HAZUS). La classificazione dei ponti è funzione:

- del materiale (calcestruzzo, acciaio, altri);
- del numero di campate (campata singola, campate multiple);
- della continuità dell'impalcato (semplicemente appoggiato, continuo);
- progettazione (sismica o convenzionale).

L'impatto che i terremoti, o qualsiasi altro disastro naturale, possono causare al patrimonio culturale va ben oltre le perdite economiche dirette o indirette. La curva di vulnerabilità è definita come la stima della perdita economica per un dato livello di intensità. Solitamente le funzioni di vulnerabilità vengono modellate come funzioni discrete, attraverso la descrizione delle perdite economiche dopo un sisma; tale valore viene definito come il rapporto tra i costi di riparazione e i costi di sostituzione per una data tipologia di edificio o opera strutturale (Murnane et al., 2018). Nel (2009-2012) "Systemic Seismic Vulnerability and Risk Analysis for Buildings, Lifeline Networks and Infrastructures Safety Gain" (Syner-G) è un altro progetto di ricerca a livello europeo, dopo Risk- UE. Il progetto nasce con il fine di sviluppare una metodologia unificata per valutare a livello di sistema, considerando le interdipendenze tra elementi a rischio, in termini di relazioni tra componenti di un sistema e interrelazioni tra sistemi diversi. Come per HAZUS e RISK-UE, anche per Syner-G per i ponti sono state sviluppate delle curve di fragilità in funzioni della PGA per due stati limite (quello di snervamento e quello vicino al collasso) per ponti in calcestruzzo armato, facendo variare le caratteristiche di seguito elencate.

- La lunghezza del ponte (numero di campate).
- La continuità dell'impalcato.
- La tipologia di appoggi.
- La sezione e altezza delle pile.
- Il numero di colonne per pila.
- Il livello di progettazione sismica.

Per i ponti, il progetto Syner-G propone una nuova tassonomia, classificandoli in funzione:

- Del materiale;
- Della tipologia di impalcato;
- Della continuità dell'impalcato
- Del tipo di connessione tra pile e sovrastruttura;
- Della tipologia e numero di pile;
- Della tipologia sezione pile;
- del numero di campate;
- della tipologia di connessione con le spalle;
- della configurazione del ponte;
- della progettazione sismica.

Nell'ambito del progetto SYNER-G è stato costruito un databse delle curve di fragilità realizzate da diversi autori reso disponibile attraverso un tools Fragility Function Manager (http://www.vce.at/SYNER-G/files/downloads.html). Nel contesto italiano, invece, con l'evoluzione della normativa come già indicato, Il Dipartimento della Protezione Civile, con l'Ordinanza del Presidente del Consiglio dei Ministri *n.3274 del 20 marzo 2003*, all'articolo 2, comma 3, chiedeva di: "procedere a verifica, da effettuarsi a cura dei rispettivi proprietari, ai sensi delle norme di cui ai suddetti allegati, sia degli edifici di interesse strategico e delle opere infrastrutturali la cui funzionalità durante gli eventi sismici assume rilievo fondamentale per le finalità di protezione civile, sia degli edifici e delle opere infrastrutturali che possono assumere rilevanza in relazione alle conseguenze di un eventuale collasso. Le verifiche di cui al presente comma dovranno essere effettuate entro cinque anni dalla data della presente ordinanza e riguardare in via prioritaria edifici e opere ubicate nelle zone sismiche 1 e 2,1". Nel 2010, con l' entrata in vigore delle nuove *Norme Tecniche per le Costruzioni*, di cui al *D.M. 14.9.2005,* poi aggiornate con *D.M. del 14.1.2008*, il Dipartimento della Protezione Civile richiedeva:

- Il censimento "di livello 0" di tutte le opere, ubicate non solo in zona sismica 1 e 2, ma anche 3 e 4, al fine di conoscerne le caratteristiche generali *(Circolari DPC/SISM/0031471 del 21.4.2010 e DPC/SISM/75499 del 7.10.2010);*
- L'indicazione delle priorità di intervento per quelle opere in conformità alla normativa tecnica (*circolare DPC/SISM/0083289 del 4.11.2010).*

Dal Dipartimento della Protezione Civile Nazionale sono state redatte la scheda di sintesi della verifica sismica (di livello 0) mostrata nella figura 1.34, la scheda di sintesi della verifica sismica di "livello 1" o di "livello 2" nella Fig.1.35 per le opere da ponte strategiche .Per la compilazione delle schede di sintesi di "livello 1 o di livello 2", erano previsti quattro livelli prestazionali, secondo le *NTC2008*: *Stato Limite di Operatività (SLO); Stato Limite di Danno (SLD); Stato Limite di Vita (SLV) e Stato Limite di Collasso (SLC)*.

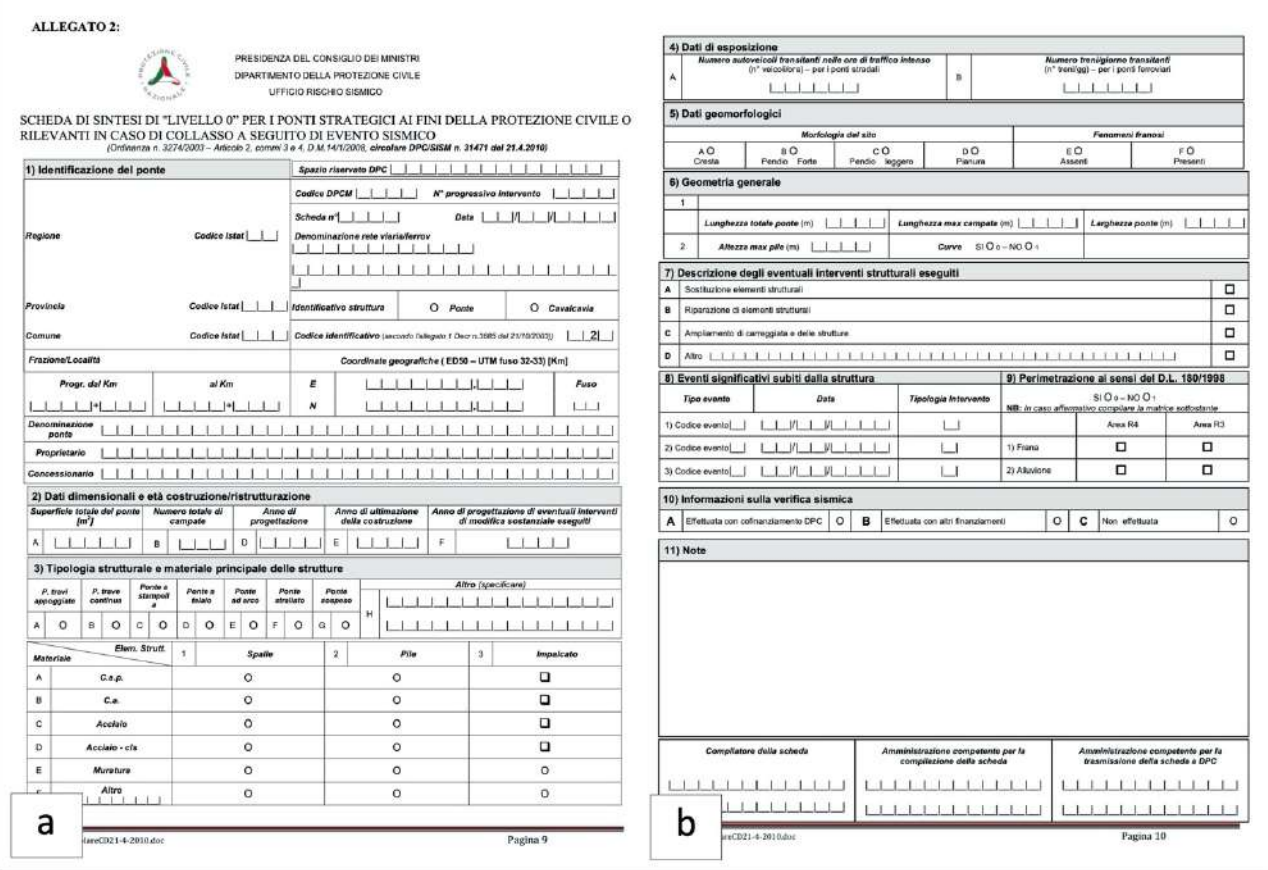

*Fig. 1.33) a) Scheda di sintesi "LIVELLO 0"per ponti strategici ai fini della Protezione Civile o rilevanti in caso di collasso a seguito di un evento sismico. (Ordinanza n. 3274/2003-Articolo 2, commi 3 e 4, D.M. 14/01/2008, Circolare DPC/SISM n. 31471 del 21.4.2010) (fonte: Dipartimento della Protezione Civile-Presidenza dei Consigli dei Ministri https://www.protezionecivile.gov.it/it/ Data consultazione 21 luglio 2022).*

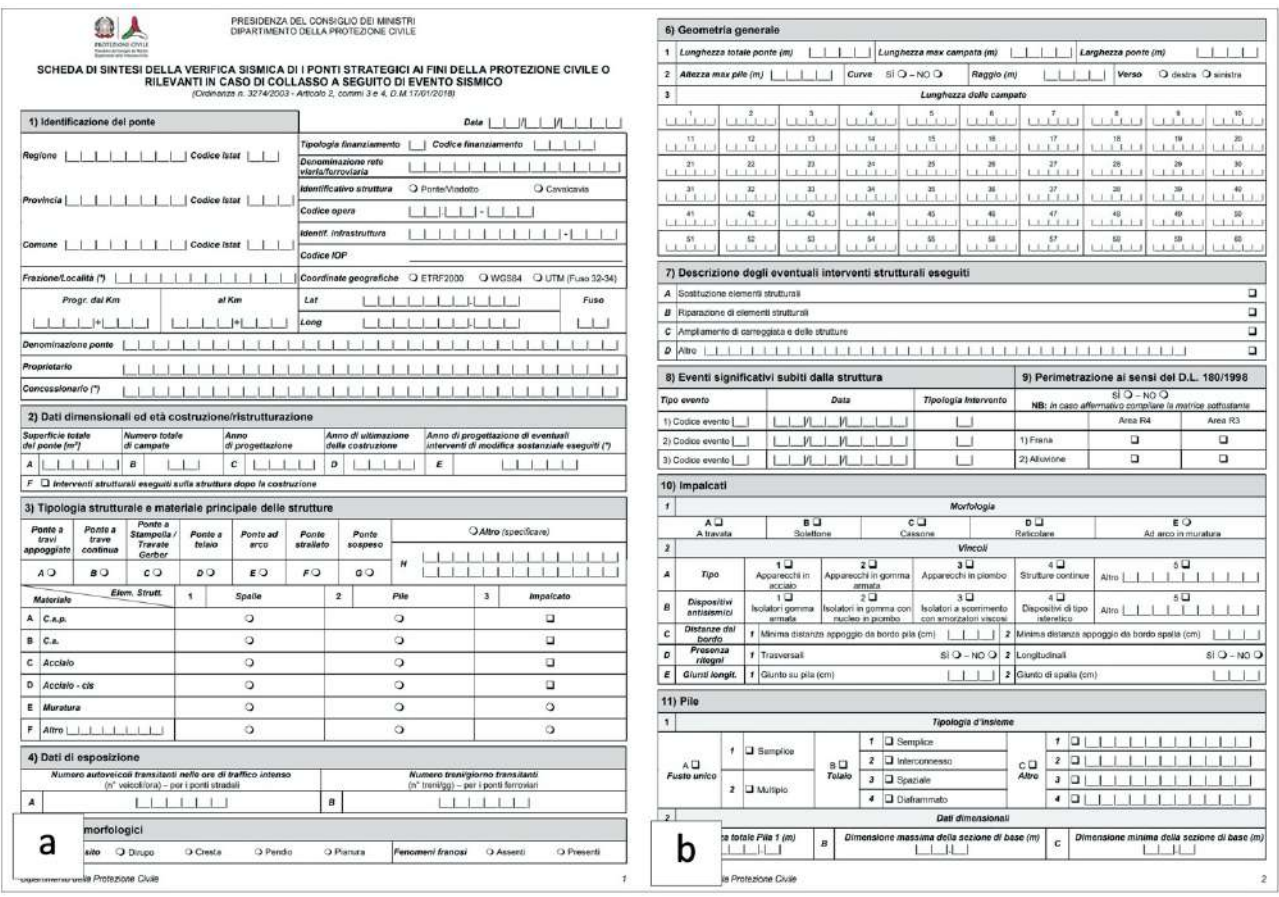

*Fig. 1.34) Estratto della Scheda di sintesi della verifica sismica per ponti strategici ai fini della Protezione Civile o rilevanti in caso di collasso a seguito di un evento sismico. (Ordinanza n. 3274/2003-Articolo 2, commi 3 e 4) (fonte: Dipartimento della Protezione Civile-Presidenza dei Consigli dei Ministri https://www.protezionecivile.gov.it/it/ Data consultazione 21 luglio 2022).*

Nella Regione Friuli Venezia Giulia, nel 2011, in particolare, il presidente della Regione ha emanato il Decreto il *27 luglio 2011, n. 0176/Pres.* per le opere di interesse strategico. Tra le varie opere di interesse strategico riportate nel Decreto, si ricordano: le autostrade, le strade statali e regionali, le strade provinciali e comunali e le opere d'arte annesse, quali ponti, viadotti, gallerie, opere di contenimento e sostegno, sistemi di informazione all'utenza, torri faro (*Classe d'uso IV-DM 14.01 2008).*

# **1.3.3.1 Vulnerabilità Sismica relativa ai Sistemi di Rete di Trasporto Stradale**

Ridurre la vulnerabilità delle infrastrutture di accessibilità non significa necessariamente intervenire fisicamente sulle reti di trasporto. Spesso è utile intervenire sul contesto delle reti, sulle relazioni sistemiche di dipendenza tra le stesse e con altre infrastrutture di servizio, piuttosto che sugli aspetti organizzativi e di coordinamento tra i gestori secondo Menoni (2002). Quando si parla di vulnerabilità delle reti è necessario tenere conto della scala di indagine. Si parla di vulnerabilità di regionale, di vulnerabilità comunale, di vulnerabilità edilizia, di vulnerabilità di rete stradale, di vulnerabilità di elementi che costituiscono la rete stradale stessa come (archi, collegamenti, nodi), di vulnerabilità dovuta alle caratteristiche progettuali, costruttive e strutturali di un particolare tronco della rete stradale o di un particolare manufatto (ponti, gallerie, rilevati, etc). Al concetto di vulnerabilità di rete stradale, sono associati una serie di termini come: affidabilità, accessibilità, resilienza, connettività, capacità ed esposizione. In letteratura sono state incontrate diverse definizioni inerenti alla vulnerabilità delle reti stradali. Tra queste sono state ricordano: la *vulnerabilità diretta* indicata come "*propensione di un singolo elemento semplice o complesso a subire danni o collasso a seguito di una scossa sismica*" da Cafiso et al. (2001) e D'Andrea et al. (2006); la *vulnerabilità indotta* con la quale ci "*si riferisce agli effetti della crisi dell'organizzazione del territorio provocati dal collasso di uno o più elementi che lo costituiscono*" come indicato da Cafiso et al. (2001) e D'Andrea et al. (2006); la *vulnerabilità differita* con la quale ci "*si riferisce a tutti gli effetti che si manifestano nelle fasi successive dell'evento sismico tali da modificare ... le abitudini e il comportamento delle popolazioni insediate*" come indicato da D'Andrea et al. (2006); la *vulnerabilità funzionale* con la quale ci "*si riferisce alla mancata funzionalità di alcuni elementi che potrebbe provocare ingenti danni a seguito di un evento calamitoso*" secondo Cafiso nel 1999 e D'Andrea et al. (2006); la *vulnerabilità socioeconomica o vulnerabilità sociale* con la quale ci "*si riferisce condizioni sociali, economiche, politiche che caratterizzano il territorio colpito da un evento e che determinano le modalità e i tempi di ripresa"* secondo gli autori D'Andrea et al. (2006); la *vulnerabilità estrinseca* con la quale ci "*si riferisce alla vulnerabilità di elementi che non fanno parte del corpo stradale, ma il cui collasso può compromettere la stabilità della strada, o causarne la chiusura"* come indicato da Tesoriere et al. (2001); la *vulnerabilità intrinseca* con la quale ci *"si riferisce a valori caratteristici degli elementi che costituiscono un'infrastruttura"* come indicato da (Tesoriere et al., 2001); la *vulnerabilità del traffico* con la quale ci "*si riferisce alle caratteristiche che descrivono il flusso di traffico e le condizioni risultanti al variare di quest'ultimo*" come definito da Husdal (2004) e la *vulnerabilità nodo* secondo Taylor e D'Este (2004) "*un nodo diventa vulnerabile se la perdita o il sostanziale deterioramento di un piccolo numero di archi diminuisce in maniera significativa l'accessibilità al nodo".* Partendo, dalla vulnerabilità della rete stradale da Chang e Nojima (2001) viene proposto un approccio con il fine di valutare le performance di una rete. L'approccio proponeva una misura indipendente dal flusso degli utenti della strada, ovvero dipendente solo dalla lunghezza della rete. L'approccio proposto consiste nella valutazione della lunghezza della rete stradale priva di danneggiamenti confrontata con la stessa grandezza nel momento un cui veniva colpita da un evento calamitoso. L'espressione matematica alla base dell'approccio è la seguente:

$$
L = \sum_{i=1}^{N} li
$$

*(1.35)* 

Dove *L* indica la lunghezza totale della rete stradale, N il numero totale degli archi della rete stradale ed *li* indica la lunghezza di ciascun arco stradale. Altri autori Issacharoff, lammer , Rosato e Helbing nel *"Critical infrastructures vulnerability: the highway networks"* focalizzano l'attenzione sulla vulnerabilità della rete autostradale. La vulnerabilità della rete autostradale è definita in relazione alla funzionalità della stessa. In funzione della perdita di funzionalità degli archi stradali viene determinato il seguente indicatore.

$$
L = \left(\frac{df}{du}\right)
$$

*(1.36)* 

Dove *f* indica la funzionalità della rete autostradale espressa in termini di efficienza o qualità del servizio offerto e *u* rappresenta l'estensione del collasso. Il "collasso" viene associato alla chiusura di uno o più archi. La chiusura di un arco è collegata alle caratteristiche topologiche della rete stessa. Volgendo l'attenzione alla connettività della rete è necessario fare riferimento ad un indice di accessibilità proposta da Chang (2003) capace di fornire una misura della connettività ai centri da cui partono i soccorsi, chiamato "Probabilità di Accesso". Le prestazioni della rete sono valutate al tempo *t* dopo un evento sismico, mediante la seguente espressione matematica:

$$
Ds, t = \frac{f - Rs_t}{f - 1}
$$

*(1.37)* 

Dove *Ds,t* indica una misura delle prestazioni della rete in termini di accessibilità, *s* l'unità spaziale su cui viene misurata la differenza di accessibilità, *f* è una costante, *Rs,t* è il rapporto di accessibilità di s al tempo t. D<sub>s,t</sub> sarà pari 0 nel caso di completa chiusura della rete e 1 se non si registra ha nessun danno. Sulla rete danneggiata dall'evento, la lunghezza di ciascun arco è valutata moltiplicando la lunghezza iniziale per un moltiplicatore proporzionale dallo stato di danneggiamento, inteso come riduzione della capacità. Questa misura di lunghezza modificata serve a stimare l'aumento del tempo di viaggio che si ha per attraversare l'area danneggiata dal sisma. Chang (2001), valuta l'accessibilità come la variazione di distanza a seguito della chiusura di un arco della rete stradale.

L'accessibilità viene valutata tenendo conto della lunghezza del percorso minimo e del volume di traffico medio che lo impegna. Per ciascun cammino minimo viene calcolato il volume di traffico medio. Questa operazione viene effettuata utilizzando il traffico giornaliero medio (TGM),registrato dalle autorità preposte per ciascun segmento della rete stradale. Berdica (2002) focalizza l'interesse sulla vulnerabilità del sistema di trasporto su strada. Berdica (2002) descrive come sono state affrontate le problematiche relative alla vulnerabilità delle reti nel passato e quali sviluppi attuali e futuri, proponendo un approccio unitario dei concetti di affidabilità e vulnerabilità: definisce la vulnerabilità come la suscettibilità a incidenti che possono avere come conseguenza la riduzione della funzionalità della rete, cioè la capacità della rete di assolvere ai propri compiti, in un determinato periodo di tempo (serviceability). In altri termini la vulnerabilità non riguarda la sicurezza di una rete stradale, ma la riduzione di accessibilità dovuta all'evento, dove per accessibilità si intende la possibilità da parte dei cittadini di prendere parte alle attività che si svolgono nel territorio grazie ai sistemi di trasporto. Husdal (2004) focalizza l'interesse sulla vulnerabilità del trasporto di rete e sull'affidabilità della rete tessa, con il fine di collegare le valutazioni alle analisi dei costi-benefici. L'affidabilità della rete di trasporto viene definita come la probabilità che uno o più collegamenti che la compongono funzionino in maniera adeguata. Nel caso contrario (di mal funzionamento) l'affidabilità avrà delle ripercussioni negative sugli utenti della strada in termini di perdita di tempo e di costi viaggio. Husdal (2004),identifica tre tipologie di vulnerabilità di una rete stradale. Le tre tipologie di vulnerabilità sono:

- *Vulnerabilità Strutturale*, che si riferisce alla strada in se stessa, e quindi alle sue caratteristiche costruttive (in termini, ad esempio, di larghezza, di caratteristiche geometriche e di progetto, di presenza e caratteristiche delle opere d'arte-ponti, gallerie, tombini);
- *Vulnerabilità Naturale*, che si riferisce alle caratteristiche del territorio attraversato della strada e ai rischi naturali che lo contrassegnano;
- *Vulnerabilità relativa al Traffico o generata dal Traffico*, che si riferisce alle caratteristiche che descrivono il flusso di traffico e le condizioni risultanti al variare di quest'ultimo in particolari situazioni (ore di punta, particolari giorni della settimana e operazioni di manutenzione).

Successivamente Taylor et al. (2006) sviluppano una metodica sulla valutazione strategica della vulnerabilità delle reti di trasporto stradale. Gli autori, analizzano la vulnerabilità tenendo conto dell'impatto socio-economico sulla rete, in relazione ai cambiamenti nei livelli di accessibilità forniti dalla rete degradata. Così facendo trattano il tema della vulnerabilità distinguendola dal concetto di affidabilità. Per gli autori la vulnerabilità è legata alle conseguenze dell'evento e dipende dalla debolezza della rete, mentre l'affidabilità è legata alla probabilità di accadimento di un evento e dipendente dalla connettività della rete stesse. Gli autori definiscono l'accessibilità come la connessione tra un'origine e una destinazione o l'accesso a diverse zone della rete. Taylor et al. (2006) considerando una rete di nodi N e di archi A, vengono calcolati i tempi di percorrenza tra due nodi nel caso in cui si abbia il collasso di un arco; ad ogni nodo viene quindi assegnato un valore, pesato in funzione degli spostamenti generati dal nodo stesso. Il risultato dello studio è dato da una matrice che contiene la perdita di accessibilità da attribuire ad ogni nodo nel caso in cui ci sia il collasso di un arco. La riduzione di accessibilità associata alla perdita di funzionalità di un arco è descritta mediante la seguente espressione matematica:

$$
Vrs = \sum_{i} \sum_{j} d_{ij} x v_{ijrs}
$$

*(1.38)* 

Dove *Vrs* indica la vulnerabilità dell'arco rs; i e j è una coppia origine-destinazione, *dij* sono gli spostamenti (domanda) tra i e j, vijrs è la differenza del costo generalizzato tra la zona i e la zona j tra il caso di rete intatta e il caso di rete funzionante senza il collegamento non più funzionante rs. Altri indici di vulnerabilità incontrati per di valutare le prestazioni della rete da ricordare sono quello di HANSEN e ARIA. L'indice di Hansen viene usato quando la città sono ben collegate tra loro mentre è scarsamente utilizzato nelle zone rurali o remote. L'indice ARIA permette di valutare quanto una città sia isolata misurando la distanza tra aree popolate e le aree in cui sono insediate i centri di produzione. Altri autori Jenelius et al. (2007) definiscono la vulnerabilità della rete in rapporto alla criticità degli elementi della rete stessa. La criticità viene stabilita in base all'importanza dell'elemento e alla sua probabilità di danneggiarsi. Jenelius et al. (2006) definiscono l'importanza degli archi e l'esposizione dei nodi della rete. Gli indicatori che vengono proposti possono essere applicati sia a livello di arco stradale che di rete stradale, con il fine di fornire un'indicazione delle prestazioni degli archi o della rete nello scenario pre-sisma e post-sisma. Jenelius (2010) focalizza l'interesse sulla problematica legata alla durata della chiusura di un arco stradale. La chiusura dell'arco potrebbe provocare una separazione della rete in due parti distinte (*cut links*) o meno (*no cut links*). L'importanza viene valutata secondo la seguente espressione matematica:

$$
IMPORTANCE_{NET}(k) = \sum_{i} \sum_{j \neq i} w_{ij} (c_{ij}^{k} - c_{ij}^{0}) / \sum_{i} \sum_{j \neq i} w_{ij}
$$
\n(1.39)

Dove  $k$  indica l'arco di cui si sta valutando l'importanza,  $c^k_{ij}$  è il costo di viaggio tra le zone i e j quando l'arco k è interrotto,  $c_{ij}^0$  costo di viaggio tra le zone i e j nel caso di completo funzionamento (0) della rete,  $w_{ij}$ è un peso attribuito alla relazione tra le zone i e j, che riflette l'importanza della stessa all'interno della rete, E<sup>nc</sup> rappresenta l'insieme dagli archi che non determinano una separazione della rete. Mentre nel caso in cui si verifica la separazione della rete in due parti, si parla di (*cut links*). L'importanza viene valutata secondo la seguente espressione matematica:

$$
IMPORTANCEunsnet k = \frac{\sum_{i} \sum_{j \neq i} u_{ij}^{e}}{\sum_{j \neq i} x_{ij}}, k \in E
$$

*(1.40)* 

Dove u<sub>ii</sub>e è la domanda dalla zona i alla zona j non soddisfatta, x<sub>ii</sub> è la domanda di trasporto dalla zona i alla zona j. Lo stesso autore in studi successivi, definisce due indicatori di efficienza e equità, in relazione agli utenti della strada. L'efficienza viene valutata come somma dei tempi di viaggio, mentre l'equità, viene misurata come coefficiente di variazione del tempo di viaggio, per considerare la distribuzione degli incrementi dei tempi di viaggio tra gli utenti della rete. La vulnerabilità quindi non viene valutata solo con un approccio di tipo statico, ma con l'analisi dei tempi di chiusura essa viene valutata con un approccio di tipo dinamico. Viene proposto un'estensione al modello statico che consente di valutare sia il caso in cui gli utenti hanno la possibilità di utilizzare un percorso alternativo, sia il caso in cui non ne esistano, permettendo inoltre di considerare l'ipotesi che gli utenti non siano in grado di stabilire fin da subito quale sia il percorso alternativo migliore. Volgendo l'interesse ai percorsi alternativi, nel caso di interruzione o chiusura dell'arco stradale, gli utenti cercheranno il percorso alternativo più breve, o rotta più breve indicata con rshort (rotta più breve) e τshort (tempo di percorrenza più breve) come indicato da Jenelius (2010) nel caso in cui gli utenti della strada non sono informati, questi, continueranno a percorrere il percorso originale fino al raggiungimento dell'arco interrotto e solo in quel momento cercheranno una via alternativa che viene indicata con *rlong* e caratterizzata da un tempo di percorrenza pari a τlong. Nel momento in cui l'arco stradale considerato viene riaperto, gli utenti della strada potrebbero

riutilizzare o meno il percorso originario. Non è detto però che questo accada, tutto dipende dal fatto se gli utenti siano stati informati o meno. Il tempo di viaggio dovuto alla chiusura dell'arco stradale considerato nell'intervallo (0, *top inf)* sarà dato dalla seguente espressione:

$$
\Delta T_K = \int_0^{topen} (\alpha(t) * (\tau_{long} - \tau_{orig}) + (1 - \alpha(t)) * (\tau_{long} - \tau_{orig})) dt + x \int_{topen}^{topinf} (\alpha(t) * (1 - b(t))(\tau_{long} - \tau_{orig}) dt
$$

*(1.41)*

Dove indica la porzione di utenti che al tempo t è stata informata della chiusura e non della riapertura dell'arco stradale esaminato. Nel caso in cui non esistano percorsi alternativi, gli utenti che sono stati informati prima della partenza possono cancellare il proprio viaggio, mentre gli altri una volta raggiunto l'arco interrotto dovranno tornare indietro. Il tempo di viaggio, in questo caso sarà dato da due componenti: il ritardo dovuto alla chiusura e il ritardo dovuto al tempo che intercorre tra la riapertura dell'arco e il momento in cui gli utenti vengono informati della riapertura. Jenelius e Mattsson (2012) valutano la vulnerabilità stradale dovuta ad un evento con elevata estensione spaziale. Viene quindi valutata non solo la vulnerabilità di ogni singolo arco stradale ma anche la funzionalità simultanea di più archi di una stessa area sottoposti ad un evento calamitoso. Per svolgere l' analisi occorre una sovrapposizione tra l'area di studio e una griglia costituita da celle di dimensione omogenea, che vanno a descrivere l'estensione dell'evento calamitoso. Per ogni cella vengono individuati gli archi che intersecano la griglia e si valutano gli effetti che si hanno in seguito alla rimozione simultanea di tutti gli archi contenuti in una cella in termini di domanda insoddisfatta e di ritardi degli utenti, valutando così la decrescente accessibilità a fronte di un aumento del costo di viaggio. Il ritardo complessivo *ΔTijc (τ)* per tutti gli utenti che vanno dall'origine i alla destinazione j, durante la chiusura di tutti gli archi contenuti nella cella *c* per un tempo τ. Nel caso in cui non ci sono strade alternative l'utente è obbligato ad aspettare fino alla riapertura della strada che analiticamente corrisponde ad avere *ΔTijc* = ∞. L'impatto dovuto alla chiusura degli archi all'interno della griglia è valutato attraverso la definizione di importanza di una griglia in modo analogo a quanto fatto per gli archi. L'importanza di una cella c durante un evento di durata τ è pari alla somma dei ritardi totali *ΔTijc (τ)* per tutte le coppie OD:

$$
\binom{c}{\tau} = \sum_i \quad \sum_{j \neq i} \Delta T_{ij}^c(\tau)
$$

*(1.42)* 

La domanda degli utenti della strada che devono solo attraversare la zona può essere ulteriormente scomposta in quanto alcuni di essi avranno a disposizione percorsi alternativi mentre altri no.

$$
\frac{I_{cross}c}{\tau} = I_{uns,cr} \left(\frac{c}{\tau}\right) + I_{det,rs} \left(\frac{c}{\tau}\right)
$$

*(1.43)* 

Dove la prima componente rappresenta la domanda insoddisfatta mentre la seconda indica il disagio causato agli utenti per il fatto di dover utilizzare un percorso alternativo. L'esposizione degli utenti, che sarà affrontata successivamente, viene invece definita come l'impatto medio per utente, a differenza dell'esposizione totale che è data dall'impatto totale sugli utenti (Jenelius (2010)). Come mostrato nella figura 1.35, Jenelius (2010) ha applicato la procedura alla rete di trasporto svedese ed è emerso che i parametri che determinano le conseguenze peggiori sono differenti tra il caso in cui si considera il singolo arco e quello in cui si considera la rete. Dallo studio si evince che chiudendo un solo arco i fattori che influenzano la vulnerabilità sono il flusso sull'arco stesso e la possibilità di utilizzare percorsi alternativi; nel caso in cui ci sia una chiusura di più archi all'interno di un'area interessata da un evento calamitoso, il fattore più importante da considerare è la domanda insoddisfatta.

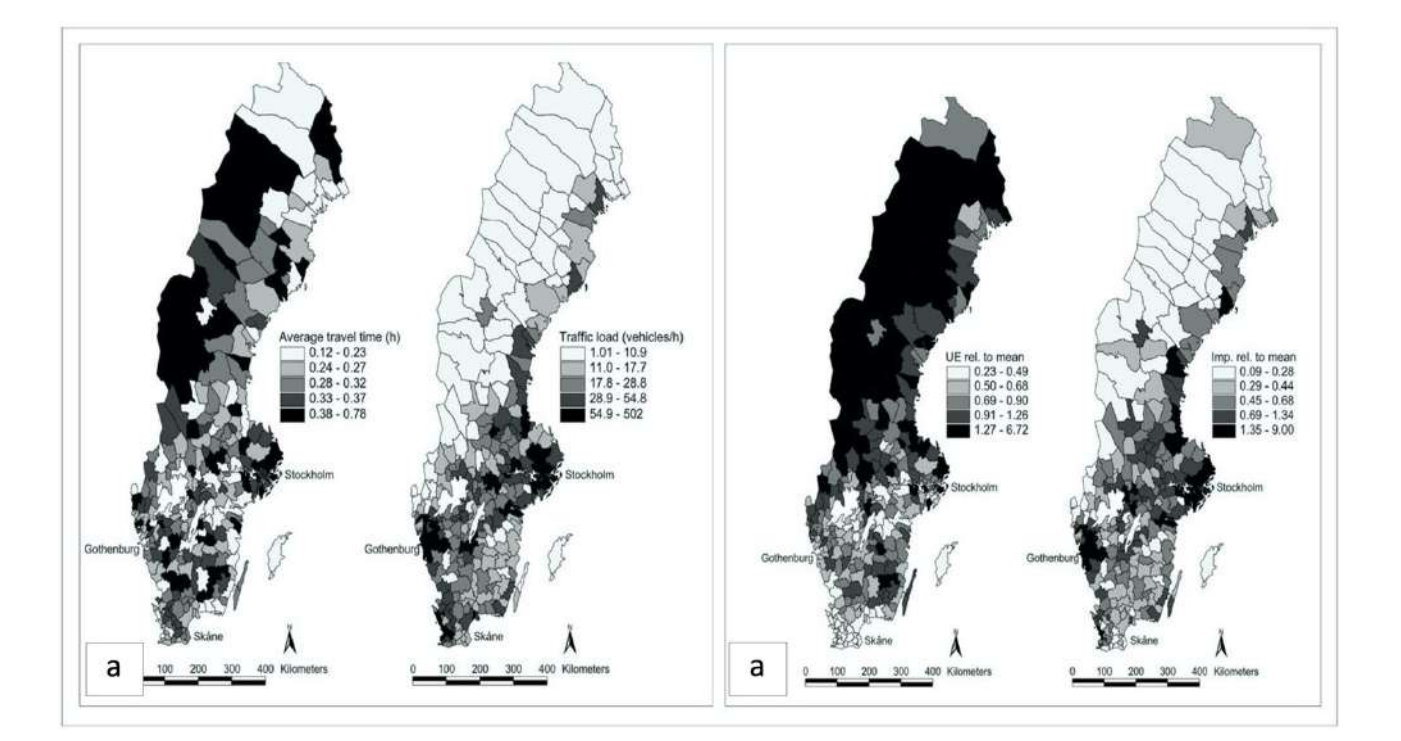

*Fig. 1.35) a) A sinistra la distribuzione del: tempo di percorrenza medio degli utenti dei comuni svedesi. A destra la distribuzione della: portata media regionale del traffico (veicoli/h). In entrambe le mappe, le categorie rappresentano quintili); b) A sinistra la distribuzione della: esposizione degli utenti prevista dei comuni svedesi rispetto alla media 7,8·10−6h. A destra la distribuzione della: importanza dei comuni svedesi rispetto alla media 1,1 h. In entrambe le mappe la durata della chiusura è di 30 minuti; le categorie rappresentano quintili (fonte: Jenelius (2010)).*

Altri autori invece come Cafiso et al. (2004), Cafiso et al. (2006) e Cirianni e Leonardi (2012) si occupano della vulnerabilità delle infrastrutture stradali ai pericoli naturali focalizzando l'attenzione sulle caratteristiche dell'infrastruttura e dell'ambiente circostante. In modo particolare Cafiso et al. (2004) e Cafiso et al. (2005) implementano la metodologia di valutazione nell'applicazione GIS (Geographic Information System).

### **1.3.3.1.1 Affidabilità del Percorso Stradale**

Nel progetto STRIT (Strumenti e Tecnologie per la gestione del Rischio delle Infrastrutture di Trasporto) 2015 viene presentata l'analisi sia sull' affidabilità del percorso stradale che su quella di rete, che viene spiegata nella sezione successiva. L'analisi sull'affidabilità del percorso ha come scopo quello di fornire per un generico elemento della rete stradale una stima del grado di sicurezza attraverso la valutazione della probabilità di fallimento indicata con  $P_{failure}$ . La probabilità assume la seguente forma:

$$
P_{failure} = 1 - P_{connectionsione}
$$

*(1.44)* 

La probabilità  $P_{failure}$  è determinata partendo dalla probabilità che il percorso sia connesso o meno alla rete. La probabilità di connessione del percorso alla rete, si calcola definendo con l'indice j il generico percorso e con  $(A_{i,i})$  la frase logica true se l'arco in esame non ha superato lo stato limite, nell'ipotesi in cui gli archi siano indipendenti tra loro. La probabilità di connessione assume la seguente forma:

$$
P(A_{J,1} * A_{J,2} * .... A_{J,Narchi}) = \prod_{i=1}^{Narchi,j} P(A_{J,1})
$$

*(1.45)* 

Tramite la tecnica di simulazione Monte Carlo , note le distribuzioni di domanda e capacità in termini di PGA per le componenti del percorso, è possibile valutare la probabilità per il generico percorso nel modo seguente:

$$
P_F = \int_{\Omega(x)} P(X) * f_X(X) dx = \int_{\Omega(x)} I(X) * f_X(X) dx = E[I(X)]
$$

Dove  $P_F$  è la probabilità di failure per una generica realizzazione del vettore X, mentre  $I(X)$  è un indicatore che assume la seguente forma:

*(1.46)* 

$$
I(X) = \{1 \text{ se } max_{i=1}^{N_{archi}} [Di(X)/Ci(X)] \ge 10 \text{ se } max_{i=1}^{N_{archi}} [Di(X)/Ci(X)] < 1
$$

In questo modo tramite l'elaborazione di Nsim simulazioni Monte Carlo è possibile stimare:

$$
P_F = E[I(X)] \approx \frac{1}{N_{sim}} * \sum_{j=1}^{N_{sim}} [I(X_j)]
$$

*(1.48)* 

*(1.47)*

### **1.3.3.1.2 Affidabilità della Rete di Trasporto Stradale**

Sempre nel progetto STRIT (Strumenti e Tecnologie per la gestione del Rischio delle Infrastrutture di Trasporto) 2015 è riportato che i percorsi che rappresentano i collegamenti stradai e la rete stradale possono avere o meno degli archi stradali in comune. Nel momento in cui due o più percorsi non hanno alcun componente in comune essi dal punto di vista sistemico sono da ritenersi sistemi in parallelo ed ognuno di essi offre un'alternativa di collegamento completamente indipendente dalle altre. In questo caso la perdita di connettività non è determinata dal superamento dello stato limite di danno di un unico percorso bensì dal superamento dello stato limite per tutti i percorsi. La probabilità  $P_{failure}$  per un sistema di percorsi in parallelo assume la seguente forma:

$$
P_{Rete \to \text{Connessa}} = P(T_1 + T_2 + \cdots T_{N_{percorsi}})
$$

*(1.49)* 

Dove T rappresenta il generico percorso connesso e A rappresenta il generico arco che non ha superato lo stato limite di danno. Generalmente i percorsi non risultano in parallelo tra loro in quanto uno o più archi stradali possono certamente appartenere a differenti percorsi. Questo è ciò che accade nella quasi totalità dei casi in quanto, grazie alle numerose ridondanze presenti nei collegamenti stradali, è possibile avere un numero elevato di percorsi alternativi che differiscono tra loro talvolta anche per un numero esiguo di componenti. La probabilità di fallimento della rete stradale è determinata partendo dalla condizione in cui la rete sia connessa tramite la seguente espressione matematica:

$$
P_{Rete \to connessa} = P(T_1 + T_2 + \cdots T_{N_{percorsi}})
$$
  
\n
$$
= \sum_{i=1}^{N_{percorsi}} P(T_i) - \sum_{i,j=1 \ i \neq j}^{N_{percorsi}} P(T_i * T_j) + \sum_{i,j,k=1 \ i \neq j \neq k}^{N_{percorsi}} P(T_i * T_j * T_k) - \cdots \pm \sum_{i,j...N=1 \ i \neq j \neq \cdots N}^{N_{percorsi}} P(T_i * T_j * T_k)
$$

*(1.50)* 

in cui T è la frase logica true se il generico percorso è connesso. I termini dell'Eq. 1.35 successivi al primo dal punto di vista computazionale vanno valutati un numero di volte pari al numero di raggruppamenti possibili degli N archi determinabile attraverso il coefficiente binomiale N percorsi dove c è l'ordine del raggruppamento che va da 2 a Narchi $\left(\frac{N_{percorsi}}{c}\right)$  ,la probabilità che la rete sia connessa è un'operazione molto onerosa dal punto di vista computazionale ed i tempi di risposta potrebbero non essere compatibili con le esigenze di un sistema di supporto decisionale postevento; per tale ragione è necessario ricorrere a metodologie approssimate che riducano drasticamente i tempi di calcolo.

# **1.3.4 Criteri di valutazione dell'Esposizione**

Il terzo passo da compiere nella valutazione del Rischio consiste nell'analisi dell'esposizione. Per Esposizione si intende, la quantità e la qualità di elementi antropici che compongono una realtà territoriale le cui condizioni e il funzionamento può essere danneggiato, alterato o distrutto da un evento calamitoso mostrato nella figura 1.36.

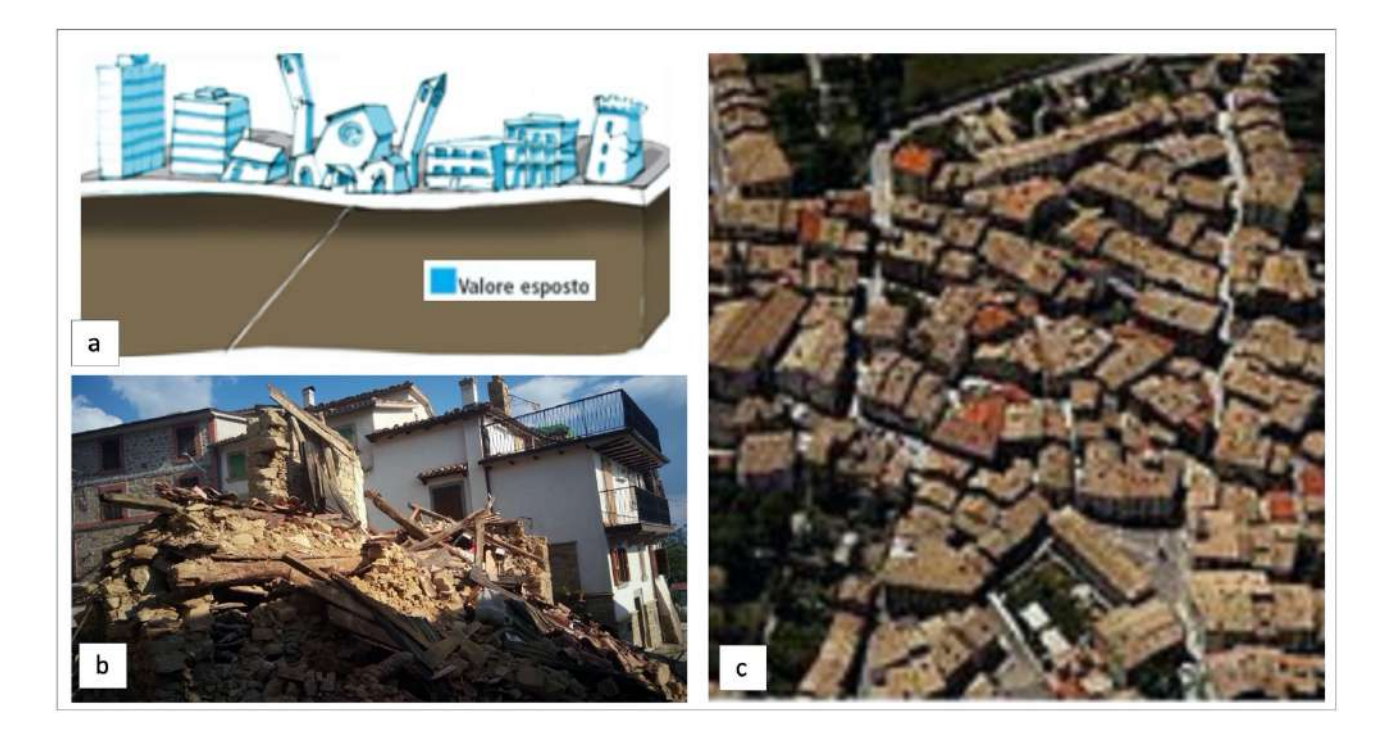

*Fig. 1.36) Distribuzione degli elementi esposti al Rischio (Sismico) (fonte: INGV e ReLUIS (Menna et al., 2016)).*

L'Esposizione, dunque, risulta formata da due componenti, una compente funzionale e una di utenza. Per descrivere l'insieme degli elementi a cui una comunità è esposta, è necessario analizzare: la distribuzione della popolazione, la struttura e le condizioni socio-economiche della popolazione insediata, la quantità e le funzioni del patrimonio edilizio residenziale pubblico e

produttivo, il sistema delle infrastrutture e l'insieme delle attività economiche presenti nel territorio. I principali elementi a rischio presi in esame nell'analisi dell'esposizione sono, ovviamente, le persone, che possono rimanere uccise o ferite, o comunque trovarsi in condizioni disagiate. Quindi la prima categoria a rischio da studiare è senza dubbio la popolazione; successivamente, verranno prese in considerazione altre due categorie: i manufatti e i beni. In generale, popolazione, manufatti e beni si distribuiscono sul territorio in maniera non uniforme: l'analisi dell'esposizione tende a valutarne i diversi livelli di concentrazione. Tanto più alta sarà la concentrazione degli elementi a rischio in una determinata area del territorio studiato, tanto maggiore sarà il livello di esposizione sismica di quell'area. In ogni caso, per compiere una valutazione più corretta, l'analisi dell'esposizione non dovrebbe essere legata esclusivamente al numero di elementi a rischio concentrati in una certa area: è fondamentale anche valutare l'importanza della funzione che esplicano nel sistema territoriale di area vasta. Per quanto riguarda i manufatti, con questo termine si intendono tutte le opere realizzate dall'uomo nell'ambito territoriale di studio ed in particolare: gli edifici, analizzati dal punto di vista funzionale e non strutturale (cfr. valutazione di vulnerabilità); le infrastrutture di trasporto (strade, ferrovie, porti, aeroporti, ecc..); tutti gli altri sistemi a rete (condotte del gas, tubazioni dell'acqua, rete elettrica, telefonica, ecc..). Particolare attenzione deve essere rivolta a tutti gli elementi strategici distribuiti sul territorio fondamentali in una situazione d'emergenza per garantire soccorsi e servizi di assistenza: complessi ospedalieri e sanitari, strutture della protezione civile, caserme della forza pubblica, ma anche, come si avrà modo di approfondire, il sistema dei trasporti, indispensabile ed insostituibile per consentire ai soccorsi l'accesso alle aree colpite dal sisma. Per quanto riguarda invece la categoria beni si deve valutare l'esposizione sismica di tutte le risorse necessarie per lo svolgimento delle normali attività dei sistemi antropici distribuiti sul territorio studiato. Si fa riferimento in particolare a tutte le sorgenti energetiche (ad esempio, centrali elettriche) alle materie prime, alle merci di produzione e di scambio. La categoria popolazione, infatti, può essere considerata semplicemente da un punto di vista "statico" con riferimento alla residenza nel territorio studiato, oppure anche come soggetto "dinamico" nell'ambito delle attività socioeconomiche dell'area. In quest'ultima ottica può essere molto importante considerare la popolazione come una entità in movimento all'interno del territorio: basti pensare ai quotidiani spostamenti casa-lavoro o casa-studio. Solitamente questo tipo di spostamenti tendono a concentrare la popolazione in località ad elevatissima densità, come quartieri amministrativi o commerciali dei centri urbani. Le variazioni della distribuzione della popolazione sul territorio vanno

quindi senz'altro riferite alle 24 ore della giornata tipo, ma non bisogna neppure trascurare, specialmente in località di tipo prevalentemente turistico, i cambiamenti che si hanno di stagione in stagione. Gli spostamenti della popolazione sul territorio rappresentano un aspetto particolarmente importante e peculiare nell'ambito di una procedura di valutazione del rischio sismico su una rete viaria, sia a livello urbano che extraurbano. Nel caso specifico infatti il concetto di esposizione della popolazione può essere definito da due distinti punti di vista: diretto ed indiretto. L'esposizione diretta è determinata dagli utenti che, trovandosi sull'infrastruttura stradale, possono subire danni diretti a causa del dissesto degli elementi strutturali (ponti, viadotti, gallerie, viadotti e trincee). I parametri utili per quantificare l'esposizione diretta sui diversi rami di una rete viaria possono essere valutati in base all'entità flussi di traffico medi presenti sulle infrastrutture. Evidentemente, l'analisi dell'esposizione diretta assume una maggiore rilevanza in ambito urbano, dove, solitamente, si verificano flussi di traffico elevati, spesso prossimi alla capacità della strada (congestione), per periodi di tempo abbastanza lunghi nell'arco della giornata. Il concetto di esposizione indiretta è orientato alla valutazione degli effetti del terremoto successivi (non contestuali) al verificarsi dell'evento. In quest'ottica, tutta la popolazione residente nel territorio servito deve essere considerata indirettamente esposta al sisma, in quanto potenzialmente soggetta ad un danno conseguente all'inefficienza del sistema viario. In caso di evento sismico, infatti, la rete viaria assume un ruolo fondamentale nelle fasi successive di gestione dell'emergenza, in quanto garantisce l'accessibilità per i soccorsi ai centri urbani colpiti. In tal senso, è evidente che anche la parziale inefficienza del sistema viario può comportare notevoli ritardi nelle operazioni di soccorso, con conseguente aggravio delle condizioni dei feriti e/o del numero di vittime. Per quanto detto, l'analisi di esposizione indiretta risulta, in linea di massima, più importante, da un punto di vista strategico e di pianificazione della gestione dell'emergenza, nella valutazione del rischio sismico delle infrastrutture viarie extraurbane, anche in considerazione dei più ridotti e dispersi volumi di traffico rispetto al caso urbano. L'individuazione di un parametro sintetico per la quantificazione del livello di esposizione indiretta caratteristico di ciascun ramo della rete studiata può essere eseguita mediante diversi approcci. Uno dei più parametri comunemente utilizzati, consiste nell'assegnare a ciascun ramo della rete un indicatore direttamente correlato al numero di persone potenzialmente esposte a rischio a causa della mancata (o ridotta) funzionalità del ramo stesso. Evidentemente l'ambito di riferimento da prendere in considerazione è funzione della scala d'indagine e può variare dunque dall'intero centro urbano (considerato come un centroide di origine/destinazione dei soccorsi) fino anche ad un quartiere o parti di esso. In quest'ottica il parametro rappresentativo

dell'esposizione indiretta può dunque essere costruito, ad esempio, in base al numero di residenti associati a ciascun centro, tenendo conto anche del diverso livello di vulnerabilità e pericolosità del centro stesso. In letteratura esistono alcuni criteri di valutazione dell'esposizione che dipendono dal metodo prescelto per la quantificazione del rischio connesso all'evento sia in termini economici che in funzione dell'area esaminata. Come descritto all'interno del capitolo VIII del volume Rischio Sismico, redatto da Bramerini et al. (1995) per il *Servizio Sismico Nazionale di Roma*, le operazioni di base da condurre nell'analisi della Esposizione vanno dall'individuazione delle singoli componenti che costituiscono un sistema all'elaborazione di un modello atto a descrivere le caratteristiche fisiche e funzionali del sistema stesso. Negli atti normativi a seguito del terremoto del 1980, viene proposto un elenco di opere (presumibilmente coinvolte dall'evento) come: gli ospedali, le centrali elettriche, le stazioni della polizia, quelle dei vigili del fuoco e i centri di telecomunicazioni. Nel 1984, viene emanato il D.M. del 19 Giugno e a seguire con la *Circolare del Ministero L.L.P.P n. 25882 del 5 Marzo 1985* viene individuato un altro elenco di opere tra cui: le prefetture, le caserme dei vigili del fuoco, le caserme delle Forze armate, le sedi comunali, gli ospedali e le cliniche e infine gli edifici necessari per le comunicazioni radio e telefoniche. Le opere così individuate, in occasione degli eventi, principalmente sismici, dovevano garantire la loro funzionalità nella fase di emergenza. Successivamente furono individuate altre opere come: le scuole, le chiese, le sedi di spettacolo e di riunione, i fabbricati annessi agli impianti sportivi, le stazioni e le aereostazioni, in base alla loro destinazione d'uso e alla situazione di pericolo manifestate nei confronti della popolazione presente coinvolta. Il (G.N.D.T.) propose una revisione delle norme sismiche. Nella nuova proposta, furono elencati due gruppi di opere. Il primo gruppo era quello formato dalle opere la cui funzionalità era necessaria durante il verificarsi di un evento, mentre il secondo gruppo era formato da quelle opere definite potenzialmente pericolose per la quantità di persone esposte e/o soggette al rischio. Numerosi sono stati gli studi finalizzati all'analisi dei beni esposti. Tra questi, va ricordato lo studio condotto per valutare il Rischio Sismico nell'area della Baia di San Francisco dall'USGS e diretto da R. D. Borcherdt (1975). Nello studio venivano combinate le carte di zonazione sismica con le caratteristiche del territorio legate alle attività umane. Dalla combinazione svolta, veniva costruito un inventario delle situazioni di rischio, come: l'uso del suolo, le strutture ad alta intensità d'uso, le strutture a rischio, le Reti, i servizi legati all'emergenza e altri servizi indicati come critici. Volgendo l'attenzione al territorio italiano, invece, numerose sono state le indagini condotte per la classificazione degli elementi esposti. Una prima indagine svolta, da ricordare è quella sviluppata dal Dipartimento di pianificazione territoriale e urbanistica dell'Università di Roma, che vede come

protagonista l'intera Regione Toscana. Nell'indagine, furono individuati quattro livelli di valutazione dell'esposizione, con le seguenti sub-articolazioni (Caldaretti, 1990). I quattro livelli sono: l'Esposizione per presenza di risorse umane, l'Esposizione per ruoli funzionali, l'Esposizione per ruoli territoriali e l'Esposizione delle infrastrutture. Per la sub-articolazione dell'Esposizione delle Infrastrutture, veniva considerata: l'esposizione delle infrastrutture viarie, di quelle energetiche e infine di quelle idriche. Un'altra indagine da ricordare è quella sviluppata dal Dipartimento di Scienze ambientali e territoriali dell'Università di Reggio Calabria. A differenza dell'indagine svolta dal Dipartimento di pianificazione territoriale e urbanistica dell'Università di Roma, la scala presa in considerazione nell'indagine era quella urbana. L'indagine era articolata in quattro sezioni. La Prima sezione era dedicata alle caratteristiche della popolazione, in modo particolare, alla popolazione residente e presente, a quella suddivisa per classi di età e con condizioni di rischio, a quella attiva nei diversi rami e settori, a quella studentesca e infine a quella presente negli ospedali o nelle casa di cura. La Seconda sezione era dedicata ai sistemi spaziali. In modo particolare alla distribuzione del patrimonio edilizio, a quella della densità della popolazione, alla produzione, all'istruzione, al sistema sanitario, al sistema ricettivo e agli edifici pubblici legati al tempo libero. La Terza sezione era dedicata al sistema dei trasporti. Nello specifico era dedicata al sistema stradale, alla tipologia e alle caratteristiche delle arterie, all'individuazione e localizzazione dei principali nodi di traffico, agli elementi a rischio come i ponti, i viadotti e i tunnel, all'entità dei flussi di traffico nelle principali vie e nodi, agli indici e motorizzazione per le diverse aree della città, al sistema portuale, alle caratteristiche e ai tracciati delle linee ferrate, alle stazioni marittime e ferroviarie e ai flussi di traffico passeggeri e merci. La Quarta e ultima sezione era dedicata al sistema delle lifelines letteralmente "linee della vita", tra cui la rete elettrica, le centrali di produzione e sottostazioni, la rete del gas o degli oleodotti, le stazioni di pompaggio, depositi, serbatoi, quantità erogate, la rete idrica, invasi, serbatoi, lo smaltimento dei rifiuti, tracciati e caratteristiche delle reti fognanti, i depuratori, gli inceneritori, i depositi delle sostanze pericolose, le reti di comunicazione, le linee delle centraline telefoniche e le Centrali di trasmissione delle radio televisive. Va inoltre ricordata, l'indagine di Ferrini (1988) svolta nella Regione Toscana, in Garfagnana, riproposta nella Regione Emilia Romagna da Ferrini e Petrini (1993), in cui veniva delineata una schematizzazione degli elementi esposti e un insieme di parametri descrittivi, come mostrato in nella figura 1.37a, mentre nella figura 1.37b viene riportato l'indice di esposizione legato all'insieme degli edifici pubblici.

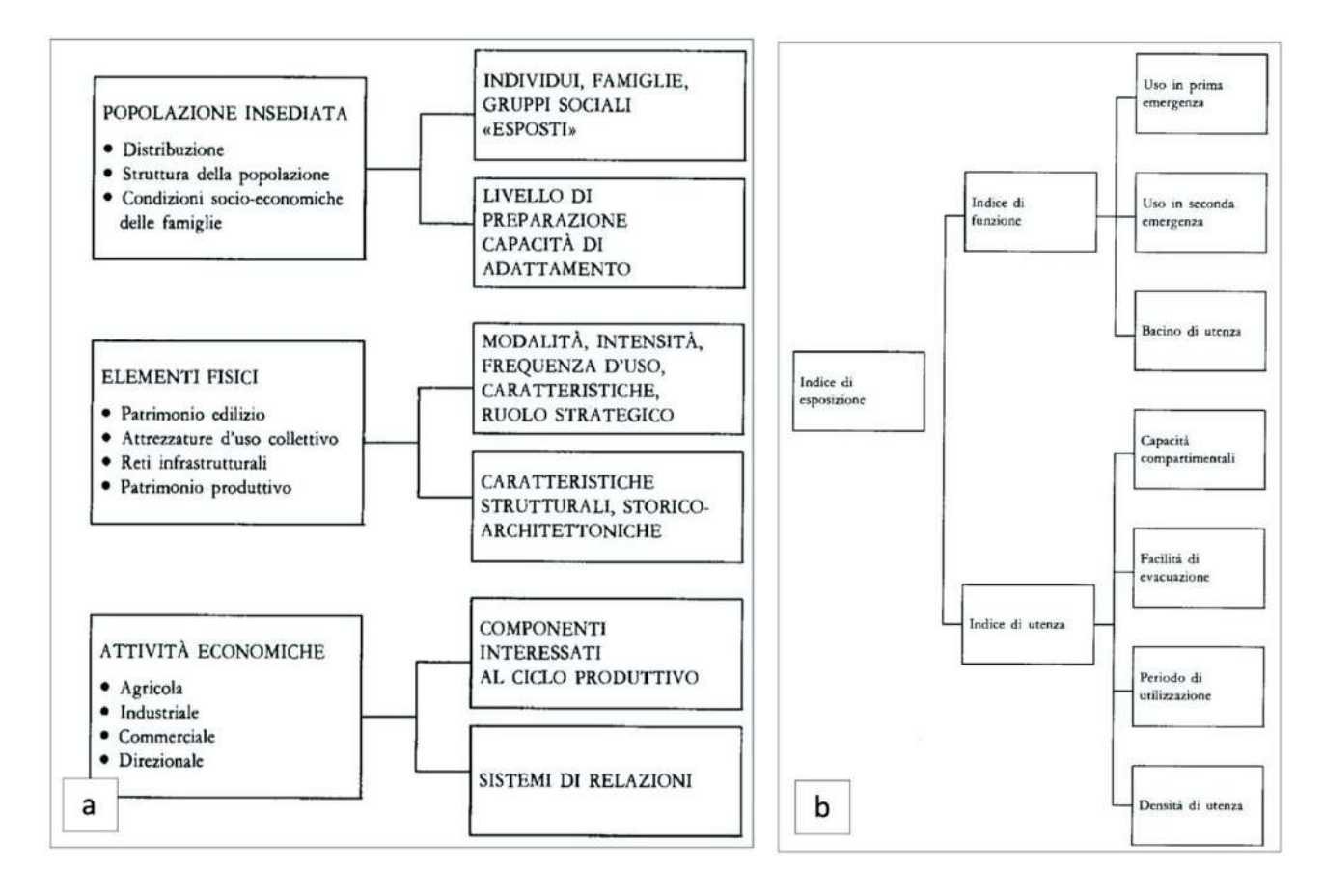

*Fig. 1.37) a)Distribuzione della Comunità esposta al Rischio (Regione Toscana, 1989); b) Distribuzione dell'indice di esposizione (Regione Toscana, 1988) (fonte: Ferrini (1988)).*

L'indice di esposizione, veniva considerato come un fattore correttivo del valore del danno atteso. L'indice di esposizione si ottiene dal prodotto di due contributi, il contributo dell'indice di utenza e quello dell'indice di funzione. L'indice di funzione If è ricavato da considerazioni qualitative sulle funzioni esercitate all'interno dei diversi edifici, mentre l'indice di utenza Iu è ottenuto da dati quantitativi riguardanti il numero di utenti e di operatori presenti negli stessi edifici. L'indice di esposizione assume la seguente forma:

$$
Ie = Iu * If
$$

*(1.51)* 

L'indice di utenza è funzione di due contributi come mostrato di seguito:

$$
Iu = (lev, Ico)
$$

*(1.52)* 

Dove l'indice indica la misura della capacità comportamentale degli utenti presenti nell'edificio, ovvero la loro capacità di reazione). L'indice *Ico* (indice di affollamento) esprime la misura dell'affollamento dell'edificio tenendo conto del periodo di utilizzazione (indice Pu) e della densità

di utenza (indice Du). Per il calcolo di questo indice è possibile utilizzare la seguente espressione matematica:

$$
Ico = Pu * Du
$$

*(1.53)* 

Va precisato, che il periodo di utilizzazione viene definito dal rapporto tra il numero di ore annue di utilizzo ed il numero totale di ore contenute in un anno. Mentre la densità di utenza viene calcolata come rapporto tra il numero di utenti ed il volume dell'edificio, sulla base delle notizie fornite dalle schede di censimento. Il numero di piani dell'edificio influisce sulla facilità di evacuazione, a prescindere dalle caratteristiche degli utenti. La stima dei valori da assegnare a questi parametri per ogni edificio si basa sulle esigenze della comunità colpita dall'evento. In ogni caso, in relazione ai singoli parametri, i vari tipi di edificio vengono classificati come "essenziali", "importanti" e "rilevanti", attribuendo ad ogni classe valori decrescenti degli indici. Un altro approccio, da ricordare è quello finalizzato alla comprensione dei fenomeni urbani, derivato dall'approccio sistemico del territorio, utilizzato per la ridefinizione dei processi di pianificazione da Chadwick (1966) e Mc Loughlin (1969). Le fasi previste nel processo di pianificazione sistemico, partivano dalla fase di definizione del sistema e dall'individuazione delle variabili da considerare per conoscere la struttura e il suo comportamento. Questa prima fase rappresenta il processo di costruzione di un modello del sistema. La definizione del problema, invece, consisteva in una valutazione del comportamento del sistema stesso in relazione ai suoi obbiettivi secondo Lee (1974). L'approccio in esame implicava l'analisi della città non come semplice sommatoria di singoli elementi vulnerabili, ma come un aggregato di sistemi complessi. Da Clementi (1981), Wolf e Heikkala (1981) e Banarjee (1981) sono state proposte diverse liste di variabili da utilizzare per il concetto di vulnerabilità urbana. L'analisi delle classificazioni e dei diversi approcci metodologici, aiuta a individuare un percorso metodologico per analizzare il sistema e i suoi indicatori. Tale percorso può essere schematizzato in: un'analisi delle funzioni del sistema, in un'analisi dell'efficienza di esso, in un'identificazione dei ruoli e delle gerarchie, in un'individuazione degli elementi fisici vulnerabili, nell'individuazione delle relazioni con le attività del sistema, nella valutazione delle conseguenze per interruzione o rallentamento della funzionalità, nella valutazione della relazione tra danneggiamento degli elementi fisici e funzionali, nella valutazione delle perdite di efficienza. Tra i numerosi studi per l'analisi della esposizione, viene riportato come esempio, lo studio condotto per contesto urbano della città di Roma, presentato e discusso nel volume Rischio Sismico al Capitolo VIII, menzionato precedentemente. Nell'esempio, gli elementi considerati nell'analisi erano stati quelli identificati

con la ricostruzione geografica delle informazioni di base mediante l'adozione di un sistema GIS. In questo modo veniva ricostruito un sistema in cui erano inseriti una base cartografica, le relative sezioni censuarie, le informazioni inerenti alla popolazione e alle abitazioni provenienti dall'ISTAT e le basi cartografiche catastali con le informazioni sulle tipologia edilizie del patrimonio investigato. Con la costruzione del sistema informativo, venivano svolte le successive elaborazioni, finalizzate allo studio del passo successivo di vulnerabilità. Oltre al patrimonio edilizio investigato, furono identificati gli edifici pubblici a cui furono associate alcune variabili per la loro qualificazione. Per i sistemi a rete (lifelines), invece, furono considerate le soli reti dei servizi tecnologici come: acquedotti, elettrodotti, gas e telefonia, tralasciando e rinviando l'analisi dei sistemi viari e ferroviari come mostrato nelle figure seguenti 1.39.

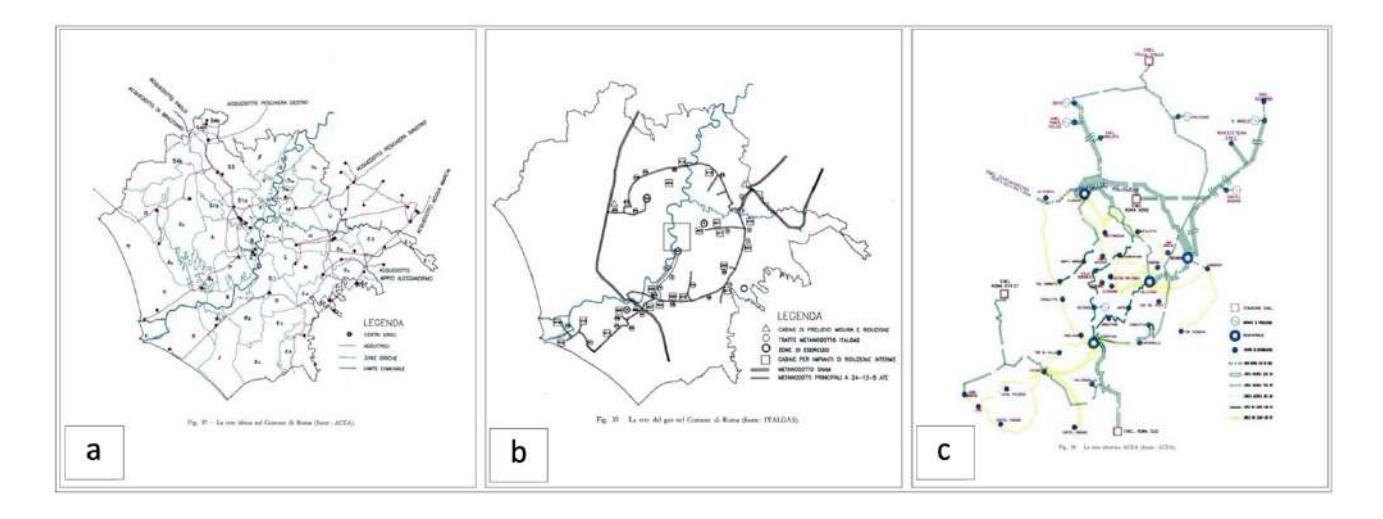

*Fig. 1.38) a)Distribuzione della rete idrica nel Comune di Roma (fonte: ACEA - Azienda Comunale Energia ed Ambiente.); b) Distribuzione della rete gas nel Comune di Roma (fonte: ITALGAS); c) Distribuzione della rete elettrica nel Comune di Roma (fonte: ACEA - Azienda Comunale Energia ed Ambiente.).*

### **1.3.4.1 Valutazione dell'Esposizione relativa ai Sistemi di Rete di Trasporto Stradale**

*pag. 96* In letteratura esistono diversi criteri per la valutazione dell'esposizione relativa ai sistemi di rete di trasporto stradale, che dipendono dalle componenti di: strade, ponti, gallerie e muri di sostegno e dal movimento delle merci e della popolazione che li utilizza. Lo studio della esposizione permette di individuare aree particolarmente sensibili. La distribuzione degli elementi a rischio nelle aree sensibili, chiaramente non è uniforme nel territorio, risulta maggiore dove maggiore è la densità della popolazione, o dove maggiore è la concentrazione di particolari manufatti. L'analisi della esposizione della popolazione è passo principale, ma difficile da conseguire, perché la popolazione non può essere considerata come un'entità statica, ma deve essere considerata come un'entità dinamica. L'esposizione della popolazione varia nel tempo e nello spazio. Come indicato da Cafiso et al. (2001) l'esposizione può essere classificata in diretta e indiretta. Cafiso et al. (2001) indica

l'esposizione diretta come la conseguenza del danno diretto sia agli utenti della rete di trasporto stradale che la utilizzano che alle componenti dell'infrastruttura stessa. Cafiso et al. (2001) indica l'esposizione indiretta come il danno indiretto causato alla parziale incapacità della rete. Secondo Cafiso et al. (2001) per la valutazione della esposizione sismica di una infrastruttura di trasporto stradale si può far riferimento al traffico giornaliero medio (TGM) come mostrato nella figura 1.39. Tale considerazione è stata svolta in condizioni di esercizio ordinarie, mentre per le condizioni di esercizio straordinarie (in caso di terremoto ad esempio) il carico di traffico è considerato maggiore. Il flusso orario è un'altra grandezza rappresentativa della esposizione, in base ai valori del flussi veicolari (massimi e minimi) sono determinate diverse classi di esposizione e ad ogni ramo della rete di trasporto stradale, viene attribuito un certo valore in base alla classe di appartenenza.

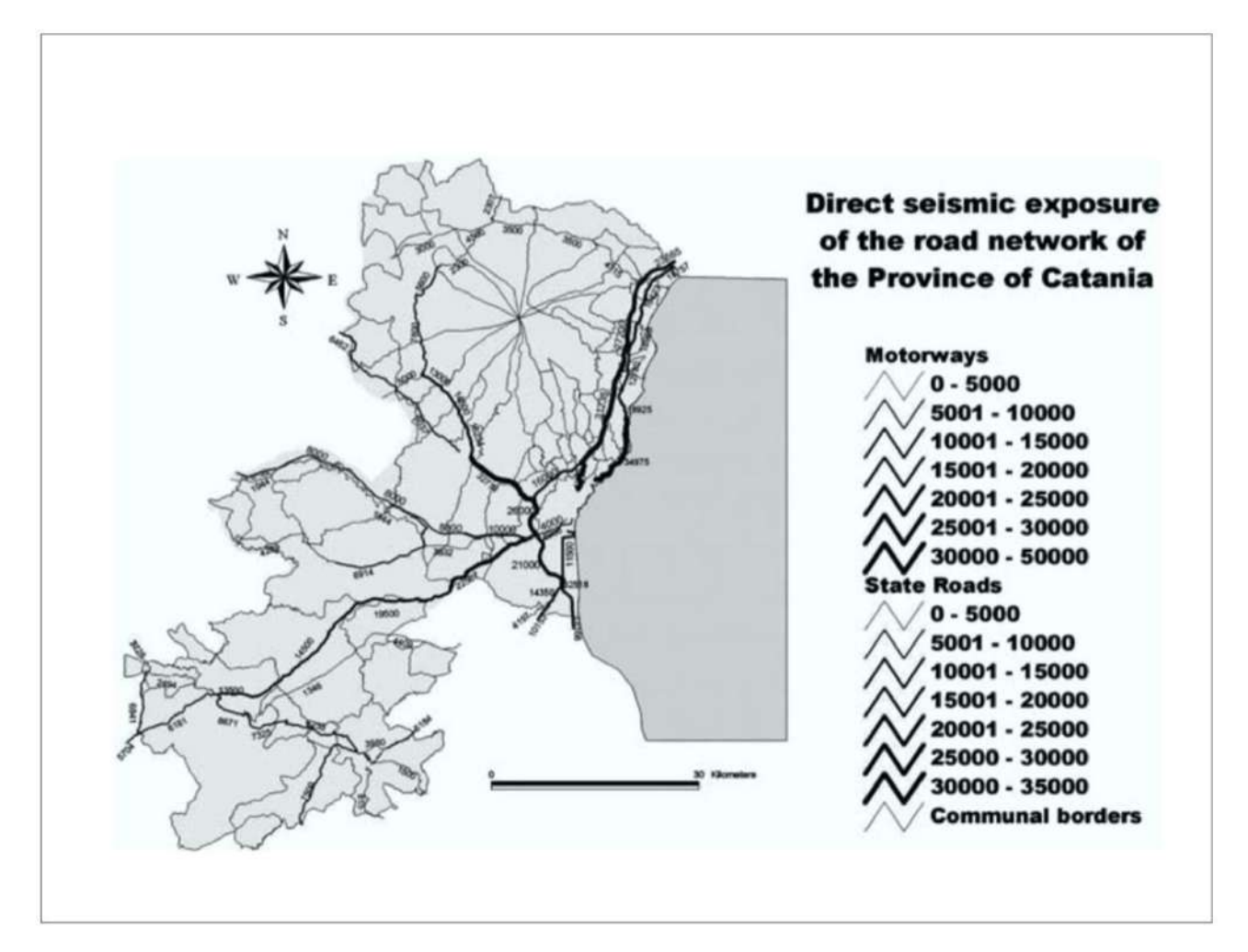

*Fig. 1.39) Esempio di Esposizione sismica diretta della viabilità della Provincia di Catania [AADT] (fonte: Cafiso et al., 2001).*

Mentre per la valutazione dell'esposizione sismica indiretta si fa riferimento allo studio delle stime dei danni o lesioni alla popolazione che possono derivare da una rete di trasporto stradale o da una parte di essa non correttamente funzionante. È essenziale valutare l'esposizione delle infrastrutture di trasporto stradale, perché nelle fasi di emergenza che seguono un evento sismico esse hanno il

compito di rendere accessibile l'assistenza alle zone colpite. Se l'efficienza delle infrastrutture stradali viene compromessa dagli effetti del terremoto, raggiungere le zone colpite sarebbe impossibile o lento e difficile come indicato da Cafiso et al. (2001). Il livello di esposizione di ogni tratto della rete di trasporto stradale può essere calcolato tramite una specifica Origine/Destinazione (O/D) e uno studio dedicato alla mobilità dei servizi in emergenza. I punti devono essere riferiti ai comuni principali, ovvero alle aree territoriali in cui sono poste strutture strategiche per la protezione civile e ai comuni che devono dipendere dai comuni principali per l'assistenza. Il livello di esposizione, quindi, sarà proporzionale alla popolazione coinvolta nei crolli (PC) che dovrà essere aiutata utilizzando i tratti studiati. I valori di (PC)in Italia sono stati definiti dal Dipartimento della Protezione Civile (PCM-DPC) utilizzando gli studi di rischio sismico nelle aree urbane. La procedura utilizzata per la valutazione della esposizione indiretta consiste nell'identificazione dei centri di origine e destinazione dei soccorsi all'interno dell'area investigata, ad ogni centro urbano corrisponde un indice di rischio sismico assegnato al comune secondo il *D.P.C.M. n.2788*. L'indice in esame può assumere valori compresi tra 0 e 0,8 e dipende dalla percentuale di popolazione coinvolta in crolli e dalla percentuale di patrimonio danneggiato. All'interno della rete di trasporto stradale vengono individuate le infrastrutture viarie con caratteristiche di lifelines che collegano i diversi centri. Ad ogni centro viene assegnato un carico di esposizione sismica dato dal prodotto tra la popolazione residente e l'indice di rischio definito, ad ogni ramo della rete è assegnato un indice di esposizione dato dalla sommatoria dei carichi dei centri urbani serviti dal ramo stesso. Jenelius et al. (2006) per eventi molto rari in cui la stima della probabilità non è fattibile suggeriscono un termine alternativo di esposizione per vulnerabilità condizionale (con il termine vulnerabilità condizionale, vale a dire che si verifica un evento pericoloso). Questi autori definiscono l'importanza degli archi e l'esposizione dei nodi della rete. Gli stessi autori propongono un approccio per la valutazione dell'accessibilità alla rete di trasporto stradale, ipotizzando di escludere alcuni archi della rete (per effetto del danneggiamento subito) e valutare la variazione di accessibilità prodotta rispetto allo stato precedente alla chiusura. L'importanza degli archi all'interno della rete viene valutata sulla base dell'incremento complessivo del tempo di viaggio a seguito della chiusura dell'arco, mentre l'esposizione dei nodi (centroidi) sulla base dell'incremento del tempo di viaggio a causa della chiusura degli stessi. La misura della esposizione viene definita in relazione ad un centroide o ad un gruppo di centroidi. L'espressione alla base di questa misura assume la seguente forma:
$$
EXPSOURE_{max}(m) = max_{k \in E^{nc}} \sum_{k \in E^{nc}} \sum_{i \in V_m^d} w_{ij} (c_{ij}^k - c_{ij}^0) / L^{nc} \sum_{i \in V_m^d} \sum_{j \neq i} w_{ij}
$$
\n(1.54)

Dove *m* indica un insieme di nodi per i quali si calcola l'esposizione; *Lnc* indica il numero di collegamenti che non determinano una separazione della rete, *Enc* indica l'insieme dagli archi che non determinano una separazione della rete, *Vmd* indica l'insieme dei centroidi all'interno della municipalità m che generano domanda*, wij* indicano i pesi attribuibili per valutare l'importanza dei singoli centroidi della rete,  $c_{ij}$ <sup>k</sup>) indica il costo di viaggio tra due centroidi i e j, nel caso di rete danneggiata,  $c_{ij}$ <sup>o</sup>) indica il costo tra due centroidi i e j nella situazione di perfetto funzionamento della rete. Nel caso peggiore, ossia quando si ha chiusura dell'arco più importante della rete, l'esposizione viene calcolata come segue:

$$
EXPSOURE_{max}(m) = max_{k \in E^{nc}} \sum_{i \in V_m^d} \sum_{j \neq i} w_{ij} (c_{ij}^k - c_{ij}^0) / \sum_{i \in V_m^d} \sum_{j \neq i} w_{ij}
$$

*(1.55)* 

Inoltre, Jenelius et al. (2010) introducono il concetto di disuguaglianza per gli utenti definendo due indicatori: l'efficienza e l'equità. Inoltre Jenelius e Mattsson (2012, 2015) analizzano la vulnerabilità di una rete stradale introducendo i concetti di importanza di una griglia e di esposizione per gli utenti di una regione. Questi autori per valutare la esposizione richiedono un set di dati di dettaglio. Il set di dati è uno strato vettoriale di polilinee che rappresentano i percorsi di viaggio, percorsi geografici precisi o diagrammi schematici, noti come bordi. Inoltre, sono necessarie informazioni sulla topologia della rete, che rappresenta le connessioni tra le linee, consentendo così di modellare il trasporto da una linea all'altra. In genere, questi punti di connessione, o nodi, sono inclusi come set di dati aggiuntivo. Sia gli spigoli che i nodi sono attribuiti con proprietà relative al movimento o flusso, come la *capacità*, che indica la misura di qualsiasi limitazione al volume di flusso consentito, come il numero di corsie in una strada, la larghezza di banda delle telecomunicazioni o il diametro del tubo; l'*impedenza*, che indica misurazioni di qualsiasi resistenza al flusso o alla velocità del flusso, come un limite di velocità o una direzione di svolta vietata a un incrocio stradale; il *costo accumulato* attraverso il viaggio individuale lungo il bordo o attraverso il nodo, comunemente tempo trascorso e infine il *volume di flusso,* che indica le misurazioni del movimento effettivo in atto.

## **1.3.5 "Linee guida e sicurezza Strade, Autostrade, Ponti e Gallerie"**

Come già indicato nella sezione 1.3.1.1 il territorio italiano possiede: un vastissimo numero di strade, di ponti, di viadotti e cavalcavia sono gestiti sia da parte di Società private (ANAS, AISCAT, R.F.I.) che da Enti pubblici (Province e Comuni), in De Matteis et al. (2019) è riportato che:

- *l'Associazione Italiana Società Concessionarie Autostrade e Trafori (AISCAT)* gestisce 1626 manufatti tra ponti e viadotti (dato mancante di cavalcavia);
- la *società ANAS* gestisce 14 644 opere tra ponti e viadotti;
- il *gruppo R.F.I.* detiene la gestione di circa 19 000 opere tra ponti, viadotti e sottovia;
- le **Province italiane** gestiscono non meno di 30 000 manufatti.

A tal proposito è doveroso citare alcuni documenti (strumenti) pubblicati e di prossima pubblicazione, focalizzati sulla gestione, sulla sicurezza e il monitoraggio dell'infrastrutture, quali:

- *"Linee guida per la implementazione, certificazione e valutazione delle prestazioni dei Sistemi di Gestione della Sicurezza (SGS-ISA) per le attività di verifica e manutenzione delle infrastrutture stradali e autostradali"*
- *"Road Infrastructure Safety Management-RISM, sviluppate dall'International Transport Forum";*
- *"Linee guida per la classificazione e gestione del rischio, la valutazione della sicurezza ed il monitoraggio dei ponti esistenti";*
- *"Linee Guida sulla classificazione del rischio delle gallerie stradali".*

Il primo documento*: "Linee guida per la implementazione, certificazione e valutazione delle prestazioni dei Sistemi di Gestione della Sicurezza (SGS-ISA) per le attività di verifica e manutenzione delle infrastrutture stradali e autostradali",* è stato approvato con il decreto del 22 aprile 2022 e adottato da ANSFISA (Agenzia Nazionale per la Sicurezza delle ferrovie e delle infrastrutture Stradali e Autostradali) lo scorso 4 maggio 2022. ANSFISA con questo documento raggiunge il massimo livello di integrazione, tra le norme per i Sistemi di Gestione della Sicurezza dell'ICAO (International Civil Aviation Organization), dell'EASA (European Aviation Safety Agency) e dell'ERA (European Railway Agency). L'attività principale di ANSFISA è quella di quantificare i rischi a cui sono esposte

le infrastrutture nonché la gestione delle stesse. Le attività si completano e concludono attraverso lo studio, la ricerca e la sperimentazione in materia di sicurezza delle infrastrutture stradali e autostradali, ovvero mediante programmi di ricerca e protocolli di intesa (ad esempio: ReLUIS, Enea e Consorzio Fabre). Il secondo documento: *"Road Infrastructure Safety Management – RISM, sviluppate dall'International Transport Forum",* viene emanato con la modifica della direttiva 2008/96/CE sulla gestione della sicurezza delle infrastrutture stradali per ridurre sia le vittime della strada che i feriti gravi. Questo documento propone modifiche chiave per rafforzare la sicurezza e procedure di gestione ed estende il campo di applicazione della direttiva oltre alla rete di trasporto transeuropeo TEN-T).Per quanto riguarda le: *"Linee guida per la classificazione e gestione del rischio, la valutazione della sicurezza ed il monitoraggio dei ponti esistenti"* nascono in seguito al tragico evento del crollo del viadotto sul Polcevera (Ponte Morandi) avvenuto nell'agosto 2018, che ha causato oltre 40 vittime. Un evento che ha paralizzato la città stessa e i flussi economici del triangolo industriale corrispondente ai vertici delle città di Torino, Milano e Genova (chiamato anche To-Mi-Ge). Il documento sulle le Linee Guida è stato elaborato dal Consiglio Superiore dei L.L.P.P. e approvato con il Decreto del *Ministero delle Infrastrutture e Trasporti (MIT) ora Ministero delle infrastrutture e della mobilità sostenibili (MIMS)* del 17 Dicembre 2020. Esse sono state redatte in attuazione *dell'art. 14 del D.L. 28/09/2018, n. 109* ("decreto Genova"). Il documento è suddiviso in tre parti. La prima sezione ha come oggetto il *censimento e la classificazione del rischio dei ponti e dei viadotti esistenti* con una lunghezza superiore ai sei metri. La seconda parte tratta, invece, la *verifica della sicurezza di ogni opera d'arte*. La terza definisce gli elementi per la loro *sorveglianza*. Tutto parte dal censimento e dall'ispezione delle opere (ponti e viadotti), che porta alla redazione delle *schede di difettosità*. Da qui, si procede con la determinazione della *classe di attenzione dell'infrastruttura*, punto centrale delle Linee Guida. La classe di attenzione è il risultato complessivo dei possibili rischi rilevanti: strutturali, sismici e idrogeologici. Questi rischi vengono in un primo momento valutati separatamente in termini di pericolosità, vulnerabilità ed esposizione. In un secondo momento, contribuiscono tutti insieme a decretare la classe di attenzione. Una volta definita*, la classe di attenzione viene determinata le modalità di verifica di sicurezza*. Gli esiti di verifica rappresentano poi la base informativa per la successiva valutazione dell'impatto trasportistico, che avviene con l'*analisi della resilienza della rete*, come mostrato nella figura Fig.1.40.

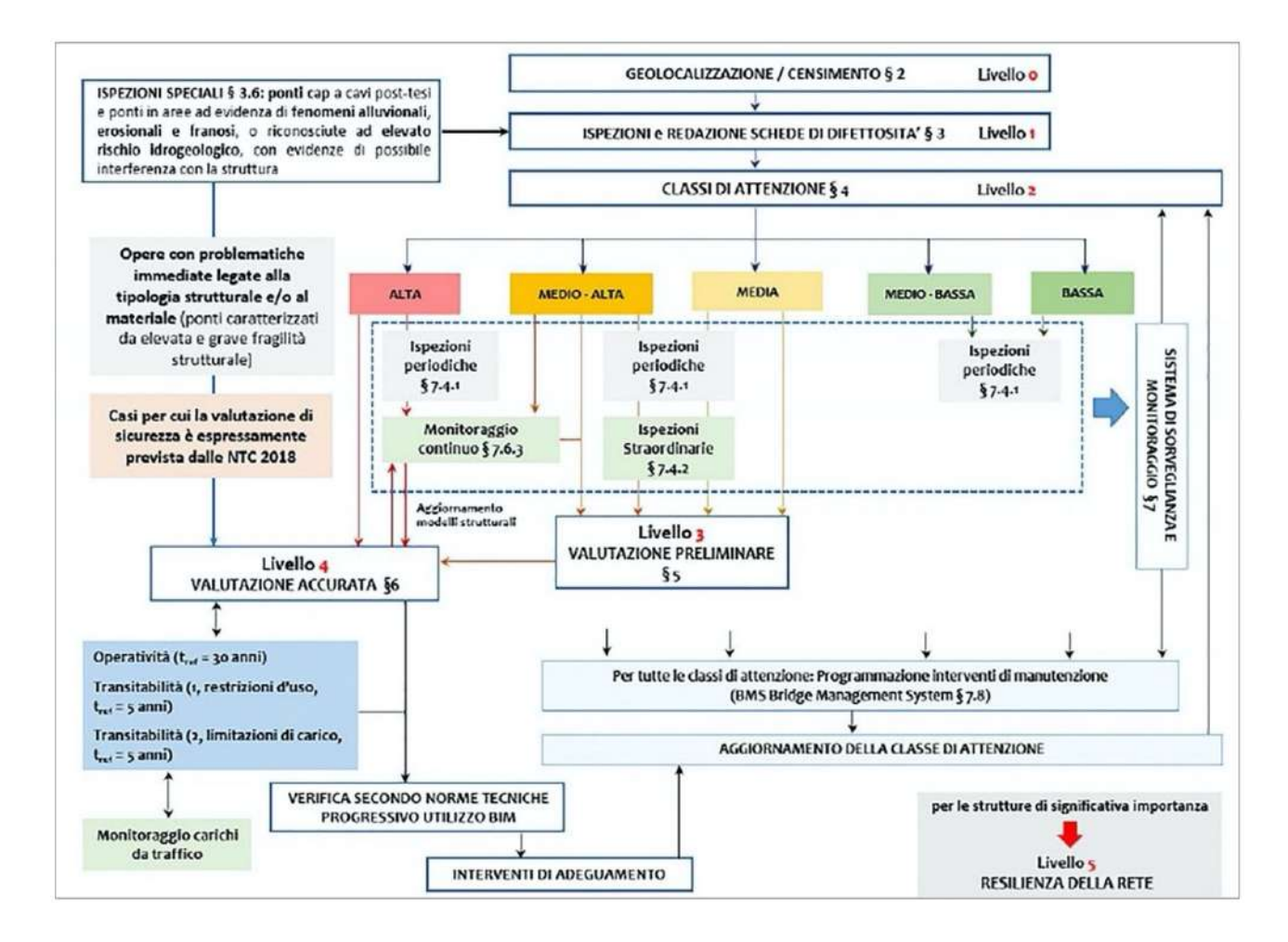

*Fig. 1.40) Descrizione dell'approccio multi-livello -"Linee guida per la classificazione e gestione del rischio, la valutazione della sicurezza ed il monitoraggio dei ponti esistenti" (fonte: Linee guida per la classificazione e gestione del rischio, la valutazione della sicurezza ed il monitoraggio dei ponti esistenti).*

Per quanto riguarda il documento sulle: *"Linee Guida sulla classificazione del rischio delle gallerie stradali" di prossima pubblicazione", formalmente presenta* l'impostazione del documento precedente, ma con delle differenze nel testo. Come disposto dal *D.L. 76/2020* il documento in esame si riferisce al solo ambito stradale con la previsione di due diversi decreti ministeriali. Un primo decreto per le gallerie lungo la rete delle strade di interesse nazionale o autostrade gestite da Anas S.p.A. o da concessionari e un secondo per le gallerie lungo le restanti reti stradali. A tal proposito è necessario ricordare la circolare del 19 Luglio del 1967 *n. 6736/61/A1* emessa dal Ministero dei L.L.P.P in seguito al crollo delle due arcate centrali del ponte di Ariccia nel Gennaio dello stesso anno. Nel luglio 2020 il Ministero delle Infrastrutture e dei Trasporti ha introdotto un'apposita circolare volta alla valutazione della sicurezza delle Gallerie, che rispetto a quella del 1967 presenta metodi innovativi di indagine, restando immutati però gli obblighi vigenti per i concessionari sulla sicurezza.

## **1.3.6 Programmi di Prevenzione**

"*Fare presto e bene. È questo che si chiede al Sistema di Protezione civile e che vogliamo assicurare",*  come si evince dalla collana "*Fate presto – Le emergenze nelle prime pagine*" (TERREMOTO80 volume III 2009-2017) che ripercorre parte delle vicende, spesso tragiche, che hanno segnato la vita di numerose comunità del Paese a partire dal terremoto dell'Irpinia del 1980. Vicende che, con fasi alterne, ci dovrebbero spingere a riflettere sul tema della sicurezza del territorio, sollecitandoci sul ruolo fondamentale della prevenzione. Il compito principale dei piani di prevenzione consiste nell'individuare i punti di fragilità del sistema o delle carenze esistenti sul territorio, comprese le infrastrutture viarie. I piani di prevenzione dovrebbero essere redatti facendo risaltare l'inadeguatezza delle strutture presenti o a difesa del territorio, con la conseguente necessità di provvedere, con interventi strutturali, al loro adeguamento per la funzionalità richiesta. La redazione di un programma di prevenzione comporta indagini mirate sulle aree e i beni a rischio, e costituisce parte essenziale per l'attivazione e la gestione di reti di monitoraggio.

## **1.3.7 Programmi di Emergenza**

È necessario focalizzare l'attenzione oltre che sui *piani di prevenzione anche* su quelli di *emergenza*. I *piani di emergenza* possono essere articolati come segue.

- *Piani di Emergenza Nazionali*, riferiti ad aree specifiche del territorio italiano individuate con il concorso della comunità scientifica e comunque oggetto di programmazione nazionale;
- *Piani di Emergenza Provinciali*, predisposti dal Prefetto per fronteggiare l'emergenza su tutto il territorio provinciale curandone altresì l'attuazione sulla base degli scenari di rischio predisposti dalla Provincia;
- Piani di Emergenza Comunali i quali gestiscono l'emergenza a livello comunale.

Nella predisposizione dei piani di emergenza risulta essenziale la definizione di scenari sulla base dei quali è possibile definire delle azioni di soccorso. La verifica dell'affidabilità delle reti di trasporto stradale rappresenta uno degli elementi strategici sia nella fase di pianificazione che in quella, successiva della gestione dell'emergenza come indicato in Tesoriere et al. (2001). Grazie ai programmi di prevenzione e ai piani di emergenza, il confronto diretto tra i rappresentanti e gli esperti del Dipartimento della Protezione Civile e tecnici operanti nel settore delle strade, delle gallerie, dei ponti e dei viadotti *potrebbe rappresentare un valido supporto alle attività di gestione e/o manutenzione del patrimonio stradale*. La valutazione del rischio sismico delle infrastrutture suscita un notevole interesse per l'importante ruolo che esse rivestono durante la gestione dell'emergenza, oltre che per l'impatto economico legato all'interruzione di collegamenti stradali.

# **2. Proposta di una metodologia di valutazione del Rischio Sismico per un modello di rete stradale (MRS), definito per la Regione FVG**

#### Sintesi introduttiva del capitolo

Nel secondo capitolo, viene presentata la proposta metodologica. Il capitolo è organizzato in sei sezioni. Nella prima sezione vengono delineate le fasi alla base del Workflow della ricerca svolta. Nella sezione 2.1 viene affrontato l'inquadramento generale sui dati, i software e il linguaggio di programmazione utilizzati in ogni fase delineata. A seguire, nella sezione 2.2 viene definito il Modello MRS che vede coinvolto l'intero territorio regionale. Tale Modello è formato da un totale di: 29.695 nodi (incroci), 76.397 percorsi, 645 opere da ponte, 8.020 collegamenti stradali e 256.099 spostamenti effettuati dalla popolazione. I collegamenti stradali sono stati calcolati in relazione ai 220 comuni presenti nella Regione. Ogni collegamento stradale è costituto da 10 percorsi possibili, tranne in un paio di casi dove il numero di percorsi trovato risulta essere inferiore a 10. Nelle sezioni successive 2.3, 2.4 e 2.5 vengono spiegate le analisi di: Pericolosità Sismica, Vulnerabilità Sismica ed Esposizione. Il calcolo relativo alla pericolosità viene svolto scegliendo due Modelli di Sorgente Sismogenetiche: DISS 3.3.0 (Database of Individual Seismogenic Sources) e zone ZS9 (Zone Sismogenetiche) e tramite gli approcci: Scenario "storico", PSHA (Probabilistic Seismic Hazard Analysis), Multi-Catalogo Sintetico Non Correlato e Correlato Spazialmente. Il calcolo relativo alla Vulnerabilità viene svolto tramite le curve di fragilità tipologiche scelte da letteratura (Nielson, 2005). Per gli approcci: Scenario "storico" e PSHA, del Modello DISS 3.3.0 sono calcolate due tipologie di danno, quello di tipo strutturale e quello basato sui tempi di ripristino. Per gli approcci: Multi-Catalogo Sintetico Non Correlato e Correlato Spazialmente, viene calcolato solo il tempo di ripristino assegnato sia ai ponti che ai percorsi interrotti. Come parametri di esposizione sono considerati: il set delle opere succitato, i tempi di ripristino associati allo stesso set, il numero di abitanti per comune (ISTAT 2011) e la frequenza massima degli spostamenti effettuati per motivi di studio e lavoro dalla popolazione stessa. La frequenza massima degli spostamenti viene stimata tramite le Matrici di Pendolarismo (ISTAT 2011). Nella sezione 2.6 viene esposto il calcolo del Rischio Sismico. Per calcolare il Rischio del Modello MRS viene considerato: il tempo massimo di ripristino assegnato alle opere da ponte danneggiate, il numero totale dei percorsi che costituiscono i collegamenti stradali, la lunghezza degli stessi e la frequenza massima degli spostamenti effettuati dalla popolazione (pendolari) come già richiamato nel testo. Come già anticipato, la metodologia proposta nel presente lavoro di tesi è ispirata a quella di Sextos et al. (2017). Di seguito nella figura 2.1 è illustrato il Workflow alla base delle fasi delineate per descrivere la proposta metodologica.

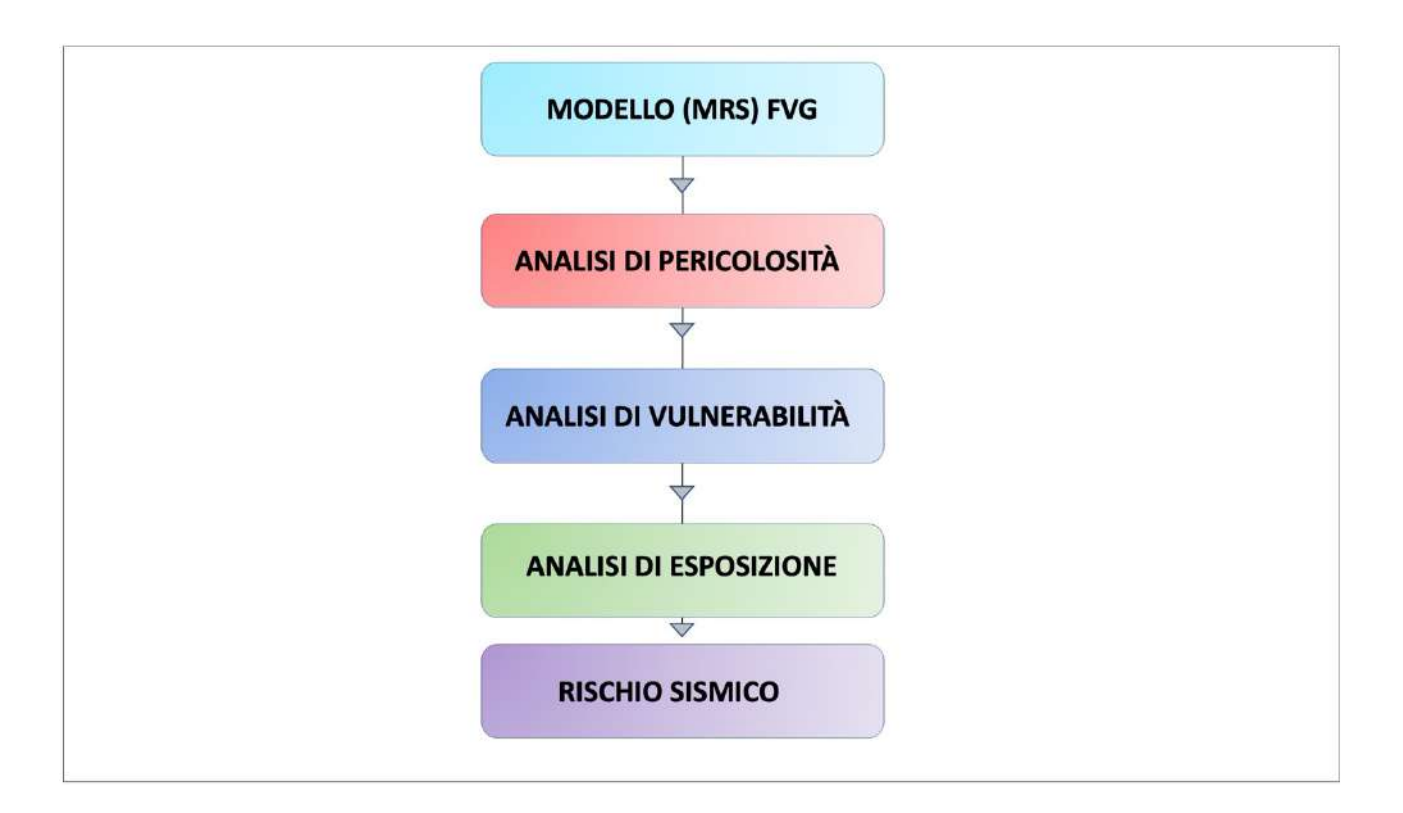

*Fig. 2.1) Workflow: Rischio Sismico valutato per un Modello di Rete Stradale MRS definito nella Regione Friuli Venezia Giulia.*

## **2.1 Banche dati, Software e linguaggio di programmazione**

Per sviluppare la proposta metodologica sono stati consultati diversi siti e banche dati, tra questi vengono ricordati:

- a) Ministero delle infrastrutture e dei trasporti (MIT-AINOP);
- b) Osservatorio Sismico delle Strutture (OSS);
- c) Regione FVG;
- d) FVG STRADE (Friuli Venezia Giulia Strade);
- e) EAGLE FVG;
- f) IRDAT FVG (Infrastruttura Regionale dei Dati Ambientali e Territoriali);
- g) Google Earth;
- h) Google Maps;
- i) Google Street View;
- j) DISS 3.2.1 (Database of Individual Seismogenic Sources);
- k) Catalogo Parametrico Italiano dei terremoti (CPTI15);
- l) zone Sismogenetiche ZS9 (Zone Sismogenetiche);
- m) ISTAT (Istituto Nazionale di Statistica).

Per definire il Modello MRS nella Regione, dal database regionale EAGLE FVG, viene estratto lo shapefile relativo al grafo stradale. Lo shapefile chiamato anche shapefile ESRI, è un popolare formato vettoriale per sistemi informativi geografici (GIS) ed è stato sviluppato da ESRI, allo scopo di accrescere l'interoperabilità fra i sistemi ESRI e altri GIS. Lo shapefile è un formato vettoriale di registrazione di identità geometriche e delle loro informazioni associate. Il formato non supporta la registrazione di informazioni topologiche. Esso è definito da un file con estensione .shp, .dbf, .shx che descriver spazialmente alternativamente punti, polilinee o poligoni, utilizzabili in vari ambiti informativi, ambientali e geoscientifici. Tramite le piattaforme Google (Google Earth, Google Maps e Google Street View), invece, viene scelto manualmente un set di 645 opere da ponte. Il campione investigato non è certamente esaustivo, ma probabilmente garantisce una copertura di circa almeno il 50% dei ponti e viadotti presenti nella Regione FVG. Nella scelta di tale campione, sono stati esclusi a priori i ponti e viadotti ferroviari nonché i viadotti della circonvallazione di Trieste. L'esclusione di queste opere, è dovuta alle dimensioni e all'assenza di informazioni utili ai fini di una loro parametrizzazione. Per il calcolo della Pericolosità Simica, dalle Banche dati gestite dall'Istituto Nazionale di Geofisica e Vulcanologia (INGV) vengono estratti: le Sorgenti Sismogenetiche Individuale del Modello DISS 3.3.0, le zone ZS 904 e 905 ricadenti nell'area in esame e il Catalogo Parametrico Italiano dei terremoti (CPTI15) (Rovida et al., 2022). Dal sito di ISTAT, invece, vengono estratti il numero di abitanti per comune (residenti) e il numero degli spostamenti effettuati dagli stessi abitanti per motivi di studio e di lavoro. Le informazioni raccolte sono analizzate e processate tramite dei codici in linguaggio di programmazione Fortran e i software con licenza open-source OpenQuake 3.11 e QGIS 3.10 [Quantum GIS (Geographic Information System)] (2021). Il linguaggio di programmazione Fortran è utilizzato nella parallelizzazione dei codici con il fine di velocizzare i tempi di calcolo nell'elaborazione dei risultati. Le caratteristiche della macchina con cui sono stati sviluppati i codici sono: un processore AMD 3970X-32 con 64 thread di esecuzione e 256 GB di RAM. Per il Modello di sorgente DISS 3.3.0, il calcolo della pericolosità sismica dei siti geolocalizzati delle opere da ponte, è svolto tramite il software OpenQuake. Come già indicato nel testo gli approcci utilizzati per calcolo sono: Scenario "Storico", PSHA e il CPTI15 (Rovida et al., 2022). OpenQuake è un software pubblicato da GEM (Global Earthquake Model) nel 2009 con l'obbiettivo di valutare la pericolosità sismica e il rischio sismico dei paesi del terzo mondo. Permette di stimare le perdite e la distribuzione dei danni a causa di un singolo evento sismico, oppure a seguito di un'analisi sismica probabilistica e di valutare le perdite probabilisticamente. I risultati ottenibili sono raccolti in una banca dati molto ampia accessibile tramite piattaforma online: dati relativi alla pericolosità e al rischio sismico, set di eventi stocastici, campi di movimento del terreno, curve e mappe di pericolosità e grafici di disaggregazione della pericolosità stessa. In GEM (2019) sono descritte le tipologie di analisi condotte tramite OpenQuake.

Le analisi di pericolosità sono svolte tramite i seguenti approcci mostrati nella figura 2.2:

- a) PSHA classico (Classical Probabilistic Seismic Hazard Analysis);
- b) Event-Based Probabilistic Seismic Hazard Analysis;
- c) Scenario based Seismic Hazard Analysis.

La valutazione del rischio è svolta tramite le analisi mostrate nella figura Fig.2.3 vengono elencate di seguito:

- a) Scenario Damage Assessment;
- b) Scenario Risk Assessment;
- c) Classical Probabilistic Seismic Damage Analysis;
- d) Stochastic Event Based Probabilistic Seismic Risk Analysis;
- e) Retrofit Benefit-Cost Ratio Analysis.

Il software permette di scindere i dati dagli algoritmi, dividendo le informazioni in entrata e in uscita tramite uno schema XML personalizzato definito Natural hazard Risk Markup Lingua (NRML). È in grado di modellare l'incertezza epistemica e le variabili aleatorie tramite l'uso dell'albero logico (Logic tree).

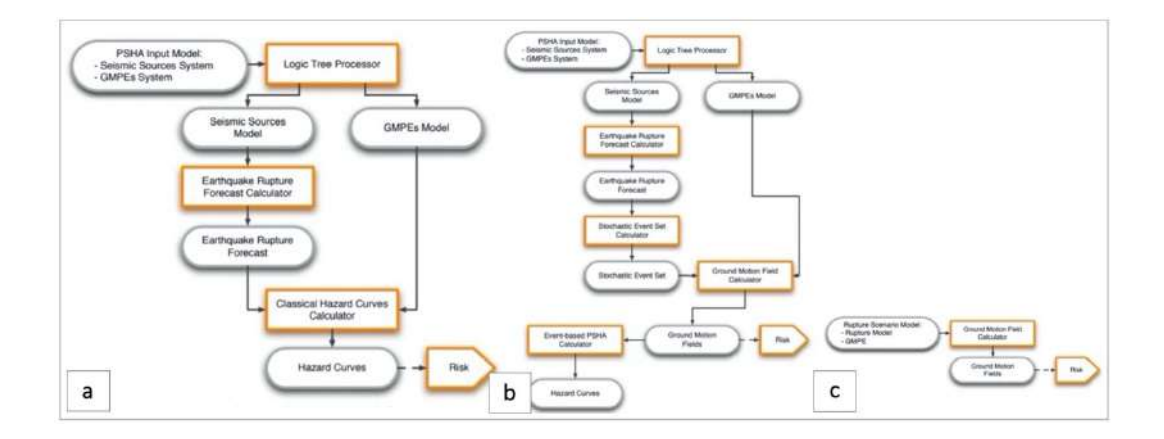

*Fig. 2.2) Descrizione dei flusso di lavoro per valutare la pericolosità sismica all'interno del software OQ. a) Schema di lavoro della "Classical Probabilistic Seismic Hazard Analysis"; b) Schema di lavoro del "Event-Based Probabilistic Seismic Hazard Analysis"; c) Schema di lavoro dello "Scenario based Seismic Hazard Analysis" (fonte: Pagani et al., 2014).*

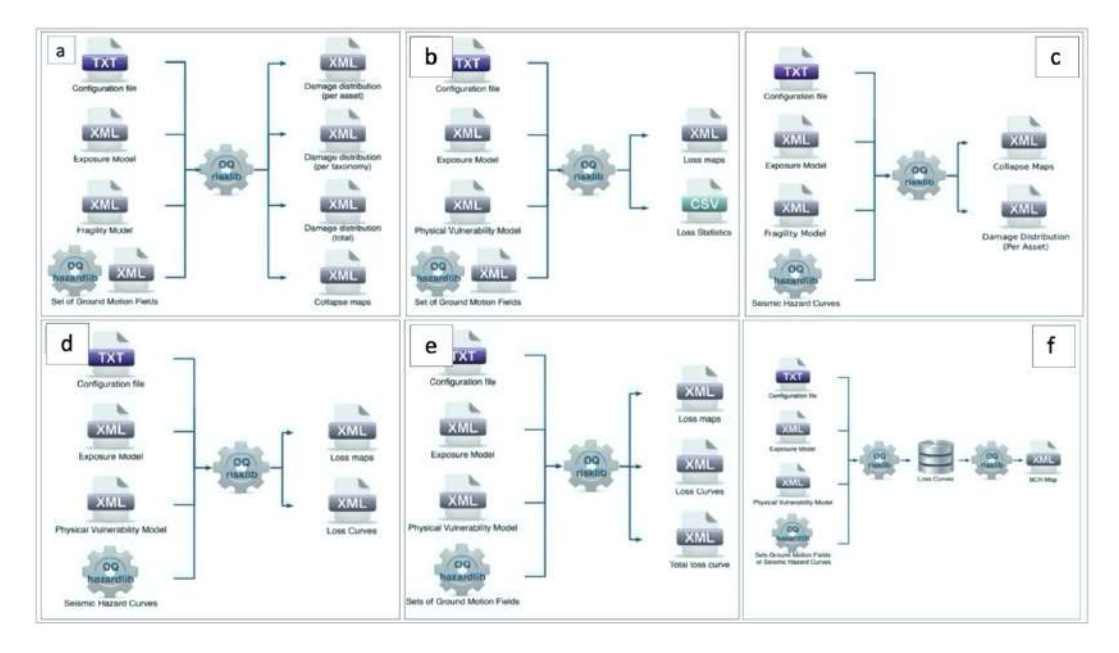

*Fig. 2.3) Descrizione dei flussi di lavoro per valutare il rischio sismico all'interno del software OQ. a) Dati Input/Output Scenario Damage Assessment; b) Dati Input/Output Scenario Risk Assessment; c) Classical Probabilistic Seismic Damage Analysis; d)Dati Input/Output Classical Probabilistic Seismic Risk Analysis); e) Dati Input/Output Stochastic Event Based Probabilistic Seismic Risk Analysis, f) Retrofit Benefit-Cost Ratio Analysis (fonte: Pagani et al., 2014).*

Con l'ausilio del software QGIS 3.10 (2021) mostrato nella figura 2.4, tramite opportune "funzioni di editing" è stato possibile svolgere: modifiche spaziali e alfanumeriche per la digitalizzazione di nuovi elementi geografici, calcoli di aree e perimetro e interrogazioni spaziali tramite le query. Tramite gli strumenti di geoprocessing vettoriale è possibile analizzare ed estrarre nuove informazioni esplicitando relazioni già presenti alla base di dati, svolgere analisi spaziali come la sovrapposizione tra strati informativi (overlay), analisi di prossimità (buffer), join spaziali ed altre funzioni di clip, dissolve e append. Tramite gli strumenti di geometria del vettore, è stato associato il set dei 645 ponti investigati (elementi puntuali) ai percorsi (elementi lineari) dei collegamenti stradali che formano il Modello MRS. Come cartografia di base viene utilizzata la Carta Tecnica Regionale in formato raster con scala (1:1000.000); la base viene utilizzata solo come sfondo alle rappresentazioni cartografiche. Preliminarmente viene posta molta attenzione alla sovrapponibilità dei vari strati informativi ovvero viene utilizzato un unico Sistema di Riferimento. Nella pianificazione del progetto GIS, la definizione del Sistema di Riferimento cartografico da adottare è il primo passo da compiere. Seguire un preciso quadro di regole e convenzioni nel rappresentare e gestire i dati territoriali costituisce, la condizione necessaria per poter operare correlazioni spaziali e analisi comparative sia fra gli stessi elementi territoriali, di un singolo progetto, sia fra gli elementi rappresentati in differenti sistemi e differenti progetti. Il Sistema di Riferimento è il WGS84 in rappresentazione cartografica UTM33N (Universal Trasverse Mercator). Quando necessario è stata eseguita l'attività di georeferenziazione e/o di conversione delle coordinate, che ha permesso di ottenere la sovrapponibilità dei vari strati informativi raccolti. Gli elaborati cartografici ottenuti sono mostrati nel terzo capitolo. Oltre agli elaborati, tramite il Tool "Gestione del Layout" sono stati creati gli elementi a corredo come la scala di riferimento, il sistema di riferimento utilizzato, le legende dei simboli e colori utilizzati, il titolo della carta, le tabelle, le sezioni e altri elementi per migliorare la comprensione delle carte tematiche stesse. Viene scelto questo strumento, nell'analisi, perché esso consente di memorizzare, gestire ed elaborare grandi quantità di dati riferibili ad elementi, eventi o fenomeni localizzati sulla superficie terrestre, tramite mappe e tabelle digitalizzate per la pianificazione territoriale e i processi decisionali. Gli elementi soggetti al rischio possono avere una loro collocazione ed estensione territoriale e possono essere mappabili tramite i GIS come indicato in Azzari (2008a) e Azzari (2008b). Conoscere le aree a rischio, consente la pianificazione, la mitigazione, la gestione e la risposta all'emergenza prima di un terremoto, durante il primo periodo di risposta e nella fase di ripristino.

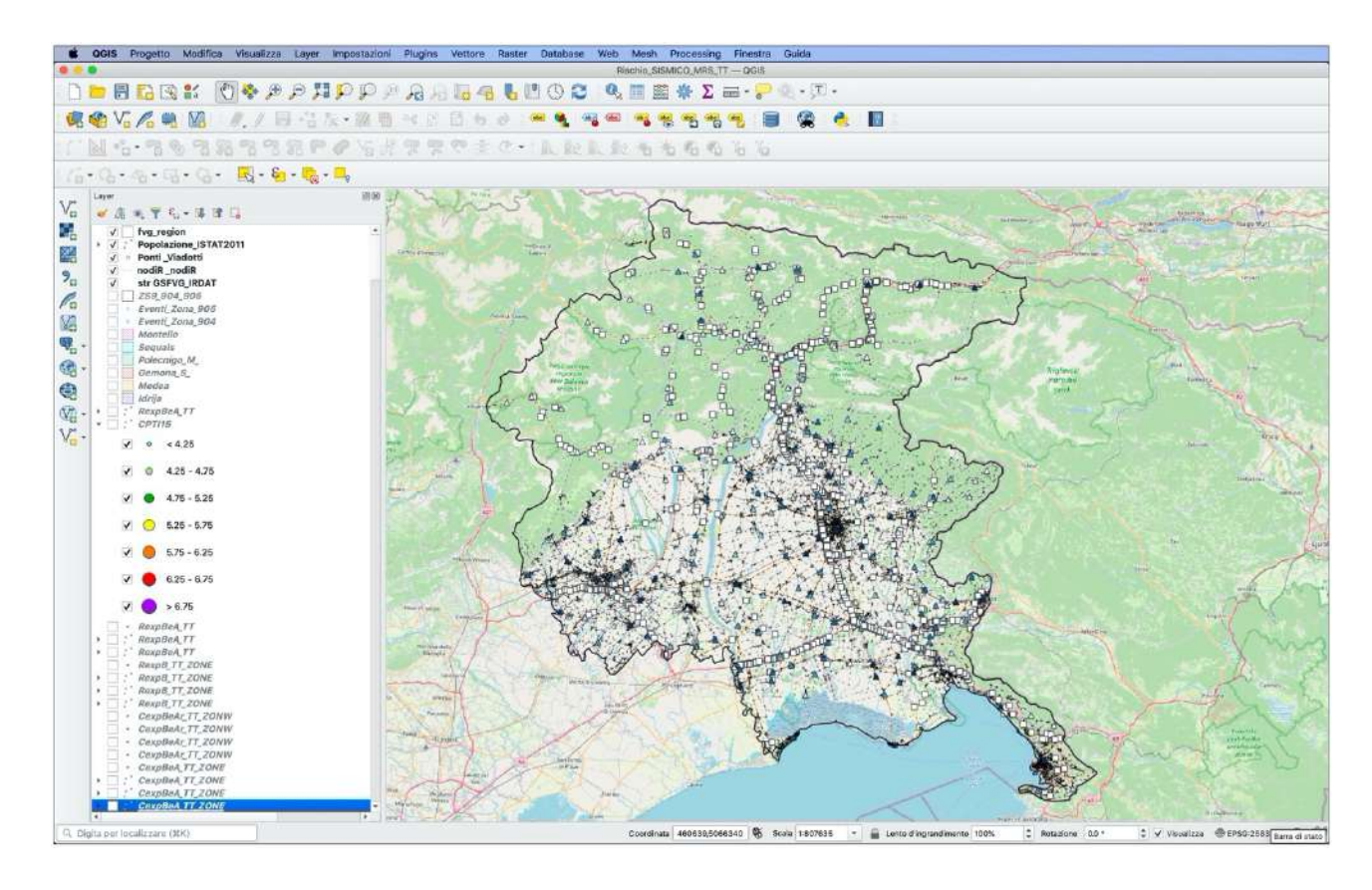

*Fig. 2.4) Schermata: Software QGIS 3.21.*

## **2.2 Definizione topologia del Modello (MRS), per la Regione FVG**

La prima fase del Workflow, mostrata nella figura 2.1, consiste nella definizione del Modello di Rete Stradale MRS per la Regione FVG. Il Modello viene definito tramite sei step illustrati nella figura 2.5 e descritti nel prosieguo della sezione partendo dalla definizione e norme funzionali e geometriche redatte dal Ministero delle infrastrutture e dei trasporti con il Decreto del 5 novembre 2001. Il sistema globale di infrastrutture stradali può essere schematizzato come un insieme integrato di reti distinte, ciascuna delle quali costituita da un insieme di elementi componenti che si identificano con le strade (archi), collegate da un sistema di interconnessioni (nodi).

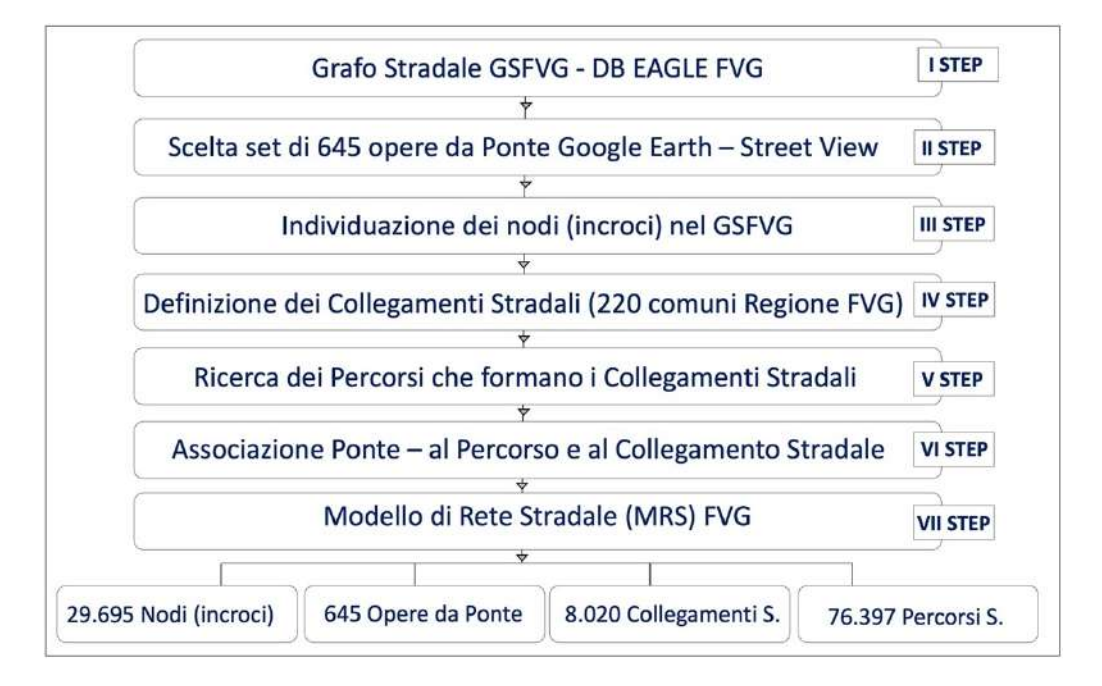

#### *Fig. 2.5) Descrizione delle fasi svolte per definire il Modello MRS per la Regione FVG.*

Il *primo step* della figura 2.5 consiste nell'estrarre lo shapefile "GSFVG" dal DB regionale EAGLE FVG come già indicato. Dal grafo "GSFVG" estratto vengono considerate tutte le tipologie delle strade, gestite a loro volta dai diversi enti presenti sul territorio come: Autostrade per l'Italia (Autostrade), Autovie Venete (Autostrade), Anas (Strade Statali), FVG Strade (che vede coinvolte le Strade Regionali e quelle Statali a gestione regionale), Provincie (Strade Provinciali indicate con il nome della provincia (Trieste, Udine, Pordenone e Gorizia) e Comuni (Strade Comunali indicate con il nome del comune). Il grafo è stato realizzato a cura del Servizio Infrastrutture di Trasporto e Comunicazione della Regione FVG. La realizzazione è avvenuta sulla base del grafo già prodotto nell'ambito del progetto TrIM (Trasporto Infrastrutture Monitoraggio) e del grafo DbPrior (database che contiene gli strati informativi territoriali prioritari individuati in un ambito di Intesa interregionale). La realizzazione è stata prodotta per il Centro Regionale di Monitoraggio della Sicurezza (CRMSS) ed è stata integrata con altre informazioni provenienti dalle fonti seguenti: il grafo Visum utilizzato dai funzionari regionali per analizzare i flussi di traffico, il grafo TeleAtlas MultiNet, le Ortofoto, gli assi stradali nei file della Carta Tecnica Regionale Numerica e il grafo Openstreetmap. La rappresentazione spaziale di tale realizzazione è di tipo vettoriale per via della tipologia dei dati in esame (strade-linee). Il numero di elementi è pari a 76.545 a scala 1:5.000. Ad ogni elemento lineare è associato un attributo gli attributi in totale sono pari a 28. Gli attributi vanno dalla progressiva chilometrica di inizio arco stradale alla classe amministrativa della strada in (codice): SP-Strade provinciali, SS-Strade statali, SR-Strade regionali, AS-Autostrade, RA-Raccordi autostradali, SC-Strade comunali e NSA-Nuove statali ANAS, al tipo di oggetto cartografico prevalente da cui ha origine la restituzione dell'elemento lineare (avente un dominio da 1 a 11). Il codice alfanumerico 1 è associato al bordo di autostrada, 2 al bordo di strada principale a fondo artificiale, 3 al bordo di strada secondaria a fondo artificiale, 4 allo spartitraffico o mezzeria, 5 al bordo di rotabile a fondo naturale, 6 al bordo di rotabile a fondo naturale con muri, 7 al bordo di strada in costruzione, 8 al marciapiede, 9 all'aiuola spartitraffico, 10 al ponte o viadotto e infine 11 alla passerella. Alla direzione assunta dall'arco, anche in questo caso è stato associato un codice alfanumerico (con dominio tra 0 e 2) per indicare la direzione di percorrenza dell'arco. Il valore 0 è stato associato all'arco bidirezionale/nessuna direzione (strada chiusa), mentre 1 all'arco monodirezionale (con direzione nello stesso verso di digitalizzazione) mentre 2 monodirezionale (con direzione nel verso opposto rispetto a quello di digitalizzazione dell'arco stesso). Dopo aver esaminato accuratamente il GSFVG, viene focalizzata l'attenzione al secondo step. Il *secondo step* della figura 2.5, consiste nello scegliere manualmente un set di 645 opere, tra ponti e viadotti presenti nella Regione FVG. Come già anticipato, nella sezione 2.1, la scelta e l'acquisizione delle coordinate di latitudine e longitudine di ogni manufatto, viene svolta tramite le piattaforme Google (Google Earth e Street -View). In un secondo momento, viene generato un file denominato con la sigla: "b0.csv". Il file contiene 645 record e 8 campi attributi, mostrati nella figura 2.6. Nel primo campo, viene riportato il codice identificativo in ordine progressivo del manufatto che va (da "b\_0" a "b 645"), nel secondo e nel terzo campo le coordinate di latitudine e longitudine, nel quarto la tipologia strutturale scelta da letteratura (Nielson, 2005), nel quinto la tipologia di suolo (EC8), nel sesto il numero di percorsi che passano per quel ponte che varia tra (1 o 2), infine nel settimo e nell' ottavo l'indice del nodo iniziale e finale del segmento del singolo percorso o dei due percorsi. Le tipologie strutturali mostrate nella figura 2.7 sono state assegnate ai ponti in maniera del tutto casuale. La scelta delle tipologie da assegnare ai ponti è ricaduta in: MSSS\_CONCRETE (Multi-Span Simply Supported Concrete Girder), MSC\_CONCRETE (Multi-Span Continuos Concrete Girder) e MSSS\_SLAB (Multi-Span Simply Supported Slab). La motivazione è dovuta per una mancata conoscenza sullo stato di conservazione effettivo delle opere stesse. Le tipologie di suolo, invece, sono classificate in: A (Vs30 > 800 m/s), B (Vs30 = 360-800 m/s), e C (Vs30=180-360 m/s). Alle opere da ponte viene associata una Vita nominale di 100 anni e una classe d'uso IV, secondo il Decreto D.G.R. n. 1384/2003 e D.G.R. emanato dal Presidente della Regione FVG il 27 luglio 2011. Il Presidente della Regione con questo decreto aveva classificato le opere come "strategiche" e "sensibili". Tra le prime sono ricordate le Autostrade, le strade regionali, le strade provinciali, le strade statali, le strade comunali e le opere d'arte annesse individuate nei piani di emergenza, mentre per le seconde sono ricordate le opere d'arte relative al sistema di grande viabilità stradale e ferroviaria, il cui collasso può determinare gravi conseguenze in termini di perdite di vite umane, ovvero interruzioni prolungate del traffico. Sono stati calcolati quattro periodi di ritorno associati alle opere in relazione allo stato limite di: Operatività (SLE), di Danno (SLE), Salvaguardia della Vita (SLU) e di Collasso (SLU), tramite l'equazione seguente:

$$
T_R = \frac{-V_R}{\ln\left(1 - P_{VR}\right)}
$$

*(2.1)*

Dove  $T_R$  indica il periodo di ritorno,  $V_R$  indica il periodo di riferimento e infine  $P_{VR}$  indica la probabilità di superamento. Le probabilità di superamento che sono state considerate sono 4, una per ciascun stato limite. Le probabilità sono state 81% per lo stato limite di Operatività (SLO), 63% per lo stato limite di Danno (SLD), 10% per lo stato limite di Salvaguardia della Vita(SLV) e 5% per lo stato limite di Collasso (SLC). I periodi di ritorni che sono stati ottenuti dal calcolo sono riportati nella tabella 2.1.

*Tab. 2.1) Calcolo dei periodi di ritorno valutati allo stato limite di operatività (SLO), di danno (SLD), di salvaguardia della vita (SLV) e di collasso (SLC).*

| <b>Opere (Ponti &amp; Viadotti)</b> | Periodo di Ritorno |            |            |            |  |  |
|-------------------------------------|--------------------|------------|------------|------------|--|--|
| Classe d'uso                        | <b>SLO</b>         | <b>SLD</b> | <b>SLV</b> | <b>SLC</b> |  |  |
|                                     | 120                | 200        | 1900       | 3900       |  |  |

Nella figura 2.6 è illustrata la distribuzione sia delle 645 opere che delle arterie stradali estratte dal DB EAGLE FVG (grafo "GSFVG"). La mappa è stata realizzata tramite QGIS 3.21.

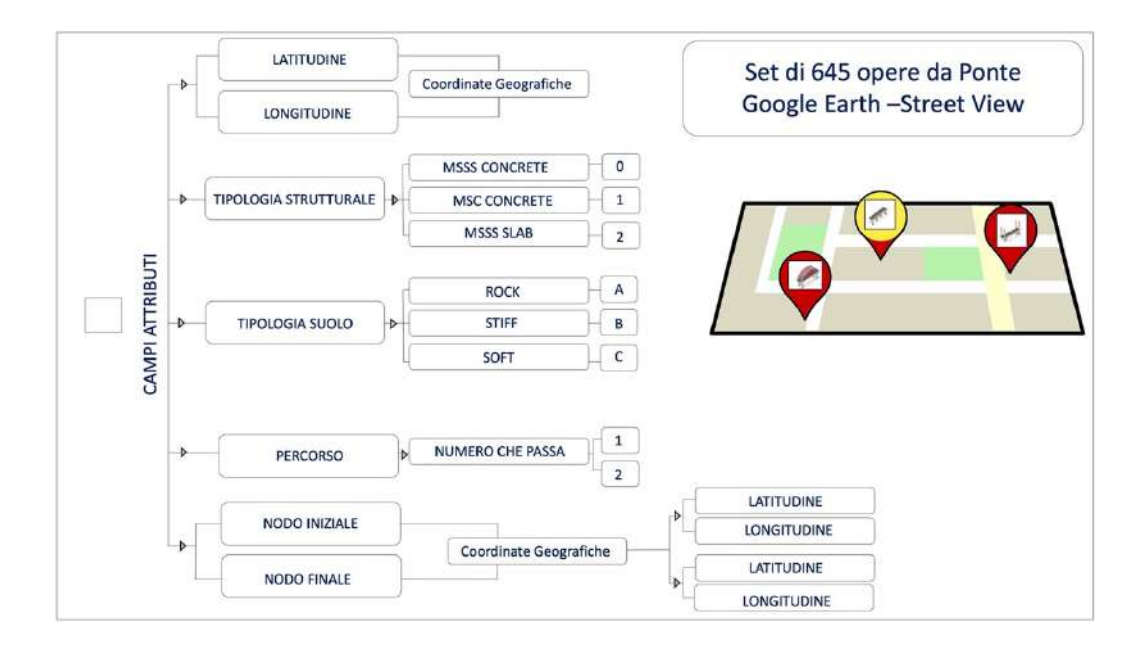

*Fig. 2.6) Descrizione dei Campi attributi associati a ogni opera del set scelta manualmente tramite le piattaforme Google Earth e Google Street-View.*

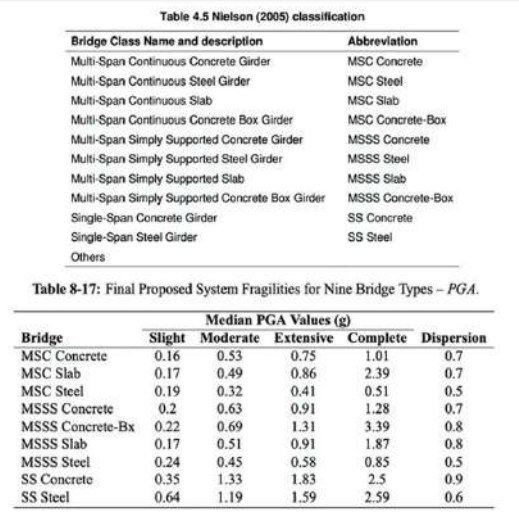

*Fig. 2.7) Descrizione delle tipologie strutturali adottate nel lavoro di Tesi (fonte: Nielson, 2005).*

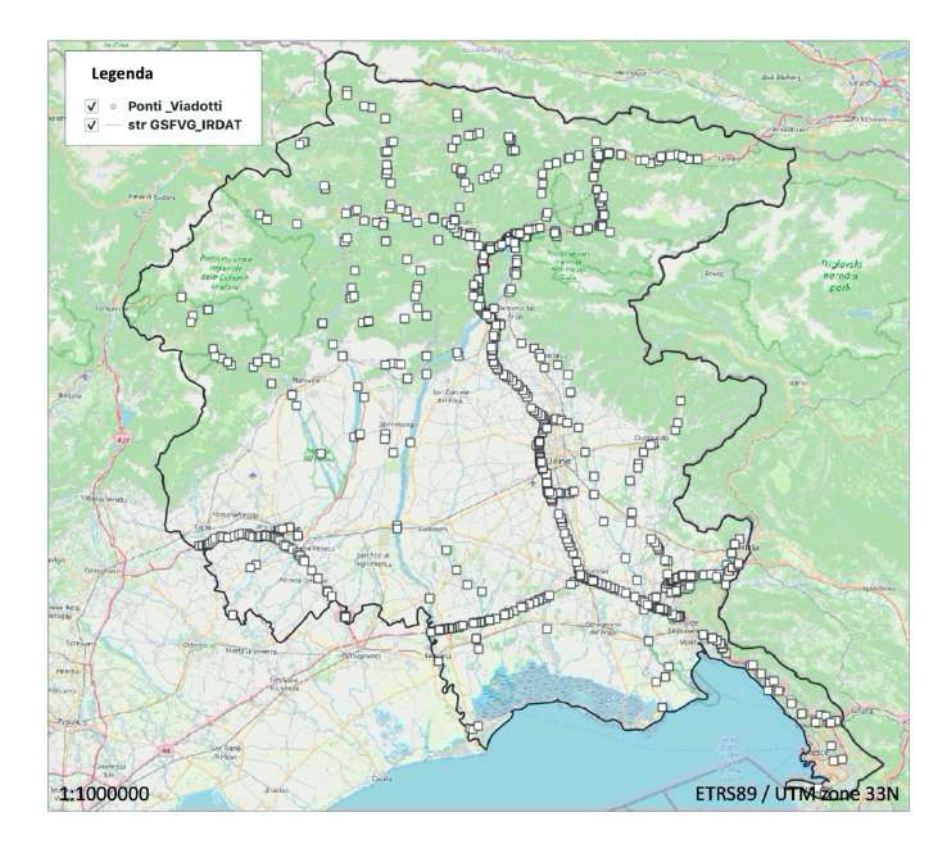

*Fig. 2.8) Mappa tematica: Distribuzione del set di 645 opere da ponte e delle arterie stradali estratte dal grafo "GSFVG".*

Il *terzo step* della figura 2.5, consiste nell'individuare i nodi o incroci sul grafo "GSFVG" estratto dal DB EAGLE FVG. I nodi sono rappresentati dal punto inziale e dal punto finale di un segmento stradale. Nella definizione del Modello MRS, l'individuazione di ciascun nodo (incrocio) è svolta tramite la stesura di tre programmi di calcolo in Fortran. I programmi sono denominati, con la sigla: "conv.f", "nodes.f " e "nodesR.f". Questi programmi sono riportati in Appendice alle pagine 235, 237e 239. Nelle figure 2.9, 2.10 e 2.12 sono illustrate le fasi svolte da ogni programma.

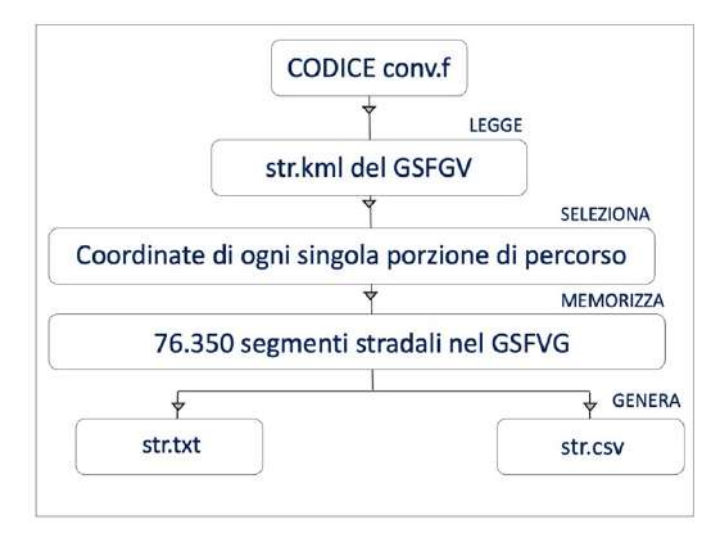

*Fig. 2.9) Descrizione delle fasi svolte per individuare i nodi nel grafo "GSFVG" nel primo programma di calcolo denominato con la sigla: "conv.f".*

Il programma di calcolo: "conv.f" ha la funzione di leggere il file "str.kml" generato da "GSFVG" e di selezionare i record che descrivono le coordinate di latitudine e longitudine iniziali e finali di ogni singola porzione di percorso. In output, genera un file denominato, con la sigla: "str.txt" e l'altro denominato, con la sigla: "str.csv". All'interno dei due file sono memorizzate le coordinate di latitudine e longitudine iniziali e finali dei nodi (incroci) trovati e la distanza tra di essi. Con questo programma vengono trovati 76.350 segmenti stradali.

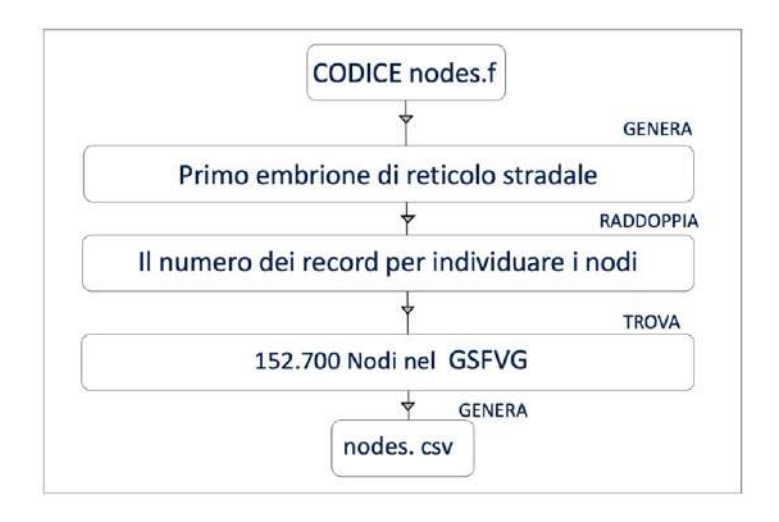

*Fig. 2.10) Descrizione delle fasi svolte per individuare i nodi nel grafo "GSFVG" nel secondo programma di calcolo denominato con la sigla: "nodes.f".*

Il programma di calcolo: "nodes.f" ha la funzione di creare un primo embrione di reticolo stradale. In questo programma viene raddoppiato il numero dei record, per individuare i nodi (incroci) dei segmenti stradali. È stato considerato che il primo nodo (incrocio) collegato fosse sempre quello relativo all'altro capo del segmento stradale originale presente nel file: "str.csv". Gli altri nodi (incroci) trovati, sono considerati come capi di segmento stradale in continuazione o di diparto da incroci. Questa considerazione viene svolta in relazione alla distanza geografica (molto vicina) dei suddetti (incroci) trovati. La congiunzione degli stessi è definita da una distanza massima pari a 0.1 m. Con questo programma viene trovato un totale di nodi pari a 152.700. Genera un file in output, denominato con la sigla: "nodes.csv". I campi attributi del file sono stati elencati di seguito e mostrati nella figura 2.11:

- Codice identificativo progressivo del nodo (incrocio), l'ordine è crescente va da 1 a 152.700
- Numero dei nodi (eventuali) collegati ad esso (il massimo trovato risulta pari a 7 nodi)
- Coordinata di longitudine
- Coordinata di latitudine
- Numero del primo nodo (incrocio) collegato
- Distanza espressa in km del primo nodo (incrocio) collegato
- A seguire è descritto il numero degli altri nodi ad esso collegato

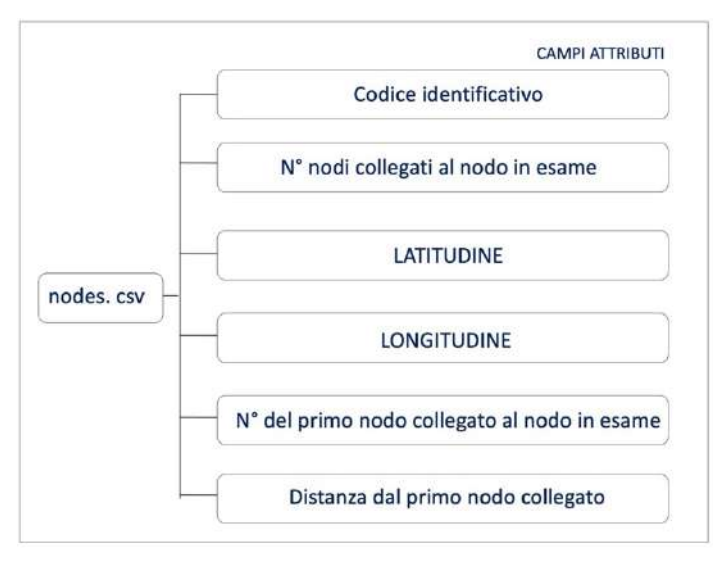

*Fig. 2.11)Descrizione dei Campi attributi associati a ogni nodo (incrocio) nel Grafo "GSFVG".*

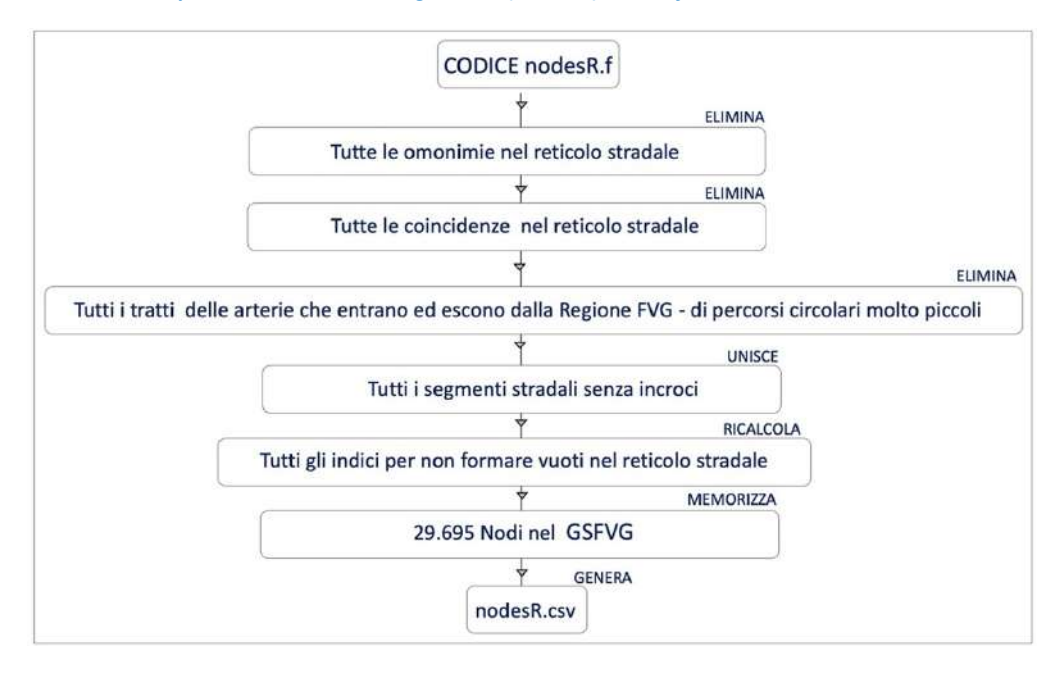

*Fig. 2.12) Descrizione delle fasi svolte per individuare i nodi nel grafo "GSFVG" nel secondo programma di calcolo denominato con la sigla: "nodesR.f".*

Il programma di calcolo: "nodesR.f" ha la funzione di eliminare tutte le omonimie, tutte le coincidenze, tutti i tratti estratti dal reticolo stradale (perché o sono arterie che entrano ed escono dalla Regione FVG o perché esse fanno parte di percorsi circolari molto piccoli), di unire tutti i segmenti stradali senza incroci e di ricalcolare tutti gli indici per non formare dei vuoti nel reticolo stradale stesso. Con questo programma viene trovato un totale di nodi pari a 29.695. Genera un file in output denominato con la sigla: "nodesR.csv". La struttura del file "nodesR.csv" è la stessa di quella assunta da "nodes.csv". Nella figura 2.13 è illustrata la distribuzione dei 29.695 nodi (incroci) individuati per tutto il territorio regionale e nella figura 2.14 uno zoom di dettaglio per il Comune di Udine.

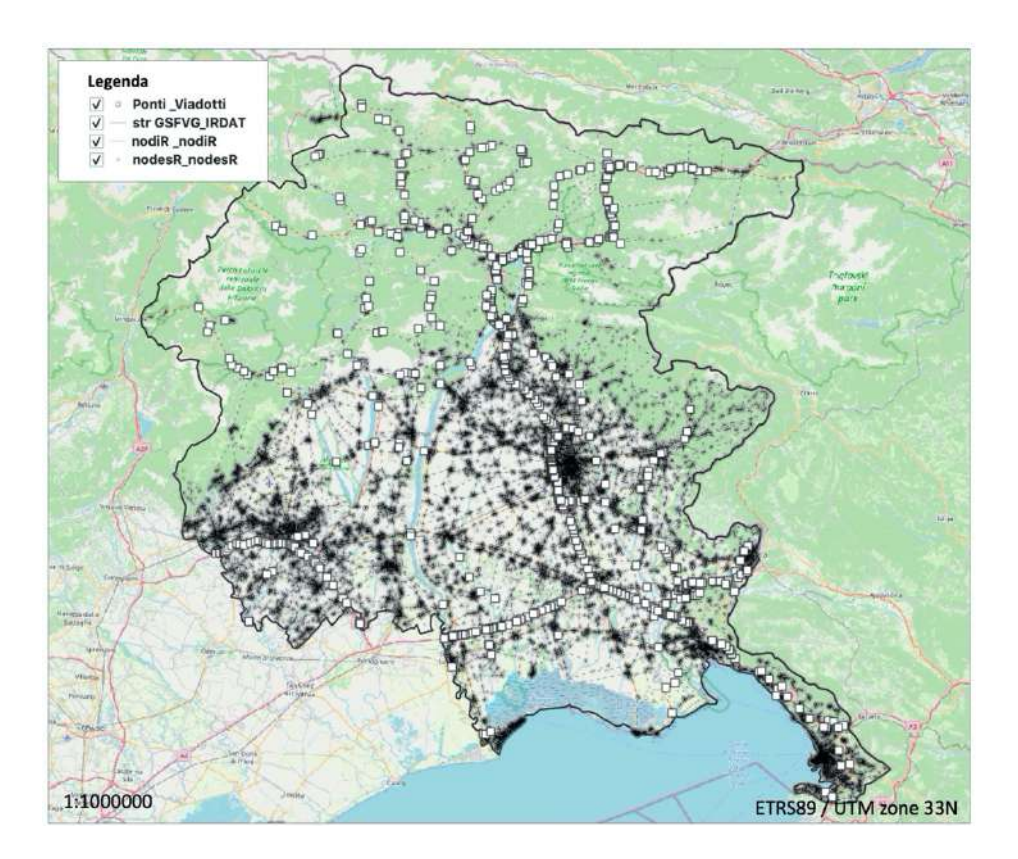

*Fig. 2.13) Mappa tematica: Distribuzione dei nodi (incroci) costruiti sul grafo "GSFVG" per l'intero territorio della Regione FVG.*

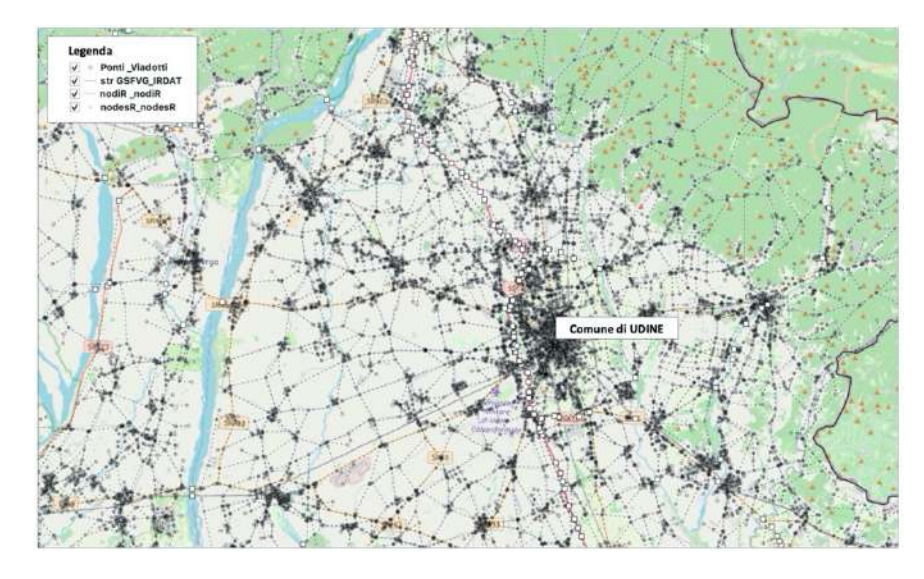

#### *Fig. 2.14) Esempio di descrizione dei nodi (incroci) costruiti sul grafo "GSFVG". (zoom di dettaglio per il Comune di Udine).*

"nodesR.csv" a differenza del precedente ("nodes.csv"), viene utilizzato successivamente come file di input nei programmi denominati, con la sigla: "com.f" e "per.f" riportati in Appendice alle pagine 248 e 249. Il quarto step della figura 2.5, consiste nel definire i collegamenti stradali. Con il termine collegamento stradale è inteso l'insieme degli archi (percorsi) che formano un collegamento tra due

comuni della Regione FVG (nodi), al primo nodo è assegnato il Comune di Origine e al secondo nodo è assegnato il Comune di Destinazione. I collegamenti stradali sono stati definiti tra tutti i 220 Comuni della Regione FVG. La definizione dei collegamenti viene svolta tramite le fasi illustrate nella figura 2.15.

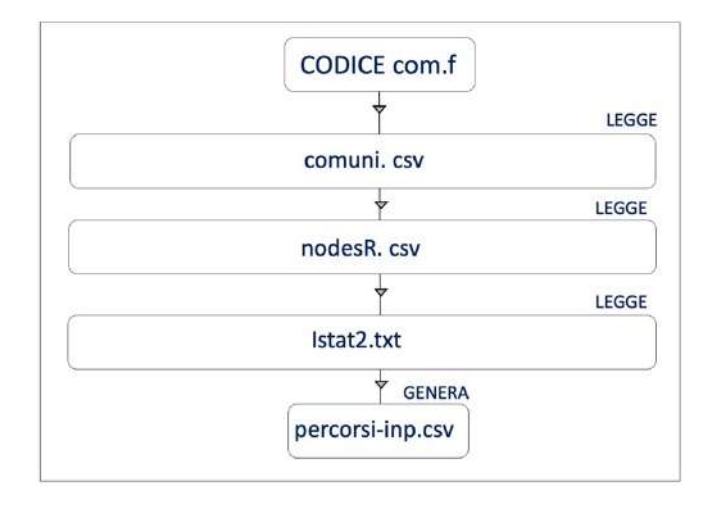

*Fig. 2.15) Descrizione delle fasi che sono state svolte per definire i collegamenti stradali tra i 220 comuni della Regione FVG.*

Inizialmente vengono esaminate accuratamente le Matrici di Pendolarismo, acquisite da ISTAT, come anticipato nella sezione 2.1. Nella sezione 2.6 viene riportata la descrizione dettagliata sia delle suddette Matrici che della stesura dei programmi di calcolo denominati, con la sigla: "ist0.f" ist1.f" e "ist2.f", utilizzati per la stima della frequenza massima degli spostamenti effettuati dalla popolazione. Dopo aver esaminato le Matrici, per definire i collegamenti si passa alla stesura del programma di calcolo: "com.f". Prima però, sono generati tre file di input: "comuni.csv", "nodesR.csv" e "istat2.txt". Nel dettaglio, il primo file "comuni.csv" contiene 220 record e 3 campi attributi in cui sono riportati il nome del comune della Regione e le coordinate di latitudine e longitudine. Il secondo file "nodesR.csv" contiene sia le coordinate di latitudine e longitudine che i valori delle distanze espresse in km assegnati ai 29.695 nodi (incroci) trovati e infine il terzo file "istat2.txt" contiene 8.020 combinazioni (collegamenti stradali). "istat2.txt" è il file di output generato dal programma di calcolo "ist2.f". "com.f", dopo aver letto i file in input, genera in uscita il file "percorsi-inp.csv". Questo file contiene 8.020 record tanti quante sono le combinazioni e 9 campi attributi mostrati nella figura 2.16 ed elencati di seguito.

- Gli indici relativi ai nodi (incroci) più prossimi al Comune di Origine (Partenza) e al Comune di Destinazione (Arrivo)
- Il numero progressivo sia del Comune di Origine (Partenza) che di quello di Destinazione (Arrivo)

- Le coordinate di latitudine e di longitudine dei nodi (incroci) dei comuni di Partenza e Arrivo

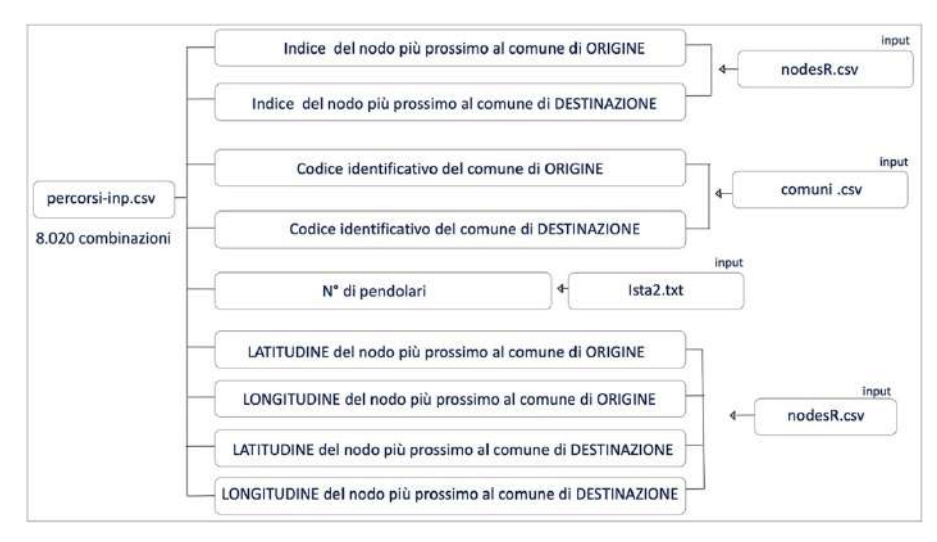

- Il numero degli spostamenti effettuati dai pendolari

*Fig. 2.16) Descrizione dei Campi attributi associati a ogni collegamento calcolato tramite il programma di calcolo denominato con la sigla: "com.f".*

Nelle figure 2.17, 2.18 e 2.19 a titolo di esempio sono riportati tre set di combinazioni ottenute per i comuni di Aiello del Friuli, Amaro e Ampezzo con tutti gli altri comuni della Regione FVG.

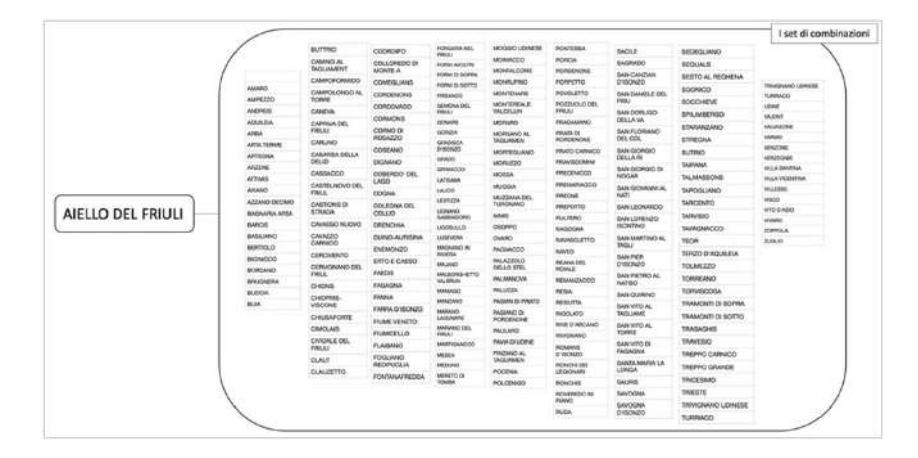

*Fig. 2.17) Esempio di Combinazioni calcolate per il Comune di Aiello del Friuli e tutti gli altri 219 Comuni della Regione FVG.*

|              |                                                  |                                                   |                                                             |                                                             |                                                        |                                      |                                                                                               |                                    | Il set di combinazioni                    |
|--------------|--------------------------------------------------|---------------------------------------------------|-------------------------------------------------------------|-------------------------------------------------------------|--------------------------------------------------------|--------------------------------------|-----------------------------------------------------------------------------------------------|------------------------------------|-------------------------------------------|
|              |                                                  | <b>BUTTIRIO</b>                                   | connaro                                                     | <b>ASPELMANAR</b><br><b>FRANC</b>                           | MOGGIO LOVATA                                          | <b>POSTERIAL</b>                     | <b>MOLE</b>                                                                                   | SEDECKANNO                         |                                           |
|              |                                                  | <b>CAMINO AL</b><br><b>TACK MANENET</b>           | COLLOWIDO DI<br>MONTE A                                     | FERNA AUTURE                                                | <b>MOMANEZIO</b>                                       | <b><i>PORCH</i></b>                  | BAGINADO                                                                                      | <b>REGUVES</b>                     |                                           |
|              |                                                  |                                                   |                                                             | FORM IS DOME                                                | MOVALCOA                                               | <b>PORCENCINE</b>                    | <b>BANKOWAN</b>                                                                               | <b><i>BEETCAL REGINENA</i></b>     |                                           |
|              |                                                  | <b>CAMPERISRANCIS</b>                             | COMECAJAMI                                                  | FORM IN BOTTO                                               | <b>AESOL PAUL</b>                                      | <b>PORKETSIL</b>                     | balceddi                                                                                      | IMADMOST                           | <b>FRANSAMAN CENTRE</b>                   |
|              | <b>CONTRACTOR</b><br>MARCELLI<br><b>ANOTHERS</b> | CAMPOLONESS AL<br><b>TOMA</b><br>CANEVA           | CORECHONS                                                   | PREANDED                                                    | MOVIESNIE                                              | <b><i>POWERETTE</i></b>              | <b>IMYOMMELE DEL</b><br>FELL!                                                                 |                                    | <b>CURRALLIST</b>                         |
|              |                                                  |                                                   | CONDUMIN                                                    | <b>BERKOVA BEL</b><br><b>FRIGA</b>                          | <b>WANDERLICE</b><br>VALORILLIN                        | <b>POSTAGEO DEL</b><br><b>FRICES</b> | <b>BAH DOR KID</b>                                                                            | <b>SOCCHEVE</b>                    | 1414.46                                   |
|              | <b>AGILEM</b>                                    | CAFRINA DEL                                       | CIOPANONS                                                   | GONARA                                                      | <b>MORARO</b>                                          | POASIAMANO                           | DELLA VA                                                                                      | <b>GRI MARINO</b>                  | <b>HALLWEY</b>                            |
|              | assa                                             | FMA.)                                             | CIORRAD DI                                                  | GORDA                                                       | MORSAND AL                                             | <b>POULSES</b>                       | BAH FLEMMAND.                                                                                 | <b>BTANANZANO</b>                  | PERMIT                                    |
|              | <b>AREA VERGAL</b>                               | <b>CAFE/NO</b><br>CASAREA DELLA                   | REGAZZO                                                     | GRADISCA<br>WIRGINES                                        | <b>NUMBER</b>                                          | <b>PONDEMENT</b>                     | DEL COL                                                                                       | <b>STRESHA</b>                     | <b>HAMAS</b>                              |
|              | ARTEGAA                                          |                                                   | COMUNIC                                                     |                                                             | MORTEIG, MNO                                           | PEATO CARRICO<br><b>INVANISTIONS</b> | <b>BAN GIORGIAC</b><br>DELLA PE<br>BAN GIORGIO DI<br><b>MODAR</b><br><b>BAIN GIOUANING AL</b> | <b>BUTRIO</b>                      | vouces                                    |
|              | ARZENE                                           | DELLET                                            | CHOAMANS                                                    | <b>MARK</b>                                                 | AND/AUGUSZ                                             |                                      |                                                                                               | <b>TEAMAN</b>                      | <b>VERZICZINA</b><br><b>VILLA BANYISA</b> |
|              | <b>ATTIMS</b>                                    | CARBACCO                                          | DOMEROO DEL                                                 | <b>GRAND</b> (13)                                           | <b>AKIMAA</b>                                          | <b>INVESTIGES</b>                    |                                                                                               | <b>TALMASSONS</b>                  | <b><i>USAA MEERITEE</i></b>               |
|              |                                                  | CASTRIMONO DEL                                    | <b>LAGO</b>                                                 | <b>LATGAW</b>                                               | Middles                                                | PERMIRADOS                           |                                                                                               |                                    | 1911年9月                                   |
|              | <b>M/WM</b>                                      | FFREST.                                           | OVMINA                                                      | LAUDD<br>14971219                                           | <b>MUSEUMALOEL</b>                                     | PERCAR                               | <b>NATI</b>                                                                                   | <b>TAPOGLIMAD</b>                  | wheter.                                   |
| <b>AMARO</b> | AZZAMO DECIMIO                                   | CASTICHERS<br><b>ETFIACIA</b>                     | DISLEGAA BEL.                                               | <b>USAWAY</b><br>SABILINEOTIC                               | TOROGAGAAN'S                                           | <b>PERMONS</b>                       | <b>SAN LEONARCO</b>                                                                           | <b>TARGONED</b>                    | virtuo paletti                            |
|              | <b>GAGNARA AFGA</b>                              |                                                   | COLLAD                                                      |                                                             | <b>ASBAS</b>                                           | <b>PLE/END</b>                       | <b>MN LORENZO</b>                                                                             | <b>TARMSIO</b>                     | vivale.                                   |
|              | <b>BAROS</b>                                     | CAMBED REIDAO                                     | DRENCHA                                                     | <b>UGOGALD</b>                                              | OVERADA<br><b>COLOPING</b><br><b>HAGOGNA</b>           | <b>TAWONACCO</b>                     | <b>ZOPPOLA</b>                                                                                |                                    |                                           |
|              | <b>BASEANO</b>                                   | CAMAZZO<br>CARBICO                                | DIANO-AURISIAN                                              | <b>LLIGHTHERA</b>                                           | CHARD                                                  | <b><i>RAIABOLETTO</i></b>            | SAN MARENEZ AL<br>TADJ.                                                                       | <b>TEOR</b>                        | <b>DULO</b>                               |
|              | <b>BERTICLO</b>                                  | CRECIVIAITI                                       | CREMOVAD                                                    | Medinates as<br><b>Winklish</b>                             | <b><i>ENGINEEDY</i></b>                                | <b>BAILD</b>                         |                                                                                               | TERRY O'AGUS ELE                   |                                           |
|              | <b><i>BESIDE</i></b>                             | CEPUIDIANO DO.                                    | ERFO E CASSO                                                | <b>MAJORIT</b>                                              | <b>FALAZZOLO</b><br>DOLLED BITEL                       | <b>FIGHTIN OEL</b>                   | <b>BAN PIER</b><br>01MON2D                                                                    | TOLMEZZO                           |                                           |
|              | <b>BERDAND</b>                                   | <b>FIRSLE</b>                                     | PARENS                                                      | MALBOAG ICTTS                                               |                                                        | <b>WOMAN!</b>                        | <b><i>BAIN PIETFOLAL</i></b>                                                                  | TORPEAND:                          |                                           |
|              | <b>GRUSSERA</b>                                  | CHOHE                                             | <b>TAGAGEA</b>                                              | VALUES AND                                                  | <b><i>EALMANCILL</i></b>                               | REMAINTACOS                          | NATION                                                                                        |                                    |                                           |
|              | <b>SLEON</b>                                     | CHOPRIS-                                          | TANKA                                                       | <b><i>INSTALLY</i></b><br>NARDAGE                           | FALUZZA<br><b>FAGIAN DI-FRATO</b>                      | <b>HEERS</b>                         | SAN GLIANAIO                                                                                  | TORVISCOSA                         |                                           |
|              | 8158                                             | <b>VISOCHE</b>                                    | FARIA D192820                                               | bestand-                                                    |                                                        | <b>ACIALITIA</b>                     | BAIN VITELAL                                                                                  | TRAMONTI OI SOFIA.                 |                                           |
|              |                                                  | <b>CHULAFORTE</b>                                 | FILMIE VENETO                                               | Lists Assnt                                                 | FASIANO DE<br><b>FORDEMINE</b>                         | <b>PRIGICATES</b>                    | <b>TRISLINING</b>                                                                             | TRAMONTI DI SOFTO                  |                                           |
|              |                                                  | DARSLAID                                          | <b>FILBRODILLO</b>                                          | SMANAGE DEL<br><b>FRIGAT</b>                                | RALLAPES                                               | <b><i>INVESTANCING</i></b>           | BAIN VITO AL<br>TOWNE                                                                         | <b>TRASAGHEE</b>                   |                                           |
|              |                                                  | <b>CIVEMER BIG.</b>                               | <b>FLAISNIC</b>                                             | exemployees                                                 | <b>PAVALOI LIDING</b>                                  | <b>Hondarakeen</b>                   | <b>BAN VIRG DK</b>                                                                            | TRAVERIO                           |                                           |
|              |                                                  | <b>FMAILL</b><br><b>CLAUT</b><br><b>CLAUDETRO</b> |                                                             | <b>HESSA</b><br>NERLAND<br><b>WENTO DI</b><br><b>TERABA</b> | FINANNO AL<br>TAGLIAMEN.<br><b>POOINA</b><br>POLOERIGO | ROHAUB<br><b>Problem20</b>           | FAGAISNA                                                                                      | TREFFIC CARNICO                    |                                           |
|              |                                                  |                                                   | <b>FOOUANO</b><br><b>REDIRAISJA</b><br><b>FORTMANHIEDOA</b> |                                                             |                                                        | <b>ROSCHEDE</b>                      | SAFETA MARINA LA                                                                              | TROPPO DRAHOE                      |                                           |
|              |                                                  |                                                   |                                                             |                                                             |                                                        | LEGIONARI                            | <b>LONGIA</b>                                                                                 |                                    |                                           |
|              |                                                  |                                                   |                                                             |                                                             |                                                        | <b>INDICHS</b>                       | <b>SALIRE</b>                                                                                 | <b>TRICCIANO</b>                   |                                           |
|              |                                                  |                                                   |                                                             |                                                             |                                                        | ROVEREDD IN                          | SAVOGAN                                                                                       | <b>TRESTE</b>                      |                                           |
|              |                                                  |                                                   |                                                             |                                                             |                                                        | PAINT<br><b>REVOLA</b>               | SAVODNA<br>DISONZO                                                                            | TENIACINAMICS LICENSINE<br>TUMMACO |                                           |

*Fig. 2.18) Esempio di Combinazioni calcolate per il Comune di Amaro e tutti gli altri 219 Comuni della Regione FVG.* 

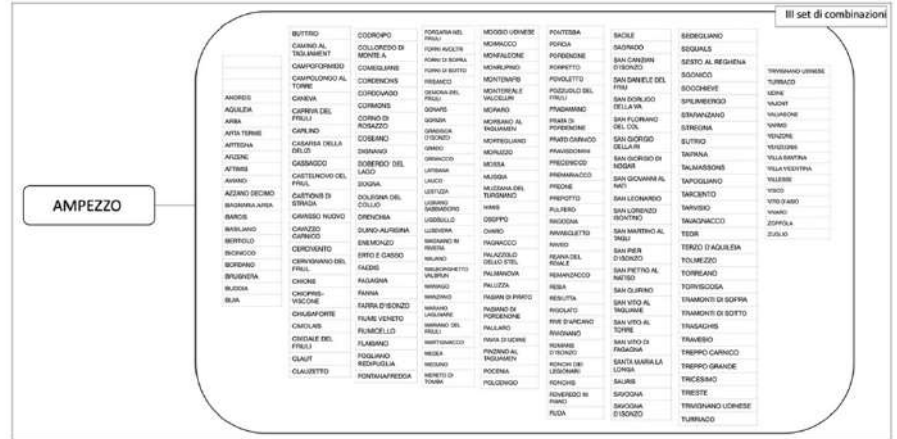

*Fig. 2.19) Esempio di Combinazioni calcolate per il Comune di Ampezzo e tutti gli altri 219 Comuni della Regione FVG.*

Il *quinto step* della figura 2.5, consiste nel trovare il numero dei percorsi che formano i collegamenti stradali. il numero dei percorsi viene trovato tramite le fasi mostrate nella figura 2.20.

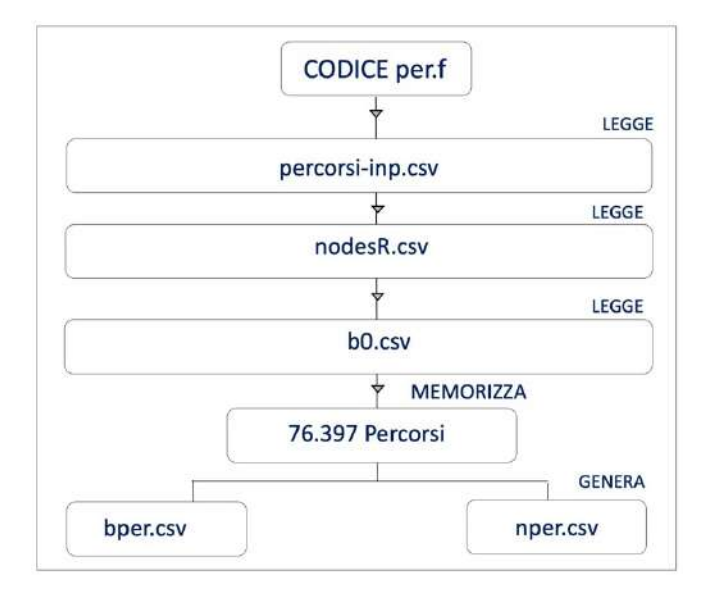

*Fig. 2.20) Descrizione delle fasi che sono state svolte per trovare i percorsi dei collegamenti stradali per il Modello (MRS).*

Per prima cosa viene scritto un programma di calcolo, denominato con la sigla: "per.f" volto alla ricerca dei percorsi che formano il collegamento. Nel programma sono utilizzati tre file di input: "percorsi-inp.csv", "nodesR.csv" e "b0.csv". Nella ricerca dei percorsi viene seguito il ragionamento adottato nel progetto STRIT (Strumenti e Tecnologie per la gestione del Rischio delle Infrastrutture di Trasporto) 2015 tramite l'algoritmo mostrato nella figura 2.21 con alcune differenze.

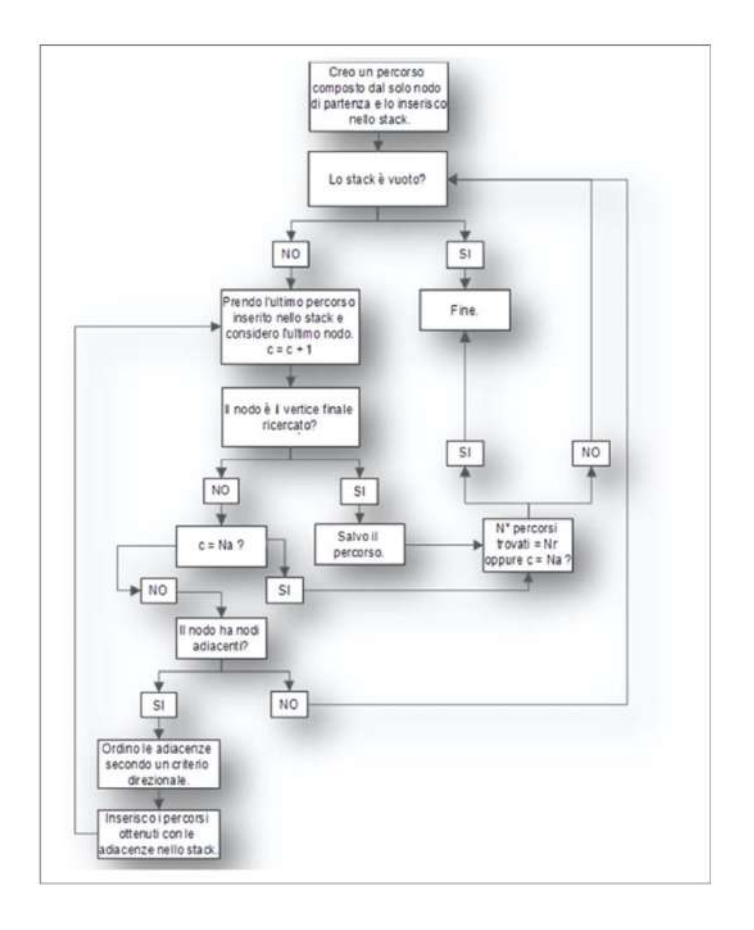

*Fig. 2.21) Schema logico di analisi di connettività (fonte: Progetto PON01\_02366 Titolo progetto: STRIT – strumenti e Tecnologie per la gestione del Rischio delle Infrastrutture di Trasporto Interventi dimostratori (2012-2015) Sistema di supporto alle decisioni per la gestione degli interventi di riduzione della vulnerabilità delle infrastrutture viarie www.progetto-strit.it data di consultazione 15 febbraio 2020).*

La struttura dati dell'algoritmo sopraindicato è di tipo stack e modalità di accesso di tipo LIFO (Last In First Out). I dati sono estratti nell'ordine opposto a quello in cui vengono inseriti. La procedura è inizializzata con l'inserimento nello stack del nodo origine (Comune di Origine). Nella seconda fase è prelevato l'ultimo nodo inserito (che nella fase iniziale coincide con il nodo di partenza) e sono poi inseriti tutti i nodi adiacenti ad esso ordinati attraverso un criterio direzionale (sono stati inseriti i nodi il cui vettore direzionale si discosta maggiormente da quello che punta alla Destinazione). Per ogni nodo è controllato se esso stesso coincide con quello di destinazione e nel caso affermativo il percorso ottenuto (dall'insieme di nodi che lo formano attraverso le adiacenze identificate) viene memorizzato. La procedura è di tipo ricorsiva. L'algoritmo si interrompe quando ha esplorato tutti i nodi (incroci) della rete o quando ha trovato un numero di percorsi pari al massimo richiesto (specificato in figura dalla variabile *Nr*). Tramite questo algoritmo è possibile controllare il numero di iterazioni massimo da effettuare per la ricerca del singolo percorso attraverso la variabile *Na* che viene ad ogni ciclo confrontata con un contatore *C* a sua volta inizializzato a 0 ogni qualvolta l'algoritmo passa per lo stack. Alla luce di quanto esposto, dopo avere inserito i file di input nel codice di calcolo "per.f", vengono ricercati i percorsi. La ricerca dei percorsi è svolta senza porre

limiti di lunghezza tra i vari segmenti presenti nel reticolo stradale. Come regola viene scelta quella di selezionare i segmenti fra i nodi associati a quello di inizio, con cui è indicato il nodo di partenza o Comune di Origine, con il fine di raggiungere in linea d'aria il nodo più vicino ad esso, con cui è indicato il nodo di arrivo o Comune di Destinazione. Una volta individuato il nodo più vicino a quello di partenza, ci si muove lungo tutti i nodi che si incontrano nel reticolo fino a raggiungere il nodo finale stesso. Nel mentre viene verificato se il raggiungimento (da nodo iniziale a finale) presenta dei problemi o meno. Nel caso si evidenziassero dei problemi lungo il percorso bisognerebbe tornare indietro un passo alla volta, per seguire un'altra direzione fino al raggiungimento del nodo finale stesso. In caso contrario, si dovrebbe necessariamente tornare indietro fino al nodo iniziale e il tentativo risulterebbe fallito. Tutte le 8.020 combinazioni trovate, arrivano a soluzione (itinerario) anche se con distanze totali pari a 600 volte la distanza in linea d'aria. Con la terza operazione vengono memorizzati e utilizzati tutti i segmenti per arrivare alle soluzioni (itinerari-percorsi) eliminandone casualmente il 20% di quelli utilizzati per arrivare alla prima soluzione (percorso). Per trovare i percorsi vengono svolti 10.000 tentavi. Accade però, che se il codice trova 10 soluzioni ritenute accettabili si ferma e le memorizza. Le soluzioni sono ritenute accettabili quando presentano una distanza totale massima fino a 3 volte la distanza in linea d'aria tra il Comune di Origine e il Comune di Destinazione. I percorsi sono stati definiti in modo tale da non ripetere lo stesso itinerario e non prevede la ripetizione del passaggio su un medesimo ponte o viadotto esaminato. Cosa che succede quando il ponte insiste su due percorsi, come accade spesso in Autostrada. Lo scopo è stato proprio quello di impedire dei giri a vuoto in Autostrada. Su 8.020 collegamenti, non è stato possibile trovare delle soluzioni per 49 di queste date le limitazioni imposte. Nella figura 2.22 a titolo di esempio è riportato uno schema rappresentativo della procedura utilizzata nella ricerca dei percorsi.

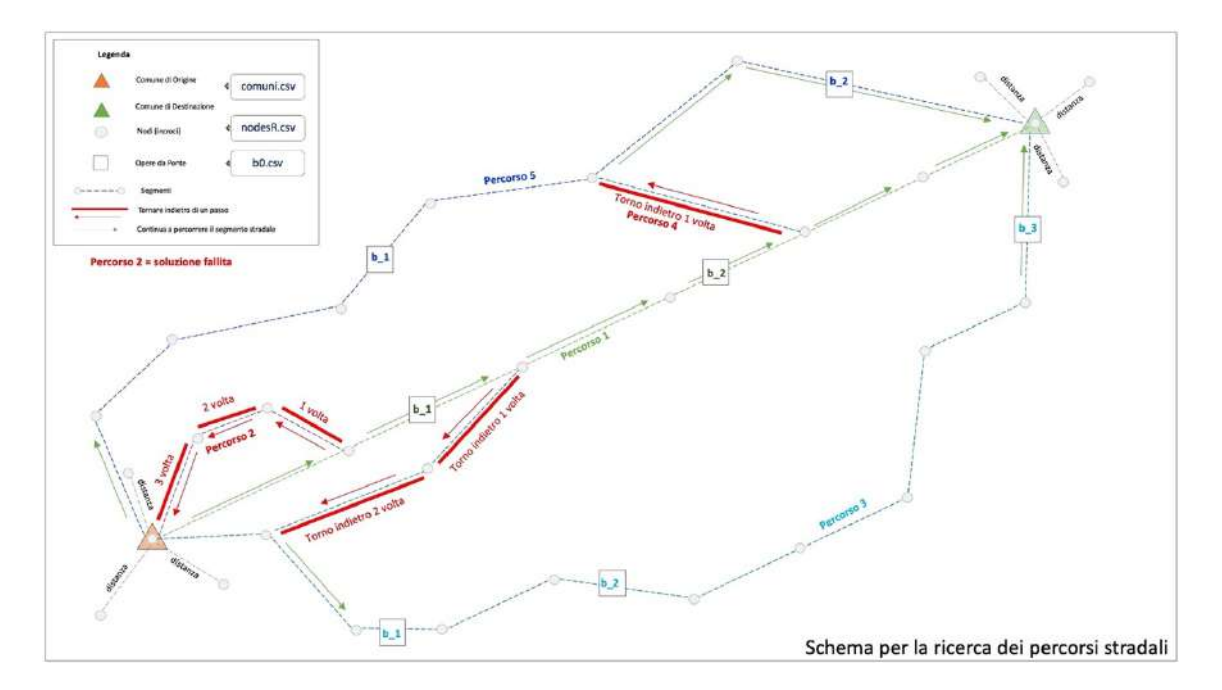

*Fig. 2.22) Schema di rappresentazione nella ricerca dei percorsi che formano il collegamento stradale per il Modello MRS.*

Con "per.f" vengono trovati in totale quasi 80.000 percorsi. "per.f" genera un file in uscita, denominato: "nper.csv". "nper.csv" contiene 8.020 record e sette campi attributi. Il primo campo attributo è relativo al numero di percorsi trovato (da 1 a 10), il secondo campo è relativo alla frequenza massima dei pendolari associata a quell'insieme di percorsi che formano il collegamento, il terzo e il quarto il quinto e il sesto sono relativi alle coordinate di latitudine e longitudine dei nodi di inizio e fine percorso e i campi restanti sono relativi alle lunghezze di ciascun percorso trovato che possono essere da 0 a 10. Ogni collegamento è formato da 10 percorsi, tranne in un paio di casi dove il numero di percorsi trovato è risultato inferiore a 10. Il *sesto step* della figura 2.5, consiste nell'associare il set dei 645 manufatti ai percorsi trovati. L'associazione è svolta tramite QGIS, come già anticipato nella sezione 2.1. Il file generato "bper.csv", contiene 645 coppie di righe (una coppia per ogni ponte) ed associa a ciascun ponte il collegamento stradale (da 1 a 8.020) nella prima riga, mentre nella seconda riga il numero di itinerari corrispondente (da 1 a 10). In particolare, il numero di massimo di itinerari che insistono su un singolo ponte trovato è stato di 5.170, il ponte è sul fiume Tagliamento essenziale per i collegamenti stradali diretti tra i comuni di Pordenone-Udine e di Pordenone-Trieste. Nella figura 2.23 a titolo di esempio è riportato uno schema rappresentativo del collegamento stradale del Modello MRS, formato da un nodo iniziale (Comune Origine), finale (Comune Destinazione), un numero di percorsi pari a 10 (da "N\_1" a "N\_10"), un numero di ponti (da "b\_1" a "b\_26") assegnati agli stessi 10 percorsi e infine da un numero di pendolari pari a 150.

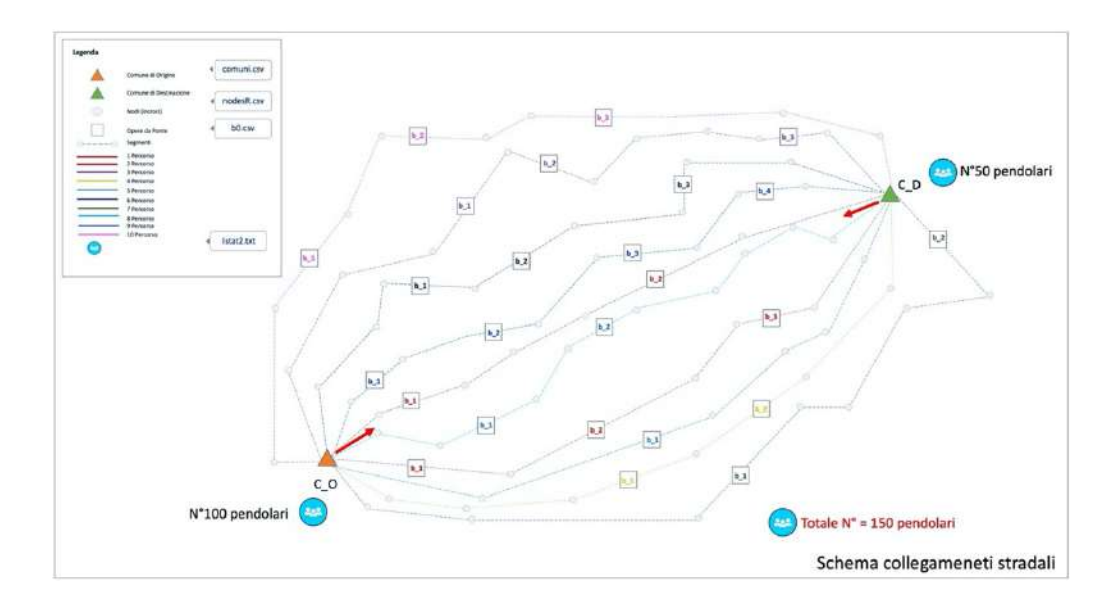

*Fig. 2.23) Schema di rappresentazione per un collegamento stradale del Modello MRS formato da un nodo iniziale e finale, un numero di percorsi pari a 10, un numero di ponti pari a 25 assegnati agli stessi 10 percorsi e un numero di pendolari pari a 150.*

Come si evince dalla figura 2.24 il Modello MRS per la Regione FVG è formato da un totale di: 29.695 nodi (incroci), 645 opere da ponte, 8.020 collegamenti stradali, 6.397 percorsi e di 256.099 spostamenti effettuati dalla popolazione per motivi di studio e lavoro.

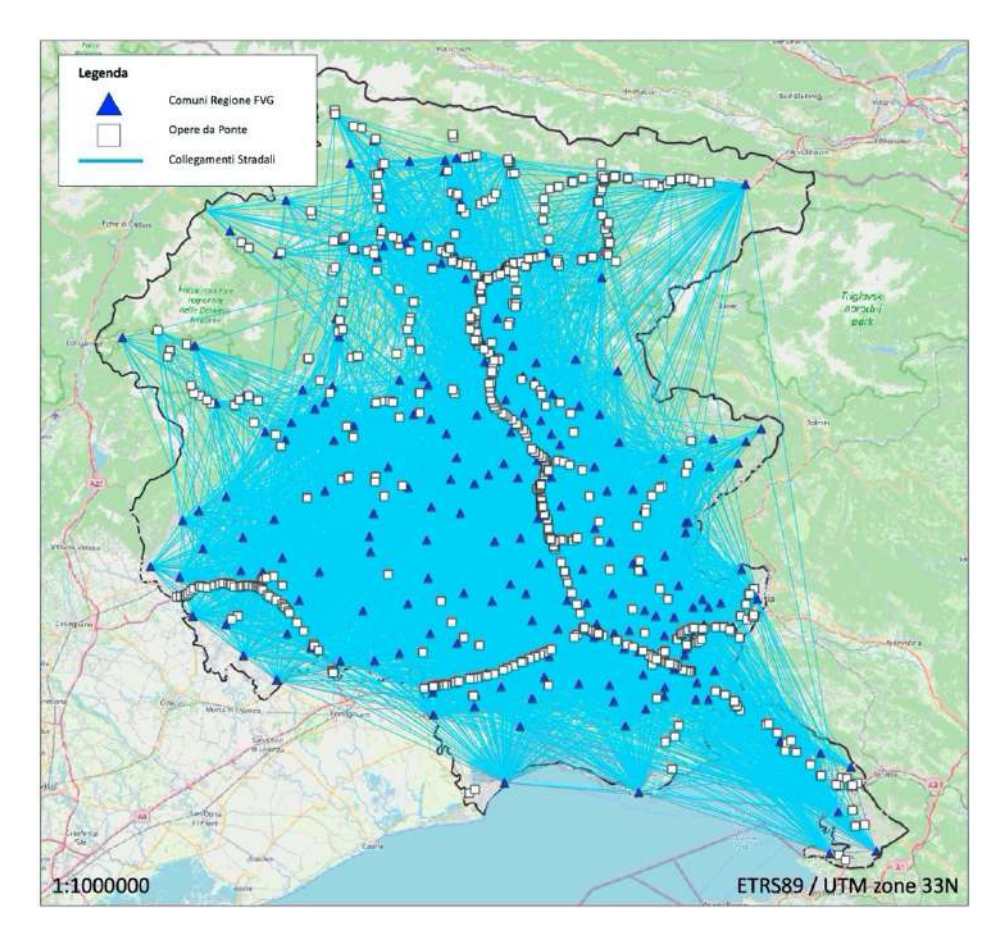

*Fig. 2.24) Mappa Tematica: Modello MRS definito nella Regione FVG.*

Di seguito è presentato uno schema riassuntivo di come sia stata concepita la definizione del Modello MRS. Per prima cosa abbiamo ritenuto utile sfruttare le informazioni relative al grafo "GSFVG" presenti in EAGLE FVG. Le informazioni (attributi) relative a questo grafo sono state utili per individuare i nodi (incroci) tra le varie arterie stradali presenti sul territorio regionale tramite il software QGIS 3.21 e il linguaggio Fortran. Una volta individuati i nodi (incroci) tra le strade investigate, sono stati determinati i collegamenti stradali. I collegamenti stradali sono stati ottenuti grazie alla conoscenza delle coordinate di latitudine e longitudine dei 220 comuni della Regione FVG a cui sono stati attribuiti i nodi (incroci) già trovati, prossimi alle stesse, indicati come nodi di partenza e di arrivo. Nel dettaglio con il nodo di partenza iniziale è stato indicato il Comune di Origine (da dove parte la popolazione pendolare) mentre con il nodo di arrivo è stato indicato il Comune di Destinazione (dove arriva la popolazione pendolare). In relazione a questa assunzione sono trovati ben 8.020 collegamenti stradali. Dopo aver definito i collegamenti stradali è stato trovato il numero di percorsi (insieme di tratti stradali) che costituissero ogni collegamento e consentissero, a loro volta, il raggiungimento del nodo finale (Comune di Destinazione) da parte della popolazione pendolare partendo da quello iniziale (Comune di Origine). Il numero di percorsi è stato determinato sempre dalla conoscenza e accuratezza dei nodi (incroci) trovati. Per ricercare il numero dei percorsi sono state svolte delle considerazioni in relazione: al numero dei collegamenti trovati, alla lunghezza in linea d'aria tra le varie combinazione dei 220 comuni e in relazione al numero dei nodi trovato ispirandoci ad un algoritmo già adottato nel progetto STRIT (Strumenti e Tecnologie per la gestione del Rischio delle Infrastrutture di Trasporto) 2015. Il numero dei percorsi che formano ogni singolo percorso risulta pari a 10, anche se in alcuni casi il numero è risultato inferiore. Dopo aver individuato i nodi, aver definito i collegamenti e aver trovato i percorsistradali, sono entrate in gioco il numero delle opere da ponte scelte manualmente tramite le piattaforme Google già indicate. Ad ogni percorso del collegamento trovato la dove fosse possibile le opere è stato associato un ponte. L'opera da ponte riveste un ruolo fondamentale nella valutazione del Rischio Sismico come viene descritto nelle sezioni a seguire. Dopo aver definito quindi un Modello formato da nodi, collegamenti stradali, percorsi e ponti lo sguardo è stato volto all'attribuzione di un flusso di pendolari ad ogni collegamento ottenuto. Il flusso pendolare è stato stimato e associato grazie allo studio accurato delle Matrici di Pendolarismo (ISTAT 2011). Ad ogni collegamento è stato associato una quantità di persone che secondo il censimento svolto da ISTAT si spostano per motivi di studio e di lavoro. Nell'analisi come è descritto nel seguito sono stati trascurati gli spostamenti svolti tramite il mezzo treno. Sul Modello così definito è stato calcolato il Rischio Sismico.

## **2.3 Analisi di Pericolosità Sismica**

La seconda fase del Workflow, mostrato nella figura 2.1 consiste nell'analisi della Pericolosità Sismica. Il calcolo viene svolto tramite la scelta di due Modelli di Sorgente Sismogenetici: DISS 3.3.0 e zone ZS9. Nella figura 2.25 sono mostrati gli step svolti per il Modello DISS 3.3.0, mentre nella 2.26 quelli relativi al Modello zone ZS9.

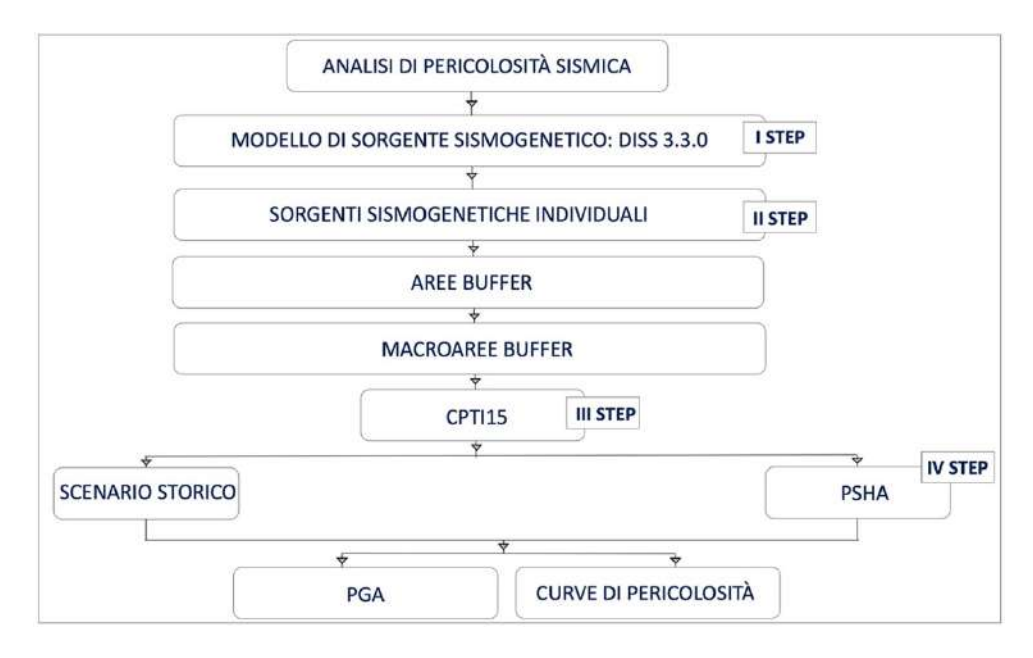

*Fig. 2.25) Descrizione delle fasi che sono state svolte per il calcolo della pericolosità sismica tramite il Modello di Sorgente Sismogenetico DISS 3.3.0.*

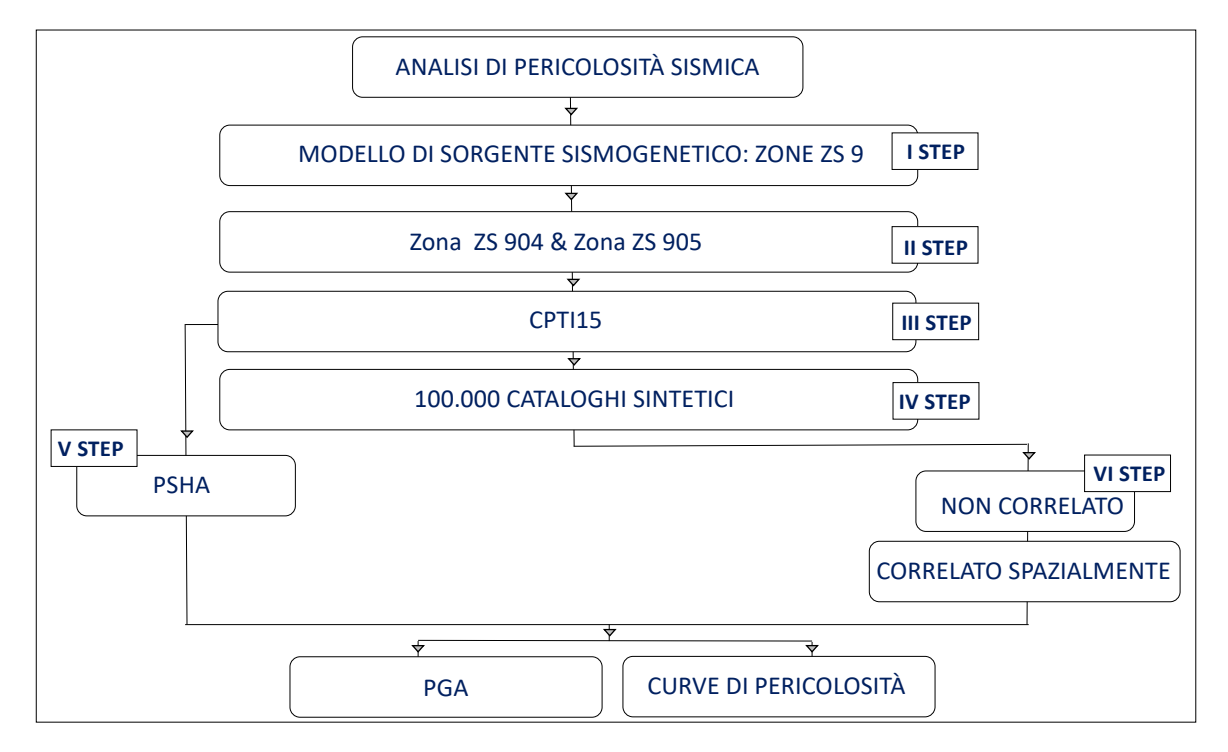

*Fig. 2.26) Descrizione delle fasi che sono state svolte per il calcolo della pericolosità sismica tramite il Modello di Sorgente Sismogenetico zone ZS9.*

Come si evince dalla figura 2.25, il *primo step* consiste nello scegliere le Sorgenti Sismogenetiche del Modello DISS 3.3.0 ricadenti nella Regione FVG. Va rimarcato che per svolgere questa operazione vengono consultati diversi siti e banche dati gestite dall'Istituto Nazionale di Geofisica e Vulcanologia (INGV). Nella scelta, sono considerate le sole Sorgenti Sismogenetiche Individuali, tralasciando quelle Composite, elencate nella tabella 2.2. Conseguentemente per ogni sorgente individuata è definita un'area buffer. Le dimensioni di questa area, sono state stimate in funzione della distanza corrispondente ad un scuotimento di 0.15g, ottenuto a sua volta dalla Magnitudo massima associata alla stessa sorgente attraverso l'utilizzo della legge di attenuazione di Bindi et al. (2011). Nella tabella 2.2. sono elencate le sorgenti e i valori delle distanze ottenute per ciascuna di essa.

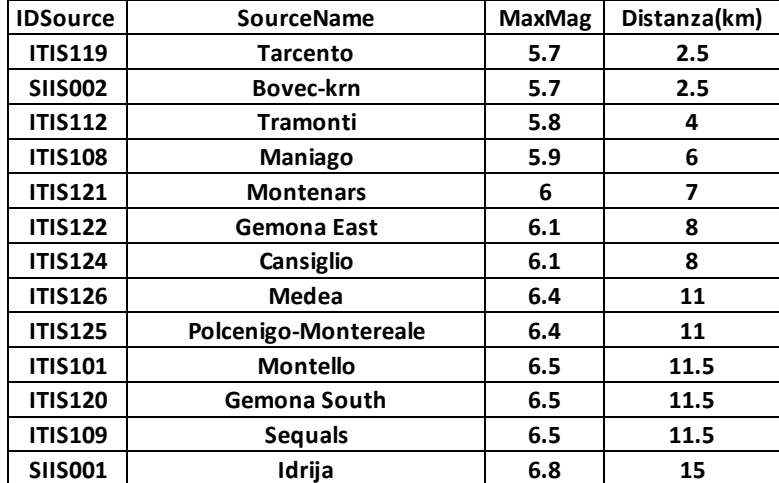

#### *Tab. 2.2) Sorgenti sismogenetiche individuali DISS 3.3.0. (fonte: INGV)*

In ambiente QGIS 3.21, note le dimensioni di ogni sorgente, tramite il tool Vettoriale di Geoprocessing: "buffer" sono definite le aree buffer. Dal punto di vista geometrico, il buffer è un poligono il cui perimetro individua una zona di territorio che si trova ad una distanza-rispetto agli oggetti di interesse-compresa tra i valori minimi e massimi indicati. Ad esempio se si richiede il buffer relativo ad una distanza d rispetto ad un punto, il poligono creato sarà un cerchio avente un raggio di lunghezza d. Rispetto ad un elemento lineare, come una faglia, il buffer corrisponde ad un poligono il cui perimetro si trova alla distanza specificata dalla linea. Nel caso di un elemento poligonale, il buffer individua un poligono, interno od esterno, il cui perimetro si trova alla distanza indicata dal perimetro del poligono di base. A causa della loro sovrapposizione grafica, è stato deciso di raggruppare le aree, in 6 macroaree buffer. Le macroaree buffer ottenute sono quelle di: Montello, Polcenigo Montereale, Sequals, Gemona del Friuli, Medea e Idrija. Nella figura 2.27 viene riportato uno schema per descrivere il raggruppamento effettuato.

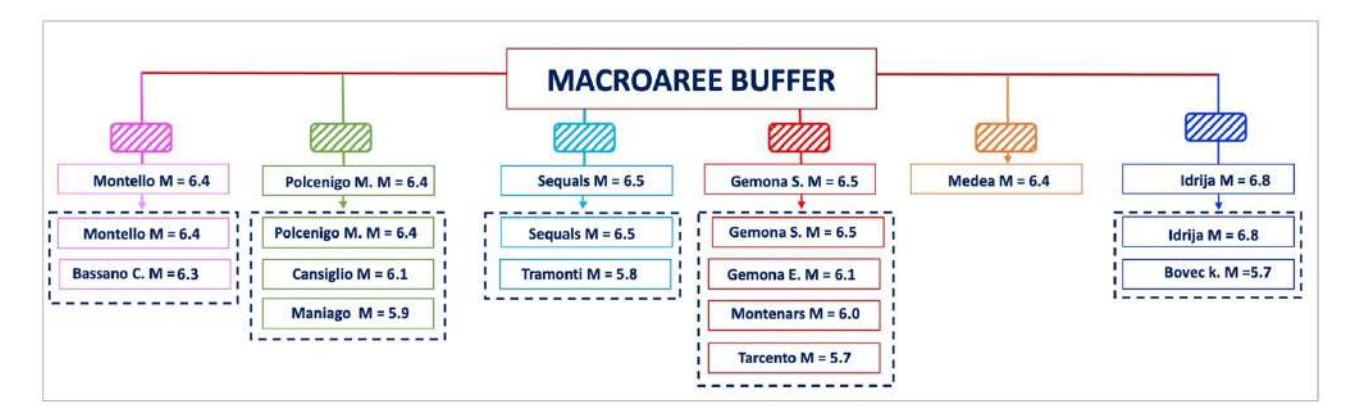

*Fig. 2.27) Distribuzione delle sei macroaree buffer di: Montello, Polcenigo Montereale, Sequals, Gemona del Friuli, Medea e Idrija.*

Il *secondo step* della figura 2.25, consiste nell'estrarre dal CPTI15 (Rovida et al., 2022) il numero degli eventi sismici avvenuti in Italia nella finestra temporale che va dall'anno 1000 all'anno 2014. Gli eventi sismici acquisiti sono dapprima caricati in QGIS 3.21 come vettori, poi tramite il tool di Vettoriale strumenti di ricerca: "punti casuali nell'estensione del layer", sono scelti solo i terremoti ricadenti in ogni macroarea buffer definita. Il numero totale dei terremoti considerati risulta pari a 171. Nella figura 2.28 viene riportata la distribuzione degli eventi sismici per ogni macroarea in funzione del loro valore di Magnitudo. Da questi 171 eventi, sono definiti sei sotto-cataloghi sismici, uno per ogni macroarea esaminata. Nella figura 2.29 viene riportata la distribuzione degli eventi sismici e delle macroaree buffer di: Montello, Polcenigo Montereale, Sequals, Gemona del Friuli, Medea e Idrija, tramite una mappa tematica realizzata in ambiente QGIS 3.21.

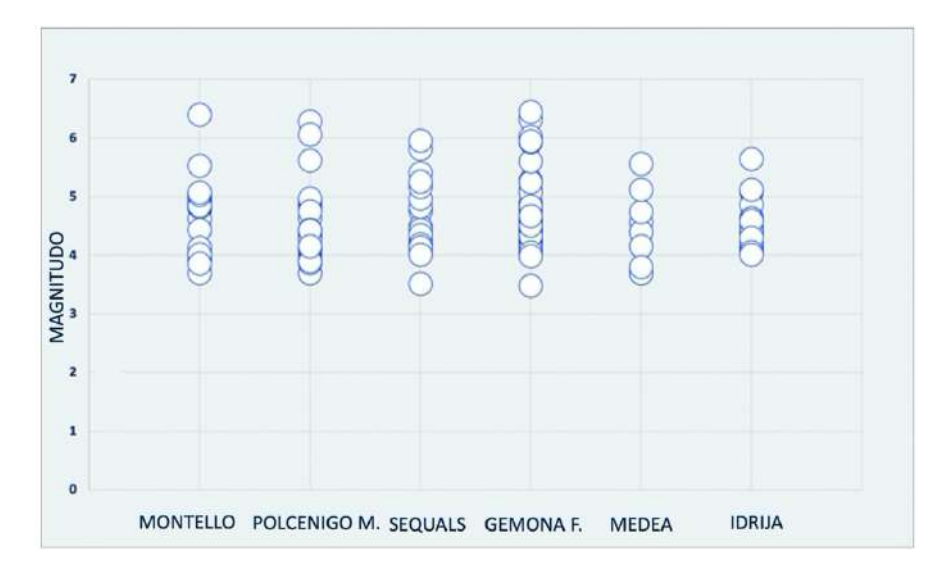

*Fig. 2.28) Distribuzione dei terremoti in funzione del loro valore di Magnitudo, ricadenti nelle macroaree buffer di: Montello, Polcenigo Montereale, Sequals, Gemona del Friuli, Medea e Idrija.*

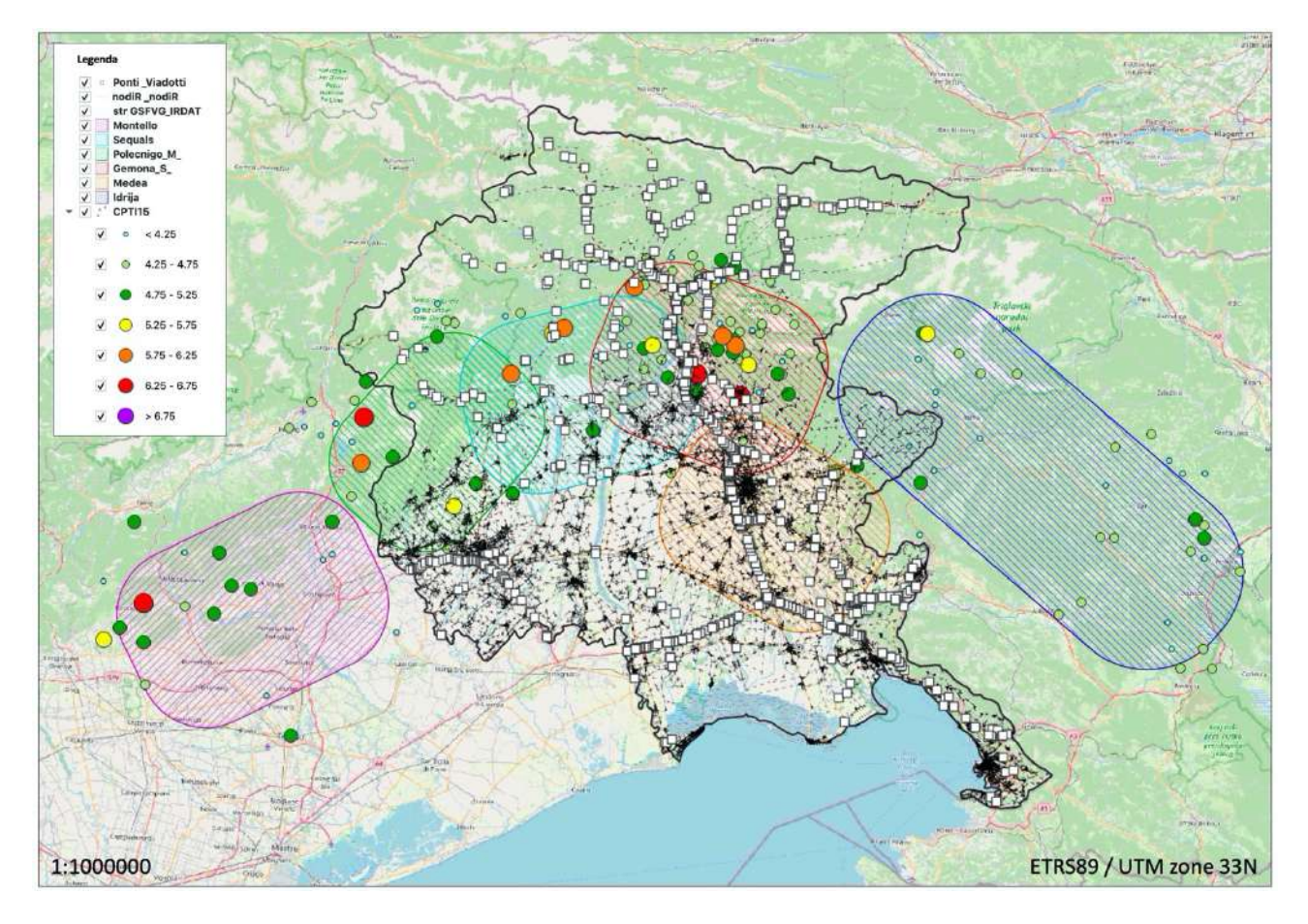

*Fig. 2.29) Mappa tematica: Distribuzione degli eventi sismici e delle macroaree buffer di: Montello, Polcenigo Montereale, Sequals, Gemona del Friuli, Medea e Idrija.*

Nel *terzo step* della figura 2.25 è calcolata l'accelerazione al sito di ogni manufatto del Modello (MRS). Per svolgere questo calcolo sono scelti due approcci differenti. Gli approcci sono: Scenario "Storico" e PSHA. Per il primo approccio sono svolte tre operazioni descritte di seguito. La prima operazione è quella di scegliere da ognuno dei sei sotto-cataloghi definiti, il numero dei terremoti caratterizzati da un valore di Magnitudo Mw>5.5. Vengono scelti 9 terremoti "storici" come si evince nella Fig. 2.30. I terremoti considerati sono quelli avventi a: Maniago (1976) Mw=5.9, Tramonti (1974) Mw=5.8, Tarcento (1976) Mw=5.9, Montenars (1976) Mw=6, Gemona East (1976) Mw=6.1, Cansiglio (1936) Mw=6.1, Polcenigo Montereale (1976) Mw=6.4, Gemona South (1976) Mw=6.5 e a Idrija (1511) Mw=6.8.

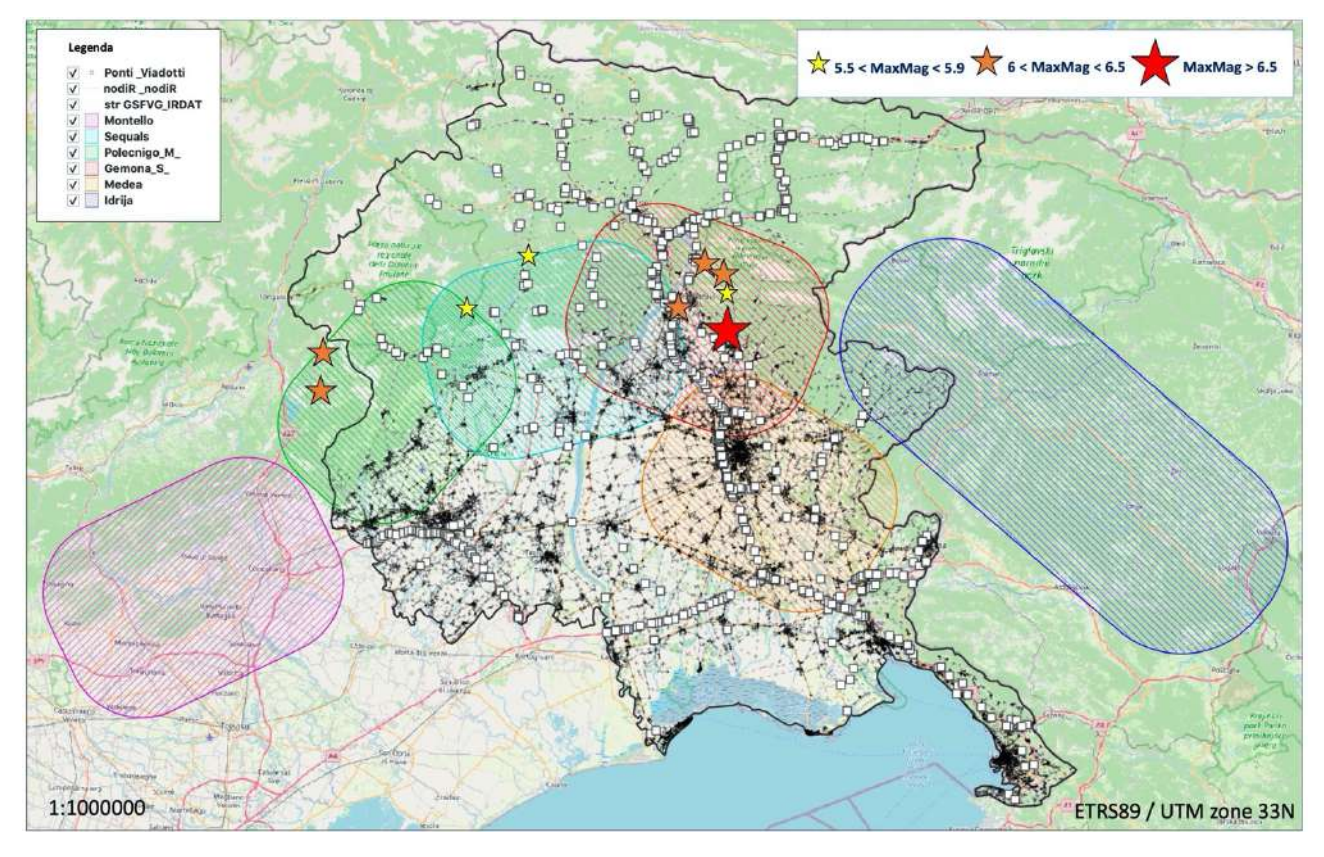

*Fig. 2.30) Mappa tematica: Distribuzione dei terremoti storici con (Mw>5.5)ricadenti nelle macroaree buffer di: Montello, Polcenigo Montereale, Sequals, Gemona del Friuli, Medea e Idrija.*

La seconda operazione consiste nella scelta della legge di attenuazione. Come legge, viene scelta quella di Bindi et al. (2011). Il calcolo della pericolosità viene svolto tramite il software OpenQuake. Nel *quarto step* mostrato nella figura 2.25 sono ottenuti 9 file di output, uno per ogni terremoto. Dalle distribuzioni delle PGA ottenute per ogni sito del manufatto è emerso che le macroaree buffer maggiormente influenti sono quelle di: Sequals, Gemona del Friuli e Medea. Nel capitolo successivo a titolo di esempio viene riportato lo scenario sismico del terremoto del 1976 di Gemona del Friuli calcolato per il Modello MRS. Per l' approccio PSHA, invece, sono svolte cinque operazioni. La prima operazione è quella di raggruppare i sei sotto-cataloghi definiti precedentemente, in uno solo. La seconda operazione consiste nel calcolare i tassi individuali di sismicità per ciascuna macroarea, con il fine di stimare i parametri della relazione di Gutenberg e Richter (1944) già descritta nel capitolo precedente. La terza operazione è quella di eseguire delle regressioni lineari con il metodo di massima verosimiglianza (Weichert, 1980). Le regressioni lineari cosi ottenute sono mostrate nella figura 2.31.

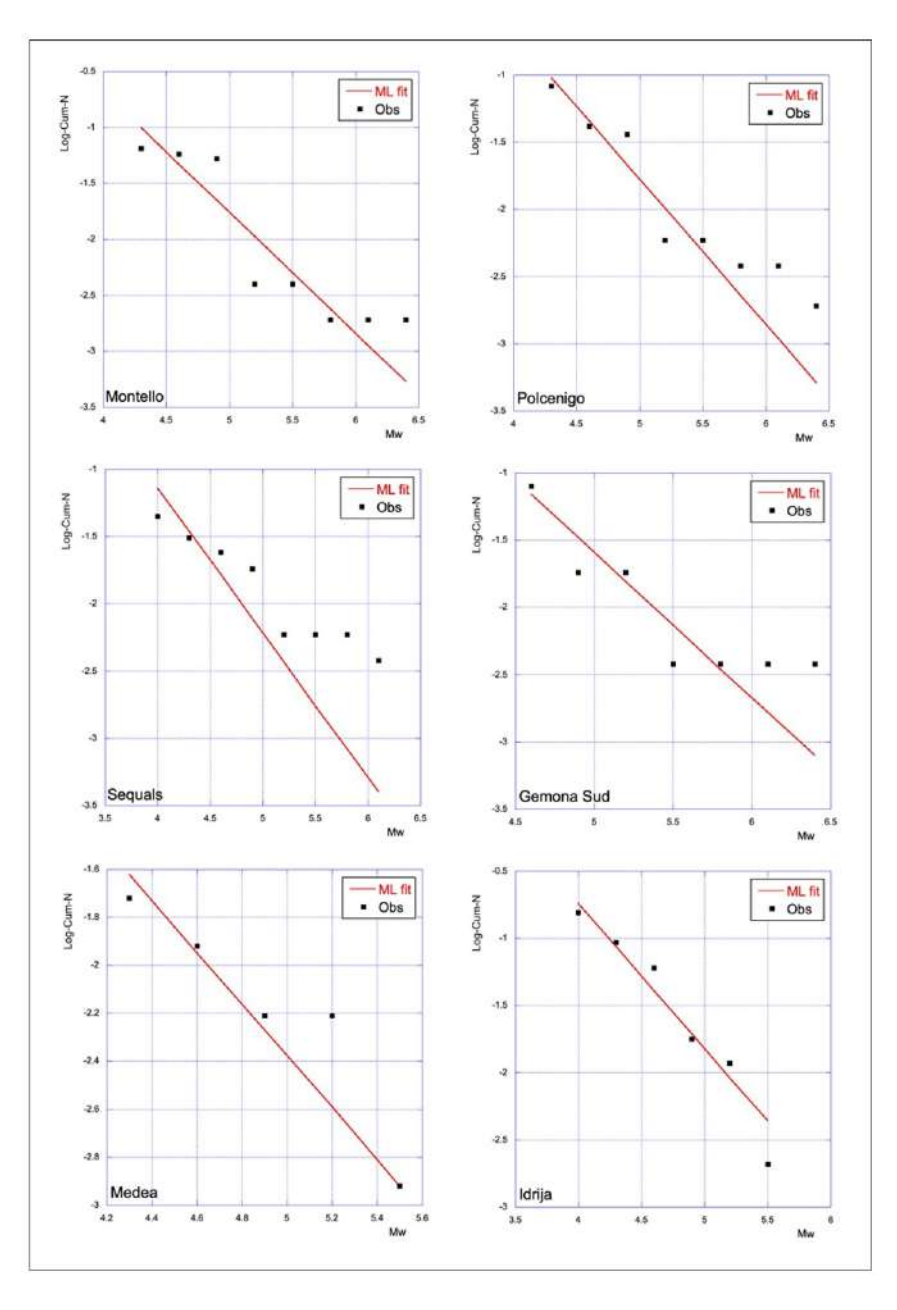

*Fig. 2.31) Curve GR per le 6 macroaree buffer ottenute tramite il metodo di Weichert (ML, linea rossa) (1980).* 

Nella tabella 2.3 sono riportati i parametri della (GR) delle sorgenti investigate.

*Tab. 2.3) Parametri della GR delle sorgenti considerate utilizzando il metodo di Weichert (1980). Il parametro rappresenta il tasso annuale di sismicità della classe di magnitudo minima considerata.*

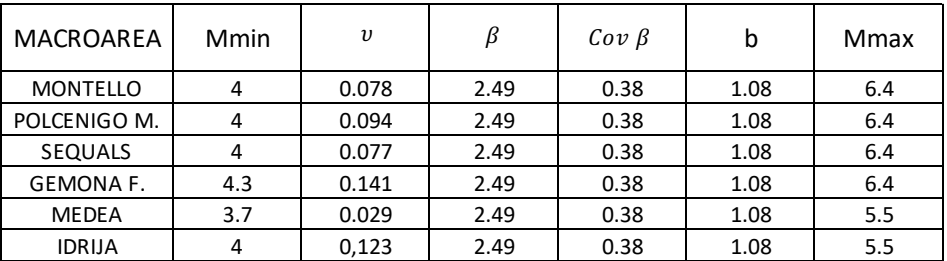

Il parametro υ rappresenta il tasso annuale di sismicità della classe di magnitudo minima, Mmin, considerata, mentre il parametro β è dato dalla seguente relazione:

$$
\beta = b * \ln(10)
$$

*(2.2)*

La Mmax è stimata su base statistica tramite il metodo di Kijko e Graham, (1998). Una volta definiti gli a e b-values e le Magnitudo minima e massima per ciascuna macroarea, è svolta la quarta operazione, che consiste nella costruzione del file di input per il software OpenQuake. Il file di input è denominato, con la sigla: "Ponti\_FVG" ed è stato riportato in Appendice alla pagina 251. Con la quinta operazione viene svolto il calcolo, basato sulla metodologia dell'albero logico. Nel calcolo viene considerata solo la variabilità epistemica di tre leggi di attenuazione GMMs (Bindi et al.,2011, Bindi et al., 2014 e Cauzzi et al., 2015). Nella figura 2.32 viene riportato uno schema rappresentativo dell'analisi svolta con questo secondo approccio.

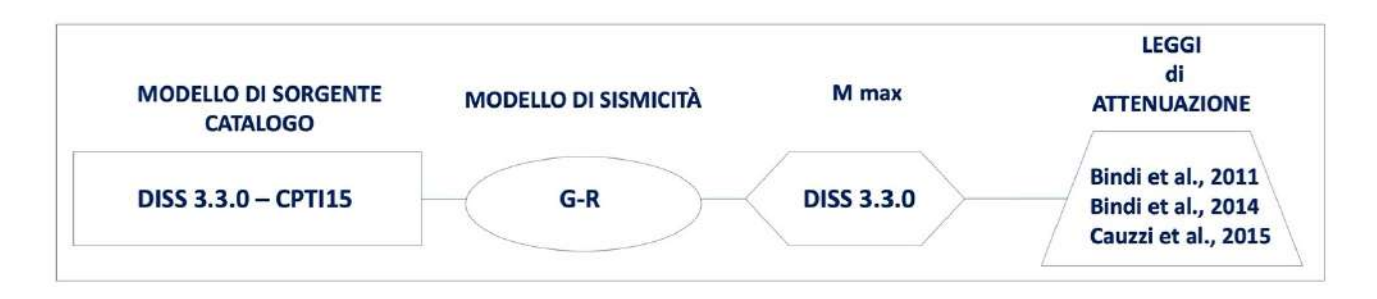

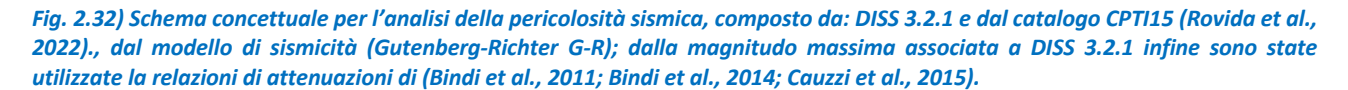

In questo modo, da (OQ) nel *quarto step* mostrato nella figura 2.25 è ottenuto un file di output, denominato con la sigla: "hazard curve mean PGA". Questo file contiene 645 record e 6 campi attributi, uno per ogni probabilità di superamento. I primi due sono relativi alle coordinate delle opere mentre in quelli successivi vengono riportati i valori di PGA calcolati per ogni probabilità di superamento. Nel terzo capitolo sono riportate sia le distribuzioni relative all'accelerazione al sito per ogni ponte per ogni stato limite (SLO, SLE, SLV, SLC) che alcuni esempi di curve di pericolosità sismica. Come si evince dalla figura 2.26, per proseguire lo studio sismologico applicato alle opere da ponte investigate, viene deciso di considerare nel *primo step*, un altro Modello di Sorgente Sismogenetico: zone ZS9. Va rimarcato che per svolgere questa operazione, come nel caso precedente, viene consultata la mappa delle zone ZS redatte da (INGV) per tutto il territorio italiano, come già indicato nel capitolo precedente. Nel *secondo step* della stessa figura, vengono scelte le due zone ZS9 in cui ricade la Regione FVG: la ZS904 e la ZS905. In tal caso il calcolo della pericolosità sismica viene svolto tramite gli approcci PSHA, Multi-Catalogo Sintetico Non Correlato e Correlato Spazialmente. Per i tre approcci indicati, in ambiente QGIS 3.21, tramite il tool vettoriale strumenti di ricerca "crea reticolo", sono definite tre griglie geografiche con un passo sufficientemente fitto pari a 2.8 km. Una griglia viene definita per la Regione FVG, mentre le altre due sono definite rispettivamente per la zona ZS904 e zona ZS905. Come si evince dalla mappa tematica, illustrata nella figura 2.33, la griglia della Regione FVG è formata da 11.236 nodi mentre le griglie delle due zone, sono formate rispettivamente da 1.103 e 3.444 nodi.

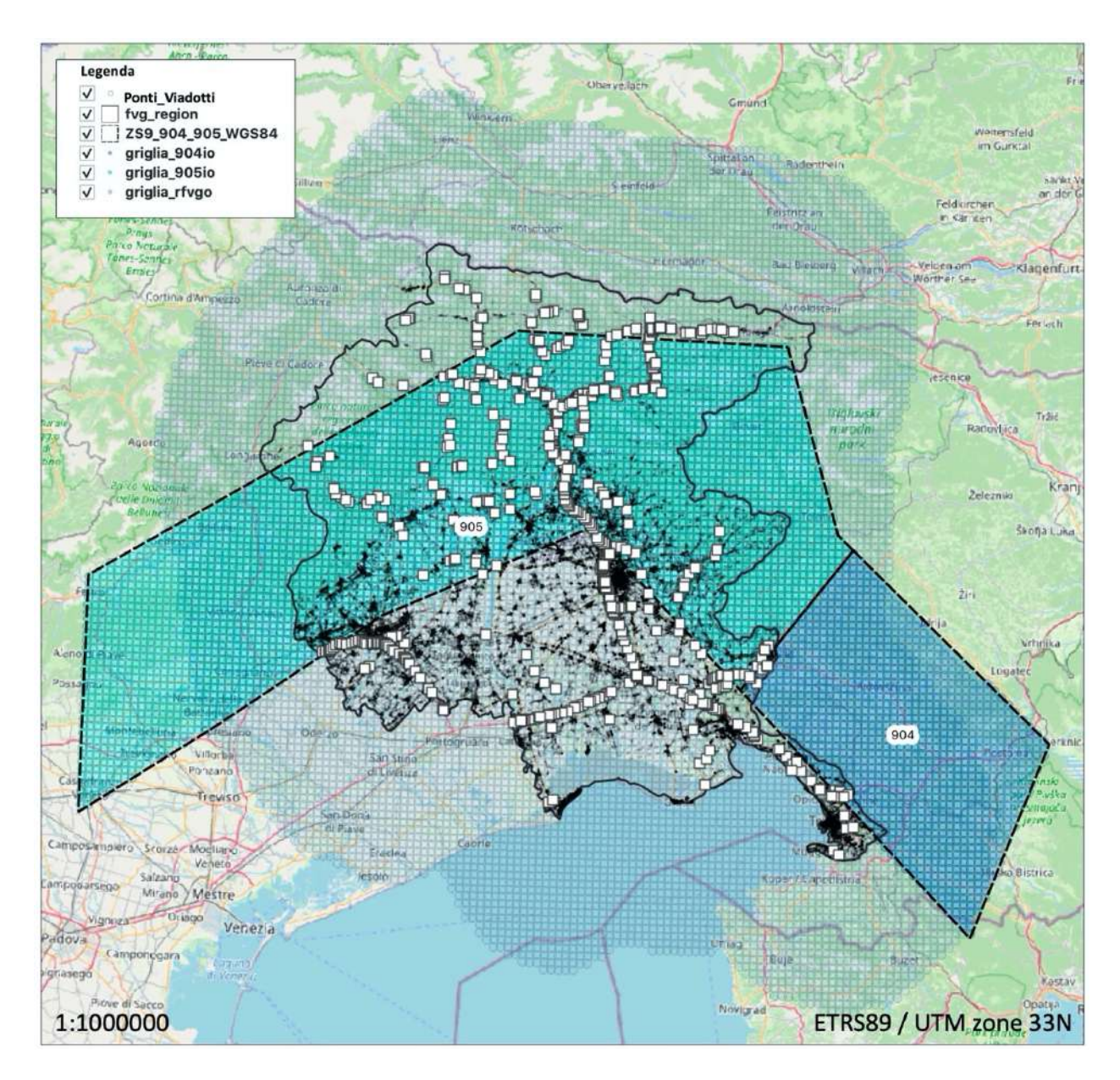

#### *Fig. 2.33) Mappa Tematica: Griglia geografica per Regionale FVG e per le zone ZS 904 e 905.*

Successivamente si passa alla stesura di un programma di calcolo in Fortran riportato in Appendice alla pagina 253, denominato con la sigla: "PSHA1.f". Nella figura 2.34 sono illustrate le funzioni del medesimo codice.
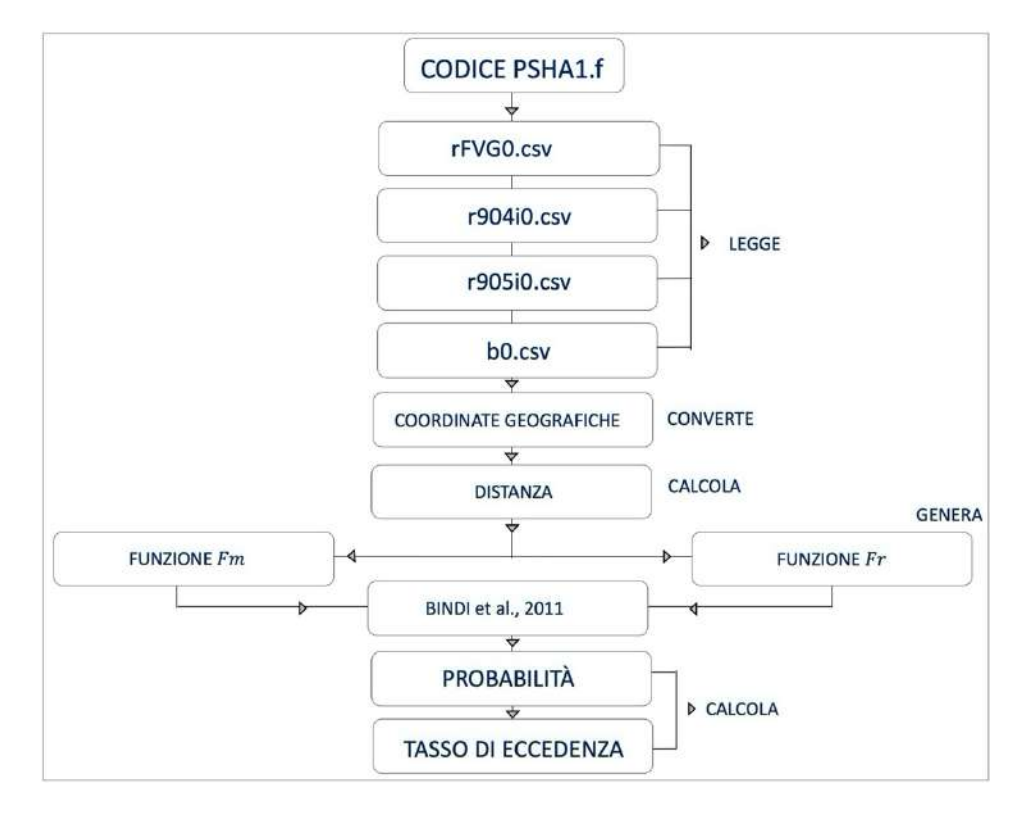

*Fig. 2.34) Descrizione delle fasi svolte tramite il programma di calcolo, denominato con la sigla: "PSHA1.f"*

Tramite il programma, per prima cosa sono letti come file di input quelli relativi alle tre griglie geografiche e al set dei ponti, denominati con le sigle: "rfvg0.csv", "r904i0.csv", "r905i0.csv" e "b0.csv". Il secondo passo è quello di convertire le coordinate dei vari file, da coordinate geografiche a cartesiane. Le conversioni delle medesime coordinate vengono svolte, tramite le seguenti espressioni matematiche.

$$
x_n = R \cos(lat_n) \cos(lon_n)
$$
\n
$$
y_n = R \cos(lat_n) \sin(lon_n)
$$
\n
$$
z_n = R \sin(lat_n)
$$
\n(2.4)

*(2.5)*

Dove R indica il raggio medio terrestre pari a 6372.8 km, mentre il termine n è riferito all'n-esimo nodo della griglia sia della griglia regionale, delle due zone ZS e del set dei ponti. Successivamente viene calcolata la distanza. La distanza, dapprima, viene calcolata tra ogni nodo della griglia regionale e ogni nodo delle due griglie delle zone ZS9, conseguentemente, questa stessa operazione viene ripetuta per ogni sito dei ponti. L' espressione matematica utilizzata è:

$$
d_{i,n} = \sqrt{(x_i - x_n)^2 + (y_i - y_n)^2 + (z_i - z_n)^2}
$$

Dove  $d_{i,n}$  rappresenta la distanza diretta tra due punti. Tenendo conto dell'arco di circonferenza, la distanza  $D$  è calcolata mediante la seguente espressione:

$$
Di, n = 2Rarcosin\left(\frac{d_{i,n}}{2R}\right)
$$

*(2.7)*

*(2.6)*

Dopo aver calcolato le distanze, si passa al *terzo step* della figura 2.26. Sono sfruttate le informazioni relative al CPTI15 (Rovida et al., 2022) per calcolare i parametri della distribuzione (G-R). Questi parametri sono riportati nella tabella 2.4.

*Tab. 2.4) Parametri distribuzione (G-R) per il modello di sorgente ZS9 calcolati sulla base del (fonte: CPTI15).*

| Zone Sismogenetiche |         |      | Mmin | Mmax | $v(M \ge Mmin)[1]$<br>annol |
|---------------------|---------|------|------|------|-----------------------------|
| 904                 | -0.65   | 1.31 | 3.85 | 5.92 | 0.223                       |
| 905                 | $-0.18$ | 0.94 | 3.85 | 6.84 | 0.657                       |

Viene definito  $\beta$ , tramite l'espressione 2.2, da cui sono generate due funzioni: Fm e Fr.

La funzione  $Fm$  è legata alla probabilità di  $P[M > m]$  cumulata complementare della Magnitudo. La forma assunta dalla funzione  $Fm$  è:

$$
Fm\left(M_{K}\right) = \frac{\beta e^{\left(-\beta\left(M_{K}-M_{min}\right)\right)}}{1 - e^{\left(-\beta\left(M_{max}-M_{min}\right)\right)}}
$$

*(2.8)*

Da cui tramite la seguente equazione è ottenuta la densità di probabilità:

$$
Fm (m) = \beta e^{(-\beta (M_K - M_{min}))}
$$

*(2.9)*

La distribuzione della probabilità, nell'intervallo dei valori di magnitudo minima e massima per le zone di interesse, viene stimata tramite la seguente equazione:

$$
\int_{Mmin}^{Mmax} f_M(m) * dm = 1 = f_M = ((\beta * e^{-\beta * m})/(e^{-\beta * Mmin} - e^{-\beta * Mmax}))
$$

*(2.10)*

Gli eventi sono calcolati per k incrementi di ΔM=0.01. Tali  $F_M$  ( $M_k$ ), vengono normalizzati secondo il seguente fattore:

$$
F_{mTOT} = \sum_{M_{min}}^{Mmax} Fm(M_K)
$$

*(2.11)*

*(2.12)*

Dopo aver determinato la funzione relativa alla distribuzione della magnitudo, viene svolto il calcolo relativo alla distribuzione spaziale  $Fr$ . La distribuzione è rappresentata dalla distanza tra il sito dove è avvenuto il terremoto e i nodi sia della griglia regionale che de siti delle opere da ponte. L'intervallo della distanza dr scelto, risulta pari a dr= 1.4 km. Questo valore corrisponde alla distanza media fra le celle con cui sono state discretizzate le due zone ZS. Vengono calcolate quante celle ricadono nell'intervallo di distanza compreso fra  $r$  ed  $r + dr$  rispetto ad ogni i-esimo punto per cui è calcolata la pericolosità sismica nel *quarto step* mostrato nella figura 2.26. Viene utilizzata la seguente espressione:

$$
F_{ri(rl)} = \frac{N(r_l \le D_{i,n} < r_l + dr)}{N}
$$

Anche in questo caso viene svolta la normalizzazione,  $\sum Fr_i = 1$ .

Il *quinto step* della figura 2.26 consiste nel calcolare per ciascuna possibile distanza e per ciascuna possibile magnitudo l'accelerazione massima Y in ciascun i-esimo sito di interesse, tramite la legge di Bindi et al. (2011). Il calcolo viene ripetuto per ogni i-esimo punto di interesse (griglia regionaleset delle opere da ponte) sull'intero intervallo di magnitudo e distanza. È necessario segnalare però, che nel caso delle zone ZS si possono preimpostare valori diversi per la profondità a cui è situato l'ipocentro di un evento sismico. La 905 in particolare è fortemente segnata da quanto si è verificato con il terremoto del 1976 succitato. La rottura è avvenuta lungo un piano a bassa inclinazione (circa 10°) e a profondità piuttosto ridotte. In questo caso come valore di profondità (h), viene ipotizzato pari a 8 km. Nel caso della 904, la profondità (h) viene ipotizzata a un valore pari a 12 km. La scelta è ispirata al terremoto di Bovec di magnitudo 5.7 che secondo fonti storiche ha il piano di faglia di molto più inclinato (>60°) rispetto al precedente con una profondità >10 km. Il valore del log10(Y), calcolato successivamente, viene rappresentato dalla media (e la mediana) della distribuzione statistica log-normale. In un primo momento, dal calcolo sono stati ottenuti valori molto alti, per cui è stato deciso di passare ad un calcolo che seguisse una distribuzione statistica log-normale

troncata, come mostrato nella figura 2.35. I valori di troncamento scelti sono compresi nell'intervallo tra  $log_{10}$  ( $\bar{Y}$ )-2σ e  $log_{10}$  ( $\bar{Y}$ )+2σ.

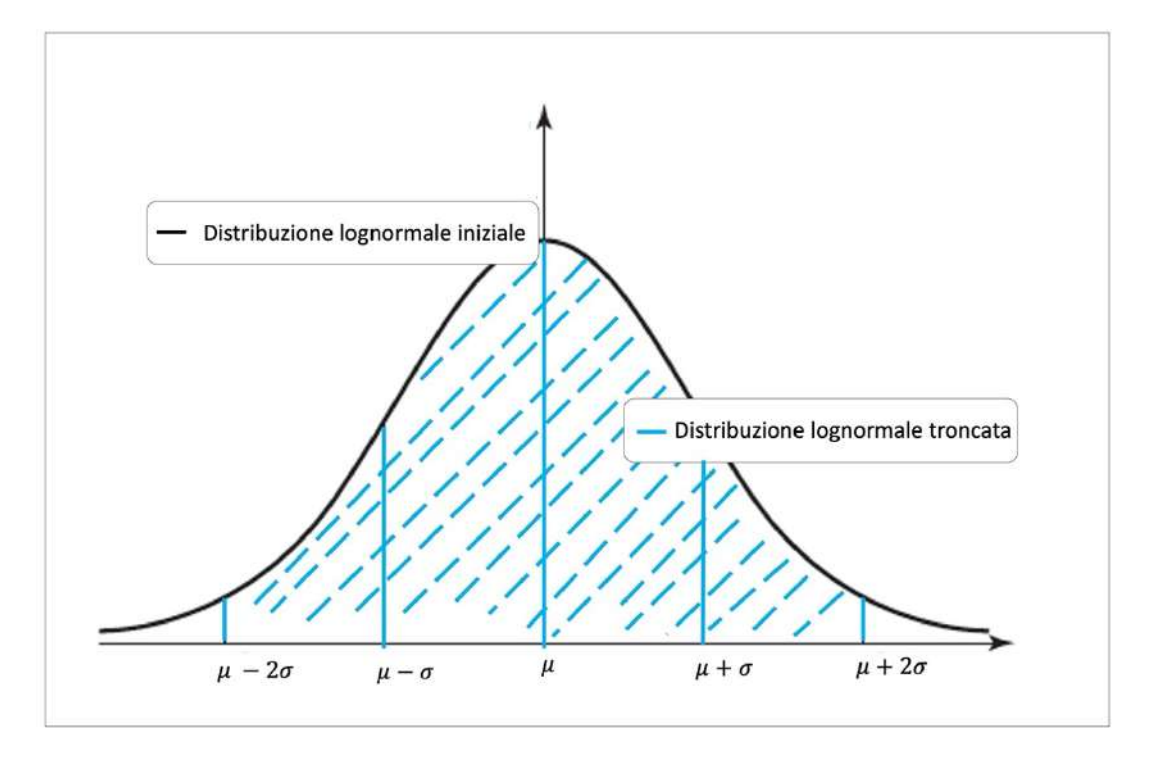

*Fig. 2.35) Descrizione della distribuzione statistica log-normale troncata tra -2σ e +2σ che è stata considerata nell'analisi di pericolosità sismica.*

Con questa considerazione, per l'i-esimo punto di osservazione (griglia regionale-opera da ponte), viene calcolata la probabilità P della distribuzione di  $log_{10}$  (Y). Nel calcolo, si tiene conto di ogni valore di magnitudo, di distanza e di σY=0.337 (Bindi et al., 2011). La probabilità viene calcolata tramite la seguente espressione:

$$
P(Y_{i,l,k})_j = 1 - \frac{\left\{\frac{1}{2}\left[1 + erf\frac{\log_{10}(Y)_j - \log_{10}(Y_{i,l,k}^{MED})}{\sqrt{2}\sigma_{\log_{10}(Y)}}\right]\right\} - \left\{\frac{1}{2}\left[1 + erf\frac{\log_{10}(Y_{i,l,k}^{MED})}{\sqrt{2}\sigma_{\log_{10}(Y)}}\right]\right\}}{\left\{\frac{1}{2}\left[1 + erf\frac{\log_{10}(Y_{i,l,k}^{MED}) + 2\sigma_{\log_{10}(Y)}}{\sqrt{2}\sigma_{\log_{10}(Y)}}\right]\right\} - \left\{\frac{1}{2}\left[1 + erf\frac{\log_{10}(Y_{i,l,k}^{MED}) - 2\sigma_{\log_{10}(Y)}}{\sqrt{2}\sigma_{\log_{10}(Y)}}\right]\right\}}
$$
\n(2.13)

Dopo il calcolo della probabilità, viene svolto il calcolo relativo al tasso di eccedenza indicato con  $\lambda_{i,j}$  tramite la seguente espressione.

$$
\lambda_{i,j} = \sum_{l} \sum_{k} P(Y_{i,l,k})_j F_m(M_k) F_{r_i}(r_l) v
$$

*(2.14)*

*pag. 138* In output sono generati due file, uno per i nodi della griglia regionale e l'altro per siti dei ponti. I file sono denominati rispettivamente con le sigle: "psha-hazR.csv" e "psha-hazB.csv". Il file "psha-

hazR.csv" contiene 11.236 record tanti quanti sono i nodi della griglia regionale, mentre "pshahazB.csv" contiene 645 record tanti quanti sono i siti delle opere da ponte. A ogni record è associato un totale di 101 campi attributi. Nei primi due campi sono riportate le coordinate associate a ogni nodo (o sito del ponte: "psha-hazB.csv"), mentre nei campi che vanno dal terzo al novantanovesimo, sono riportati i valori relativi alle probabilità di superamento. Le probabilità di superamento vanno dall'1% al 99%. Nel terzo capitolo, tramite l'elaborazione di mappe tematiche in QGIS, sono riportate le distribuzioni relative alle accelerazioni al sito valutate tramite questo approccio sia per la griglia regionale che per il set dei ponti investigato. Per la realizzazione di queste mappe per ognuno dei file succitati, vengono selezionati quattro campi: il 19, il 37, il 90 e il 95. Questi campi corrispondono ai quattro valori delle probabilità di superamento agli stati limite dell'81 % (SLO), del 63 % (SLD), del 10% (SLV) e del 5% (SLC). Oltre alle mappe sono riportati alcuni esempi di curve di pericolosità sismica sia per alcuni nodi della griglia regionale che per le tre tipologie di ponte considerate. In seguito viene definito un totale di cataloghi pari a 100.000. La definizione avviene, grazie alla stesura di un altro programma di calcolo, riportato in Appendice alla pagina 262. Questo programma è denominato con la sigla: "rcmrsT.f". Quest'ultimo svolge diverse funzioni relative sia al calcolo della vulnerabilità, spiegato nella sezione 2.5, che dell'esposizione, spiegata nella sezione 2.6 che del rischio sismico, esposto nella sezione 2.7 oltre a quella della definizione dei cataloghi. Le fasi del programma sono illustrate nella figura 2.36.

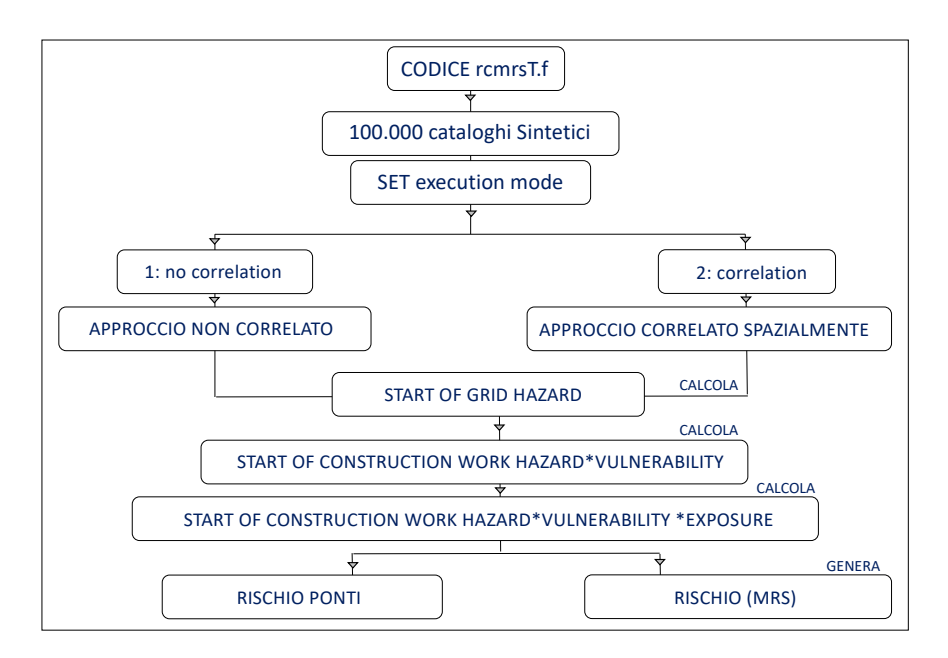

*Fig. 2.36) Descrizione delle fasi svolte tramite il programma di calcolo, denominato con la sigla: "rcmrsT.f"*

Il programma è strutturato in relazione a sette chiamate random, mostrate nello schema nella figura 2.37. Le chiamate random, sono relative: ai tempi (scelta del tempo di accadimento dell'evento sismico), all'epicentro (scelta della posizione-localizzazione dell'evento sismico), all'errore interevento (scelto dalla relazione di attenuazione di Bindi et al.,2011 pari a 0.172), al valore della Magnitudo (scelta della Magnitudo da associare all'evento purché sia compresa tra i valori minimi e massima di quelli assegnati alle due zone ZS9), all'errore intra-evento (scelto dalla relazione di attenuazione di Bindi et al., 2011 pari a 0.29) e infine al danno valutato per le opere da ponte, decritto nella sezione 2.5.

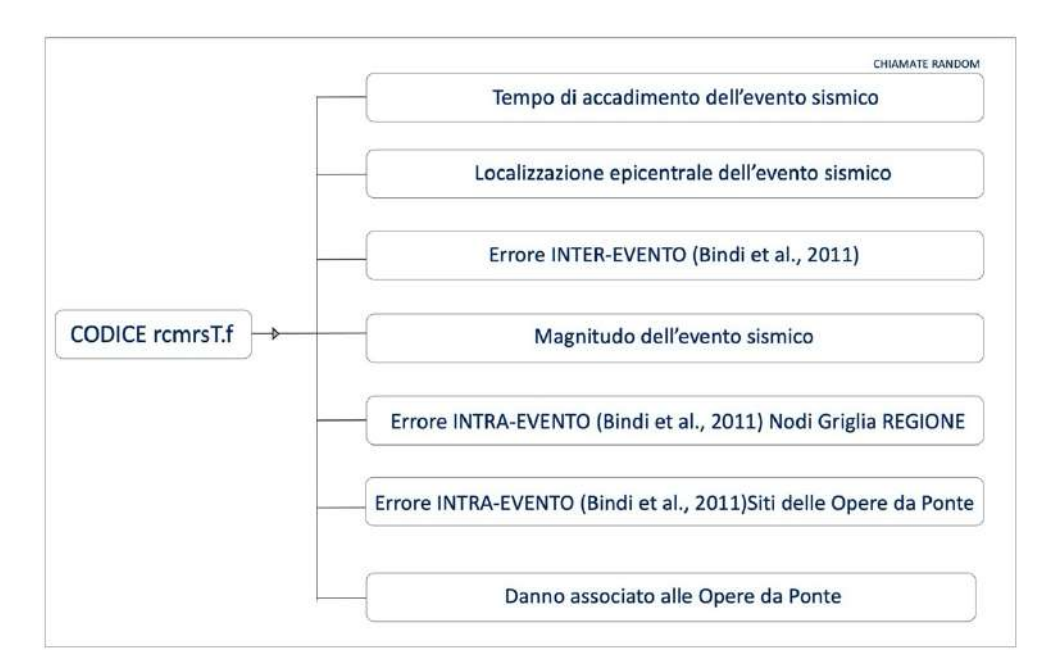

*Fig. 2.37) Descrizione delle sette chiamate random, con cui è stato strutturato il codice di calcolo, denominato con la sigla: "rcmrsT.f"*

Tramite la prima fase dello schema di flusso mostrato nella figura 2.36 sono definiti i 100.000 cataloghi sintetici. Le caratteristiche assunte da ogni terremoto del catalogo sono principalmente due. La prima è quella di essere poissoniano, mentre la seconda è quella di essere equiprobabile all'interno di ciascuna zona ZS considerata. La parametrizzazione di questi cataloghi avviene in relazione ai valori già mostrati nella tabella 2.4. La durata di ogni catalogo coincide con la vita di riferimento assegnata a ogni opera da ponte pari a 200 anni. I cataloghi tengono conto in maniera del tutto casuale del tempo di accadimento, della magnitudo, della localizzazione epicentrale e della distribuzione di momento lungo la faglia. Alla luce di quanto esposto, per prima cosa, viene definita la sequenza temporale degli eventi simici con le caratteristiche poissoniane, sulla base del tasso annuo di occorrenza degli stessi. Vengono definiti degli intervalli inter-evento, tramite la seguente espressione matematica:

$$
\Delta t_i = -\log(1-r)/v
$$

Dove  $r$  è un valore random compreso fra 0 e 1 e v è il tasso annuo di occorrenza, già mostrato in nella tabella 2.4. Il numero degli eventi sismici, per ogni catalogo, oscilla con un valore attorno a ν. Ovviamente l'operazione appena descritta è svolta per entrambe le zone ZS9 considerate. Conseguentemente, a ogni tempo di accadimento dell'evento è associato un valore di Magnitudo random. Il valore assegnato deve rispettare le caratteristiche della relazione di (G-R) per le zone in questione. Come nell'approccio PSHA, anche nel caso corrente, le distribuzioni statiche log-normale che vengono considerate sono di tipo troncate. La serie dei valori della Magnitudo viene estratta, tramite la seguente equazione:

$$
M_{i} = M_{min} - log_{10}(1 - f_c r)/b
$$

Dove  $r$  è un valore random compreso fra 0 ed 1, mentre  $f_c$  assume la seguente forma:

 $f_c = 1 - 10^{bM_{min} - bM_{max}}$ 

*(2.17)*

*(2.16)*

Viene usata questa espressione, per tenere conto della distribuzione troncata ad M=Mmax, come già indicato. Una volta definita la Magnitudo per l'i-esimo evento del catalogo sintetico, si passa alla terza fase. La terza fase consiste nella localizzazione epicentrale. La localizzazione di ogni evento viene considerata equiprobabile per entrambe le zone ZS, come già indicato. Ogni catalogo ha in media un numero di eventi sismici pari a 175. Lungo la zona ZS 904 sono distribuiti 50 eventi sismici, mentre sulla Zona 905 sono 125 eventi sismici. Alla luce di quanto esposto, per ottimizzare i tempi di calcolo del programma, sono attivati 60 thread della macchina per la parallelizzazione sui 100.000 cataloghi sintetici. Dopo aver definito i cataloghi, vengono svolte altre operazioni simili a quelle già descritte per l'approccio PSHA. Le operazioni sono elencate di seguito.

- a) Lettura dei file di input: "rfvg0.csv", "r904i0.csv", "r905i0.csv" e "b0.csv".
- b) Conversione delle coordinate da geografiche a cartesiane dei relativi file di input sopraindicati.
- c) Calcolo della distanza tra i nodi della griglia regionale e i nodi che rappresentano le sorgenti attivate nelle zone ZS 904 prima e 905 poi.
- d) Calcolo della distanza tra i siti dei ponti del set e i nodi che rappresentano le sorgenti attivate nelle zone ZS 904 prima e 905 poi.

Dopo aver eseguito queste operazioni si passa al *sesto step* della figura 2.26. Viene focalizzata l'attenzione agli approcci Multi-Catalogo Sintetico Non Correlato e Correlato Spazialmente. Nel programma di calcolo: "rcmrsT.f" per stimare il valore dell'accelerazione al sito sia dei nodi griglia regionale che dei ponti del set, viene utilizzata la seguente espressione:

$$
log_{10}(Y)_{i,n} = log_{10} \overline{(Y)}_{i,n} + \sigma_i + \tau_n
$$
\n(2.18)

Dove il termine i indica il sito del nodo per il quale si desidera calcolare l'accelerazione causata dal terremoto n, a cui vanno aggiunti due campi casuali, uno relativo alle incertezze intra-evento, specifico quindi del sito i e l'altro relativo alla variabilità inter-evento del sisma n, del catalogo sintetico. Anche in questo caso, viene scelto di usare una distribuzione troncata da - $2\sigma+2\sigma$ . Per stimare l'accelerazione nel medesimo codice di calcolo sono definite due modalità di esecuzione, come si evince nella figura 2.38.

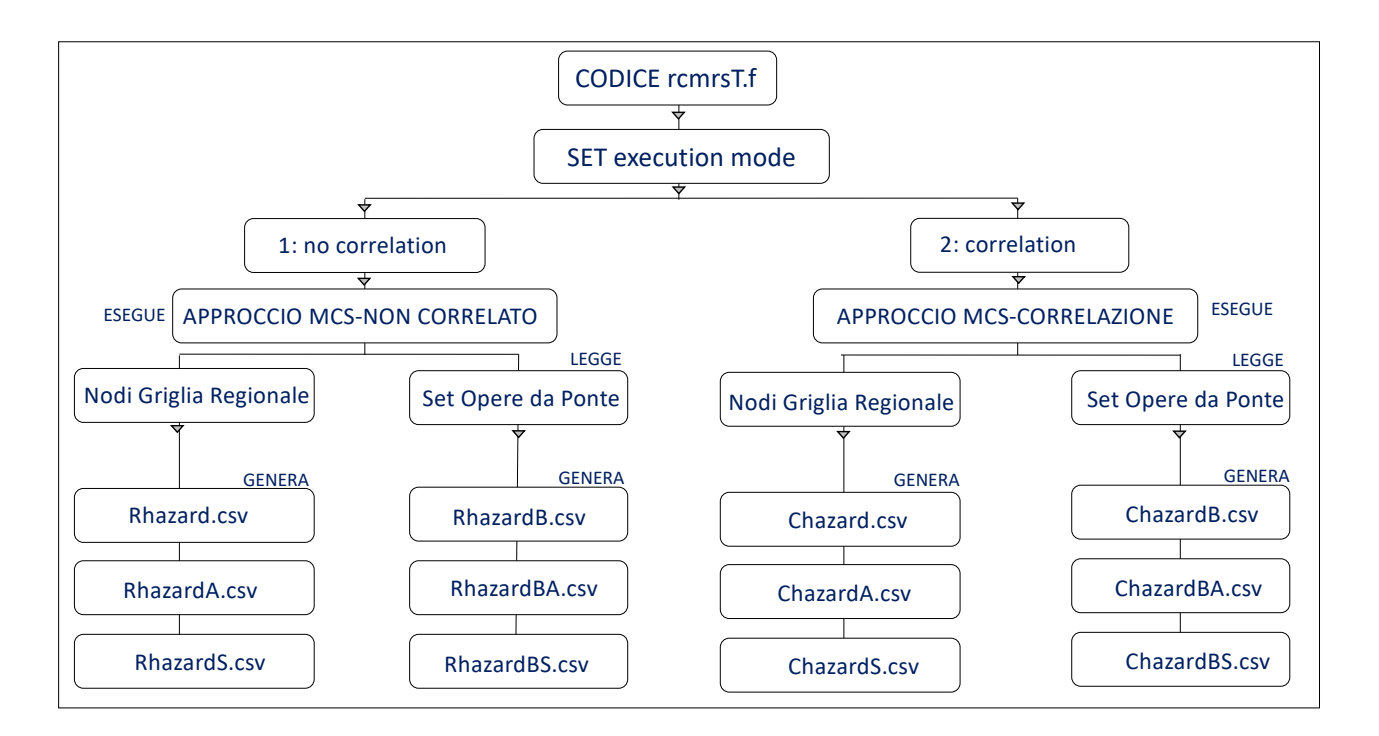

## *Fig. 2.38) Descrizione delle due modalità di esecuzione del codice di calcolo, denominato con la sigla: "rcmrsT.f"*

La prima modalità è indicata con: "1: no correlation", la seconda, invece, con: "2: correlation". La prima modalità è alla base Multi-Catalogo Sintetico Non Correlato, la seconda, invece, a quello Correlato Spazialmente. I valori di PGA ottenuti dall'esecuzione della prima modalità risultano essere non correlati tra loro, mentre quelli ottenuti dalla seconda modalità lo sono. Per la prima modalità (Multi-Catalogo Sintetico Non Correlato) per prima cosa viene calcolata l'accelerazione al sito per ogni nodo della griglia regionale, tramite la seguente espressione matematica:

$$
lyc_i = ly_i + rl(i) + rr\ (ne)
$$

Dove con il termine  $lyc_i$  è indicato il valore dell'accelerazione associato all'i-esimo nodo della griglia regionale. Il valore, a sua volta, è corretto con l'errore inter-evento della relazione di Bindi et al.(2011) pari a 0.172. La correzione viene svolta inserendo nell'espressione (2.19) il termine  $rl(i)$ . L'ultimo termine  $rr$  (ne) viene inserito per attivare la chiamata random associata al numero degli eventi sismici presenti in ogni catalogo sintetico, indicati con ( $ne$  – numero di eventi). Il calcolo viene ripetuto per ogni sito delle opere da ponte. Per la stima, viene utilizzata la seguente equazione:

$$
lyc_j = ly_j + rlb(j) + rr\ (ne)
$$

*(2.20)*

Dove con il termine  $lyc_i$ è indicato il valore dell'accelerazione associato al j-esimo sito del ponte del ste. Anche in questo caso, il valore è corretto con l'errore inter-evento. Come nel caso precedente la correzione, viene svolta inserendo nell'espressione (2.20) il termine  $rlb(i)$ . L'ultimo termine  $rr$  (ne), è inserito per attivare la chiamata random degli eventi. Nella figura 2.39, è mostrato uno schema per descrivere la procedura adottata nella scelta dei valori delle accelerazioni massime corrette (non correlate) sia ai siti dei nodi della griglia che a quelli delle opere da ponte. Dopo l'esecuzione a ogni nodo della griglia regionale e a ogni sito del ponte è associato un vettore formato da un totale di 17 milioni di accelerazione corrette (non correlate). Questo vettore viene stimato in relazione a ogni evento dei 100.000 cataloghi sintetici. Il passo successivo dell'analisi è quello di selezionare di questi 17 milioni di valori, solo quelli massimi. In questo modo il vettore in esame passa da un totale di 17 milioni a un totale di 100.000 valori. Questi 100.000 valori di accelerazione massime corrette (non correlate), sono suddivisi o in 1000 gruppi di 100 in modo totalmente casuale, ossia nell'ordine in cui sono stati definiti i cataloghi stessi, oppure suddivisi in 100 gruppi di 1000. Dopo questa operazione, le accelerazioni vengono riordinate, dal valore più piccolo a quello più grande, in modo da calcolare il valore medio per ciascun percentile. Poiché ogni punto è il risultato di una media su 1.000 valori è ottenuta anche la stima delle deviazioni standard. La media viene svolta per tutti i valori che si ritrovano in prima posizione, poi di quelli che si ritrovano in seconda, in terza e così via fino ad arrivare alla novantanovesima posizione. In questo modo al millesimo è assegnata la probabilità di superamento del 99%, al duemillesimo quella del 98%, al tremillesimo del 97 % e così via fino ad arrivare al novantanove millesimo a cui è assegnata la probabilità dell'1%. Ovviamente la descrizione indicata vale anche per la seconda ipotesi di raggruppamento richiamata nel testo.

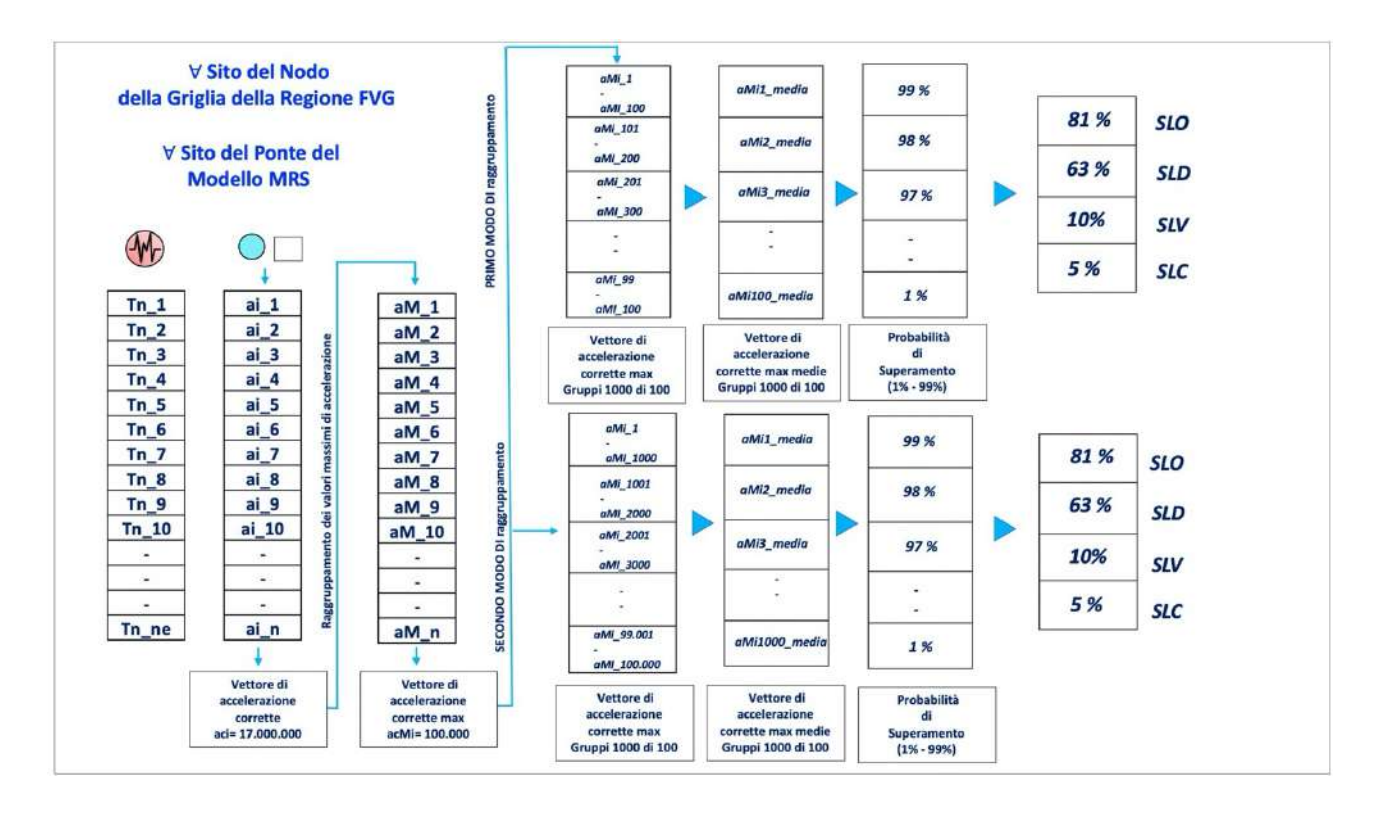

*Fig. 2.39) Schema di rappresentazione della procedura relativa al calcolo dei valori di accelerazione massime corrette per ogni sito del ponte del set, per le prima modalità di esecuzione, in cui è stato organizzato il codice di calcolo, denominato con la sigla: "rcmrsT.f"*

Come nel caso dei 100.000 cataloghi sintetici, per velocizzare i tempi di calcolo nella procedura appena descritta sono attivati 60 thread della macchina per la parallelizzazione. I file ottenuti in output dalla prima modalità di esecuzione (Multi-Catalogo Sintetico Non Correlato) sono sei. I file sono: "RhazardA.csv"," RhazardS.csv", "RhazardB.csv", "RhazardBA.csv" e "RhazardBS.csv. La differenza tra "Rhazard.csv" e "RhazardA.csv" come per "RhazardB.csv" ed "RhazardBA.csv" sta nel raggruppamento dei 100.000 valori delle accelerazione massime corrette (non correlate). Per "Rhazard.csv" e "RhazardB.csv" i 100.000 valori sono raggruppati come già indicato, in 1000 gruppi di 100, mentre per "RhazardA.csv" e "RhazardBA.csv", i valori sono raggruppati in 100 gruppi di 1000. Nel file "RhazardS.csv" relativo alla griglia regionale e "RhazardBS.csv" relativo ai ponti, sono riportati i valori delle deviazioni standard. Nel capitolo successivo, tramite la realizzazione di mappe tematiche, sono illustrate le distribuzioni relative alle accelerazioni al sito corrette (non correlate) valutate tramite questo approccio sia per la griglia regionale che per il set dei ponti. Nello specifico, per l'elaborazione di queste mappe per ognuno dei file succitati, dei 101 campi attributi, sono stati considerati e selezionati solo quattro i campi che corrispondono alle quattro valori delle probabilità di superamento. Per la seconda modalità (approccio di Multi-Catalogo Sintetico Correlato Spazialmente), alla luce di quanto già esposto nel capitolo precedente, per i casi studio di Weatherill et al. (2014), Esposito and Iervolino (2011, 2012), Zanini et al. (2017) e Iervolino (2021) prima di

procedere al calcolo effettivo delle accelerazioni al sito corrette correlate, tramite "rcmrsT.f", sono svolte delle osservazioni. La prima fra tutte è relativa alla correlazione multi-sito introdotta nell'analisi di dati reali ed estesa talvolta all'analisi di rischio per manufatti prossimi l'uno all'altro. Detto questo, nel presente lavoro di tesi, è stato deciso di assumere che siti geograficamente vicini tra loro fossero soggetti a fonti di perturbazione del segnale sismico simile. Le perturbazioni del segnale sismico si ramificano in due gruppi, il primo è relativo alle perturbazioni intra-evento, il secondo è quello relativo alle perturbazioni inter-evento. Un terremoto reale presenta un superficie di rottura di dimensioni finite opportunamente orientata nello spazio, ma nella stragrande maggioranza delle applicazioni relative al calcolo della pericolosità, le medesime superfici di rottura sono associate a quelle di una sorgente puntiforme, questo significa che nelle perturbazioni intraevento, entrano in gioco tutti quei termini relativi ad un'approssimazione non soddisfacente del modello di sorgente, a cui si aggiungono le variazioni locali del mezzo attraversato dalle onde sismiche, mentre, le perturbazioni inter-evento, sono dovute alle caratteristiche specifiche di attenuazione alla scala dell'area coinvolta dal sisma. Per questa ragione, la correlazione spaziale viene calcolata tra i siti di ogni ponte del set con se stessi e con siti dei nodi della griglia geografica che rappresentano il territorio e non con gli altri siti sede di ponti o viadotti. Questo è dovuto al fatto che la distribuzione territoriale di tali manufatti non è omogenea, quindi, il fattore di correlazione potrebbe esserne influenzato. Nella figura 2.40 è rappresentata sia la distanza di correlazione spaziale tra sito ponte-sito nodo griglia che sito-evento-sito-evento.

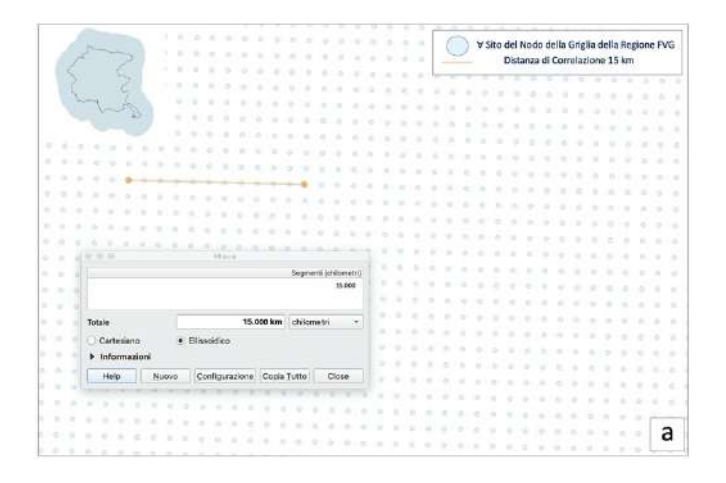

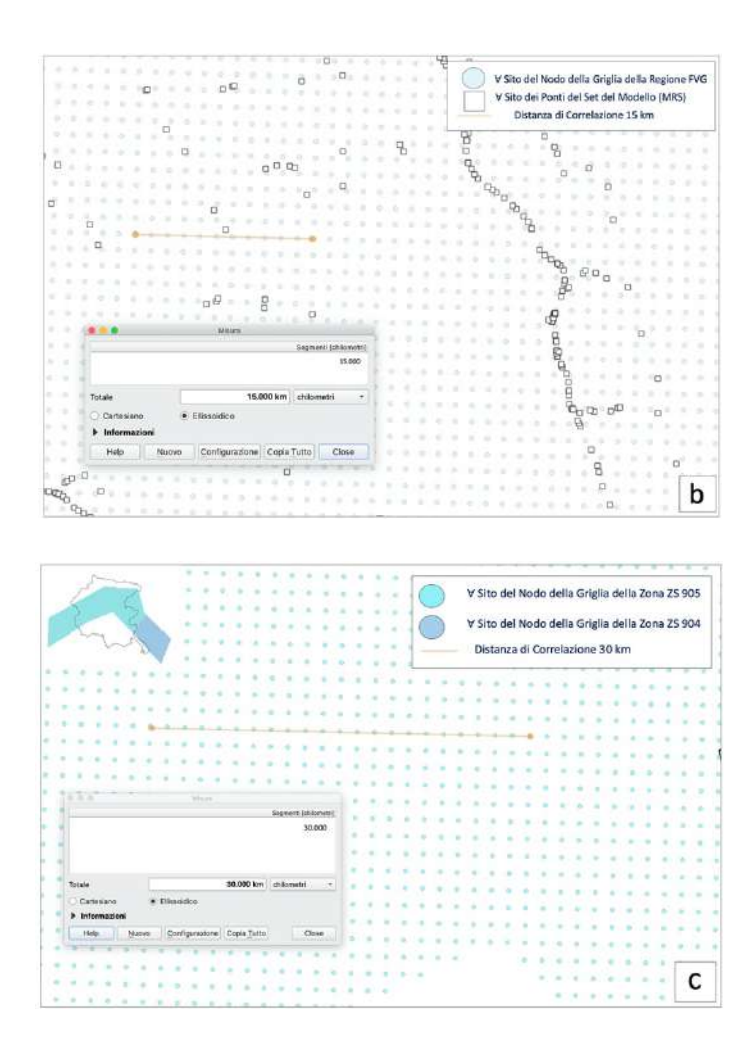

*Fig. 2.40) Schema di rappresentazione della distanza di correlazione: a) sito nodo-sito nodo Regione FVG; b) sito ponte-sito nodo Regione; c) sito evento-sito evento per le due zone ZS9 (b).*

Il calcolo è svolto tramite il coefficiente di correlazione, che assume la seguente espressione matematica:

$$
C_{ij} = \exp(-3D_{ij}/k)
$$

*(2.21)*

Dove  $D_{ij}$  indica la distanza fra due siti che si suppongono essere correlati almeno parzialmente, K invece, indica una costante che dipende dalla frequenza di interesse. Poiché il valore delle frequenze non è noto a priori e varia da sito a sito, nel calcolo, dopo un'opportuna analisi, è stato scelto di selezionare un valore di distanza pari a 15 km. I singoli  $C_{ij}$  sono gli elementi di una matrice di Correlazione indicata con la lettera C. Anche questi possono essere precalcolati. Questi elementi, in realtà rappresentano i coefficienti di un filtro digitale passa bassa:

$$
\sigma_i = \sum_j \sigma_j C_{ij} / \sum_j C_{ij}
$$

Questi filtri hanno la caratteristica di ridurre l'energia del segnale sismico. Una volta analizzato il campo delle incertezze σ, prima e dopo la correlazione è stato osservato che tale campo perde energia tanto da non rispettare più la distribuzione delle incertezze, come definite dalla legge di attenuazione di Bindi et al. (2011). Dopo la correlazione è stato osservato che il campo delle incertezze non troncato mantiene una distribuzione gaussiana, mentre quello troncato presenta una distribuzione che si discosta leggermente da quella originaria per via dell'ampiezza, come mostrato nella figura 2.41.

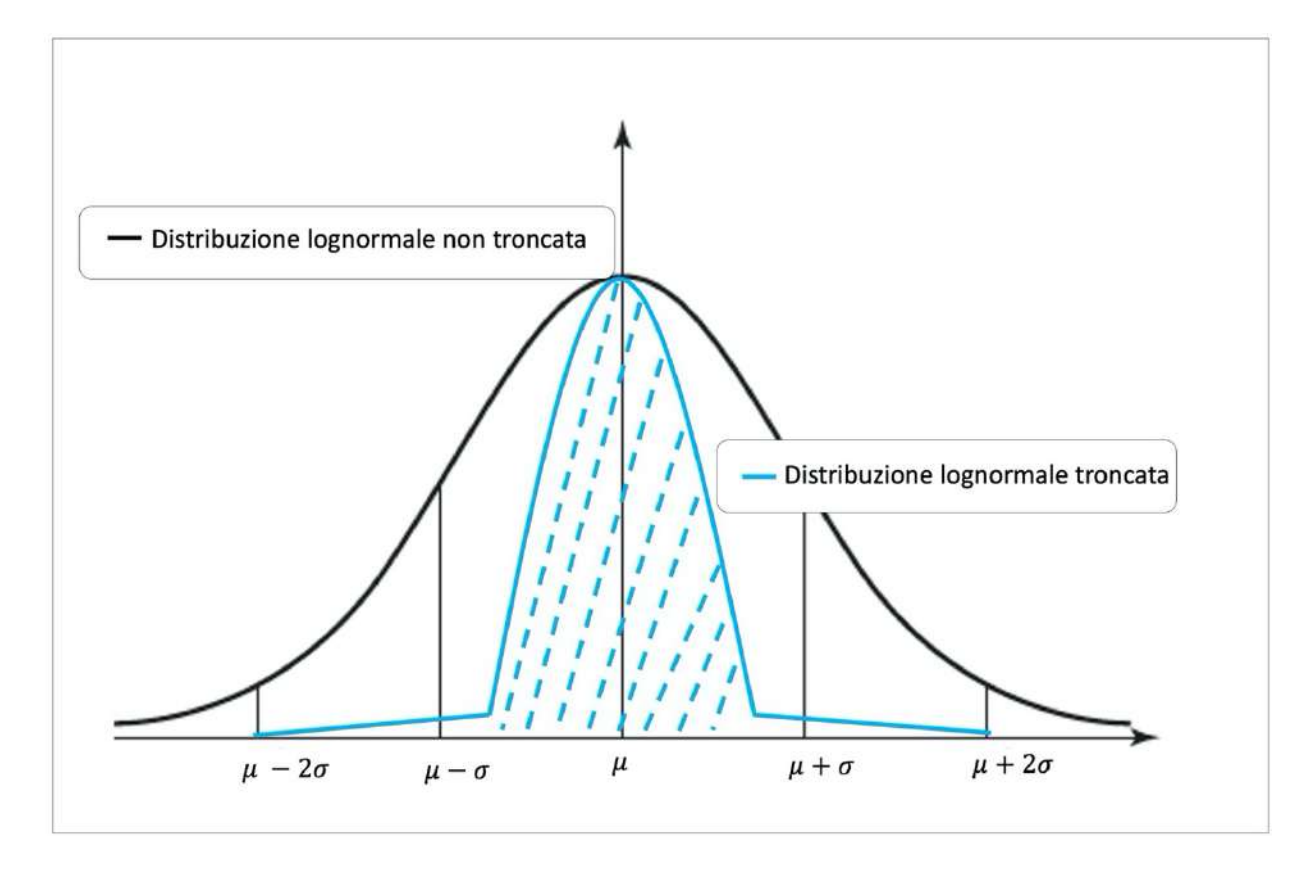

## *Fig. 2.41) Distribuzione statistica del campo di incertezze σ, troncato e non troncato osservato a seguito della correlazione.*

Da vari test eseguiti è stato notato che il fattore di correlazione è di circa 0.975 con gli scostamenti maggiori che si osservano in prossimità dei valori di troncamento. La nuova distribuzione correlata è ancora considerata come una distribuzione gaussiana, come mostrato nella figura 2.35. Questo, perché il valore assunto da σ non è più quello originario, ma il valore è stato riscalato in modo da mantenere l'andamento della distribuzione gaussiana. Il fattore di scala introdotto è dipeso dalla geometria dell'intero sistema. Sono stati presi in considerazione gli errori risultanti dalla combinazione fra i 17 milioni di eventi e gli 11.236 nodi della griglia della Regione FVG per sviluppare un algoritmo empirico che ci aiutasse a trovare un coefficiente di scala approssimato. Il fattore di scala viene trovato tramite la seguente espressione matematica:

$$
C = \frac{\sum_{k=1}^{L} \sigma_{i}^{N} \sum_{i=1}^{K} k + c}{\sum_{k=1}^{L} \sigma_{i}^{N} \sum_{i=1}^{L} \sum_{j=1}^{K} \sigma_{j}^{N} \sum_{i=1}^{L} k + c} + \sum_{k=1}^{L} \sigma_{i}^{N} \sum_{i=1}^{L} \sum_{j=1}^{K} \sigma_{i}^{N} \sum_{j=1}^{L} \sum_{j=1}^{K}
$$

Dove:

$$
I + J = K + L
$$

Con il termine  $I$  è indicato il numero di coefficienti non correlati positivi, con  $I$  quello dei negativi, mentre con  $K$  è indicato il numero di coefficienti correlati positivi ed  $L$  quello dei negativi. In questo modo il campo delle incertezze σ correlate assume la seguente forma:

$$
\sigma_i = \min(1.014C \left( \frac{\sum_j \sigma_j C_{i,j}}{\sum_j C_{i,j}}, 2\sigma \right)
$$

*(2.25)*

Il coefficiente 1.014 viene trovato empiricamente a causa del troncamento della distribuzione. Mentre, il termine σ rappresenta l'incertezza intra-evento, come ricavata dalla legge di attenuazione di Bindi et al. (2011). Un ulteriore miglioramento all'approccio classico della correlazione multi-sito è stato dato dall'introduzione di una correlazione multi-evento, ossia da una correlazione fra le incertezze inter-evento. L'incertezza inter-evento, come quella intra-evento è stata considerata su base geografica, in quanto eventi sismici vicini possono essere caratterizzati da aree con attenuazioni simili. Il ragionamento adottato per la correlazione inter-evento è identico a quello della correlazione intra-evento. A differenza del fatto che esso viene applicato solo alle localizzazioni epicentrali degli eventi all'interno di una singola Zona Sismogenetica. Il coefficiente della distanza K viene ipotizzato pari a 30 km. Nel programma "rcmrsT.f", per eseguire la seconda modalità, vengono svolte molte operazioni, alcune delle quali identiche a quelle già descritte sia per l'approccio PSHA che per Multi-Catalogo Sintetico Non Correlato. Per prima cosa, il programma legge il file denominato con la sigla: "fact.txt", all'interno del quale è presente il valore numerico 1.014. Questo valore a sua volta viene moltiplicato rispettivamente per: il numero random associato ai siti dei nodi delle due griglie zone ZS9, il numero random associato ai siti dei nodi della griglia regionale e il numero random associato ai siti dei ponti del Modello (MRS). I siti dei nodi delle due griglie zone ZS9, rappresentano le posizioni degli eventi sismici. A seguito della moltiplicazione, vengono svolte

*(2.23)*

*(2.24)*

le stesse operazioni degli approcci PSHA e Multi-Catalogo Sintetico Non Correlato, elencate di seguito.

- a) Lettura dei file di input: "rfvg0.csv", "r904i0.csv", "r905i0.csv" e "b0.csv".
- b) Conversione delle coordinate da geografiche a cartesiane dei relativi file di input sopraindicati.
- c) Calcolo della distanza tra i nodi della griglia regionale e i nodi che rappresentano le sorgenti attivate nelle zone ZS 904 prima e 905 poi.
- d) Calcolo della distanza tra i siti dei ponti del set e i nodi che rappresentano le sorgenti attivate nelle zone ZS 904 prima e 905 poi.

Successivamente viene stimato il valore dell'accelerazione corretta correlata al sito, sia per i siti dei nodi della griglia regionale che per quelli delle opere da ponti. Dapprima viene svolto il calcolo per i siti dei nodi della griglia regionale, tramite la seguente espressione:

$$
lyc_i = lyc_i + cc(j, i) * rl(j)
$$

*(2.26)*

Dove con il termine  $lvc_i$ è indicato il valore dell'accelerazione corretta correlata associato all'i-esimo nodo della griglia regionale, mentre con il termine  $cc(j, i)$  è indicato il valore del coefficiente di correlazione spaziale (intra-evento), che a sua volta viene moltiplicato per  $rl(i)$ . Con  $rl(i)$  è indicato l'errore random di tutti gli altri siti dei nodi della griglia regionale rispetto al j-esimo punto esaminato. La distribuzione statistica troncata di questo vettore è sempre di tipo gaussiano, con σ pari a quello della legge di attenuazione di Bindi et al. (2011; σ=0.29). Il coefficiente  $cc(j, i)$  viene calcolato tramite l'equazione 2.21. In questo caso, come distanza di correlazione è ipotizzato un valore pari 15 km. Il vettore  $lyc_i$  viene moltiplicato, dapprima, per il numero random dei siti dei nodi della griglia regionale  $rw$  e poi rapportato a  $cw(i)$ . Tramite la seguente espressione:

$$
lyc_i = lyc_i * rw/cw(i)
$$

*(2.27)*

Con il termine  $cw(i)$  è indicato il vettore peso della correlazione spaziale, dato dalla somma di tutte le correlazioni spaziali fra tutti i siti dei nodi della griglia regionale ( $cc(j, i)$ ). Questo vettore è calcolato tramite la seguente equazione:

$$
cw(i) = cw(i) + cc(j, i)
$$

*(2.28)*

Successivamente, il vettore  $lyc_i$  viene moltiplicato per 0.29, già richiamato nel testo, in questo modo l'espressione diventa:

$$
lyc_i = lyc_i + ly_i + rc\ (ne)
$$

*(2.29)*

Dove con il termine  $lyc_i$  è indicato il vettore di accelerazione corretto correlato spazialmente, mentre con il termine  $rc$  ( $ne$ ) è indicato il valore del coefficiente di correlazione spaziale (interevento). Questo valore tiene conto del numero degli eventi sismici nei 100.000 cataloghi sintetici, indicato con  $(ne)$ ;  $rc$   $(ne)$  viene calcolato tramite l'espressione:

$$
rc(il) = recc * rwz(nz)/cwz
$$

*(2.30)*

Dove con il termine  $rc(il)$  è indicato l'errore random di tutti gli altri siti dei nodi delle due griglie legate alle zone ZS 904 e ZS905 rispetto all'i-esimo punto osservato. Con rccc è indicato il vettore moltiplicato per il numero random associato ai siti delle due zone ZS9  $rwz(nz)$  e rapportato al vettore peso della correlazione spaziale cwz. In questo caso, il vettore peso è dato dalla somma delle correlazioni spaziali fra tutti i siti dei nodi delle due zone ZS 9 considerate. cwz viene calcolato tramite la seguente equazione:

$$
c\mathbf{w}\mathbf{z} = c\mathbf{w}\mathbf{z} + ccz(jl, il)
$$

## *(2.31)*

Dove con il termine  $ccz(i, il)$  è indicato il valore del coefficiente di correlazione spaziale calcolato trai i siti dei nodi delle griglie delle due zone ZS9. Come distanza di correlazione è scelto il valore pari 30 km. Il coefficiente viene moltiplicato per  $rr(jl)$  che indica a sua volta, l'errore random di tutti gli siti altri nodi delle zone ZS9 considerate. Il termine rccc, è ottenuto dalla seguente espressione:

$$
rccc = rccc + ccz(jl, il) * rr(jl)
$$

#### *(2.32)*

*pag. 150* La distribuzione troncata del vettore rccc è sempre di tipo gaussiana con o pari al valore della legge di attenuazione di Bindi et al. (2011; σ=0.172). Come nel caso dei 100.000 cataloghi e nell'approccio Multi-Catalogo Sintetico Non Correlato, per velocizzare i tempi di calcolo sono attivati i 60 thread della macchina per la parallelizzazione. I file ottenuti in output sono tre. Questi sono denominati, con le sigle: "Chazard.csv", "ChazardA.csv" e "ChazardS.csv". Ogni file contiene 11.236 record e 101 campi attributi. I primi due campi sono relativi alle coordinate dei nodi della griglia regionale, mentre

quelli successivi sono relativi a valori delle medie calcolate sui valori di accelerazione corrette correlate al sito. In "ChazardS.csv", invece, sono riportati i valori delle deviazioni standard ottenute dal calcolo. Nel capitolo successivo, sono riportate le distribuzioni relative ai valori dell'accelerazione al sito correlata per ogni nodo della griglia regionale per le quattro probabilità di superamento degli stati limite e alcuni esempi di curve di pericolosità sismica. In un secondo momento, viene calcolato il valore dell'accelerazione corretta correlata al sito per i siti delle opere da ponte. Il valore viene calcolato tramite la seguente espressione:

$$
lyb_j = lyb_j + ccb(i, j) * rl(i)
$$

*(2.33)*

Dove con il termine  $lyb_j$  è indicato il valore dell'accelerazione corretta correlata associato all'jesimo sito del ponte del set, mentre con il termine  $ccb(i, j)$  è indicato il valore del coefficiente di correlazione spaziale (intra-evento) moltiplicato per  $rl(i)$ . Con  $rl(i)$  è indicato l'errore random di tutti gli altri siti considerati. Come per i siti dei nodi della griglia del territorio, anche per quelli dei ponti la distribuzione troncata del vettore è sempre di tipo gaussiano. Il coefficiente  $ccb(i, j)$  è calcolato tramite l'equazione 2.21. La distanza di correlazione ipotizzata è pari 15 km, come già indicato. Il vettore  $lyb_i$  viene moltiplicato dapprima per il numero random dei siti dei ponti del set rwb e poi rapportato a  $cwb(j)$ :

$$
lyb_j = lyb_j * rwb/cwb(j)
$$

*(2.34)*

Con il termine  $cwb(j)$  è indicato il vettore peso della correlazione spaziale, dato appunto dalla somma di tutte le correlazioni spaziali fra tutti i siti dei nodi della griglia regionale e quelli dei ponti del set  $(ccb(j, i))$ . Questo vettore è calcolato tramite la seguente equazione:

$$
cwb(i) = cwb(i) + ccb(j, i)
$$

*(2.35)*

Successivamente il vettore  $lyb_i$  è moltiplicato per 0.29, in questo modo l'espressione diventa:

$$
lyb_j = lyb_j + ly_j + rc\ (ne)
$$

*(2.36)*

Dove con il termine  $lyb<sub>i</sub>$  è indicato il vettore di accelerazione corretto correlato, mentre con il termine  $rc$  ( $ne$ ) è indicato il valore del coefficiente di correlazione spaziale (inter-evento), come già

indicato per i siti dei nodi della griglia regionale. Per la parallelizzazione rimangono attivi i 60 thread della macchina, come negli altri casi, già esposti. In output sono ottenuti tre file denominati con le sigle: "ChazardB.csv", "ChazardBA.csv" e "ChazardBS.csv". I file, mantengono la struttura di quelli della griglia regionale per il numero dei campi attributi, ma differiscono per quello dei record pari a 645. I primi due campi di ogni file sono relativi alle coordinate dei siti dei ponti del Modello MRS, mentre in quelli successivi sono riportati le medie dei valori calcolati sulle accelerazioni corrette correlate al sito dei ponti. In "ChazardBS.csv", sono stati riportati i valori delle deviazioni standard ottenute dal calcolo. Nel capitolo successivo, sono illustrate le distribuzioni relative all'accelerazione al sito corretta correlata per il set dei 645 ponti, tramite l'elaborazione delle mappe tematiche in QGIS 3.21, ancora una volta per quattro probabilità di superamento degli stati limite.

# **2.4 Analisi di Vulnerabilità Sismica**

La terza fase del Workflow, mostrato nella figura 2.1, consiste nell'analisi della Vulnerabilità Sismica. Il calcolo viene svolto tramite le curve di fragilità tipologiche scelte da letteratura (Nielson 2005). I valori delle curve, sono stati riportati nella figura 2.7, nel secondo step della sezione 2.2. Come già anticipato, le curve di fragilità riflettono la probabilità di superare determinati stati di danno (DS) al variare dei livelli di intensità sismica. Per la stima viene utilizzata l'espressione:

$$
P_{S>\text{DS}_t/IM=im}=\varPhi\bigg[\frac{1}{\beta_t}\text{ln}\bigg(\frac{im}{im_{mt}}\bigg)\bigg]
$$

*(2.37)*

Dove con il primo termine è indicata la probabilità di superamento di un determinato stato di danno (DS) al variare dei livelli di intensità sismica (IM), mentre con il termine  $im$  è indicato il livello di intensità sismica, con il termine  $\phi$  è indicata la funzione di distribuzione cumulata normale o gaussiana, con  $\beta_t$  la deviazione standard log-normale dell'intensità di misura (IM) considerata, associata allo stato di danno t e infine con  $im_{mt}$  il valore di soglia mediano della stessa (IM)associata allo stato di danno t. Nella figura 2.42 vengono illustrati gli step svolti per l'analisi in esame.

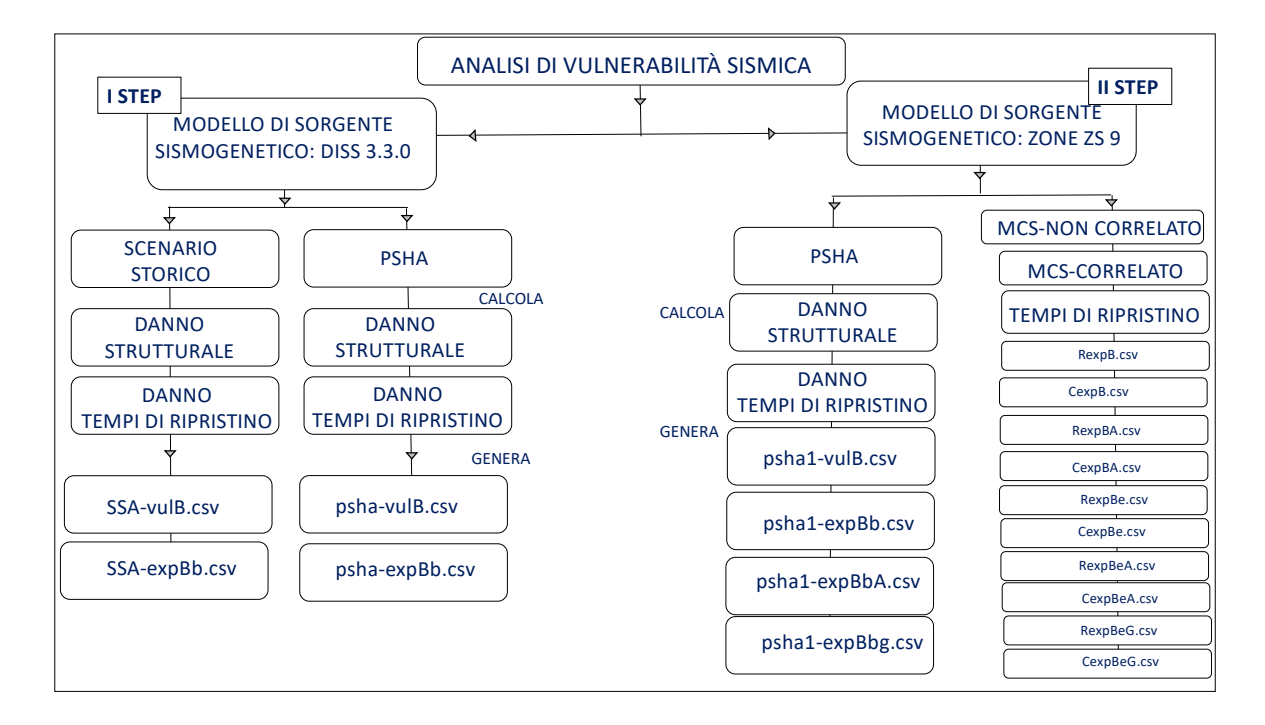

*Fig. 2.42) Descrizione delle fasi che sono state svolte per il calcolo della Vulnerabilità sismica.* 

È stato deciso di scegliere come livelli di intensità sismica (IM) solo i valori espressi in termini di PGA. Nel *primo step* della figura 2.42 sono scelte le PGA ottenute dall'analisi della pericolosità sismica per i due Modelli di Sorgente. Dapprima, sono utilizzate le PGA ottenute dai 9 terremoti "storici", calcolate con l'approccio da Scenario "Storico". Dall'analisi di vulnerabilità, in output sono ottenuti 27 file, 9 di questi, sono denominati, con la sigla: "SSA-vulnB.csv" sono relativi al danno di tipo strutturale assegnato alle opere da ponte danneggiate, gli altri, invece denominati, con la sigla: "SSA-expBa.csv" e "SSA-expBb.csv", sono relativi al danno dei tempi di ripristino. Ogni file contiene 645 record e 7 campi attributi. Nei primi due campi, sono riportate le coordinate associate ad ogni opera da ponte, in quelli successivi i valori relativi al danno di tipo strutturale per "SSA-vulnB.csv", mentre in "SSA-expBa.csv" e "SSA-expBb.csv" quelli dei tempi di ripristino. Sono stati considerati 5 livelli di danno strutturale. I livelli sono: nessun danno indicato, con la sigla: "DS0", danno lieve indicato, con la sigla: "DS1", danno moderato indicato, con la sigla: "DS2" danno esteso indicato, con la sigla: "DS3" e crollo indicato con la sigla: "DS4". Con lo stato di danneggiamento lieve, associato alle opere da ponte, si identificano piccole crepe e scheggiature nelle spalle, nelle pile e nelle travi. Il livello dei danni richiede solo un intervento di riparazione esteriore. Con lo stato di danneggiamento moderato, invece, si identificano qualche frattura non sono a livello superficiale e distacchi di materiale abbastanza diffusi di qualche pila dell'opera, pur essendo ancora integra. In alcuni giunti delle suddette opere, possono essere rotti i meccanismi per limitare le deformazioni a taglio, si può notare una deformazione delle armature o un moderato cedimento delle fondazioni.

Con lo stato di danneggiamento esteso, si identificano le pile delle opere che presentano un forte livello di degrado, con danni strutturali, che non portano al collasso del manufatto. Alcuni giunti sono usciti dai loro appoggi e si notano grandi cedimenti delle fondazioni. Con lo stato di crollo, si identificano le opere che sono oggetto di collasso. A ogni danno strutturale come mostrato nella figura 2.43 è associato un tempo di ripristino. Il tempo di ripristino è espresso in giorni. Nello specifico, questi tempi sono considerati come i giorni che servono alla riapertura dell'opera danneggiata e coincidono con i giorni di chiusura dell'opera stessa. I 5 livelli dei tempi di ripristino sono indicati con: "TR0" attribuito a "DS0" pari a 0 giorni, "TR1"attribuito a "DS1" pari a 0 giorni per tutte le tipologie di ponte considerate, "TR2"attribuito a "DS2" pari a 5 giorni per le opere classificate in MSSS\_SLAB e 7 giorni per quelle classificate in MSC\_CONCRETE e MSSS\_CONCRETE, "TR3"attribuito al "DS3" pari a 100 giorni per la prima tipologia e 150 per le altre, infine "TR4" attribuito al danno DS4 pari a 200 giorni per la prima e 450 giorni per le altre tipologie.

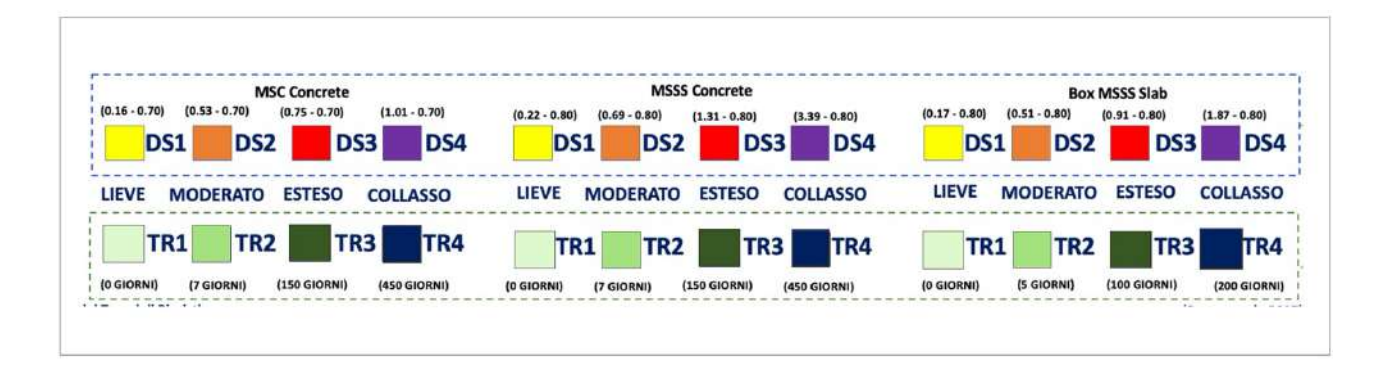

*Fig. 2.43) Descrizione dei livelli di danno strutturale e dei rispettivi tempi di ripristino assegnati alle opere da ponte del Modello MRS.*

L'assegnazione delle due tipologie di danno (strutturale-tempi di ripristino) alle opere da ponte come si evince nella figura 2.44 è svolta tramite le seguenti espressione matematiche.

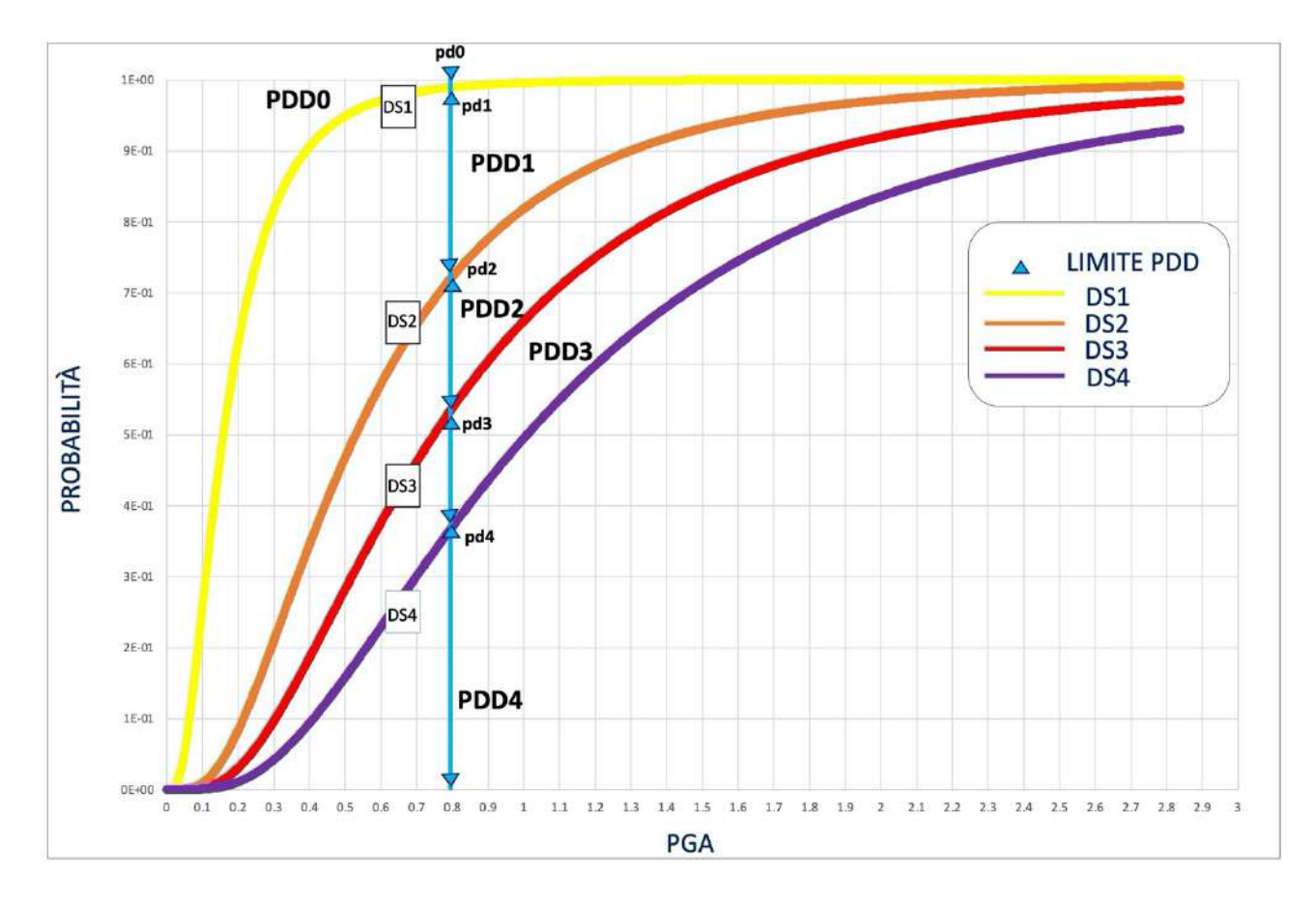

*Fig. 2.44) Descrizione dello stato di danno medio strutturale assegnati alle opere da ponte del Modello MRS.* Per il danno di tipo strutturale è stata utilizzata l'equazione matematica:

$$
PPD (np, i, 5) = \frac{PDD (4) * 4 + PDD (3) * 3 + PDD (2) * 2 + PDD (1) * 1}{PDD (4) + PDD (3) + PDD (2) + PDD (1) + PDD (0)}
$$

*(2.38)*

Dove con  $PDD(np, i, 5)$  viene indicata la probabilità del danno strutturale medio assegnata all'opera. La probabilità è ottenuta dalla media pesata dei 5 livelli di probabilità: PDD (4), PDD (3), PDD (2), PDD (1) e PDD (0). I livelli sono stati calcolati tramite le espressioni seguenti.

$$
PDD(0) = 1 - pd(1)
$$

*(2.39)*

$$
PDD(1) = pd(1) - pd(2)
$$

*(2.40)*

 $PDD(2) = pd(2) - pd(3)$ 

*(2.41)*

 $PDD(3) = pd(3) - pd(4)$ 

$$
PDD(4) = pd(4)
$$

Per il danno di tipo dei tempi di ripristino, invece viene usata la seguente espressione:

$$
PPra (np, i) = \frac{(PDD (4) * TR(4, itp(i)) + PDD (3) * TR(3, itp(i)) + PDD (2) * TR(2, itp(i))}{PDD (4) + PDD (3) + PDD (2) + PDD (1) + PDD (0)}
$$

*(2.44)*

$$
PPrb (np, i) = (PPD (4) * TR(4, itp(i)) + PPD (3) - PDD(4) * TR(3, itp(i)) + PDD (2) - PDD(3)
$$
  
 \* TR(2, itp(i))

*(2.45)*

Dove con  $PPra(np, i)$  e  $PPrb(np, i)$  è indicata la probabilità del tempo di ripristino medio assegnata all'opera. Il danno medio è dato dalla media pesata dei 5 livelli di probabilità:  $PDD(4)$ , (3), PDD (2), PDD (1) e PDD (0) sono moltiplicati, a loro volta, per i giorni di rispristino per le tre tipologie considerate. I tempi, sono indicati con:  $TR(4, itp(i))$ ,  $TR(3, itp(i))$  e  $TR(2, itp(i))$ . Nel capitolo successivo, a titolo di esempio sono riportate le distribuzioni relative al danno di tipo strutturale e dei tempi di ripristino ottenute per il terremoto del 1976 di Gemona del Friuli, tramite mappe tematiche realizzate in QGIS. Si passa poi a considerare i livelli di intensità sismica (IM) ottenuti tramite l'approccio PSHA per lo stesso Modello di Sorgente. In questo caso, nell'analisi di vulnerabilità, come file di input viene usato il file indicato con: "hazard curve mean PGA", oltre ai valori di  $\beta_t$  e i $m_{mt}$  già richiamati nel testo. Il calcolo viene svolto per le quattro probabilità di superamento degli stati limite, già indicate nel testo. In output, vengono ottenuti 3 file in formato .csv. I file sono denominati, con le sigle: "pshaVulb.csv","psha-expBa.csv" e "psha-expBb.csv". Ogni file contiene 645 record e 6 campi attributi. I primi due campi sono relativi alle coordinate dei ponti, mentre in quelli successivi per "pshaVulb.csv" sono riportati i valori del danno strutturale, mentre per "psha-expBa.csv" e "psha-expBb.csv" sono stati i valori dei tempi di ripristino. Nel capitolo successivo, sono state riportate le distribuzioni relative al danno di tipo strutturale e dei tempi di ripristino per ogni stato limite. Nel *secondo step* della figura 2.42, si sono scelti, i livelli (IM), ottenuti dall'analisi della pericolosità sismica per il Modello zone ZS9. In un primo momento, sono scelte le PGA ottenute dall'approccio PSHA, in un secondo momento quelle ottenute dagli approcci Multi-Catalogo Sintetico Non Correlato e Correlato Spazialmente. Per la stima del danno, inizialmente, è utilizzato il programma di calcolo:"PSHA1.f", già indicato nella sezione 2.3. Tramite questo programma sono calcolate le due tipologie danno già indicate. Come file in input è utilizzato "psha1-

*(2.43)*

*pag. 156*

hazB". Le equazioni che vengono utilizzate vanno dalla 2.38 alla 2.45. In output sono ottenuti 3 file denominati, con le sigle:"psha1-VulB", "psha1-ExpBa" e "psha1-ExpBb". Ogni file contiene 645 record e 101 campi attributi, nei primi due campi sono state riportate le coordinate dei ponti, mentre in quelli successivi i valori calcolati in relazione alle probabilità di superamento degli stati limite dall'1% al 99 %, come già indicato. Tramite QGIS, sono realizzate le mappe tematiche per rappresentare le distribuzioni delle due tipologie di danno riportate nel capitolo successivo. Tramite il programma: "rcmrsT.f" nella parti: "start of construction work hazard\*vulnerability", "start of construction work hazard\*vulnerability\*exposure I" e "start of construction work hazard\*vulnerability\*exposure II" viene svolto il calcolo solo per i tempi di ripristino da assegnare ai ponti e ai percorsi dei collegamenti (interrotti) del Modello MRS. Negli approcci Multi-Catalogo Sintetico Non Correlato e Correlato Spazialmente sono calcolati solo i tempi di ripristino per una serie di osservazioni. La prima osservazione è legata al fatto che per assegnare lo stato di danno di tipo strutturale ad un' opera, per un singolo sisma appartenente ad un determinato catalogo sintetico, bisogna calcolare dapprima i limiti delle probabilità fra i vari stati di danno (DS) come mostrato nella figura 2.44, poi scegliere casualmente un valore di probabilità tra (0-1) che ricada nei suddetti limiti e verificare a quale probabilità di stato di danno questo valore corrisponda, come mostrato nella figura 2.45.

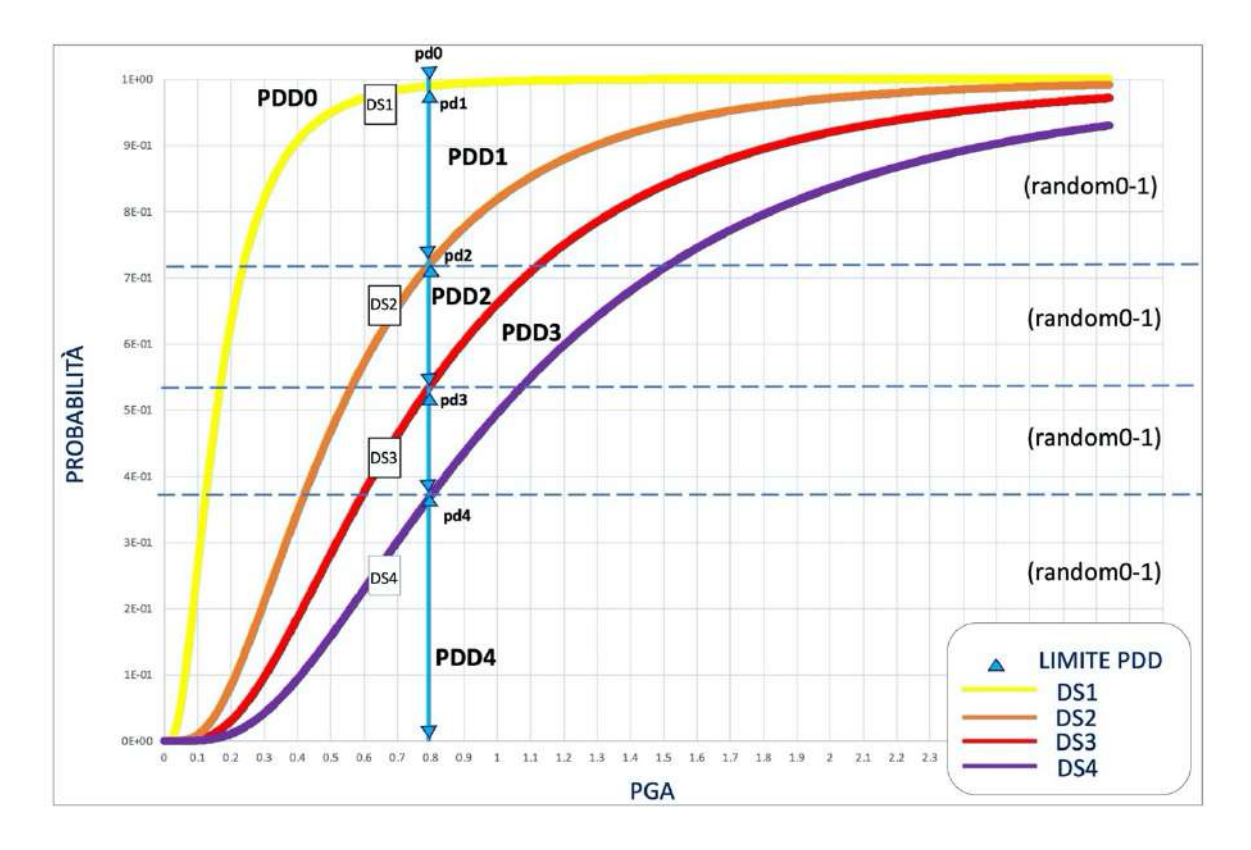

*Fig. 2.45) Schema di rappresentazione per l'assegnazione dello stato di danno strutturale alle opere da ponte per l'approccio multicatalogo.*

La seconda osservazione è legata all'approccio di Multi-Catalogo Sintetico Correlato Spazialmente (multi-sito). Nel medesimo approccio, manufatti geograficamente vicini presentano valori di accelerazione corrette correlate al sito simili, come già indicato, di conseguenza anche la distribuzione delle probabilità fra i vari stati di danno dovrà essere ritenuta tale, ma trattandosi di probabilità, accade che lo stato di danno strutturale da assegnare a tali manufatti non risulta necessariamente essere sempre lo stesso. La terza considerazione è legata al fatto che bisogna stare attenti a non considerare lo scenario di danno strutturale come vero e proprio. Per la precisione questo scenario è basato su una serie di semplificazioni e assume valore solo in un contesto mediato fra un numero enorme di scenari. La quarta considerazione è dovuta all'analisi della soglia di danno. Un sisma di magnitudo 3.9, in questo tipo di rappresentazione potrebbe causare il crollo di un ponte: la probabilità è molto bassa, ma è nettamente distinta da zero e poiché il numero di eventi aumenta esponenzialmente al decrescere della magnitudo, come è stato verificato nei cataloghi, la stragrande maggioranza dei 17 milioni di eventi considerati pur essendo prossima alla soglia della magnitudo minima fa sì che la probabilità di crollo o danno grave sia maggiore per le classi di magnitudo più basse. L'ultima considerazione è dovuta ad una mancata conoscenza diretta sullo stato di conservazione dei ponti investigati. Se esistessero tali conoscenze, sarebbe possibile costruire delle curve di fragilità con formulazioni diverse e simulazioni più realistiche. Il limite della proposta metodologica è proprio alla base delle curve di fragilità utilizzate, proprio perché i danni da sisma a ponti e viadotti calcolati sono risultati essere piuttosto rari. Alla luce di quanto esposto, vengono scelti solo i giorni di ripristino per poter confrontare le tipologie di danno, già indicate nel primo step. Nel programma, come file di input, sono stati utilizzati: "R ChazardB.csv", "R ChazardBA.csv", "ChazardB.csv" e "ChazardBA.csv". Il calcolo dei tempi medi di ripristino è svolto sia per ponte per catalogo che per singolo scenario. Come nei casi precedenti, per la parallelizzazione sono stati attivati 60 trhead della macchina. Il primo calcolo (per ponte per catalogo) viene svolto per verificare qual è la probabilità che un'opera da ponte resti danneggiata nel corso della sua vita utile pari a 200 anni. Il valore dei tempi di ripristino considerato non è quello massimo indicato  $TR(4, itp(i))$  ma è dato dalla somma dei tempi di ripristino assegnati all'opera nell'arco dei suoi 200 anni. Da questo primo calcolo sono ottenuti 6 file in output in formato .csv. I file sono denominati, con le sigle: "RexpB.csv", "RexpBA.csv", "RexpBG.csv", "CexpB.csv", "CexpBA.csv" e "CexpBG.csv". Ogni file contiene 645 record e 101 campi attributi, nei primi due campi sono riportate le coordinate dei ponti, mentre in quelli successivi sono stati riportati i valori dei tempi di ripristino calcolati in relazione alle probabilità di superamento degli stati limite dall'1%

al 99%, come già indicato. Nei file: "RexpBG.csv" e "CexpBG.csv" sono riportati i valori delle deviazioni ottenute dal calcolo. Nel capitolo successivo, sono riportate le mappe tematiche per la descrizione delle distribuzioni dei tempi di ripristino ottenuti. Il secondo calcolo relativo al singolo scenario, viene svolto per verificare quanti giorni sono necessari a ripristinare tutti i ponti ed i viadotti danneggiati dallo stesso sisma del catalogo sintetico. Da questo calcolo sono sati ottenuti 6 file denominati, con le sigle: "RexpBe.csv", "RexpBAe.csv", "RexpBGe.csv", "CexpBe.csv", "CexpBAe.csv" e "CexpBGe.csv". I file contengono lo stesso numero dei campi attributi dei file precedenti. Infine nei file: "RexpBG.csv" e "CexpBG.csv" sono riportati i valori delle deviazioni standard. Come per il primo calcolo, anche per il medesimo nel terzo capitolo, sono riportate le distribuzioni dei tempi di ripristino. Nella terza parte di "rcmrsT.f": "start of constructionwork hazard\*vulnerability\*exposure II", viene focalizzata l'attenzione sull'interruzione dei percorsi che formano i collegamenti stradali. Nella figura 2.46 è mostrato uno schema per descrivere la procedura adottata nell'assegnazione dei tempi di ripristino ai suddetti percorsi. Sono svolte due assunzioni. La prima assunzione è che il percorso del collegamento rimanga interrotto per il tempo massimo di ripristino, ossia per il numero dei giorni necessari a riparare il danno maggiore fra tutti quelli subiti da ponti e viadotti presenti sul percorso stesso. La seconda assunzione è che il tempo di ripristino da assegnare conti solo per un attraversamento stradale e non per l'autostrada. Perché in autostrada l' eventuale crollo di un ponte potrebbe comportare l'interruzione dell'autostrada stessa solo per il tempo necessario allo sgombro delle macerie.

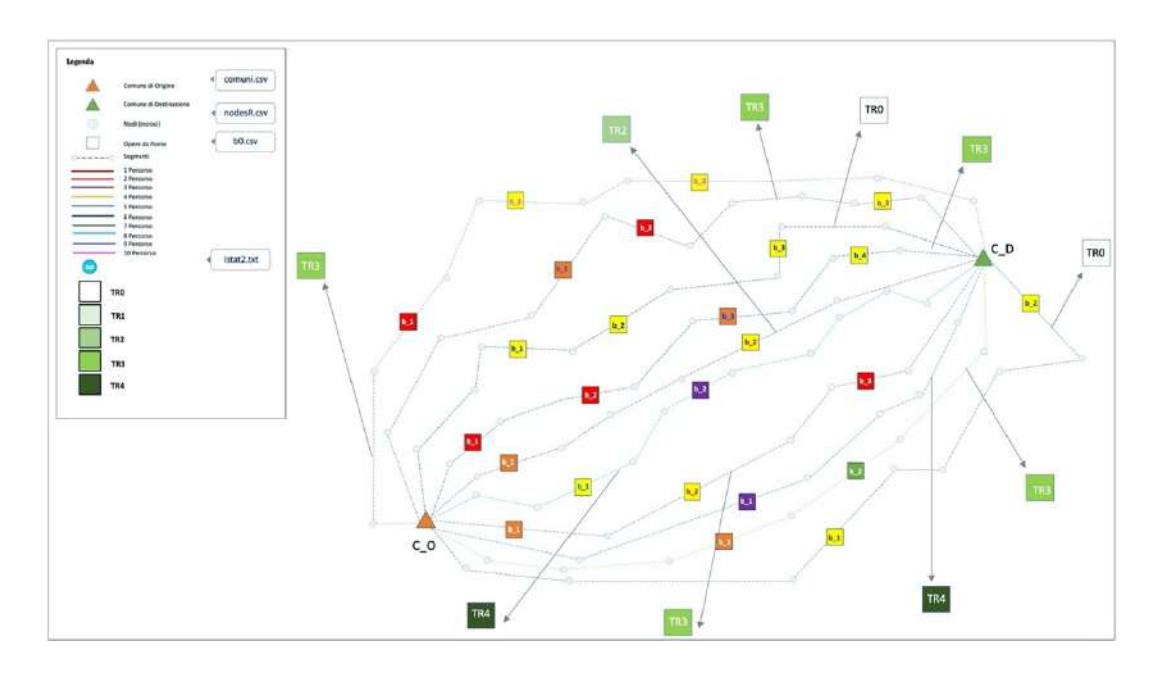

*Fig. 2.46) Schema di rappresentazione per l'assegnazione dei tempi di ripristino ai percorsi dei collegamenti del Modello (MRS).*

Dal primo calcolo (per ponte per catalogo) sono ottenuti 6 file denominati, con le sigle: "RexpP.csv", "RexpPA.csv", "RexpPG.csv", "CexpP.csv", "CexpPA.csv" e "CexpPG.csv". Ogni file contiene 8.020 record, uno per ogni collegamento stradale e 101 campi attributi. Nei primi due campi sono state riportate le coordinate dei Comuni Origine e Destinazione delle 8.020 combinazioni, mentre in quelli successivi i valori dei tempi di ripristino calcolati in relazione alle probabilità di superamento degli stati limite dall'1% al 99 %. Infine, nei file: "RexpPG.csv" e "CexpPG.csv", sono riportati i valori delle deviazioni standard. Nel capitolo successivo, sono riportate le mappe tematiche che descrivono le distribuzioni dei tempi di ripristino assegnati ai percorsi interrotti. Il secondo calcolo relativo al singolo scenario viene svolto per verificare quanti giorni sono necessari a ripristinare tutti i ponti ed i viadotti danneggiati dallo stesso sisma del catalogo sintetico. Da questo calcolo sono sati ottenuti 6 file in output in formato .csv. I file sono denominati, con le sigle: "RexpPe.csv", "RexpPAe.csv", "RexpPGe.csv", "CexpPe.csv", "CexpPAe.csv" e "CexpPGe.csv". I file contengono lo stesso numero di record e di campi attributi dei file precedenti. Nel capitolo successivo, come per il primo calcolo, sono state riportate le distribuzioni dei tempi di ripristino assegnati ai percorsi interrotti.

# **2.5 Analisi di Esposizione**

La quarta fase del Workflow, mostrato nella figura 2.1, consiste nell'analisi dell'Esposizione. L'analisi di questo parametro è condotta focalizzando l'interesse solo al secondo Modello di Sorgente Sismogenetico zone ZS9. Viene fatta questa scelta la mancata conoscenza diretta sullo stato di conservazione dei ponti e dei viadotti esaminati, come già indicato nella sezione precedente. Per l'analisi sono stati considerati: il campione del set delle 645 opere già indicato nella sezione 3.2, i tempi di ripristino assegnati ai ponti danneggiati a seguito dell'evento, i tempi di ripristino assegnati ai percorsi dei collegamenti stradali, il numero di abitanti per comune (ISTAT 2011) e infine il numero degli spostamenti effettuati dalla stessa popolazione per motivi di studio o di lavoro (ISTAT 2011). Dapprima sono state analizzate le Matrici di Pendolarismo acquisite da ISTAT 2011. Le matrici di pendolarismo sono state elaborate in occasione dei censimenti generali della popolazione, contengono le informazioni relative agli spostamenti effettuati dalla popolazione per motivi di studio o di lavoro. Il file con tracciato fisso avente il nome di: "matrix pendo2011.txt" contiene i dati relativi a 28.871.447 individui (28.852.721 residenti in famiglia e 18.726 residenti in convivenza). Durante la campagna di indagine, gli individui intervistati hanno dichiarato di recarsi giornalmente o sul luogo abituale di studio o di lavoro (comune di destinazione) partendo dall'alloggio di residenza (comune origine) e di rientrare giornalmente nello stesso. Il file è composto

da 4.876.242 record suddivisi record di Tipo "S" o "L". In particolare: 988.625 record (sono di tipo 'S') riportano il totale dei flussi pendolari negli strati derivanti dalle variabili: Tipo residenza, Provincia di residenza, Comune di residenza, Sesso, Motivo dello spostamento, Luogo di studio o di lavoro, Provincia abituale di studio o di lavoro, Comune abituale di studio o di lavoro, Stato estero di studio o di lavoro. Le frequenze assolute riguardanti i record di tipo S sono riportate nel campo denominato "Numero di individui" 3.887.617 record (sono di tipo 'L') nei quali il totale dei flussi pendolari è prodotto a livello più dettagliato, tenendo conto anche del Mezzo, dell'Orario di uscita e del Tempo impiegato. Le frequenze assolute riguardanti i record di tipo L sono riportate nel campo denominato "Stima numero di individui" (per le peculiarità del tipo L in relazione ai campi "Tipo residenza" e "Stima numero degli individui" confronta le Avvertenze). La variabile di conteggio "Stima del numero di individui" riguarda i soli individui residenti in famiglia (Tipo residenza=1). Di conseguenza: nel file non sono presenti record di tipo L associati a "Tipo residenza"=2 i record di tipo S associati a "Tipo residenza"=2 sono valorizzati con "ND" nel campo "Stima del numero di individui" La variabile di conteggio "Stima del numero di individui" è ottenuta mediante tecniche di campionamento degli individui quando il comune di residenza ha almeno 20.000 abitanti in base alle risultanze anagrafiche al 1 dicembre 2010. Nei comuni di residenza con popolazione inferiore ai 20.000 abitanti questo valore è ottenuto mediante rilevazione esaustiva. Nella tabella 2.5 è stata riportata la lista delle variabili presenti nel file "istat.txt".

*Tab. 2.5) Descrizione della lista delle variabili presenti nel file "istat.txt" (Fonte: ISTAT 2011 https://www.istat.it/it/archivio/157423 Data di consultazione 11 dicembre 2021).*

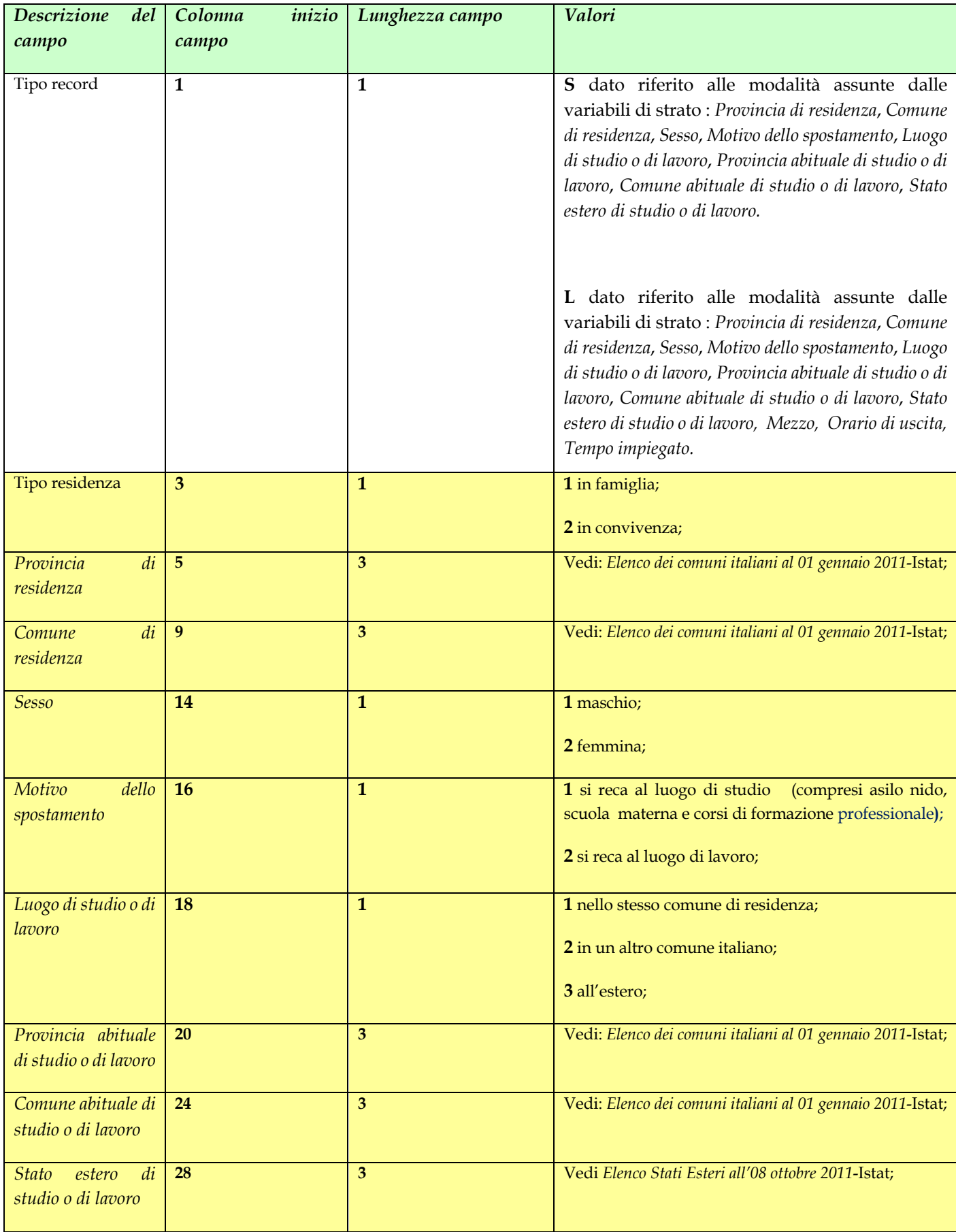

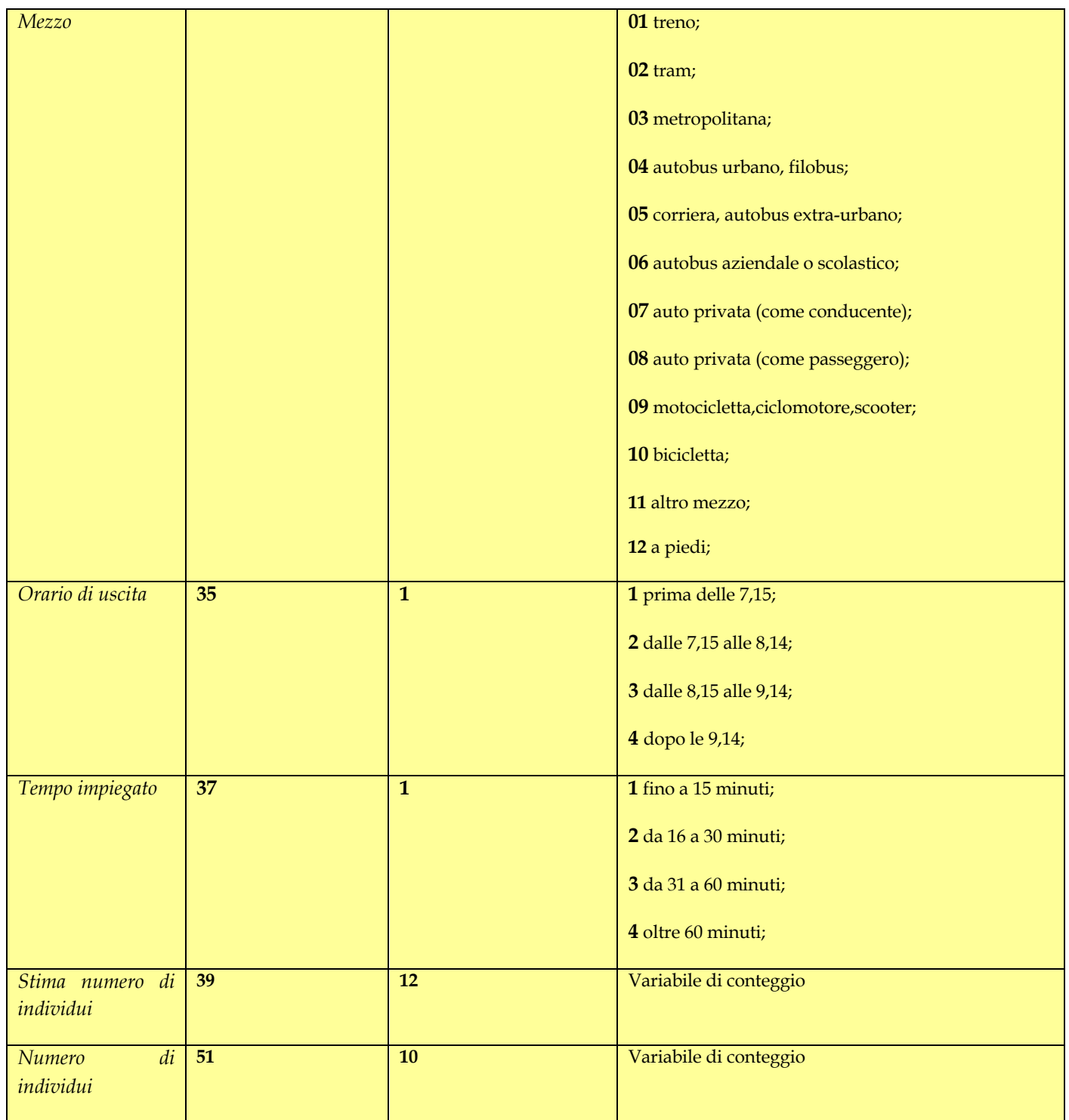

Per il calcolo della frequenza massima degli spostamenti, vengono scritti tre programmi di calcolo in Fortran, riportati in Appendice alle pagine 296, 296 e 297. I programmi di calcolo sono denominati, con le sigle: "ist0.f", "ist1.f" e "ist2.f". Nella figura 2.47 sono mostrate le funzioni svolte da ogni programma.

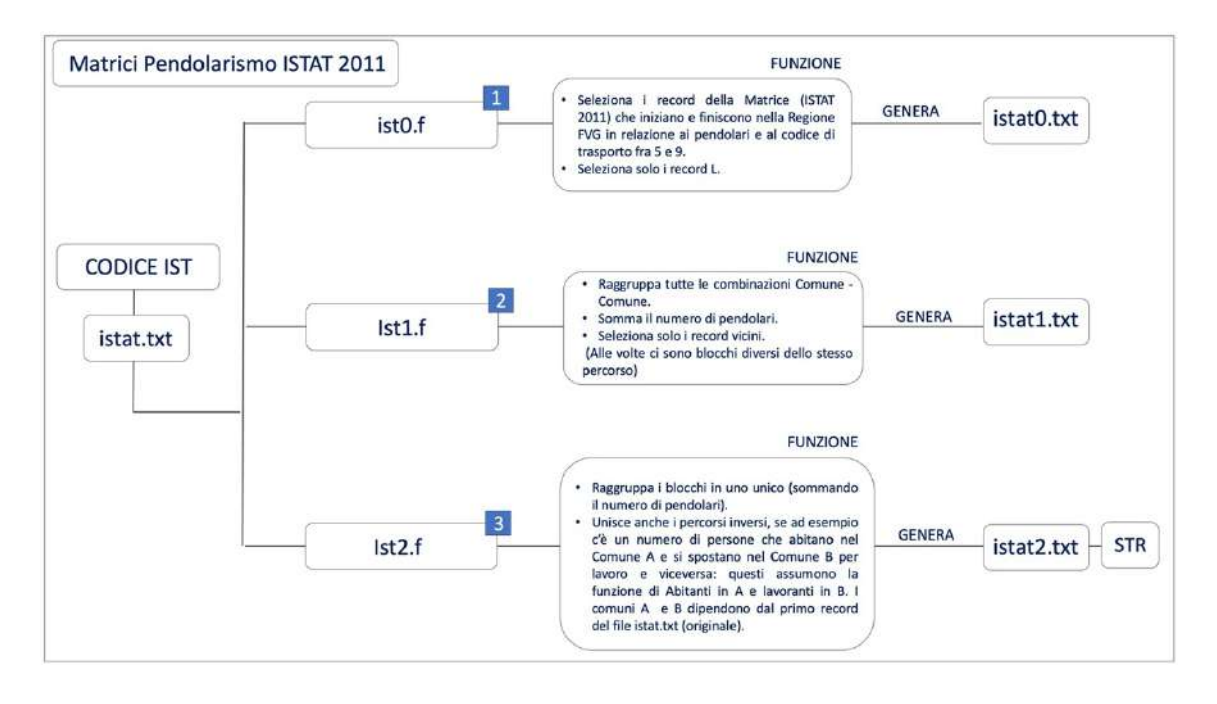

*Fig. 2.47) Descrizione delle funzioni svolte dai programmi denominati con le sigle: ist0.f", "ist1.f" e "ist2.f".*

Per prima cosa, è analizzato il contenuto del file: "istat.txt". Conseguentemente si passa al primo programma: "ist0.f". La funzione assunta da questo programma, come si evince dalla figura 2.47 è quella di andare a selezionare nel file "istat.txt" solo i record che iniziano e finiscono nella Regione FVG per il numero dei pendolari che si spostano. Nella selezione sono stati considerati solo il numero dei pendolari a cui è stato associato, come codice di trasporto quello compreso nell'intervallo 5-9. I codici di trasporto sono stati riportati nella lista delle variabili nella tabella 2.5. Sono stati selezionati solo i record di tipo L. Quelli tipo S, sono stati tralasciati, in quanto questi sono dati dalla somma di tutti i record di tipo L compresi anche quelli con i codici di trasporto diversi da quelli dell'intervallo 5-9. Da questo programma, in output viene generato un file in formato .txt. Il file è denominato, con la sigla:"istat0.txt". Questo file contiene le selezioni svolte nel file iniziale "istat.txt". La funzione assunta dal secondo programma "ist1.f", come si evince dalla figura 2.47 è quella raggruppare tutte le combinazioni comune-comune sommando il numero di pendolari. Le combinazioni sono state svolte per tutti i 220 comuni della Regione, come già indicato nella sezione 2.2. Sono state definite 8.020 combinazioni, che corrispondono come già anticipato ai collegamenti stradali del Modello MRS. Da questo programma viene generato un file denominato, con la sigla:"istat1.txt". Questo file contiene le 8.020 combinazioni trovate. Le funzioni assunte dal terzo programma: "ist2.f", come si evince dalla figura 2.47 sono quelle di raggruppare i blocchi ottenuti nel file :"istat1.txt", in un blocco unico (sommando il numero di pendolari) e unire i percorsi inversi. È stato osservato che pendolari che abitano nel Comune A e lavorano nel Comune B e viceversa, ossia pendolari che abitano nel Comune B e lavorano nel Comune A, sono diventati tutti viventi in A e lavoranti in B. Nella figura 2.48 è riportato uno schema rappresentativo della procedura adottata.

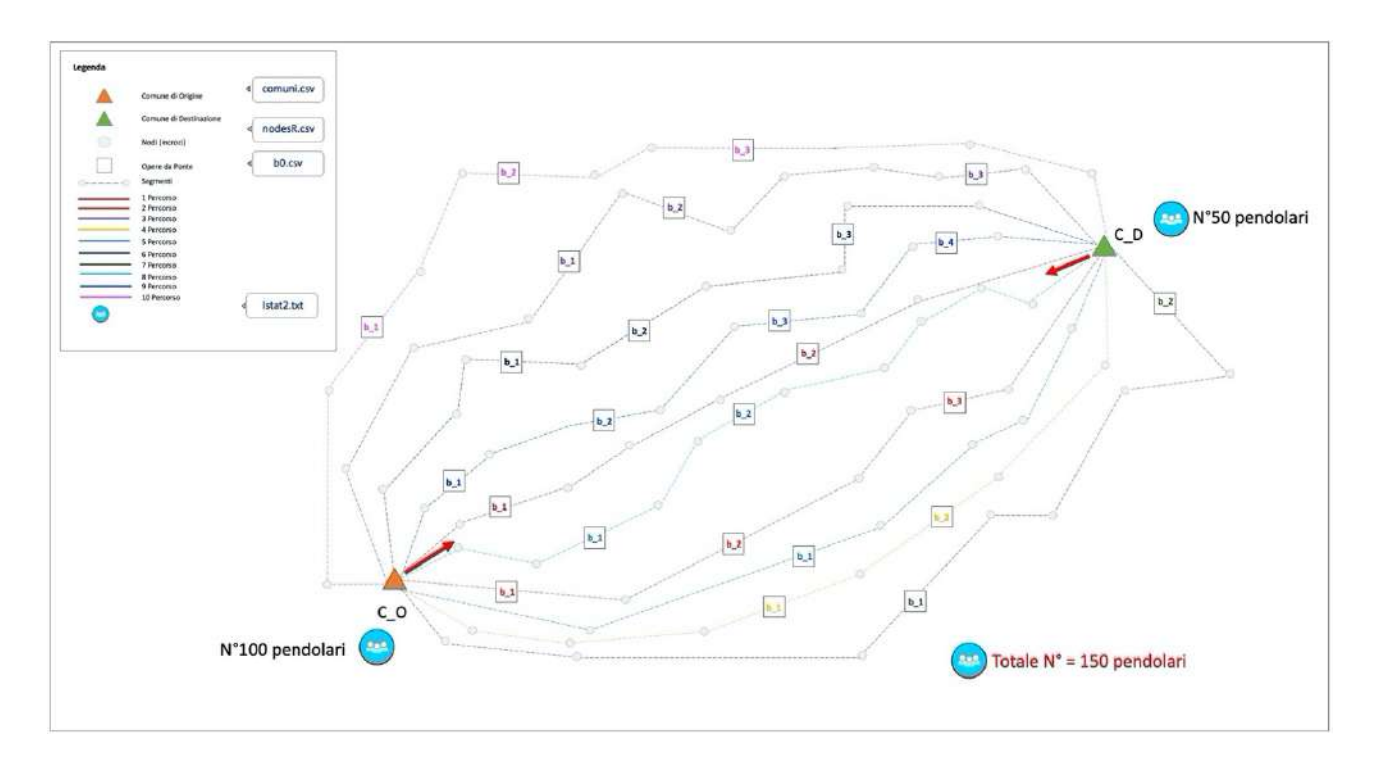

### *Fig. 2.48) Schema di rappresentazione della procedura adottata nel programma di calcolo denominato con la sigla:"ist2.f"*

Da questo programma, in output viene generato un file denominato, con la sigla: "istat2.txt". Questo file contiene il numero delle 8.020 combinazioni (collegamenti stradali) con associato la frequenza massima degli spostamenti effettuati da parte dei pendolari. Come già indicato nella sezione 2.2. Questo file è utilizzato come file di input nel programma di calcolo "com.f".

# **2.6 Analisi di Rischio Sismico per il Modello MRS per la Regione FVG**

La quinta fase del Workflow, mostrato nella figura 2.1 consiste nell'analisi del Rischio Sismico. Come già indicato nella sezione precedente, il calcolo del Rischio è svolto solo per il secondo Modello di Sorgente ZS9, tramite il programma di calcolo:"rcmrsT.f". Il Rischio è calcolato sia per l'intero Modello MRS che per due sotto-aree geografiche scelte nella Regione FVG. Le due sotto-aree geografiche considerate sono quella di Gemona del Friuli e quella di Pordenone. La scelta è ricaduta in queste due sotto-aree per le seguenti motivazioni. La prima motivazione è dovuta alla classificazione sismica assegnata ai comuni della Regione che ricadono nelle due aree, la seconda motivazione, invece, è dovuta al numero di persone che si spostano giornalmente per raggiungere il posto di lavoro o il luogo di studio. In ambiente QGIS 3.21 sono state definite due aree buffer, la prima per la sotto-area di Gemona del Friuli con un raggio ipotizzato di 20 km la seconda per la sotto-area di Pordenone con un raggio ipotizzato di 25 km, come mostrato nelle figure 2.51 e 2.52. Nella prima sotto-area il numero totale di comuni della Regione investigato risulta pari a 49, mentre nella seconda è pari a 27. Nella valutazione, quindi, come già indicato, oltre ad analizzare l'impatto del terremoto su un totale di 8.020 collegamenti e di 256.099 spostamenti è stato deciso di valutare l'impatto stesso restringendo il campo di indagine, concentrandoci sia sul campo di Gemona che su quello di Pordenone. Nello specifico, per Gemona il numero totale di collegamenti stradali esaminato risulta essere pari a 2.348 mentre quello degli spostamenti risulta essere pari a 55.000. Per Pordenone, il numero totale dei collegamenti è di 1.215, mentre quello degli spostamenti risulta superiore rispetto al precedente ed è pari a 64.000. L'espressione matematica che viene utilizzata per il calcolo del Rischio è la seguente:

$$
R(i_{COL}) = \frac{P(i_{COL})}{N_{TOTPER}(i_{COL})} * \sum_{1}^{N_{TOTPER}(i_{COL})} \frac{L_{MAX}(i_{COL})}{L(i_{PER}(i_{COL}))} * (T_{RIP}(i_{PER}(i_{COL})) / T_{RIPMAXPOS}(i_{PER}(i_{COL}))
$$
\n(2.46)

Che a sua volta diventa:

$$
R(i_{COL}) = \frac{P(i_{COL}) * L_{MAX}(i_{COL})}{N_{TOTPER}(i_{COL})} * \sum_{1}^{N_{TOTPER}(i_{COL})} \frac{1}{L(i_{PER}(i_{COL}))} * (T_{RIP}(i_{PER}(i_{COL})) / T_{RIPMAXPOS}(i_{PER}(i_{COL}))
$$
\n(2.47)

Dove con il termine  $R(i_{COL})$  è indicato il Rischio assegnato al collegamento i-esimo del Modello MRS, mentre con il termine  $P(i_{col})$  è indicato il numero di persone (pendolari) servite dal collegamento  $(i_{COL})$  i-esimo. Con il termine  $N_{TOTPER}(i_{COL})$  è indicato il numero totale di percorsi che formano il collegamento  $(i_{COL})$  i-esimo. Il numero dei percorsi risulta pari a 10, ma in alcuni casi invece è inferiore a 10. Con il termine  $(i_{COL})$  è indicato il numero dei collegamenti totali che sono stati calcolati in funzione delle combinazioni tra i 220 comuni della Regione FVG. Con il termine  $L_{MAX}(i_{COL})$  è indicata la lunghezza del percorso più lungo del collegamento  $(i_{COL})$  i-esimo. Con il termine  $L(i_{PER} (i_{COL}))$  è indicata la lunghezza del percorso i-esimo  $(i_{PER})$  che forma il collegamento i-esimo  $(i_{COL})$ . Con il termine  $T_{RIP}(i_{PER}(i_{COL}))$  è indicato il tempo di ripristino massimo del percorso( $i_{PER}$ ) sul collegamento ( $i_{COL}$ ), mentre con  $T_{RIPMAXPOS}(i_{PER}(i_{COL}))$  è indicato il tempo di ripristino massimo del percorso $(i_{PER} (i_{COL}))$  per i casi considerati (quello maggiore fra tutti i ponti del percorso), questo valore numerico risulta pari 450 giorni e corrisponde al tempo di ripristino dovuto al collasso dell'opera da ponte presente su quel percorso. Conseguentemente è svolto il calcolo del Rischio massimo associato al collegamento. L'espressione matematica che viene utilizzata per il calcolo del Rischio massimo è indicata come:

#### $R_{MAX}$ =max( $R(i_{COL})$ )

Dove  $R_{MAX}$  risulta pari a:

$$
R_{MAX} = \frac{P(i_{COL}) * L_{MAX}(i_{COL})}{N_{TOTPER}(i_{COL})} * \sum_{1}^{N_{TOTPER}(i_{COL})} \frac{1}{L(i_{PER}(i_{COL}))} * 1
$$
\n(2.49)

Il rapporto tra  $(T_{RIP}(i_{PER}(i_{COL}))/T_{RIPMAXPOS}(i_{PER}(i_{COL}))$  è pari a 1, perché in questo caso il tempo di ripristino  $(T_{RIP}(i_{PER}(i_{COL}))$  coincide con il tempo di ripristino massimo possibile  $T_{RIPMAXPOS}(i_{PER}(i_{COL}))$  che come indicato risulta pari a 450 giorni. Dopo aver calcolato il rischio massimo, viene svolto il rapporto tra due equazioni la 2.47 e la 249. Da questo rapporto è ottenuto il coefficiente  $r(i_{COL})$ .

$$
r(i_{COL}) = R(i_{COL})/R_{MAX}
$$

*(2.50)*

Il livello di Rischio assegnato ai collegamenti stradali è determinato dal calcolo di questi due coefficienti  $R(i_{COL})$  e  $r(i_{COL})$ . I livelli di Rischio sono due: il primo livello è basso mentre il secondo è alto. Il primo livello è identificato dai valori numerici che ricadono nell'intervallo intorno allo 0% di probabilità che i collegamenti stessi non siano oggetto di interruzione. Il secondo livello, invece, è identificato da quei valori numerici che ricadono nell'intervallo intorno al 100% di probabilità che i suddetti collegamenti siano oggetto di interruzione. Con questo livello di rischio il Modello MRS, quindi, non garantisce il "mantenimento" delle connessioni trovate tra i 220 comuni della Regione FVG. Il calcolo è svolto sia per catalogo sintetico che per singolo scenario. Nel primo caso (per catalogo sintetico) per le opere da ponte lungo i percorsi è valutata la probabilità di danneggiamento degli stessi nel corso della loro vita nominale pari a 200 anni. I giorni di ripristino assegnati all'opera danneggiata in questo caso, quindi, non saranno coincidenti con TR4 (450 giorni), ma saranno dati dalla somma di tutti i giorni necessari al ripristino della stessa opera nell'arco dei suoi 200 anni. Nel secondo caso (per singolo scenario) sono valutati quanti giorni sono necessari a ripristinare tutte le opere da ponte danneggiate dallo stesso sisma. Nel caso corrente è calcolato il centroide dei tempi di ripristino. Il centroide dei tempi di ripristino una volta stimato viene assegnato al nodo della griglia regionale ad esso più prossimo (rispetto ai siti dei ponti del set). Del centroide, si calcola il raggio medio dello scenario di Rischio. Il raggio medio è calcolato tramite i valori numerici delle deviazioni

*(2.48)*

standard delle distanza dai vari punti (siti delle opere da ponte) dello stesso (sito centroide), con la seguente espressione:

$$
R_C = \frac{\frac{V_1}{d_1} + \frac{V_1}{d_1} + \frac{V_1}{d_1} + \frac{V_1}{d_1}}{\frac{1}{d_1} + \frac{1}{d_1} + \frac{1}{d_1} + \frac{1}{d_1}}
$$

*(2.49)*

Dove con  $d_i$  sono indicate le distanze e con  $V_i$  i valori del parametro (tempi di ripristino) nei 4 punti. Lo scenario all'i-esimo punto della griglia geografica, quindi, viene considerato alla medesima stregua della pericolosità sismica, ossia, per ciascun catalogo sintetico è scelto l'evento sismico che per quel nodo della griglia regionale comporti il massimo numero dei giorni di ripristino. Tramite il programma: "rcmrsT.f", per il calcolo relativo ai ponti, in output sono ottenuti 6 file denominati, con le sigle: "RexpBer.csv", "RexpBAer.csv", "RexpBGer.csv", "CexpBer.csv", "CexpBAer.csv" e "CexpBGer.csv". Ogni file contiene 11.236 record uno per ogni nodo della griglia della Regione FVG e 101 campi attributi. Nei primi due campi, sono riportate le coordinate dei nodi, mentre in quelli successivi sono riportati i valori relativi ai tempi di ripristino, calcolati in relazione agli approcci Multi-Catalogo Sintetico Non Correlato e Correlato Spazialmente. I valori utilizzati per calcolare il raggio medio dello scenario di Rischio sono presenti nei file RexpBGer.csv" e "CexpBGer.csv". Il raggio medio del centroide varia da 0 a 16 km. Nella figura 2.49 viene illustrato uno schema rappresentativo per descrivere la procedura relativa alla scelta del centroide dei tempi di ripristino.

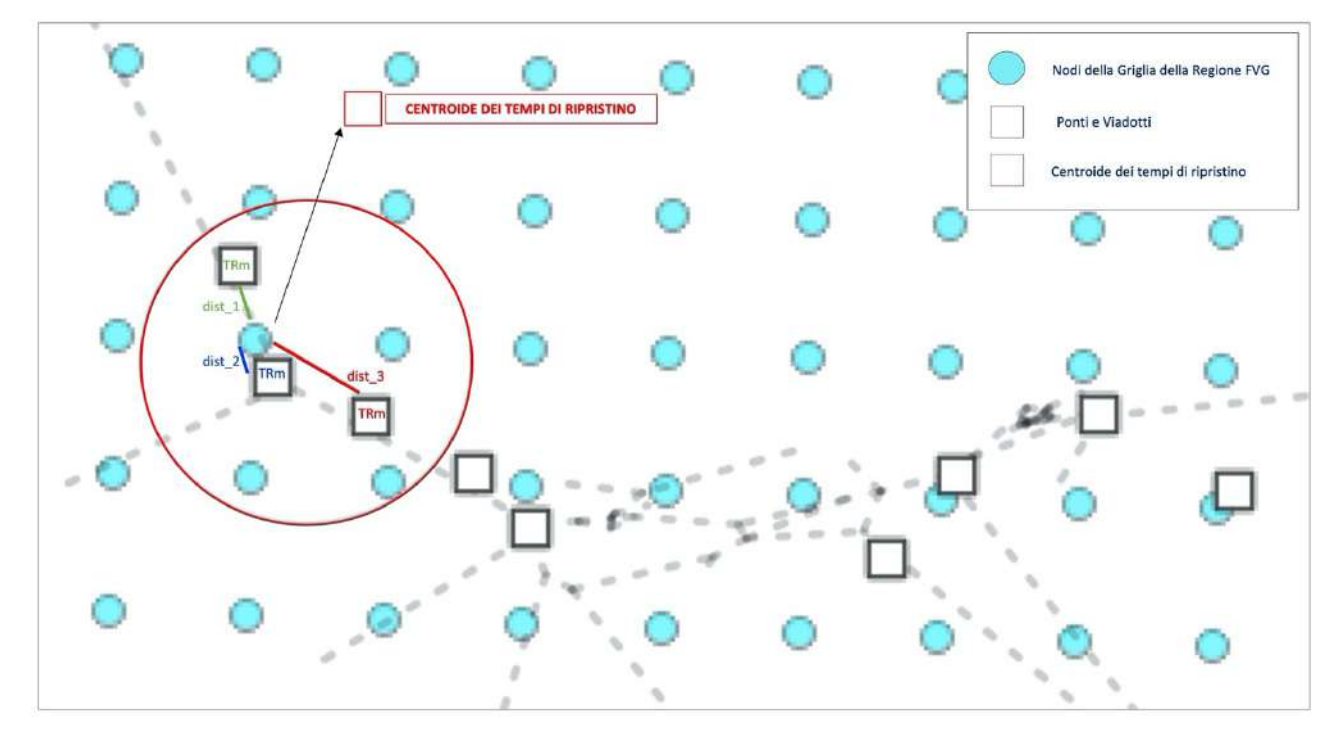

*Fig. 2.49) Schema di rappresentazione della procedura seguita per la scelta del centroide dei tempi di ripristino da assegnare al nodo della griglia della Regione FVG in funzione dei siti delle opere da ponte.* 

Per il modello MRS, dallo stesso programma, in output sono ottenuti 12 file denominati, con le sigle: "RexpPer.csv", "RexpPAer.csv", "RexpPGer.csv", "CexpPer.csv", "CexpPAer.csv" e "CexpPGer.csv". Come nel caso precedente, ogni file contiene 11.236 record uno per ogni nodo della griglia della Regione FVG e 101 campi attributi. Anche per i percorsi è calcolato il centroide dei tempi di ripristino ed è assegnato al nodo della griglia regionale più prossimo. Dopo l'assegnazione del centroide al nodo della griglia regionale, si calcola il raggio medio dello scenario di rischio. In questo caso i valori utilizzati sono quelli presenti nei file "RexpPGer.csv" e "CexpPGer.csv". Nella figura 2.50 viene illustrato uno schema rappresentativo della procedura. Nel capitolo successivo, sono riportate le mappe tematiche che illustrano il Rischio Sismico valutato per: a) il Modello MRS; b) la sotto-area di Gemona del Friuli e c) la sotto-area di Pordenone sia per i valori del coefficiente  $R(i_{COL})$  che per i valori di  $r(i_{col})$ . Oltre alle mappe sono riportati i grafici di confronto per le quattro probabilità di superamento (SLO,SLD,SLV,SLC) relativi sia alle densità di probabilità (PDF) che alle probabilità cumulate (CDF).

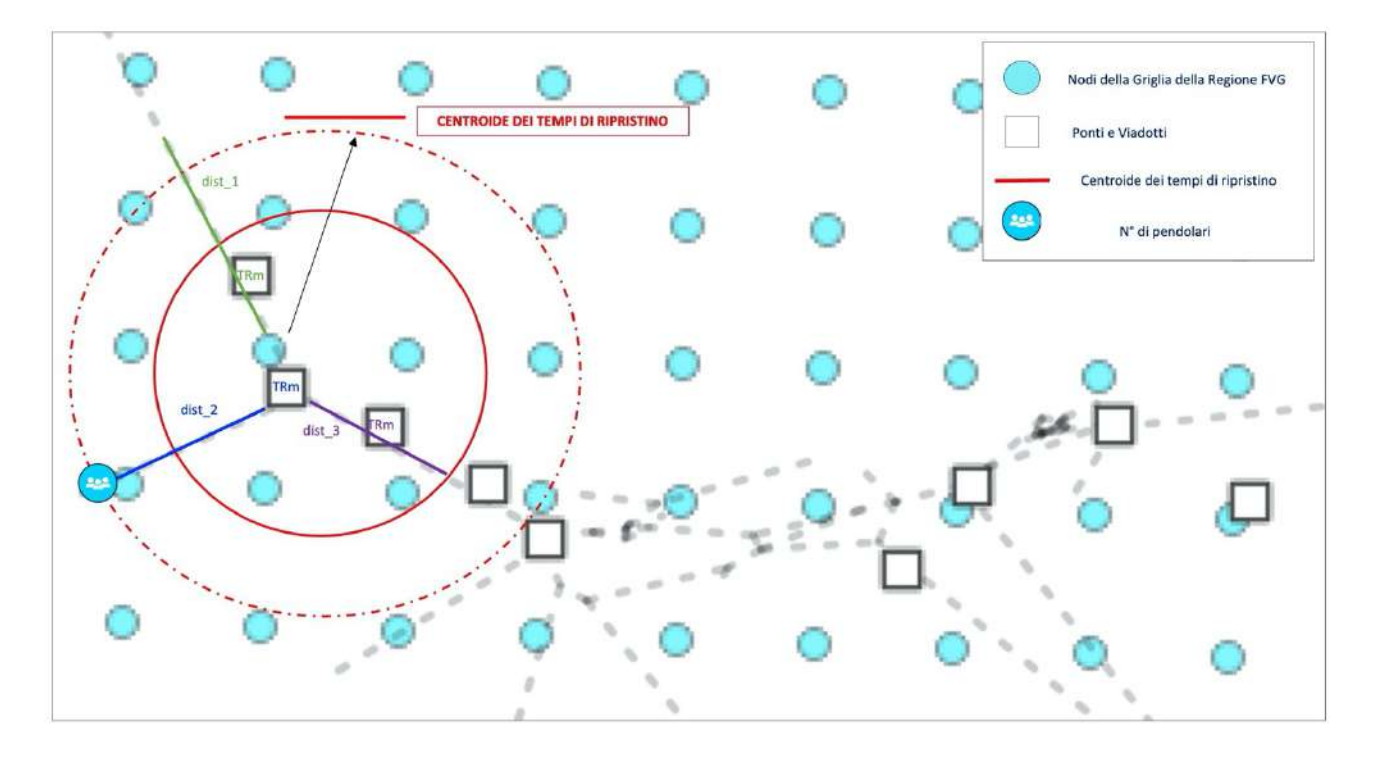

*Fig. 2.50) Schema di rappresentazione della procedura seguita per la per la scelta del centroide dei tempi di ripristino da assegnare al nodo della griglia della Regione FVG in funzione dei percorsi che formano i collegamenti stradali.* 

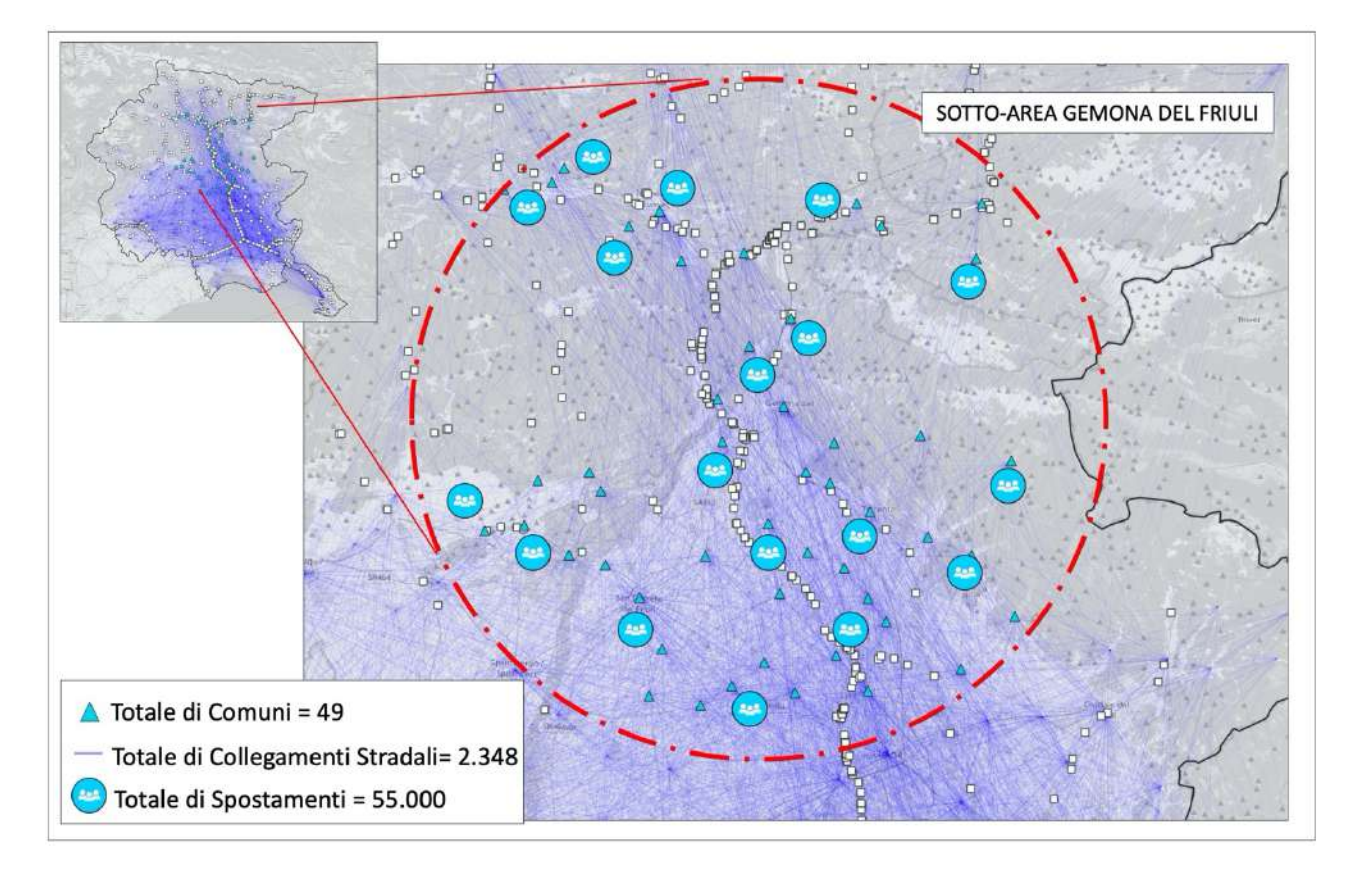

*Fig. 2.51) Mappa tematica: Distribuzione del numero totale di comuni, collegamenti stradali e spostamenti scelti per la sotto-area di Gemona del Friuli.*
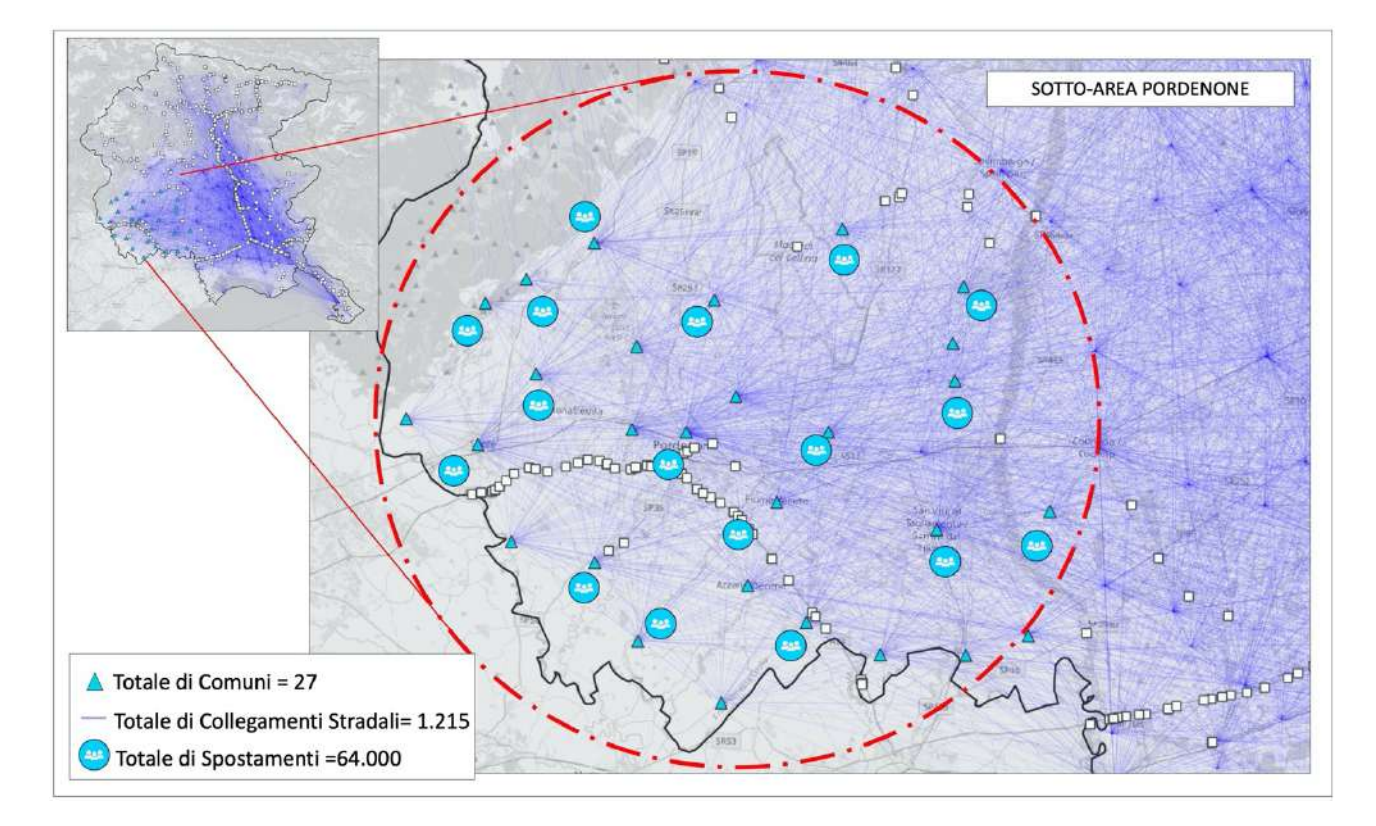

*Fig. 2.52) Mappa tematica: distribuzione del numero totale di comuni, collegamenti stradali e spostamenti scelti per la sotto-area di Pordenone.*

#### **3.Risultati e Discussione**

#### Sintesi introduttiva del capitolo

Nel terzo capitolo, sono riportati i risultati ottenuti dallo sviluppo della metodologia proposta. I risultati vengono presentati tramite grafici e mappe tematiche, come già esposto. Il capitolo è organizzato in due macro-sezioni. La prima sezione è dedicata ai risultati ottenuti per il modello DISS 3.3.0, la seconda, invece, è dedicata ai risultati ottenuti per il modello zone ZS9. Come già anticipato nei capitoli precedenti, per il primo modello si ottengono i risultati tramite gli approcci Scenario "Storico" e PSHA. Nella sezione 3.1 per l'approccio Scenario "Storico" è riportato l'esempio relativo al terremoto di Gemona del Friuli del 1976. Per quanto riguarda l'approccio PSHA nelle sezioni 3.1.2, 3.1.2.1 e 3.1.2.2 sono riportate tre tipi di distribuzioni. Nella prima sezione 3.1.2 è riportata la distribuzione relativa allo scuotimento al sito di ogni opera da ponte, mentre in quelle successive sono riportate le distribuzioni relative alle due tipologie di danno di tipo strutturale e quello basato sui tempi di ripristino. I livelli di danno strutturale sono pari a 5 (DS0÷DS4). DS0 indica lo stato di non danneggiamento dell'opera, DS1 indica lo stato di danneggiamento lieve, DS2 indica quello moderato, DS3 indica quello esteso e infine DS4 indica il crollo del manufatto investigato. Anche i livelli dei tempi di ripristino sono pari a 5 (TR0÷TR4). TR0 e TR1 indicano un numero di giorni di ripristino pari a 0, questi giorni sono associati a DS0 e DS1, TR2 indica il numero di giorni associato allo stato di danneggiamento moderato DS2, in questo caso i giorni variano in base alle tre tipologie del ponte, come già indicato nel capitolo precedente, TR3 indica quello associato allo stato di danneggiamento esteso DS3 e infine con TR4 sono indicati i giorni di ripristino associati al crollo del ponte, ossia a DS4. Come per TR2 anche per TR3 e TR4 i giorni variano in base alla tipologia dell'opera da ponte. Nella seconda macro-sezione che va dalla 3.2.1 alla 3.2.20 sono riportati i risultati ottenuti per il secondo modello zone ZS9. Le mappe tematiche e i grafici sono organizzati in due gruppi. Il primo gruppo è relativo alla griglia della Regione FVG, il secondo, invece, è relativo: al numero di percorsi interessati pari a 76.397, al numero di collegamenti pari a 8.020 e infine al numero di spostamenti effettuati da parte della popolazione pari a 256.099. I risultati presentati in questa seconda macro-sezione sono il frutto degli approcci PSHA, Multi-Catalogo Sintetico Non Correlato e Correlato Spazialmente. Per l'approccio PSHA sono riportate le distribuzioni già indicate nel testo, mentre per gli approcci Multi-Catalogo Sintetico Non Correlato e Correlato Spazialmente solo quelle relative alle accelerazioni al sito delle opere da ponte e quelle basate sui tempi di ripristino. Nell'ultima sezione è riportata la distribuzione del Rischio Sismico: a) del modello MRS; b)

della sotto-area di Gemona del Friuli e c) della sotto-area di Pordenone. Oltre alle mappe tematiche sono riportati diversi grafici di confronto. Per il secondo modello zone ZS9, in particolare, a titolo di esempio sono presentati i grafici di confronto tra le curve di pericolosità sismica ottenute tramite gli approcci PSHA, Multi-Catalogo Sintetico Non Correlato e Correlato Spazialmente sia per tre nodi della griglia regionale che per le tre tipologie di ponti considerate. I nodi della griglia scelti sono: 3.650, 4.712 e il 6.665, mentre le tipologie dei ponti sono: MSSS\_CONCRETE, MSC\_CONCRETE e MSSS\_SLAB. Nello specifico il 32% delle opere è classificato in MSSS\_CONCRETE, mentre il 33% in MSC\_CONCRETE e il restante 35% in MSSS\_SLAB. Oltre alle curve di pericolosità, sono presentati i grafici di confronto sia per le densità di probabilità PDF (Probability Density Function) che per le probabilità cumulate CDF (Cumulative Density Function) per: a) il numero totale dei collegamenti del Modello MRS; b) il numero totale dei collegamenti della sotto-area di Gemona del Friuli e c) il numero totale dei collegamenti della sotto-area di Pordenone, per le quattro probabilità di superamento (SLO,SLD,SLV,SLC).

#### 3.1 Modello di Sorgente DISS 3.3.0

#### 3.1.1 Scenario "Storico" per il terremoto storico di Gemona del Friuli del 1976

*pag. 174* In questa sezione è riportato l'esempio relativo al terremoto di Gemona del Friuli del 1976. L'evento ha interessato diversi contesti territoriali nell'area friulana. Secondo fonti storiche contemporanee all'evento, gravissimi furono i danni nei comuni di Gemona, Cividale, Venzone e Osoppo. Per lo scenario "storico" sono riportati tre tipi di distribuzioni. Nella figura 3.1 è illustrata la distribuzione relativa all'accelerazione al sito delle opere da ponte. Dalla mappa si evince che i valori massimi di pga ricadono nell'intervallo di valori pari a (0.0250-0.0500g). Questo è dovuto alla scelta di una sola legge di attenuazione utilizzata per il calcolo dello scenario la legge di Bindi et al. (2011). I valori massimi di pga risultano bassi, per via del fatto che la legge in esame tende a filtrare e ad abbassare le accelerazioni al sito ottenute, questo è riversato poi nelle distribuzioni illustrate nelle sezioni successive. Nella figura 3.2 della sezione 3.1.1.1 è illustrata la distribuzione relativa allo stato di danneggiamento. I livelli di danno di tipo strutturale sono 5 (DS0÷DS4). Per la rappresentazione è stata scelta una scala cromatica di colori che vanno dal colore verde al colore viola. Al livello nessun danno indicato, con la sigla: "DS0" è assegnato il colore verde; al danno lieve indicato, con la sigla: "DS1", è assegnato il colore giallo; al danno moderato indicato, con la sigla: "DS2" è assegnato il colore arancione; al danno esteso indicato, con la sigla: "DS3" è assegnato il colore rosso e al crollo indicato con la sigla: "DS4" è assegnato il colore viola. Dalla mappa si coglie come il 100% delle opere da ponte non sia oggetto di danneggiamento strutturale. Il colore assegnato a ogni opera è il verde. Nella figura 3.3 della sezione 3.1.1.2, invece, è illustrata quella basata sui tempi di rispristino. I livelli dei tempi di ripristino sono 5 (TR0÷TR4). Per la rappresentazione dei tempi di ripristino è stata scelta una scala cromatica di colori che vanno dal colore bianco al colore blu. A "TR0" attribuito a "DS0" che corrisponde ad un numero dei giorni di rispristino pari a 0, è associato il colore bianco; a "TR1"attribuito a "DS1"che corrisponde anche in questo caso ad un numero di giorni pari a 0 giorni, è associato il colore bianco verde pastello; a"TR2"attribuito a "DS2" che corrisponde ad un numero di giorni di ripristino pari a 5 giorni per le opere classificate in MSSS SLAB, mentre per quelle classificate in MSC\_CONCRETE e MSSS\_CONCRETE a 7 giorni, è associato un verde più scuro rispetto a quello di "TR1"; a "TR3"attribuito al "DS3" che corrisponde ad un numero di giorni di ripristino pari a 100 giorni per la prima tipologia e 150 è associato il colore verde scuro, infine a"TR4" attribuito al danno DS4 che corrisponde a 200 giorni pera prima tipologia e 450 giorni per le altre due è associato il colore blu. Dalla mappa si coglie che per lo scenario storico di Gemona il 100% delle opere da ponte non sia oggetto di ripristino (TR1).Il colore assegnato a ogni opera è il bianco. Dalle

due mappe, quindi, si evince come il 100% delle opere da ponte non sia oggetto né di danno e né di interruzione. In questo caso, quindi, è possibile sostenere che il Rischio subito dal Modello MRS per lo scenario in esame risulta essere basso è che i collegamenti tra i 220 comuni della Regione rimangano connessi l'uno all'altro

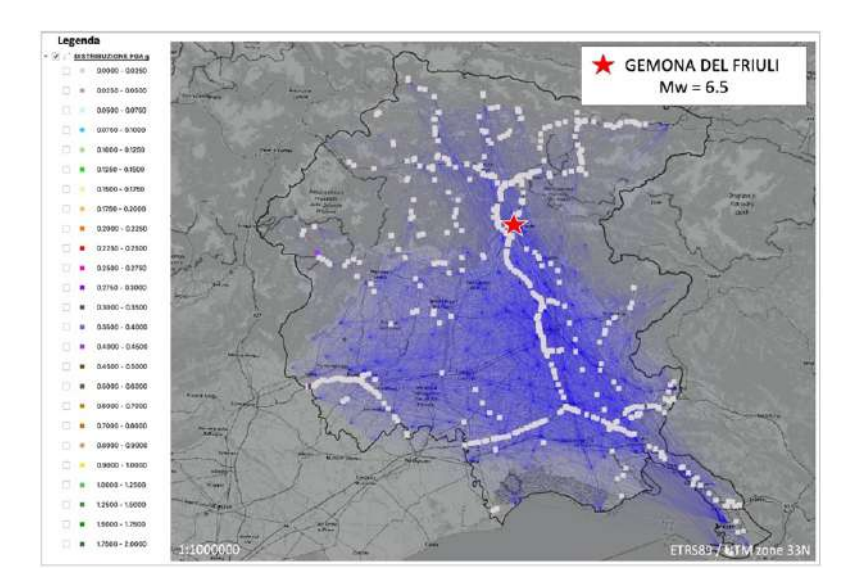

*Fig. 3.1) Distribuzione dell'accelerazione al sito dei ponti e viadotti del Modello MRS definito per la Regione FVG per il terremoto Gemona del Friuli 1976 di Mw=6.5.*

3.1.1.1 Distribuzione del danno di tipo strutturale assegnato alle opere da ponte del Modello MRS

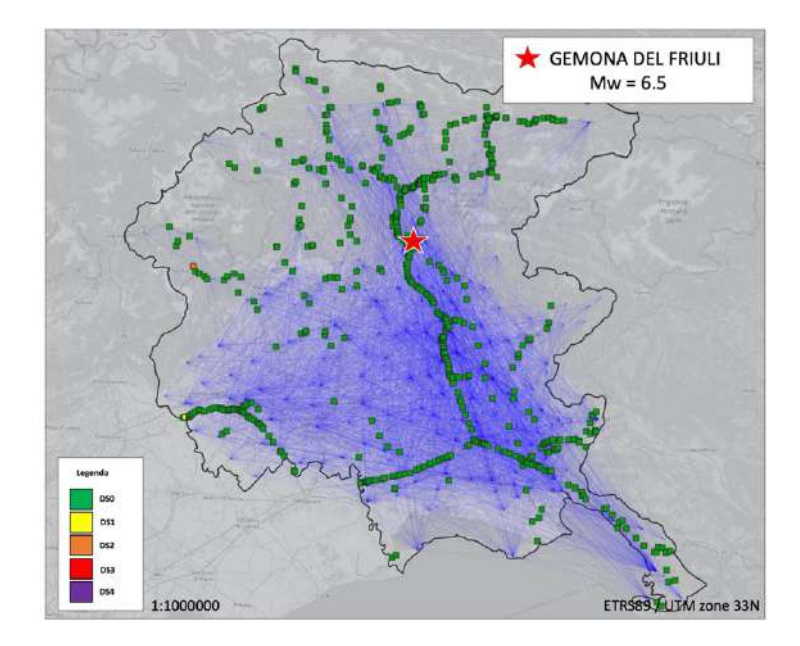

*Fig. 3.2) Distribuzione del danno medio di tipo strutturale assegnato alle opere da ponte del Modello MRS per il terremoto Gemona del Friuli 1976 di Mw=6.5.*

3.1.1.2 Distribuzione del tempi di ripristino assegnati alle opere da ponte del Modello **MRS** 

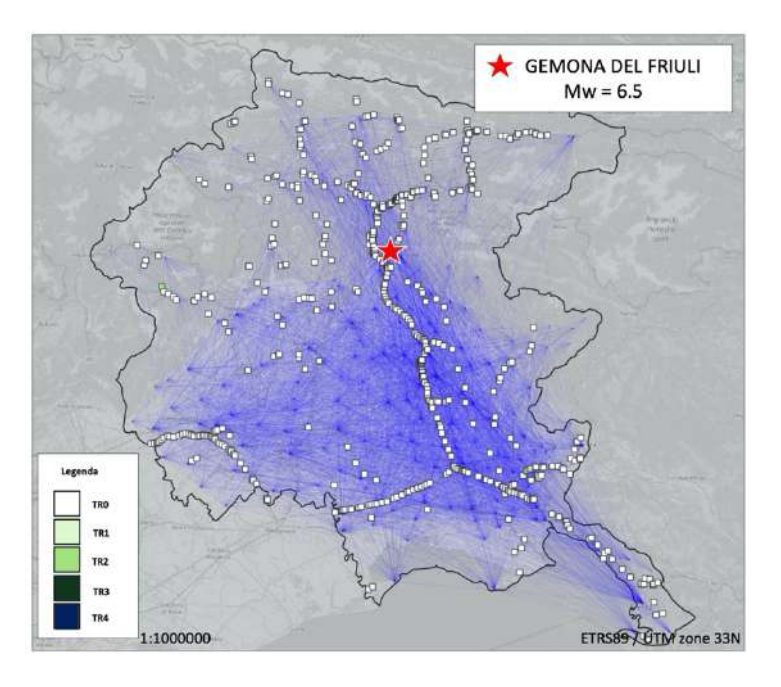

*Fig. 3.3) Distribuzione dei tempi di ripristino assegnati alle opere da ponte del Modello MRS per il terremoto Gemona del Friuli 1976 di Mw=6.5.*

Nella sezione 3.1.2 nella figura 3.4 è illustrata la distribuzione dell'accelerazione al sito dei ponti (Tab.3.1), ottenuta tramite l'approccio PSHA per le quattro probabilità di superamento agli stati limite (SLO, SLD, SLV, SLC).

*Tab. 3.1) Valori massimi delle accelerazioni al sito per ogni ponte del Modello MRS calcolati per le quattro probabilità di superamento (SLO, SLD, SLV, SLC) ottenuti tramite l'approccio PSHA.*

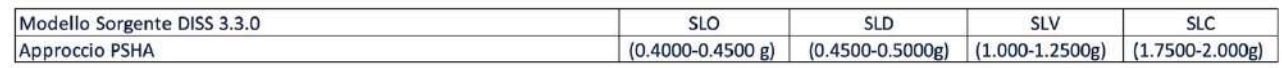

Per lo Stato limite di Esercizio (SLO; 81% di probabilità di superamento) che corrisponde a un periodo di ritorno di 120 anni, mostrato nella figura 3.4a, si deduce come i valori massimi di pga ricadono nell'intervallo di valori pari a (0.4000-0.4500g), per (SLD; 63% di probabilità di superamento) che corrisponde ad un periodo di ritorno di 200 anni, mostrato nella figura 3.4b, si coglie come i valori ricadono nell'intervallo (0.4500-0.5000g), per lo Stato limite Ultimo (SLV; 10 % di probabilità di superamento) che corrisponde ad un periodo di ritorno di 1900 anni, mostrato nella figura 3.4c, in quello pari a (1.000-1.2500g) e infine per (SLC; 5% di probabilità di superamento)che corrisponde ad un periodo di ritorno di 3900 anni, mostrato nella figura 3.4d, ricadono nell'intervallo di (1.7500- 2.000g). Rispetto al caso dello Scenario "Storico", esposto precedentemente, i valori massimi di pga sono di gran lunga superiori. Questo è dovuto principalmente alla scelta delle tre leggi di

attenuazione di Bindi et al. (2011), Bindi et al.(2014) e Cauzzi et al. (2014), già descritte nel secondo capitolo. I valori di pga, a loro volta, si riflettono sia sullo stato di danneggiamento strutturale che su quello di ripristino. Nelle sezioni successive 3.1.2.1 e 3.1.2.2, sono riportate le distribuzioni relative ai due stati indicati. Nella figura 3.5 è illustrata le distribuzione dello stato di danneggiamento strutturale per le quattro probabilità di superamento agli stati limite. Come nel caso precedentemente i livelli di danno considerati sono sempre cinque (DS0÷DS4). Per la rappresentazione come nel caso dello Scenario "storico" è stata scelta una scala cromatica di colori che vanno dal colore verde al colore viola. Al livello nessun danno indicato, con la sigla: "DS0" è assegnato il colore verde; al danno lieve indicato, con la sigla: "DS1", è assegnato il colore giallo; al danno moderato indicato, con la sigla: "DS2" è assegnato il colore arancione; al danno esteso indicato, con la sigla: "DS3" è assegnato il colore rosso e al crollo indicato con la sigla: "DS4" è assegnato il colore viola. Nel dettaglio per SLO mostrato nella figura 3.5a, si coglie come il 62% delle opere non sia oggetto di nessun tipo di danneggiamento strutturale, mentre il restante 38% lo è per lo stato di danneggiamento lieve. In tal caso al 62% delle opere è attribuito il colore verde, mentre al 38% delle opere è attribuito il colore giallo. Per SLD mostrato nella figura 3.5b, si coglie come il 42% delle opere risulta essere non danneggiato, mentre il restante 58% lo sia per quello lieve. In tal caso al 42% delle opere è attribuito il colore verde, mentre al 58% delle opere è attribuito il colore giallo. Per SLV mostrato nella figura 3.5c, si evince come il 10% dei ponti risulta essere non danneggiato, mentre il 34%, il 30% e il 26% lo sia rispettivamente per gli stati di danno strutturale lieve, moderato ed esteso. In tal caso al 10% delle opere è attribuito il colore verde, mentre al mentre il 34%, il 30% e il 26% delle opere è attribuito rispettivamente il giallo, l'arancione e il rosso. Per SLC mostrato nella figura 3.5d, infine, si evince come il 7% dei ponti risulta essere non danneggiato, mentre il 31%, il 28% e il 34% lo sia rispettivamente per gli stati di danno lieve, moderato ed esteso. In tal caso al 7% delle opere è attribuito il colore verde, mentre al mentre il 31%, il 28% e il 34% delle opere è attribuito rispettivamente il giallo, l'arancione e il rosso. Per quanto riguarda le distribuzioni basate sui tempi di ripristino riportati nella sezione 3.1.2.2 sia per SLO mostrato nella figura 3.6a, che per SLD mostrato nella figura 3.6b si evince come al 100% delle opere non sia associato nessun giorno di ripristino indicato in entrambi i casi il colore assegnato alle opere da ponte è il bianco. Per SLV mostrato nella figura 3.6c, invece, si deduce come al 44% delle opere non sia associato nessun ripristino indicate con il colore bianco, mentre al 30% di quelle soggette a danno moderato sia associato un ripristino TR2 che corrisponde a 5 giorni per le opere classificate in MSSS\_SLAB mentre 7 giorni per le altre due tipologie MSSS\_CONCRETE e

MSC\_CONCRETE indicate con il colore verde chiaro, infine al 26% di quelle soggette a danno esteso sia associato un tempo di ripristino TR3 che corrisponde a 100 giorni per MSSS\_SLAB mentre 150 giorni per le altre due tipologie MSSS\_CONCRETE e MSC\_CONCRETE indicate con il colore verde scuro. Per SLC mostrato nella figura 3.5d, si coglie come al 38% dei manufatti non sia associato nessun ripristino indicate con il colore verde bianco, mentre al 34% di quelle soggette a danno moderato sia associato un TR2 indicate con il colore verde chiaro e infine al 28% di quelle soggette a danno esteso sia associato un ripristino pari a TR3 indicate con il colore verde scuro. Dall'analisi, quella basata sui tempi di ripristino si giunge a stabilire che per le prime due probabilità di superamento SLO e SLD il 100% delle opere garantisce la connessione per gli 8.020 collegamenti stradali, per questi due casi, quindi, il livello di rischio assegnato al modello MRS risulta essere basso. Per le seconde due probabilità di superamento SLV e SLC il livello di rischio assegnato risulta essere alto, perché per SLV il 26% delle suddette opere è oggetto sia di danneggiamento strutturale (danno esteso) che di ripristino (TR3), mentre per SLC la percentuale delle opere interessate dal danno strutturale e dal ripristino passa dal 26% al 34%. Le aree geografiche maggiormente interessate sono quelle del Nord del Friuli (Gemonese, delle Valli e Dolomiti Friulani, della Carnia, del Canale del Ferro e del Collinare) e dell'alto Livenza.

#### 3.1.2 Pericolosità sismica del set dei 645 ponti Modello MRS, definito per la Regione FVG, valutato tramite l'approccio PSHA

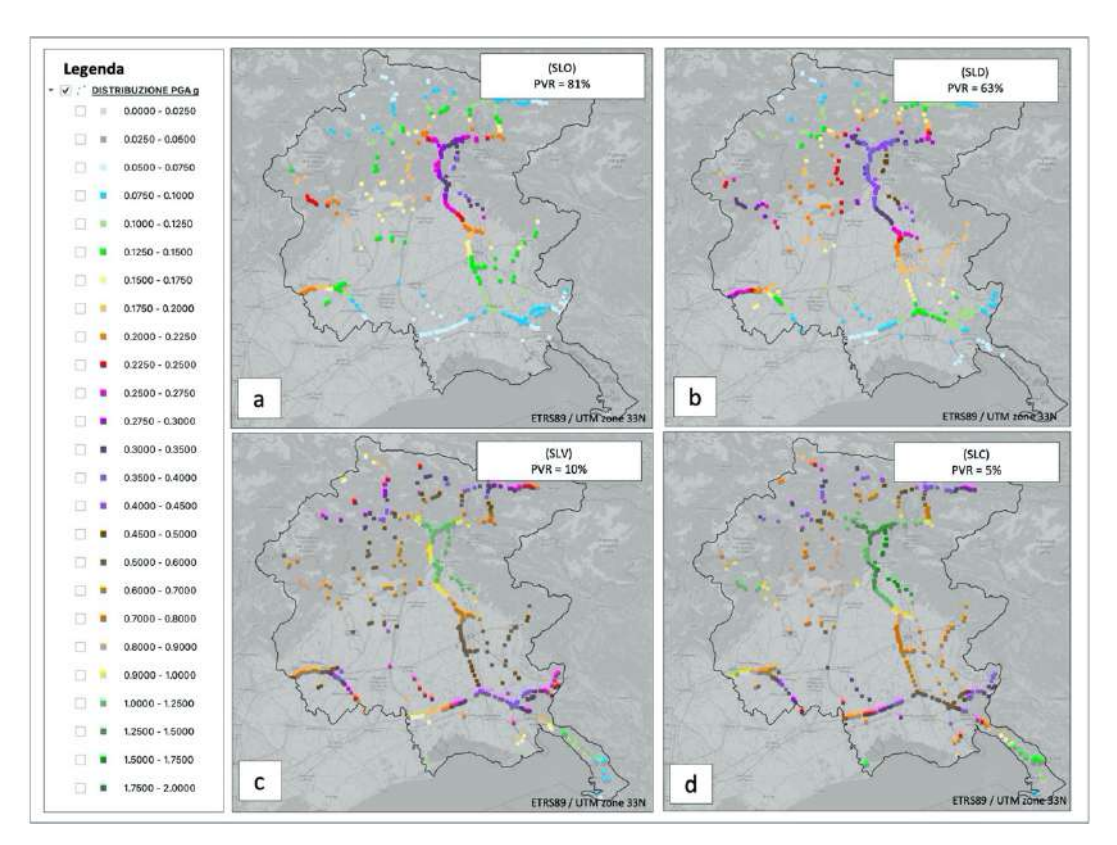

*Fig. 3.4) Mappa tematica: Distribuzione dell'accelerazione al sito dei ponti e viadotti del Modello MRS definito per la Regione FVG per una vita di riferimento di 200 anni: a)Stato limite di Esercizio (SLO; 81% di probabilità di superamento) che corrisponde ad un periodo di ritorno di 120 anni; b) Stato limite di Esercizio (SLD; 63% di probabilità di superamento) che corrisponde ad un periodo di ritorno di 200 anni; c) Stato limite Ultimo (SLV; 10 % di probabilità di superamento) che corrisponde ad un periodo di ritorno di 1900 anni; d) Stato limite Ultimo (SLC; 5% di probabilità di superamento) che corrisponde ad un periodo di ritorno di 3900 anni.*

#### 3.1.2.1 Distribuzione del danno di tipo strutturale assegnato alle opere da ponte del Modello MRS

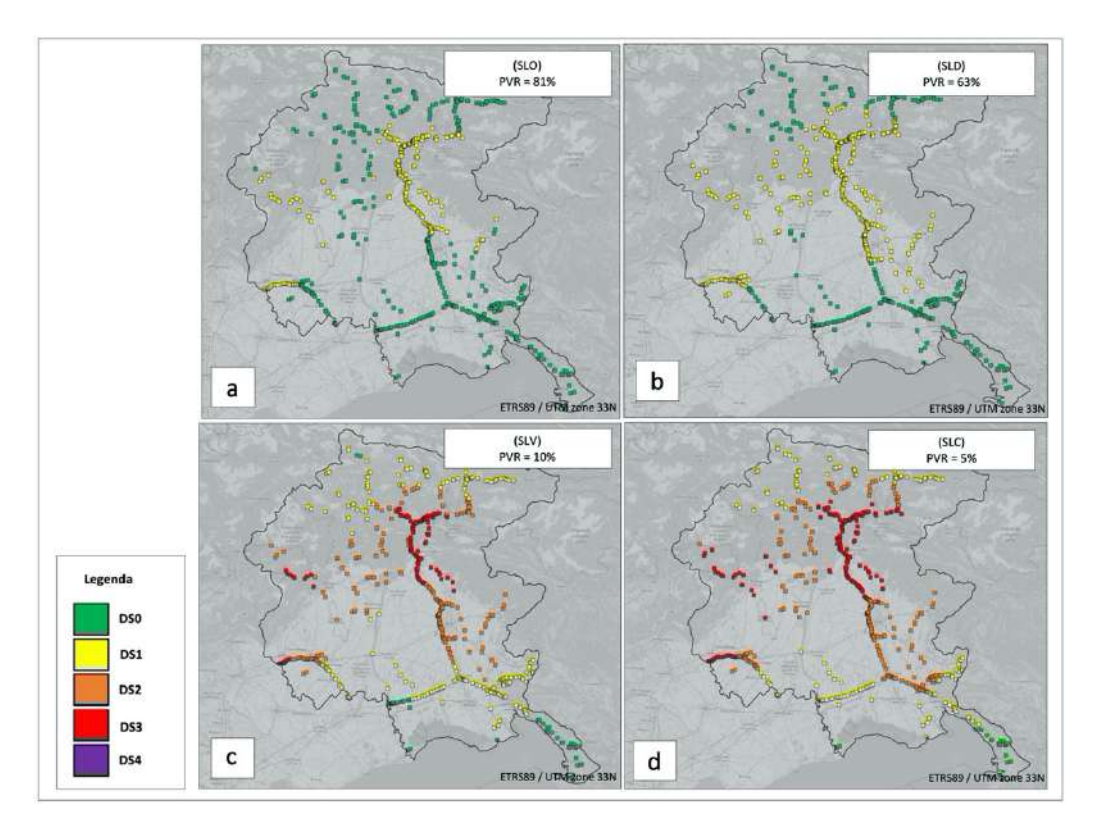

*Fig. 3.5) Mappa tematica: Distribuzione del danno di tipo strutturale assegnato ai ponti e viadotti del Modello MRS definito per la Regione FVG per una vita di riferimento di 200 anni: a) Stato limite di Esercizio (SLO; 81% di probabilità di superamento) che corrisponde ad un periodo di ritorno di 120 anni; b) Stato limite di Esercizio (SLD; 63% di probabilità di superamento) che corrisponde ad un periodo di ritorno di 200 anni; c) Stato limite Ultimo (SLV; 10 % di probabilità di superamento) che corrisponde ad un periodo di ritorno di 1900 anni; d) Stato limite Ultimo (SLC; 5% di probabilità di superamento) che corrisponde ad un periodo di ritorno di 3900 anni.*

#### 3.1.2.2 Distribuzione del tempi di ripristino assegnati alle opere da ponte del Modello **MRS**

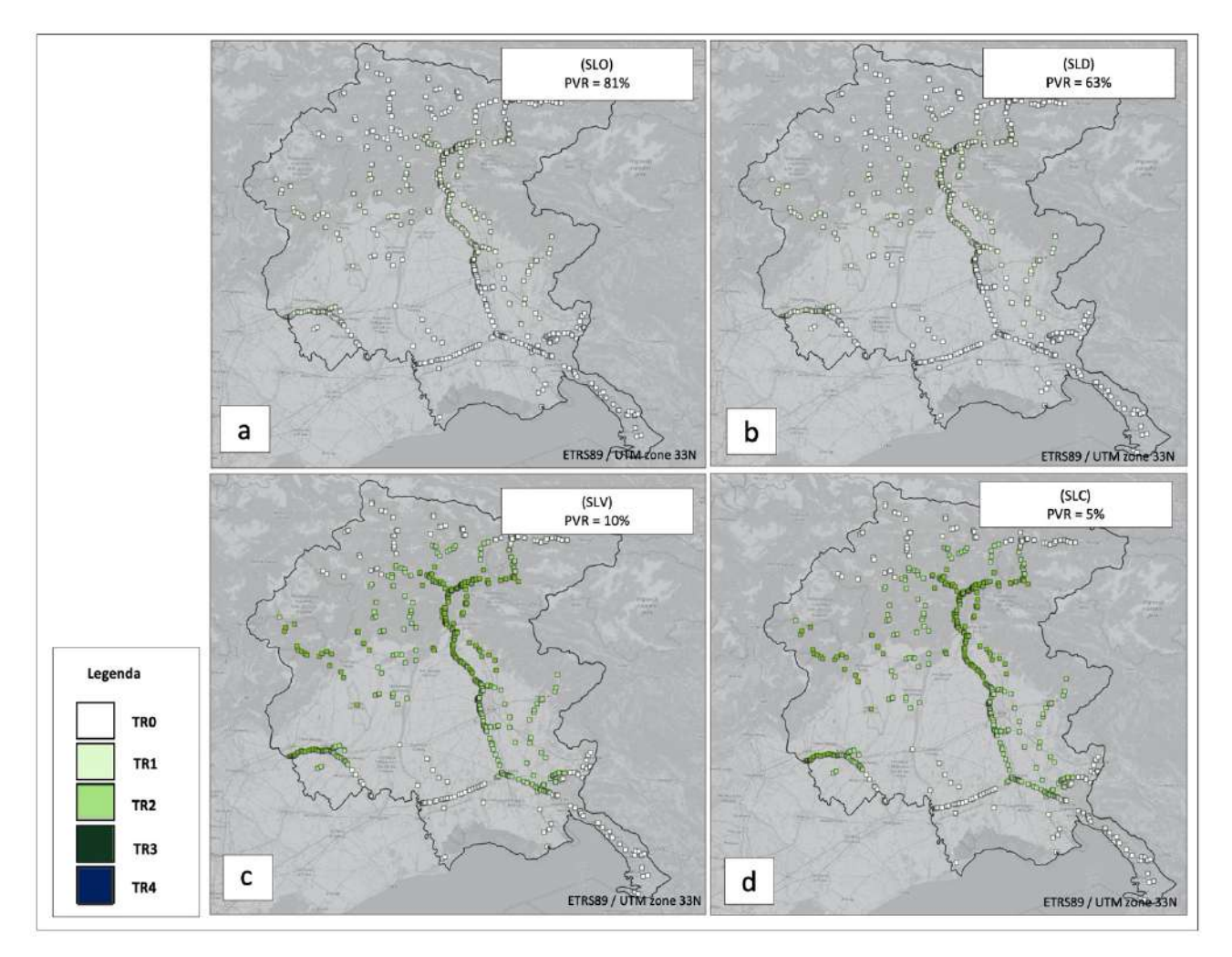

*Fig. 3.6) Mappa tematica: Distribuzione dei tempi di ripristino espresso in giorni assegnati ai ponti e viadotti del Modello MRS definito per la Regione FVG per una vita di riferimento di 200 anni: a) Stato limite di Esercizio (SLO; 81% di probabilità di superamento) che corrisponde ad un periodo di ritorno di 120 anni; b) Stato limite di Esercizio (SLD; 63% di probabilità di superamento) che corrisponde ad un periodo di ritorno di 200 anni; c) Stato limite Ultimo (SLV; 10 % di probabilità di superamento) che corrisponde ad un periodo di ritorno di 1900 anni; d) Stato limite Ultimo (SLC; 5% di probabilità di superamento) che corrisponde ad un periodo di ritorno di 3900 anni.*

#### 3.2 Modello di Sorgente zone Sismogenetiche ZS9

*pag. 181* In questa seconda macro-sezione che va dalla 3.2.1 alla 3.2.20 sono riportati i risultati ottenuti dal secondo modello zone ZS9, tramite gli approcci PSHA, Multi-Catalogo Sintetico Non Correlato e Correlato Spazialmente. Come già indicato precedentemente, i risultati si presentano sottoforma di mappe tematiche e grafici organizzati in due gruppi. Il primo gruppo è relativo a quelli ottenuti dall'analisi per la griglia della Regione FVG, il secondo gruppo, invece, è relativo: al numero di percorsi interessati pari a 76.397, al numero di collegamenti pari a 8.020 e infine al numero di spostamenti effettuati da parte della popolazione pari a 256.099. Per quanto riguarda la griglia della Regione, nelle figure 3.7, 3.8 e 3.9 sono illustrate le distribuzione delle accelerazioni al sito di ogni nodo della griglia ottenute rispettivamente tramite gli approcci PSHA, Multi-Catalogo Sintetico Non Correlato e Correlato Spazialmente per le quattro probabilità di superamento agli stati limite (SLO,SLD,SLV,SLC) come indicato nella tabella 3.2.

*Tab.3.2) Valori massimi delle accelerazioni al sito per ogni nodo della griglia regionale per le quattro probabilità di superamento (SLO,SLD,SLV,SLC) ottenuti tramite gli approcci PSHA, Multi-Catalogo Sinettico Non Correlato e Correlato Spazialmente.*

| Modello Sorgente zone ZS9                                 | <b>SLO</b> | <b>SLD</b>                                                                            | <b>SLV</b> | <b>SLC</b> |
|-----------------------------------------------------------|------------|---------------------------------------------------------------------------------------|------------|------------|
| <b>Approccio PSHA</b>                                     |            | $(0.1000 - 0.12450g)$ $(0.15000 - 0.1750g)$ $(0.4000 - 0.4500g)$ $(0.4500 - 0.5000g)$ |            |            |
| Approccio Multi-Catalogo Sintetico Non Correlato          |            | $(0.1750-0.2000g)$ $(0.2250-0.2500g)$ $(0.6000-0.7000g)$ $(0.6000-0.7000g)$           |            |            |
| Approccio Multi-Catalogo Sintetico Correlato Spazialmente |            | $(0.12500 - 0.1500g)$ $(0.1500 - 0.1750g)$ $(0.3000 - 0.3500g)$ $(0.4000 - 0.4500g)$  |            |            |

Per l'approccio PSHA per SLO mostrato nella figura 3.7a, si evince come i valori massimi di pga ricadano nell'intervallo di valori pari (0.1000-0.12450 g), mentre per SLD mostrato nella figura 3.7b, ricadano nell'intervallo (0.1500-0.1750g), per SLV mostrato nella figura 3.7c, in (0.4000-0.4500g) infine per SLC mostrato nella figura 3.7, ricadano nell'intervallo di valori pari (0.4500-0.5000g). Per l'approccio Multi-Catalogo Sintetico Non Correlato SLO mostrato nella figura 3.8a, si coglie come i valori massimi di pga ricadano nell'intervallo di valori pari (0.1750-0.2000g), mentre per SLD, mostrato nella figura 3.8b, nell'intervallo (0.2250-0.2500g), per SLV, mostrato nella figura 3.8c, in (0.6000-0.7000g) infine per SLC, mostrato nella figura 3.8d nell'intervallo (0.6000-0.7000g). Per l'approccio Multi-Catalogo Sintetico Correlato Spazialmente per SLO mostrato nella figura 3.9a, si deduce come i valori massimi di pga ricadano nell'intervallo di valori pari (0.12500-0.1500 g), mentre per SLD mostrato nella figura 3.9b, nell'intervallo (0.1500-0.1750g), per SLV mostrato nella figura 3.9c, in (0.3000-0.3500g) e per SLC, mostrato nella figura 3.9d, nell'intervallo (0.4000-0.4500g). Dall'analisi di confronto si evince che i valori massimi di pga ottenuti tramite Multi-Catalogo Sintetico Correlato Spazialmente risultano essere più bassi rispetto a quelli ottenuti tramite gli approcci PSHA e Multi-Catalogo Sintetico Non Correlato, questo è dovuto al fatto che la correlazione tende a filtrare le differenze fra i vari errori introdotti. Come già indicato nel secondo capitolo, è stato necessario introdurre un fattore di correzione agli errori introdotti nella correlazione multisito (intra-evento) per ripristinare i valori delle deviazioni standard inter-intra evento che è risultato pari a 1.014.

# 3.2.1 Pericolosità sismica della Griglia della Regione FVG, valutata tramite l'approccio PSHA

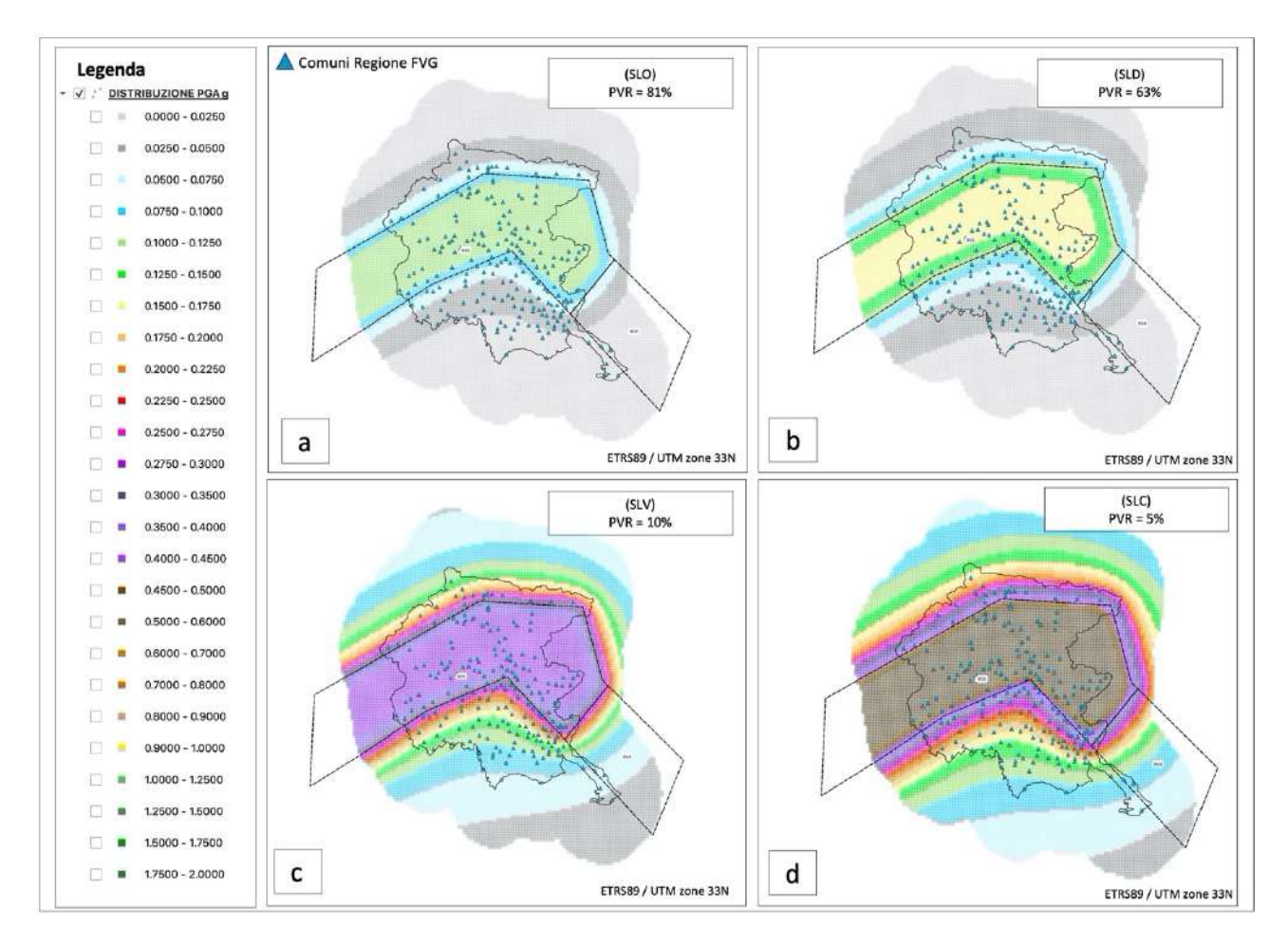

*Fig. 3.7) Mappa tematica: Distribuzione dell'accelerazione al sito dei nodi della Griglia della Regione FVG per una vita di riferimento di 200 anni: a) Stato limite di Esercizio (SLO; 81% di probabilità di superamento) che corrisponde ad un periodo di ritorno di 120 anni; b) Stato limite di Esercizio (SLD; 63% di probabilità di superamento) che corrisponde ad un periodo di ritorno di 200 anni; c) Stato limite Ultimo (SLV; 10 % di probabilità di superamento) che corrisponde ad un periodo di ritorno di 1900 anni; d) Stato limite Ultimo (SLC; 5% di probabilità di superamento) che corrisponde ad un periodo di ritorno di 3900 anni.*

# 3.2.2. Pericolosità sismica della Griglia della Regione FVG, valutata tramite l'approccio Multi-Catalogo Sintetico Non Correlato

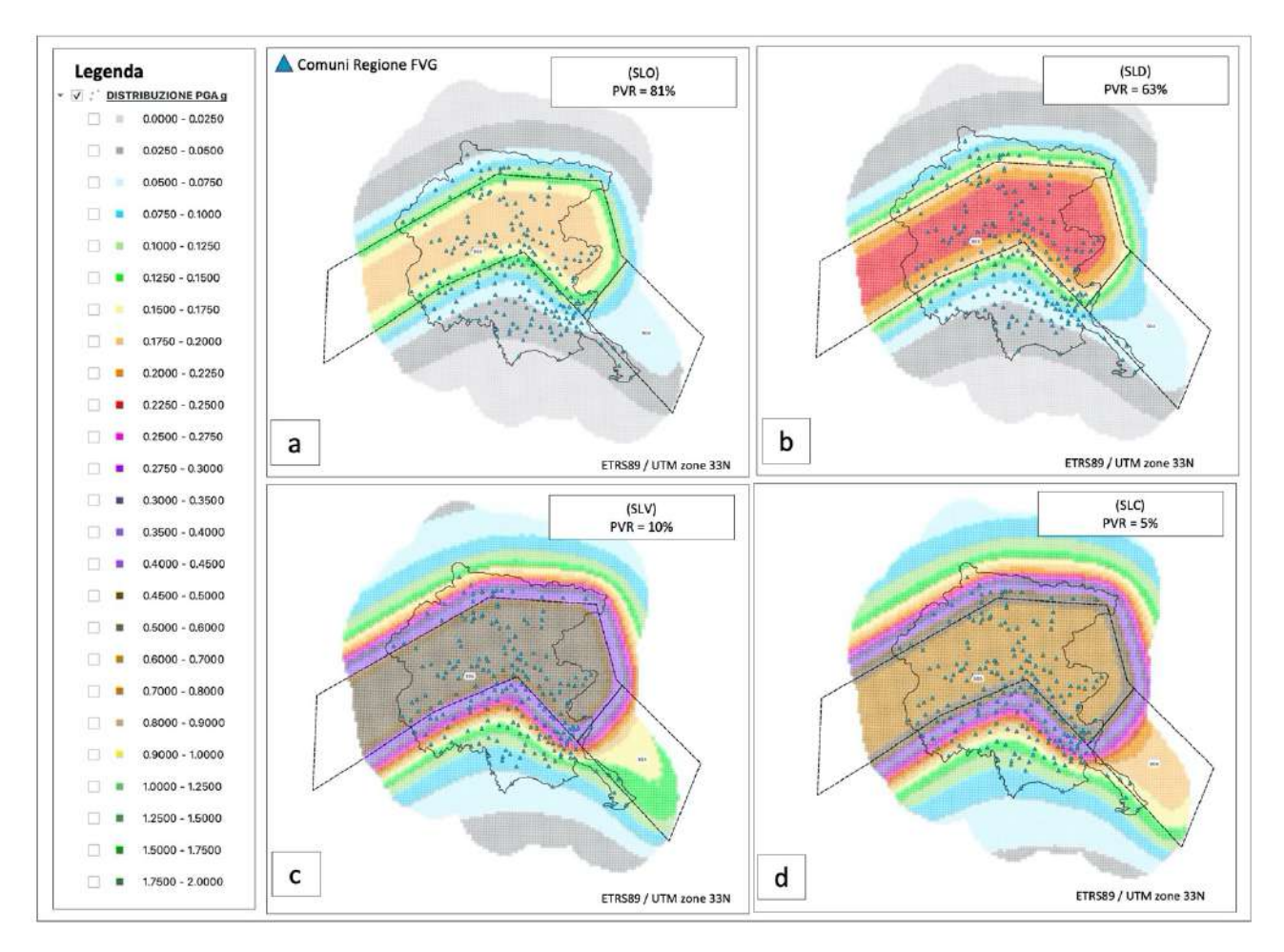

*Fig. 3.8) Mappa tematica: Distribuzione dell'accelerazione al sito dei nodi della Griglia della Regione FVG per una vita di riferimento di 200 anni: a) Stato limite di Esercizio (SLO; 81% di probabilità di superamento) che corrisponde ad un periodo di ritorno di 120 anni; b) Stato limite di Esercizio (SLD; 63% di probabilità di superamento) che corrisponde ad un periodo di ritorno di 200 anni; c) Stato limite Ultimo (SLV; 10 % di probabilità di superamento) che corrisponde ad un periodo di ritorno di 1900 anni; d) Stato limite Ultimo (SLC; 5% di probabilità di superamento) che corrisponde ad un periodo di ritorno di 3900 anni.*

#### 3.2.3 Pericolosità sismica della Griglia della Regione FVG, valutata tramite l'approccio di Multi-Catalogo Correlato Spazialmente

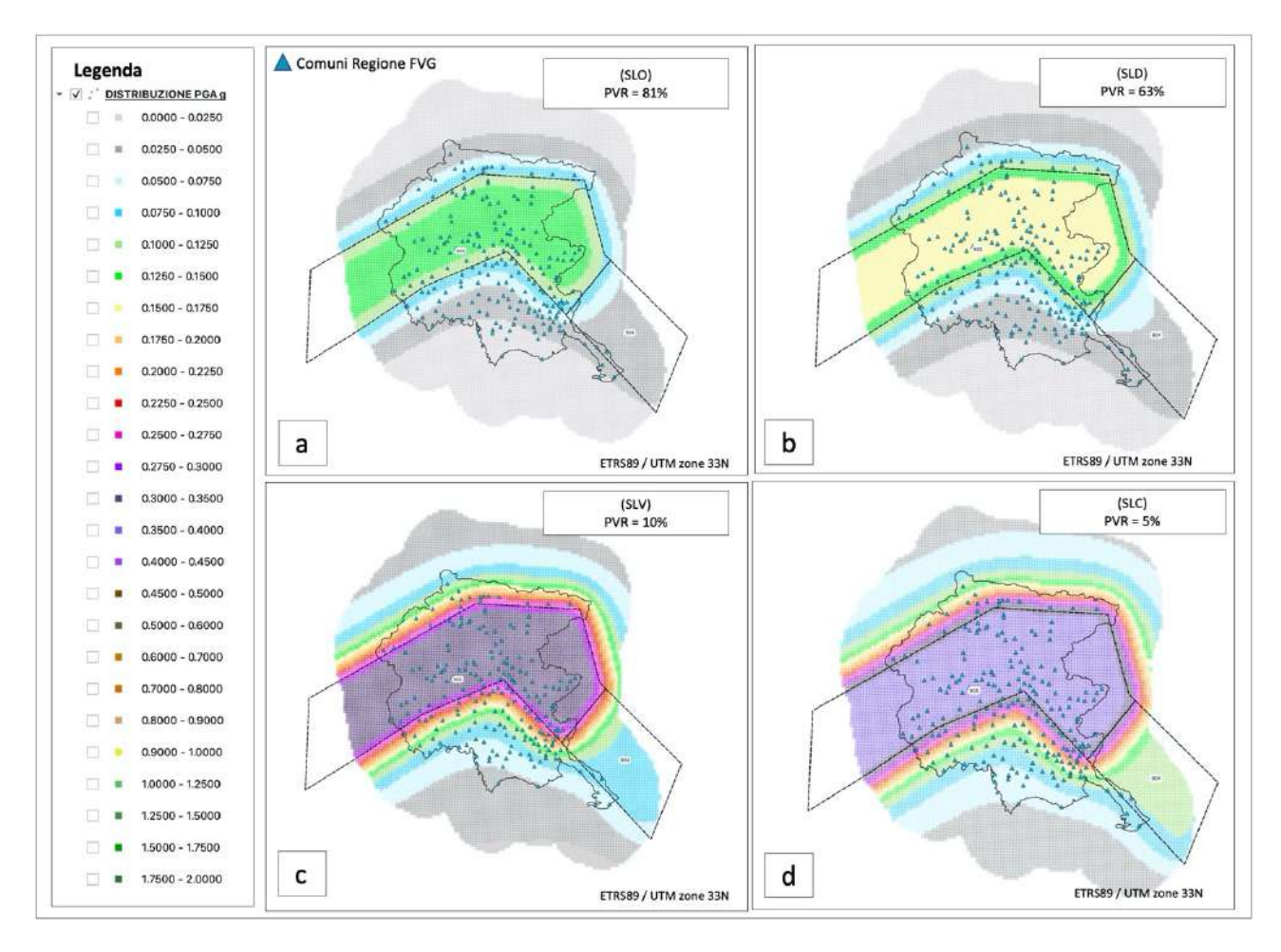

*Fig. 3.9) Mappa tematica: Distribuzione dell'accelerazione al sito dei nodi della Griglia della Regione FVG per una vita di riferimento di 200 anni: a) Stato limite di Esercizio (SLO; 81% di probabilità di superamento) che corrisponde ad un periodo di ritorno di 120 anni; b) Stato limite di Esercizio (SLD; 63% di probabilità di superamento) che corrisponde ad un periodo di ritorno di 200 anni; c) Stato limite Ultimo (SLV; 10 % di probabilità di superamento) che corrisponde ad un periodo di ritorno di 1900 anni; d) Stato limite Ultimo (SLC; 5% di probabilità di superamento) che corrisponde ad un periodo di ritorno di 3900 anni.*

Nella sezione 3.2.4 nelle figure 3.10, 3.11 e 3.12 sono illustrate le curve di pericolosità sismica ottenute tramite gli approcci già richiamati nel testo per tre nodi della griglia regionale. La scelta è ricaduta sul nodo 3.650, 4.172 e 6.665. Dalla figura 3.10, si evince che per il nodo 3.650 l'andamento della curva di pericolosità ottenuta tramite l'approccio Multi-Catalogo Sintetico Correlato Spazialmente sia compreso tra quello ottenuto dall'approccio classico di PSHA e quello di Multi-Catalogo Sintetico Non Correlato, mentre per il nodo 4.172, dalla figura 3.11, si evince come lo suddetta curva sia al di sotto di quelle ottenute tramite gli approcci PSHA e Multi-Catalogo Sintetico Non Correlato. Infine per il nodo 6.665, dalla figura 3.12 si evince come l'andamento della suddetta curva sia compreso fra quelli ottenuti dalle curve degli altri due approcci. Questo è sempre dovuto al fatto che la correlazione spaziale tende a filtrare le differenze fra i vari errori introdotti nell'analisi.

#### 3.2.4 Esempi di Curve di Pericolosità sismica dei nodi della Griglia della Regione FVG

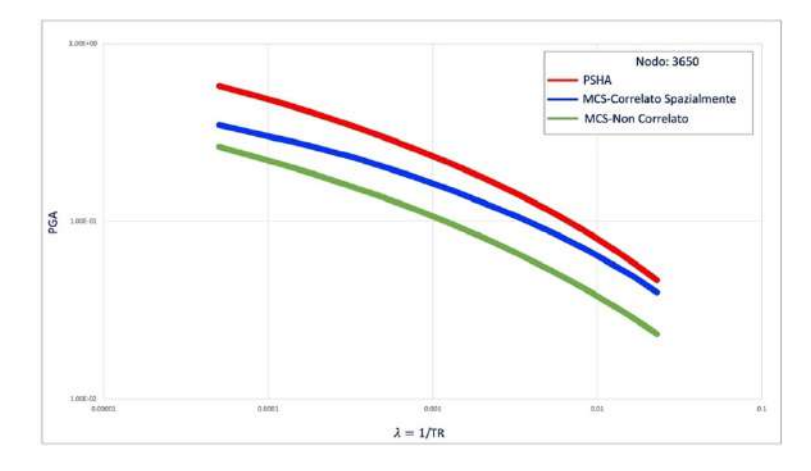

*Fig. 3.10) Confronto tra le curve di pericolosità, per il nodo 3.650 della Griglia della Regione FVG, ottenute tramite gli approcci: PSHA, Multi-Catalogo Sintetico Non Correlato e Correlato Spazialmente, per il Modello zone ZS9.*

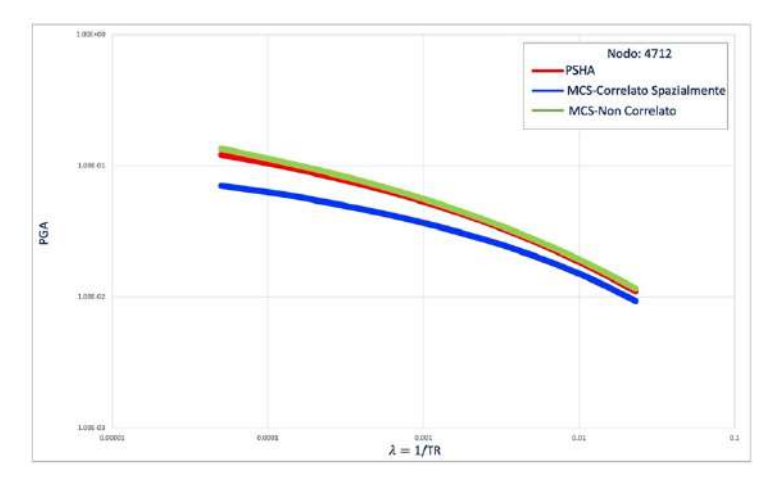

*Fig. 3.11) Confronto tra le curve di pericolosità, per il nodo 4.712 della Griglia della Regione FVG, ottenute tramite gli approcci: PSHA, Multi-Catalogo Sintetico Non Correlato e Correlato Spazialmente, per il Modello zone ZS9.*

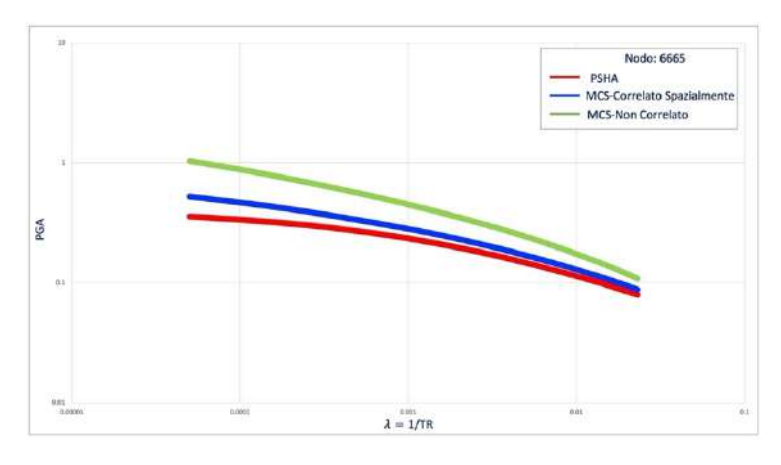

*Fig. 3.12) Confronto tra le curve di pericolosità, per il nodo 6665 della Griglia della Regione FVG, ottenute tramite gli approcci: PSHA, Multi-Catalogo Sintetico Non Correlato e Correlato Spazialmente, per il Modello zone ZS9.*

Nelle sezioni 3.2.5, 3.2.5.1 e 3.2.5.2 sono illustrate le distribuzioni relative alle accelerazioni al sito dei ponti (Tab.3.3), al danneggiamento strutturale e a quello basato sui tempi di ripristino ottenuti tramite l'approccio PSHA.

*Tab. 3.3) Valori massimi delle accelerazioni al sito per ogni ponte del Modello MRS per le quattro probabilità di superamento (SLO,SLD,SLV,SLC) ottenuti tramite gli approcci PSHA, Multi-Catalogo Sinettico Non Correlato e Correlato Spazialmente.*

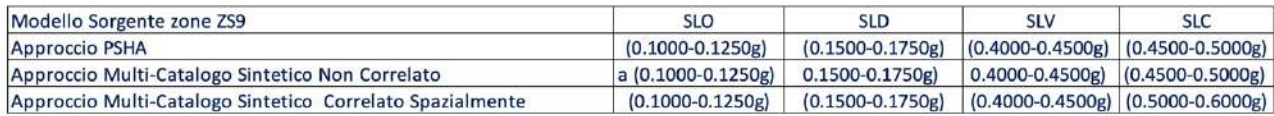

Per quanto riguarda la prima distribuzione mostrata nella figura 3.13, per SLO mostrato nella figura 3.13a, si evince come i valori massimi di pga ricadano nell'intervallo di valori pari a (0.1000-0.1250 g) che corrisponde ad un periodo di ritorno di 120 anni, per SLD mostrato nella figura 3.13b, nell'intervallo(0.1500-0.1750g) che corrisponde ad un periodo di ritorno di 200 anni, per SLV che corrisponde ad un periodo di ritorno di 1900 anni, mostrato nella figura 3.13c, in (0.4000-0.4500g), infine per SLC che corrisponde ad un periodo di ritorno di 3900 anni, mostrato nella figura 3.13d, nell'intervallo (0.4500-0.5000g). Per quanto riguarda la seconda distribuzione basata sul danneggiamento strutturale, mostrata nella figura 3.14, sia SLO mostrato nella figura 3.14a, che per SLD mostrato nella figura 3.14b, si coglie come il 100% delle suddette opere non sia oggetto di danneggiamento strutturale, in entrambi casi il colore assegnato alle opere da ponte è il verde, mentre per SLV mostrato nella figura 3.14c, si evince che il 40% non sia oggetto a danneggiamento mentre il restante 60% lo sia per un danno strutturale lieve. In questo caso al 40% è assegnato il colore verde mentre al restante 60% il colore giallo. Infine per SLC mostrato nella figura 3.14d, si coglie come il 35% non sia oggetto di danneggiamento, mentre il 30% lo sia per danno di strutturale lieve e il 35% per un danno strutturale moderato. In questo penultimo caso al 35% delle opere è assegnato il colore verde, mentre al 30% il colore giallo e al 35% il colore arancione. Per quanto riguarda la terza distribuzione basata sui tempi di rispristino, mostrata nella figura 3.15, per SLO mostrato nella figura 3.15a, per SLD mostrato nella figura 3.15b e per SLV mostrato nella figura 3.15c, si evince come il 100% delle suddette opere non sia oggetto di ripristino. In entrambi i casi al 100% delle opere da ponte è assegnato il colore bianco. Mentre per SLC mostrato nella figura 3.15d, il 70% non sia oggetto di nessun ripristino indicate con il colore bianco mentre il restante 35% lo sia per un ripristino TR2 che varia a sua volta in base alle tipologie del ponte investigato come già indicate con il colore verde pastello. Dall'analisi, quindi, si conclude come per le prime tre probabilità di superamento il Modello MRS sia caratterizzato da un livello di rischio basso a differenza dell'ultimo caso in cui risulta essere alto per via del 35% di opere oggetto di interruzione e ripristino pari a TR3. Come nel caso già esposto per il modello DISS 3.3.0 (PSHA), le aree maggiormente interessate sono quelle del Nord del Friuli (Gemonese, delle Valli e Dolomiti Friulani, della Carnia, del Canale del Ferro e del Collinare) e dell'alto Livenza.

# 3.2.5 Pericolosità sismica del Modello MRS definito per la Regione FVG, valutato tramite l'approccio PSHA

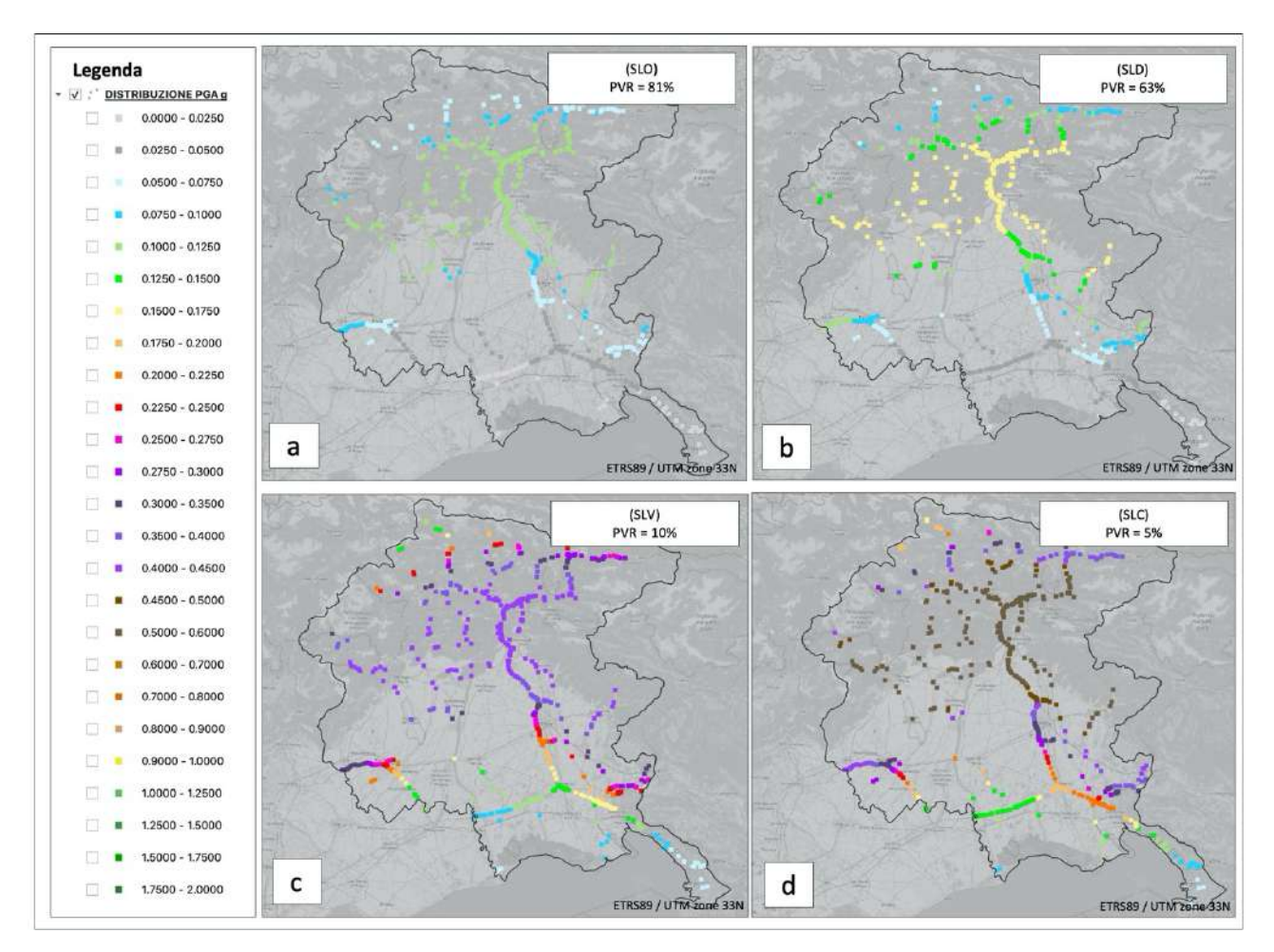

*Fig. 3.13) Mappa tematica: Distribuzione dell'accelerazione al sito dei ponti e viadotti del Modello MRS definito per la Regione FVG per una vita di riferimento di 200 anni: a) Stato limite di Esercizio (SLO; 81% di probabilità di superamento) che corrisponde ad un periodo di ritorno di 120 anni; b) Stato limite di Esercizio (SLD; 63% di probabilità di superamento) che corrisponde ad un periodo di ritorno di 200 anni; c) Stato limite Ultimo (SLV; 10 % di probabilità di superamento) che corrisponde ad un periodo di ritorno di 1900 anni; d) Stato limite Ultimo (SLC; 5% di probabilità di superamento) che corrisponde ad un periodo di ritorno di 3900 anni.*

#### 3.2.5.1Distribuzione del danno di tipo strutturale assegnato alle opere da ponte del Modello MRS

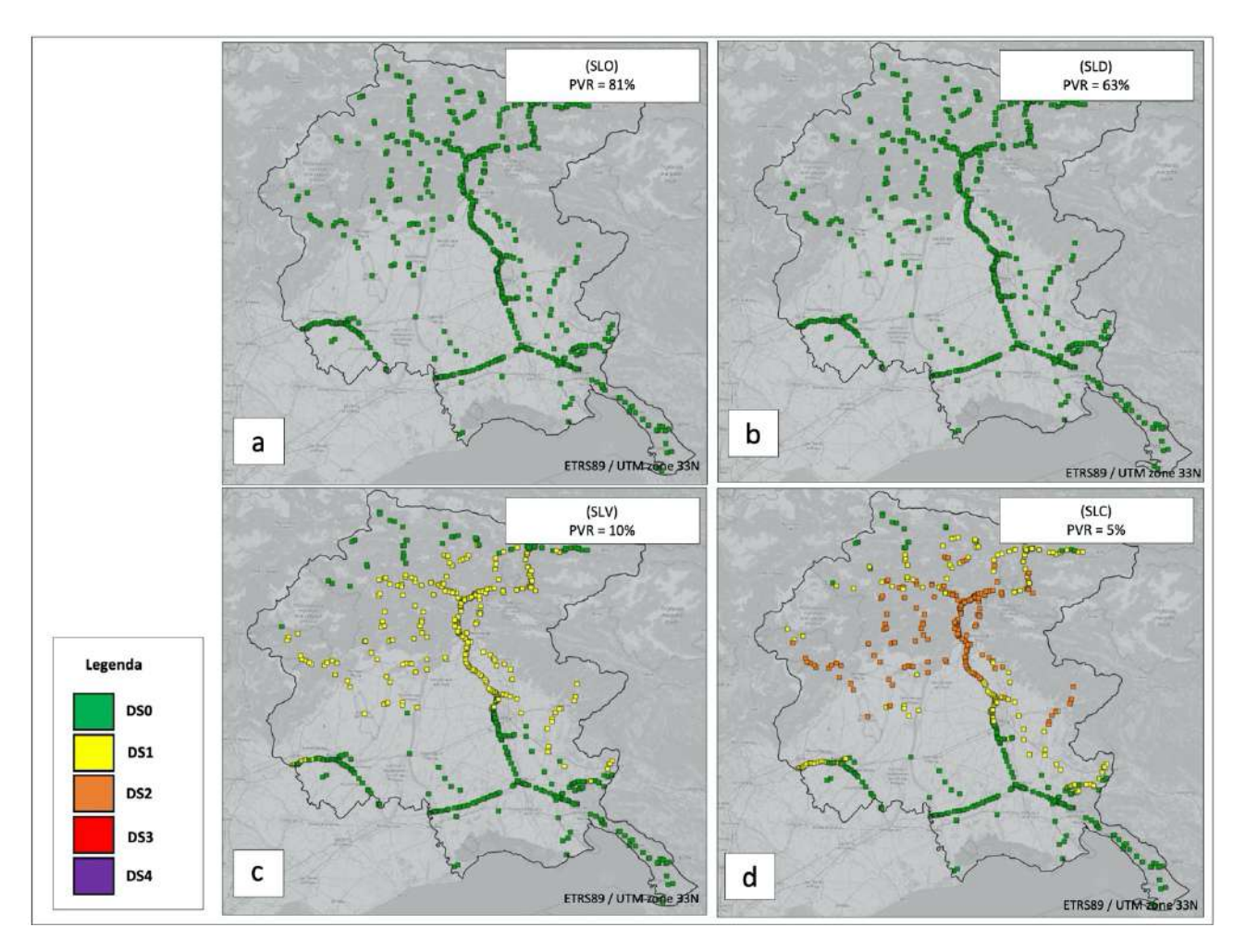

*Fig. 3.14) Mappa tematica: Distribuzione del danno di tipo strutturale assegnato ai ponti e viadotti del Modello MRS definito per la Regione FVG per una vita di riferimento di 200 anni: a) Stato limite di Esercizio (SLO; 81% di probabilità di superamento) che corrisponde ad un periodo di ritorno di 120 anni; b) Stato limite di Esercizio (SLD; 63% di probabilità di superamento) che corrisponde ad un periodo di ritorno di 200 anni; c) Stato limite Ultimo (SLV; 10 % di probabilità di superamento) che corrisponde ad un periodo di ritorno di 1900 anni; d) Stato limite Ultimo (SLC; 5% di probabilità di superamento) che corrisponde ad un periodo di ritorno di 3900 anni.*

# 3.2.5.2 Distribuzione del tempi di ripristino assegnati alle opere da ponte del Modello **MRS**

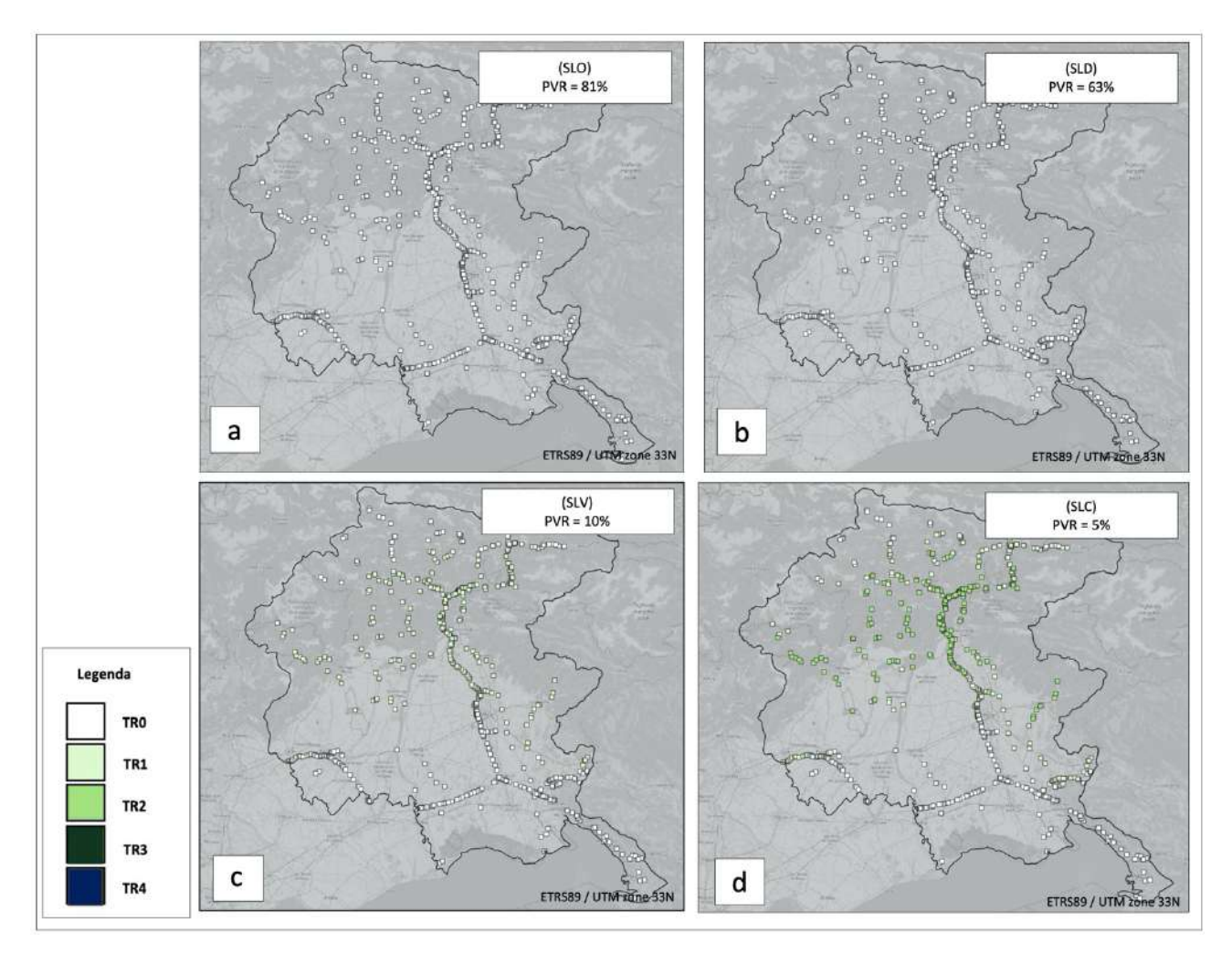

*Fig. 3.15) Mappa tematica: Distribuzione dei tempi di ripristino assegnati ai ponti e viadotti del Modello MRS definito per la Regione FVG per una vita di riferimento di 200 anni: a) Stato limite di Esercizio (SLO; 81% di probabilità di superamento) che corrisponde ad un periodo di ritorno di 120 anni; b) Stato limite di Esercizio (SLD; 63% di probabilità di superamento) che corrisponde ad un periodo di ritorno di 200 anni; c) Stato limite Ultimo (SLV; 10 % di probabilità di superamento) che corrisponde ad un periodo di ritorno di 1900 anni; d) Stato limite Ultimo (SLC; 5% di probabilità di superamento) che corrisponde ad un periodo di ritorno di 3900 anni.*

Nelle sezioni 3.2.6 e 3.2.6.1 sono illustrate rispettivamente la distribuzione relativa all'accelerazione al sito dei ponti e quella basata sui tempi di ripristino ottenute tramite l'approccio Multi-Catalogo Sintetico Non Correlato. Per quanto riguarda la prima distribuzione mostrata nella figura 3.16, per SLO mostrato nella figura 3.16a, si evince come i valori massimi di pga ricadano nell'intervallo di valori pari a (0.1000-0.1250g), per SLD mostrato nella figura 3.16b, ricadano nell'intervallo (0.1500- 0.1750g), per SLV mostrato nella figura 3.16c, in (0.4000-0.4500g), infine per SLC mostrato nella figura 3.16d, ricadano nell'intervallo (0.4500-0.5000g). Per quanto riguarda la seconda distribuzione basata sui tempi di ripristino, dalla figura 3.17 si coglie che sia per SLO mostrato nella figura 3.17a, che per SLD mostrato nella figura 3.17b il 100% delle suddette opere non risulta essere oggetto di ripristino. In entrambi i casi il colore assegnato al 100% delle opere è il bianco. Per SLV mostrato nella figura 3.17c, invece, si coglie come al 55% dei ponti è assegnato un tempo di ripristino pari a 0 giorni indicate con il colore bianco, mentre al 30% un "TR2" indicate con il colore verde chiaro e al restante 25% un ripristino "TR3" indicate con il colore verde scuro, che come indicato varia in base alle tipologie costruttive dei ponti esaminati, infine per SLC mostrato nella figura 3.17d, si evince come al 38% delle opere non sia assegnato nessun ripristino indicate con il colore bianco, mentre al 32% un ripristino "TR2" indicate con il colore verde chiaro e infine al 30% delle stesse sia assegnato un ripristino pari a "TR3" " indicate con il colore verde scuro . Dall'analisi di questo approccio, quindi, si conclude che per le prime due probabilità di superamento il Modello MRS sia caratterizzato da un livello di rischio basso mentre per le seconde due probabilità di superamento il livello di rischio risulta essere alto. Questo è dovuto al fatto che per SLV il 25% delle opere è oggetto di danneggiamento strutturale moderato e di ripristino pari a TR3 e per SLC la percentuale delle opere oggetto di danneggiamento esteso e ripristino TR3 aumenta al 30%. Anche in questo caso le aree maggiormente interessate sono sempre quelle del Nord del Friuli (Gemonese, delle Valli e Dolomiti Friulani, della Carnia, del Canale del Ferro e del Collinare) e dell'alto Livenza.

# 3.2.6 Pericolosità sismica del Modello MRS, definito per la Regione FVG, valutato tramite l'approccio Multi-Catalogo Sintetico Non Correlato

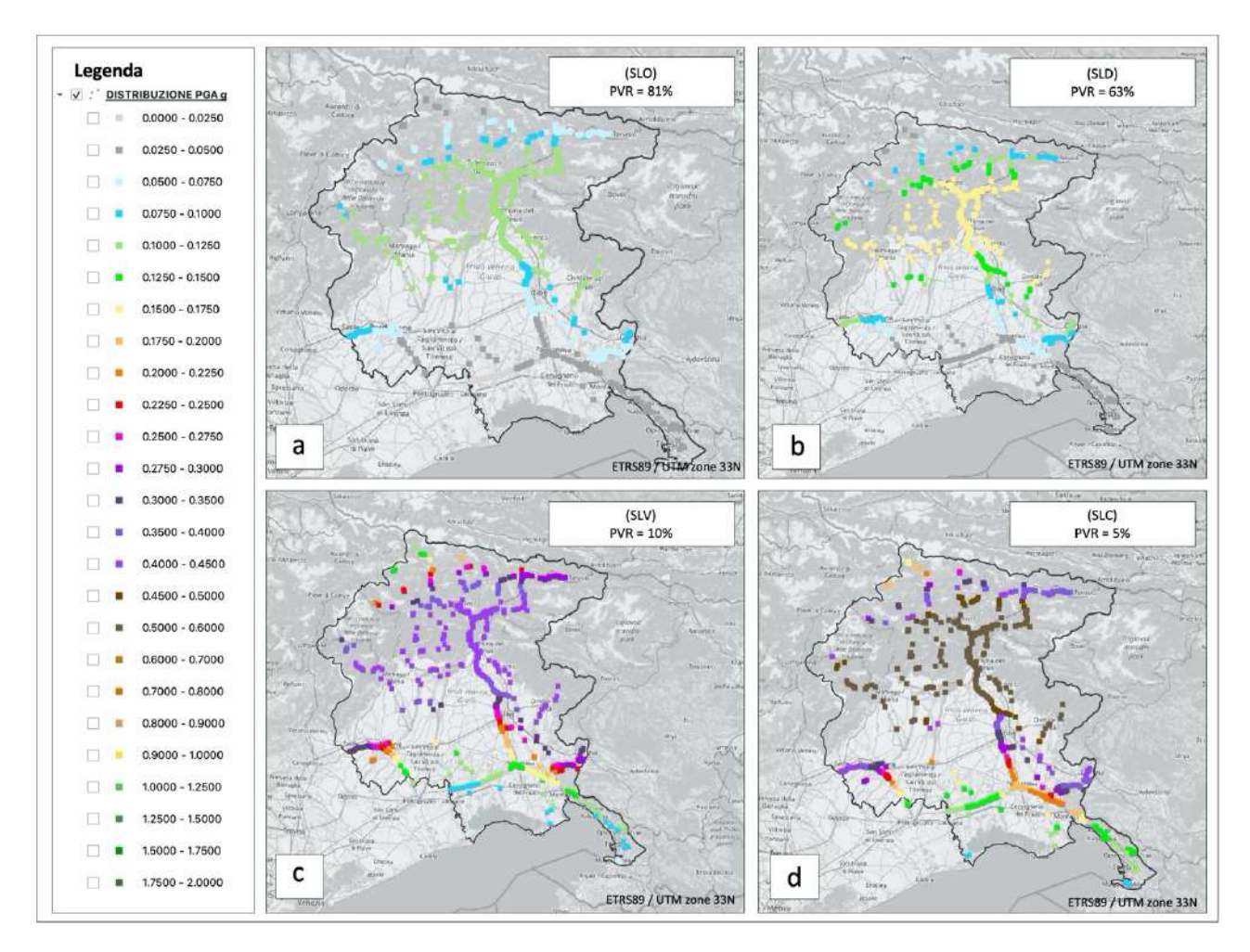

*Fig. 3.16) Mappa tematica: Distribuzione dell'accelerazione al sito dei ponti e viadotti del Modello MRS definito per la Regione FVG per una vita di riferimento di 200 anni: a) Stato limite di Esercizio (SLO; 81% di probabilità di superamento) che corrisponde ad un periodo di ritorno di 120 anni; b) Stato limite di Esercizio (SLD; 63% di probabilità di superamento) che corrisponde ad un periodo di ritorno di 200 anni; c) Stato limite Ultimo (SLV; 10 % di probabilità di superamento) che corrisponde ad un periodo di ritorno di 1900 anni; d) Stato limite Ultimo (SLC; 5% di probabilità di superamento) che corrisponde ad un periodo di ritorno di 3900 anni.*

#### 3.2.6.1 Distribuzione dei tempi di ripristino assegnati alle opere da ponte del Modello **MRS**

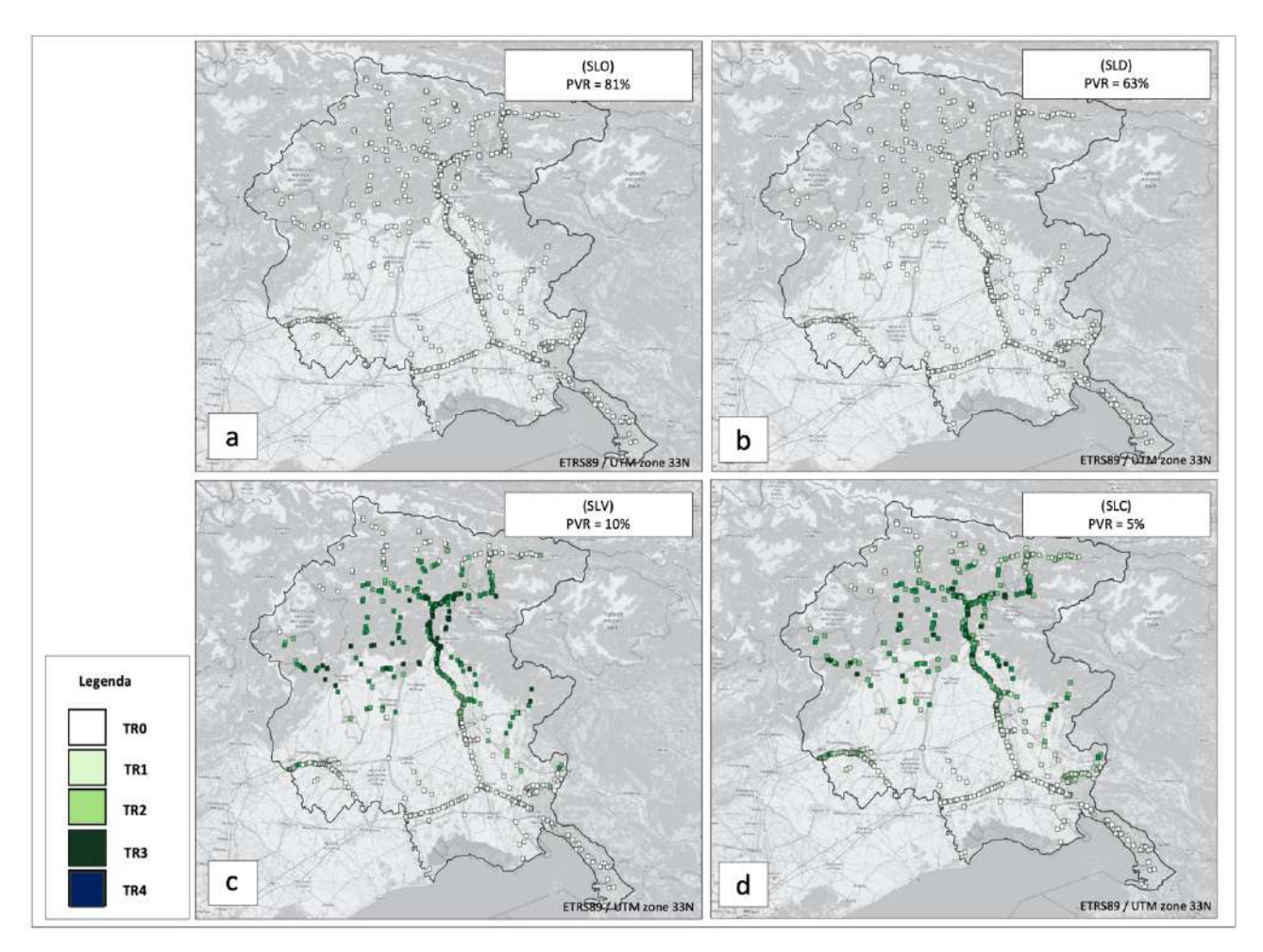

*Fig. 3.17) Mappa tematica: Distribuzione dei tempi di ripristino espressi in giorni assegnati ai ponti e viadotti del Modello MRS definito per la Regione FVG per una vita di riferimento di 200 anni: a) Stato limite di Esercizio (SLO; 81% di probabilità di superamento) che corrisponde ad un periodo di ritorno di 120 anni; b) Stato limite di Esercizio (SLD; 63% di probabilità di superamento) che corrisponde ad un periodo di ritorno di 200 anni; c) Stato limite Ultimo (SLV; 10 % di probabilità di superamento) che corrisponde ad un periodo di ritorno di 1900 anni; d) Stato limite Ultimo (SLC; 5% di probabilità di superamento) che corrisponde ad un periodo di ritorno di 3900 anni.*

Nelle sezioni 3.2.7 e 3.2.7.1 sono illustrate rispettivamente la distribuzione relativa all'accelerazione al sito dei ponti e quella basata sui tempi di ripristino ottenute tramite l'approccio Multi-Catalogo Sintetico Correlato Spazialmente. Per quanto riguarda la prima distribuzione mostrata nella figura 3.18, per SLO mostrato nella figura 3.18a, si evince come i valori massimi di pga ricadano nell'intervallo di valori pari a (0.1000-0.1250g), per SLD mostrato nella figura 3.18b, invece, ricadano nell'intervallo (0.1500-0.1750g), per SLV, mostrato nella figura 3.18c, in (0.4000-0.4500g), infine per SLC mostrato nella figura 3.18d, ricadano nell'intervallo (0.5000-0.6000g). Per quanto riguarda la seconda distribuzione basata sui tempi di ripristino, come nel caso dell'approccio Multi-Catalogo Sintetico Non Correlato sia per SLO mostrato nella figura 3.19d, che per SLD mostrato nella figura 3.19d si evince che il 100% delle opere non risulta essere oggetto di ripristino. In entrambi i casi al

100% delle opere è assegnato il colore bianco. Per SLV mostrato nella figura 3.19c, si coglie, invece, che al 60% dei ponti sia assegnato un tempo di ripristino pari a 0 giorni indicate con il colore bianco, al 23% un ripristino pari a "TR2" indicate con il colore verde chiaro e al restante 17% un ripristino pari a "TR3" indicate con il colore verde scuro. Per SLC mostrato nella figura 3.19c, si evince che al 55% sia assegnato un ripristino pari a 0 giorni indicate con il colore bianco, mentre al 20% un "TR2" indicate con il colore verde chiaro e infine al 25% sia assegnato un tempo di ripristino pari a "TR3" indicate con il colore verde scuro. Dall'analisi di questo approccio, come nel caso dell'approccio Multi-Catalogo Sintetico Non Correlato, si coglie come per le prime due probabilità di superamento il Modello MRS sia caratterizzato da un livello di rischio basso mentre per le seconde due probabilità il livello di rischio risulta essere alto. Questo è dovuto al fatto che per SLV il 17% delle opere è oggetto di danneggiamento strutturale moderato e di un tempo di ripristino pari a TR3 e per SLC il 25% delle opere è oggetto di danneggiamento e di un tempo di ripristino pari a TR3. Come nei casi già indicati, le aree maggiormente sono quelle del Nord del Friuli (Gemonese, delle Valli e Dolomiti Friulani, della Carnia, del Canale del Ferro e del Collinare) e dell'alto Livenza.

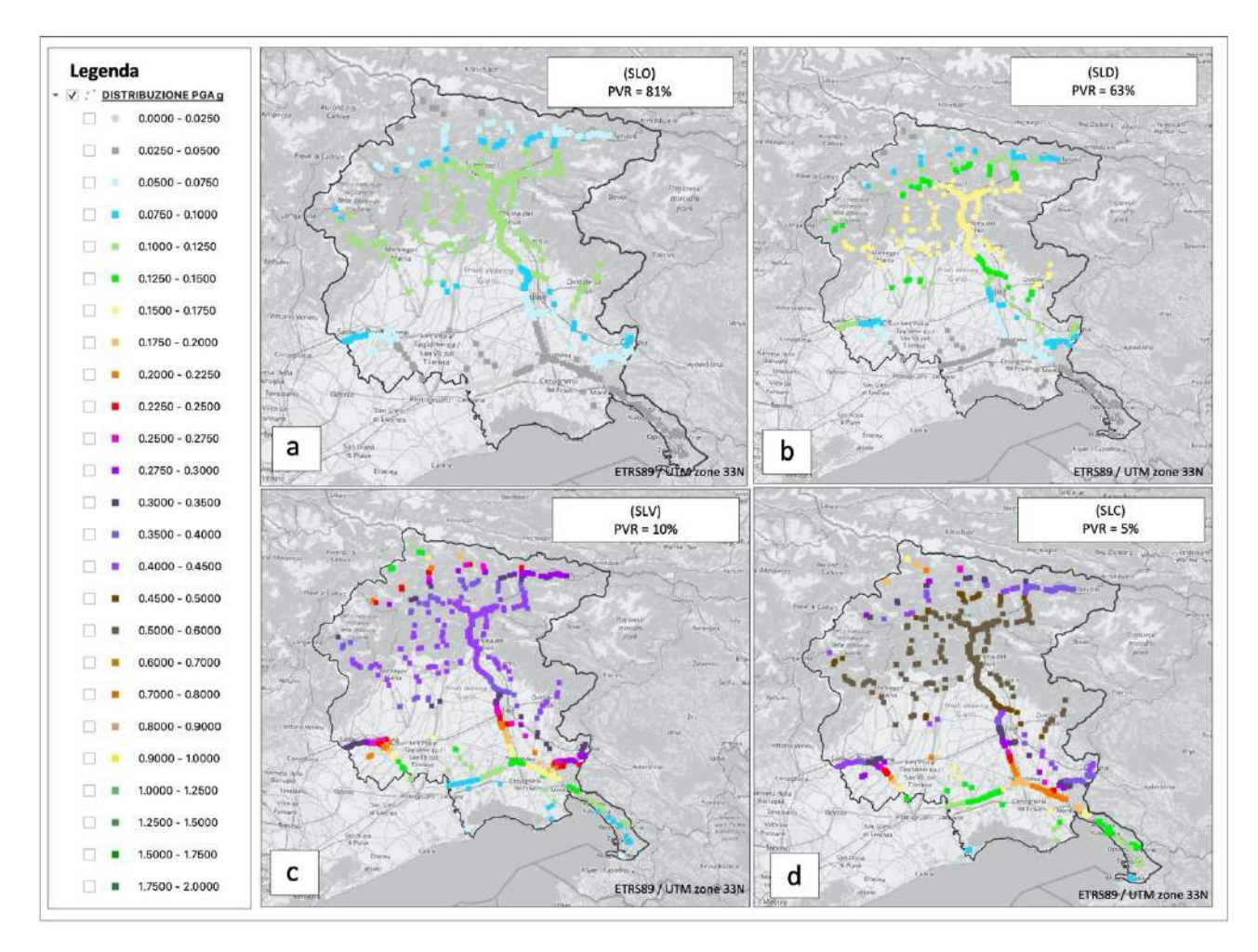

# 3.2.7 Pericolosità sismica del Modello MRS, definito per la Regione FVG, valutato tramite l'approccio Multi-Catalogo Sintetico Correlato Spazialmente

*Fig. 3.18) Mappa tematica: Distribuzione dell'accelerazione al sito dei ponti e viadotti del Modello MRS definito per la Regione FVG per una vita di riferimento di 200 anni: a) Stato limite di Esercizio (SLO; 81% di probabilità di superamento) che corrisponde ad un periodo di ritorno di 120 anni; b) Stato limite di Esercizio (SLD; 63% di probabilità di superamento) che corrisponde ad un periodo di ritorno di 200 anni; c) Stato limite Ultimo (SLV; 10 % di probabilità di superamento) che corrisponde ad un periodo di ritorno di 1900 anni; d) Stato limite Ultimo (SLC; 5% di probabilità di superamento) che corrisponde ad un periodo di ritorno di 3900 anni.*

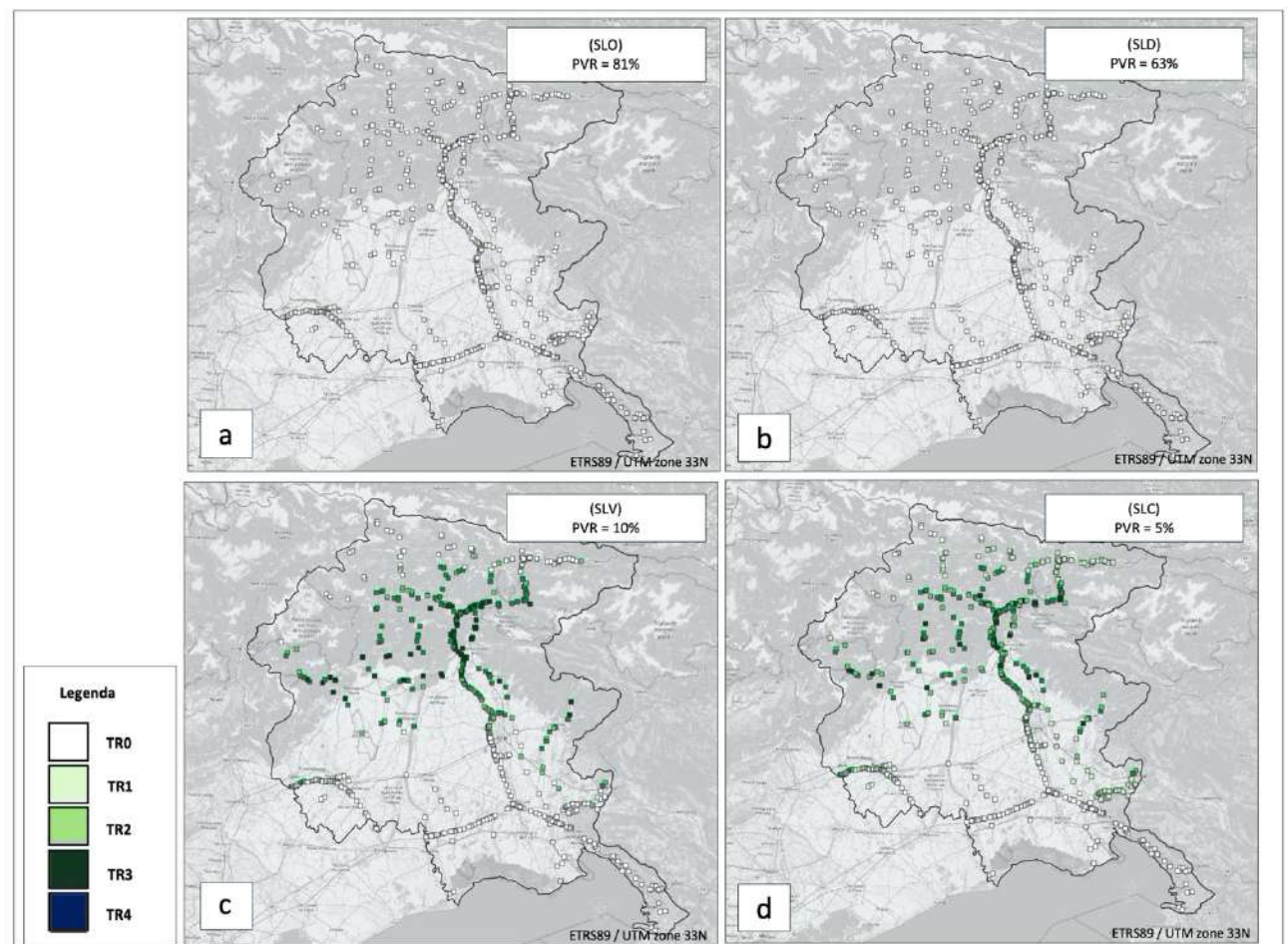

# 3.2.7.1 Distribuzione dei tempi di ripristino assegnati alle opere da ponte del Modello **MRS**

*Fig. 3.19) Mappa tematica: Distribuzione dei tempi di ripristino assegnati ai ponti e viadotti del Modello MRS definito per la Regione FVG per una vita di riferimento di 200 anni: a) Stato limite di Esercizio (SLO; 81% di probabilità di superamento) che corrisponde ad un periodo di ritorno di 120 anni; b) Stato limite di Esercizio (SLD; 63% di probabilità di superamento) che corrisponde ad un periodo di ritorno di 200 anni; c)Stato limite Ultimo (SLV; 10 % di probabilità di superamento) che corrisponde ad un periodo di ritorno di 1900 anni; d) Stato limite Ultimo (SLC; 5% di probabilità di superamento) che corrisponde ad un periodo di ritorno di 3900 anni.*

Nella sezione 3.2.8 nelle figure 3.20, 3.21 e 3.22 sono illustrate le curve di pericolosità sismica ottenute tramite gli approcci PSHA, Multi-Catalogo Sintetico Non Correlato e Correlato Spazialmente per le tre tipologie di ponti considerate: MSSS\_CONCRETE, MSC\_CONCRETE e MSSS\_SLB. L'andamento della curva di pericolosità ottenuta tramite l'ultimo approccio risulta essere leggermente superiore a quelli ottenuti tramite il primo e il secondo approccio. Questo è dovuto sempre al fatto che la correlazione spaziale tende a filtrare le differenze fra i vari errori introdotti nell'analisi, come già esposto.

#### 3.2.8 Esempi di Curve di Pericolosità sismica delle tre tipologie di ponti del Modello MRS

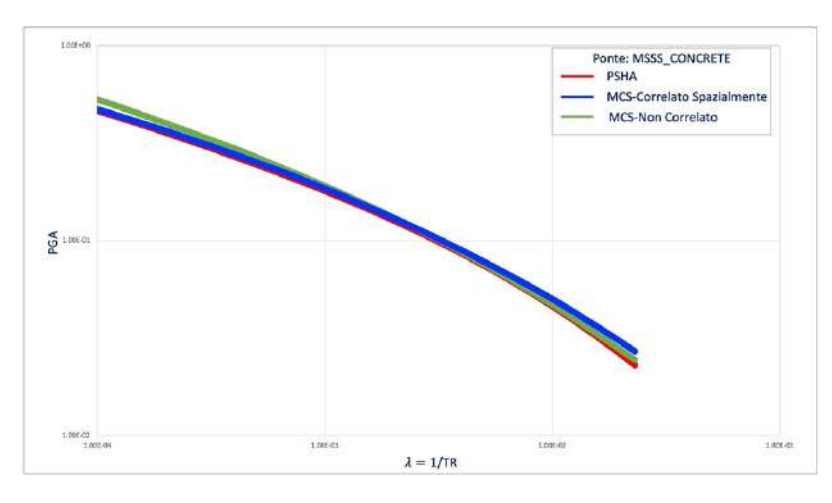

*Fig. 3.20) Confronto tra le curve di pericolosità, per l'opera da ponte classificata in: MSSS\_CONCRETE ottenute tramite gli approcci: PSHA, Multi-Catalogo Sintetico Non Correlato e Correlato Spazialmente, per il Modello zone ZS9.*

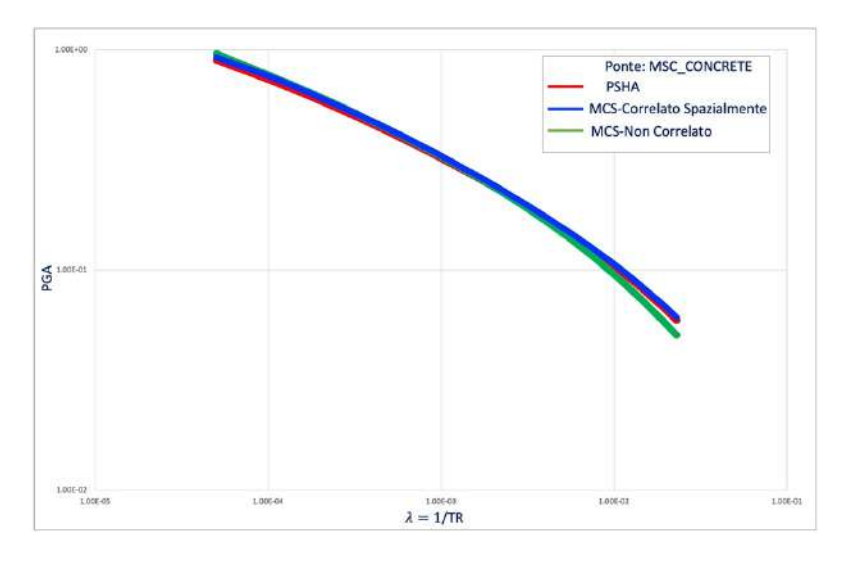

*Fig. 3.21) Confronto tra le curve di pericolosità, per l'opera da ponte classificata in: MSC\_CONCRETE ottenute tramite gli approcci: PSHA, Multi-Catalogo Sintetico Non Correlato e Correlato Spazialmente, per il Modello zone ZS9.*

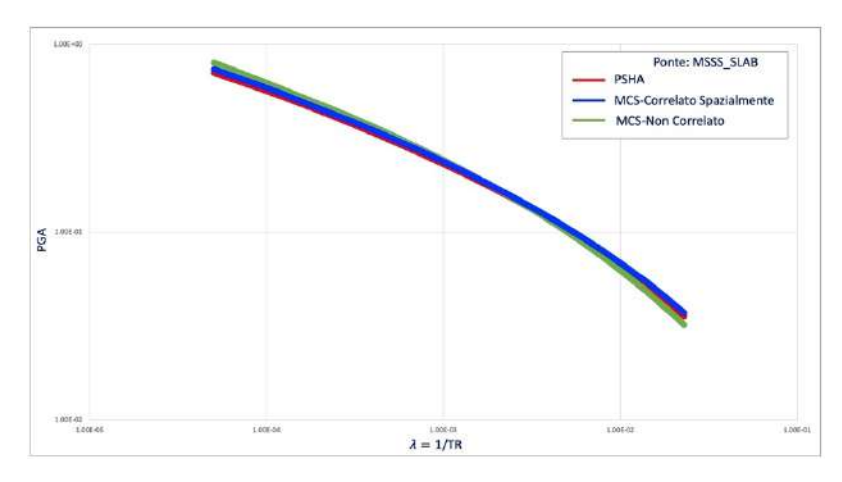

*Fig. 3.22) Confronto tra le curve di pericolosità, per l'opera da ponte classificata in: MSSS\_CONCRETE, MSC\_CONCRETE e MSSS\_SLAB ottenute tramite gli approcci: PSHA, Multi-Catalogo Sintetico Non Correlato e Correlato Spazialmente, per il Modello zone ZS9.*

Nelle sezioni successive sono illustrate le distribuzioni del rischio sismico per i collegamenti stradali ottenute tramite l'approccio Multi-Catalogo Sintetico Non Correlato e Correlato Spazialmente. Inizialmente sono calcolati i tempi di ripristino da assegnare ai ponti che insistono lungo i percorsi dei collegamenti stradali. Nella sezione 3.2.9 è illustrata la distribuzione dei centroidi dei tempi di ripristino assegnati ai percorsi che formano i collegamenti stradali. Il centroide dei tempi di ripristino come già indicato nel secondo capitolo è stimato in relazione ai tempi di ripristino assegnati ai ponti presenti lungo i percorsi che formano i collegamenti stradali. Se ad esempio il percorso  $(i_{PER} (i_{COL}))$ del collegamento ( $i_{col}$ ) presenta due ponti  $i_{PON}$  (1,2) uno con grado 3 (e associato tempo di ripristino) e uno con associato grado 4 (e associato tempo di ripristino),  $T_{RIP}(i_{PER} (i_{COL}))$  il tempo di ripristino considerato nell'analisi sarà quello associato al grado 4. Una volta stimato il centroide come già indicato lo si assegna al nodo più prossimo della griglia regionale. Per identificare il centroide dei tempi di ripristino sulla griglia regionale, ci siamo serviti di una scala cromatica che va dal colore bianco al colore nero. A ogni cella della griglia regionale in funzione del valore numerico assunto dal centroide stesso è stato assegnato un colore. Quando il centroide risulta pari a 0 giorni il colore associato alla cella è il bianco, nel caso in cui risulta pari a 10 giorni, il colore associato alla cella è il giallo, quando corrisponde a 50 giorni il colore associato è l'arancione, quando corrisponde a 100 giorni il colore associato alla cella è il rosso e infine quando questo valore risulta maggiore di 100 giorni allora il colore associato alla cella è il nero. In questo caso il raggio massimo del centroide è di 14 km. Dalla figura 3.23, si evince che sia per SLO mostrato nella figura 3.23a, che per SLD mostrato nella figura 3.23b, il raggio medio del centroide risulta pari a 0 km, in questo caso a tutte le celle della griglia regionale è assegnato il colore bianco. Per SLV mostrato nella figura 3.23c, si evince che il raggio medio risulta pari a 13 km mentre per SLC mostrato nella figura 3.23 di è di 14 km.

3.2.9 Distribuzione del Rischio Sismico assegnato ai collegamenti stradali che formano Modello MRS, valutato tramite l'approccio Multi-Catalogo Sintetico Non Correlato (per singolo Scenario)

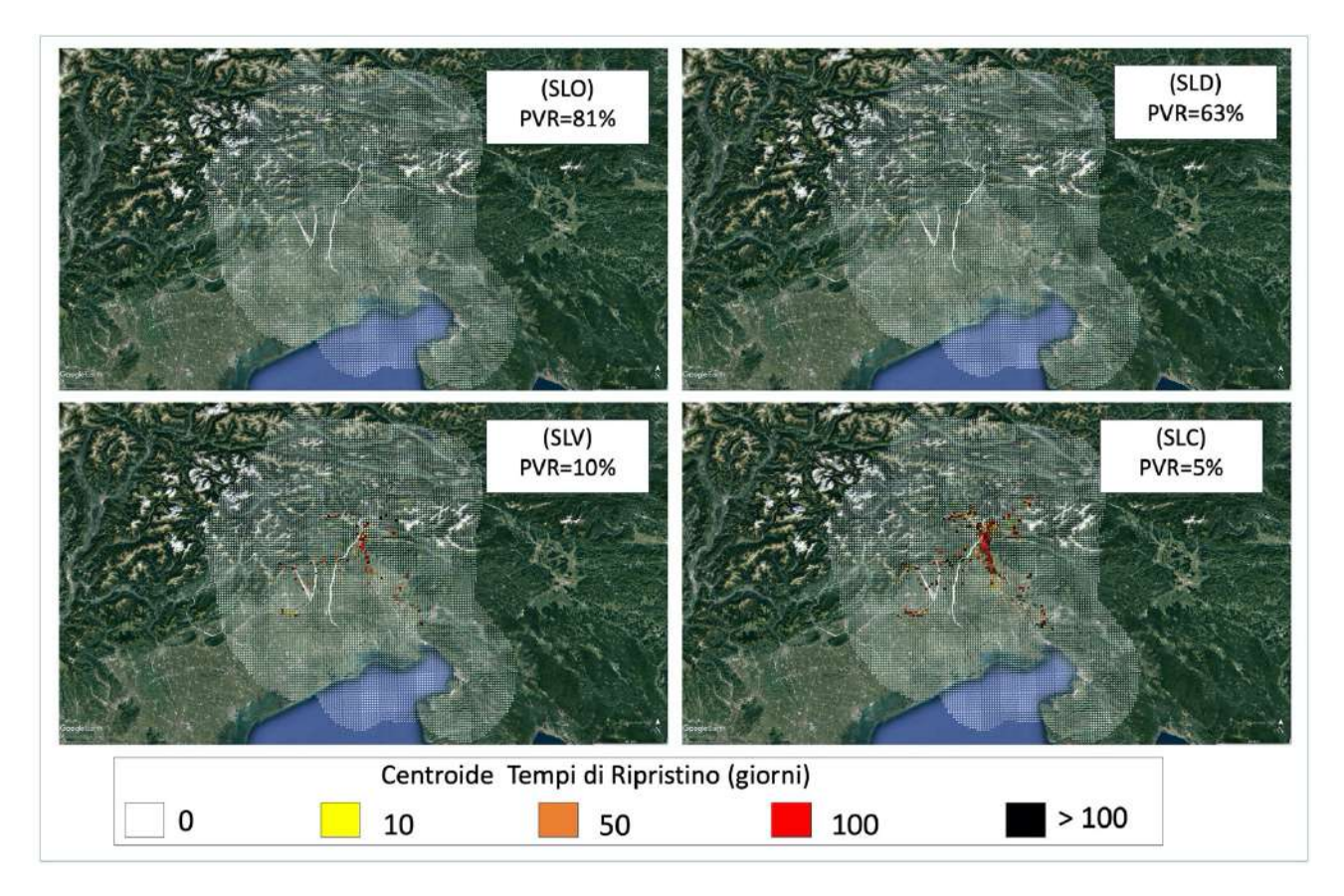

*Fig. 3.23) Mappa tematica: distribuzione del Rischio Sismico assegnato ai percorsi che formano i collegamenti stradali del Modello MRS, valutato tramite l'approccio Multi-Catalogo Sintetico Non Correlato (per singolo Scenario). Tramite la mappa si leggono il numero dei giorni necessari a ripristinare i percorsi danneggiati dallo stesso sisma. Questo numero è assegnato alla cella della griglia regionale tramite il calcolo del centroide.*

Nelle sezioni 3.2.10 e 3.2.11 nelle figure 3.24 e 3.25 sono illustrate le distribuzioni relative ai coefficienti  $R(i_{COL})$  e  $r(i_{COL})$  assegnati al numero totale dei collegamenti che formano il Modello MRS pari a 8.020. Per la rappresentazione delle medesime distribuzioni è stata scelta una scala cromatica da assegnare ai collegamenti stradali. La scala cromatica va sempre dal colore bianco al colore nero. Se  $R(i_{COL})$  assume valori pari 0 il colore assegnato ai suddetti collegamenti è il bianco, se il valore risulta essere pari a 40 il colore assegnato è il giallo, quando  $R(i_{COL})$  risulta pari a 80 il colore associato è l'arancione, quando assume valore pari a 100 il colore associato è il rosso, infine quando  $R(i_{COL})$  risulta maggiore di 100 il colore assegnato è il nero. Anche per  $r(i_{COL})$  è scelta la stessa scala cromatica da assegnare ai collegamenti stradali. Nel momento in cui  $r(i_{COL})$  risulta pari a 0 il colore assegnato è il bianco, se il valore risulta essere pari a 0.25 il colore assegnato è il giallo, quando  $r(i_{COL})$  risulta pari a 0.5 il colore associato è l'arancione, quando assume valore pari a 0.74 il colore associato è il rosso, infine quando  $r(i_{COL})$  risulta pari a 1 il colore assegnato ai collegamenti è il nero. Nel dettaglio per SLO; mostrato nella figura 3.24a, si coglie che al 77% dei collegamenti sia associato il colore bianco, mentre al 6% sia associato il colore giallo, al 16% quello arancione e infine all'1% sia associato quello rosso. Per SLD; mostrato nella figura 3.24b, si coglie che al 60% dei collegamenti sia associato il colore bianco, mentre al 9% sia associato il colore giallo, al 29% quello arancione e infine al 2% sia associato quello rosso. Per SLV; mostrato nella figura 3.24c, si coglie che al 16% dei collegamenti sia associato il colore bianco, mentre al 3% sia associato il colore giallo, al 49% quello arancione e infine al 32% sia associato quello rosso. Per SLC; mostrato nella figura 3.24d, si coglie che al 10% dei collegamenti sia associato il colore bianco, mentre al 3% sia associato il colore giallo, al 41% quello arancione e infine al 46% sia associato quello rosso. Per  $r(i_{COL})$  invece, per SLO; mostrato nella figura 3.25a, si coglie che al 77% dei collegamenti è associato il colore bianco, mentre al 23% il colore giallo. Per SLD; mostrato nella figura 3.25b, si coglie che al 60% dei collegamenti sia associato il colore bianco, mentre al 37% è associato il colore giallo, al 2% quello arancione e infine all'1% quello rosso. Per SLV; mostrato nella figura 3.25c, si coglie che al 16% dei collegamenti è associato il colore bianco, mentre al 69% è associato il colore giallo, al 10% quello arancione e infine al 5% quello rosso. Per SLC; mostrato nella figura 3.25d, si coglie che all'11% dei collegamenti è associato il colore bianco, mentre al 59% è associato il colore giallo, al 21% quello arancione e infine al 9% quello rosso.

3.2.10 Distribuzione del coefficiente  $R(i_{COL})$  assegnato ai collegamenti stradali che formano Modello MRS, valutato tramite l'approccio Multi-Catalogo Sintetico Non Correlato

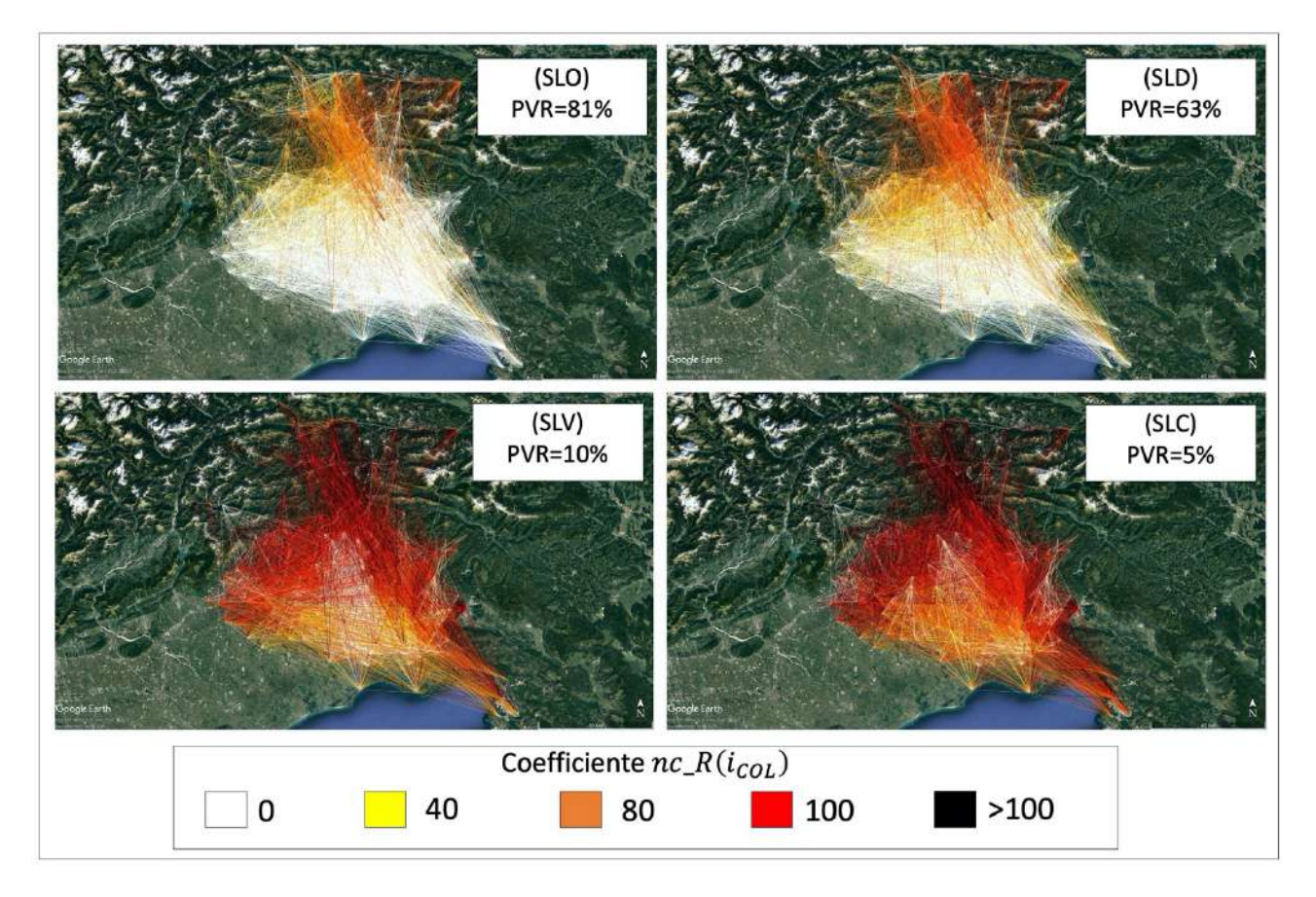

*Fig. 3.24) Mappa tematica: distribuzione del coefficiente R*( $i_{col}$ ) assegnato ai collegamenti stradali che formano Modello MRS, *valutato tramite l'approccio Multi-Catalogo Sintetico Non Correlato. Tramite la quale si legge il coefficiente*  $R(i_{COL})$  *assegnato al numero totale di 8.020 collegamenti.* 

3.2.11 Distribuzione del coefficiente  $r(i_{COL})$  assegnato ai collegamenti stradali che formano Modello MRS, valutato tramite l'approccio Multi-Catalogo Sintetico Non Correlato

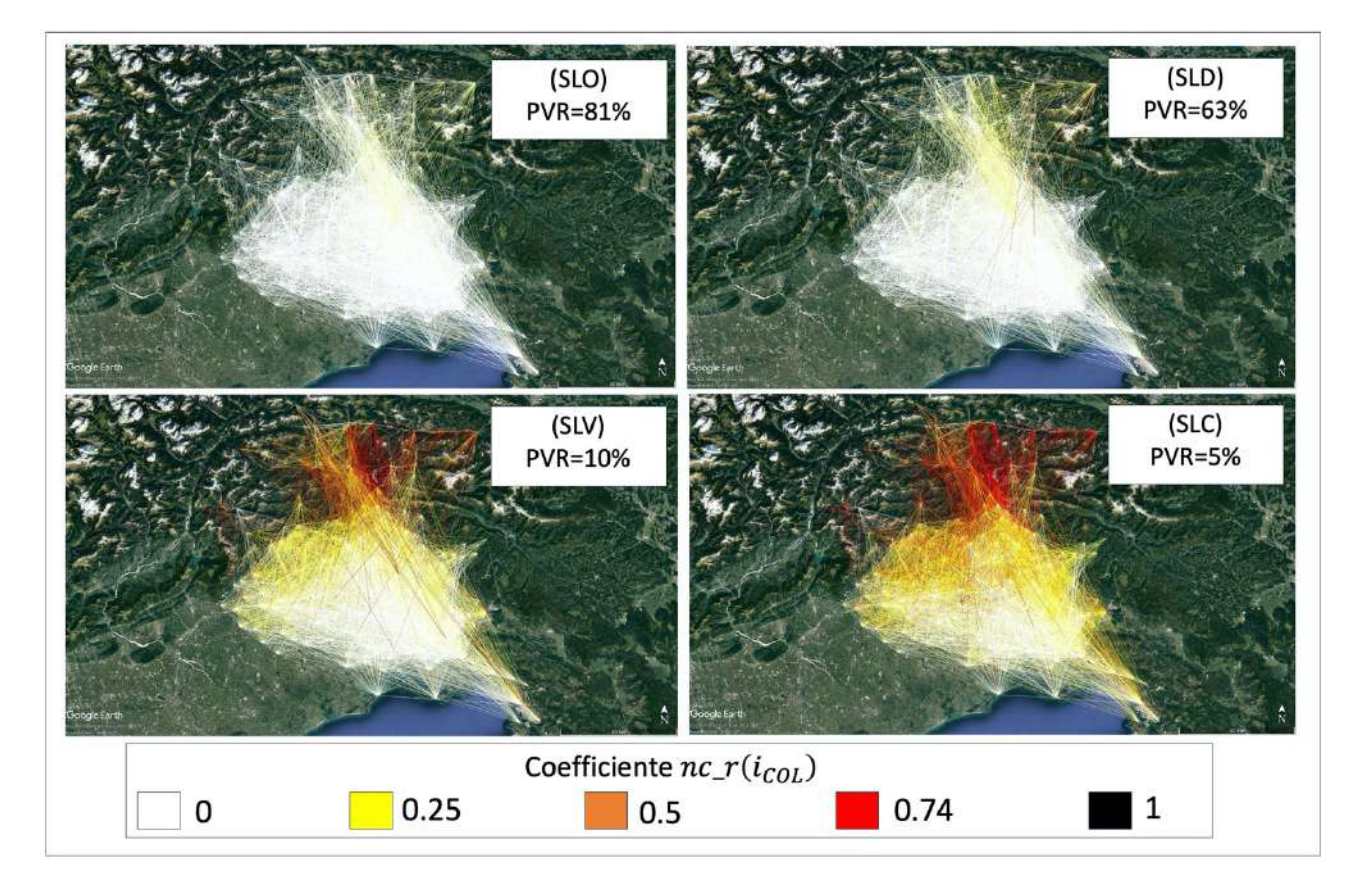

*Fig. 3.25) Mappa tematica: distribuzione del coefficiente*  $r(i_{col})$  assegnato ai collegamenti stradali che formano Modello MRS, *valutato tramite l'approccio Multi-Catalogo Sintetico Non Correlato. Tramite la quale si legge il coefficiente*  $r(i_{COL})$  assegnato al *numero totale di 8.020 collegamenti.* 

A seguire nelle sezioni che vanno dalla 3.2.12 alla 3.2.14 sono illustrate le distribuzioni di rischio sismico ottenute tramite l'approccio Multi-Catalogo Sintetico Correlato Spazialmente. Anche in questo caso il calcolo è svolto sia per catalogo sintetico che per singolo scenario. Nella sezione 3.2.12 è illustrata la distribuzione dei centroide dei tempi di ripristino assegnati ai percorsi che formano i collegamenti stradali. Come già esposto una volta calcolato il centroide lo si assegna al nodo più prossimo della griglia regionale. Per l'identificazione del centroide sulla griglia, ci siamo serviti della stessa scala cromatica adoperata per l'approccio Multi-Catalogo Sintetico Non Correlato. In questo caso il raggio massimo del centroide è di 14 km. Dalla figura 3.26, si evince che sia per SLO mostrato nella figura 3.26a, che per SLD mostrato nella figura 3.26b, il raggio medio del centroide risulta pari a 0 km, in questo caso a tutte le celle della griglia regionale è assegnato il colore bianco. Per SLV mostrato nella figura 3.26c, si evince che il raggio medio risulta pari a 13 km mentre per SLC mostrato nella figura 3.26d è di 14 km.

3.2.12 Distribuzione del Rischio Sismico assegnato ai collegamenti stradali che formano Modello MRS, valutato tramite l'approccio Multi-Catalogo Sintetico Correlato Spazialmente (per singolo Scenario)

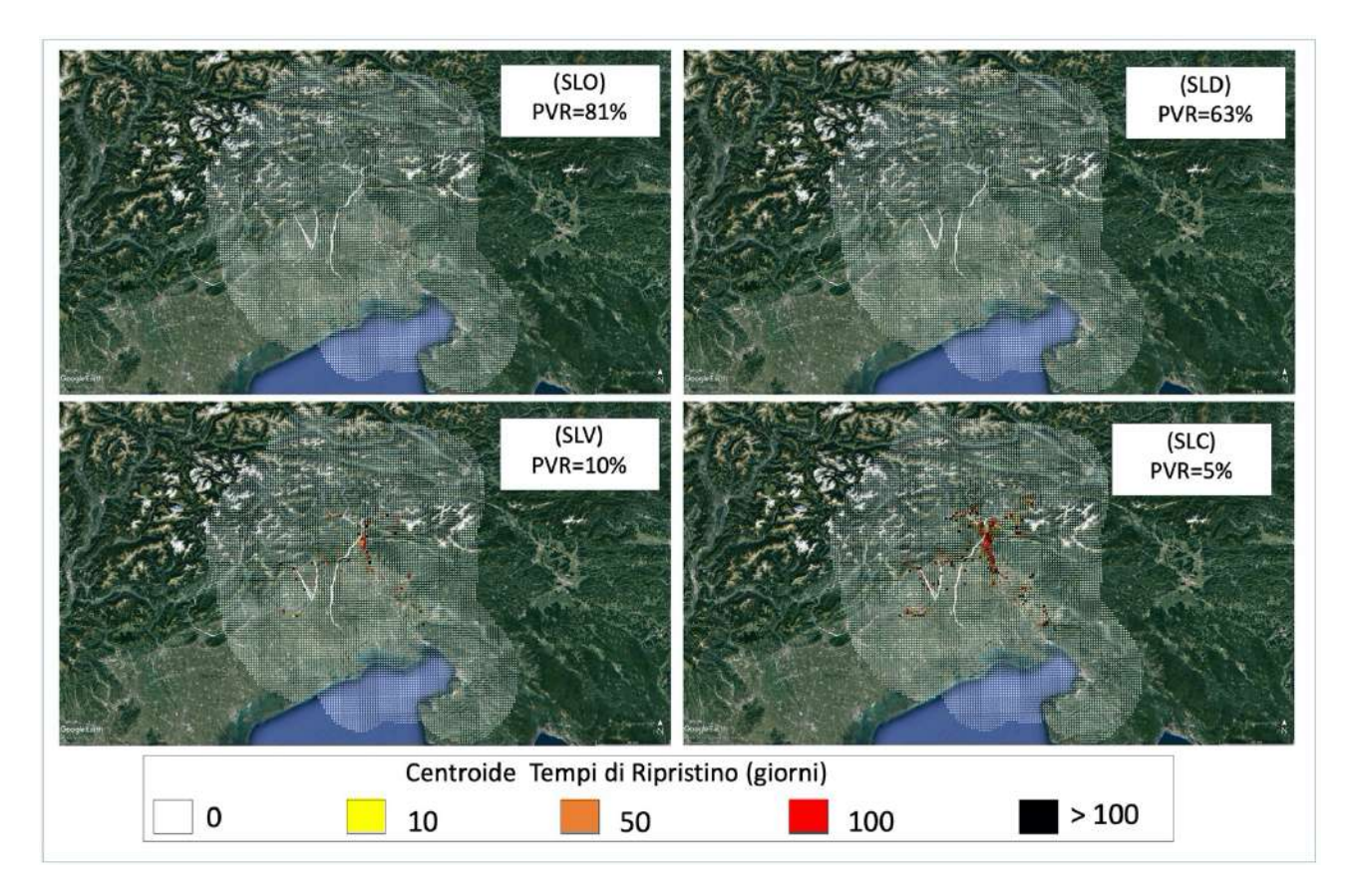

*Fig. 3. 26) Mappa tematica: distribuzione del Rischio Sismico assegnato ai percorsi che formano i collegamenti stradali del Modello MRS, valutato tramite l'approccio Multi-Catalogo Sintetico Correlato Spazialmente(per singolo Scenario). Tramite la mappa si leggono il numero dei giorni necessari a ripristinare i percorsi danneggiati dallo stesso sisma. Questo numero è assegnato alla cella della griglia regionale tramite il calcolo del centroide.* 

Nelle sezioni 3.2.13 e 3.2.14 nelle figure 3.27 e 3.28 sono illustrate le distribuzioni relative al coefficiente coefficienti  $R(i_{COL})$  e  $r(i_{COL})$  assegnati al numero totale dei collegamenti. La scala cromatica va dal colore bianco al colore nero. Se  $R(i_{COL})$  assume valori pari 0 il colore assegnato ai suddetti collegamenti è il bianco, se il valore risulta essere pari a 40 il colore assegnato è il giallo, quando  $R(i_{COL})$  risulta pari a 80 il colore associato è l'arancione, quando assume valore pari a 100 il colore associato è il rosso, infine quando  $R(i_{COL})$  risulta maggiore di 100 il colore assegnato è il nero. Anche per  $r(i_{COL})$  è scelta la stessa scala cromatica da assegnare ai collegamenti stradali. Nel momento in cui  $r(i_{col})$  risulta pari a 0 il colore assegnato è il bianco, se il valore risulta essere pari a 0.25 il colore assegnato è il giallo, quando  $r(i_{COL})$  risulta pari a 0.5 il colore associato è l'arancione, quando assume valore pari a 0.74 il colore associato è il rosso, infine quando  $r(i_{col})$  risulta pari a 1 il colore assegnato ai collegamenti è il nero. Nel dettaglio per SLO; mostrato nella figura 3.27a, si coglie che all'80% dei collegamenti è associato il colore bianco, mentre al 5% è associato il colore

giallo, al 13% quello arancione e infine al 2% quello rosso. Per SLD; mostrato nella figura 3.27b, si evince che al 64% dei collegamenti è associato il colore bianco, mentre all'11% è associato il colore giallo, al 24% quello arancione e infine all'1% quello rosso. Per SLV; mostrato nella figura 3.27c, si deduce che al 15% dei collegamenti è associato il colore bianco, mentre al 4% è associato il colore giallo, al 49% quello arancione e infine al 32% quello rosso. Per SLC; mostrato nella figura 3.27d, si coglie che al 11% dei collegamenti è associato il colore bianco, mentre al 3% è associato il colore giallo, al 40% quello arancione e infine al 46% quello rosso. Per  $r(i_{COL})$  invece, per SLO; mostrato nella figura 3.28a, si evince che all'81% dei collegamenti è associato il colore bianco, mentre al 19% è associato il colore giallo. Per SLD; mostrato nella figura 3.28b, si coglie che al 64% dei collegamenti è associato il colore bianco, mentre al 35 è associato il colore giallo, all'1 % quello arancione. Per SLV; mostrato nella figura 3.28c, si coglie che al 15% dei collegamenti è associato il colore bianco, mentre al 70% è associato il colore giallo, al 10% quello arancione e infine al 5% quello rosso. Per SLC; mostrato nella figura 3.28d, si coglie che all'11% dei collegamenti è associato il colore bianco, mentre al 58% è associato il colore giallo, al 27% quello arancione e infine al 9% quello rosso.

3.2.13 Distribuzione del coefficiente  $R(i_{COL})$  assegnato ai collegamenti stradali che formano Modello MRS, valutato tramite l'approccio Multi-Catalogo Sintetico Correlato Spazialmente

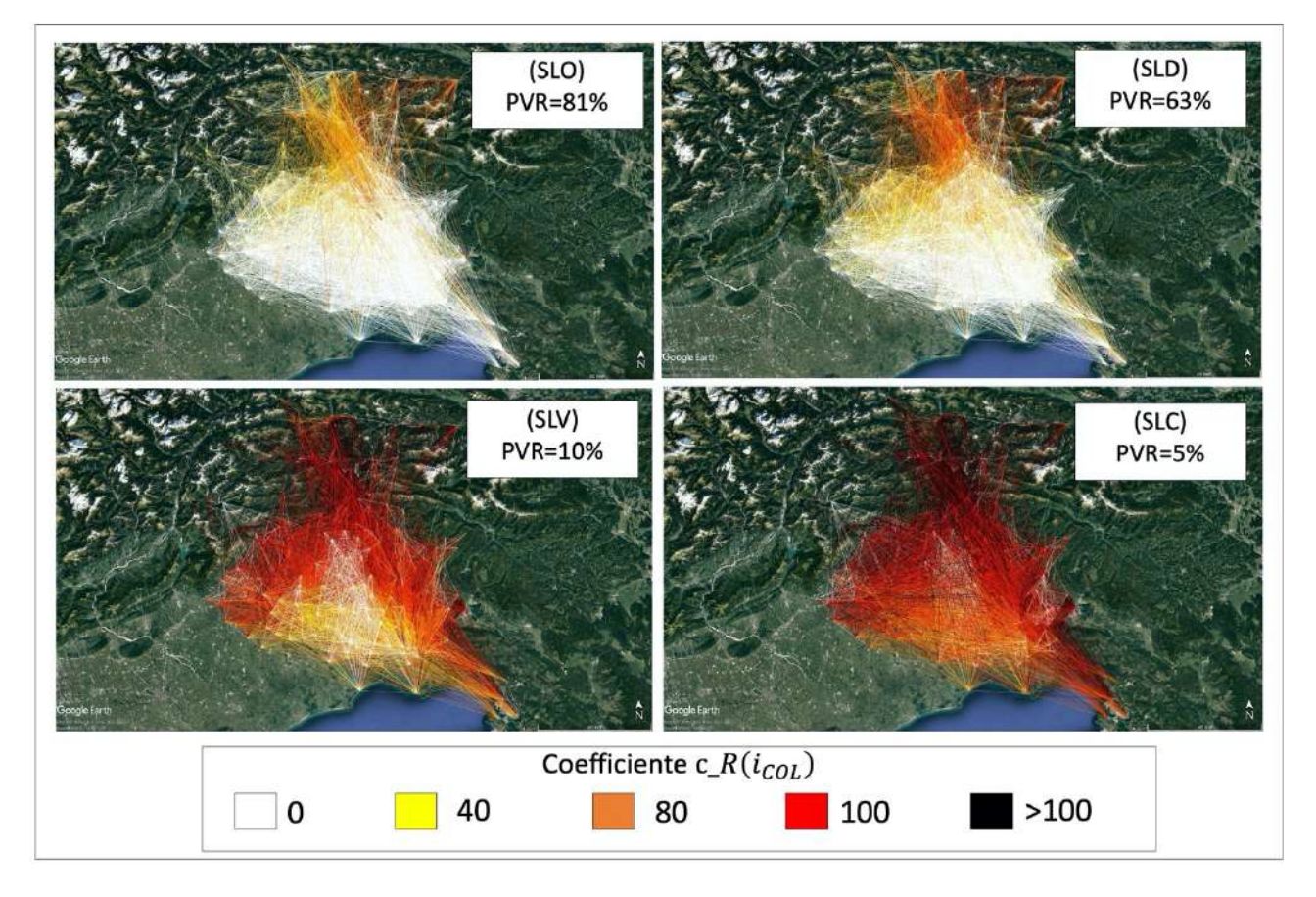

*Fig. 3.27) Mappa tematica: distribuzione del coefficiente R*( $i_{col}$ ) assegnato ai collegamenti stradali che formano Modello MRS, valutato tramite l'approccio Multi-Catalogo Sintetico Correlato Spazialmente. Tramite la quale si legge il coefficiente R(i<sub>COL)</sub> *assegnato al numero totale di 8.020 collegamenti.* 

3.2.14 Distribuzione del coefficiente  $r(i_{col})$  assegnato ai collegamenti stradali che formano Modello MRS, valutato tramite l'approccio Multi-Catalogo Sintetico Spaziale

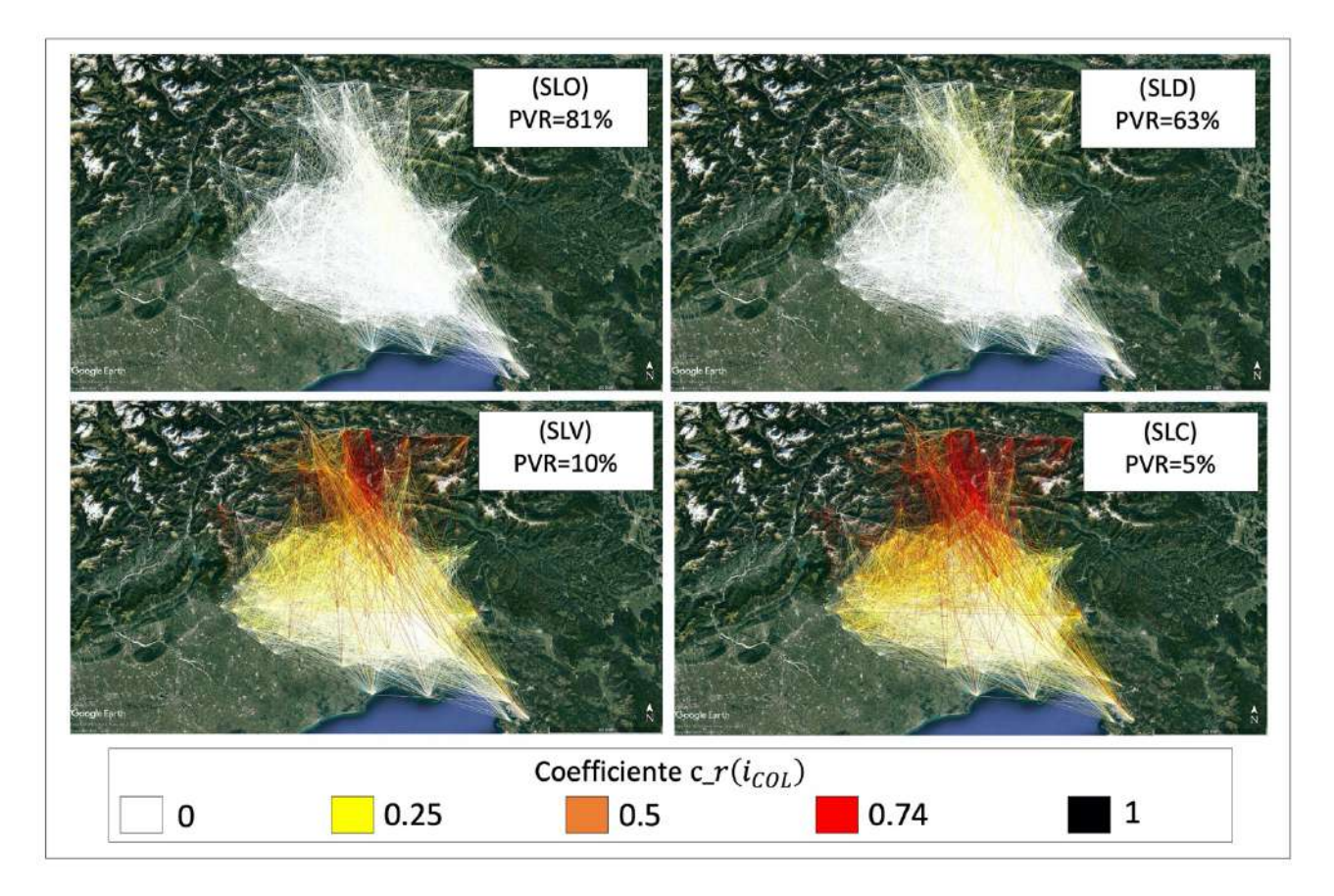

*Fig. 3.28) Mappa tematica: distribuzione del coefficiente*  $r(i_{COL})$  *assegnato ai collegamenti stradali che formano Modello MRS, valutato tramite l'approccio Multi-Catalogo Sintetico Correlato Spazialmente. Tramite la quale si legge il coefficiente*  $r(i_{col})$ *assegnato al numero totale di 8.020 collegamenti.* 

Nelle sezioni 3.2.15 e 3.2.16 e nelle figure 3.29 e 3.30 sono riportati rispettivamente i grafici di confronto delle densità di probabilità PDF (Probability Density Function) e delle probabilità cumulate CDF (Cumulative Density Function) dei coefficienti  $R(i_{COL})$  e  $r(i_{COL})$  per il numero totale dei collegamenti stradali del Modello MRS pari a 8.020, mentre nelle sezioni 3.2.17 e 3.2.18 e nelle figure 3.31 e 3.32 sono presentati quelli relativi al numero dei collegamenti investigati per la sottoarea di Gemona del Friuli pari a 2.348, infine nelle sezioni 3.2.19 e 3.2.20 e nelle figure 3.33 e 3.34 sono illustrati i grafici di confronto relativi al numero dei collegamenti investigati per la sotto-area di Pordenone pari a 1.215. Nel dettaglio per SLO, mostrato nella figura 3.29a e per SLD, mostrato nella figura 3.29b si evince come il picco dei valori numerici relativo alle densità di probabilità (PDF) del coefficiente  $R(i_{COL})$  ottenuto tramite gli approcci Multi-Catalogo Sintetico Non Correlato e Correlato Spazialmente sia simile e ricada a sua volta nell'intervallo di valori tra (0.0001-1), per SLV mostrato nella figura 3.29c e per SLC mostrato nella figura 3.29d, invece, si deduce come tale picco ricada nell'intervallo di valori tra (0.1-1). Per quanto riguarda l'andamento delle probabilità
cumulate CDF, sia per SLO mostrato nella figura 3.29a, che per SLD mostrato nella figura 3.29b, si desume come l'andamento ottenuto tramite l'approccio Multi-Catalogo Sintetico Correlato Spazialmente sia leggermente superiore a quello ottenuto dall'approccio Multi-Catalogo Sintetico Non Correlato. Per SLV mostrato nella figura 3.29c, e per SLC mostrato nella figura 3.29d, invece i due andamenti risultano essere perfettamente sovrapposti tra di loro. Dalle analisi condotte è possibile sostenere quindi come il Modello MRS per le prime due probabilità di superamento sia caratterizzato da un livello di Rischio basso mentre per le seconde due probabilità di superamento risulta essere leggermente più alto. Questo è dovuto ad una leggera differenza di probabilità dei valori di accelerazione ottenuti dagli approcci che entrano nelle curve di fragilità tipologiche scelte da letteratura come già ampiamente descritto nel secondo capitolo e la fatto che la maggior parte delle opere da ponte non risulta essere né oggetto di danno e né di ripristino. Nella figura 3.30 invece sono illustrati i grafici di confronto per il coefficiente  $r(i_{col})$ . Nel dettaglio per SLO, mostrato nella figura 3.30a e per SLD, mostrato nella figura 3.30b si evince come il picco dei valori numerici relativo alle densità di probabilità (PDF) del coefficiente  $r(i_{col})$  ottenuto tramite gli approcci Multi-Catalogo Sintetico Non Correlato e Correlato Spazialmente sia simile e ricada a sua volta nell'intervallo di valori tra (0-0.1), per SLV mostrato nella figura 3.30c e per SLC, mostrato nella figura 3.30d, invece, si evince come tale picco ricada nell'intervallo di valori tra (0-0.5). Per quanto riguarda l'andamento delle probabilità cumulate CDF, sia per SLO mostrato nella figura 3.30a, che per SLD mostrato nella figura 3.30b, si coglie come l'andamento ottenuto tramite l'approccio Multi-Catalogo Sintetico Correlato Spazialmente sia leggermente superiore a quello ottenuto dall'approccio Multi-Catalogo Sintetico Non Correlato. Per SLV mostrato nella figura 3.30c, e per SLC mostrato nella figura 3.30d, invece i due andamenti risultano essere perfettamente sovrapposti tra di loro come nel caso precedente. Dalle analisi condotte per il coefficiente  $r(i_{col})$  è possibile sostenere quindi come il Modello MRS per le prime due probabilità di superamento sia caratterizzato da un livello di Rischio basso mentre per le seconde due probabilità di superamento risulta essere leggermente più alto. Nelle sezioni 3.2.17 e 3.2.18 e nelle figure 3.31 e 3.32 sono illustrati i grafici ottenuti per la sottoarea di Gemona del Friuli. Nel dettaglio per SLO, mostrato nella figura 3.31a e per SLD, mostrato nella figura 3.31b si evince come il picco dei valori numerici relativo alle densità di probabilità (PDF) del coefficiente  $R(i_{COL})$  ottenuto tramite gli approcci Multi-Catalogo Sintetico Non Correlato e Correlato Spazialmente sia simile e ricada a sua volta nell'intervallo di valori tra (0.001-1), mentre sia per SLV mostrato nella figura 3.31c, che per SLC mostrato nella figura 3.31d si evince come il picco ricada nell'intervallo di valori tra (0.1-10). Per quanto riguarda l'andamento delle probabilità

cumulate CDF, sia per SLO mostrato nella figura 3.31a, che per SLD mostrato nella figura 3.31b, si coglie come l'andamento ottenuto tramite l'approccio Multi-Catalogo Sintetico Correlato Spazialmente sia leggermente superiore a quello ottenuto dall'approccio Multi-Catalogo Sintetico Non Correlato. Per SLV mostrato nella figura 3.31c, e per SLC mostrato nella figura 3.31d, invece i due andamenti risultano essere perfettamente sovrapposti tra di loro. Nella figura 3.32 invece sono illustrati i grafici di confronto per il coefficiente  $r(i_{col})$ . Nel dettaglio per SLO, mostrato nella figura 3.32a e per SLD, mostrato nella figura 3.32b si evince come il picco dei valori numerici relativo alle densità di probabilità (PDF) del coefficiente  $r(i_{col})$  ottenuto tramite gli approcci Multi-Catalogo Sintetico Non Correlato e Correlato Spazialmente sia simile e ricada a sua volta nell'intervallo di valori pari (0-0.1), per SLV mostrato nella figura 3.32c invece ricade nell'intervallo di valori pari a (0- 0.2) mentre per SLC, mostrato nella figura 3.32d, invece, si evince come tale picco ricada nell'intervallo di valori pari a (0.5-0.6). Per quanto riguarda l'andamento delle probabilità cumulate CDF, sia per SLO mostrato nella figura 3.32a, che per SLD mostrato nella figura 3.32b, si coglie come l'andamento ottenuto tramite l'approccio Multi-Catalogo Sintetico Correlato Spazialmente sia leggermente superiore a quello ottenuto dall'approccio Multi-Catalogo Sintetico Non Correlato. Per SLV mostrato nella figura 3.32c, e per SLC mostrato nella figura 3.32d, invece i due andamenti risultano essere perfettamente sovrapposti tra di loro come nel caso precedente. Dalle analisi condotte per il coefficiente  $r(i_{col})$  è possibile sostenere quindi come il numero dei collegamenti per la sotto-area di Gemona per le prime due probabilità di superamento sia caratterizzato da un livello di Rischio basso mentre per le seconde due probabilità di superamento risulta essere leggermente più alto. Nelle sezioni 3.2.19 e 3.2.20 e nelle figure 3.33 e 3.34 sono illustrati i grafici ottenuti per la sotto-area di Pordenone. Nel dettaglio per SLO, mostrato nella figura 3.33a e per SLD, mostrato nella figura 3.31b si evince come il picco dei valori numerici relativo alle densità di probabilità (PDF) del coefficiente  $R(i_{COL})$  ottenuto tramite gli approcci Multi-Catalogo Sintetico Non Correlato e Correlato Spazialmente sia simile e ricada a sua volta nell'intervallo di valori tra (0.001- 1), mentre sia per SLV mostrato nella figura 3.33c, che per SLC mostrato nella figura 3.33d si evince come il picco ricada nell'intervallo di valori tra (0.1-10). Per quanto riguarda l'andamento delle probabilità cumulate CDF, sia per SLO mostrato nella figura 3.33a, che per SLD mostrato nella figura 3.33b, si coglie come l'andamento ottenuto tramite l'approccio Multi-Catalogo Sintetico Correlato Spazialmente sia leggermente superiore a quello ottenuto dall'approccio Multi-Catalogo Sintetico Non Correlato. Per SLV mostrato nella figura 3.33c, e per SLC mostrato nella figura 3.33d, invece i due andamenti risultano essere perfettamente sovrapposti tra di loro. Nella figura 3.34 invece sono

illustrati i grafici di confronto per il coefficiente  $r(i_{COL})$ . Nel dettaglio per SLO, mostrato nella figura 3.34a si evince come il picco dei valori numerici relativo alle densità di probabilità (PDF) del coefficiente  $r(i_{col})$  ottenuto tramite gli approcci Multi-Catalogo Sintetico Non Correlato e Correlato Spazialmente sia simile e ricada a sua volta nell'intervallo di valori pari a (0-0.02), per SLD, mostrato nella figura 3.34b invece ricade nell'intervallo dei valori numerici pari a (0-0.1), per SLV mostrato nella figura 3.34c ricade nell'intervallo di valori pari a (0.1-0.3) infine per SLC, mostrato nella figura 3.34d, il picco ricade nell'intervallo di valori pari a (0.1-0.6). Per quanto riguarda l'andamento delle probabilità cumulate CDF, sia per SLO mostrato nella figura 3.34a, che per SLD mostrato nella figura 3.34b, si coglie come l'andamento ottenuto tramite l'approccio Multi-Catalogo Sintetico Correlato Spazialmente sia leggermente superiore a quello ottenuto dall'approccio Multi-Catalogo Sintetico Non Correlato. Per SLV mostrato nella figura 3.34c, e per SLC mostrato nella figura 3.34d, invece i due andamenti risultano essere perfettamente sovrapposti tra di loro come nel caso precedente. Dalle analisi condotte per il coefficiente  $r(i_{col})$  è possibile sostenere quindi come il numero dei collegamenti per la sotto-area di Pordenone per le prime due probabilità di superamento sia caratterizzato da un livello di Rischio basso mentre per le seconde due probabilità di superamento risulta essere leggermente più alto.

# 3.2.15 Grafico di confronto delle densità probabilità (PDF) e delle probabilità cumulate (CDF) del coefficiente  $R(i_{COL})$  per le quattro probabilità di superamento agli Stati Limite (SLO,SLD,SLV,SLC) per il Modello MRS

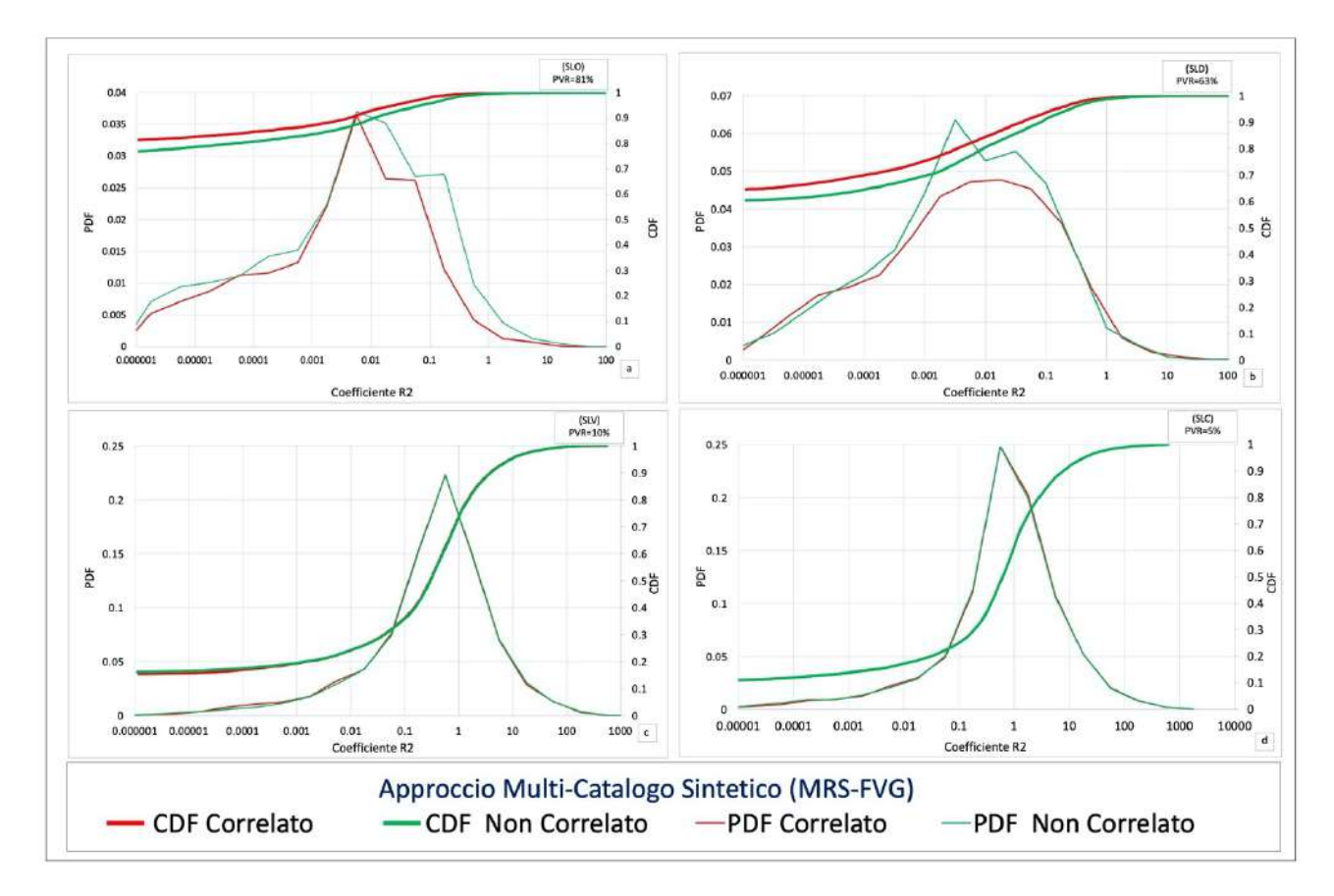

*Fig. 3.29) Grafico di confronto delle densità di probabilità (PDF) e delle probabilità cumulate (CDF) del coefficiente*  $R(i_{COL})$  *per le quattro probabilità di superamento agli Stati Limite (SLO,SLD,SLV,SLC) per il Modello MRS.*

# 3.2.16 Grafico di confronto delle densità probabilità (PDF) e delle probabilità cumulate (CDF) del coefficiente  $r(i_{COL})$  per le quattro probabilità di superamento agli Stati Limite (SLO,SLD,SLV,SLC) per il Modello MRS

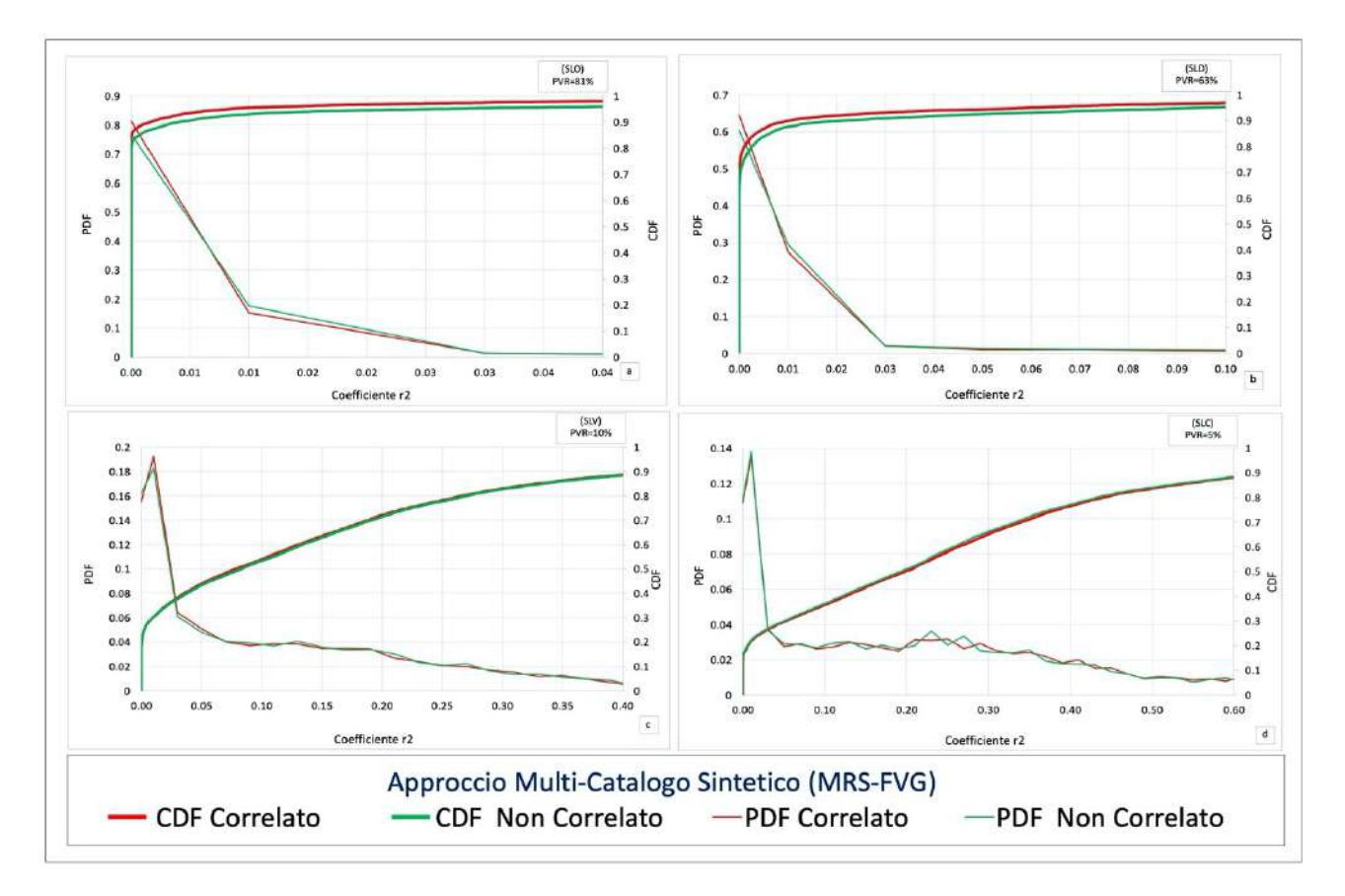

*Fig. 3.30) Grafico di confronto delle densità di probabilità (PDF) e delle probabilità cumulate (CDF) del coefficiente*  $r(i_{\text{col}})$  *per le quattro probabilità di superamento agli Stati Limite (SLO,SLD,SLV,SLC) per il Modello MRS.*

# 3.2.17 Grafico di confronto delle densità probabilità (PDF) e delle probabilità cumulate (CDF) del coefficiente  $R(i_{COL})$  per le quattro probabilità di superamento agli Stati Limite (SLO,SLD,SLV,SLC) per la sotto-area di Gemona del Friuli

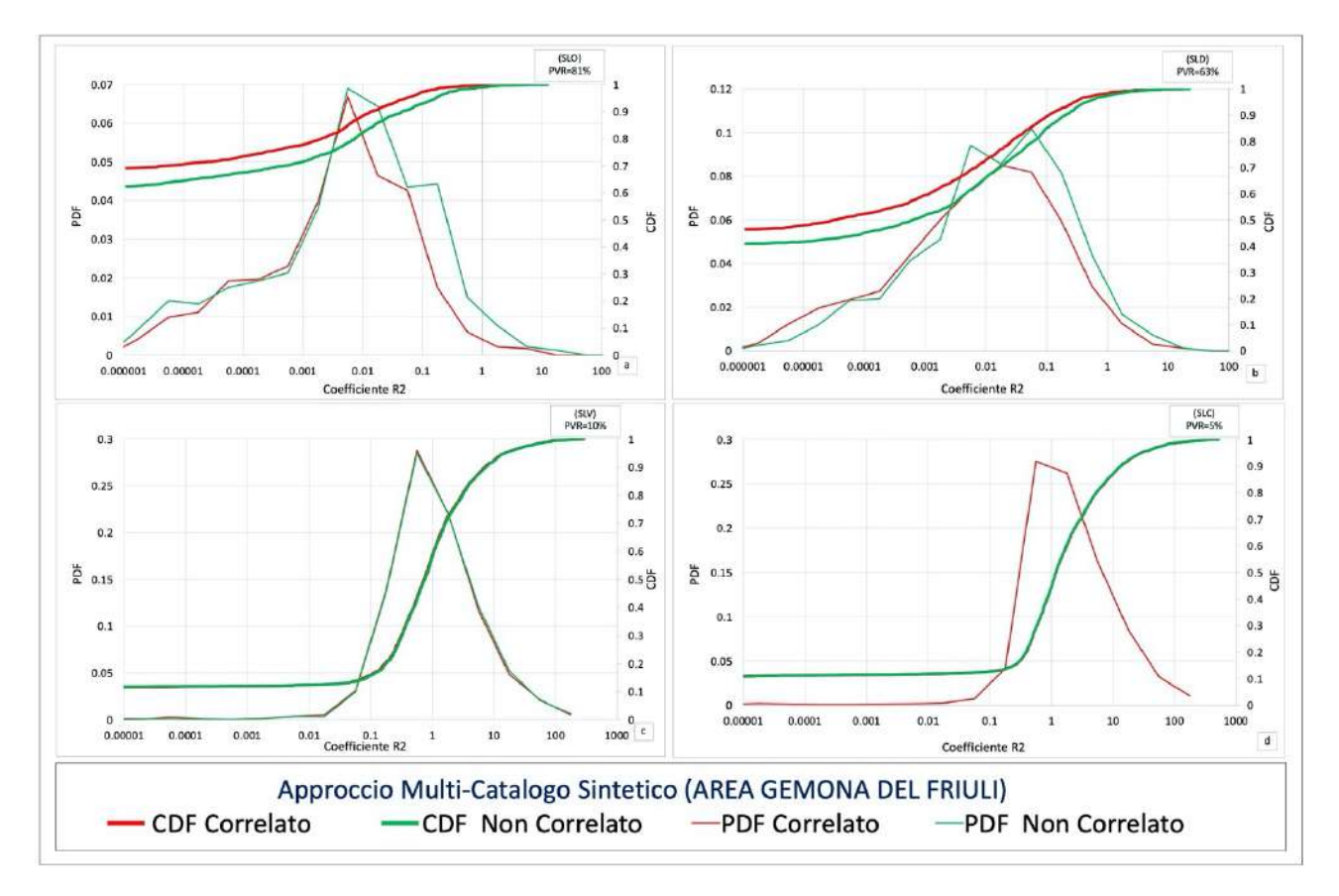

*Fig. 3.31) Grafico di confronto delle densità di probabilità (PDF) e delle probabilità cumulate (CDF) del coefficiente R(i<sub>COL</sub>) per le quattro probabilità di superamento agli Stati Limite (SLO,SLD,SLV,SLC) per la sotto-area di Gemona del Friuli.*

# 3.2.18 Grafico di confronto delle densità probabilità (PDF) e delle probabilità cumulate (CDF) del coefficiente  $r(i_{COL})$  per le quattro probabilità di superamento agli Stati Limite (SLO,SLD,SLV,SLC) per la sotto-area di Gemona del Friuli

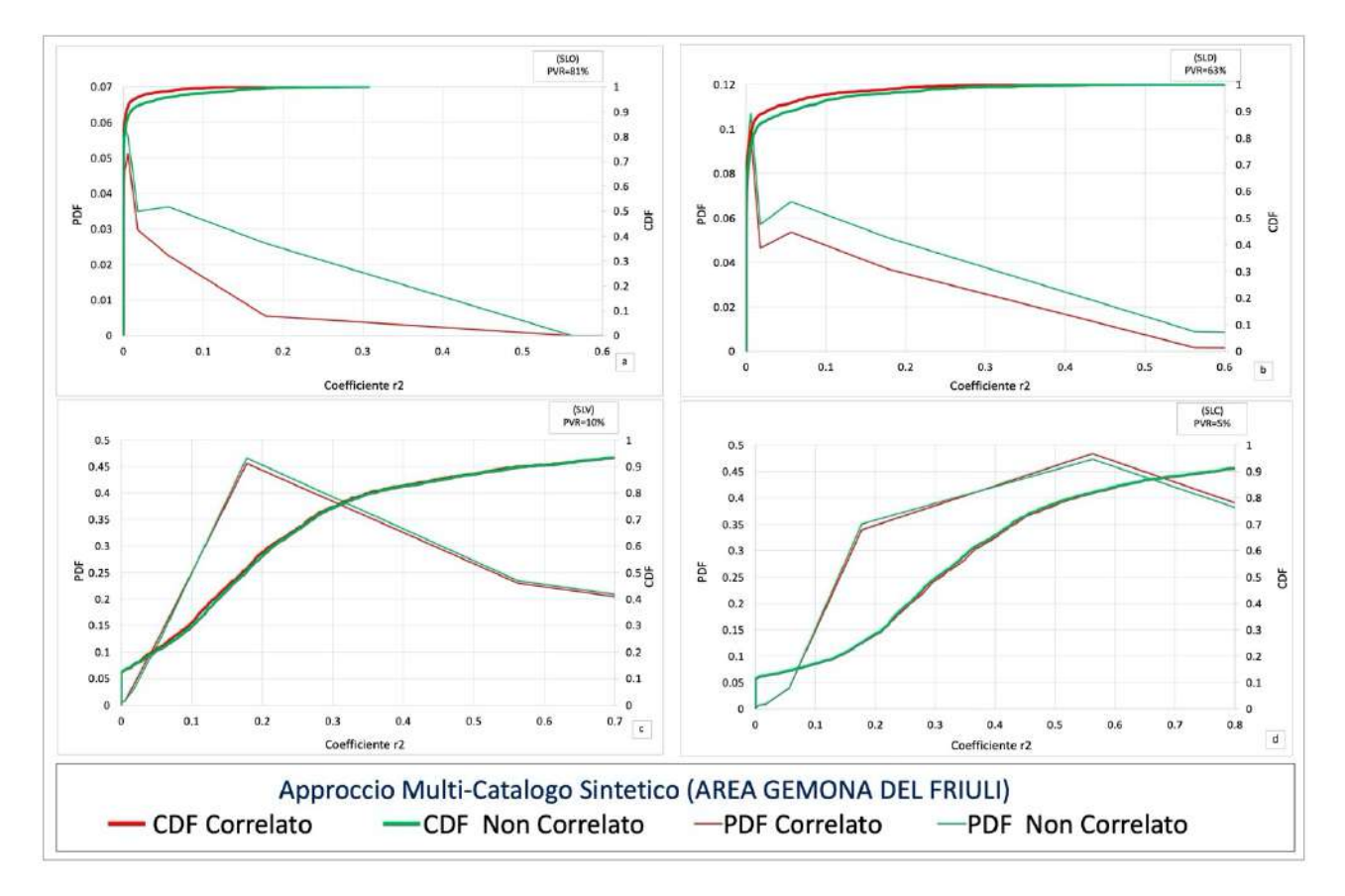

*Fig. 3.32)* Grafico di confronto delle densità di probabilità (PDF) e delle probabilità cumulate (CDF) del coefficiente  $r(i_{COL})$  per le *quattro probabilità di superamento agli Stati Limite (SLO,SLD,SLV,SLC) per la sotto-area di Gemona del Friuli.*

# 3.2.19 Grafico di confronto delle densità probabilità (PDF) e delle probabilità cumulate (CDF) del coefficiente  $R(i_{COL})$  per le quattro probabilità di superamento agli Stati Limite (SLO,SLD,SLV,SLC) per la sotto-area di Pordenone

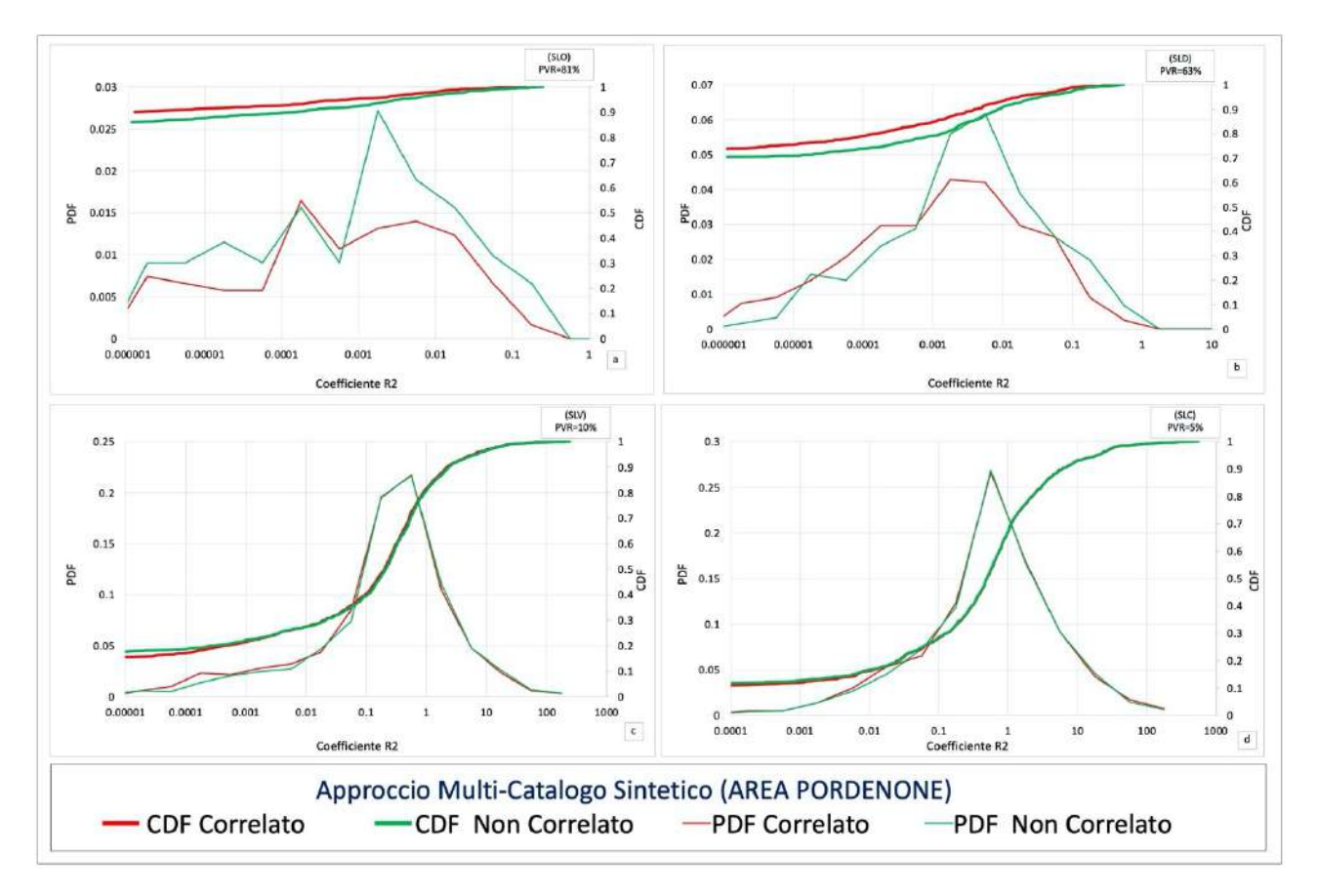

*Fig. 3.33)* Grafico di confronto delle densità di probabilità (PDF) e delle probabilità cumulate (CDF) del coefficiente  $R(i_{coll})$  per le *quattro probabilità di superamento agli Stati Limite (SLO,SLD,SLV,SLC) per la sotto-area di Pordenone.*

# 3.2.20 Grafico di confronto delle densità probabilità (PDF) e delle probabilità cumulate (CDF) del coefficiente  $r(i_{COL})$  per le quattro probabilità di superamento agli Stati Limite (SLO,SLD,SLV,SLC) per la sotto-area di Pordenone

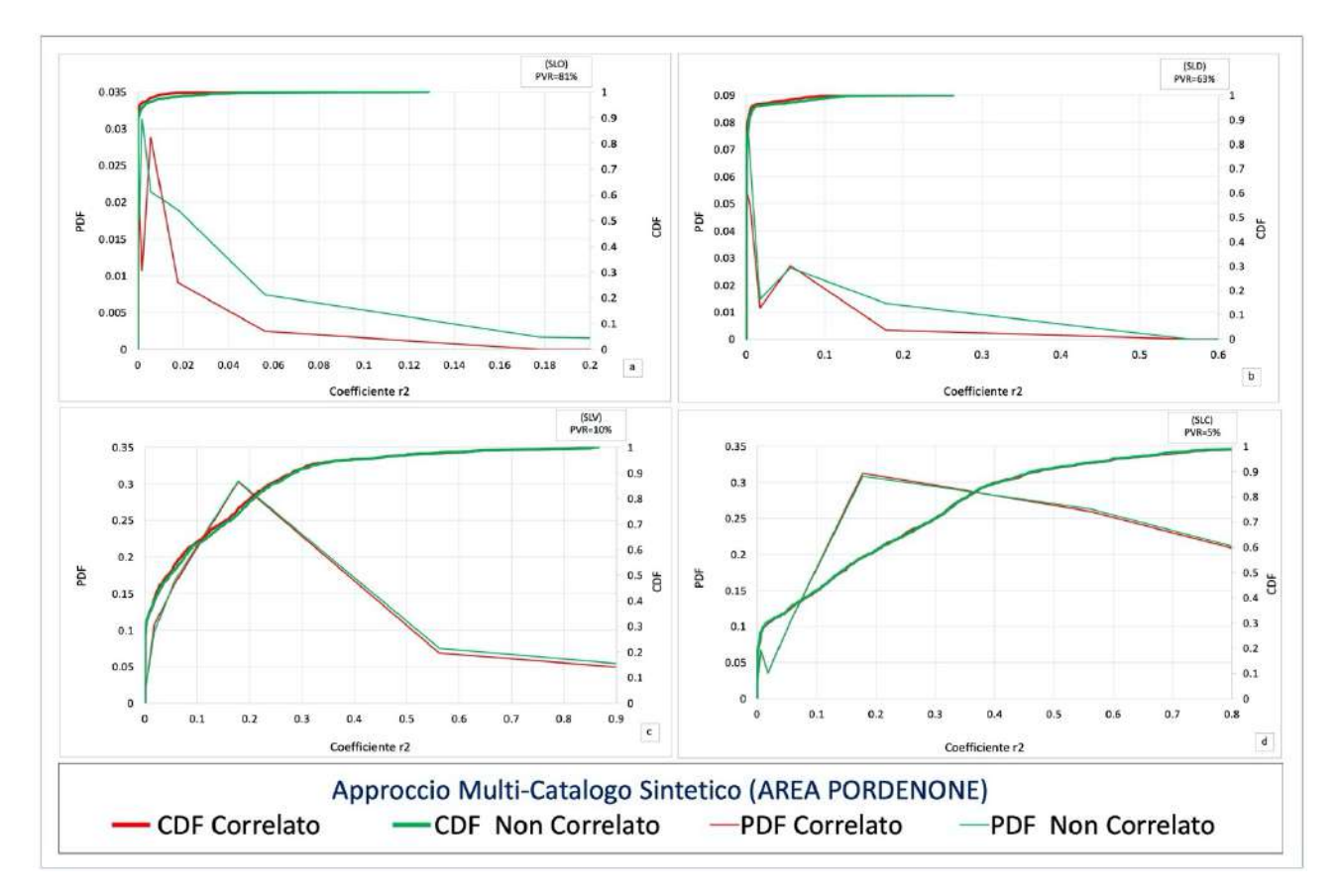

*Fig. 3.34) Grafico di confronto delle densità di probabilità (PDF) e delle probabilità cumulate (CDF) del coefficiente*  $r(i_{COL})$  *per le quattro probabilità di superamento agli Stati Limite (SLO,SLD,SLV,SLC) per la sotto-area di Pordenone.*

#### **4.Conclusioni e sviluppi futuri**

La ricerca illustrata nel presente lavoro ha avuto come scopo lo sviluppo di una metodologia per la valutazione del rischio sismico di un modello di rete stradale formato da collegamenti, percorsi, ponti e viadotti. L'area di studio prescelta corrisponde al territorio della Regione Friuli Venezia Giulia. Tale ricerca tuttavia va intesa come una proposta metodologica, in quanto i dati relativi alla vulnerabilità sismica degli oggetti investigati, ponti e viadotti, non sono ad oggi disponibili. La ricerca ha comportato l'introduzione di numerose innovazioni. Si ritiene pertanto utile presentare qui uno schema riassuntivo di come essa sia stata concepita, di quali siano stati i risultati e quali siano state le novità introdotte. Per prima cosa è opportuno esaminare come sia stata trattata la pericolosità sismica. La pericolosità come già anticipato è stata calcolata tramite gli approcci Scenario "Storico", PSHA, Multi-Catalogo Sintetico Non Correlato e Correlato Spazialmente, tenendo conto di due modelli di sorgente differenti, il modello DISS.3.3.0 e il modello zone Sismogenetiche ZS9. Per il modello di sorgente DISS.3.3.0 è stata calcolata la pericolosità tramite gli approcci Scenario Storico e PSHA classico utilizzando il software OpenQuake 3.11. Per il modello di sorgente zone Sismogenetiche ZS9, la pericolosità sismica è stata calcolata tramite gli approcci Multi-Catalogo Sintetico Non Correlato e Correlato Spazialmente. Per questi due approccisono stati definiti 100.000 cataloghi sintetici con oltre 17 milioni di eventi sismici, per estrarre da questi la statistica sulla pericolosità sismica. Per poter confrontare la bontà di questo approccio è stato appositamente sviluppato un codice in Fortran basato sull'approccio PSHA che fosse il più simile possibile ai codici sviluppati per i cataloghi sintetici. Tale operazione è stata condotta in modo da poter descrivere le differenze che ne fossero risultate esclusivamente alle diverse metodologie e non a quelle legate ai programmi utilizzati. Da tutto ciò è risultato chiaramente che gli approcci PSHA classico e quello Multi-Catalogo Sintetico Correlato Spazialmente sono due approcci compatibili. Va tuttavia precisato però, che l'introduzione dell'approccio Multi-Catalogo Sintetico Correlato Spazialmente ha comportato due innovazioni. La prima è che il calcolo della Correlazione Spaziale è stato esteso alla correlazione (inter-evento) oltre che a quello di correlazione intra-evento (sito-sito). Per tale estensione è stato assunto che eventi sismici vicini tra loro coinvolgano porzioni di territorio caratterizzate da valori di attenuazione simili. La seconda innovazione è ben più rilevante e richiede una premessa: le leggi di attenuazione utilizzate nel PSHA e nell'approccio multi-catalogo derivano da osservazioni reali dove un' eventuale correlazione inter-intra evento esiste già in modo naturale. Le relative deviazioni standard devono pertanto venire sempre rispettate nel momento in cui si applica una correlazione (intra-evento) o multi-sito a dei dati sintetici. Questo, tuttavia, non accade

in quanto la correlazione tende a filtrare le differenze fra i vari errori introdotti. È stato necessario pertanto introdurre un fattore di correzione agli errori introdotti nella correlazione multi-sito (intraevento) per ripristinare i valori delle deviazioni standard inter-intra evento che è risultato pari a 1.014. Alla luce di quanto esposto, si può affermare che, in termini di pericolosità sismica, un approccio multi-catalogo sintetico con correlazione multi-sito ed uno senza correlazione multi-sito, come ad esempio un classico PSHA sono del tutto equivalenti. Questo in realtà è un risultato estremamente positivo in quanto consente di giungere al calcolo del Rischio Sismico partendo dalla certezza che la pericolosità sia calcolata in modo corretto. Per quanto riguarda la vulnerabilità è opportuno preventivamente considerare quanto esposto all'inizio del capitolo, ossia la non conoscenza delle curve di fragilità dei ponti e viadotti della Regione Friuli Venezia Giulia. Attualmente non esiste alcun archivio o database dei ponti e i viadotti presenti sul territorio della Regione. Per ovviare ciò sono stati utilizzati manualmente gli strumenti di Google, ossia Google-Earth e Street-View, ottenendo un campione di 645 ponti e viadotti, che certamente non è esaustivo, ma ragionevolmente potrebbe rappresentare almeno il 50% di quelli effettivamente presenti nella Regione. Alle opere sono state associate, in maniera casuale, 3 tipologie di curve di fragilità presenti in letteratura. Poiché l'intero approccio della ricerca è probabilistico, una volta calcolata l'accelerazione al sito, correlata o meno, di ciascun manufatto causata da ciascun terremoto presente nei 100.000 cataloghi si estrae casualmente uno stato di danno in base alla distribuzione della relativa curva di fragilità per quella specifica accelerazione. Questo tuttavia comporta un effetto apparentemente paradossale, ossia che terremoti di piccola magnitudo possano causare proporzionalmente danni rilevanti ai manufatti in maniera anche maggiore di quelli di magnitudo superiore. Ciò è insito nell'algoritmo utilizzato nelle curve di fragilità che prevede la possibilità di crollo o danno grave anche per valori di accelerazione bassi. Tuttavia, poiché il numero di eventi cresce esponenzialmente al diminuire della magnitudo, anche valori di probabilità molto bassi, richiamati milioni di volte, possono diventare rilevanti. Questo è in effetti il principale limite della ricerca: è necessario, per una sua reale applicabilità, poter disporre di curve di fragilità realistiche. Questo limite non inficia la costruzione del metodo. A partire da questo punto l'applicazione della correlazione multi-sito assume una sua validità, in quanto la probabilità di danneggiamenti simili per manufatti vicini aumenta considerevolmente e l'applicazione di un approccio multi-catalogo sintetico diventa sicuramente vincente rispetto al classico approccio di PSHA, in quanto consente la costruzione di uno scenario, che in sé, in quanto singolo scenario non trova alcuna applicazione date le semplificazioni estreme nella geometria di sorgente puntiforme a simmetria radiale, ma che nell'ambito di un valore medio su milioni di eventi serve a creare una statistica accettabile, cosa che un PSHA non può fare. L'ultimo aspetto consiste nello scegliere quali indicatori utilizzare per calcolare il rischio sismico. Escluso uno scenario di danno che renderebbe di difficile comparazione un crollo con un danno lieve, sono state scelte due quantità, i tempi di ripristino come da letteratura, discutibilissimi ma indicativi e l'impatto sul traffico pendolare. In riferimento al traffico pendolare vi sono delle matrici di pendolarismo ISTAT (2011) che indicano quante persone si muovono quotidianamente da un comune all'altro per ragioni di studio o lavoro. Esiste inoltre un database della Regione Friuli Venezia Giulia che permette di ricostruire la rete viaria della Regione. Tale database non è completo e presenta delle imprecisioni (indicativamente fra lo 0.1 e l'1% dei dati presenta delle indicazioni erronee) ma rappresenta un utile strumento per costruire una rete di nodi, ossia gli incroci, che a sua volta consente di calcolare percorsi stradali fra un comune ed un altro. Questi percorsi includono talvolta dei ponti o dei viadotti ed è possibile valutare come un'interruzione totale o parziale dei collegamenti comporterebbe un danno in termini di giorni persona persi fino al ripristino dei ponti stessi. Se da un lato è banale leggere tali risultati come un valore assoluto, cioè la probabilità ad esempio che un certo livello di giorni di ripristino sia superato sul territorio regionale, associare questa informazione ad una porzione del territorio risulta assai meno ovvio. Come tentativo si è deciso di calcolare il baricentro geografico degli indicatori prescelti, tenendo conto tuttavia, sempre per il fatto che le curve di fragilità utilizzate non sono necessariamente indicative dello stato di ponti e viadotti, che il numero di danneggiamenti è normalmente limitato. A questo proposito possono essere utili delle osservazioni su quanto è successo negli scorsi decenni nel nostro paese come già discusso nel capitolo precedenti. Da un lato abbiamo l'esempio tragico del Ponte Morandi che ci fa pensare come lo stato di conservazione di molti di questi manufatti possa essere disastroso, dall'altro abbiamo l'esempio dell'autostrada che attraversa il territorio dell'Aquila che è rimasta sempre percorribile. Tuttavia alle volte anche un singolo ponte crollato può portare a disagi estremamente pesanti. Un esempio è quanto è successo nel 2016 ad Amatrice. Il collegamento tra Amatrice e le strade provenienti da Nord o da Sud è sempre rimasto attivo ma, in considerazione del fatto che per anni il centro di Amatrice è rimasto non percorribile e che un ponte sull'unica circonvallazione fosse crollato, ha comportato per chi provenisse da l'Aquila e volesse recarsi a Norcia, dovesse compiere una deviazione con un aggravio di oltre 60 km di stradine secondarie e di montagna. Questo porta ad una considerazione finale di quello che dovrebbe essere lo sviluppo della ricerca ossia, la resilienza. Un danneggiamento anche pesante nella pianura alla base delle Prealpi potrebbe comportare grossi costi, ma vi sarebbe un spinta ad un ripristino immediato, a similitudine di quanto accaduto per il Ponte Morandi, mentre la caduta anche di un singolo ponte per una delle comunità più isolate della Carnia potrebbe comportare la morte della comunità stessa, indipendentemente dei costi materiali del ripristino. È evidente che questo aspetto esula dalla ricerca stessa ma è ciò a cui essa deve tendere se lo si volesse considerare uno strumento operativo di programmazione.

### **Riferimenti Bibliografici**

*Agenzia giornalistica Opinione. Quotidiano on-line notizie dal Trentino. (febbraio, 19 2023) "PAT"PROGETTO VALIRIVA": "PERICOLOSITÁ IDRAULICA DEL FIUME ADIGE, INCONTRO PUBBLICO ROVERETO CON ZONATELLI-DE COL MALPAGA (22/2) https://www.agenziagiornalisticaopinione.it/lancio-dagenzia-tn-aa/pat-progetto-valdiriva-pericolositaidraulica-del-fiume-adige-incontro-pubblico-a-rovereto-con-zanotelli-de-col-malpaga-22-2// Data di consultazione febbraio luglio 2023.*

*149 foto stock e immagini ad alta risoluzione su Terremoto Di Northridge https://www.gettyimages.it/immagine/terremoto-di-northridge Data di consultazione 25 luglio 2022.*

*A. D'ANDREA, A. CONDORELLI, G. BIONDI, S. CAFISO, F. COLOMBRITA, R. COLOMBITA, M. MAUGERI e G. MUSSUMECI, «Metodologie di valutazione del rischio sismico sulle infrastrutture viarie,» World road association, 2006.*

*abruzzoweb.it (giugno 21, 2021 ore 16:15):"L'AQUILA: RICOSTRUZIONE PONTE BELVEDERE, APPALTO ASSEGNATO A TODIMA E TADDEI"https://abruzzoweb.it/laquila-ricostruzione-ponte-belvedere-appalto-assegnato-a-todima-e-taddei/ Data di consultazione 26 luglio 2022.*

*Admin (settembre 13, 2011) 6aprile.it: "Terremoto: dissequestrato palazzo Prefettura dell'Aquila" http://www.6aprile.it/ Data di consultazione 26 luglio 2022.*

*Ahmad Mohamad El-Maissi, Sotirios A. Argyroudis, Fadzli Mohamed Nazri: Seismic Vulnerability Assessment Methodologies for Roadway Assets and Networks 2020: A State-of-the-Art Review Sustainability (IF 3.9) Pub Date: 2020- 12-23 , DOI: 10.3390/su13010061.*

*Akkar S, Bommer JJ (2010) Empirical equations for the prediction of PGA, PGV and spectral accelerations in Europe, the Mediterranean and the Middle East. Seismological Research Letters 81:195-20.*

*Algermissen and Perkins; (1976): A probabilistic estimate of maximum acceleration in rock in the contiguous United States. U.S. Geological Survey, Open File Report 76-416.*

*Algermissen, Perkins, Isherwood, Gordon, Reagor and Howard; (1976): Seismic risk evaluation of the Balkan region. In: Karnik V. and Radu C. (eds), Proceedings of the Seminar on Seismic Zoning Maps, Vol. 2, Unesco, Skopje, pp. 172 - 240.*

*An advanced approach to earthquake risk scenarios with applications to different European towns Contract: EVK4-CT-2000-00014 WP4: Vulnerability of current buildings Zoran V. Milutinovic & Goran S. Trendafiloski September, 2003.*

*ANSA.it Abruzzo (febbraio 13, 2017 ore 19:15 ) "L'Aquila: crollo Casa dello studente, le motivazioni delle condanne: "Manutenzione errata" L'Aquila: crollo Casa dello studente, le motivazioni delle condanne: "Manutenzione errata" Motivazioni condanne dei 4 tecnici, nel crollo 8 vittime https://www.ansa.it/abruzzo/notizie/2017/02/13/laquila-crollocasa-dello-studente-le-motivazioni-delle-condanne-manutenzione-errata\_5f6bde7a-0033-4f3a-8022- 115ff80df4c2.html Data di consultazione 21 luglio 2022.*

*Aschauer (1989a):"Is Public Expenditure Productive?" Journal of Monetary Economics, 23(2), pp.177-200.*

*Aschauer (1989b):"Does Public Capital Crowd Out Private Investment?" Journal of Monetary Economics, 24, pp.171-188.*

*Aschauer (1990): "Why Is Infrastructure Important?" in A. Munnell (ed.), Is there a Shortfall in Public Investment? Boston: Federal Reserve Bank of Boston, Pages 20-50.*

*Azzaro, R., et al. (2016): The 24 August Amatrice 2016 earthquake: Macroseismic survey in the damage area and EMS intensity assessment, Ann. Geophys., 59, 8, doi:10.4401/ag-7203.*

*Baker JW (2007): Correlation of ground motion intensity parameters used for predicting structural and geotechnical response. In: Kanda J, Takada T, Furuta H (eds) Applications of statistics and probability in civil engineering. Taylor & Francis, London/New York.*

*Baker JW, Cornell CA (2006): Correlation of response spectral values for multicomponents of ground motion. Bull Seismol Soc Am 96(1):215–227.*

Baker, Jayaram Correlation of Spectral Acceleration Values from NGA Ground Motion Models. Earthauake Spectra. *2008;24(1):299-317. doi:10.1193/1.2857544.*

*Banerjee T. (1981): Earthquake, urban scale vulnerability and city design. In Heikkala (a cura di) Urban scale vulnerability: proceedings of the USA – Italy colloquium on Urban design and earthquake hazard mitigation. Roma.*

*Berdica (2002): An Introduction To Road Vulnerability: What Has Bedone, Is Done, And Schould Be Done – , Transport Policy 9 (2).*

*Bindi D, Luzi L, Rovelli A (2010b):Ground motion prediction equations GMPEs derived from.*

*Bindi D., Massa M., Luzi L., Ameri G., Pacor F., Puglia R., Augliera P.; (2014): Pan-European ground-motion prediction equations for the average horizontal component of PGA, PGV, and 5%-damped PSA at spectral periods up to 3.0 s using the RESORCE dataset. Bulletin of Earthquake Engineering, 12(1):391430, 2014a. doi: 10.1007/s10518-013-9525-5.*

*Bindi D., Pacor F., Luzi L., Puglia R., Massa M., Ameri G., Paolucci R.; (2011): Ground motion prediction equations derived from the Italian strong motion database. Bull Earthquake Eng, 9(6), 1899–1920. doi:10.1007/s10518 -011-9313.*

*Bleukx, Stada e Immers, (2005): The effect of network layout on the reliability of travel time – 3rd International SIIV Congress "People, Land, Environment and Transpor Infrastructures - Reliability and development." (Session C1 "Network reliability") – Bari, Italy.*

*Bommer, J, J, and N. A. Abrahamson (2006): Why do modern seismic hazard analyses often lead to increased hazard estiamtes?, Bull. Seism. Soc. Am., in Press.*

*Borzi, Crowley, Pinho (2008): Simplified Pushover-Based Earthquake Loss Assessment (SP-BELA) Method for Masonry Buildings October 2008International Journal of Architectural Heritage 2(4):353-376 DOI: 10.1080/15583050701828178.*

*BPH-MIK (febbraio 26, 2017) blueplanetheart: " IL DEVASTANTE TERREMOTO DI Mw 8.8 DEL 27 FEBBRAIO 2010 IN CILE" http://www.blueplanetheart.it/2017/02/il-devastante-terremoto-di-mw-8-8-del-27-febbraio-2010-in-cile/Data di consultazione 25 luglio 2022.*

*BPH-MIK (ottobre 17, 2017) blueplanetheart: " 17 ottobre 1989: la California colpita dal terremoto di Mw 6.9 di Loma Prieta" http://www.blueplanetheart.it/2017/10/17-ottobre-1989-la-california-colpita-dal-terremoto-mw-6-9-lomaprieta/ Data di consultazione 25 luglio 2022.*

*Braga, Dolce, Liberatore, 1982. A Statistical study on damaged buildings and on ensuing review of the M.S.K. 76 scale. 7th European Conference on Earthquake Engineering, Atene.*

*Bramerini F, Di Pasquale G, Orsini A, Pugliese A, Romeo R, Sabetta F (1995) Rischio sismico del territorioitaliano. Proposta per una metodologia e risultati preliminari. Rapporto tecnico del Servizio SismicoNational SSN (in Italian).*

*Bramerini F., Lucantoni A., Sabetta F. (2001): Rischio sismico 2001 (CD-ROM, allegato a Ingegneria si-smica, XVIII, 1).*

*Cafiso S., Colombrita F., Colombrita R., Condorelli A., D'Andrea A., Mussumeci G. (2006): capitolo 4 valutazione del rischio sismico di infrastrutture viarie extraurbane del Rapporto esteso Comitato tecnico 3.2 AIPCR - metodologie di valutazione del rischio sismico sulle infrastrutture viarie.*

*Cafiso S., Condorelli A. & Mussumeci G. (2005): Functional Analysis of The Urban Road Network In Seismic Emergencies: A GIS Application on Catania city. WIT Transactions on State-of-theart in Science and Engineering vol. 8 393-408.*

*Cafiso S., Condorelli A. Cutrona G. & Mussumeci G. (2004): A seismic network reliability evaluation on a GIS environment – a case study on Catania province Risk Analysis IV C. A.Brebbia (Editor) 132-140.*

*Cafiso, S. Colombritta, R. D'Andrea, A. Mussumeci, G. Colombritta, E. Condorelli, A. (2001):Un modello GIS per la valutazione del rischio sulle infrastrutture stradali nelle emergenze della protezione civile, - Atti XI Convegno Nazionale SIIV, Società Italiana Infrastrutture Viarie "Progettazione ed adeguamento funzionale delle infrastrutture viarie. Occasioni di recupero dell'ambiente e di contributo per la protezione civile", Verona, Italy.*

*Cafiso, S. Condorelli, A. Mussumeci, G. (2006): Valutazione del rischio sismico di infrastrutture viarie urbane: analisi funzionale della rete in condizioni di emergenza - In "Metodologie di valutazione del rischio sismico sulle infrastrutture viarie" Comitato Tecnico 3.2 "Gestione dei rischi legati alle strade" Associazione Nazionale della Strada – AIPCR – Comitato Nazionale Italiano - XXV Convegno Nazionale Stradale, Napoli, 4-7 ottobre, pagg. 69-104.*

*Calabrò I. (17 Maggio 2015 | 18:54):" La nuova A3 Salerno-Reggio Calabria, una storia incredibile: "è costata più della sonda su Marte, finita entro dicembre" (STRETTOWEB) https://www.strettoweb.com/2015/05/a3/279945/ Data di consultazione: 20 luglio 2022).*

*Caldaretti S. (1990): Analisi dell'esposizione all'evento sismico dei sistemi territoriali nella Toscana Editore: DEI EAN: 9788877225658 ISBN: 8877225653.*

*CALVI G.M. 2008: A DISPLACEMENT-BASED APPROACH FOR VULNERABILITY EVALUATION OF CLASSES OF BUILDINGS Pages 411-438 | Received 22 Jun 1998, Accepted 01 Mar 1999, Published online: 30 Apr 2008.*

Calvi, G.M., Pinho, R., Magenes, G., Bommer, J.J., Restrepo-Velez, L.F. and Crowley, H. (2006). "Development of seismic vulnerabilità assessment methodologies over the past 30 years". Journal of Earthquake Technology, Paper No. 472, Vol. 43, No. 3, pp. 75-104.

*Carboni 2023: "I soccorsi nelle zone colpite dal terremoto in Turchia e Siria sono più complicati del previsto", Il sisma in Turchia 07-02-23 WIRED.*

*Cardone D., Perrone G., Dolce M., Pardi L.,(2008): Prioritization and Seismic Risk Assessment of Bridges, IABMAS 08, 2008.*

*Caridi P. (febbario 8, 2023 | 10:26) METEOWEB » GEO-VULCANOLOGIA: "Terremoto Turchia, le prime FOTO di strade e ferrovie spostate. L'esperto: "scossa in Palestina perchè tutta la Regione si sta reinsediando" "Terremoto in Turchia, il suolo si è spostato di oltre tre metri: le immagini di strade e ferrovie rese impraticabili dallo slittamento orizzontale del terreno" https://www.meteoweb.eu/2023/02/terremoto-turchia-foto-strade-ferrovie-spostate-esperto/1001201025/ Data di consultazione 10 marzo 2022.*

*Cauzzi C., Edwards B., Clinton D. Fäh, J., Wiemer S., Kästli P., Cua G., Giardini D.; (2015): New predictive equations and site amplification estimates for the next-generation Swiss ShakeMaps. Geophysical Journal International, 200:421438, 2015a. doi: 10.1093/gji/ggu404.*

*Çelebi, Bazzurro, Chiaraluce, Clemente, Decanini, L., De Sortis, A., Ellsworth, W., Gorini, A.,Kalkan, E., Marcucci, S., Milana, G., Mollaioli, F., Olivieri, M., Rinaldis, D., Rovelli, A., Sabetta F. andStephens, C. (2010). Recorded Motions of the MW 6.3 April 6, 2009 L'Aquila (Italy) Earthquake andImplications for Building Structural Damage. In press on Earthquake Spectra, August 2010.* 

*Chadwick C.F. (1966): A system view of planning. Journal of the town planning institute, may.*

*Chang, S. E. (2003):Transportation planning for disasters: an accessibility approach. Environment and Planning A, 35(6), 1051-1072.*

*Chang, S. E., & Nojima, N. (2001): Measuring post-disaster transportation system performance: the 1995 Kobe earthquake in comparative perspective. Transportation Research Part A: Policy and Practice, 35(6), 475-494.*

*Cirianni F and Leonardi G (2012): Environmental modeling for traffic noise in urban area AmericanJournal of Environmental Science 8 pp 345-51.*

*Clementi A. (1981): The contribution of urban planning to the mitigation of urban scale vulnerability. In Heikkala (a cura di) Urban scale vulnerability: proceedings of the USA – Italy colloquium on Urban design and earthquake hazard mitigation. Roma.*

*Cornell, C.A. (1968), Engineering seismic risk analysis. Bull. Seismol. Soc. Am 58, 1583-1606.*

*Cronache Cittadine (2016): "Terremoto Accumoli. Domani 3 Settembre apertura al traffico del bypass del ponte "A tre occhi" sulla "Picente" in Comune di Amatrice 2 Settembre 2016 Redazione Altri Centri, Amatrice, Astral, Cronaca, ponte "A Tre Occhi", riapertura ponte, SR 260 Picente, Terremoto Accumoli, Trasporti, viabilità" https://www.cronachecittadine.it/terremoto-accumoli-domani-3-settembre-apertura-al-traffico-del-bypass-del-pontea-tre-occhi-sulla-picente-in-comune-di-amatrice/ Data di consultazione 25 luglio 2022*

*Crowley H, Bommer JJ, Stafford PJ (2008a): Recent developments in the treatment of ground- motion variability in earthquake loss models. J Earthq Eng 12(S2):71–80 .*

*C. Menna R. Frascadore, C. Moroni, G.P. Lignola, G. De Martino, A. Salzano, M. Di Ludovico, A. Prota, G. Manfredi, E. Cosenza (2016) RAPPORTO FOTOGRAFICO RELATIVO AI DANNI SUBITI DA ALCUNI EDIFICI A SEGUITO DEL SISMA DEL CENTRO ITALIA DEL 2016.*

*De Matteis (2019): «Rischio strutturale di ponti esistenti: considerazioni preliminari sullo scenario in provincia di Caserta». In: XVIII Convegno ANIDIS: l'ingegneria sismica in Italia. A cura di Pisa university press. 2019.* 

*Del Gaudio C, Ricci P, Verderame GM (2018) A class–oriented mechanical approach for seismic damage assessment of RC buildings subjected to the 2009 L'Aquila earthquake. Bull Earthq Eng 16(10):4581–4605.*

*Del Gaudio C, Ricci P, Verderame GM, Manfredi G (2015): Development and urban-scale application of a simplified method for seismic fragility assessment of RC buildings. Eng Struct 91:40–57. https://doi.org/10.1016/j.engstruct.2015.01.031.*

*Dolce M, Nicoletti M, De Sortis A, Marchesini S, Spina D, Talanas F.,(2017):Osservatorio sismico delle strutture: the Italian structural seismic monitoring network. Bull Earthquake Eng 15(2):621–641.*

*Del Gaudio C, Ricci P, Verderame GM, Manfredi G (2017) Urban-scale seismic fragility assessment of RC buildings subjected to L'Aquila earthquake. Soil Dyn Earthq Eng 96:49–63.*

*DIDONNA G. (07 Febbraio 2023 alle 01:00) LA STAMPA: "Terremoto in Turchia e Siria, l'apocalisse arriva all'alba: ecco cosa è successo Secondo l'Oms i morti potrebbero essere anche 20mila. La disperazione di Gaziantep: aiutateci" https://www.lastampa.it/esteri/2023/02/07/news/terremoto\_turchia\_siria-12627050/ Data di consultazione 10 marzo 2022.*

*Dipartimento di Protezione Civile-Presidenza dei Consigli dei Ministri https://rischi.protezionecivile.gov.it/it/sismico/attivita/osservatorio-sismico-delle-strutture/ Data consultazione 21 luglio 2022.*

*Disaster Research Center (DRC) 1963.*

*Disaster risk reduction (DRR) 2015.*

*DISS Working Group; (2018): Database of Individual Seismogenic Sources (DISS), Version 3.2.1: A compilation of potential sources for earthquakes larger than M 5.5 in Italy and surrounding areas.http://diss.rm.ingv.it/diss/, Istituto Nazionale di Geofisica Vulcanologia, doi: 10.6092/INGV.IT-DISS3.2.1.*

*Dolce, M., Nicoletti, M., De Sortis, A., Marchesini, S., Spina, D., Talanas, F., (2017): Osservatorio Sismico delle Strutture: the Italian structural seismic monitoring network, Bulletin of Earthquake Engineering, 15, 621- 641.*

*DPC (2008), Dipartimento della Protezione Civile e Conferenza delle Regioni e delle Province Autonome. Indirizzi e criteri per la microzonazione sismica.*

*ECOGEST (9 NOVEMBRE 2018): "Ecogest Spa si aggiudica i servizi di manutenzione del verde sull'Autostrada del Mediterraneo" (ECOGEST) https://www.ecogestspa.com/ecogest-spa-si-aggiudica-i-servizi-di-manutenzione-del-verdesullautostrada-del-mediterraneo/ Data di consultazione: 20 luglio 2022).*

*Education, Maker Faire Rome, Maker Faire Rome 2018, Science (dicembre 19, 2018): "IL PRECURSORE SISMICO ELETTROMAGNETICO INVENTATO DAGLI STUDENTI DI ASSISI- IN UNA SCUOLA UMBRA A PUNTO UN DISPOSITIVO CHE MONITORA LE VARIAZIONI DEL CAMPO MAGNETICO" https://makerfairerome.eu/it/terremoti-precursore-sismicomfr18-education-science/) Data di consultazione 23 luglio 2022.*

*EERI Committee on Seismic Risk; (1984): Glossary of terms for probabilistic seismic-risk and hazard analysis. Earthq Spectra, 1, 33–40.*

*Elnashai, A.S., Hampton, S., Lee, J.S., Mc Laren, T., Myers, J.D., Navarro, C., Spencer, B.F., Tolbert, N., (2008): Architectural Overview of MAEviz–HAZTURK. Journal of Earthquake Engineering 12, 92–99.*

*EMS-98 scala macrosismica europea (EMS).*

*Esposito S, Iervolino I (2011): PGA and PGV spatial correlation models based onEuropean multievent datasets. Bulletin of the Seismological Society of America101(5):2532 – 2541.*

*Esposito S, Iervolino I (2012) Spatial correlation of spectral acceleration in Euro-pean data. Bulletin of the Seismological Society of America 102(6):2781 – 2788FEMA-450 (2003) NEHRP recommended provisions for seismic regulations fornew buildings and other structures. Tech. rep., Federal Emergency Management Agency (FEMA), Washingon D.C.*

*Federal Emergency Management Agency (FEMA). 1992. FEMA 178 - NEHRP Handbook for the Seismic Evaluation of Existing Buildings, Washington, D. C.: Developed by the Building Seismic Safety Council (BSSC) for the Federal Emergency Management Agency (FEMA).*

*Federal Emergency Management Agency (FEMA). 1996a. NEHRP Guidelines for the Seismic Rehabilitation of Buildings. Washington, D.C.: FEMA 273.*

*FEMA, (2003): HAZUS-MH MR4 Technical Manual. Federal Emergency Management Agency.*

*FEMA,(2003): Multi-hazard Loss Estimation Methodology: HAZUS MR4.*

*FEMA, (2005):HAZUS-MH (Hazards US Multi-Hazard) Software, Federal Emergency Management Agency, Washington D.C.*

*FEMA, (2017): HAZUS-MH 2.1. Multi-hazard Loss Estimation Methodology. Technical Manual. , Washington, D.C. (2017).*

*FEMA,(1999): Earthquake loss estimation methodology HAZUS-MH. Technical manual, www.fema.gov/hazus (accessed 1/5/2012).*

*Ferrini M. (1988): Progetto terremoto Garfagnana e Lunigiana. Un modello di calcolo per la determinazione di un indice di esposizione di edifici pubblici strategici. Firenze.*

*Ferrini M. e Petrini V. (1993): Valutazione dell'Esposizione. In: CNR Gruppo Nazionale per la difesa dei terremoti, Regione Emilia Romagna, Rischio Sismico di edifici pubblici. Bologna.*

*FHWA, (2005): National Bridge Inventory Data, Federal Highway Administration, Washington, D.C.*

*Framework for Action 2005-2015.*

*Freeman SA (1998): The Capacity Spectrum Method. In: Proc. 11th European conference on earthquake engineering. Paris.*

*G. Brando et al. A CARTIS-based method for the rapid seismic vulnerability assessment of minor Italian historical centres Int. J. Disaster Risk Reduct. (2021).*

*G. Mylonakis et al. Footings under seismic loading: analysis and design issues with emphasis on bridge foundations*

*Galderisi e Treccozzi (2017): Green strategies for flood resilient cities: The Benevento case study.*

*Global Assessment Report on Disaster Risk Reduction (GAR) (2015).*

*Goda K, Atkinson GM (2009): Probabilistic characterisation of spatial correlated response spectra for earthquakes in Japan. Bull Seismol Soc Am 99(5):3003–3020* 

*Goda K, Hong HP (2008a): Spatial correlation of peak ground motions and responsespectra. Bulletin of the Seismological Society of America 98(1):354 – 365.*

*Goda K, Hong HP (2008b): Estimation of seismic loss for spatially distributed build-ings. Earthquake Spectra 24(4):889 – 910.*

*GRUPPO FS (Ferrovie dello Stato) ITALIANE: "Piano industriale del Gruppo FS: nasce il polo infrastrutture Sinergia tra RFI, Italferr, Anas, e FSE per infrastrutture sempre più connesse, integrate e resilienti" https://www.italferr.it/content/italferr\_nd/it/media-e-contatti/news-e-comunicati-stampa/2022/5/16/pianoindustriale-del-gruppo-fs--nasce-il-polo-infrastrutture.html Data di consultazione: 20 luglio 2022.*

*Günay MS, Sucuoglu H (2010): An improvement to linear elastic procedures for seismic performance assessment. Earthq Eng Struct Dyn 39(8):907–931.*

*Gutenberg B. and Richter C.F.; (1944): Frequency of earthquakes in California. Bull. Seism. Soc. Am., 34, 1985-1988.*

*HAZUS 99. Direct physical damage to lifelines-transportation systems; 2001.*

*HAZUS MR4 Multi-hazard Loss Estimation Methodology - Earthquake Model -Techical Manual, Developed by Department of Homeland Security Emergency Preparedness and Response DirectorateFEMA Mitigation Division Washington, D.C. Under a contract with: National Institute of Building Sciences Washington, D.C.*

*HAZUS-MH, (2004): Software Programme for Estimating Potential Losses from Disasters, Federal Emergency Man. Agency, Washington DC. Kappos, A.J., 2009. Guest editorial: earthquake protection of bridges. Bulletin of Earthquake Engineering 7, 341–342.*

*HAZUS-MH; (2003): Software Programme for Estimating Potential Losses from Disasters, Federal Emergency Man. Agency, Washington DC.*

*HAZUS-MH; (2004): Software Programme for Estimating Potential Losses from Disasters, Federal Emergency Man. Agency, Washington DC.*

*https://it.wikipedia.org/wiki/Terremoto\_di\_Loma\_Prieta\_del\_1989.*

*https://www.archdaily.cl/cl/02-39162/osamu-ishiyama-a-una-decada-del-terremoto-de-kobe/kobe-earthquake Data consultazione 25 luglio 2022.*

*https://www.gettyimages.it/immagine/terremoto-di-northridge Data di consultazione 25 luglio 2022.*

*Husdal, J. (2004): Reliability and vulnerability versus cost and benefits, 2nd International Symposium on Transportation Network Reliability. Queeston and Christchurch, New Zealand, p 180 – 186.*

*Hyogo Framework for Action 2005-2015I S D R International Strategy for Disaster Reduction International Strategy for Disaster Reduction www.unisdr.org/wcdr Building the Resilience of Nations and Communities to Disasters.*

*Iervolino, I. (2021): dinamica delle strutture e ingegneria sismica principi e applicazioni,SBN:9788836004492, 8836004490 Editore: Hoepli.*

*Il SECOLO XIX (22 Giugno 2022) "IL PROVVEDIMENTO Siccità e incendi, dal 24 giugno scatta in Liguria lo stato di grave pericolosità La misura è stata presa con un mese di anticipo rispetto al consueto" Un incendio nella zona delle Calandre, a Ventimiglia. Foto d'archivio https://www.ilsecoloxix.it/genova/2022/06/22/news/siccita-e-pericolo-incendi-dal-24 giugno-scatta-in-liguria-lo-stato-di-grave-pericolosita-1.41528808 Data di consultazione 24 luglio 2022*

*International Decade for Natural Disaster Reduction (IDNDR) 1989.*

*International Strategy for Disaster Reduction A SAFER WORLD in the 21st CENTURY: Disaster and Risk Reduction 1999.*

*ISTAT Statistiche sperimentali (3 luglio 2019): "UTILIZZO DI OPEN STREET MAP PER IL CALCOLO DI INDICATORI PER L'INCIDENTALITÀ STRADALE SULLA RETE VIARIA ITALIANA" OpenStreetMap anno 2016 https://www.istat.it/it/files//2019/07/1-Nota-metologica-e-principali-risultati.pdf Data di consultazione: 21 luglio 2022.*

*Istituzione del Servizio nazionale della protezione civile. (GU Serie Generale n.64 del 17-03-1992 - Suppl. Ordinario n. 54).*

*ITACA. Technical report, Deliverable No. 14, Project S4: Italian Strong Motion Data Base Bindi D, Pacor F, Luzi L, Puglia R, Massa M, Ameri G, Paolucci R (2011) Ground motion prediction equations derived from the Italian strong ground motion database. Bull Earthq Eng 9:1899–1920.*

*Jayaram N, Baker JW (2008): Statistical tests of the joint distribution of spectral acceleration values. Bull Seismol Soc Am 98(5):2231–2243*

*Jayaram N, Baker JW (2009): Correlation model of spatially distributed ground mo-tion intensities. Earthquake Engineering and Structural Dynamics 38:1687 – 1708.*

Jenelius, E. (2010):Considering the user inequity of road network vulnerability.

Jenelius, E., & Mattsson, L. G. (2006): Developing a methodology for road network vulnerability analysis. Nectar Cluster,1, 1-9.

Jenelius, E., & Mattsson, L. G. (2012): Road network vulnerability analysis of area-covering disruptions: A grid-based approach with case study. Transportation research part A: policy and practice, 46(5), 746-760.

Jenelius, E., & Mattsson, L. G. (2015): Road network vulnerability analysis: Conceptualization, implementation and application. Computers, environment and urban systems, 49, 136-147.

Jenelius, E., Petersen, T., & Mattsson, L. G. (2006): Importance and exposure in road network vulnerability analysis. Transportation Research Part A: Policy and Practice, 40(7), 537-560.

*Joint Research Centre (JRC) 2020.*

*K. Tamura 2014:Seismic design of highway bride foundations with the effect of liquefaction since the 1995 Kobe Earthquake Soils Found., 54 (4) (2014), pp. 874-882, 10.1016/j.sandf.2014.06.017.*

*Kazuhiko kasai and B.F Maison (1997): Building pounding damage during the 1989 Lomaprieta earthquake,Engineering Structures, Vol. 19: No. 3, pp. 195-207.* 

*Kramer S.L.; 1996: Geotechnical earthquake engineering. Prentice Hall, Upper Saddle River N.J., 653 pp.*

*L. Hofer et al. Seismic damage survey and empirical fragility curves for churches after the August 24, 2016 Central Italy earthquake Soil Dyn Earthq Eng (2018).*

*Lagomarsino S., Giovinazzi S., 2006: Macroseismic and mechanical models for the vulnerability and damage assessment of current buildings . Bulletin Earthquake Engineering, 4, 415-443.*

*Lee C. (1974) I modelli nella pianificazione. Padova.*

*Liel, A. B., Haselton, C. B., Deierlein, G. G., and Baker, J. W. (2009). "Incorporating modeling uncertainties in the assessment of seismic collapse risk of buildings." Struct. Saf., 31(2), 197–211.*

*M. Polese, G.M. Verderame, C. Mariniello, I. Iervolinoe, G. Manfredi Vulnerability analysis for gravity load designed RC buildings in Naples–Italy J Earthquake Eng, 12 (2008), pp. 234-245.*

*M.A. Sayed et al. Multi-platform soil-structure interaction simulation of Daikai subway tunnel during the 1995 Kobe earthquake Soil Dyn. Earthquake Eng. (2019).*

*MAEC (Mid-America Earthquake Center) (2006): MAEViz Software: Mid-America Earthquake Center Seismic Loss Assessment System, http://mae.ce.uiuc.edu/software\_and\_tools/maeviz.html, Urbana, Illinois.*

*Mc Loughlin J.B. (1969) – Urban and Regional planning trad.i, la pianificazione urbana e regionale Padova (1973).*

*McGuire R.K.; (1995): Probabilistic seismic hazard analysis and design earthquakes: closing the loop. Bull. Seism. Soc. Am., 85, 1275-1284.*

*Medvedev S.V. Seismic intensity scale MSK-76 Publ. Inst. Geophys. Pol. Acad. Sci. (1977).*

*Meletti C, Visini F, D'Amico V, Rovida A (2016) Seismic hazard in Central Italy and the 2016 Amatrice earthquake. Ann Geophys 59:1–8. https://doi.org/10.4401/AG-7248.*

*Meletti C., Galadini F., Valensise G., Stucchi M., Basili R., Barba S., Vannucci G., Boschi E.;(2008): A seismic source zone model for the seismic hazard assessment of the Italian territory. Tectonophysics, 450, 85–108.*

*Meletti C., Rovida A., D'Amico V., Stucchi M. (2014):Modelli di pericolosità sismica per l'area italiana: "MPS04-S1" e "SHARE". Prog. Sismica, 5(1), 15-25. Doi: 10.7414/PS.5.1.15-25.*

*Meletti, C., Visini, F., D'Amico, V., & Rovida, A. (2016): Seismic hazard in central Italy and the 2016 Amatrice earthquake. Annals ofGeophysics, 59, 1–8.* 

*Meletti, C., Montaldo, V., Stucchi, M., Martinelli, F. (2006): Database della pericolosità sismica MPS04. Istituto Nazionale di Geofisica e Vulcanologia (INGV).DOI: 10.13127/SH/MPS04/DB*

*Meletti, C., et al., (2021): The new Italian seismic hazard model (MPS19). Annals ofGeophysics, 2021. 64(1).*

*Menoni, S. Pergalani, F. Boni, M.P. Petrini, V. (2002) – Lifelines earthquake vulnerability assessment: a systemic approach – Soil dynamics and earthquake engineering, 22, pagg. 1199, 1208.*

*Mezzi P., Pellizzaro P. (2016): La città resiliente. Strategie e azioni di resilienza urbana in Italia e nel mondo, Altra Economia, Milano.*

*Mouroux P., Brun B.L.; (2006): Presentation of RISK-UE Project. Bull Earthquake Eng 4, 323–339 (2006). https://doi.org/10.1007/s10518-006-9020-3.*

*Murnane, R., Allegri, G., Bushi, A., Dabbeek, J., de Moel, H., Duncan, M., Fraser, S., Galasso, C., Giovando, C., Henshaw, P., Horsburgh, K., Huyck, C., Jenkins, S., Johnson, C., Kamihanda, G., Kijazi, J., Kikwasi, W., Kombe, W., Loughlin, S., Løvholt, F., Masanja, A., Mbongoni, G., Minas, S., Msabi, M., Msechu, M., Mtongori, H., Nadim, F., O'Hara, M., Pagani, M., Phillips, E., Rossetto, T., Rudari, R., Sangana, P., Silva, V., Twigg, J., Uhinga, G. Verrucci, E.: Data schemas for multiple hazards, exposure and vulnerability, Disast. Prevent. Manage., 28, 752–763, https://doi.org/10.1108/DPM-09-2019- 0293, 2019.*

*National Risk Assessment (NRA) 2000.*

*Natural Resource Defence Council (NRDC) 2011.*

*Nielson B.G.; 2005: Analytical Fragility Curves for Highway Bridges in Moderate Seismic Zones thesis.*

*Pacific Press Service / Alamy Foto Stock Fotografo: Yoshiaki Nagashima https://www.alamy.it/kobe-terremoto-1995 giappone-image4027706.html consultazione 25 luglio 2022.*

*Pagani, M.; Monelli, D.; Weatherill, G.; Danciu, L.; Crowley, H.; Silva, V.; Henshaw, P.; Butler, L.; Nastasi, M.; Panzeri, L.; et al.OpenQuake Engine: An Open Hazard (and Risk) Software for the Global Earthquake Model. Seismol. Res. Lett. 2014, 85, 692–702.[CrossRef]* 

*Park J, Bazzurro P, Baker JW (2007): Modeling spatial correlation of ground motion intensity measures for regional seismic hazard and portfolio loss estimation. In: Kanda J, Takada T, Furuta H (eds) Applications of statistics and probability in civil engineering. Taylor & Francis, London.*

*Progetto PON01\_02366 Titolo progetto: STRIT – strumenti e Tecnologie per la gestione del Rischio delle Infrastrutture di Trasporto Interventi dimostratori D5- Sez. X.X Esempi applicativi piattaforma WebGIS (2012-2015) www.progetto-strit.it data di consultazione 15 febbraio 2020.*

*QGIS 3.10 [Computer Software]. (2021): Retrieved from https://qgis.org/en/site/forusers/download.html].*

*RAINews (AGOSTO 24 2016) "ITALIA La viabilità nelle zone terremotate Questa la situazione della viabilità, resa nota dalla Polizia, nelle zone dell'Italia centrale colpite dal terremoto" https://www.rainews.it/archivio-rainews/articoli/Laviabilita-nelle-zone-terremotate-af995e17-e44e-442e-82d6-5b800e15c309.html Data di consultazione 25 luglio 2022.*

*Rapido (2019) "Terremoti: cosa sono, perché accadono" https://www.studiarapido.it/terremoti-cosa-sono-come-siformano/ Data di consultazione 18 luglio 2022.*

*Raso B. (febbraio 27, 2022 | 13:31): "Accadde oggi, il 27 febbraio 2010 il violento terremoto di magnitudo 8.8 in Cile: centinaia di vittime e migliaia di feriti un terremoto di magnitudo 8.8 ha colpito il Cile il 27 febbraio 2010, esattamente 12 anni fa: è stato il sisma più forte a colpire il Paese da quello del 1960" https://www.meteoweb.eu/2022/02/accaddeoggi-il-27-febbraio-2010-il-terremoto-di-magnitudo-8-8-in-cile/1767812/ data di consultazione 25 luglio 2022*

*Redazione Roma (agosto 24, 2016) CORRIERE DELLA SERA: "Terremoto: tre giorni per il ponte Amatrice ora è a rischio isolamento Problemi per l'accesso al paese: il ponte Tre Occhi mai adeguato al rischio sismico, è inagibile dopo l'ultima* 

*scossa. Il genio dell'Esercito sta lavorando al by-pass, ma ci vuole tempo" https://roma.corriere.it/notizie/cronaca/16\_agosto\_27/nuova-scossa-ora-amatrice-rischio-isolamento-da6d40b2- 6c16-11e6-b596-7d930840a380.shtml di Redazione Roma Data di consultazione 25 luglio 2022.*

*Redazione ROMATODAY (agosto, 24 2016) "Terremoto, danni alle strade: sulla Salaria crolli e ponti inagibili La polizia stradale impegnata nella ricognizione delle principali strade di collegamento con i comuni colpiti dal sisma informa sulla situazione della rete viaria alle 10" https://www.romatoday.it/cronaca/terremoto-oggi-24-agosto-2016-salariasituazione-strade.html Data di consultazione 25 luglio 2022.*

*Reiter L.; 1990: Earthquake Hazard Analysis: issues and insights. Columbia University Press, New York, 252 pp.*

*Rizzo S. (novembre 2016 | 00:26) © RIPRODUZIONE RISERVATA CORRIERE DELLA SERA ":Terremoto, Norcia e le chiese senza puntelli: «Servivano troppi permessi" Le regole sui beni di valore storico-artistico, solo ora autorizzati i lavori di emergenza. Il sindaco di Amandola: «Ci sono regole assurde, persi due mesi» https://roma.corriere.it/notizie/cronaca/16\_ottobre\_31/terremoto-norcia-chiese-senza-puntelli-servivano-troppipermessi-b4dd9480-9fb2-11e6-9daf-5530d930d472.shtml Data di consultazione 21 luglio 2022.*

*Rosti A, Del Gaudio C, Di Ludovico M, Magenes G, Penna A, Polese M, Prota A, Ricci P, Rota M, Verderame GM (2020c): Empirical vulnerability curves for Italian residential buildings. Boll Geofis Teor Appl 61(3):357–374.*

*Rosti A, Rota M, Penna A (2018): Damage classification and derivation of damage probability matrices from L'Aquila (2009) post-earthquake survey data. B Earthq Eng 16(9):3687–3720.*

*Rosti A, Rota M, Penna A (2020a): Empirical fragility curves for Italian URM buildings. Bull Earthq Eng. https://doi.org/10.1007/s10518-020-00845-9.*

*Rota M., Penna A., Strobbia C.L., (2008): Processing Italian damage data to derive typological fragility curves November 2008Soil Dynamics and Earthquake Engineering 28(10):933-947 DOI: 10.1016/j.soildyn.2007.10.010.*

*Rovida A., Locati M., Camassi R., Lolli B., Gasperini P., Antonucci A.; (2022): Catalogo Parametrico dei Terremoti Italiani (CPTI15), versione 4.0. Istituto Nazionale di Geofisica e Vulcanologia (INGV). https://doi.org/10.13127/CPTI/CPTI15.4.*

*Sabetta F., (2019): Seismic risk assessment and reduction in Italy. Keynote lecture. Ned University Journal of Research-Special Issue on First South Asia Confe- rence On Earthquake Engineering (SA- CEE'19), Vol.1.*

*Sabetta F., Goretti A., Lucantoni A. (1998):Empirical fragility curves from damage surveys and estimated strong ground motionJanuary 1998 Conference: Eleventh European Conference on Earthquake Engineering, CD-ROM, ISBN 90 5410 982 3, Balkema.*

*Sakellariadis, L., Anastasopoulos, I., & Gazetas, G. (2020): Fukae bridge collapse (Kobe 1995) revisited: New insights. Soils and Foundations, 60(6), 1450-1467*

*Sendai Framework for Disaster Risk Reduction (2015-2030).*

*Sextos A.G., Kilanitis I. and Kappos A.J.; (2017): Seismic resilience assessment of the western Macedonia highway network in Greece. In: 6th ECCOMAS Thematic Conference on Computational Methods in Structural Dynamics and Earthquake Engineering, Rhodes Island, 2017.*

*Sextos A.G., Kilanitis I. and Kyriakou K.; (2017): Resilience of road networks to earthquakes. In: 16th World Conference on Earthquake Engineering, Santiago, 2017.*

*Società Italiana Gallerie - Italian tunneling Society The Italian art of tunneling – (23/09/2020): "Autostrada A2 Salerno - Reggio Calabria Le galleria dell'A2 SA-RC sono state realizzate in uno dei contesti più complessi d'Italia e d'Europa dal*  *punto di vista morfologico, geologico, e sismico" http://www.societaitalianagallerie.it/notizia/1523/autostrada-a2 salerno-reggio-calabria/ Data di consultazione: 20 luglio 2022.*

*Soil Dyn Earthq Eng (2006).*

*Sokolov V, Wenzel F, Jean WY, Wen KL (2010): Uncertainty and spatial correlation of earthquake ground motion in Taiwan. Terr Atmos Ocean Sci 21(6):905–921.*

*Stucchi M., Meletti C., Montaldo V., Crowley H., Calvi G.M., Boschi E. (2011): Seismic Hazard Asses-sment (2003-2009) for the Italian Building Code.Bulletin of the Seismological Society of America101, 4, 1885-1911.*

*SYNER-G project; (2009-2011): Systemic Seismic Vulnerability and Risk Analysis for Buildings, Lifeline Networks and Infrastructures Safety Gain, www.syner-g.eu.*

*TERREMOTO80 – Il terremoto del 1980 e le iniziative del Progetto Finalizzato Geodinamica (parte prima).*

*TERREMOTO80 – Il terremoto del 1980 e le iniziative del Progetto Finalizzato Geodinamica (parte seconda).*

*Tesoriere, G. Giunta, M. Russello, M. (2001):Analisi della vulnerabilità delle reti stradali in aree soggette a rischio sismico, - Atti XI Convegno Nazionale SIIV, Società Italiana Infrastrutture Viarie "Progettazione ed adeguamento funzionale delle infrastrutture viarie. Occasioni di recupero dell'ambiente e di contributo per la protezione civile", Verona, Italy .*

*tg24.sky. (febbraio 8, 2023 ore 07:00) ©Ansa: "Terremoto in Turchia e Siria, cos'è l'epidemia sismica e quali sono i rischi" https://tg24.sky.it/mondo/2023/02/08/terremoto-turchia-epidemia-sismica#00 Data di consultazione 10 marzo 2022.*

*Trifunac, M.D. (2003): "23rd ISET Annual Lectur e: 70-th Anniversary of Biot Spectrum", ISETJournal of Earthquake Technology, Vol. 40, No. 1, pp. 19–50.* 

*Trifunac, M.D. (2012): Earthquake response spectra for performance-based design—A critical review. Soil Dynamics and Earthquake Engineering, (in press).*

*Trifunac, M.D., Todorovska, M.I. and Lee, V. W. (1998): "The Rinaldi Strong Motion Accelerogramof the Northridge, California, Earthquake of 17 January, 1994", Earthquake Spectra, Vol. 14, No. 1,pp. 225–239.*

*Tropea S. (Marzo, 2 2016) Home » Canali » Ambiente » Dissesto idrogeologico, Ispra: "In Italia 7 milioni di persone e 88% di comuni a rischio" Dissesto idrogeologico, Ispra: "In Italia 7 milioni di persone e 88% di comuni a rischio" "Campania, Toscana, Liguria ed Emilia-Romagna, sono le regioni con i valori più alti di popolazione a elevato rischio frana, mentre i numeri più rilevanti di popolazione a rischio alluvione, nello scenario di pericolosità idraulica media P2, si riscontrano in Emilia-Romagna, Toscana, Veneto, Lombardia e Liguria" https://www.dire.it/02-03-2016/41056-dissestoidrogeologico-ispra-in-italia-7-milioni-di-persone-e-88-di-comuni-a-rischio/ Data di consultazione 23 luglio 2022.*

*UN General Assembly, United Nations Framework Convention on Climate Change : resolution / adopted by the General Assembly, 20 January 1994, A/RES/48/189, available at: https://www.refworld.org/docid/3b00f2770.html [accessed 27 January 2023].*

*UN. General Assembly (44th sess. : 1989-1990).*

*UNDRO (United Nations Disaster Relief Organization) 1978.*

*UNDRO (United Nations Disaster Relief Organization) 1990-06-01 - 1991-02-01 (Creation).*

*UNI EN 1997-1:2013 Eurocodice 7 - Progettazione geotecnica - Parte 1: Regole generali.*

*Union Civil Protection Mechanism 2001.*

*United Nations Development Programme (UNDP) 1965.*

*United Nations Office for Disaster Risk Reduction (UNDRR) 1999.*

*R. Vacareanu, D. Lungu, A. Aldea, C. Arion RISK-UE Project (2004): an advanced approach to earthquake risk scenarios with application to different European towns Assessing and Managing Earthquake Risk, Springer (2004).*

*Weatherill, G., Esposito, S., Iervolino, I., Franchin, P. & Cav-alieri, F. (2014): Framework for seismic hazard analysis ofspatially distributed systems, in K. Pitilakis et al. (eds.) SYNER-G: Systemic Seismic Vulnerability and Risk Assess-ment of Complex Urban, Utility, Lifeline Systems and Crit-ical Facilities, vol. 31, Geotechnical, Geological and Earth-quake Engineering, Springer, NetherlandS.*

*Weichert D. H.; (1980): Estimation of the earthquake recurrence parameters for unequal observationperiods for different magnitudes. Bull. Seismol. Soc. Am., 70, 1337-1346.*

*Werner S.D., Lavoie J.P., Eitzel C., Cho S., Huyck C., Ghosh S., Eguchi R.T., Taylor C.E., Moore J.E.; (2001): REDARS 1: Demonstration Software for Seismic Risk Analysis of Highway Systems. MCEER-03-SP01, Multidisciplinary Center for Earthquake Engineering Research, University at Buffalo, 17-34.*

*Wolf M.R. e Heikkala G.S. (1981): Urban scale vulnerability and city design. In Heikkala (a cura di) Urban scale vulnerability: proceedings of the USA – Italy colloquium on Urban design and earthquake hazard mitigation.*

*Yoklohama Strategy and Palnd Action 1994.*

*Zanini, M. A., Faleschini, F., Pellegrino C., (2017): Probabilistic seismic risk forecasting of aging bridge networks, Engineering Structures 136 (2017) 219–232.*

*Zonazione sismogenetica ZS9 – App.2 al Rapporto Conclusivoa cura di C. Meletti e G. Valensise (marzo 2004)con contributi di R. Azzaro, S. Barba, R. Basili, F. Galadini, P. Gasperini, M. Stucchi e G. Vannucci.*

### **Riferimenti Legislativi**

*Regio Decreto 18 aprile 1909 n.193, portante norme tecniche ed igieniche obbligatorie per le riparazioni ricostruzioni e nuove costruzioni degli edifici pubblici e privati nei luoghi colpiti dal terremoto del 28 dicembre 1908 e da altri precedenti elencati nel R.D. 15 aprile 1909 e ne designa i Comuni.(pubblicato nella gazzetta ufficiale n.95 del 22 aprile 1909).*

*REGIO DECRETO-LEGGE 29 aprile 1915 n .573, che riguarda le norme tecniche ed igieniche da osservarsi per i lavori edilizi nelle località colpite dal terremoto del 13 gennaio 1915.*

*(pubblicato nella gazzetta ufficiale n.117 del 11 maggio 1915).*

*D.L.L. 05 novembre 1916 n.1526 (G. U. 17 novembre 1916 n.270) Testo unico delle disposizioni legislative emanate in dipendenza del terremoto del 28 dicembre 1908.*

*R.D. 23 ottobre 1924 n.2089 (G.U. 30 dicembre 1924 n.303) Norme tecniche ed igieniche per le riparazioni, ricostruzioni e nuove costruzioni degli edifici pubblici e privati nei comuni o frazioni di comune dichiarati zone sismiche.*

*R.D. 23 ottobre 1925 n.1099 A seguito del terremoto di Ancona e Perugia.* 

*R.D.L. 13 marzo 1927 n.431 (G.U.08 aprile 1927 n.82) Norme tecniche ed igieniche per le riparazioni, ricostruzioni e nuove costruzioni degli edifici pubblici e privati nei comuni o frazioni di comune dichiarati zone sismiche.*

*R.D. 03 aprile 1930 n.682 (G.U. 07 giugno 1930 n.133) Nuove Norme tecniche ed igieniche di edilizia per le località sismiche.*

*R.D.L. 25 marzo 1935 n. 640 (G.U. 22 maggio 1935 n.120) Nuovo testo delle norme tecniche di edilizia con speciali prescrizioni per le località colpite dai terremoti.*

*R.D. 22 novembre 1937 n. 2105(G.U. 27 dicembre 1937 n.298) Norme tecniche ed igieniche per le riparazioni, ricostruzioni e nuove costruzioni degli edifici pubblici e privati nei comuni o frazioni di comune dichiarati zone sismiche.* 

*C.M.LL.PP. 11 agosto 1969 n.6090 Norme per la progettazione, il calcolo e il collaudo di costruzioni con strutture prefabbricate in zone asismiche e sismiche.*

*L. 2 febbraio 1974 n. 64 (G.U. 21 marzo 1974 n.76) Provvedimenti per le costruzioni con particolari prescrizioni per le zone sismiche.*

*Circolare 25 gennaio 1975 n. 13229 impiego di materiali con elevate caratteristiche di resistenza per cemento armato normale e precompresso.*

*D.M. 16 giugno 1976 Norme per la disciplina delle opere in c.a., normale e precompresso ed a struttura metallica.*

*Circolare 09 gennaio 1980 n.20049 Legge 5 novembre 1971, n.1086, art. 7 - Istruzioni relative ai controlli sul conglomerato cementizio adoperato per le strutture in cemento armato.*

*D.M. 29 febbraio 1984 Riguardante la classificazione sismica del territorio e basati su uno studio del CNR.*

*Circolare 5 marzo 1985 n.25882 Normative tecniche relative alle costruzioni in zone sismiche.*

*LEGGE 24 febbraio 1992, n. 225 Istituzione del Servizio nazionale della protezione civile. (GU Serie Generale n.64 del 17- 03-1992 - Suppl. Ordinario n. 54)note: Entrata in vigore della legge: 1-4-1992.*

*DECRETO DEL PRESIDENTE DELLA REPUBBLICA 8 agosto 1994, n. 542 Regolamento recante norme per la semplificazione del procedimento di autorizzazione all'uso diagnostico di apparecchiature a risonanza magnetica nucleare sul territorio nazionale. (GU Serie Generale n.219 del 19-09-1994)note: Entrata in vigore del decreto: 18-3-1995.*

*D.M. 9 gennaio 1996 (G.U. 05 febbraio 1996 n.29) Norme tecniche per il calcolo, l'esecuzione ed il collaudo delle strutture in c.a. normale e precompresso e per le strutture metalliche.*

*Circolare 10 aprile 1997 n.65 (G.U. 28 aprile 1997 n.97) Istruzioni per l'applicazione delle "Norme tecniche per le costruzioni in zone sismiche" di cui al D.M. 16 Gennaio 1996.*

*Legge 3 agosto 1998, n. 267 "Conversione in legge, con modificazioni, del decreto-legge 11 giugno 1998, n. 180, recante misure urgenti per la prevenzione del rischio idrogeologico ed a favore delle zone colpite da disastri franosi nella regione Campania" pubblicata nella Gazzetta Ufficiale n. 183 del 7 agosto 1998.*

*Det. 13 Marzo 2003 n.7 (G. U. 03 aprile 2003 n. 78) Autorità per la vigilanza sui lavori pubblici - Fornitura e posa in opera di acciaio presagomato.*

*D.M. 14 gennaio 2008 (G.U. 04 febbraio 2008 n.29) Norme tecniche per le costruzioni.*

*D.Lgs. 23/02/ n. 49 – "Attuazione della direttiva 2007/60/CE relativa alla valutazione e alla gestione dei rischi di alluvioni". Pubblicato nella Gazzetta Ufficio 2 aprile 2010, n. 77.*

*DECRETO DEL PRESIDENTE DEL CONSIGLIO DEI MINISTRI 5 maggio 2011, n. 109 Regolamento recante attuazione dell'articolo 2, comma 4, della legge 7 agosto 1990, n. 241, come modificato dall'articolo 7 della legge n. 69/2009, in materia di termini, superiori a 90 giorni, di conclusione dei procedimenti amministrativi di competenza del Ministero* 

*dell'economia e delle finanze, della Scuola superiore dell'economia e delle finanze, dell'Amministrazione autonoma dei monopoli di Stato, dell'Agenzia delle entrate, dell'Agenzia del territorio, dell'Agenzia delle dogane, della Guardia di finanza e dei Fondi previdenziali e assistenziali del personale della Guardia di finanza. (11G0143) (GU Serie Generale n.163 del 15-07-2011).*

*DECRETO DEL PRESIDENTE DEL CONSIGLIO DEI MINISTRI 8 luglio 2014 Istituzione del Nucleo Tecnico Nazionale (NTN) per il rilievo del danno e la valutazione di agibilita' nell'emergenza post-sismica e approvazione dell'aggiornamento del modello per il rilevamento dei danni, pronto intervento e agibilita' per edifici ordinari nell'emergenza post-sismica e del relativo manuale di compilazione. (14A07921) (GU Serie Generale n.243 del 18-10-2014).*

*ORDINANZA 15 novembre 2016 Ulteriori interventi urgenti di protezione civile conseguenti agli eccezionali eventi sismici che hanno colpito il territorio delle Regioni Lazio, Marche, Umbria e Abruzzo a partire dal giorno 24 agosto 2016. (Ordinanza n. 408) (16A08154) (GU Serie Generale n.270 del 18-11-2016).*

*D.M. 17 gennaio 2018 (G.U. 20 febbraio 2018) Norme tecniche per le costruzioni.*

*"Linee guida per la implementazione, certificazione e valutazione delle prestazioni dei Sistemi di Gestione della Sicurezza (SGS-ISA)per le attività di verifica e manutenzione delle infrastrutture stradali e autostradali" 2022.*

*"Road Infrastructure Safety Management – RISM, sviluppate dall'International Transport Forum"*

*"Linee guida per la classificazione e gestione del rischio, la valutazione della sicurezza ed il monitoraggio dei ponti esistenti" 2018.*

*Direttiva 2008/96/CE sulla gestione della sicurezza delle infrastrutture stradali per ridurre sia le vittime della strada che i feriti gravi.*

*LEGGE 16 novembre 2018, n. 130 Conversione in legge, con modificazioni, del decreto-legge 28 settembre 2018, n. 109, recante disposizioni urgenti per la citta' di Genova, la sicurezza della rete nazionale delle infrastrutture e dei trasporti, gli eventi sismici del 2016 e 2017, il lavoro e le altre emergenze. (18G00157) (GU n.269 del 19-11-2018 - Suppl. Ordinario n. 55).*

*"Conversione in legge, con modificazioni, del decreto-legge 11 giugno 1998, n. 180, recante misure urgenti per la prevenzione del rischio idrogeologico ed a favore delle zone colpite da disastri franosi nella regione Campania"pubblicata nella Gazzetta Ufficiale n. 183 del 7 agosto 1998*

*DECRETO-LEGGE 16 luglio 2020, n. 76 Misure urgenti per la semplificazione e l'innovazione digitale. (20G00096) (GU Serie Generale n.178 del 16-07-2020 - Suppl. Ordinario n. 24).*

*Circolare 19/07/1967 n. 6736/61A1 Ministero lavori pubblici - Controllo delle condizioni di stabilità delle opere d'arte stradali.*

*Circolare 19/07/1967 n. 6736/61A1 Ministero lavori pubblici - Controllo delle condizioni di stabilità delle opere d'arte stradali.*

*ORDINANZA del Presidente del Consiglio dei ministri 20 marzo 2003, n. 3274 Primi elementi in materia di criteri generali per la classificazione sismica del territorio nazionale e di normative tecniche per le costruzioni in zona sismica.* 

*(G.U. n. 105 del 8 maggio 2003 - S.o. n.72)*

*D.M. 14 gennaio 2008 (G.U. 04 febbraio 2008 n.29) Norme tecniche per le costruzioni.*

*D.M. 17 gennaio 2018 (G.U. 20 febbraio 2018) Norme tecniche per le costruzioni.*

*DECRETO 14 settembre 2005 Norme tecniche per le costruzioni. (GU Serie Generale n.222 del 23-09-2005 - Suppl. Ordinario n. 159) MINISTERO DELLE INFRASTRUTTURE E DEI TRASPORTI.*

*Circolari DPC/SISM/0031471 del 21.4.2010 e DPC/SISM/75499 del 7.10.2010.*

*Decreto del Presidente della Regione 27 luglio 2011, n. 0176/Pres. Regolamento di attuazione dell'art. 3, comma 3, lettere a) e c) della LR 16/2009 (Norme per la costruzione in zona sismica e per la tutela fisica del territorio), recante "Definizione delle tipologie di opere e di edifici di interesse strategico e di quelli che possono assumere rilevanza per le conseguenze di un eventuale collasso, nonché degli interventi di nuova costruzione, degli interventi su costruzioni esistenti e degli interventi di variante in corso d'opera che assolvono una funzione di limitata importanza statica ai sensi dell'articolo 3, comma 3, lettere a) e c) della LR 16/2009"*

### **Sitografia**

https://emidius.mi.ingv.it/CPTI15-DBMI15/

https://diss.ingv.it/

http://www.gmpe.org.uk/

https://www.ingv.it/

https://www.regione.fvg.it/rafvg/cms/RAFVG/

https://www.mit.gov.it/

https://www.protezionecivile.fvg.it/it

https://eaglefvg.regione.fvg.it/eagle/main.aspx?configuration=guest

https://www.fvgstrade.it/

https://www.autostrade.it/it/home

https://www.stradeanas.it/it/regions/friuli-venezia-giulia

https://www.autovie.it/

https://www.istat.it/

https://www.istat.it/it/archivio/139381

https://emidius.mi.ingv.it/CPTI15-DBMI15/

https://www.isprambiente.gov.it/it/progetti/cartella-progetti-in-corso/suolo-e-territorio-1/iffi-inventario-deifenomeni-franosi-in-italia

https://www.teamsystem.com/construction/magazine-edilizia/gare-e-appalti/ainop-archivio-informatico-nazionaledelle-opere-pubbliche

http://www .esriitalia.it/gis/index.ht

http://www.dmi.unict.it/"'gallo/GIS\_SITO/SIThome.htm

USGS Earthquake summary posters - http://earthquake.usgs.gov/earthquakes/eqarchives/ poster/.

ArcGIS Server - http://resources.ArcGIS.com/.

ArcGIS Viewer for Flex - http://help.ArcGIS.com/en/webapps/flexviewer/A

rcGIS.com, http://www.arcgis.com/home/.

Geoserver - Portale Kharita dell'Istituto Nazionale di Geofisica e Vulcanologia , http://kharita.rm.ingv.it/.

ArcGIS 9, ESRI Data & Maps 9.3 media kit, 2008 ESRI/. Open Geospatial Consortium - OpenGIS® Standards, http://www.opengeospatial.org/standards/is/.

https://platform.openquake.org/

https://www.qgis.org/it/site/

https://www.webms.it/

https://www.istat.it/it/archivio/139381#:~:text=La%20matrice%20origine%2Ddestinazione%20degli,riferimento%3A% 209%20ottobre%202011).

https://www.istat.it/

### **Appendice**

### 1. Codice di calcolo: "conv.f"

```
c234567
       implicit none
c
       real*8 radius
       parameter (radius=6372.8d0)
c
       real*8 pi
       parameter (pi=3.141592653589793238462643d0)
c
       logical*4 iterate
       character*100000 buf
       integer*4 n,i1,i2,imax,l,lb,k,j1,j2,lc,jc,m,i
       integer*4 kb(2000)
       integer*4 ibmn(513)
       real*8 lt,ln,d,dk,db
       real*8 x1(2000),x2(2000),x3(2000),lat(2000),lon(2000)
       real*8 ltb,lnb,b1(513),b2(513),b3(513),bmn(513)
c
       open(31,file='b0.csv',status='old')
       do m=1,513
          read(31,*) ltb,lnb
          lt=ltb*pi/180d0
          ln=lnb*pi/180d0
          b1(m)=(radius)*cos(lt)*cos(ln)
          b2(m)=(radius)*cos(lt)*sin(ln)
          b3(m)=(radius)*sin(lt)
       enddo
       close(31)
c
       open(11,file='str.kml',status='old')
       open(12,file='str.txt',status='unknown')
```

```
 open(22,file='str.csv',status='unknown')
  iterate=.true.
  n=0
  imax=0
 bmn=1d300
  do while(iterate)
     read(11,'(a)',err=100,end=100) buf
     i1=index(buf,'<coordinates>')
     if (i1.ne.0) then
        n=n+1
        i2=index(buf,'</coordinates>')
        if (i2.gt.imax) then
           print*,' imax ',n,i2
            imax=i2
        endif
        lb=1
        kb(1)=i1+12
        do l=i1+13,i2-1
            if (buf(l:l).eq.' ') then
               lb=lb+1
              kb(lb)=l
            endif
        enddo
        kb(lb+1)=i2
        do k=1,lb
           j1=kb(k)+1
            j2=kb(k+1)-1
            lc=0
            do l=j1,j2
               if (buf(l:l).eq.',') then
                  if (lc.eq.0) then
                     read(buf(j1:l-1),*) lon(k)
                    lc=1
                    jc=l
                  else
                     read(buf(jc+1:l-1),*) lat(k)
                     lc=2
                  endif
               endif
            enddo
            if (lc.eq.1) then
               read(buf(jc+1:j2),*) lat(k)
            endif
            lt=lat(k)*pi/180d0
           ln=lon(k)*pi/180d0
           x1(k)=(radius)*cos(lt)*cos(ln)
           x2(k)=(radius)*cos(lt)*sin(ln)
           x3(k)=(radius)*sin(lt)
        enddo
        d=0d0
        do k=1,lb-1
           dk=(x1(k)-x1(k+1))*(x1(k)-x1(k+1))\zeta + (x2(k)-x2(k+1)) * (x2(k)-x2(k+1))
\frac{x}{x} + (x3(k) -x3(k+1)) * (x3(k) -x3(k+1))
            dk=sqrt(dk)
            d=d+dk
        enddo
        do m=1,513
           do k=1,lb
```

```
db=(x1(k)-b1(m))*(x1(k)-b1(m))<br>
( x2(k)-b2(m))*(x2(k)-b2(m))\begin{array}{ll} 5 & + (x2(k)-b2(m)) * (x2(k)-b2(m)) \\ 5 & + (x3(k)-b3(m)) * (x3(k)-b3(m)) \end{array} $ +(x3(k)-b3(m))*(x3(k)-b3(m))
                       if (db.lt.bmn(m)) then
                          bmn(m)=db
                          ibmn(m)=n
                       endif
                   enddo
               enddo
               write(12,'(4000e24.16)') (lon(k),lat(k),k=1,lb)
               write(22,'(5e24.16)') lon(1),lat(1),lon(lb),lat(lb),d
            endif
        enddo
   100 continue
        close(11)
        close(12)
        close(22)
c
        open(32,file='indB0Str.csv',status='unknown')
        do m=1,513
           if (bmn(m).le.0.03d0)
       $ write(32,'(2i7,e24.16)') m,ibmn(m),bmn(m)
        enddo
        close(32)
c
        open(33,file='indStrB0.csv',status='unknown')
        do n=1,76350
           do m=1,513
               if (ibmn(m).eq.n.and.bmn(m).le.0.03d0) then
                  i=-1+n*21 = n * 2 write(33,'(2i7,e24.16)') i,m,bmn(m)
                   write(33,'(2i7,e24.16)') l,m,bmn(m)
               endif
           enddo
        enddo
        close(33)
c
        stop
        end
```
## 1.2Codice di calcolo: "nodes.f"

```
c234567
       implicit none
c
       real*8 radius
       parameter (radius=6372.8d0)
c
       real*8 pi
       parameter (pi=3.141592653589793238462643d0)
c
       integer*4 n,i,l,m
       integer*4 t(154000),u(10,154000)
       real*8 lon1,lat1,lon2,lat2,v0,lt,ln,d
       real*8 x1(154000),x2(154000),x3(154000)
       real*8 lat(154000),lon(154000),v(154000)
```

```
 real*8 w(10,154000),ltn(10,154000),lnn(10,154000)
c
       open(11,file='str.csv',status='old')
       do n=1,76350
          read(11,'(5e24.16)') lon1,lat1,lon2,lat2,v0
c
          i=-1+n*2
          lat(i)=lat1
          lon(i)=lon1
          v(i)=v0
          lt=lat(i)*pi/180d0
          ln=lon(i)*pi/180d0
          x1(i)=(radius)*cos(lt)*cos(ln)
          x2(i)=(radius)*cos(lt)*sin(ln)
          x3(i)=(radius)*sin(lt)
c
          i=n*2
          lat(i)=lat2
          lon(i)=lon2
          v(i)=v0
          lt=lat(i)*pi/180d0
          ln=lon(i)*pi/180d0
          x1(i)=(radius)*cos(lt)*cos(ln)
          x2(i)=(radius)*cos(lt)*sin(ln)
          x3(i)=(radius)*sin(lt)
c
       enddo
       close(11)
c
       t=0
       do n=1,76350
          i=-1+n*2
          l=n*2
          t(i)=t(i)+1
          t(l)=t(l)+1
          u(t(i),i)=l
          u(t(l),l)=i
          w(t(i),i)=v(l)
          w(t(l),l)=v(i)
          ltn(t(i),i)=lat(l)
          ltn(t(l),l)=lat(i)
          lnn(t(i),i)=lon(l)
          lnn(t(l),l)=lon(i)
       enddo
       do i=1,152700
          do l=i+1,152700
              d=(x1(i)-x1(l))*(x1(i)-x1(l))
     \oint +(x2(i)-x2(l))*(x2(i)-x2(l))
     \ddot{y} +(x3(i)-x3(l))*(x3(i)-x3(l))
              d=sqrt(d)
              if (d.lt.0.0001d0) then
                 t(i)=t(i)+1
                 t(l)=t(l)+1
                u(t(i), i) = 1 u(t(l),l)=i
                 w(t(i),i)=d
                 w(t(l),l)=d
                 ltn(t(i),i)=lat(l)
                 ltn(t(l),l)=lat(i)
```

```
 lnn(t(i),i)=lon(l)
                 lnn(t(l),l)=lon(i)
              endif
          enddo
       enddo
c
       open(12,file='nodes.csv',status='unknown')
       do i=1,152700
          write(12,'(2i7,2e24.16,10(i7,3e24.16))') 
      $i,t(i),lon(i),lat(i),(u(m,i),lnn(m,i),ltn(m,i),w(m,i),m=1,t(i))
       enddo
       close(12)
       stop
       end
```
### 1.3Codice di calcolo: "nodesR.f"

```
c234567
       implicit none
c
       integer*4 i,m,k,j,n,o,p,kk,pp,l,e,f,ff,ps
       integer*4 t(154000),u(10,154000),ii(154000)
       real*8 lat(154000),lon(154000)
       real*8 w(10,154000),ltn(10,154000),lnn(10,154000)
       real*8 ww
       integer*4 stmp,s(10),r(10)
       logical*4 iterate,ext,notfnd
       logical*4 kp(10)
       logical*4 todo(154000),kept(154000)
c
       open(11,file='nodes.csv',status='old')
       do i=1,152700
          read(11,'(2i7,2e24.16,10(i7,3e24.16))') ii(i),
      $t(i),lon(i),lat(i),(u(m,i),lnn(m,i),ltn(m,i),w(m,i),m=1,t(i))
       enddo
       close(11)
c
       todo=.true.
       kept=.true.
c
       do i=1,152700
          n=ii(i)
          if (kept(n)) then
             ext=.false.
              do j=1,t(n)-1
                 do p=j+1,t(n)
                    if (u(j,n).eq.u(p,n).and.j.ne.p) then
                       o=u(j,n)
                      kept(o)=.false.
                      kp=.true.
                      kp(i)=.false.
                      kp(p)=.false.
                      ext=.true.
                      exit
                    endif
                 enddo
                 if (ext) exit
              enddo
              if (ext) then
                 pp=0
```

```
 do j=t(n),1,-1
              if (.not.kp(j)) then
                 pp=pp+1
                do p=j,t(n)-1
                    u(p,n)=u(p+1,n)
                   lnn(p,n)=lnn(p+1,n)
                   ltn(p,n)=ltn(p+1,n)
                   w(p,n)=w(p+1,n)
                 enddo
              endif
          enddo
          if (pp.gt.0) print*,' xx ',n,t(n),pp,todo(n)
           t(n)=t(n)-pp
          do l=1,152700
              m=ii(l)
             if (kept(m)) then
                 pp=0
                do j=t(m),1,-1
                    if (u(j,m).eq.o) then
                        pp=pp+1
                       do p=j,t(m)-1
                           u(p,m)=u(p+1,m)
                           lnn(p,m)=lnn(p+1,m)
                           ltn(p,m)=ltn(p+1,m)
                          w(p,m)=w(p+1,m)
                        enddo
                    endif
                 enddo
                if (pp.gt.0) print*,' yy ',m,t(m),pp,todo(m)
                t(m)=t(m)-pp
              endif
          enddo
       endif
    endif
 enddo
 do i=1,152700
    n=ii(i)
    if (kept(n)) then
       ww=0d0
       do k=1,t(n)
          ww=ww+w(k,n)
       enddo
       if (ww.lt.0.0001d0) then
          kept(n)=.false.
          do k=1,t(n)
              o=u(k,n)
             if (kept(o)) then
                 pp=0
                 do j=t(o),1,-1
                    if (u(j,o).eq.n) then
                        pp=pp+1
                       do p=j,t(o)-1
                           u(p,o)=u(p+1,o)
                          lnn(p,o)=lnn(p+1,o)
                          ltn(p,o)=ltn(p+1,o)
                          w(p,o)=w(p+1,o)
                        enddo
                    endif
```

```
c
```

```
 enddo
                      if (pp.gt.0) print*,' zz ',o,t(o),pp,todo(o)
                      t(o)=t(o)-pp
                    endif
                enddo
             endif
          endif
      enddo
      do l=1,7
          do i=1,152700
             n=ii(i)
             if (t(n).eq.l.and.kept(n)) then
                pp=0
                s=0
                do p=1,l
                   o=u(p,n)
                  if (t(o).ne.l.and.w(p,o).lt.0.0001d0)
 $print*,n,o,l,' problem!!!! A'
 if (w(p,o).lt.0.0001d0) then
                      pp=pp+1
                      s(pp)=o
                    endif
                enddo
                pp=pp+1
                s(pp)=n
                if (pp.ne.l) print*,n,l,' problem!!!! B'
                do p=2,pp
                   stmp=s(p)
                  do e=p-1,1,-1
                       if (s(e).le.stmp) exit
                      s(e+1)=s(e)
                   enddo
                  s(e+1)=stmp
                enddo
                do p=1,pp
                   if (s(p).eq.n) cycle
                  o=s(p)
                  ff=0
                  r=0
                  do f=1,t(o)
                       if (w(f,o).lt.0.0001d0) then
                          ff=ff+1
                         r(ff)=u(f,o)
                       endif
                   enddo
                  ff=ff+1
                  r(ff)=o
                  if (ff.ne.l) print*,n,l,' problem!!!! C'
                  do f=2,ff
                       stmp=r(f)
                      do e=f-1,1,-1
                          if (r(e).le.stmp) exit
                         r(e+1)=r(e)
                       enddo
                      r(e+1)=stmp
                   enddo
                  do f=1,pp
                       if (s(f).ne.r(f)) print*,n,l,' problem!!!! D'
```

```
c
```

```
 enddo
                enddo
c
                do p=1,t(n)
                   do f=1,pp
                      if (s(f).eq.u(p,n)) then
                          k=u(p,n)
                          do j=1,t(k)
                             ext=.false.
                            do ff=1,pp
                                if (s(ff).ne.u(j,k)) then
                                   w(p,n)=w(p,n)+w(j,k)
                                  u(p,n)=u(j,k)
                                  s(f)=u(p,n)
                                  lnn(p,n)=lnn(j,k)
                                  ltn(p,n)=ltn(j,k)
                                  o=u(j,k)
                                   do m=1,t(o)
                                      if (u(m,o).eq.k) then
                                         w(m,o)=w(p,n)
                                        u(m,o)=n
                                        lnn(m,o)=lon(n)
                                        ltn(m,o)=lat(n)
 endif
                                   enddo
 if (.not.kept(k)) print*,' n,K,o ',n,k,o,kept(n),kept(k),kept(o),l
 if (.not.kept(o)) print*,' n,k,O ',n,k,o,kept(n),kept(k),kept(o),l
                                   kept(k)=.false.
                                  ext=.true.
                                  exit
                                endif
                             enddo
                             if (ext) exit
                          enddo
                      endif
                   enddo
                enddo
c
             endif
          enddo
       enddo
c
       todo=.false.
       do i=1,152700
          if (kept(i)) todo(i)=.true.
       enddo
c
       do ps=1,2
c
       do i=1,152700
          if (kept(i)) then
             do j=1,t(i)
                k=u(j,i)
                notfnd=.true.
                do p=1,t(k)
                   if (u(p,k).eq.i) notfnd=.false.
                enddo
                if (.not.kept(k)) print*,' aa ',i,k
                if (notfnd) print*,' a ',i,k
```
```
 enddo
          endif
       enddo
c
       do i=1,152700
          n=ii(i)
          if (t(n).eq.1.and.todo(n)) then
             k=u(1,n)
             iterate=.true.
             do while (iterate)
                if (t(k).eq.1) then
                    iterate=.false.
                   todo(k)=.false.
                   todo(n)=.false.
                    kept(k)=.false.
                    kept(n)=.false.
                   print*,n,k,' !!!!! ends here > deleted both ',t(k)
                else if (t(k).eq.2) then
                    do j=1,2
                       o=u(j,k)
                      if (o.ne.n) then
                          w(1,n)=w(1,n)+w(j,k)
                         u(1,n)=o
                         lnn(1,n)=lnn(j,k)
                         ltn(1,n)=ltn(j,k)
                         todo(k)=.false.
                          kept(k)=.false.
                          do p=1,t(o)
                             if (u(p,o).eq.k) then
                                u(p,o)=n
                               lnn(p,o)=lon(n)
                               ltn(p,o)=lat(n)
                                w(p,o)=w(1,n)
 k=o
                               exit
                             endif
                          enddo
                         exit
                       endif
                    enddo
                else
                    iterate=.false.
                endif
             enddo
             todo(n)=.false.
          endif
       enddo
c
       do i=1,152700
          if (kept(i)) then
             do j=1,t(i)
                k=u(j,i)
                notfnd=.true.
                do p=1,t(k)
                    if (u(p,k).eq.i) notfnd=.false.
                enddo
                if (.not.kept(k)) print*,' bb ',i,k
                if (notfnd) print*,' b ',i,k
             enddo
```

```
 endif
 enddo
 do i=1,152700
    n=ii(i)
    if (t(n).eq.2.and.todo(n)) then
       k=u(1,n)
       iterate=.true.
       do while (iterate)
           if (t(k).eq.1) then
              iterate=.false.
              todo(n)=.false.
              kept(n)=.false.
             todo(k)=.false.
             w(1,k)=w(1,n)+w(2,n)
             u(1,k)=u(2,n)
             lnn(1,k)=lnn(2,n)
             ltn(1,k)=ltn(2,n)
              m=u(2,n)
              do j=1,t(m)
                 if (u(j,m).eq.n) then
                    w(j,m)=w(1,k)
                   u(j,m)=k
                   lnn(j,m)=lon(k)
                   ltn(j,m)=lat(k)
                   exit
                 endif
              enddo
             print*,n,k,' !!!!! ends here a',t(k)
           else if (t(k).eq.2) then
              do j=1,2
                 o=u(j,k)
                if (o.ne.n) then
                    w(1,n)=w(1,n)+w(j,k)
                   u(1,n)=o
                   lnn(1,n)=lnn(j,k)
                   ltn(1,n)=ltn(j,k)
                   todo(k)=.false.
                   kept(k)=.false.
                   do p=1,t(o)
                        if (u(p,o).eq.k) then
                           u(p,o)=n
                          lnn(p,o)=lon(n)
                          ltn(p,o)=lat(n)
                          w(p,o)=w(1,n)
                          k=o
                          exit
                        endif
                    enddo
                   exit
                 endif
              enddo
           else
              iterate=.false.
           endif
       enddo
       k=u(2,n)
       iterate=.true.
       do while (iterate)
```

```
 if (t(k).eq.1) then
              iterate=.false.
             todo(k)=.false.
             print*,n,k,' !!!!! ends here b',t(k)
           else if (t(k).eq.2) then
              do j=1,2
                 o=u(j,k)
                if (o.ne.n) then
                    w(2,n)=w(2,n)+w(j,k)
                   u(2,n)=o
                   lnn(2,n)=lnn(j,k)
                   ltn(2,n)=ltn(j,k)
                   todo(k)=.false.
                   kept(k)=.false.
                   do p=1,t(o)
                        if (u(p,o).eq.k) then
                           u(p,o)=n
                          lnn(p,o)=lon(n)
                          ltn(p,o)=lat(n)
                          w(p,o)=w(2,n)
                          k=o
                          exit
                        endif
                    enddo
                   exit
                 endif
              enddo
           else
              iterate=.false.
           endif
       enddo
       todo(n)=.false.
       k=u(1,n)
       kk=u(2,n)
       if (t(k).gt.2.and.t(kk).gt.2) then
           do p=1,t(k)
              if (u(p,k).eq.n) then
                 do pp=1,t(kk)
                    if (u(pp,kk).eq.n) then
                        u(p,k)=kk
                       u(pp,kk)=k
                       lnn(p,k)=lnn(2,n)
                       lnn(pp,kk)=lnn(1,n)
                       ltn(p,k)=ltn(2,n)
                       ltn(pp,kk)=ltn(1,n)
                       w(p,k)=w(1,n)+w(2,n)
                       w(pp,kk)=w(p,k)
                       kept(n)=.false.
                       exit
                    endif
                 enddo
                exit
              endif
           enddo
       endif
    endif
 enddo
 do i=1,152700
```

```
c
```

```
pag. 245
```

```
 n=ii(i)
          if (kept(n)) then
              kp=.true.
              pp=0
              do k=1,t(n)
                 o=u(k,n)
                 if (o.eq.n) then
                   kp(k)=. false.
                   pp=pp+1
                 endif
              enddo
              if (pp.gt.0) then
                 do k=1,t(n)
                    p=u(k,n)
                    if (.not.kept(p)) then
                       kp(k)=. false.
                       pp=pp+1
                    endif
                 enddo
              endif
              if (pp.eq.2) then
                 do j=t(n),1,-1
                     if (.not.kp(j)) then
                        do p=j,t(n)-1
                           u(p,n)=u(p+1,n)
                           lnn(p,n)=lnn(p+1,n)
                           ltn(p,n)=ltn(p+1,n)
                          w(p,n)=w(p+1,n)
                        enddo
                     endif
                 enddo
                 print*,' ww ',n,t(n),pp
                 t(n)=t(n)-pp
              else if (pp.eq.1) then
                 print*,' problem pp ',n
              endif
          endif
       enddo
c
       do i=1,152700
          if (kept(i)) then
              do j=1,t(i)
                 k=u(j,i)
                 notfnd=.true.
                 do p=1,t(k)
                     if (u(p,k).eq.i) notfnd=.false.
                 enddo
                 if (.not.kept(k)) print*,' cc ',i,k
                 if (notfnd) print*,' c ',i,k
              enddo
          endif
       enddo
c
       enddo
c
       do i=152700,1,-1
          if (kept(i)) then
              l=i
              exit
```

```
 endif
 enddo
 n=0
  iterate=.true.
 do while (iterate)
     if (kept(n+1)) then
        n=n+1
     else
        do j=n+2,l
           kept(j-1)=kept(j)
            ii(j-1)=ii(j)-1
            t(j-1)=t(j)
           lon(i-1)=lon(i) lat(j-1)=lat(j)
            do m=1,t(j)
               u(m,j-1)=u(m,j)
              lnn(m,j-1)=lnn(m,j)
              ltn(m,j-1)=ltn(m,j)
              w(m,j-1)=w(m,j)
           enddo
        enddo
        do j=1,l-1
            do m=1,t(j)
               if (u(m,j).gt.n) u(m,j)=u(m,j)-1
            enddo
        enddo
        l=l-1
     endif
     if (n.ge.l) then
        print*,n,l,' end gt'
        exit
     endif
 enddo
 do i=1,n
     do m=1,t(i)
        o=u(m,i)
        notfnd=.true.
        do j=1,t(o)
            if (u(j,o).eq.i) notfnd=.false.
        enddo
        if (notfnd) then
           print*,' c ',i,o
        endif
     enddo
 enddo
 open(12,file='nodesR.csv',status='unknown')
 do i=1,n
     write(12,'(2i7,2e24.16,10(i7,3e24.16))') ii(i),
 $t(i),lon(i),lat(i),(u(m,i),lnn(m,i),ltn(m,i),w(m,i),m=1,t(i))
 enddo
 close(12)
 stop
 end
```
*c*

## 1.4 Codice di calcolo: "com.f"

```
c234567
       implicit none
c
       real*8 radius
       parameter (radius=6372.8d0)
c
       real*8 pi
       parameter (pi=3.141592653589793238462643d0)
c
       integer*4 n,i,j1,j2,i0,n0,m
       integer*4 imin(10000)
       real*8 lon1,lat1,lon2,lat2,lt,ln,d,dmin
       real*8 x1(10000),x2(10000),x3(10000)
       real*8 y1(30000),y2(30000),y3(30000)
c
       n0=219
       open(11,file='comuni.csv',status='old')
       do n=1,n0
          read(11,*) lat1,lon1
c
          lt=lat1*pi/180d0
          ln=lon1*pi/180d0
          x1(n)=(radius)*cos(lt)*cos(ln)
          x2(n)=(radius)*cos(lt)*sin(ln)
          x3(n)=(radius)*sin(lt)
c
       enddo
       close(11)
c
       i0=29695
       open(12,file='nodesR.csv',status='old')
       do i=1,i0
          read(12,'(2i7,2e24.16)') 
      $j1,j2,lon2,lat2
c
          lt=lat2*pi/180d0
          ln=lon2*pi/180d0
          y1(i)=(radius)*cos(lt)*cos(ln)
          y2(i)=(radius)*cos(lt)*sin(ln)
          y3(i)=(radius)*sin(lt)
c
       enddo
       close(12)
c
       do n=1,n0
          dmin=1d300
          do i=1,i0
             d=(x1(n)-y1(i))*(x1(n)-y1(i))
     \oint (x^2(n)-y^2(i)) * (x^2(n)-y^2(i))\zeta + (x3(n)-y3(i)) * (x3(n)-y3(i))
              if (d.lt.dmin) then
                 dmin=d
                 imin(n)=i
              endif
          enddo
       enddo
c
```

```
 open(14,file='percorsi-inp.csv',status='unknown')
 do n=1,n0
    do m=n+1,n0
       write(14,'(4i7)') imin(n),imin(m),n,m
    enddo
 enddo
 close(14)
 stop
 end
```
## 1.5 Codice di calcolo: "per.f"

```
c234567
       implicit none
c
       real*8 radius
       parameter (radius=6372.8d0)
c
       real*8 pi
       parameter (pi=3.141592653589793238462643d0)
c
       integer*4 seed(33)
       real*8 r(1000000)
       integer*4 i,n,i0,n0,is,ie,k,kn,i1,o,ip,id,imx,kr,m,l,isk
       integer*4 ps(10)
       real*8 lt,ln,dmin,d
       real*8 x(0:10,30000),y(0:10,30000),z(0:10,30000)
       integer*4 pp(100000)
       integer*4 t(30000),u(10,30000),ii(30000)
       real*8 w(10,30000),ltn(0:10,30000),lnn(0:10,30000)
       logical*4 iterate
       logical*4 gone(30000)
c
       seed=idnint(dble(129367714)*dble(95371)/100000d0)
       call random_seed(put=seed)
       call random_number(r)
c
       i0=29695
       open(12,file='nodesR.csv',status='old')
       do i=1,i0
          read(12,'(2i7,2e24.16,10(i7,3e24.16))') ii(i),
      $t(i),lnn(0,i),ltn(0,i),(u(k,i),lnn(k,i),ltn(k,i),w(k,i),k=1,t(i))
          do k=0,t(i)
             lt=ltn(k,i)*pi/180d0
             ln=lnn(k,i)*pi/180d0
             x(k,i)=(radius)*cos(lt)*cos(ln)
             y(k,i)=(radius)*cos(lt)*sin(ln)
             z(k,i)=(radius)*sin(lt)
          enddo
       enddo
       close(12)
c
       n0=23871
       open(21,file='percorsi-inp.csv',status='old')
       id=0
       imx=0
```

```
 kr=1000
        do n=1,n0
            read(21,*) is,ie
c
            gone=.false.
c
            do m=1,10
                i1=is
                iterate=.true.
                ip=1
                pp(ip)=i1
                do while (iterate)
                    dmin=1d300
                    kn=0
                    do k=1,t(i1)
                        o=u(k,i1)
                       if (.not.gone(o)) then
       d=(x(k,i1)-x(0,ie))*(x(k,i1)-x(0,ie))
      \begin{array}{c} f \ \mathcal{S} \ \mathcal{S} \ \mathcal{S} \ \mathcal{S} \ \mathcal{S} \ \mathcal{S} \ \mathcal{S} \ \mathcal{S} \ \mathcal{S} \ \mathcal{S} \ \mathcal{S} \ \mathcal{S} \ \mathcal{S} \ \mathcal{S} \ \mathcal{S} \ \mathcal{S} \ \mathcal{S} \end{array} $ +(z(k,i1)-z(0,ie))*(z(k,i1)-z(0,ie))
                            d=sqrt(d)
                           if (d.lt.dmin) then
                                dmin=d
                                kn=k
                            endif
                        endif
                    enddo
                    gone(i1)=.true.
                    if (kn.gt.0) then
                        if (dmin.lt.0.0001d0) then
                            iterate=.false.
c print*,is,ie,' done ',ip
                            if (ip.gt.imx) imx=ip
                        else
                            i1=u(kn,i1)
                           ip=ip+1
                           pp(ip)=i1
                        endif
                       if (ip.gt.99999) then
                            iterate=.false.
                           id=id+1
                           print*,is,ie,' not found ',id
                        endif
                    else
                        ip=ip-1
                        if (ip.lt.1) then
                            iterate=.false.
                           id=id+1
                           print*,is,ie,' dead end ',id
                        else
                            i1=pp(ip)
                           gone(i1)=.false.
                        endif
                    endif
                enddo
                if (m.eq.1) then
                    do l=1,9
                        kr=kr+1
                       isk=1+int(r(kr)*dble(ip))
```

```
 if (isk.gt.ip) then
                        print*,is,ie,isk,ip,' stop'
                       stop
                     endif
                    ps(l)=pp(isk)
                  enddo
              endif
              if (m.lt.10) then
                  gone=.false.
                  gone(ps(m))=.true.
              endif
           enddo
c
       enddo
       close(21)
       print*,id,imx
c
       stop
       end
```
## 1.6 Codice di calcolo: "Ponti\_FVG"

```
'Ponti_FVG'
===========
============== ===================
checksum32 3_511_977_542
date 2023-\overline{0}4-0.7T10:20:39
engine version 3.11.0
============== ===================
num sites = 645, num levels = 209, num rlzs = 3
Parameters
----------
=============================== ======================================
calculation mode \qquad \qquad 'classical'
number_of_logic_tree_samples 0<br>maximum distance {'
                             {'}\text{default':} [(1.0, 200), (10.0, 200)]investigation time 1.0
ses_per_logic_tree_path 1<br>truncation level 3.0
truncation level
rupture_mesh_spacing 0.5 
complex fault mesh spacing None
width \overline{of} mfd \overline{bin} 0.1
area source discretization 5.0
pointsource distance None
ground motion correlation model None
minimum intensity {}
random seed 805
master_seed 0
ses seed 42
=============================== ======================================
Input files
-----------
======================= ==================================================
```
Name File ======================= ================================================== gsim\_logic\_tree `GMPE\_Logic\_tree.xml <GMPE\_Logic\_tree.xml>`\_ job\_ini `job.ini <job.ini>`\_ sites `ponti\_oq\_last.csv <ponti\_oq\_last.csv>` source model logic tree `Sources Logic tree.xml <Sources Logic tree.xml>` ======================= ================================================== Composite source model ---------------------- ====== ===================== ==== rlzs ====== ===================== ==== 0 '[BindiEtAl2011]' [2]<br>0 '[BindiEtAl2014Rhyp]' [0] 0 '[BindiEtAl2014Rhyp]' [0] 0 '[CauzziEtAl2014]' [1] ====== ===================== ==== Required parameters per tectonic region type -------------------------------------------- ===== ========================================================== ============== ========== ========== et id gsims distances siteparams ruptparams ===== ========================================================== ============== ========== ========== 0 '[BindiEtAl2011]' '[BindiEtAl2014Rhyp]' '[CauzziEtAl2014]' rhypo rjb rrup vs30 mag rake ===== ========================================================== ============== ========== ========== Slowest sources --------------- ========= ==== ========= ========= ============ source\_id code calc\_time num\_sites eff\_ruptures ========= ==== ========= ========= ============ SIIS001 A 190 645 2\_828 ITIS101 A 95 645 1\_400 ITIS126 A 92 645 1\_188 ITIS109 A 75 645 1\_125 ITIS125 A 37 645 696 ITIS120 A 27 645 506 ========= ==== ========= ========= ============ Computation times by source typology ------------------------------------ ==== ========= ========= ============ code calc\_time num\_sites eff\_ruptures ==== ========= ========= ============ A 519 3 870 7 743 ==== ========= ========= ============ Information about the tasks --------------------------- ================== ====== ======= ====== ======= ======= operation-duration counts mean stddev min max build\_hazard 31 0.48258 8% 0.35982 0.52581 classical 95 5.48729 9% 4.37224 6.43204 preclassical 1 0.26157 nan 0.26157 0.26157

read\_source\_model 1 0.01293 nan 0.01293 0.01293 ================== ====== ======= ====== ======= ======= Data transfer ------------- ================= ===================================================== ========= task sent received read\_source\_model 4.3 and  $\sim$ KB preclassical 67.67 KB classical params=276.28 KB srcs=166.67 KB rlzs\_by\_gsim=59.75 KB 296.34 MB build hazard pgetter=96.52 KB hstats=7.21 KB N=465 B 8.53 MB ================= ===================================================== ========= Slowest operations ------------------ ======================= ======== ========= ====== calc 138, maxmem=0.3 GB time sec memory mb counts ======================= ======== ========= ====== total classical 521 27 95<br>
get\_poes 318 0.0 23\_229<br>
composing pnes 106 0.0 7 743 get\_poes 318 0.0 23\_229 composing pnes 106 0.0 7\_743 computing mean\_std 58 0.0 23\_229 ClassicalCalculator.run 37 116 1 make contexts 19 0.0 7 743 total build\_hazard 14 0.57422 31 compute stats 14 0.0 645 aggregate curves 0.89440 8.92969 95 total preclassical 0.26157 0.35156 1 splitting sources 0.21569 0.26953 1 importing inputs 0.17588 2.59375 1 composite source model 0.14385 1.61328 1 read PoEs 0.08648 0.51562 31 combine pmaps 0.06198 0.0 645 weighting sources 0.04528 0.08203 1 saving probability maps 0.02550 0.0 1 collecting hazard 0.02010 1.44531 31 total read source model  $0.01293$  0.34375 ======================= ======== ========= ======

## 1.7 Codice di calcolo:"PSHA1.f"

```
c234567
       implicit none
c
       real*8 radius
       parameter (radius=6372.8d0)
c
      real*8 pi
       parameter (pi=3.141592653589793238462643d0)
c
```

```
 integer*4 nth
       parameter (nth=60)
c
       integer*4 ng,nzt,ngm,nb
       parameter (ng=11236,nzt=2,ngm=3444,nb=645)
c
       integer*4 nm,nr
       parameter (nm=299,nr=399)
c
       integer*4 OMP_get_thread_num
       integer*4 nt
       integer*4 ngo,nzto,nbo,nro
       integer*4 nnd,nndf,nend(-1:nth-1)
c
       integer*4 i,j,nz,mb,jr,m,mm(2),k,kmax,kmaxt,kmint,np,kmn
       integer*4 ngz(nzt),itp(nb)
       integer*4 ngzz
c
       real*8 ln,lt
       real*8 mxt
       real*8 drsmax,dbsmax
       real*8 beta,fmmt,s2,sq2s,sf,lmn,ld
       real*8 mag,fm,fdm,rjb,dhy,fd
       real*8 fmm(0:nm,nzt),frr(0:nr,nzt,ng),frb(0:nr,nzt,nb)
       real*8 lyi(0:nr,0:nm,2)
       real*8 lb(-100000:999999),lm(99),hz(99,ng)
       real*8 rate(nzt),magmin(nzt),magmax(nzt),b(nzt)
       real*8 fsof(nzt),hsq(nzt)
       real*8 cg(3,ng)
       real*8 cgz(3,ngm,nzt),drs(ng,ngm,nzt)
       real*8 cgb(3,nb),dbs(nb,ngm,nzt)
       real*8 bt(0:2),immt(4,0:2),tr(0:4,0:2)
       real*8 pd(4),pdd(0:4),ppd(99,nb,5),ppra(99,nb),pprb(99,nb)
c
c
       mxt=200d0
c
       rate(1)=0.223d0
       rate(2)=0.657d0
       magmin(1)=3.85d0
       magmin(2)=3.85d0
       magmax(1)=5.92d0
       magmax(2)=6.84d0
       b(1)=1.31d0
       b(2)=0.94d0
c
       fsof(1)=-0.0544d0
       fsof(2)=0.105d0
       hsq(1)=144d0
       hsq(2)=64d0
c
       bt(0)=1d0/0.7d0
       bt(1)=1d0/0.7d0
       bt(2)=1d0/0.8d0
       immt(1,0)=0.16d0
       immt(2,0)=0.53d0
       immt(3,0)=0.75d0
       immt(4,0)=1.01d0
       immt(1,1)=0.20d0
```

```
 immt(2,1)=0.63d0
       immt(3,1)=0.91d0
       immt(4,1)=1.28d0
       immt(1,2)=0.17d0
       immt(2,2)=0.51d0
       immt(3,2)=0.91d0
       immt(4,2)=1.87d0
       tr(0,0)=0d0
       tr(1,0)=0d0
       tr(2,0)=7d0
       tr(3,0)=150d0
       tr(4,0)=450d0
       tr(0,1)=0d0
       tr(1,1)=0d0
       tr(2,1)=7d0
       tr(3,1)=150d0
       tr(4,1)=450d0
       tr(0,2)=0d0
       tr(1,2)=0d0
       tr(2,2)=5d0
       tr(3,2)=100d0
       tr(4,2)=200d0 c
       ngz(1)=1103
       ngz(2)=3444 c
       ngo=ng
       nzto=nzt
       nbo=nb
       nro=nr c
       nnd=ng/nth
 nndf=ng
-nth*nnd
 nend(
-1)=0
 do nt=0,nth
-
1
 nend(nt)=nend(nt
-1)+nnd
          if (nndf.gt.0) then
             nend(nt)=nend(nt)+1
 nndf=nndf
-
1
          endif
       enddo c
       open(11,file='rfvg0.csv',status='old')
       do i=1,ng
          read(11,*) ln,lt
          lt=lt*pi/180d0
          ln=ln*pi/180d0
          cg(1,i)=(radius)*cos(lt)*cos(ln)
          cg(2,i)=(radius)*cos(lt)*sin(ln)
          cg(3,i)=(radius)*sin(lt)
       enddo
       close(11) c
       cgz=0d0 c
       open(11,file='r904i0.csv',status='old')
       do i=1,ngz(1)
          read(11,*) ln,lt
          lt=lt*pi/180d0
```

```
 ln=ln*pi/180d0
          cgz(1,i,1)=(radius)*cos(lt)*cos(ln)
          cgz(2,i,1)=(radius)*cos(lt)*sin(ln)
          cgz(3,i,1)=(radius)*sin(lt)
       enddo
       close(11)
c
       open(11,file='r905i0.csv',status='old')
       do i=1,ngz(2)
          read(11,*) ln,lt
          lt=lt*pi/180d0
          ln=ln*pi/180d0
          cgz(1,i,2)=(radius)*cos(lt)*cos(ln)
          cgz(2,i,2)=(radius)*cos(lt)*sin(ln)
          cgz(3,i,2)=(radius)*sin(lt)
       enddo
       close(11)
c
       drsmax=0d0
       do i=1,ng
          do nz=1,nzt
             ngzz=ngz(nz)
             do j=1,ngzz
      drs(i,j,nz)=sqrt((cq(1,i)-cqz(1,j,nz))*(cq(1,i)-cqz(1,j,nz))
     \zeta +(cg(2,i)-cgz(2,j,nz))*(cg(2,i)-cgz(2,j,nz))
      $ +(cg(3,i)-cgz(3,j,nz))*(cg(3,i)-cgz(3,j,nz)))
             if (drs(i,j,nz).gt.drsmax) drsmax=drs(i,j,nz)
             enddo
          enddo
       enddo
       print*,' drsmax ',drsmax
c
       open(11,file='b0.csv',status='old')
       do i=1,nb
          read(11,*) lt,ln,itp(i)
          lt=lt*pi/180d0
          ln=ln*pi/180d0
          cgb(1,i)=(radius)*cos(lt)*cos(ln)
          cgb(2,i)=(radius)*cos(lt)*sin(ln)
          cgb(3,i)=(radius)*sin(lt)
       enddo
       close(11)
c
c
       dbsmax=0d0
       do i=1,nb
          do nz=1,nzt
             ngzz=ngz(nz)
             do j=1,ngzz
       dbs(i,j,nz)=sqrt((cgb(1,i)-cgz(1,j,nz))*(cgb(1,i)-cgz(1,j,nz))
      $ +(cgb(2,i)-cgz(2,j,nz))*(cgb(2,i)-cgz(2,j,nz))
                        $ +(cgb(3,i)-cgz(3,j,nz))*(cgb(3,i)-cgz(3,j,nz)))
             if (dbs(i,j,nz).gt.dbsmax) dbsmax=dbs(i,j,nz)
             enddo
          enddo
       enddo
       print*,' dbsmax ',dbsmax
c
       do nz=1,nzt
```

```
 beta=b(nz)*log(10d0)
          mm(nz)=idnint((magmax(nz)-magmin(nz))/0.01d0)
          fmmt=0d0
          do m=0,mm(nz)
             mag=magmin(nz)+dble(m)*0.01d0
      fmm(m,nz)=beta*exp(beta*(magmin(nz)-mag))/
                      $ (1d0-exp(beta*(magmin(nz)-magmax(nz))))
              fmmt=fmmt+fmm(m,nz)
          enddo
          do m=0,mm(nz)
              fmm(m,nz)=fmm(m,nz)/fmmt
          enddo
          print*,' mm',mm(nz)
c
          ngzz=ngz(nz)
c
          frr=0d0
          do i=1,ng
             do j=1,ngzz
                 jr=int(2d0*drs(i,j,nz))
                 frr(jr,nz,i)=frr(jr,nz,i)+1d0
              enddo
              do jr=0,nr
                 frr(jr,nz,i)=frr(jr,nz,i)/dble(ngzz)
              enddo
          enddo
c
          frb=0d0
          do i=1,nb
              do j=1,ngzz
                 jr=int(2d0*dbs(i,j,nz))
                 frb(jr,nz,i)=frb(jr,nz,i)+1d0
              enddo
             do jr=0,nr
                 frb(jr,nz,i)=frb(jr,nz,i)/dble(ngzz)
              enddo
          enddo
c
          do m=0,mm(nz)
             mag=magmin(nz)+dble(m)*0.01d0
              fm=0d0
              if (mag.le.6.75d0)
      $fm=-0.262d0*(mag-6.75d0)-0.0707d0*(mag-6.75d0)*(mag-6.75d0)
c
              fdm=-1.94d0+0.413d0*(mag-5d0)
              do jr=0,nr
                 rjb=dble(jr)*0.5d0+0.25d0
                 if (mag.ge.6d0) rjb=max(-3.5525d0+0.8845d0*rjb,0d0)
c
                 dhy=sqrt(rjb*rjb+hsq(nz))
                 fd=fdm*log10(dhy)-0.000134d0*(dhy-1d0)
                 lyi(jr,m,nz)=3.672d0+fd+fm+fsof(nz)
              enddo
          enddo
c
       enddo
c
       do np=1,99
```

```
 lm(np)=log(dble(np)/100d0)/(-mxt)
       enddo
c
       s2=2d0*0.337d0
       sq2s=sqrt(2d0)*0.337d0
       sf=0.5d0/(0.5d0+0.5d0*erf(s2/sq2s))
c
       go to 1000
c
       open(61,file='psha-probR.csv',status='unknown')
c
!$omp parallel NUM_THREADS(nth)
!$omp& default(none)
!$omp& private(nt)
!$omp& private(i,nz,m,jr,kmaxt,kmint,kmax,k,np,kmn)
!$omp& private(lmn,ld)
!$omp& private(lb)
!$omp& shared(ngo,nzto,nro,nend)
!$omp& shared(mm)
!$omp& shared(s2,sq2s,sf)
!$omp& shared(lyi,frr,fmm,rate,lm)
!$omp& shared(hz)
       nt=OMP_get_thread_num()
!$omp do
c
       do i=1,ngo
          lb=0d0
          kmaxt=-100000
          do nz=1,nzto
              do m=0,mm(nz)
                 do jr=0,nro
                    kmax=int(100000d0*(lyi(jr,m,nz)+s2))+1
                   if (kmax.gt.kmaxt) kmaxt=kmax
                   do k=-100000,kmax,1000
                       lb(k)=lb(k)+
      $(1d0-(sf+sf*erf(((dble(k)/100000d0)-lyi(jr,m,nz))/sq2s)))*
      $frr(jr,nz,i)*
      $fmm(m,nz)*
      $rate(nz)
                    enddo
                 enddo
             enddo
          enddo
          do k=-100000,kmaxt,1000
             ld=lb(k)-lm(1)
             if (ld.le.0d0) then
                 kmint=k-1000
                 exit
             endif
          enddo
      print*,
           $ ' thread: ',nt,' Nodes still to process: ',nend(nt)+1-i,
      $ ' kmint: ',kmint,' kmaxt: ',kmaxt
c
          lb=0d0
          kmaxt=kmint
          do nz=1,nzto
             do m=0,mm(nz)
                 do jr=0,nro
```

```
 kmax=int(100000d0*(lyi(jr,m,nz)+s2))+1
                   if (kmax.gt.kmaxt) kmaxt=kmax
                   do k=kmint,kmax
                       lb(k)=lb(k)+
      $(1d0-(sf+sf*erf(((dble(k)/100000d0)-lyi(jr,m,nz))/sq2s)))*
      $frr(jr,nz,i)*
      $fmm(m,nz)*
      $rate(nz)
                    enddo
                 enddo
              enddo
          enddo
          do np=1,99
              lmn=1d300
              do k=kmint,kmaxt
                 ld=abs(lb(k)-lm(np))
                 if (ld.lt.lmn) then
                    lmn=ld
                   kmn=k
                 endif
              enddo
             hz(np,i)=(10d0**(dble(kmn)/100000d0))/981d0
             if (lmn.gt.1d-6)
      $write(61,'(2i10,4e24.16)') i,kmn,lb(kmn),lm(np),lmn,
      $(10d0**(dble(kmn)/100000d0))/981d0
          enddo
       enddo
!$omp end do
!$omp end parallel
c
       close(61)
c
       open(62,file='psha-hazR.csv',status='unknown')
       do i=1,ng
          write(62,'(99e24.16)') (hz(np,i),np=1,99)
       enddo
       close(62)
 1000 continue
c
       nnd=nb/nth
       nndf=nb-nth*nnd
       nend(-1)=0
       do nt=0,nth-1
          nend(nt)=nend(nt-1)+nnd
          if (nndf.gt.0) then
              nend(nt)=nend(nt)+1
             nndf=nndf-1
          endif
       enddo
c
       open(71,file='psha-probB.csv',status='unknown')
c
!$omp parallel NUM_THREADS(nth)
!$omp& default(none)
!$omp& private(nt)
!$omp& private(i,nz,m,jr,kmaxt,kmint,kmax,k,np,kmn)
!$omp& private(lmn,ld)
!$omp& private(lb)
```

```
!$omp& shared(nbo,nzto,nro,nend)
!$omp& shared(mm)
!$omp& shared(s2,sq2s,sf)
!$omp& shared(lyi,frb,fmm,rate,lm)
!$omp& shared(hz)
       nt=OMP_get_thread_num()
!$omp do
c
       do i=1,nb
          lb=0d0
          kmaxt=-100000
          do nz=1,nzto
              do m=0,mm(nz)
                 do jr=0,nro
                    kmax=int(100000d0*(lyi(jr,m,nz)+s2))+1
                   if (kmax.gt.kmaxt) kmaxt=kmax
                   do k=-100000,kmax,1000
                       lb(k)=lb(k)+
      $(1d0-(sf+sf*erf(((dble(k)/100000d0)-lyi(jr,m,nz))/sq2s)))*
      $frb(jr,nz,i)*
      $fmm(m,nz)*
      $rate(nz)
                    enddo
                 enddo
              enddo
          enddo
          do k=-100000,kmaxt,1000
              ld=lb(k)-lm(1)
              if (ld.le.0d0) then
                 kmint=k-1000
                 exit
              endif
          enddo
          print*,
      $ ' thread: ',nt,' Nodes still to process: ',nend(nt)+1-i,
          $ ' kmint: ',kmint,' kmaxt: ',kmaxt
c
          lb=0d0
          kmaxt=kmint
          do nz=1,nzto
             do m=0,mm(nz)
                 do jr=0,nro
                    kmax=int(100000d0*(lyi(jr,m,nz)+s2))+1
                    if (kmax.gt.kmaxt) kmaxt=kmax
                   do k=kmint,kmax
                       lb(k)=lb(k)+
      $(1d0-(sf+sf*erf(((dble(k)/100000d0)-lyi(jr,m,nz))/sq2s)))*
      $frb(jr,nz,i)*
      $fmm(m,nz)*
      $rate(nz)
                    enddo
                 enddo
              enddo
          enddo
          do np=1,99
              lmn=1d300
              do k=kmint,kmaxt
                 ld=abs(lb(k)-lm(np))
                 if (ld.lt.lmn) then
```

```
 lmn=ld
                  kmn=k
                endif
             enddo
             hz(np,i)=(10d0**(dble(kmn)/100000d0))/981d0
             if (lmn.gt.1d-6)
      $write(71,'(2i10,4e24.16)') i,kmn,lb(kmn),lm(np),lmn,
      $(10d0**(dble(kmn)/100000d0))/981d0
          enddo
       enddo
!$omp end do
!$omp end parallel
c
       close(71)
c
       open(72,file='psha-hazB.csv',status='unknown')
       do i=1,nb
          write(72,'(99e24.16)') (hz(np,i),np=1,99)
       enddo
       close(72)
c
c
       open(73,file='psha-vulB1.csv',status='unknown')
       open(74,file='psha-vulB2.csv',status='unknown')
       open(75,file='psha-vulB3.csv',status='unknown')
       open(76,file='psha-vulB4.csv',status='unknown')
       open(77,file='psha-vulB.csv',status='unknown')
       open(78,file='psha-expBa.csv',status='unknown')
       open(79,file='psha-expBb.csv',status='unknown')
       do i=1,nb
          do np=1,99
             do mb=1,4
                pd(mb)=0.5d0*
      $(1d0+erf(bt(itp(i))*log(hz(np,i)/immt(mb,itp(i)))/sqrt(2d0)))
             enddo
             pdd(0)=1d0-pd(1)
             pdd(1)=pd(1)-pd(2)
             pdd(2)=pd(2)-pd(3)
             pdd(3)=pd(3)-pd(4)
             pdd(4)=pd(4)
             do mb=1,4
                ppd(np,i,mb)=pd(mb)
             enddo
      ppd(np,i,5)=(pdd(4)*4d0+pdd(3)*3d0+pdd(2)*2d0+pdd(1))/
                          $ (pdd(4)+pdd(3)+pdd(2)+pdd(1)+pdd(0))
             ppra(np,i)=
      $(pdd(4)*tr(4,itp(i))+pdd(3)*tr(3,itp(i))+pdd(2)*tr(2,itp(i)))/
      $(pdd(4)+pdd(3)+pdd(2)+pdd(1)+pdd(0))
             pprb(np,i)=
      $pdd(4)*tr(4,itp(i))+(pdd(3)-pdd(4))*tr(3,itp(i))+
      $(pdd(2)-pdd(3))*tr(2,itp(i))
          enddo
          write(73,'(99e24.16)') (ppd(np,i,1),np=1,99)
          write(74,'(99e24.16)') (ppd(np,i,2),np=1,99)
          write(75,'(99e24.16)') (ppd(np,i,3),np=1,99)
          write(76,'(99e24.16)') (ppd(np,i,4),np=1,99)
          write(77,'(99e24.16)') (ppd(np,i,5),np=1,99)
          write(78,'(99e24.16)') (ppra(np,i),np=1,99)
          write(79,'(99e24.16)') (pprb(np,i),np=1,99)
```

```
 enddo
 close(73)
 close(74)
 close(75)
 close(76)
 close(77)
 close(78)
 close(79)
 stop
 end
```

```
1.8 Codice di calcolo: "rcmrsT.f"
```

```
c234567
       implicit none
c
       real*8 radius
       parameter (radius=6372.8d0)
c
       real*8 pi
       parameter (pi=3.141592653589793238462643d0)
c
c
c Modify here the number of synthetic catalogues (100000 suggested 
maximum)
c and threads (this depends on your computer architecture)
c Program works with up to 64 threads (0-63)
c
c
       integer*4 nmt,nth
       parameter (nmt=100000,nth=60)
c
       integer*4 ng,nzt,ngm,nex,nb,nj,np
       parameter (ng=11236,nzt=2,ngm=3444,nex=500,nj=513,nb=645,np=8020)
       integer*4 npb
       parameter (npb=6000)
c
       integer*4 seed(33)
       real*8 ppnd16,rg,rcc,cwz,rb
       real*8 r(1000+(4+ng+2*nj)*2*nex)
       real*8 rbb(1000+(4+ng+2*nb)*2*nex)
       real*8 rl(ng),rlb(nb),rr(nex),rc(nex),rwz(nzt),rw,rwb
       integer*4 k,ift
c
       integer*4 OMP_get_thread_num
c
       integer*4 nmto,ngo,nzto,nexo,nbo,njo,npo
       integer*4 nt,ntht
       integer*4 mode
c
       integer*4 i,j,nm,nz,ne,ns,nsm,il,jl,mb,imin,ju,p,q,s,jp
       integer*4 ngz(nzt),itp(nb)
       integer*4 ngzz,nee,nes,nfe
       integer*4 nf(nex)
       integer*4 l,n,n100,mp
       integer*4 nnd,nndf,nend(-1:nth-1)
```

```
 integer*4 jj(ng),pj(ng)
       integer*4 kb(nb),bi1(npb,nb),bi2(npb,nb),mm(np)
c
       real*8 ln,lt,ln1,lt1,ln2,lt2
       real*8 yb,ds,dmn,dmin,bar,par
       real*8 mxt,tt,pt
       real*8 mag,fm,fdm,rjb,dhy,fd
       real*8 lyi,lyci,lyj,lybj
       real*8 rate(nzt),magmin(nzt),magmax(nzt),b(nzt),re(nzt)
       real*8 fsof(nzt),hsq(nzt)
       real*8 cg(3,ng)
       real*8 cgz(3,ngm,nzt),drs(ng,ngm,nzt)
       real*8 cgb(3,nb),dbs(nb,ngm,nzt),cgp(3,np)
       real*8 cc(ng,ng),cw(ng),ccz(nex,nex),ccb(ng,nb),cwb(nb)
       real*8 lyt(ng),ybt(nb)
       real*8 brte(ng),bare(ng),pexe(ng),pare(ng)
       real*8 fia,fib
       real*8 bt(0:2),immt(4,0:2),tr(0:4,0:2)
       real*8 brtet,bcg0(3),bcg(3,nb),brt(nb)
       real*8 pp,wpt,wp(10,np)
       real*8 pxt(np),pxtt(0:10,np)
       real*8 pexet,pcg0(3),pcg(3,np),ptx(np)
c
       real*8 ycx(nmt,ng),ycxpc(100,ng),ycx1(nmt)
       real*8 ycx100(100,nmt/100,ng)
       real*8 ycx100a(100,ng),ycx100g(100,ng)
       real*8 ycxtmp
c
       real*8 ybx(nmt,nb),ybxpc(100,nb),ybx1(nmt)
       real*8 ybx100(100,nmt/100,nb)
       real*8 ybx100a(100,nb),ybx100g(100,nb)
       real*8 ybxtmp
c
       real*8 brtx(nmt,nb),brtxpc(100,nb),brtx1(nmt)
       real*8 brtx100(100,nmt/100,nb)
       real*8 brtx100a(100,nb),brtx100g(100,nb)
       real*8 brtxtmp
c
       real*8 brtex(nmt,ng),brtexpc(100,ng)
       real*8 brtex100(100,nmt/100,ng)
       real*8 brtex100a(100,ng),brtex100g(100,ng)
       real*8 brtextmp
c
       real*8 barex(nmt,ng),barexpc(100,ng)
       real*8 barex100(100,nmt/100,ng)
       real*8 barex100a(100,ng),barex100g(100,ng)
       real*8 barextmp
c
       real*8 px(nmt,np),pxpc(100,np),px1(nmt)
       real*8 px100(100,nmt/100,np)
       real*8 px100a(100,np),px100g(100,np)
       real*8 pxtmp
c
       real*8 pex(nmt,ng),pexpc(100,ng)
       real*8 pex100(100,nmt/100,ng)
       real*8 pex100a(100,ng),pex100g(100,ng)
       real*8 pextmp
c
       real*8 parex(nmt,ng),parexpc(100,ng)
```

```
 real*8 parex100(100,nmt/100,ng)
       real*8 parex100a(100,ng),parex100g(100,ng)
       real*8 parextmp
c
       integer*4 i6,neet(nzt),i6p(nmt),neetp(nzt,nmt)
       real*8 ycmax,lycmaxp(nmt)
c
       logical*4 todo
c
       character*1 d
c
c SET execution mode
c 1: no correlation
c 2: correlation
c
       mode=2
c
       mxt=200d0
c
       rate(1)=0.223d0
       rate(2)=0.657d0
       magmin(1)=3.85d0
       magmin(2)=3.85d0
       magmax(1)=5.92d0
       magmax(2)=6.84d0
       b(1)=1.31d0
       b(2)=0.94d0
c
       do nz=1,nzt
          re(nz)=1d0-10d0**(b(nz)*(magmin(nz)-magmax(nz)))
       enddo
c
       fsof(1)=-0.0544d0
       fsof(2)=0.105d0
       hsq(1)=144d0
       hsq(2)=64d0
c
       bt(0)=1d0/0.7d0
       bt(1)=1d0/0.7d0
       bt(2)=1d0/0.8d0
       immt(1,0)=0.16d0
       immt(2,0)=0.53d0
       immt(3,0)=0.75d0
       immt(4,0)=1.01d0
       immt(1,1)=0.20d0
       immt(2,1)=0.63d0
       immt(3,1)=0.91d0
       immt(4,1)=1.28d0
       immt(1,2)=0.17d0
       immt(2,2)=0.51d0
       immt(3,2)=0.91d0
       immt(4,2)=1.87d0
       tr(0,0)=0d0
       tr(1,0)=0d0
       tr(2,0)=7d0
       tr(3,0)=150d0
       tr(4,0)=450d0
       tr(0,1)=0d0
       tr(1,1)=0d0
```

```
 tr(2,1)=7d0
       tr(3,1)=150d0
       tr(4,1)=450d0
       tr(0,2)=0d0
       tr(1,2)=0d0
       tr(2,2)=5d0
       tr(3,2)=100d0
       tr(4,2)=200d0
c 
       nmto=nmt
       ngo=ng
       nzto=nzt
       nexo=nex
       nbo=nb
       njo=nj
       npo=np
c
       ngz(1)=1103
       ngz(2)=3444
c
       if (mode.eq.2) then
c
          open(21,file='fact.txt',status='old')
           do nz=1,nzt
              read(21,*) rwz(nz)
              rwz(nz)=rwz(nz)*1.014d0
          enddo
          read(21,*) rw
          rw=rw*1.014d0
          read(21,*) rwb
          rwb=rwb*1.014d0
          close(21)
c
       endif
c
       nnd=nmt/nth
       nndf=nmt-nth*nnd
       nend(-1)=0
       do nt=0,nth-1
          nend(nt)=nend(nt-1)+nnd
           if (nndf.gt.0) then
              nend(nt)=nend(nt)+1
              nndf=nndf-1
          endif
       enddo
c
       fia=0.5d0+0.5d0*erf(-2d0/sqrt(2d0))
       fib=0.5d0+0.5d0*erf(2d0/sqrt(2d0))
c
       open(11,file='rfvg0.csv',status='old')
       do i=1,ng
          read(11,*) ln,lt
          lt=lt*pi/180d0
          ln=ln*pi/180d0
          cg(1,i)=radius*cos(lt)*cos(ln)
          cg(2,i)=radius*cos(lt)*sin(ln)
          cg(3,i)=radius*sin(lt)
       enddo
       close(11)
```

```
 do i=1,ng
          do j=1,ng
             cc(j,i)=exp(-3d0*sqrt((cg(1,i)-cg(1,j))*(cg(1,i)-cg(1,j))
     \zeta + (cg(2,i)-cg(2,j))*(cg(2,i)-cg(2,j))
     \frac{2}{5} +(cg(3,i)-cg(3,j))*(cg(3,i)-cg(3,j)))
                                  $ /12d0)
          enddo
       enddo
c
       do i=1,ng
          cw(i)=0d0
          do j=1,ng
             cw(i)=cw(i)+cc(j,i)
          enddo
       enddo
c
       cgz=0d0
c
       open(11,file='r904i0.csv',status='old')
       do i=1,ngz(1)
          read(11,*) ln,lt
          lt=lt*pi/180d0
          ln=ln*pi/180d0
          cgz(1,i,1)=radius*cos(lt)*cos(ln)
          cgz(2,i,1)=radius*cos(lt)*sin(ln)
          cgz(3,i,1)=radius*sin(lt)
       enddo
       close(11)
c
       open(11,file='r905i0.csv',status='old')
       do i=1,ngz(2)
          read(11,*) ln,lt
          lt=lt*pi/180d0
          ln=ln*pi/180d0
          cgz(1,i,2)=radius*cos(lt)*cos(ln)
          cgz(2,i,2)=radius*cos(lt)*sin(ln)
          cgz(3,i,2)=radius*sin(lt)
       enddo
       close(11)
c
       do i=1,ng
          do nz=1,nzt
             ngzz=ngz(nz)
             do j=1,ngzz
      drs(i,j,nz)=sqrt((cg(1,i)-cgz(1,j,nz))*(cg(1,i)-cgz(1,j,nz))
      $ +(cg(2,i)-cgz(2,j,nz))*(cg(2,i)-cgz(2,j,nz))
     \oint (cg(3,i)-cgz(3,j,nz)) * (cg(3,i)-cgz(3,j,nz)) enddo
          enddo
       enddo
c
       open(11,file='b0.csv',status='old')
       do i=1,nb
          read(11,*) lt,ln,itp(i)
          lt=lt*pi/180d0
          ln=ln*pi/180d0
          cgb(1,i)=radius*cos(lt)*cos(ln)
          cgb(2,i)=radius*cos(lt)*sin(ln)
```

```
 cgb(3,i)=radius*sin(lt)
       enddo
       close(11)
c
      do i=1,nb
          do j=1,ng
      ccb(j,i)=exp(-3d0*sqrt((cgb(1,i)-cg(1,j))*(cgb(1,i)-cg(1,j))
      $ +(cgb(2,i)-cg(2,j))*(cgb(2,i)-cg(2,j))
                             $ +(cgb(3,i)-cg(3,j))*(cgb(3,i)-cg(3,j)))
      $ /12d0)
          enddo
       enddo
c
      do i=1,nb
          cwb(i)=1d0
          do j=1,ng
             cwb(i)=cwb(i)+ccb(j,i)
          enddo
       enddo
c
       do i=1,nb
          do nz=1,nzt
             ngzz=ngz(nz)
             do j=1,ngzz
      dbs(i,j,nz)=sqrt((cgb(1,i)-cgz(1,j,nz))*(cgb(1,i)-cgz(1,j,nz))
      $ +(cgb(2,i)-cgz(2,j,nz))*(cgb(2,i)-cgz(2,j,nz))
      $ +(cgb(3,i)-cgz(3,j,nz))*(cgb(3,i)-cgz(3,j,nz)))
             enddo
          enddo
       enddo
c
       open(11,file='nper.csv',status='unknown')
      do p=1,np
         read(11,'(i3,f13.4,14e24.16)')
      $ mm(p),pp,ln1,lt1,ln2,lt2,(wp(s,p),s=1,mm(p))
          lt1=lt1*pi/180d0
          ln1=ln1*pi/180d0
          lt2=lt2*pi/180d0
          ln2=ln2*pi/180d0
          cgp(1,p)=radius*(cos(lt1)*cos(ln1)+cos(lt2)*cos(ln2))/2d0
          cgp(2,p)=radius*(cos(lt1)*sin(ln1)+cos(lt2)*sin(ln2))/2d0
          cgp(3,p)=radius*(sin(lt1)+sin(lt2))/2d0
          if (mm(p).gt.0) then
             do s=1,mm(p)
                wp(s,p)=1d0/wp(s,p)
             enddo
             wpt=0d0
             do s=1,mm(p)
                wpt=wpt+wp(s,p)
             enddo
             do s=1,mm(p)
                wp(s,p)=pp*wp(s,p)/wpt
             enddo
          endif
       enddo
       close(11)
c
       open(11,file='bper.csv',status='unknown')
       do j=1,nb
```

```
pag. 267
```

```
 read(11,'(10001i7)') kb(j),(bi1(q,j),q=1,kb(j))
          read(11,'(10001i7)') kb(j),(bi2(q,j),q=1,kb(j))
       enddo
       close(11)
c
c##############################################################
c start of main computation
c##############################################################
c
       lycmaxp=-1d300
       i6p=0
       neetp=0
       brtx=0d0
!$omp parallel NUM_THREADS(nth)
!$omp& default(none)
!$omp& private(seed,r,rbb,rb,rr,rl,rlb,rg)
!$omp& private(nf,nm,nes,nz,ne,k,i,j,nfe,ns,nsm,nt,nee,mb,ift,il,jl)
!$omp& private(ju,imin,jj,p,q,s,jp,pj)
!$omp& private(dmn,dmin,bar,brtet,bcg0,bcg,brt,par,pexet,pcg0,pcg,ptx)
!$omp& private(lyt,ybt,yb,ds,brte,bare,pxt,pxtt,pexe,pare)
!$omp& private(pt,tt,mag,fm,fdm,fd,rjb,dhy,lyi,lyci,lyj,lybj)
!$omp& private(ccz,rc,rcc,cwz)
!$omp& private(todo)
!$omp& shared(nmto,ngz,ngo,nzto,nexo,nbo,njo,npo,nend,mode)
!$omp& shared(neetp,i6p,lycmaxp)
!$omp& shared(drs,mxt,rate,re,b,magmin,magmax,hsq,fsof)
!$omp& shared(dbs,itp,bt,immt,tr)
!$omp& shared(mm,kb,bi1,bi2,wp)
!$omp& shared(ycx,ybx,brtx,brtex,barex,px,pex,parex)
!$omp& shared(cc,cw,ccb,cwb,cgz,fia,fib,rwz,rw,rwb,cg,cgb,cgp)
       nt=OMP_get_thread_num()
!$omp do
       do nm=1,nmto
c
          print*,
      $ ' thread: ',nt,' Models still to process: ',nend(nt)+1-nm
c
          seed=idnint(dble(129367714)*dble(nm)/100000d0)
          call random_seed(put=seed)
          call random_number(r)
          call random_number(rbb)
c
          nes=0
         \vec{a} \vec{b} \vec{b} \vec{c}p\overline{\jmath}=0 lyt=0d0
          ybt=0d0
          brte=0d0
          bare=0d0
          pxt=0d0
          pexe=0d0
          pare=0d0
          do nz=1,nzto
c
             pt=0d0
              tt=0d0
             nf=0d0
             do ne=1,nexo
c
```

```
 k=1000+(nz-1)*nexo+ne
                pt=-log(1d0-r(k))/rate(nz)
                if (tt+pt.gt.mxt) then
                   pt=0d0
                  nee=ne-1
                  neetp(nz,nm)=neetp(nz,nm)+nee
                   exit
                endif
                tt=tt+pt
c
             enddo
c
             do ne=1,nee
                k=1000+2*nexo+(nz-1)*nexo+ne
                nf(ne)=1+int(r(k)*dble(ngz(nz)))
             enddo
c
             do ne=1,nee
                k=1000+6*nexo+(nz-1)*nexo+ne
                rg=fia+r(k)*(fib-fia)
                 rr(ne)=ppnd16(rg,ift)
             enddo
c
             if (mode.eq.1) then
c
                do ne=1,nee
                   rc(ne)=rr(ne)*0.172d0
                enddo
c
             else
c
                do il=1,nee
                    i=nf(il)
                   do jl=1,nee
                       j=nf(jl)
                      ccz(jl,il)=
      $exp(-3d0*sqrt((cgz(1,i,nz)-cgz(1,j,nz))*(cgz(1,i,nz)-cgz(1,j,nz))
      $ +(cgz(2,i,nz)-cgz(2,j,nz))*(cgz(2,i,nz)-cgz(2,j,nz))
                     $ +(cgz(3,i,nz)-cgz(3,j,nz))*(cgz(3,i,nz)-cgz(3,j,nz)))
      $ /30d0)
                    enddo
                enddo
c
                do il=1,nee
                   rcc=0d0
                   cwz=0d0
                   do jl=1,nee
                       cwz=cwz+ccz(jl,il)
                      rcc=rcc+ccz(jl,il)*rr(jl)
                    enddo
                  rc(il)=rcc*rwz(nz)/cwz
                  if (rc(il).lt.-2d0) rc(il)=-2d0
                   if (rc(il).gt. 2d0) rc(il)= 2d0
                   rc(il)=rc(il)*0.172d0
                enddo
c
             endif
c
             do ne=1,nee
```

```
c
                k=1000+4*nexo+(nz-1)*nexo+ne
                mag=magmin(nz)-log10(1d0-r(k)*re(nz))/b(nz)
                if (mag.gt.magmax(nz)) print*,' magmax ', magmax
                if (mag.ge.6d0) i6p(nm)=i6p(nm)+1
c
                do i=1,ngo
c k=1000+8*nexo+(ngo+nbo)*nes+i
                   k=1000+8*nexo+(ngo+njo)*nes+i
                  rg=fia+r(k)*(fib-fia)
                  rl(i)=ppnd16(rg,ift)
                enddo
c
                do j=1,nbo
                   k=1000+8*nexo+(ngo+nbo)*nes+ngo+j
                  rg=fia+rbb(k)*(fib-fia)
                  rlb(j)=ppnd16(rg,ift)
                enddo
c
                fm=0d0
                if (mag.le.6.75d0)
      $fm=-0.262d0*(mag-6.75d0)-0.0707d0*(mag-6.75d0)*(mag-6.75d0)
c
                fdm=-1.94d0+0.413d0*(mag-5d0)
c
                nfe=nf(ne)
c
                go to 100
                do i=1,ngo
c
                    rjb=drs(i,nfe,nz)
                  if (mag.ge.6d0) rjb=max(-3.5525d0+0.8845d0*rjb,0d0)
c
                   dhy=sqrt(rjb*rjb+hsq(nz))
                  fd=fdm*log10(dhy)-0.000134d0*(dhy-1d0)
                   lyi=3.672d0+fd+fm+fsof(nz)
c
                   if (mode.eq.1) then
c
                       lyci=lyi+rl(i)*0.29d0+rc(ne)
c
                   else
c
                       lyci=0d0
                      do j=1,ngo
                          lyci=lyci+cc(j,i)*rl(j)
                       enddo
                      lyci=lyci*rw/cw(i)
                      if (lyci.lt.-2d0) lyci=-2d0
                       if (lyci.gt. 2d0) lyci= 2d0
                      lyci=lyci*0.29d0
                      lyci=lyci+lyi+rc(ne)
c
                   endif
c
                   if (lyci.ge.lycmaxp(nm)) then
                       lycmaxp(nm)=lyci
                   endif
c
```
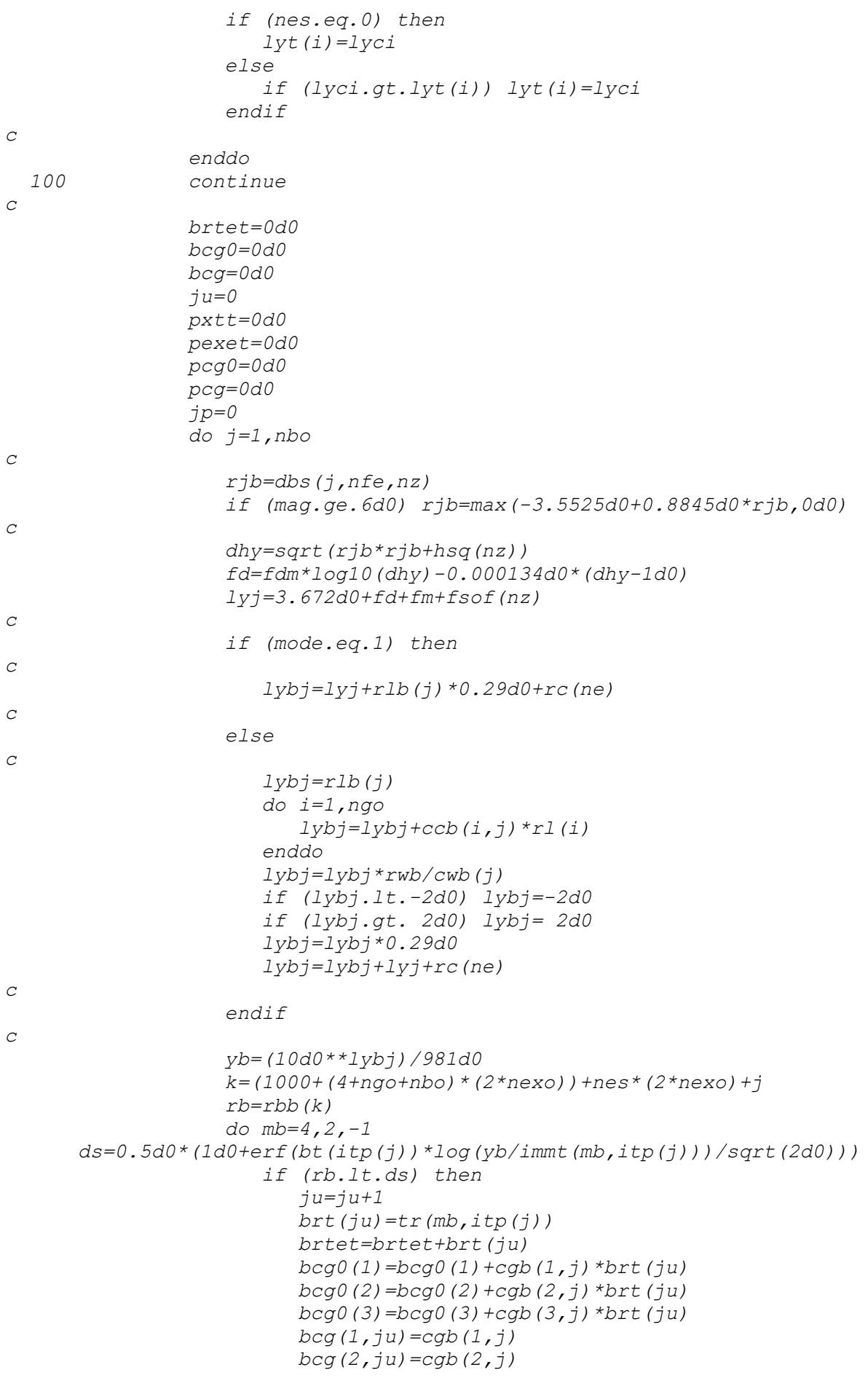

```
 bcg(3,ju)=cgb(3,j)
       if (brt(ju).gt.brtx(nm,j)) brtx(nm,j)=brt(ju)
                          do q=1,kb(j)
                             if (pxtt(bi2(q,j),bi1(q,j)).lt.brt(ju))
      $pxtt(bi2(q,j),bi1(q,j))=brt(ju)
                          enddo
                         exit
                       endif
                   enddo
c
                   if (nes.eq.0) then
                      ybt(j)=yb
                   else
                      if (yb.gt.ybt(j)) ybt(j)=yb
                   endif
c
                enddo
c
                if (ju.gt.0) then
c
                   bcg0(1)=bcg0(1)/brtet
                  bcg0(2)=bcg0(2)/brtet
                  bcg0(3)=bcg0(3)/brtet
c
                   bar=0d0
                  if (ju.gt.1) then
                      do j=1,ju
     bar=bar+((bcg0(1)-bcg(1,j))*(bcg0(1)-bcg(1,j))<br>(bcg0(2)-bcg(2,j))*(bcg0(2)-bcg(2,j))
                                 $ + (bcg0(2)-bcg(2,j))*(bcg0(2)-bcg(2,j))
      $ + (bcg0(3)-bcg(3,j))*(bcg0(3)-bcg(3,j)))
                                 $ *brt(j)
                      enddo
                     bar=dsqrt(bar/brtet)
                   endif
c
                   dmin=1d300
                  do i=1,ngo
                      dmn=(bcg0(1)-cg(1,i))*(bcg0(1)-cg(1,i))
      $ +(bcg0(2)-cg(2,i))*(bcg0(2)-cg(2,i))
      $ +(bcg0(3)-cg(3,i))*(bcg0(3)-cg(3,i))
                      if (dmn.lt.dmin) then
                         dmin=dmn
                        imin=i
                      endif
                   enddo
c
                   if (jj(imin).eq.0) then
                      brte(imin)=brtet
                     bare(imin)=bar
                     jj(imin)=1
                   else
                      if (brtet.gt.brte(imin)) then
                         brte(imin)=brtet
                        bare(imin)=bar
                      endif
                   endif
c
                endif
```
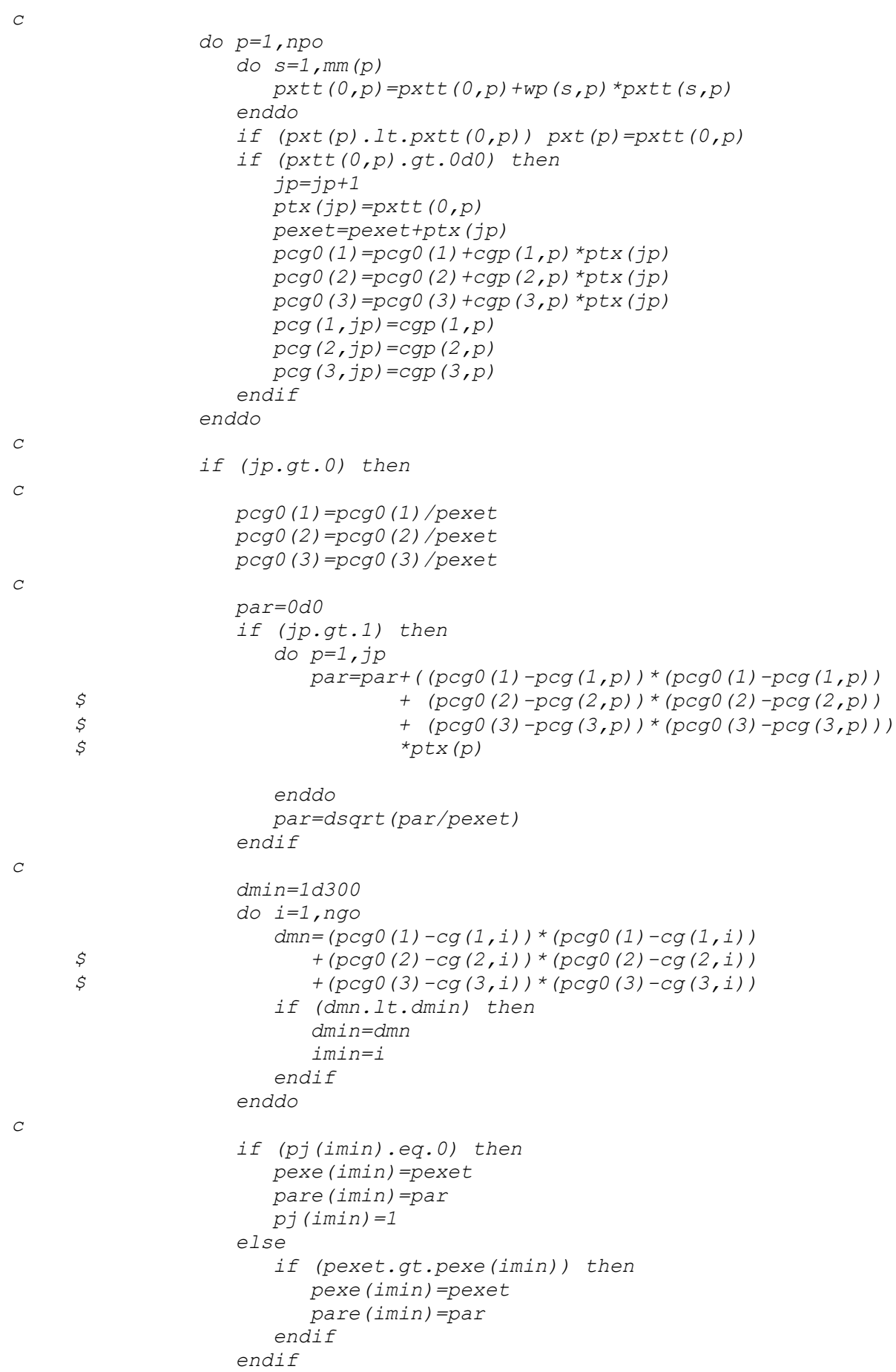

 *endif*

```
c
               nes=nes+1
c
            enddo
c
         enddo
c
c do i=1,ngo
c ycx(nm,i)=(10d0**(lyt(i)))/981d0
c enddo
c
         do j=1,nbo
            ybx(nm,j)=ybt(j)
         enddo
c
         do i=1,ngo
            if (jj(i).gt.0) then
               brtex(nm,i)=brte(i)
               barex(nm,i)=bare(i)
            else
               brtex(nm,i)=0d0
               barex(nm,i)=0d0
            endif
            if (pj(i).gt.0) then
               pex(nm,i)=pexe(i)
               parex(nm,i)=pare(i)
            else
               pex(nm,i)=0d0
               parex(nm,i)=0d0
            endif
         enddo
c
         do p=1,npo
            px(nm,p)=pxt(p)
         enddo
c
      enddo
!$omp end do
!$omp end parallel
c
c##############################################################
c end of main computation
c##############################################################
c
c ycmax=-1d300
c i6=0
c neet=0
c do nm=1,nmt
c if (lycmaxp(nm).gt.ycmax) ycmax=lycmaxp(nm)
c i6=i6+i6p(nm)
c neet(1)=neet(1)+neetp(1,nm)
c neet(2)=neet(2)+neetp(2,nm)
c enddo
c ycmax=(10d0**ycmax)/981d0
c
c print*,' Events with M>=6 ', i6
c print*,' Total number of events ', neet
c print*,' Max yc ', ycmax
```

```
c
c
c
       ntht=min(30,nth)
       go to 200
c
c ******************************************************
c start of grid hazard
c ******************************************************
c
       do i=1,ng
          n100=1
          mp=0
          do nm=1,nmt
             mp=mp+1
              if (mp.gt.100) then
                mp=1
                n100=n100+1
             endif
             ycx100(mp,n100,i)=ycx(nm,i)
          enddo
       enddo
c
!$omp parallel NUM_THREADS(ntht)
!$omp& default(none)
!$omp& private(i,n,mp,l)
!$omp& private(ycxtmp)
!$omp& shared(n100,ngo)
!$omp& shared(ycx100)
!$omp do
       do i=1,ngo
          do n=1,n100
             do mp=2,100
                 ycxtmp=ycx100(mp,n,i)
                 do l=mp-1,1,-1
                    if (ycx100(l,n,i).le.ycxtmp) exit
                    ycx100(l+1,n,i)=ycx100(l,n,i)
                 enddo
                 ycx100(l+1,n,i)=ycxtmp
             enddo
          enddo
       enddo
!$omp end do
!$omp end parallel
c
       ycx100a=0d0
!$omp parallel NUM_THREADS(ntht)
!$omp& default(none)
!$omp& private(i,n,mp)
!$omp& shared(n100,ngo,nmto)
!$omp& shared(ycx100,ycx100a)
!$omp do
       do i=1,ngo
          do n=1,n100
              do mp=1,100
                 ycx100a(mp,i)=ycx100a(mp,i)+ycx100(mp,n,i)
             enddo
          enddo
          do mp=1,100
```

```
 ycx100a(mp,i)=ycx100a(mp,i)/n100
          enddo
       enddo
!$omp end do
!$omp end parallel
c
       ycx100g=0d0
!$omp parallel NUM_THREADS(ntht)
!$omp& default(none)
!$omp& private(i,n,mp)
!$omp& shared(n100,ngo,nmto)
!$omp& shared(ycx100,ycx100a,ycx100g)
!$omp do
       do i=1,ngo
          do n=1,n100
             do mp=1,100
                ycx100g(mp,i)=ycx100g(mp,i)+
      $ (ycx100(mp,n,i)-ycx100a(mp,i))*
                              $ (ycx100(mp,n,i)-ycx100a(mp,i))
             enddo
          enddo
          do mp=1,100
             ycx100g(mp,i)=sqrt(ycx100g(mp,i)/n100)
          enddo
       enddo
!$omp end do
!$omp end parallel
c
!$omp parallel NUM_THREADS(ntht)
!$omp& default(none)
!$omp& private(i,nm)
!$omp& private(ycx1)
!$omp& shared(nmto,ngo)
!$omp& shared(ycx)
!$omp do
       do i=1,ngo
          do nm=1,nmto
             ycx1(nm)=ycx(nm,i)
          enddo
          call dpquicksort(ycx1,nmto)
          do nm=1,nmto
             ycx(nm,i)=ycx1(nm)
          enddo
       enddo
!$omp end do
!$omp end parallel
c
       do i=1,ng
          do mp=1,100
             nm=min(idnint(dble(nmto)*dble(mp)/100d0),nmto)
             nm=max(1,nm)
             ycxpc(mp,i)=ycx(nm,i)
          enddo
       enddo
c
c ******************************************************
c end of grid hazard
c ******************************************************
c
```

```
 print*,' end of grid hazard'
   200 continue
c
c ######################################################
c start of constructionwork hazard
c ######################################################
c
       do j=1,nb
          n100=1
          mp=0
          do nm=1,nmt
             mp=mp+1
             if (mp.gt.100) then
                mp=1
                n100=n100+1
             endif
             ybx100(mp,n100,j)=ybx(nm,j)
          enddo
       enddo
c
!$omp parallel NUM_THREADS(ntht)
!$omp& default(none)
!$omp& private(j,n,mp,l)
!$omp& private(ybxtmp)
!$omp& shared(n100,nbo)
!$omp& shared(ybx100)
!$omp do
       do j=1,nbo
          do n=1,n100
             do mp=2,100
                 ybxtmp=ybx100(mp,n,j)
                 do l=mp-1,1,-1
                    if (ybx100(l,n,j).le.ybxtmp) exit
                    ybx100(l+1,n,j)=ybx100(l,n,j)
                 enddo
                ybx100(l+1,n,j)=ybxtmp
             enddo
          enddo
       enddo
!$omp end do
!$omp end parallel
c
       ybx100a=0d0
!$omp parallel NUM_THREADS(ntht)
!$omp& default(none)
!$omp& private(j,n,mp)
!$omp& shared(n100,nbo,nmto)
!$omp& shared(ybx100,ybx100a)
!$omp do
       do j=1,nbo
          do n=1,n100
             do mp=1,100
                 ybx100a(mp,j)=ybx100a(mp,j)+ybx100(mp,n,j)
             enddo
          enddo
          do mp=1,100
             ybx100a(mp,j)=ybx100a(mp,j)/n100
          enddo
       enddo
```

```
!$omp end do
!$omp end parallel
c
       ybx100g=0d0
!$omp parallel NUM_THREADS(ntht)
!$omp& default(none)
!$omp& private(j,n,mp)
!$omp& shared(n100,nbo,nmto)
!$omp& shared(ybx100,ybx100a,ybx100g)
!$omp do
       do j=1,nbo
          do n=1,n100
             do mp=1,100
                ybx100g(mp,j)=ybx100g(mp,j)+
      $ (ybx100(mp,n,j)-ybx100a(mp,j))*
                              $ (ybx100(mp,n,j)-ybx100a(mp,j))
             enddo
          enddo
          do mp=1,100
             ybx100g(mp,j)=sqrt(ybx100g(mp,j)/n100)
          enddo
       enddo
!$omp end do
!$omp end parallel
c
!$omp parallel NUM_THREADS(ntht)
!$omp& default(none)
!$omp& private(j,nm)
!$omp& private(ybx1)
!$omp& shared(nmto,nbo)
!$omp& shared(ybx)
!$omp do
       do j=1,nbo
          do nm=1,nmto
             ybx1(nm)=ybx(nm,j)
          enddo
          call dpquicksort(ybx1,nmto)
          do nm=1,nmto
             ybx(nm,j)=ybx1(nm)
          enddo
       enddo
!$omp end do
!$omp end parallel
c
       do j=1,nb
          do mp=1,100
             nm=min(idnint(dble(nmto)*dble(mp)/100d0),nmto)
             nm=max(1,nm)
             ybxpc(mp,j)=ybx(nm,j)
          enddo
       enddo
c
c ######################################################
c end of constructionwork hazard
c ######################################################
c
       print*,' end of constructionworks hazard'
c
```
```
c 
££££££££££££££££££££££££££££££££££££££
££££££££££££££££
c start of constructionwork hazard*vulnerability
c 
££££££££££££££££££££££££££££££££££££££
££££££££££££££££
c
      do j=1,nb
         n100=1
         mp=0
         do nm=1,nmt
            mp=mp+1
            if (mp.gt.100) then
               mp=1
               n100=n100+1
            endif
            brtx100(mp,n100,j)=brtx(nm,j)
         enddo
      enddo
c
!$omp parallel NUM_THREADS(ntht)
!$omp& default(none)
!$omp& private(j,n,mp,l)
!$omp& private(brtxtmp)
!$omp& shared(n100,nbo)
!$omp& shared(brtx100)
!$omp do
      do j=1,nbo
         do n=1,n100
            do mp=2,100
               brtxtmp=brtx100(mp,n,j)
               do l=mp-1,1,-1
                  if (brtx100(l,n,j).le.brtxtmp) exit
                 brtx100(l+1,n,j)=brtx100(l,n,j)
               enddo
               brtx100(l+1,n,j)=brtxtmp
            enddo
         enddo
      enddo
!$omp end do
!$omp end parallel
c
      brtx100a=0d0
!$omp parallel NUM_THREADS(ntht)
!$omp& default(none)
!$omp& private(j,n,mp)
!$omp& shared(n100,nbo,nmto)
!$omp& shared(brtx100,brtx100a)
!$omp do
      do j=1,nbo
         do n=1,n100
            do mp=1,100
               brtx100a(mp,j)=brtx100a(mp,j)+brtx100(mp,n,j)
            enddo
         enddo
         do mp=1,100
            brtx100a(mp,j)=brtx100a(mp,j)/n100
         enddo
```

```
 enddo
!$omp end do
!$omp end parallel
c
      brtx100g=0d0
!$omp parallel NUM_THREADS(ntht)
!$omp& default(none)
!$omp& private(j,n,mp)
!$omp& shared(n100,nbo,nmto)
!$omp& shared(brtx100,brtx100a,brtx100g)
!$omp do
      do j=1,nbo
         do n=1,n100
            do mp=1,100
               brtx100g(mp,j)=brtx100g(mp,j)+
     $ (brtx100(mp,n,j)-brtx100a(mp,j))*
     $ (brtx100(mp,n,j)-brtx100a(mp,j))
            enddo
         enddo
         do mp=1,100
            brtx100g(mp,j)=sqrt(brtx100g(mp,j)/n100)
         enddo
      enddo
!$omp end do
!$omp end parallel
c
!$omp parallel NUM_THREADS(ntht)
!$omp& default(none)
!$omp& private(j,nm)
!$omp& private(brtx1)
!$omp& shared(nmto,nbo)
!$omp& shared(brtx)
!$omp do
      do j=1,nbo
         do nm=1,nmto
            brtx1(nm)=brtx(nm,j)
         enddo
         call dpquicksort(brtx1,nmto)
         do nm=1,nmto
            brtx(nm,j)=brtx1(nm)
         enddo
      enddo
!$omp end do
!$omp end parallel
c
      do j=1,nb
         do mp=1,100
            nm=min(idnint(dble(nmto)*dble(mp)/100d0),nmto)
            nm=max(1,nm)
            brtxpc(mp,j)=brtx(nm,j)
         enddo
      enddo
c
c 
££££££££££££££££££££££££££££££££££££££
££££££££££££££££
c end of constructionwork hazard*vulnerability
```

```
c 
££££££££££££££££££££££££££££££££££££££
££££££££££££££££
c
      print*,
      $' end of constructionworks hazard*vulnerability'
c
c ++++++++++++++++++++++++++++++++++++++++++++++++++++++
c start of constructionwork hazard*vulnerability*exposure I
c ++++++++++++++++++++++++++++++++++++++++++++++++++++++
c
      do i=1,ng
         n100=1
         mp=0
         do nm=1,nmt
            mp=mp+1
             if (mp.gt.100) then
               mp=1
               n100=n100+1
             endif
            brtex100(mp,n100,i)=brtex(nm,i)
            barex100(mp,n100,i)=barex(nm,i)
          enddo
       enddo
c
!$omp parallel NUM_THREADS(ntht)
!$omp& default(none)
!$omp& private(i,n,mp,l)
!$omp& private(brtextmp,barextmp)
!$omp& shared(n100,ngo)
!$omp& shared(brtex100,barex100)
!$omp do
       do i=1,ngo
          do n=1,n100
             do mp=2,100
               brtextmp=brtex100(mp,n,i)
                barextmp=barex100(mp,n,i)
                do l=mp-1,1,-1
                   if (brtex100(l,n,i).le.brtextmp) exit
                 brtex100(l+1,n,i)=brtex100(l,n,i)
                 barex100(l+1,n,i)=barex100(l,n,i)
                enddo
               brtex100(l+1,n,i)=brtextmp
               barex100(l+1,n,i)=barextmp
             enddo
          enddo
      enddo
!$omp end do
!$omp end parallel
c
      brtex100a=0d0
      barex100a=0d0
!$omp parallel NUM_THREADS(ntht)
!$omp& default(none)
!$omp& private(i,n,mp)
!$omp& shared(n100,ngo,nmto)
!$omp& shared(brtex100,brtex100a)
!$omp& shared(barex100,barex100a)
!$omp do
```

```
 do i=1,ngo
          do n=1,n100
             do mp=1,100
                brtex100a(mp,i)=brtex100a(mp,i)+brtex100(mp,n,i)
                barex100a(mp,i)=barex100a(mp,i)+barex100(mp,n,i)
             enddo
          enddo
          do mp=1,100
             brtex100a(mp,i)=brtex100a(mp,i)/n100
             barex100a(mp,i)=barex100a(mp,i)/n100
          enddo
       enddo
!$omp end do
!$omp end parallel
c
       brtex100g=0d0
      barex100g=0d0
!$omp parallel NUM_THREADS(ntht)
!$omp& default(none)
!$omp& private(i,n,mp)
!$omp& shared(n100,ngo,nmto)
!$omp& shared(brtex100,brtex100a,brtex100g)
!$omp& shared(barex100,barex100a,barex100g)
!$omp do
       do i=1,ngo
          do n=1,n100
             do mp=1,100
      brtex100g(mp,i)=brtex100g(mp,i)+
                                $ (brtex100(mp,n,i)-brtex100a(mp,i))*
      $ (brtex100(mp,n,i)-brtex100a(mp,i))
      barex100g(mp,i)=barex100g(mp,i)+
                                $ (barex100(mp,n,i)-barex100a(mp,i))*
      $ (barex100(mp,n,i)-barex100a(mp,i))
             enddo
          enddo
          do mp=1,100
             brtex100g(mp,i)=sqrt(brtex100g(mp,i)/n100)
             barex100g(mp,i)=sqrt(barex100g(mp,i)/n100)
          enddo
      enddo
!$omp end do
!$omp end parallel
c
!$omp parallel NUM_THREADS(ntht)
!$omp& default(none)
!$omp& private(i,nm,l)
!$omp& private(brtextmp,barextmp)
!$omp& shared(nmto,ngo)
!$omp& shared(brtex,barex)
!$omp do
       do i=1,ngo
          do nm=2,nmto
             brtextmp=brtex(nm,i)
             barextmp=barex(nm,i)
             do l=nm-1,1,-1
                if (brtex(l,i).le.brtextmp) exit
                brtex(l+1,i)=brtex(l,i)
                barex(l+1,i)=barex(l,i)
             enddo
```

```
 brtex(l+1,i)=brtextmp
             barex(l+1,i)=barextmp
          enddo
       enddo
!$omp end do
!$omp end parallel
c
       do i=1,ng
          do mp=1,100
             nm=min(idnint(dble(nmto)*dble(mp)/100d0),nmto)
             nm=max(1,nm)
             brtexpc(mp,i)=brtex(nm,i)
             barexpc(mp,i)=barex(nm,i)
          enddo
       enddo
c
c ++++++++++++++++++++++++++++++++++++++++++++++++++++++
c end of constructionwork hazard*vulnerability*exposure I
c ++++++++++++++++++++++++++++++++++++++++++++++++++++++
c
       print*,' end of constructionworks ',
      $'hazard*vulnerability*exposure I'
c
c ------------------------------------------------------
c start of path hazard*vulnerability
c ------------------------------------------------------
c
       do p=1,np
          n100=1
          mp=0
          do nm=1,nmt
             mp=mp+1
             if (mp.gt.100) then
                mp=1
                n100=n100+1
             endif
             px100(mp,n100,p)=px(nm,p)
          enddo
       enddo
c
!$omp parallel NUM_THREADS(ntht)
!$omp& default(none)
!$omp& private(p,n,mp,l)
!$omp& private(pxtmp)
!$omp& shared(n100,npo)
!$omp& shared(px100)
!$omp do
       do p=1,npo
          do n=1,n100
             do mp=2,100
                pxtmp=px100(mp,n,p)
                do l=mp-1,1,-1
                   if (px100(l,n,p).le.pxtmp) exit
                  px100(l+1,n,p)=px100(l,n,p)
                enddo
                px100(l+1,n,p)=pxtmp
             enddo
          enddo
       enddo
```

```
!$omp end do
!$omp end parallel
c
       px100a=0d0
!$omp parallel NUM_THREADS(ntht)
!$omp& default(none)
!$omp& private(p,n,mp)
!$omp& shared(n100,npo,nmto)
!$omp& shared(px100,px100a)
!$omp do
       do p=1,npo
          do n=1,n100
             do mp=1,100
                px100a(mp,p)=px100a(mp,p)+px100(mp,n,p)
             enddo
          enddo
          do mp=1,100
             px100a(mp,p)=px100a(mp,p)/n100
          enddo
       enddo
!$omp end do
!$omp end parallel
c
       px100g=0d0
!$omp parallel NUM_THREADS(ntht)
!$omp& default(none)
!$omp& private(p,n,mp)
!$omp& shared(n100,npo,nmto)
!$omp& shared(px100,px100a,px100g)
!$omp do
       do p=1,npo
          do n=1,n100
             do mp=1,100
                px100g(mp,p)=px100g(mp,p)+
      $ (px100(mp,n,p)-px100a(mp,p))*
                              $ (px100(mp,n,p)-px100a(mp,p))
             enddo
          enddo
          do mp=1,100
             px100g(mp,p)=sqrt(px100g(mp,p)/n100)
          enddo
       enddo
!$omp end do
!$omp end parallel
c
!$omp parallel NUM_THREADS(ntht)
!$omp& default(none)
!$omp& private(p,nm)
!$omp& private(px1)
!$omp& shared(nmto,npo)
!$omp& shared(px)
!$omp do
       do p=1,npo
          do nm=1,nmto
             px1(nm)=px(nm,p)
          enddo
          call dpquicksort(px1,nmto)
          do nm=1,nmto
             px(nm,p)=px1(nm)
```

```
 enddo
       enddo
!$omp end do
!$omp end parallel
c
       do p=1,np
          do mp=1,100
             nm=min(idnint(dble(nmto)*dble(mp)/100d0),nmto)
             nm=max(1,nm)
             pxpc(mp,p)=px(nm,p)
          enddo
       enddo
c
c ------------------------------------------------------
c end of path hazard*vulnerability
c ------------------------------------------------------
c
       print*,' end of path hazard*vulnerability'
c
c ......................................................
c start of constructionwork hazard*vulnerability*exposure II
c ......................................................
c
       do i=1,ng
          n100=1
          mp=0
          do nm=1,nmt
             mp=mp+1
             if (mp.gt.100) then
                mp=1
                n100=n100+1
             endif
             pex100(mp,n100,i)=pex(nm,i)
             parex100(mp,n100,i)=parex(nm,i)
          enddo
       enddo
c
!$omp parallel NUM_THREADS(ntht)
!$omp& default(none)
!$omp& private(i,n,mp,l)
!$omp& private(pextmp,parextmp)
!$omp& shared(n100,ngo)
!$omp& shared(pex100,parex100)
!$omp do
       do i=1,ngo
          do n=1,n100
             do mp=2,100
                pextmp=pex100(mp,n,i)
                parextmp=parex100(mp,n,i)
                do l=mp-1,1,-1
                   if (pex100(l,n,i).le.pextmp) exit
                  pex100(l+1,n,i)=pex100(l,n,i)
                  parex100(l+1,n,i)=parex100(l,n,i)
                enddo
                pex100(l+1,n,i)=pextmp
                parex100(l+1,n,i)=parextmp
             enddo
          enddo
       enddo
```

```
!$omp end do
!$omp end parallel
c
      pex100a=0d0
      parex100a=0d0
!$omp parallel NUM_THREADS(ntht)
!$omp& default(none)
!$omp& private(i,n,mp)
!$omp& shared(n100,ngo,nmto)
!$omp& shared(pex100,pex100a)
!$omp& shared(parex100,parex100a)
!$omp do
       do i=1,ngo
          do n=1,n100
             do mp=1,100
               pex100a(mp,i)=pex100a(mp,i)+pex100(mp,n,i)
               parex100a(mp,i)=parex100a(mp,i)+parex100(mp,n,i)
             enddo
          enddo
          do mp=1,100
            pex100a(mp,i)=pex100a(mp,i)/n100
            parex100a(mp,i)=parex100a(mp,i)/n100
          enddo
      enddo
!$omp end do
!$omp end parallel
c
      pex100g=0d0
      parex100g=0d0
!$omp parallel NUM_THREADS(ntht)
!$omp& default(none)
!$omp& private(i,n,mp)
!$omp& shared(n100,ngo,nmto)
!$omp& shared(pex100,pex100a,pex100g)
!$omp& shared(parex100,parex100a,parex100g)
!$omp do
      do i=1,ngo
          do n=1,n100
             do mp=1,100
               pex100g(mp,i)=pex100g(mp,i)+
      $ (pex100(mp,n,i)-pex100a(mp,i))*
      $ (pex100(mp,n,i)-pex100a(mp,i))
      parex100g(mp,i)=parex100g(mp,i)+
      $ (parex100(mp,n,i)-parex100a(mp,i))*
                               $ (parex100(mp,n,i)-parex100a(mp,i))
             enddo
          enddo
          do mp=1,100
            pex100g(mp,i)=sqrt(pex100g(mp,i)/n100)
            parex100g(mp,i)=sqrt(parex100g(mp,i)/n100)
          enddo
      enddo
!$omp end do
!$omp end parallel
c
!$omp parallel NUM_THREADS(ntht)
!$omp& default(none)
!$omp& private(i,nm,l)
!$omp& private(pextmp,parextmp)
```

```
!$omp& shared(nmto,ngo)
!$omp& shared(pex,parex)
!$omp do
      do i=1,ngo
          do nm=2,nmto
            pextmp=pex(nm,i)
            parextmp=parex(nm,i)
            do l=nm-1,1,-1
                if (pex(l,i).le.pextmp) exit
               pex(l+1,i)=pex(l,i)
               parex(l+1,i)=parex(l,i)
             enddo
            pex(l+1,i)=pextmp
            parex(l+1,i)=parextmp
          enddo
      enddo
!$omp end do
!$omp end parallel
c
       do i=1,ng
          do mp=1,100
             nm=min(idnint(dble(nmto)*dble(mp)/100d0),nmto)
            nm=max(1,nm)
            pexpc(mp,i)=pex(nm,i)
            parexpc(mp,i)=parex(nm,i)
          enddo
      enddo
c
c ......................................................
c end of constructionwork hazard*vulnerability*exposure II
c ......................................................
c
      print*,' end of constructionworks ',
      $'hazard*vulnerability*exposure II'
c
c
c
       if (mode.eq.1) then
          d='R'
       else
         d='C'
      endif
c
c open(31,file=d//'hazardPar.txt', status='unknown')
c write(31,'(i10,14x,a)') nmt,' number of synthetic catalogues'
c write(31,'(i10,14x,a)') neet(1)+neet(2),' total number of events'
c write(31,'(i10,14x,a)') neet(1),' ZS904 number of events'
c write(31,'(i10,14x,a)') neet(2),' ZS905 number of events'
c write(31,'(i10,14x,a)') i6,' number of events with M>=6'
c write(31,'(e24.16,a)') ycmax,' Max Y (g)'
c close(31)
c
       open(32,file=d//'lambda.csv', status='unknown')
       write(32,'(99e24.16)') (log(dble(mp)/100d0)/(-mxt),mp=1,99)
       close(32)
c
c open(32,file=d//'hazard.csv', status='unknown')
c do i=1,ng
c write(32,'(99e24.16)') (ycxpc(mp,i),mp=1,99)
```

```
c enddo
c close(32)
c
c open(32,file=d//'hazardA.csv', status='unknown')
c do i=1,ng
c write(32,'(99e24.16)') (ycx100a(mp,i),mp=1,99)
c enddo
c close(32)
c
c open(32,file=d//'hazardG.csv', status='unknown')
c do i=1,ng
c write(32,'(99e24.16)') (ycx100g(mp,i),mp=1,99)
c enddo
c close(32)
c
       open(32,file=d//'hazardB.csv', status='unknown')
       do j=1,nb
         write(32,'(99e24.16)') (ybxpc(mp,j),mp=1,99)
       enddo
       close(32)
c
       open(32,file=d//'hazardBA.csv', status='unknown')
       do j=1,nb
          write(32,'(99e24.16)') (ybx100a(mp,j),mp=1,99)
       enddo
       close(32)
c
       open(32,file=d//'hazardBG.csv', status='unknown')
       do j=1,nb
          write(32,'(99e24.16)') (ybx100g(mp,j),mp=1,99)
       enddo
       close(32)
c
       open(32,file=d//'expB.csv', status='unknown')
       do j=1,nb
          write(32,'(99e24.12)') (brtxpc(mp,j),mp=1,99)
       enddo
       close(32)
c
       open(32,file=d//'expBA.csv', status='unknown')
       do j=1,nb
          write(32,'(99e24.12)') (brtx100a(mp,j),mp=1,99)
       enddo
       close(32)
c
       open(32,file=d//'expBG.csv', status='unknown')
       do j=1,nb
          write(32,'(99e24.12)') (brtx100g(mp,j),mp=1,99)
       enddo
       close(32)
c
       open(32,file=d//'expBe.csv', status='unknown')
       do i=1,ng
          write(32,'(99e24.16)') (brtexpc(mp,i),mp=1,99)
       enddo
       close(32)
c
       open(32,file=d//'expBeA.csv', status='unknown')
       do i=1,ng
```

```
 write(32,'(99e24.16)') (brtex100a(mp,i),mp=1,99)
       enddo
       close(32)
c
       open(32,file=d//'expBeG.csv', status='unknown')
       do i=1,ng
          write(32,'(99e24.16)') (brtex100g(mp,i),mp=1,99)
       enddo
       close(32)
c
       open(32,file=d//'expBer.csv', status='unknown')
       do i=1,ng
          write(32,'(99e24.16)') (barexpc(mp,i),mp=1,99)
       enddo
       close(32)
c
       open(32,file=d//'expBeAr.csv', status='unknown')
       do i=1,ng
          write(32,'(99e24.16)') (barex100a(mp,i),mp=1,99)
       enddo
       close(32)
c
       open(32,file=d//'expBeGr.csv', status='unknown')
       do i=1,ng
          write(32,'(99e24.16)') (barex100g(mp,i),mp=1,99)
       enddo
       close(32)
c
       open(32,file=d//'expP.csv', status='unknown')
       do p=1,np
          write(32,'(99e24.12)') (pxpc(mp,p),mp=1,99)
       enddo
       close(32)
c
       open(32,file=d//'expPA.csv', status='unknown')
       do p=1,np
          write(32,'(99e24.12)') (px100a(mp,p),mp=1,99)
       enddo
       close(32)
c
       open(32,file=d//'expPG.csv', status='unknown')
       do p=1,np
          write(32,'(99e24.12)') (px100g(mp,p),mp=1,99)
       enddo
       close(32)
       print*,' aaaa '
c
       open(32,file=d//'expPe.csv', status='unknown')
       do i=1,ng
          write(32,'(99e24.16)') (pexpc(mp,i),mp=1,99)
       enddo
       close(32)
c
       open(32,file=d//'expPeA.csv', status='unknown')
       do i=1,ng
          write(32,'(99e24.16)') (pex100a(mp,i),mp=1,99)
       enddo
       close(32)
c
```

```
 open(32,file=d//'expPeG.csv', status='unknown')
       do i=1,ng
          write(32,'(99e24.16)') (pex100g(mp,i),mp=1,99)
       enddo
       close(32)
c
       open(32,file=d//'expPer.csv', status='unknown')
       do i=1,ng
          write(32,'(99e24.16)') (parexpc(mp,i),mp=1,99)
       enddo
       close(32)
c
       open(32,file=d//'expPeAr.csv', status='unknown')
       do i=1,ng
          write(32,'(99e24.16)') (parex100a(mp,i),mp=1,99)
       enddo
       close(32)
c
       open(32,file=d//'expPeGr.csv', status='unknown')
       do i=1,ng
          write(32,'(99e24.16)') (parex100g(mp,i),mp=1,99)
       enddo
       close(32)
c
c
       stop
       end
c
c
c
c
       recursive subroutine dpquicksort(array,lsz)
       implicit none
       integer*4 i,j,last,l,k,g,lsz
       real*8 array(lsz)
       real*8 temp,p1,p2
       last=lsz
       if (last.lt.40) then
          do i=2,last
              temp=array(i)
              do j=i-1,1,-1
                 if (array(j).le.temp) exit
                 array(j+1)=array(j)
              enddo
              array(j+1)=temp
          enddo
          return
       endif
       p1=array(last/3)
       p2=array(2*last/3)
       if (p2.lt.p1) then
          temp=p1
          p1=p2
          p2=temp
       endif
       array(last/3)=array(1)
       array(1)=p1
       array(2*last/3)=array(last)
```

```
 array(last)=p2
       g=last
       l=2
       do while (array(l).lt.p1)
          l=l+1
       enddo
       k=l
       do while(k.lt.g)
           temp=array(k)
           if (temp.lt.p1) then
              array(k)=array(l)
              array(l)=temp
              l=l+1
           else if (temp.gt.p2) then
              do while(array(g-1).gt.p2)
                 g=g-1
              enddo
              if (k.ge.g) exit
              g=g-1
              if (array(g).lt.p1) then
                 array(k)=array(l)
                 array(l)=array(g)
                 array(g)=temp
                 l=l+1
              else
                 array(k)=array(g)
                 array(g)=temp
              endif
           endif
          k=k+1
       enddo
       if (l.gt.2) then
          array(1)=array(l-1)
          array(l-1)=p1
          call dpquicksort(array(1:l-2),l-2)
       endif
       call dpquicksort(array(l:g-1),g-l)
       if (g.lt.last) then
          array(last)=array(g)
          array(g)=p2
          call dpquicksort(array(g+1:last),last-g)
       endif
       end subroutine dpquicksort
       function ppnd16 ( p, ifault )
c*********************************************************************72
cc PPND16 produces the normal deviate value corresponding to lower tail area 
= P.
c Discussion:
```
*c c c c c*

*c*

*c*

```
c
c The result is accurate to about 1 part in 10**16.
c
c Modified:
c
c 13 January 2008
c
c Author:
c
c Michael Wichura
c
c Reference:
c
c Michael Wichura,
c Algorithm AS 241:
c The Percentage Points of the Normal Distribution,
c Applied Statistics,
c Volume 37, Number 3, 1988, pages 477-484.
c
c Parameters:
c
c Input, double precision P, the value of the cumulative probability 
c densitity function. 0 < P < 1.
c
c Output, integer IFAULT, error flag.
c 0, no error.
c 1, P <= 0 or P >= 1.
c
c Output, double precision PPND16, the normal deviate value with the 
c property that the probability of a standard normal deviate being 
c less than or equal to PPND16 is P.
c
       implicit none
      double precision a0
       double precision a1
       double precision a2
       double precision a3
       double precision a4
       double precision a5
       double precision a6
       double precision a7
       double precision b1
       double precision b2
       double precision b3
       double precision b4
       double precision b5
       double precision b6
       double precision b7
       double precision c0
       double precision c1
       double precision c2
       double precision c3
       double precision c4
       double precision c5
       double precision c6
       double precision c7
       double precision const1
       double precision const2
```

```
 double precision d1
 double precision d2
 double precision d3
 double precision d4
 double precision d5
 double precision d6
 double precision d7
 double precision e0
 double precision e1
 double precision e2
 double precision e3
 double precision e4
 double precision e5
 double precision e6
 double precision e7
 double precision f1
 double precision f2
 double precision f3
 double precision f4
 double precision f5
 double precision f6
 double precision f7
 integer ifault
 double precision p
 double precision ppnd16
 double precision q
 double precision r
 double precision split1
 double precision split2
 parameter ( a0 = 3.3871328727963666080D+00 )
 parameter ( a1 = 1.3314166789178437745D+02 )
 parameter ( a2 = 1.9715909503065514427D+03 )
 parameter ( a3 = 1.3731693765509461125D+04 )
 parameter ( a4 = 4.5921953931549871457D+04 )
 parameter ( a5 = 6.7265770927008700853D+04 )
 parameter ( a6 = 3.3430575583588128105D+04 )
 parameter ( a7 = 2.5090809287301226727D+03 )
 parameter ( b1 = 4.2313330701600911252D+01 )
 parameter ( b2 = 6.8718700749205790830D+02 )
 parameter ( b3 = 5.3941960214247511077D+03 )
 parameter ( b4 = 2.1213794301586595867D+04 )
 parameter ( b5 = 3.9307895800092710610D+04 )
 parameter ( b6 = 2.8729085735721942674D+04 )
 parameter ( b7 = 5.2264952788528545610D+03 )
 parameter ( c0 = 1.42343711074968357734D+00 )
 parameter ( c1 = 4.63033784615654529590D+00 )
 parameter ( c2 = 5.76949722146069140550D+00 )
 parameter ( c3 = 3.64784832476320460504D+00 )
 parameter ( c4 = 1.27045825245236838258D+00 )
 parameter ( c5 = 2.41780725177450611770D-01 )
 parameter ( c6 = 2.27238449892691845833D-02 )
 parameter ( c7 = 7.74545014278341407640D-04 )
 parameter ( const1 = 0.180625D+00 )
 parameter ( const2 = 1.6D+00 )
 parameter ( d1 = 2.05319162663775882187D+00 )
 parameter ( d2 = 1.67638483018380384940D+00 )
 parameter ( d3 = 6.89767334985100004550D-01 )
 parameter ( d4 = 1.48103976427480074590D-01 )
```

```
 parameter ( d5 = 1.51986665636164571966D-02 )
 parameter ( d6 = 5.47593808499534494600D-04 )
 parameter ( d7 = 1.05075007164441684324D-09 )
 parameter ( e0 = 6.65790464350110377720D+00 )
 parameter ( e1 = 5.46378491116411436990D+00 )
 parameter ( e2 = 1.78482653991729133580D+00 )
 parameter ( e3 = 2.96560571828504891230D-01 )
 parameter ( e4 = 2.65321895265761230930D-02 )
 parameter ( e5 = 1.24266094738807843860D-03 )
 parameter ( e6 = 2.71155556874348757815D-05 )
 parameter ( e7 = 2.01033439929228813265D-07 )
 parameter ( f1 = 5.99832206555887937690D-01 )
 parameter ( f2 = 1.36929880922735805310D-01 )
 parameter ( f3 = 1.48753612908506148525D-02 )
 parameter ( f4 = 7.86869131145613259100D-04 )
 parameter ( f5 = 1.84631831751005468180D-05 )
 parameter ( f6 = 1.42151175831644588870D-07 )
 parameter ( f7 = 2.04426310338993978564D-15 )
 parameter ( split1 = 0.425D+00 )
 parameter ( split2 = 5.D+00 )
 ifault = 0
 q = p - 0.5D+00
 if ( dabs ( q ) .le. split1 ) then
    r = const1 - q * q
   ppnd16 = q * (((((((
 & a7 * r 
 & + a6 ) * r 
 & + a5 ) * r 
& 4 + a4 + r & + a3 ) * r 
 & + a2 ) * r 
 & + a1 ) * r 
 & + a0 ) / (((((((
 & b7 * r 
 & + b6 ) * r 
 & + b5 ) * r 
 & + b4 ) * r 
 & + b3 ) * r 
 & + b2 ) * r 
 & + b1 ) * r 
 & + 1.0D+00 )
 else
    if ( q .lt. 0.0D+00 ) then
     r = p
    else
      r = 1.0D+00 - p
    end if
    if ( r .le. 0.0D+00 ) then
      ifault = 1
     ppnd16 = 0.0D+00
      return
    end if
```

```
 r = dsqrt ( 
- dlog ( r ) )
       if ( r .le. split2 ) then
 r = r 
- const2
         ppnd16 = (((((((
     & c7 * r 
     & + c6 ) * r 
     & + c5 ) * r 
     & + c4 ) * r 
     & + c3 ) * r 
     & + c2 ) * r 
    \delta + c1 ) * r
     & + c0 ) / (((((((
     & d7 * r 
     & + d6 ) * r 
     & + d5 ) * r 
    \delta + d4 ) * r
     & + d3 ) * r 
     & + d2 ) * r 
    \delta + d1 ) * r
     & + 1.0D+00 )
```

```
 else
```

```
 r = r 
- split2
 ppnd16 = (((((((
 & e7 * r 
    & + e6 ) * r 
    & + e5 ) * r 
   \delta + e4 ) * r
    & + e3 ) * r 
    & + e2 ) * r 
   & 4 e1 + r & + e0 ) / (((((((
    & f7 * r 
    & + f6 ) * r 
    & + f5 ) * r 
   \delta + f4 ) * r
    & + f3 ) * r 
    & + f2 ) * r 
   \delta + f1 ) * r
    & + 1.0D+00 )
       end if
       if ( q .lt. 0.0D+00 ) then
 ppnd16 = 
- ppnd16
       end if
     end if
     return
     end
```
## 1.9 Codice di calcolo: "ist0.f"

```
c234567
       logical*4 iterate
       character*60 buf
       integer*4 i,j,k
c
       iterate=.true.
       open(11,file='istat.txt',status='old')
       open(12,file='istat0.txt',status='unknown')
       do while (iterate)
          read(11,'(a)',end=100,err=100) buf
          read(buf(5:7),'(i3)') i
          read(buf(20:22),'(i3)') k
          if ((i.ge.30.and.i.le.32).or.i.eq.93) then
             if ((k.ge.30.and.k.le.32).or.k.eq.93) then
                if (buf(5:11).ne.buf(20:26)) then
 read(buf(32:33),'(i2)',err=10) j
                  if (j.ge.5.and.j.le.9) then
                      write(12,'(a)') buf
                   endif
    10 continue
                endif
             endif
          endif
       enddo
   100 continue
       close(11)
       close(12)
c
       stop
       end
```
## 1.10 Codice di calcolo: "ist1.f"

```
c234567
       character*60 buf
       character*7 b1,b2,b1p,b2p,b1c,b2c
       integer*4 j,l,i
       real*8 pp,p
c
       b1c=' '
      b2c=' '
       b1p=' '
       b2p=' '
       j=0
       p=0d0
       open(11,file='istat0.txt',status='old')
       open(12,file='istat1.txt',status='unknown')
       do i=1,71631
          read(11,'(a)') buf
          b1=buf(5:11)
          b2=buf(20:26)
          read(buf(39:50),'(f12.4)') pp
          if (b1.eq.b1c.and.b2.eq.b2c) then
             p=p+pp
          else
```

```
 b1p=b1c
       b2p=b2c
       b1c=b1
       b2c=b2
       if (p.gt.0d0) then
           j=j+1
           write(12,'(a7,a1,a7,f13.4)') b1p,' ',b2p,p
       endif
       p=pp
    endif
 enddo
 j=j+1
 write(12,'(a7,a1,a7,f13.4)') b1c,' ',b2c,p
 print*,j
 close(11)
 close(12)
 stop
 end
```
## 1.11 Codice di calcolo: "ist2.f"

*c*

```
c234567
       character*7 b1(15000),b2(15000)
       logical*4 todo(15000)
       integer*4 i,j,k,ii
       real*8 p(15000)
c
       ii=14714
c
       todo=.true.
c
       open(11,file='istat1.txt',status='old')
       do i=1,ii
          read(11,'(a7,1x,a7,f13.4)') b1(i),b2(i),p(i)
       enddo
       close(11)
c
       k=0
       open(12,file='istat2.txt',status='unknown')
       do i=1,ii
          if (todo(i)) then
              do j=i+1,ii
                 if (todo(j).and.b2(j).eq.b1(i).and.b1(j).eq.b2(i)) then
                    p(i)=p(i)+p(j)
                   todo(j)=.false.
                 endif
              enddo
              do j=i+1,ii
                 if (todo(j).and.b1(j).eq.b1(i).and.b2(j).eq.b2(i)) then
                    p(i)=p(i)+p(j)
                   todo(j)=.false.
                 endif
              enddo
              write(12,'(a7,a1,a7,f13.4)') b1(i),' ',b2(i),p(i)
              todo(i)=.false.
             k=k+1
```
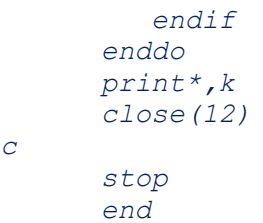

*c*

*pag. 298*